# The minitoc package<sup>∗</sup>

Jean-Pierre F. Drucbert jean-pierre.drucbert@onera.fr

16th September 2005

<sup>∗</sup>This document corresponds to minitoc v43, dated 2005/09/16.

# **Summary**

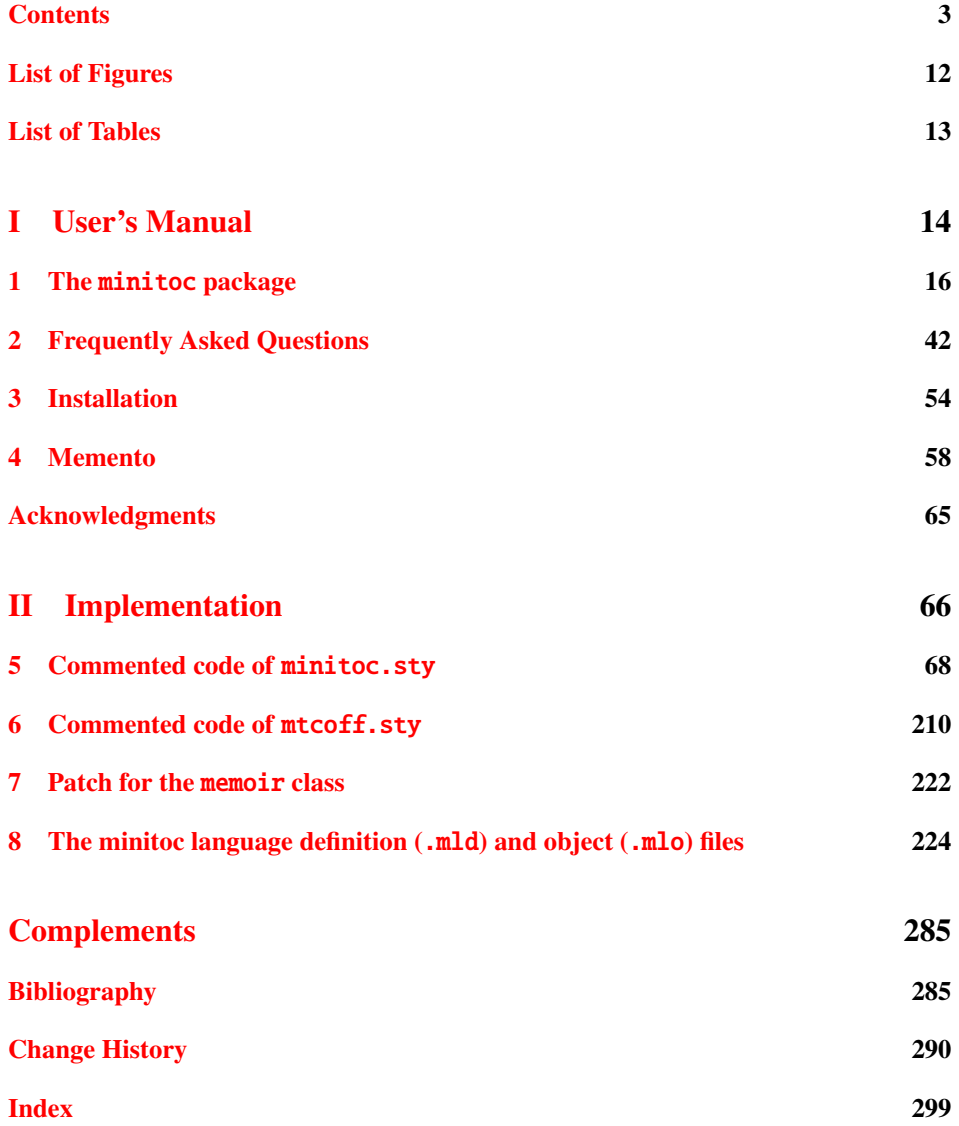

# **Contents**

<span id="page-2-0"></span>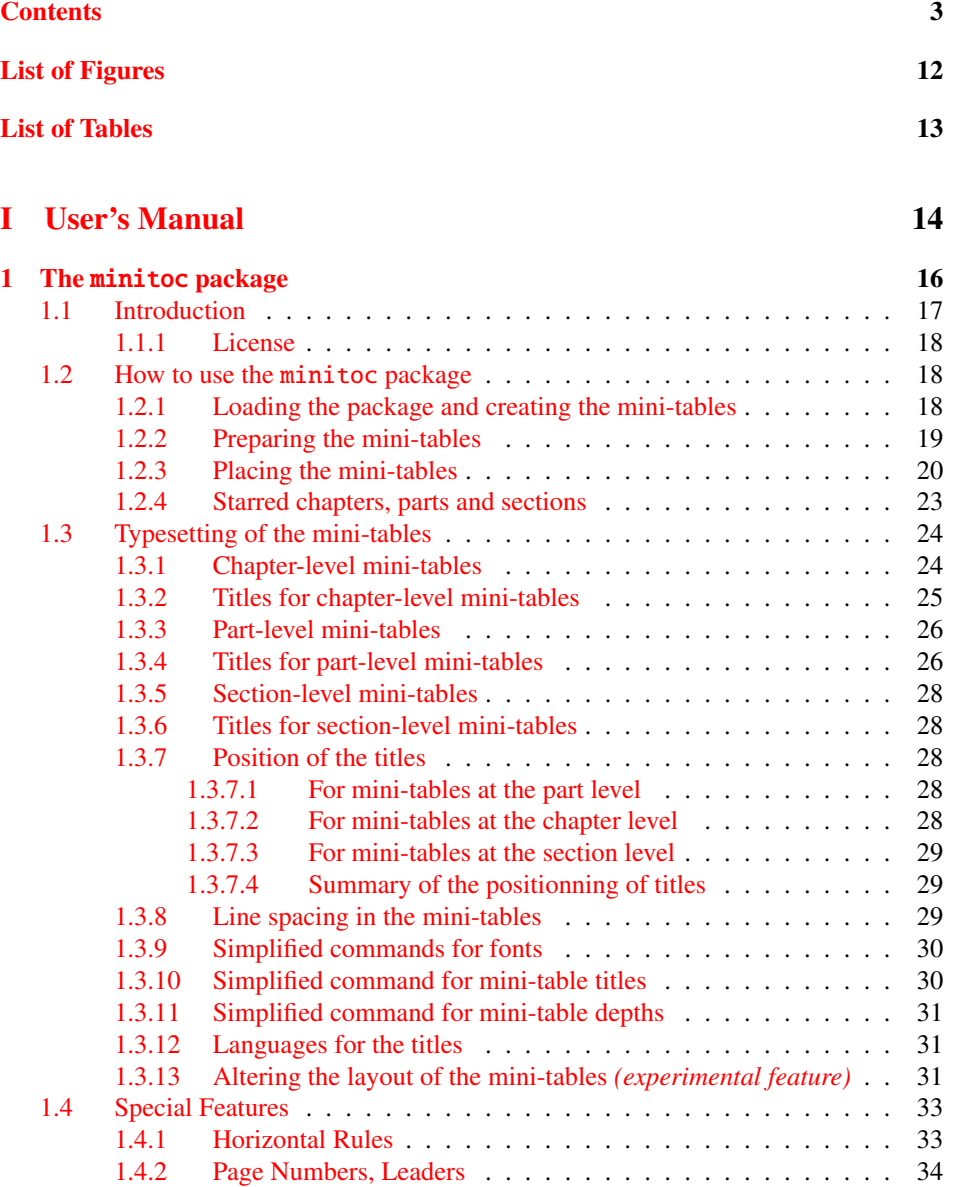

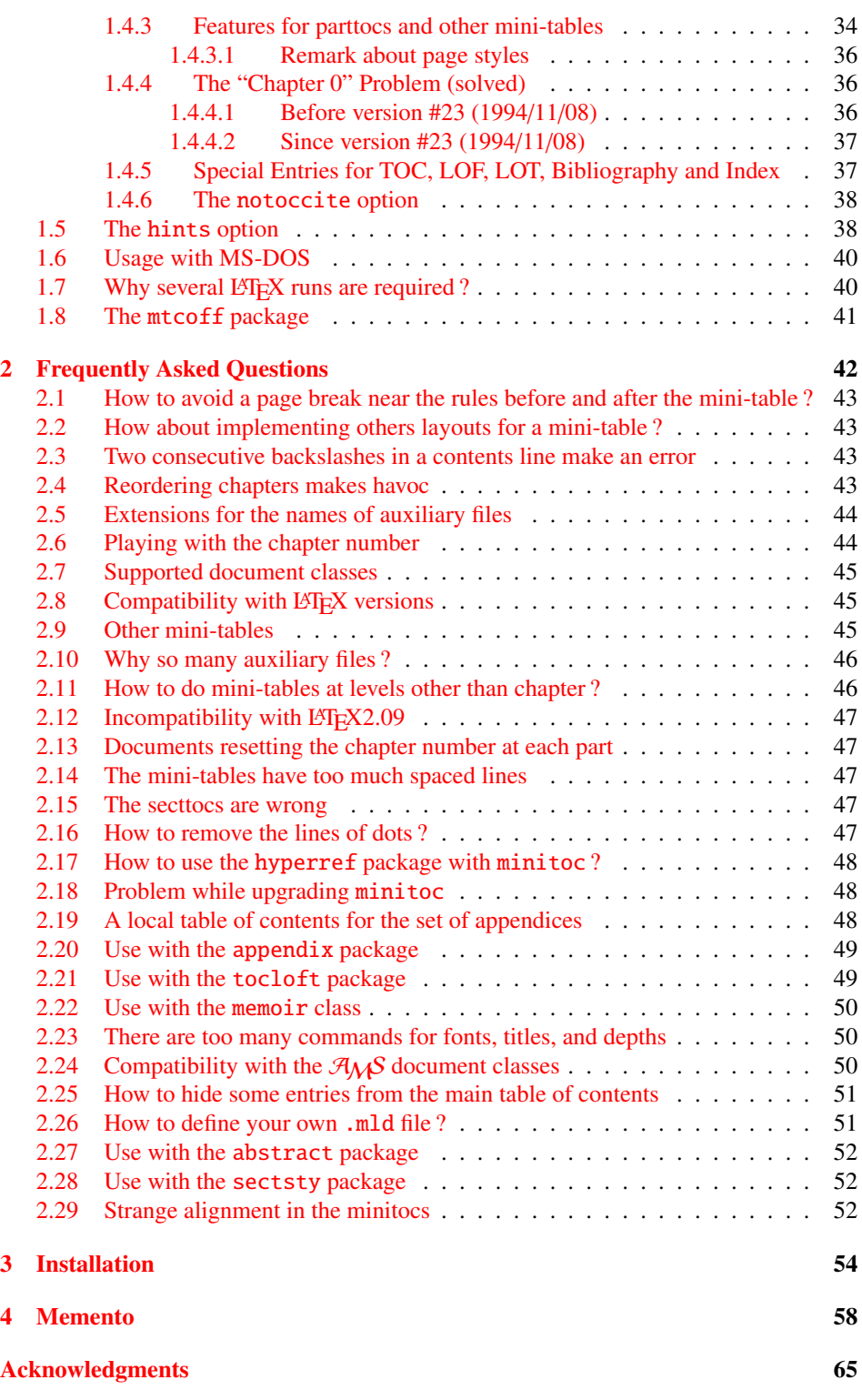

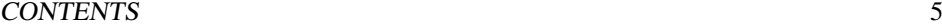

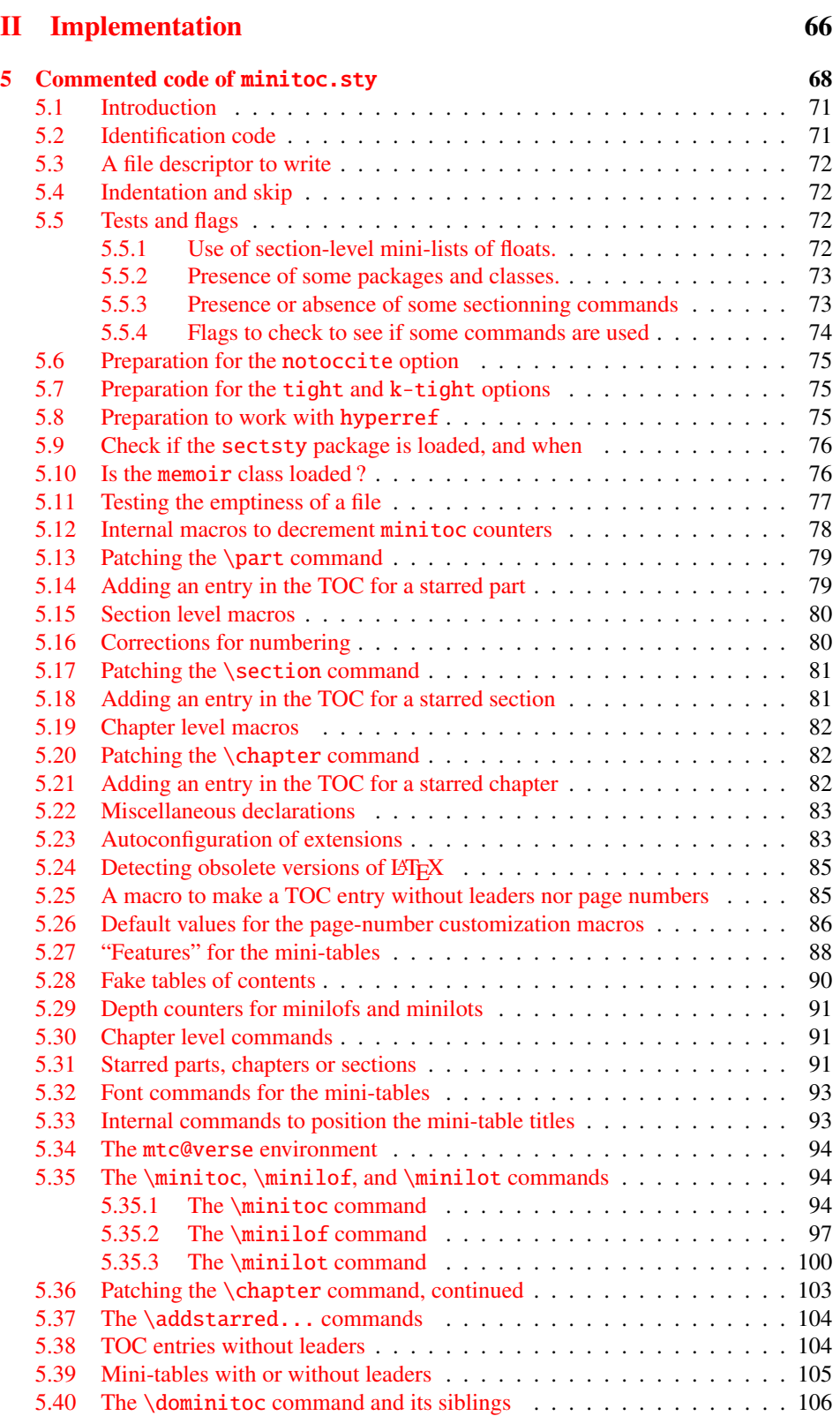

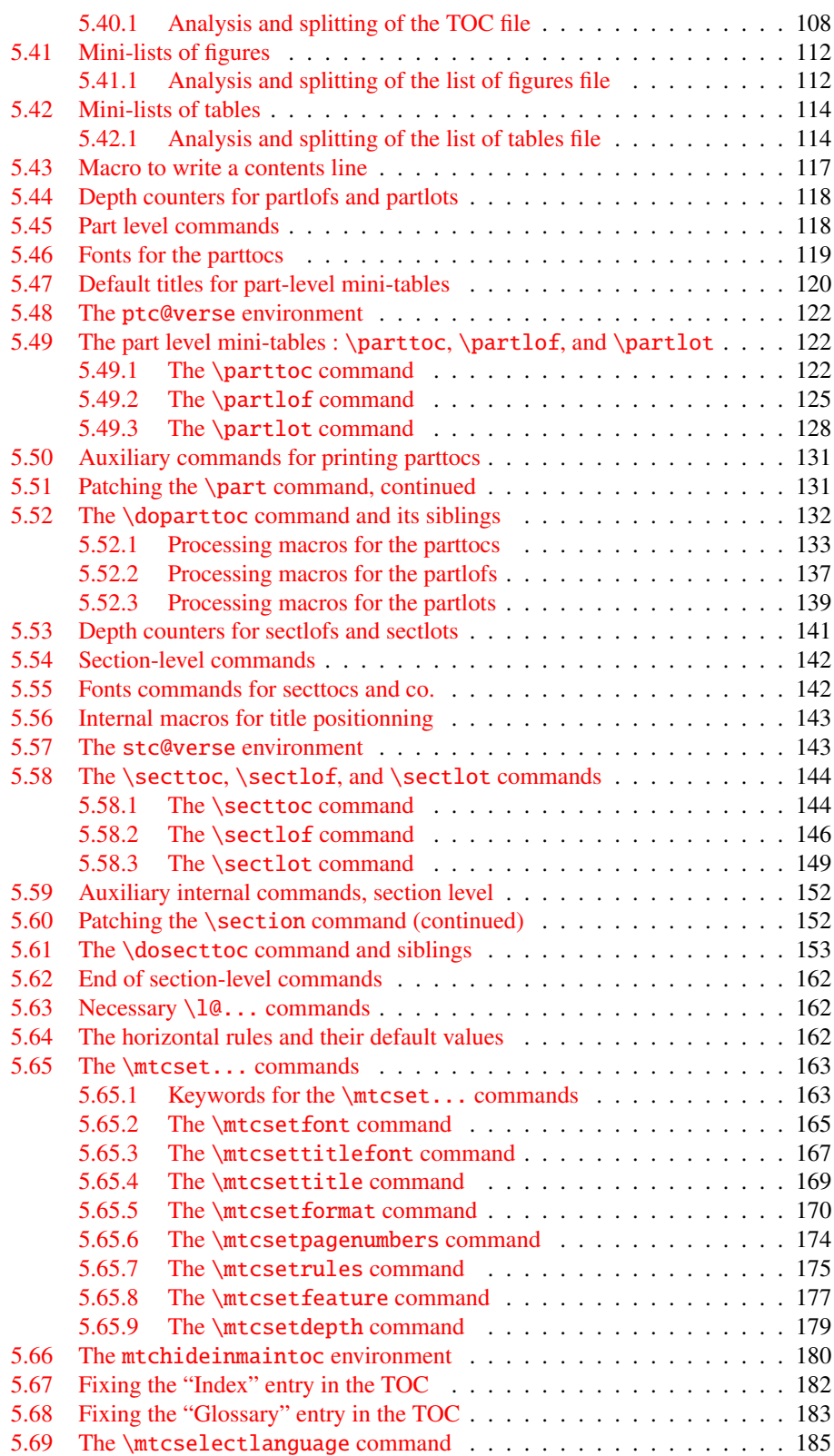

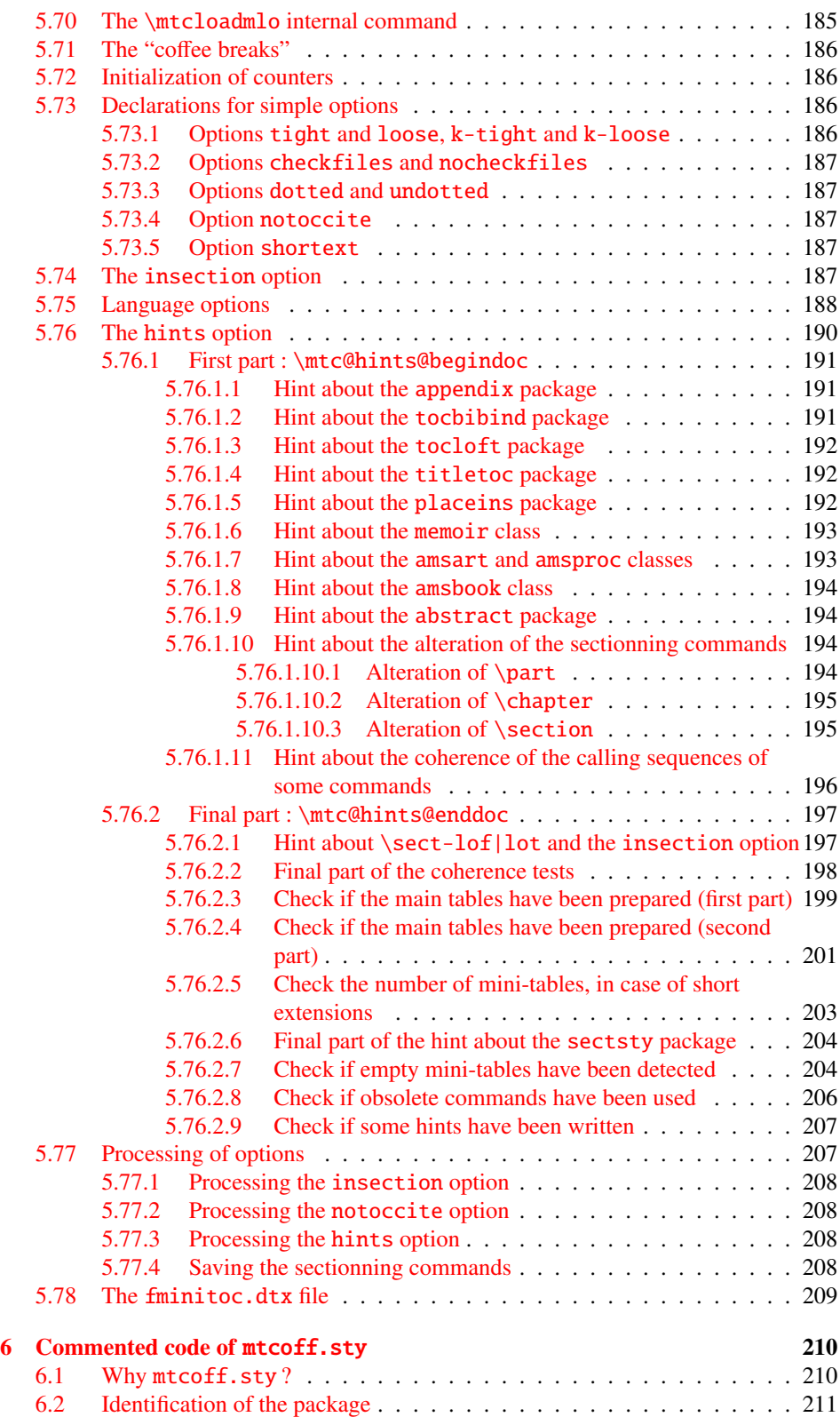

# CONTENTS 8

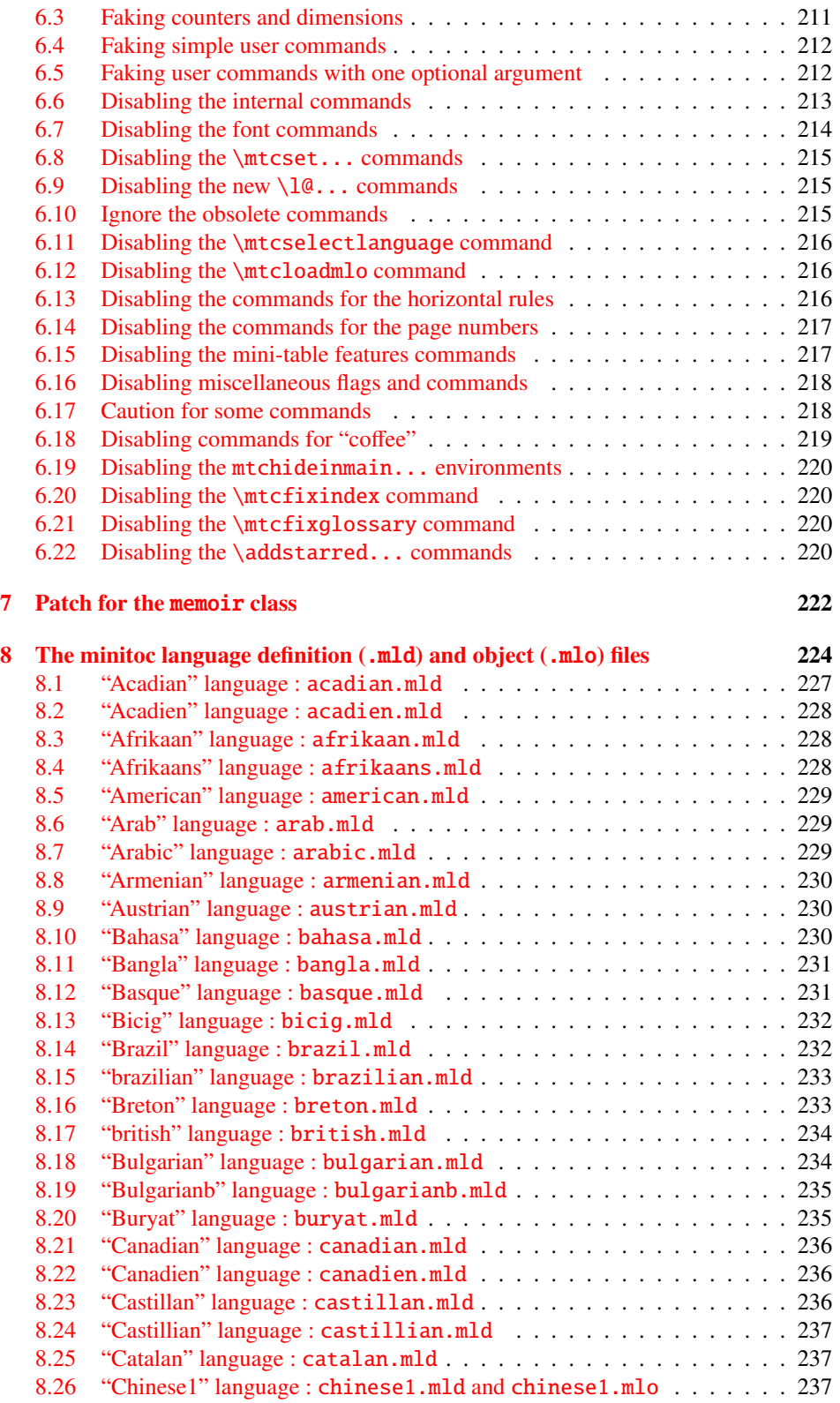

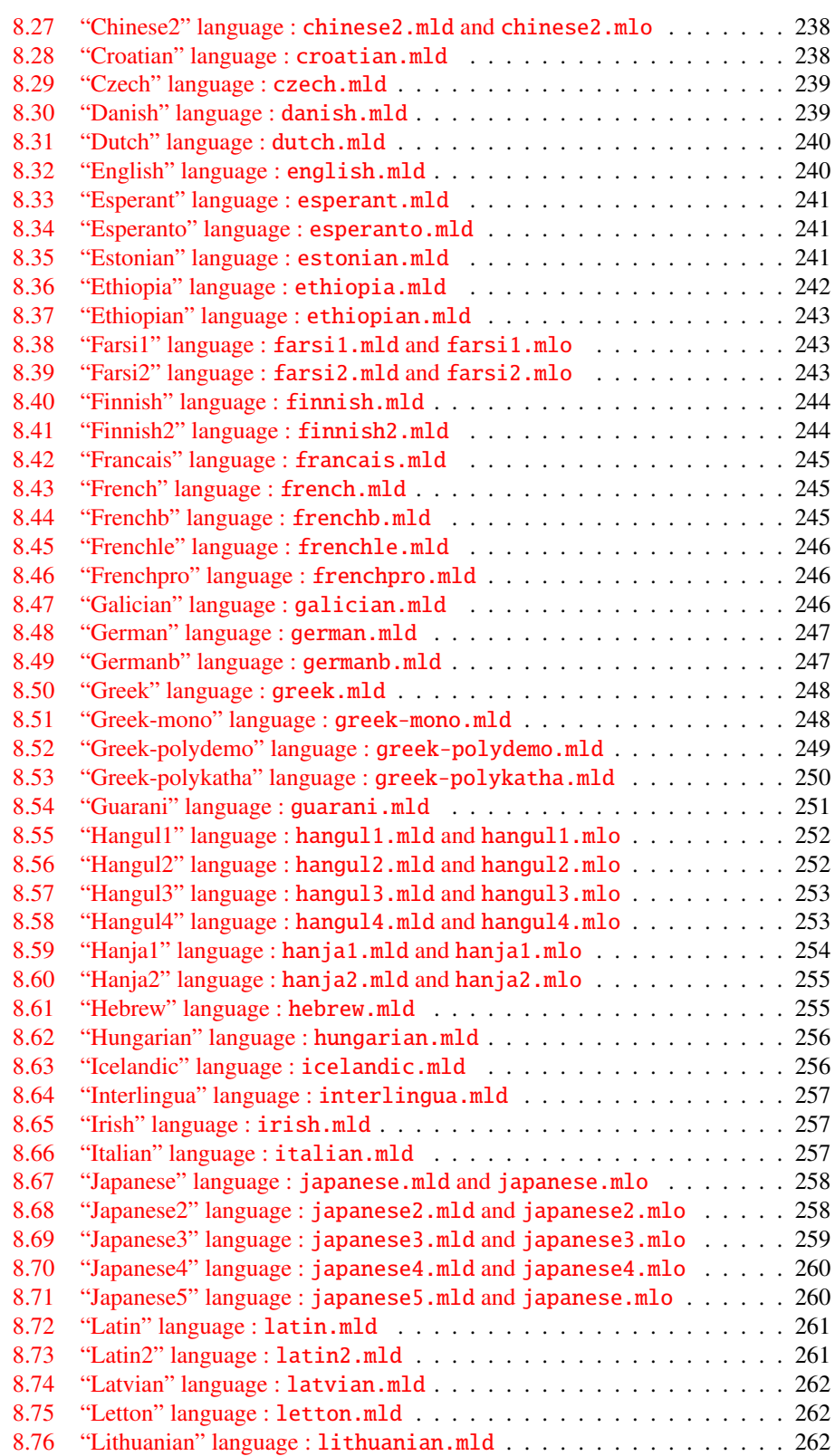

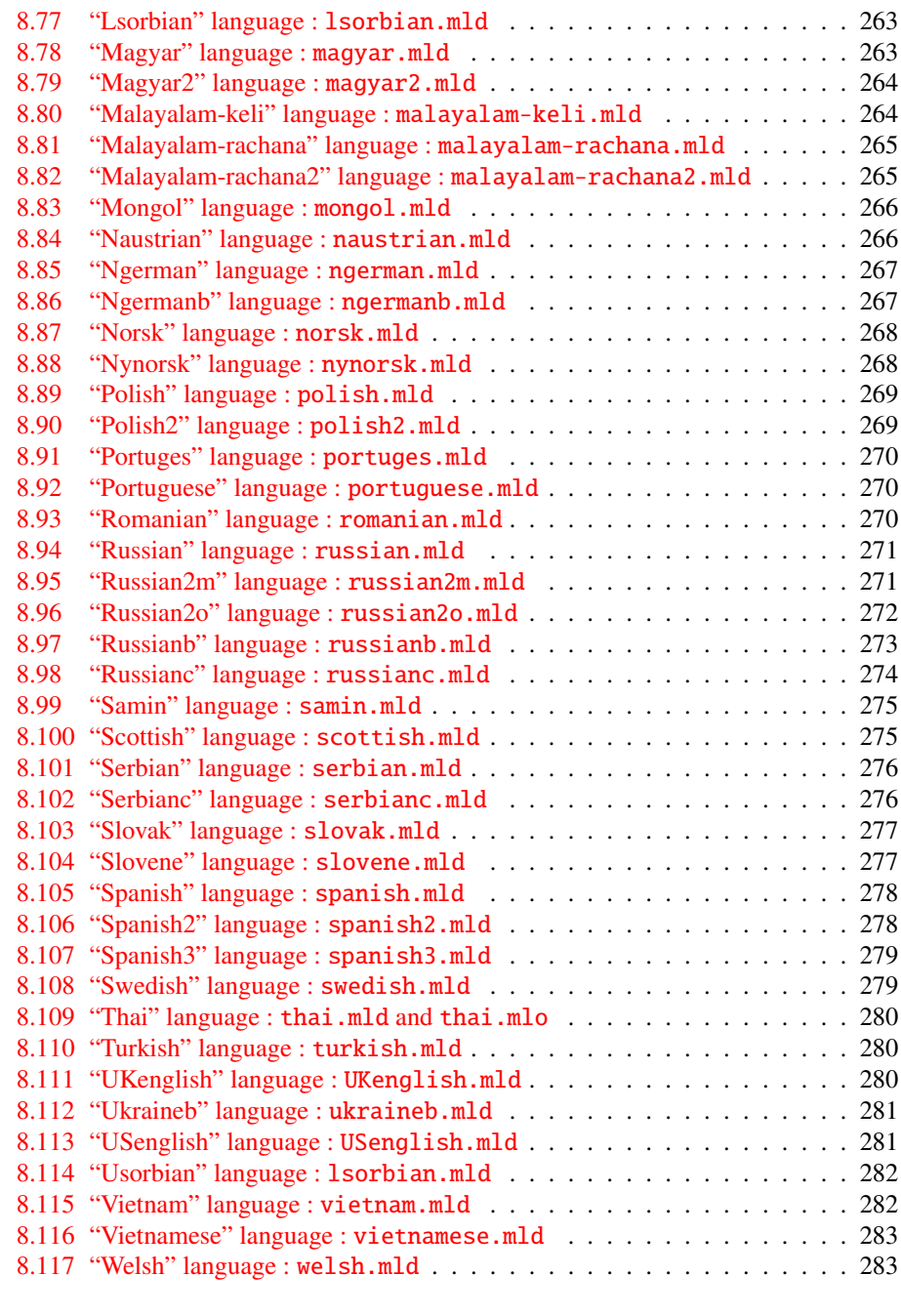

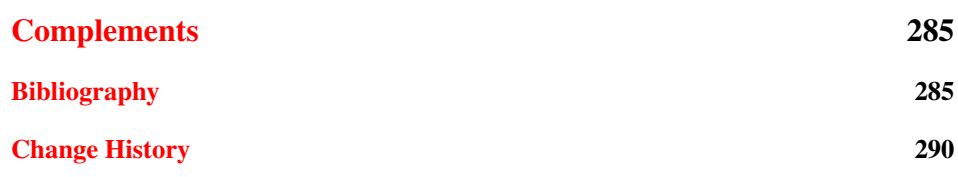

CONTENTS 11

[Index](#page-298-0) 299

# List of Figures

<span id="page-11-0"></span>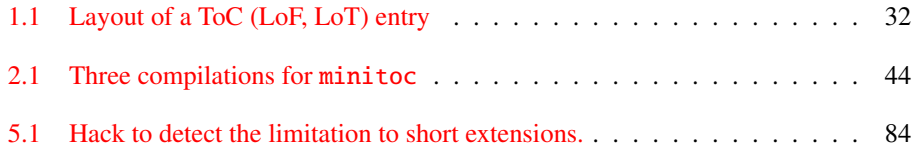

# List of Tables

<span id="page-12-0"></span>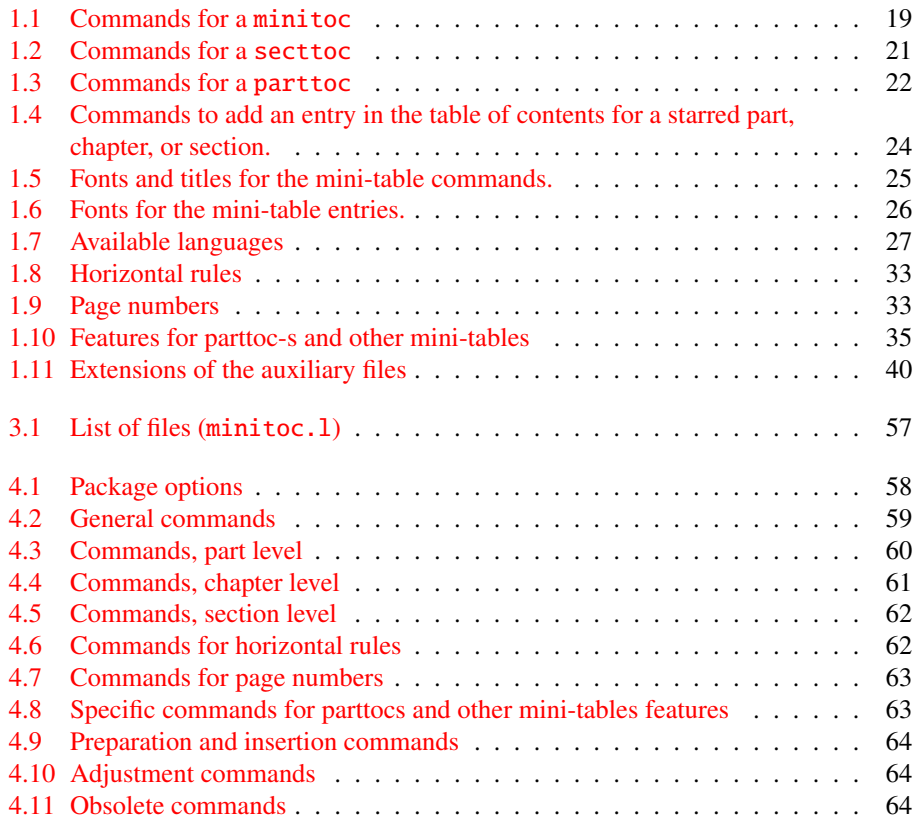

FIX INDEX? FIX INDEX?

Part I

<span id="page-13-0"></span>User's Manual

# Table of Contents

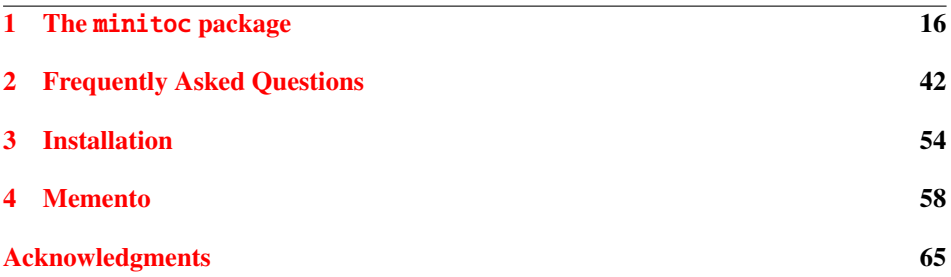

# <span id="page-15-0"></span>Chapter 1

# The minitoc package

# **Contents**

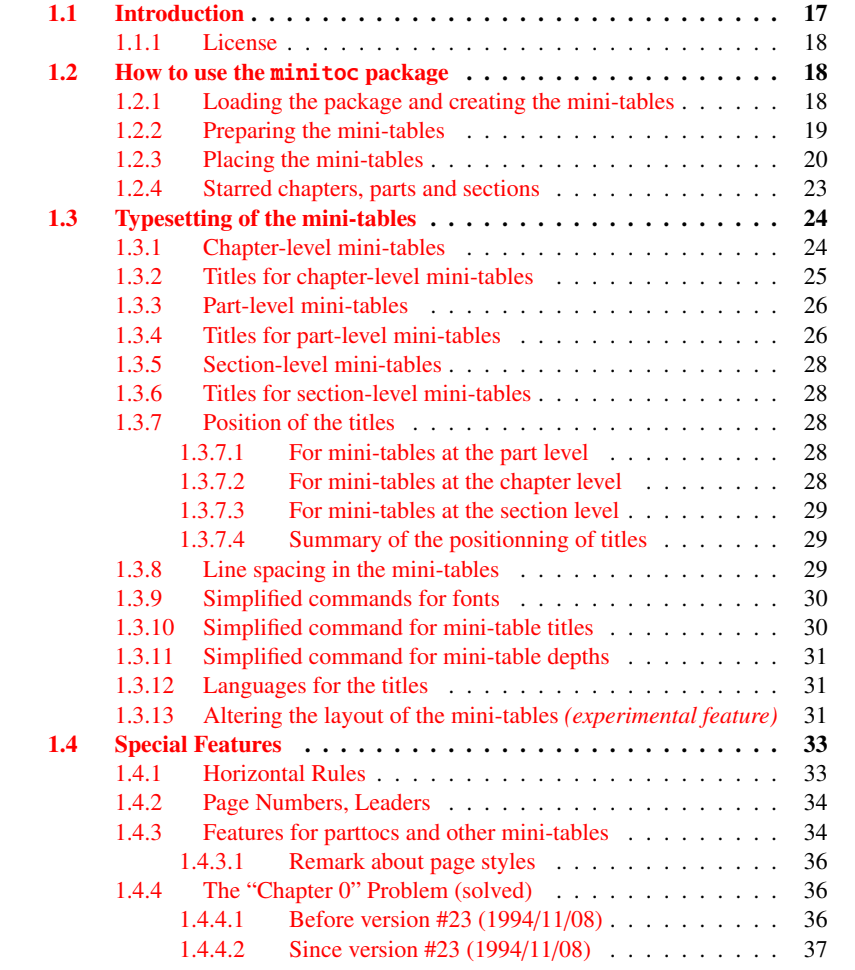

#### CHAPTER 1. THE MINITOC PACKAGE 17

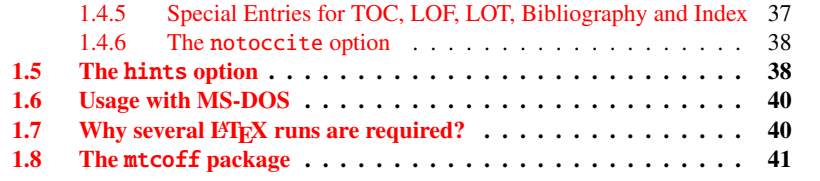

#### Figures

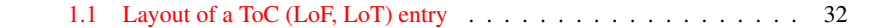

#### Tables

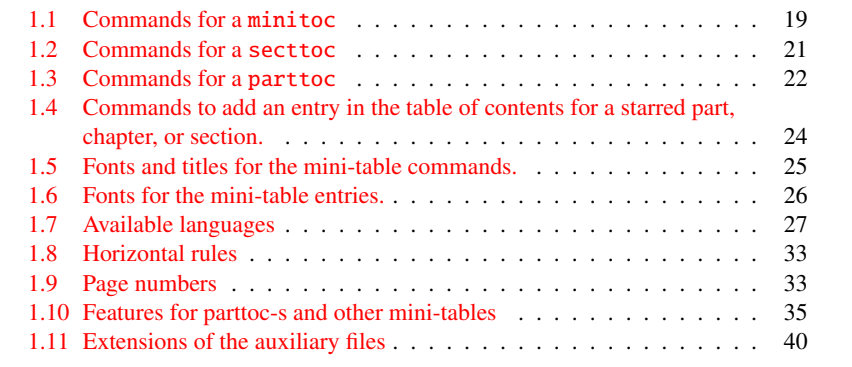

# <span id="page-16-0"></span>1.1 Introduction

The minitoc package, initially written by Nigel WARD and Dan JURAFSKY, has been almost completely redesigned by Jean-Pierre F. DRUCBERT (ONERA/Centre de Toulouse). This package creates a mini-table of contents (a "minitoc"<sup>[1](#page-16-1)</sup>) at the beginning of each chapter of a document. It is also possible to have a mini-list of figures (a "minilof") and a mini-list of tables (a "minilot"). The document class should of course define chapters (classes like book or report) or sections (classes like  $\ar{circle}^2$  $\ar{circle}^2$ ). Thus, this package should not be used with document classes without standard sectionning commands (like letter). When the document class defines a "part" sectionning level (*i.e.* classes like book, report and article), you can create a "partial" table of contents (a "parttoc") at the beginning of each part of a document. It is also possible to have a partial list of figures (a "partlof") and a partial list of tables (a "partlot"). When the document class has no \chapter command but has a \section command, you may use section level tables of contents ("secttocs") at the beginning of each section; and you can also have section level lists of figures ("sectlofs") or of tables ("sectlots").

<span id="page-16-1"></span> $^{\rm 1}$  The minitoc package introduces its own jargon, explained in this document. It should not be too difficult, however, to learn and use; it will be used here, of course.

<span id="page-16-2"></span><sup>2</sup>As the standard proc class loads the standard article class, this class will be just considered as a variant of the article class.

All these tables ("minitocs", "partlots", "sectlofs", etc.) are collectively referenced as "mini-tables" (or sometimes "mini-lists").

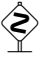

 $\diamondsuit$  Note: you cannot use chapter level and section level mini-tables in the same document. This restriction is intented to avoid documents with full of local tables of contents, lists of figures and tables at every sectionning level.

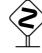

Note: the commands relative to the part level are defined only if the document class de-<br> $\sum_{n=1}^{\infty}$ fines \part. The commands relative to the section level are defined only if the document class defines \section but does not define \chapter.

The current version of this package is #43.

# <span id="page-17-0"></span>1.1.1 License

This package must be distributed and/or may be modified under the conditions of the LATEX Project Public License, either version 1.3 of this license or (as convenient) any later version. The latest version of this license is in

<http://www.latex-project.org/lppl.txt>

and version 1.3 or later is part of all distributions of LATEX version 2003/12/01 or later.

But please don't bother me about hacked versions; they will not be supported.

# <span id="page-17-1"></span>1.2 How to use the minitoc package

#### <span id="page-17-2"></span>1.2.1 Loading the package and creating the mini-tables

\minitoc

\usepackage To use the minitoc package, you must introduce a command:

\usepackage[...options...]{minitoc}

in the preamble of the document<sup>[3](#page-17-3)</sup>. The mini-table of contents will be in the chapter, after the \chapter command, at the point of the \minitoc command. The \minitoc command may occur *almost anywhere*<sup>[4](#page-17-4)</sup> inside a chapter. Of course, it is better to put

<span id="page-17-3"></span><sup>3</sup>This command must be placed *after* any modification done on the sectionning commands; if you modify sectionning commands after loading the minitoc package, this one might not work properly.

<span id="page-17-4"></span><sup>4</sup> "Almost anywhere" means "in a normal place", like between two paragraphs of normal text, or in a (wide enough) minipage, but not in a too strange position (like a marginal note or a footnote). Even a multicolumn or a floating environment can be used, but with care. But note that a minitoc can be rather long, if the chapter is complex and if you ask details with a high value for minitocdepth.

<span id="page-18-1"></span>Table 1.1: Commands for a minitoc

| \documentclass[]{book}                                          |                         |         |
|-----------------------------------------------------------------|-------------------------|---------|
| \usepackage[options]{minitoc}                                   |                         |         |
|                                                                 |                         |         |
| \setlength{\mtcindent}{24pt}                                    | default                 |         |
| \setlength{\mtcskipamount}{\bigskipamount}                      | default                 |         |
|                                                                 |                         |         |
| \setcounter{minitocdepth}{2}                                    | default                 |         |
| \renewcommand{\mtcfont}{\small\rmfamily\upshape\mdseries}       |                         | default |
| \renewcommand{\mtcSfont}{\small\rmfamily\upshape\bfseries}      |                         | default |
| or:                                                             |                         |         |
| \mtcsetdepth{minitoc}{2}                                        |                         | default |
| \mtcsetfont{minitoc}{*}{\small\rmfamily\upshape\mdseries}       |                         | default |
| \mtcsetfont{minitoc}{section}{\small\rmfamily\upshape\bfseries} |                         | default |
| $\cdots$                                                        |                         |         |
| \begin{document}                                                |                         |         |
|                                                                 |                         |         |
| \dominitoc                                                      |                         |         |
| \dominilof                                                      |                         |         |
| \dominilot                                                      |                         |         |
| \tableofcontents                                                | or \faketableofcontents |         |
| \listoffigures                                                  | or $\delta$ or $\delta$ |         |
| \listoftables                                                   | or \fakelistoftables    |         |
| $\cdots$                                                        |                         |         |
| $\begin{align} \text{cl.} \end{align}$                          |                         |         |
| \minitoc                                                        | if you want one         |         |
| $\ntcskip$                                                      |                         |         |
| $\minilof$                                                      | if you want one         |         |
| \mtcskip                                                        |                         |         |
| \minilot                                                        | if you want one         |         |
| $\cdots$                                                        |                         |         |

it at the beginning of the chapter, eventually after some introductory material. But you can also decide to put it at the end of the chapter. You should use the same conventions in all chapters. If you want to add the mini-table of contents for a chapter, you must use the sequence given in table [1.1.](#page-18-1) For each mini-table of contents, an auxiliary file will be created with a name of the form  $\langle document \rangle$ .mtc $\langle N \rangle$ , where  $\langle N \rangle$  is the absolute chapter number. "Absolute" means that this number is unique, and always increasing from the first chapter<sup>[5](#page-18-2)</sup>. The suffix is  $\cdot$ ml $f\langle N\rangle$  for mini-lists of figures and is  $\cdot$ mlt $\langle N\rangle$ for mini-lists of tables. (If under MS-DOS or any operating system with short extensions to filenames, see section [1.6](#page-39-0) on page [40](#page-39-0) and section [2.5](#page-43-0) on page [44\)](#page-43-0). There are similar commands for mini-tables at the part or section level, depending of the document class.

# <span id="page-18-2"></span><span id="page-18-0"></span>1.2.2 Preparing the mini-tables

\dominitoc The commands <sup>[6](#page-19-1)</sup> \dominitoc, \dominilof, and \dominilot (for mini-tables at the \dominilof

\dominilot <sup>5</sup>The concept of an "absolute" counter for the mini-tables has solved some obscure problems, and also made obsolete some commands, like \firstpartis, \firstchapteris, and \firstsectionis.

chapter level), take the  $\langle document \rangle$ .toc,  $\langle document \rangle$ .lof, and  $\langle document \rangle$ . lot files, respectively, and cut slices from them to create the  $\langle document \rangle$ .mtc $\langle N \rangle$ ,  $\langle document \rangle$ .mlf $\langle N \rangle$ , and  $\langle document\rangle$ .mlt $\langle N\rangle$  files.

\dosecttoc The commands \dosecttoc, \dosectlof, and \dosectlot (for mini-tables at the sec tion level) and \doparttoc, \dopartlof, and \dopartlot (for mini-tables at the part level) are analog.

> To obtain a satisfactory result (*i.e.* non empty), please note that all these commands must *imperatively be put before* any command analog to the \tableofcontents, \listoffigures, and \listoftables commands, or their \fake... siblings.

It is also *strongly* recommended to put these commands *before* any sectionning command producing an entry in the table of contents (for the  $\dot{\alpha}$ ...toc commands), and *before* any **\caption-like command producing an entry in the list of figure (for the**  $\dot{\alpha}$ ...lof commands) or in the list of tables (for the  $\dot{\alpha}$ ...lot) commands; else disorder in the mini-tables may result.

#### <span id="page-19-0"></span>1.2.3 Placing the mini-tables

\mtcskipamount \bigskipamount

\mtcskip The \mtcskip command may be used to add a vertical skip between two mini-tables. Its height is \mtcskipamount (equal to \bigskipamount by default). \mtcskip eliminates any immediate previous vertical skip, to not accumulate vertical space when a mini-table is empty and skipped by the checkfiles option.

\secttoc The section-level table of contents will be in the section, after the \section command, \section at the point of the \secttoc command. The \secttoc command may occur *almost anywhere* inside a section. Of course, it is better to put it at the beginning of the section, or after some short introductory material. You should use the same conventions in all sections. If you want to add the section-level table of contents for a section, you must use the sequence given in Table [1.2](#page-20-0) on the next page. For each section-level table of contents, an auxiliary file will be created with a name of the form  $\langle document \rangle$ . stc $\langle N \rangle$ , where  $\langle N \rangle$ is the absolute section number. The suffix is  $\text{.s1f}\langle N \rangle$  for section-level lists of figures and is  $slt(N)$  for section-level lists of tables. (If under MS-DOS or any operating system with short extensions to filenames, see section [1.6](#page-39-0) on page [40](#page-39-0) and section [2.5](#page-43-0) on page [44\)](#page-43-0).

\usepackage As floats (figures and tables) could drift somewhere outside the printing area of the text \FloatBarrier of the section, the sectlofs and sectlots can be rather strange. In order to have a better behaviour of these mini-tables, it may be useful to add the insection option in the \usepackage command:

\usepackage[insection]{minitoc}

if you want more coherent sectlofs and sectlots. Sometimes, it might be necessary to use the \FloatBarrier command of this package to correctly place the figure or ta-

\dosectlof \dosectlot \doparttoc \dopartlof \dopartlot \tableofcontents \listoffigures \listoftables

<span id="page-19-1"></span><sup>&</sup>lt;sup>6</sup>The code of these  $\ldots$  commands is directly derived from that of the xr package [\[12\]](#page-285-0), by David CARLISLE, with his permission.

<span id="page-20-0"></span>Table 1.2: Commands for a secttoc

```
\documentclass[...]{article}
\usepackage[...options...]{minitoc}
...
\setlength{\stcindent}{24pt} default
...
\setcounter{secttocdepth}{2} default
\renewcommand{\stcfont}{\small\rmfamily\upshape\mdseries} default
\renewcommand{\stcSSfont}{\small\rmfamily\upshape\bfseries} default
or:
\{\mathsf{secttoc}\} default
\mtcsetfont{secttoc}{*}{\small\rmfamily\upshape\mdseries} default
\mtcsetfont{secttoc}{subsection}{\small\rmfamily\upshape\bfseries} default
...
\begin{document}
...
\dosecttoc
\dosectlof
\dosectlot
\tableofcontents or \faketableofcontents
\listoffigures or \fakelistoffigures
\listoftables or \fakelistoftables
...
\section{...}
\secttoc if you want one
\sectlof if you want one
\sectlot if you want one...
```
ble and have a correct mini-table. The insection option loads the placeins package [\[3\]](#page-284-2) with its verbose, section and bottom options. The placeins package, by Donald ARSENAU, is available on CTAN archives; placeins.sty contains its own documentation, with a copy in placeins.txt. You need a version whose date is at least 2005/04/18.

If you want to add the partial table of contents for a part, you must use the sequence given in Table [1.3](#page-21-0) on the following page. For each partial table of contents, an auxiliary file will be created with a name of the form  $\langle document\rangle$ .ptc $\langle N\rangle$ , where  $\langle N\rangle$  is the absolute part number. The suffix is  $\text{pIf}(N)$  for partial lists of figures and is  $\text{pIt}(N)$  for partial lists of tables. (If under MS-DOS or any operating system with short extensions to filenames, see section [1.6](#page-39-0) on page [40](#page-39-0) and section [2.5](#page-43-0) on page [44\)](#page-43-0).

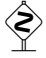

Note: the user is responsible of asking or not asking a mini-table (mini-toc, -lof or -lot) for some chapter. Asking a minilof for a chapter without any figure would result in an empty and ugly mini-list of figures (*i.e.* the title and two horizontal rules). He is also responsible of requiring or not requiring a partial toc (lof or lot) for some part. Asking a partlof for a part without any figure would result in an empty and ugly part list of figures (*i.e.* the title alone on a page). Analogous remarks apply to section-level mini-tables (secttoc, sectlof, and sectlot) and to the part-level mini-tables (parttoc, partlof, and partlot).

<span id="page-21-0"></span>Table 1.3: Commands for a parttoc

| \documentclass[]{book}        |                                                                      |         |  |  |
|-------------------------------|----------------------------------------------------------------------|---------|--|--|
| \usepackage[options]{minitoc} |                                                                      |         |  |  |
| $\cdots$                      |                                                                      |         |  |  |
| \setlength{\ptcindent}{0pt}   | default                                                              |         |  |  |
|                               |                                                                      |         |  |  |
| \setcounter{parttocdepth}{2}  | default                                                              |         |  |  |
|                               | \renewcommand{\ptcfont}{\normalsize\rmfamily\upshape\mdseries}       | default |  |  |
|                               | \renewcommand{\ptcCfont}{\normalsize\rmfamily\upshape\bfseries}      | default |  |  |
|                               | \renewcommand{\ptcSfont}{\normalsize\rmfamily\upshape\mdseries}      | default |  |  |
| or:                           |                                                                      |         |  |  |
| \mtcsetdepth{parttoc}{2}      |                                                                      | default |  |  |
|                               | \mtcsetfont{parttoc}{*}{\normalsize\rmfamily\upshape\mdseries}       | default |  |  |
|                               | \mtcsetfont{parttoc}{chapter}{\normalsize\rmfamily\upshape\bfseries} | default |  |  |
|                               | \mtcsetfont{parttoc}{section}{\normalsize\rmfamily\upshape\mdseries} | default |  |  |
| .                             |                                                                      |         |  |  |
| \begin{document}              |                                                                      |         |  |  |
|                               |                                                                      |         |  |  |
| \doparttoc                    |                                                                      |         |  |  |
| \dopartlof                    |                                                                      |         |  |  |
| \dopartlot                    |                                                                      |         |  |  |
| \tableofcontents              | or \faketableofcontents                                              |         |  |  |
| \listoffigures                | or $\delta$ akelistoffigures                                         |         |  |  |
| \listoftables                 | or \fakelistoftables                                                 |         |  |  |
|                               |                                                                      |         |  |  |
| $\part{}$                     |                                                                      |         |  |  |
| \parttoc                      | if you want one                                                      |         |  |  |
| \partlof                      | if you want one                                                      |         |  |  |
| \partlot                      | if you want one                                                      |         |  |  |
| $\sim$ $\sim$ $\sim$          |                                                                      |         |  |  |

But since version #35, empty mini-tables are just ignored and this problem should disappear in normal circumstances. Nevertheless, it is recommended to put no \minitoc command in a chapter without sections and no \minilof or \minilot command in a chapter without figures or tables. The checkfiles (see section  $1.2.3$  on page  $20$ ) package option (default) skips empty mini-tables (with a note in the .log file); the nocheckfiles package option restores the old behaviour (empty mini-tables are displayed).

By default, the mini-tables and partial tables of contents contain only references higher and to sections and subsections. The counters parttocdepth, minitocdepth and secttocdepth, similar to tocdepth, allow the user to modify this behaviour. Mini or partial lists of figures or tables are not affected by the value of these counters, but if there are depth counters for these lists (lofdepth and lotdepth), as done by the subfig package [\[13\]](#page-285-1) from Steven Douglas Cochran, new depth counters are created if necessary, with obvious names like partlofdepth, partlotdepth, minilofdepth, minilotdepth, sectlofdepth, and sectlotdepth.

#### <span id="page-22-0"></span>1.2.4 Starred chapters, parts and sections

\addstarredchapter \addstarredsection \addcontentsline{toc}{chapter}{...}

\addstarredpart NOTE: if using \chapter\* and a

command to add something in the table of contents, the numbering of the minitoc auxiliary files would be altered. To avoid that problem, say:

```
\addstarredpart{...}
\addstarredchapter{...}
\addstarredsection{...}
```
These commands apply only for the level of a part-, mini- or sect-toc; for lower levels, \addcontentsline use, as usual:

```
\addcontentsline{toc}{section}{...}
```
for example, to add a section-level entry in the global toc and in the minitoc of a starred chapter:

```
\chapter*{Title of chapter}
\addstarredchapter{Title of chapter}
\minitoc
\section*{First section}
\addcontentsline{toc}{section}{First section}
\section*{Second section}
\addcontentsline{toc}{section}{Second section}
```
\adjustmtc \adjuststc

\adjustptc There is sometimes a problem with mini-tables when you use \chapter\* (or  $\setminus$ : the minitocs appear in the wrong chapter. You can add a  $\ad$ (or \adjuststc or \adjustptc) command at the end of the starred chapter (or section or part) to increment the corresponding counter. Do not use commands like \stepcounter{mtc} or \addtocounter{mtc}{...} (which should work, but it is cheating), because the  $m \text{tcoff}$  package (see section [1.8](#page-40-0) on page [41\)](#page-40-0) knows what to do about \adjustmtc (and others), but can do nothing about \stepcounter or \addtocounter, as they are a standard basic commands of LATEX, not minitoc specific commands. Syntax:

> \adjustptc[*n*] \adjustmtc[*n*] \adjuststc[*n*]

where  $n$  is the increment (default: 1).

<span id="page-23-2"></span>Table 1.4: Commands to add an entry in the table of contents for a starred part, chapter, or section.

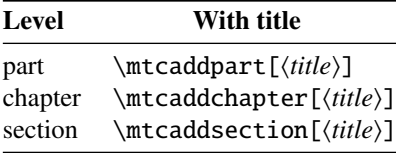

\decrementmtc \decrementstc \incrementptc \incrementmtc  $\in$ inntemeddpart \mtcaddchapter \mtcaddsection

\decrementptc There are similar commands to *decrement* or *increment* by 1 these coun ters: \decrementptc, \decrementmtc, \decrementstc, \incrementptc, \incrementmtc, and \incrementstc; the same remarks as above apply.

A more clever way to solve this problem is to use commands similar to:

\mtcaddchapter[ $\langle title \rangle$ ]

This command adds an entry in the table of contents (and adjusts the counter, because it calls \adjustmtc). The table [1.4](#page-23-2) summarizes these commands, that you put *after* \chapter\*, etc. If the optional argument is omitted or empty or blank, no entry will be visible in the table of contents nor in the minitocs. If the optional argument is something invisible (like  $\sim$ , \space or \quad), the result will be strange but still logically correct.

# <span id="page-23-0"></span>1.3 Typesetting of the mini-tables

The mini-tables are typeset in a verse-like environment, and can be split over pages.

# <span id="page-23-1"></span>1.3.1 Chapter-level mini-tables

\mtcSfont \mtcSSfont \mtcSSSfont \mtcPfont \mtcSPfont \mlffont \mltfont

\mtcfont The mini-table of contents is typeset in the \mtcfont font, which is \small\rmfamily by default. Section entries are typeset in the \mtcSfont font, which is  $\small{\hbox{small}}bfseries$  by default. For subsections, subsubsections, paragraphs and subparagraphs, the commands \mtcSSfont, \mtcSSSfont, \mtcPfont and \mtcSPfont are available (by default, \small\rmfamily) to enable the use of various fonts. Mini lists of figures and tables are typeset in the fonts \mlffont and \mltfont, which are  $\small{\rm\mm\rm\small{1}\rm\rm\small{t}$  by default. Tables [1.5](#page-24-1) on the following page and [1.6](#page-25-2) on page [26](#page-25-2) summarize these many commands<sup>[7](#page-23-3)</sup>.

Note that the default choice of fonts is certainly not perfect and hence is not definitive. A symptom of this imperfection is the presence of poor alignments in the mini-tables, if

<span id="page-23-3"></span> $7$ Thanks to Stefan U<sub>LRICH</sub>, who contributed these tables initially.

| Command  | Font                                       | Title string                   | Title font                            |
|----------|--------------------------------------------|--------------------------------|---------------------------------------|
|          | default setting                            | default setting                | default setting                       |
|          | For the \part commands:                    |                                |                                       |
| \parttoc | \ptcfont                                   | \ptctitle                      | \ptifont                              |
|          | \normalsize\rmfamily*                      | Table of Contents <sup>†</sup> | \LARGE\bfseries*                      |
|          | \small\rmfamily**                          |                                | \Large\bfseries**<br>\ptifont         |
| \partlof | \plffont                                   | \plftitle                      |                                       |
|          | \normalsize\rmfamily*<br>\small\rmfamily** | List of Figures <sup>†</sup>   | \LARGE\bfseries*<br>\Large\bfseries** |
| \partlot | \pltfont                                   | \plttitle                      | \ptifont                              |
|          | \normalsize\rmfamily*                      | List of Tables <sup>†</sup>    | \LARGE\bfseries*                      |
|          | \small\rmfamily**                          |                                | \Large\bfseries**                     |
|          | For the $\min$ commands:*                  |                                |                                       |
| \minitoc | \mtcfont                                   | \mtctitle                      | \mtifont                              |
|          | \small\rmfamily                            | $Contents^{\dagger}$           | \large\bfseries                       |
| \minilof | \mlffont                                   | \mlftitle                      | \mtifont                              |
|          | \small\rmfamily                            | Figures <sup>†</sup>           | \large\bfseries                       |
| \minilot | \mltfont                                   | \plttitle                      | \mtifont                              |
|          | \small\rmfamily                            | Tables <sup>†</sup>            | \large\bfseries                       |
|          | For the \sect commands:**                  |                                |                                       |
| \secttoc | \stcfont                                   | \stctitle                      | \stifont                              |
|          | \small\rmfamily                            | $Contents^{\dagger}$           | \Large\bfseries                       |
| \sectlof | \slffont                                   | \mlftitle                      | \stifont                              |
|          | \small\rmfamily                            | Figures <sup>†</sup>           | \Large\bfseries                       |
| \sectlot | \sltfont                                   | \plttitle                      | \stifont                              |
|          | \small\rmfamily                            | Tables $^{\dagger}$            | \Large\bfseries                       |

<span id="page-24-1"></span>Table 1.5: Fonts and titles for the mini-table commands.

∗ for document classes with \chapter level (e.g. book, report).

∗∗for document classes with no \chapter level (e.g. article).

 $\dagger$ default for english; changed by the language definition files or **\renewcommand** 

All these fonts use \rmfamily, \upshape, and \mdseries by default.

bold and non-bold font are mixed  $8$  (the true length of 1em is not the same for the fonts). This can eventualy be adjusted by changing some fonts.

## <span id="page-24-0"></span>1.3.2 Titles for chapter-level mini-tables

\mtctitle \mlftitle \mlttitle \mtcsettitle \mtcselectlanguage

\mtifont Titles are typeset in the \mtifont (\large\bfseries by default) font and the text strings of the titles are defined by \mtctitle, \mlftitle and \mlttitle, which are the strings "Contents", "Figures" and "Tables" by default. These title commands should be redefined by \renewcommand or \mtcsettitle for languages other than english. The language option files like french.mld and english.mld (the suffix .mld means "minitoc language definition (file)") (and others, see table [1.7](#page-26-0) on page [27](#page-26-0) and section [1.3.12](#page-30-1) on page [31\)](#page-30-1) are available. You can easily prepare a similar file for a preferred language (see section [2.26](#page-50-1) on page [51\)](#page-50-1). You can change the language of these titles by using the \mtcselectlanguage{*language*} macro.

<span id="page-24-2"></span><sup>8</sup>This appears e.g. if you are using the Computer Modern Roman (CMR) fonts. The symptom disappears if you do not use bold CMR fonts or if you use the TX fonts (txfonts package [\[40\]](#page-287-0)), by example, like in this document. See also section [2.29](#page-51-2) on page [52.](#page-51-2)

<span id="page-25-2"></span>Table 1.6: Fonts for the mini-table entries.

| Font                               | default setting                                                    |  |  |  |
|------------------------------------|--------------------------------------------------------------------|--|--|--|
|                                    |                                                                    |  |  |  |
|                                    | \normalsize\bfseries*                                              |  |  |  |
|                                    | \normalsize\rmfamily*                                              |  |  |  |
|                                    | \small\bfseries**                                                  |  |  |  |
|                                    | ( <i>like</i> $\beta$ )                                            |  |  |  |
| \ptcSSfont                         | ( <i>like</i> $\beta$ )                                            |  |  |  |
| \ptcPfont                          | ( <i>like</i> $\beta$ )                                            |  |  |  |
| \ptcSPfont                         | ( <i>like</i> $\beta$ )                                            |  |  |  |
|                                    |                                                                    |  |  |  |
| For the \minitoc entries:*         |                                                                    |  |  |  |
| \mtcSfont                          | \small\bfseries                                                    |  |  |  |
| \mtcSSfont                         | $(like \nthinspace \text{Mt})$                                     |  |  |  |
| \mtcSSfont                         | (like $\$ ntcfont)                                                 |  |  |  |
| \mtcPfont                          | ( <i>like</i> $\ntcfont)$                                          |  |  |  |
| \mtcSPfont                         | (like $\mathcal{L}$ )                                              |  |  |  |
|                                    |                                                                    |  |  |  |
| For the <b>\secttoc</b> entries:** |                                                                    |  |  |  |
| \stcSSfont                         | \normalsize\bfseries                                               |  |  |  |
| \stcSSfont                         | (like $\setminus$ stcfont)                                         |  |  |  |
| \stcPfont                          | (like $\setminus$ stcfont)                                         |  |  |  |
| \stcSPfont                         | (like $\setminus$ stcfont)                                         |  |  |  |
|                                    | For the \parttoc entries:<br>\ptcCfont*<br>\ptcSfont<br>\ptcSSfont |  |  |  |

∗ for document classes with \chapter level (e.g. book, report). ∗∗for document classes with no \chapter level (e.g. article).

### <span id="page-25-0"></span>1.3.3 Part-level mini-tables

\ptcCfont \ptcSfont \ptcSSfont \ptcSSSfont \ptcPfont \ptcSPfont \plffont \pltfont

\ptcfont The partial table of contents is typeset in the \ptcfont font, which is defined as \normalsize\rmfamily by default. Chapter entries are typeset in the \ptcCfont font, which is \normalsize\bfseries by default. Section entries are typeset in the \ptcSfont font, which is \normalsize\rmfamily by default. For subsections, subsubsections, paragraphs and subparagraphs, the commands \ptcSSfont, \ptcSSSfont, \ptcPfont, and \ptcSPfont are available (by default, \normalsize\rmfamily) if you want to use various fonts. Partial lists of figures and tables are typeset in the fonts \plffont and \pltfont, which are \normalsize\rmfamily by default.

# <span id="page-25-1"></span>1.3.4 Titles for part-level mini-tables

\ptctitle \plftitle \plttitle \mtcsettitle \mtcselectlanguage

\ptifont Titles are typeset in the \ptifont (\LARGE\bfseries by default) font and the text strings of the titles are defined by \ptctitle, \plftitle and \plttitle, which are the strings "Table of Contents", "List of Figures" and "List of Tables" by default. These title commands should be redefined by \renewcommand or \mtcsettitle for languages other than english. The language definition files like french.mld and english.mld (and many others, see table [1.7](#page-26-0) on the following page and

# CHAPTER 1. THE MINITOC PACKAGE 27

<span id="page-26-0"></span>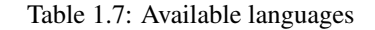

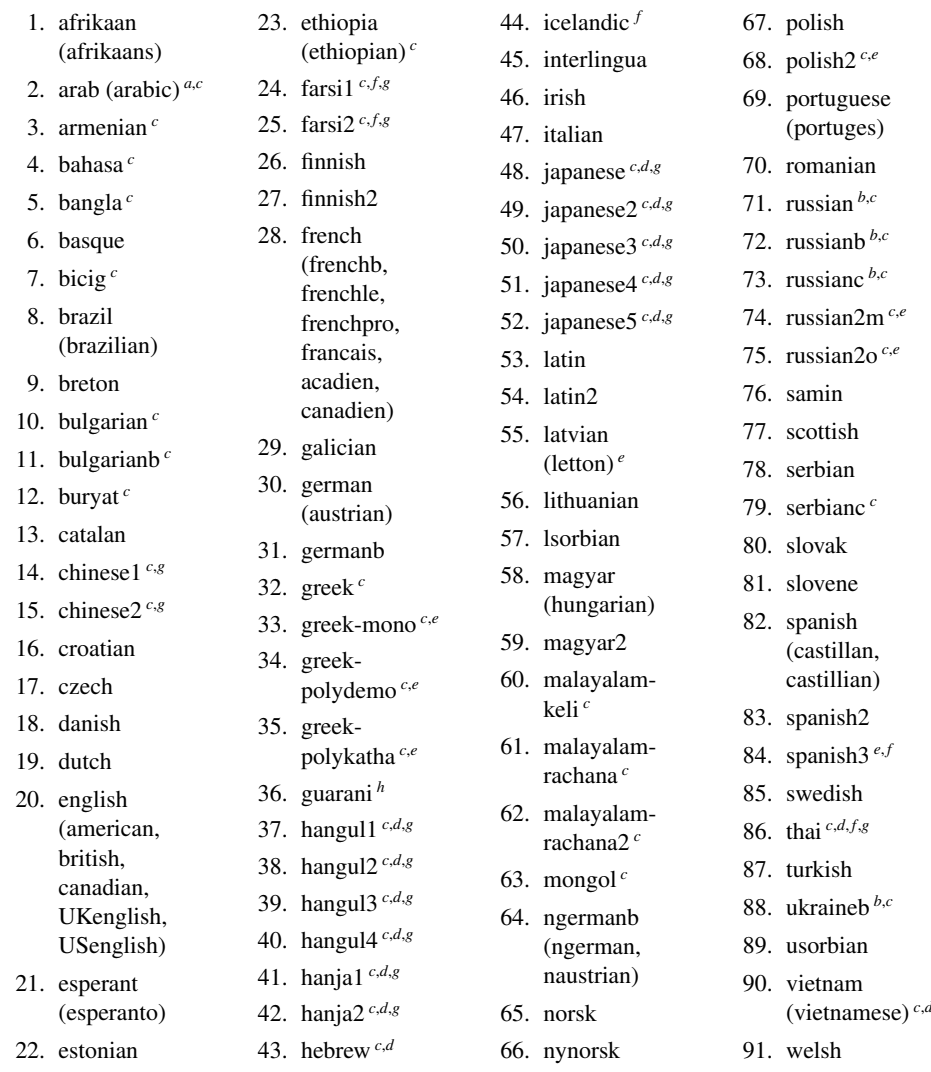

*a* The arab(ic) language requires the use of ArabT<sub>E</sub>X [\[25,](#page-286-0) [26\]](#page-286-1).<br>*b* The russian language is not yet supported by babel [\[10\]](#page-284-3), but russianb is supported if you use babel-3.6 or higher ; russianc is an extra.

*<sup>c</sup>* Some languages may require specific fonts.

 $\alpha$  Some languages  $\mu$ ay  $\alpha$ <sub>y</sub>- $\alpha$ <sub>y</sub>- $d$  Requires the CJK package [\[29\]](#page-286-2).

<sup>*e*</sup> Requires Lambda, the version of LAT<sub>E</sub>X for Omega.

*<sup>f</sup>* Requires a 8-bit input encoding.

*<sup>g</sup>* Uses also a .mlo file.

*<sup>h</sup>* Requires a specific input encoding.

section [1.3.12](#page-30-1) on page [31\)](#page-30-1) are available. You can easily prepare a similar file for a preferred language (see section [2.26](#page-50-1) on page [51\)](#page-50-1). You can change the language of these titles by using the \mtcselectlanguage{*language*} macro.

#### <span id="page-27-0"></span>1.3.5 Section-level mini-tables

\stcSSfont \stcSSSfont \stcPfont \stcPSfont \slffont \sltfont

\stcfont The section-level table of contents is typeset in the \stcfont font, which is defined as \normalsize\rmfamily by default. Subsection entries are typeset in the \stcSSfont font, which is \normalsize\bfseries by default. Subsubsection entries are typeset in the \stcSSSfont font, which is \normalsize\rmfamily by default. For paragraphs and subparagraphs, the commands \stcPfont and \stcSPfont are available (by default, \normalsize\rmfamily) if you want to use various fonts. Section-level lists of figures and tables are typeset in the fonts \slffont and \sltfont, which are defined as \normalsize\rmfamily by default.

## <span id="page-27-1"></span>1.3.6 Titles for section-level mini-tables

\stctitle \slftitle \slttitle \mtcsettitle \mtcselectlanguage

\stifont Titles are typeset in the \stifont (\normalsize\bfseries by default) font and the text strings of the titles are defined by \stctitle, \slftitle and \slttitle, which are the strings "Contents", "Figures" and "Tables" by default. These title commands should be redefined by \renewcommand or \mtcsettitle for languages other than english. The language option files like french.mld and english.mld (and also many others, as listed in table [1.7](#page-26-0) on the page before and explained in section [1.3.12](#page-30-1) on page [31\)](#page-30-1) are available. You can easily prepare a similar file for your preferred language (see section [2.26](#page-50-1) on page [51\)](#page-50-1). You can change the language of these titles by using the \mtcselectlanguage{*language*} macro.

# <span id="page-27-3"></span><span id="page-27-2"></span>1.3.7 Position of the titles

#### 1.3.7.1 For mini-tables at the part level

\doparttoc By default, titles are on the left. The preparation commands \doparttoc, \dopartlof \dopartlof \dopartlot \parttoc \partlof \partlot and \dopartlot accept an optional argument to change the default position of the corresponding title:  $[1]$  for left (default),  $[c]$  for center,  $[r]$  for right, or  $[e]$  (or  $[n]$ ) for empty (no title). The change is global for all the document. If you want to change the position of the title for only one parttoc (or partlof or partlof), just use such an optional argument with the command \parttoc (or \partlof or \partlot).

#### <span id="page-27-4"></span>1.3.7.2 For mini-tables at the chapter level

\dominitoc By default, titles are on the left. The preparation commands \dominitoc, \dominilof \dominilof \dominilot \minitoc \minilof \minilot and \dominilot accept an optional argument to change the default position of the corresponding title:  $[1]$  for left (default),  $[c]$  for center,  $[r]$  for right, or  $[e]$  (or  $[n]$ ) for "empty" ("no" title). The change is global for all the document. If you want to change the position of the title for only one minitoc (or minilof or minilof), just use such an optional argument with the command \minitoc (or \minilof or \minilot).

#### <span id="page-28-0"></span>1.3.7.3 For mini-tables at the section level

\dosecttoc By default, titles are on the left. The preparation commands \dosecttoc, \dosectlof \dosectlof \dosectlot \secttoc \sectlof \sectlot and \dosectlot accept an optional argument to change the default position of the corresponding title: [l] for left (default), [c] for center, [r] for right, or [e] (or [n]) for empty (no title). The change is global for all the document. If you want to change the position of the title for only one secttoc (or sectlof or sectlof), just use such an optional argument with the command \secttoc (or \sectlof or \sectlot).

#### <span id="page-28-1"></span>1.3.7.4 Summary of the positionning of titles

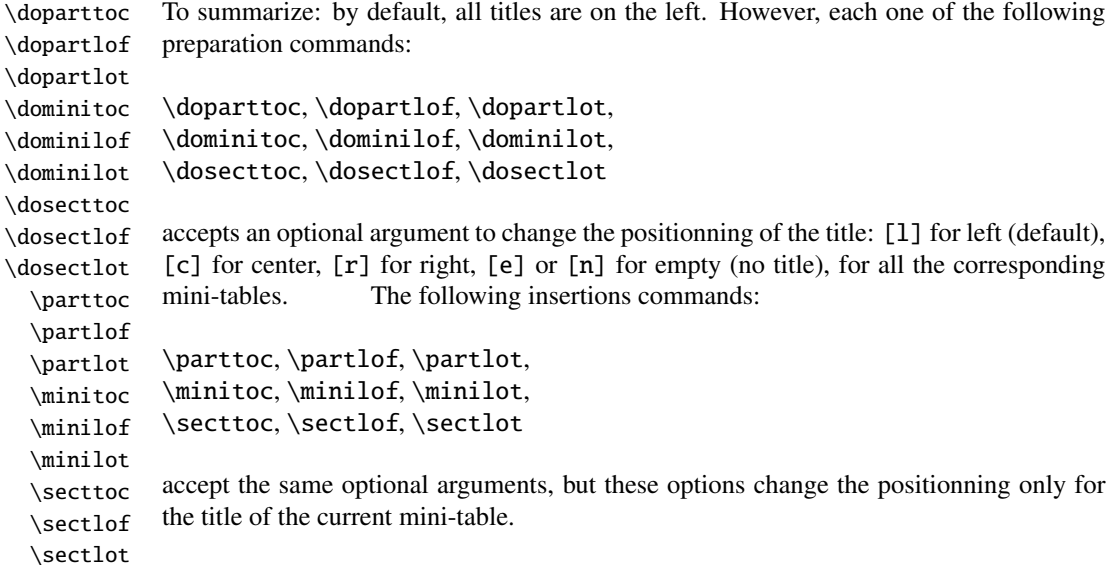

# <span id="page-28-2"></span>1.3.8 Line spacing in the mini-tables

\iftightmtc With the commands \tightmtctrue (or the tight package option) and \tightmtctrue \tightmtcfalse \tightmtcfalse (or the loose package option, which is the default), the mini-tables will have less (tight) or more (loose) space between contents lines.

> But with the Koma-script classes (scrartcls, scrbook and scrreprt), it may sometimes be necessary to use the following options or commands, because we need to set \parskip to zero in place of \parsep to tighten the mini-table. The efficiency of the following options depends of the options given to these Koma-script classes (parindent option, parskip option and variants).

\ifktightmtc For the Koma-script classes, with the commands \ktightmtctrue (or the k-tight \ktightmtctrue \ktightmtcfalse package option) and \ktightmtcfalse (or the k-loose package option, which is the default), the mini-tables will have less (tight) or more (loose) space between contents lines.

## <span id="page-29-0"></span>1.3.9 Simplified commands for fonts

\mtcsetfont To simplify the redefinition of the fonts for mini-tables, there are two useful commands: \mtcsettitlefont

> \mtcsetfont{*mini-table*}{*sectionning-level*}{*commands*} \mtcsettitlefont{*mini-table*}{*commands*}

By example,

\mtcsetfont{minitoc}{subsection}% {\small\rmfamily\upshape\bfseries}

will redefine \mtcSSfont with the given font commands.

Note that \mtcsetfont{parttoc}{\*}{...} allows also to redefine \ptcfont, etc.

Moreover,

\mtcsettitlefont{parttoc}{\Large\rmfamily\itshape\mdseries}

will redefine \ptifont (for titles in the parttocs, partlofs and partlofs) with the given font commands.

### <span id="page-29-1"></span>1.3.10 Simplified command for mini-table titles

\mtcsettitle To simplify the redefinition of the titles for mini-tables, the \mtcsettitle command is also available:

\mtcsettitle{*mini-table*}{*title string*}

By example,

\mtcsettitle{minitoc}{Description of contents}

will redefine \mtctitle with the given string. This command checks that you redefine a title for a mini-table type available in your document class.

### <span id="page-30-0"></span>1.3.11 Simplified command for mini-table depths

\mtcsetdepth To simplify the redefinition of the depths for mini-tables, the \mtcsetdepth command is also available:

\mtcsetdepth{*mini-table*}{*depth*}

By example,

\mtcsetdepth{minitoc}{4}

will set the counter minitocdepth with the given value. This command checks that you set a depth for a mini-table type available in your document class (and that it is possible to change its depth).

# <span id="page-30-1"></span>1.3.12 Languages for the titles

Most of the strings defined in the language option files (.mld) were taken from the superb babel [\[10\]](#page-284-3) package by Johannes BRAAMS, some were adapted, others were made available by gentle users or taken from specific packages, like ArabT $EX$  [\[25,](#page-286-0) [26\]](#page-286-1), ArmTEX (armenian) [\[16\]](#page-285-2), BangTEX (bangla) [\[36\]](#page-287-1), ethiop [\[6\]](#page-284-4), guarani [\[7\]](#page-284-5), Malayalam [\[1\]](#page-284-6), Montex (mongol) [\[14,](#page-285-3) [15\]](#page-285-4), CJK (chinese, corean-hangul/hanja, japanese, thai) [\[29\]](#page-286-2), FarsiTEX (farsi or iranian), or vietnam.sty — latvian (letton), greek-mono, greek-polydemo, greek-polykatha, polish2, russian2m, russian2o and spanish3 need Lambda, *i.e.* the Omega version of LATEX, (see  $[24]$ ), or even found by searching on the Web (bulgarianb.mld for upper cyrillic bulgarian, japanese.mld for japanese, serbianc.mld for cyrillic serbian). Other languages are welcome. See table [1.7](#page-26-0) on page [27.](#page-26-0)

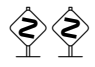

But for some oriental languages<sup>[9](#page-30-3)</sup>, the sources of the titles use some exotic encodings which are difficult to manipulate in a .dtx file, hence the .mld file is then just a wrapper which loads a special file, nicknamed a .mlo file  $^{10}$  $^{10}$  $^{10}$ , not generated by the .dtx file in the current version of minitoc package, but via filecontents environments in the minitoc.ins file, and playing with the "catcode" of the "delete" character.

# <span id="page-30-2"></span>1.3.13 Altering the layout of the mini-tables *(experimental feature)*

The layout of a mini-table is described in the figure [1.1](#page-31-0) on the next page (this figure is adapted from [\[44\]](#page-287-2)), which defines some internal commands (these are not *dimensions*, but LATEX commands, created by \newcommand, modifiable via \renewcommand).

<span id="page-30-3"></span><sup>&</sup>lt;sup>9</sup>Mainly for chinese, farsi, hangul (korean), hanja (korean), japanese and thai variants.

<span id="page-30-4"></span><sup>10</sup>The suffix .mlo means *minitoc language object*.

## CHAPTER 1. THE MINITOC PACKAGE 32

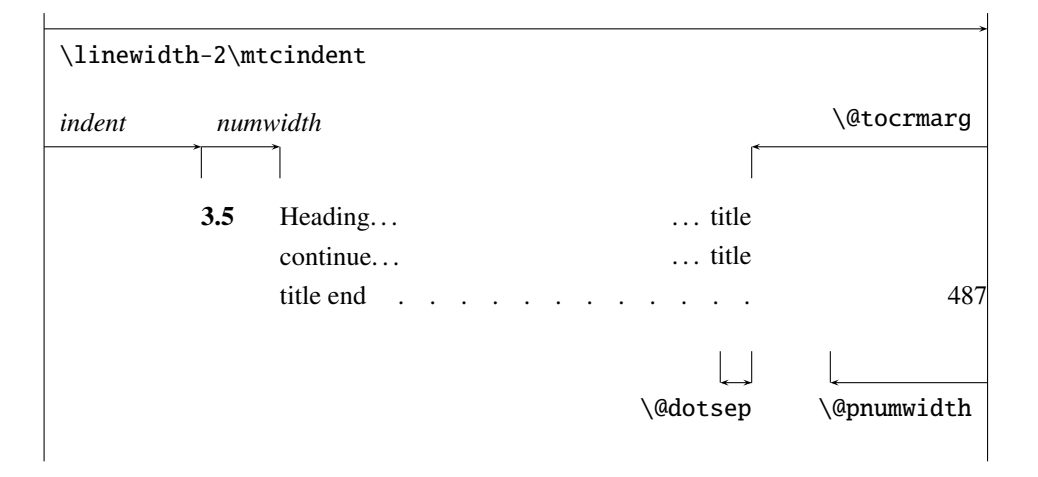

<span id="page-31-0"></span>Figure 1.1: Layout of a ToC (LoF, LoT) entry

- \@dotsep, which is the separation between the dots in the dotted line. It is a pure number expressing *math units*; 18 math units make 1em (one quad), which is about the width of a "m" in the current font.
- \@pnumwidth, is the width of the space reserved for the page number. It is a  $\angle$ FigX command containing the representation of a length (e.g. 1.55em).
- \@tocrmarg, is the distance (margin) between the right border of the table and the end of the dotted line. It should be larger than \@pnumwidth, and can be a rubber length (*i.e.* contains some glue, like 2.55em plus 1fil); if you specify the "... plus 1fil" portion, the text of the entry will be ragged on right; it is useful if you have long entries, and it can avoid most hyphenations.
- \mtcsetformat As these commands are internal (their names contain the "@" character) and must have a local effect only on specific mini-tables, you should alter then indirectly via the \mtcsetformat command:

\mtcsetformat{*mini-table*}{*parameter*}{*value*}

where *mini-table* is one of the parttoc, partlof, partlot, minitoc, minilof, minilot, secttoc, sectlof or sectlot keywords; *parameter* is one of the dotinterval (for \@dotsep), pagenumwidth (for \@pnumwidth), or tocrightmargin (for \@tocrmarg) keywords; so:

\mtcsetformat{partlof}{tocrightmargin}{2.55em plus 1fil}

will set the right margin to 2.55em plus 1fil in the lists of tables at the part level. The elasticity (plus 1fil) is useful if the table captions are long.

Note that the tocrightmargin (for \@tocrmarg) parameter should obviously be greater than the pagenumwidth parameter (this appears in the figure [1.1\)](#page-31-0).

<span id="page-32-2"></span>Table 1.8: Horizontal rules

|          |          |            |             |       | defaults for |         |
|----------|----------|------------|-------------|-------|--------------|---------|
|          | rules in |            | no rules in | book  | report       | article |
| \ptcrule | parttocs | \noptcrule | parttocs    | N     | N            | Y       |
| \plfrule | parttocs | \noplfrule | parttocs    | N     | N            | Y       |
| \pltrule | parttocs | \nopltrule | parttocs    | N     | N            | Y       |
| \mtcrule | minitocs | \nomtcrule | minitocs    | Y     | Y            | $N-A$   |
| \mlfrule | minitocs | \nomlfrule | minitocs    | Y     | Y            | $N-A$   |
| \mltrule | minitocs | \nomltrule | minitocs    | Y     | Y            | $N-A$   |
| \stcrule | secttocs | \nostcrule | secttocs    | $N-A$ | $N-A$        | Y       |
| \slfrule | secttocs | \noslfrule | secttocs    | $N-A$ | $N-A$        | Y       |
| \sltrule | secttocs | \nosltrule | secttocs    | $N-A$ | $N-A$        | Y       |

<span id="page-32-3"></span>Table 1.9: Page numbers

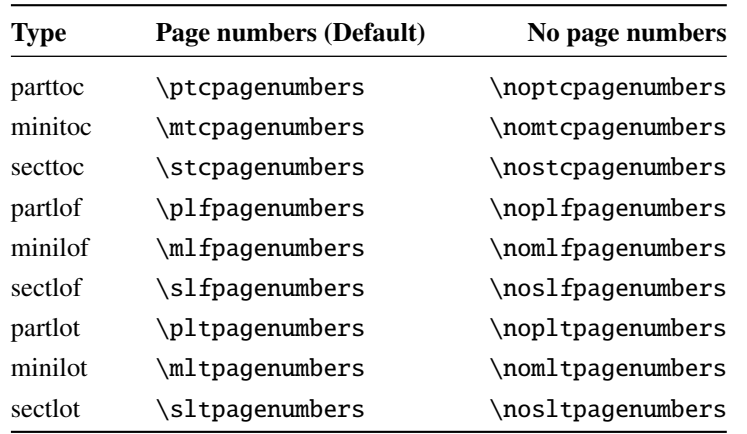

If the dotinterval parameter (for  $\Diamond$ dotsep) is very large (try 450, then increase or decrease), the dots of leaders will be so much spread out that they will disappear.

# <span id="page-32-0"></span>1.4 Special Features

# <span id="page-32-1"></span>1.4.1 Horizontal Rules

\mtcsetrules By default, most of mini-tables have horizontal rules after their titles and at their ends. The exception is the "parttoc" in a book- or report-like document (*i.e.* when \chapter is defined). To activate or deactivate these rules, the commands of the table [1.8](#page-32-2) are available. But you can also use the following command, which is simpler:

\mtcsetrules{*mini-table*}{on|off}

where *mini-table* is one of the parttoc, partlof, partlot, minitoc, minilof, minilot, secttoc, sectlof, or sectlot keywords; the keywords on and off have the following synonyms  $11$  :

- on, ON, yes, YES, y, Y, true, TRUE, t, T, vrai, VRAI, v, V, oui, OUI, o, O, and 1;
- off, OFF, no, NO, n, N, false, FALSE, faux, FAUX, f, F, non, NON, and 0.

#### <span id="page-33-0"></span>1.4.2 Page Numbers, Leaders

\mtcsetpagenumbers By default, the page numbers are listed in each minitoc, minilof, etc. Some authors want only the section titles (with the section numbers), but without page numbers. Hence the obvious declarations of table [1.9](#page-32-3) on the preceding page are available. But you can also use the following command:

\mtcsetpagenumbers{*mini-table*}{on|off}

where *mini-table* is one of the parttoc, partlof, partlot, minitoc, minilof, minilot, secttoc, sectlof, or sectlot keywords; the keywords on and off have the following synonyms  $11$  :

- on, ON, yes, YES, y, Y, true, TRUE, t, T, vrai, VRAI, v, V, oui, OUI, o, O, and 1;
- off, OFF, no, NO, n, N, false, FALSE, faux, FAUX, f, F, non, NON and 0.

In the mini-tables, they are leaders of dots between the section titles and the page numbers. The undotted package option removes these dots. The dotted package option is the default. See also section [1.3.13](#page-30-2) on page [31.](#page-30-2)

#### <span id="page-33-1"></span>1.4.3 Features for parttocs and other mini-tables

By default, a parttoc (or a partlof or a partlot) is preceeded and followed by a \cleardoublepage, and has a page style of empty. Since version #32, you can modify this behaviour by redefining the commands of table  $1.10$  on the following page, whose meaning is obvious.

\mtcsetfeature The command:

\mtcsetfeature{*mini-table*}{*keyword*}{*commands*}

<span id="page-33-2"></span> $11$ O and o are the letter O,  $\theta$  is the zero digit.

| Type    | <b>Command</b>                                              | <b>Default</b>        |
|---------|-------------------------------------------------------------|-----------------------|
| parttoc | \beforeparttoc                                              | \cleardoublepage      |
| parttoc | \afterparttoc                                               | \cleardoublepage      |
| parttoc | \thispageparttocstyle                                       | \thispagestyle{empty} |
| partlof | \beforepartlof                                              | \cleardoublepage      |
| partlof | \afterpartlof                                               | \cleardoublepage      |
| partlof | \thispagepartlofstyle                                       | \thispagestyle{empty} |
| partlot | \beforepartlot                                              | \cleardoublepage      |
| partlot | \afterpartlot                                               | \cleardoublepage      |
| partlot | \thispagepartlotstyle                                       | \thispagestyle{empty} |
| minitoc | \beforeminitoc                                              | \empty                |
| minitoc | \afterminitoc                                               | \empty                |
| minitoc | \thispageminitocstyle                                       | \empty                |
| minilof | \beforeminilof                                              | \empty                |
| minilof | \afterminilof                                               | \empty                |
| minilof | \thispageminilofstyle                                       | \empty                |
| minilot | \beforeminilot                                              | \empty                |
| minilot | \afterminilot                                               | \empty                |
| minilot | \thispageminilotstyle                                       | \empty                |
| secttoc | \beforesecttoc                                              | \empty                |
| secttoc | \aftersecttoc                                               | \empty                |
| secttoc | \thispagesecttocstyle                                       | \empty                |
| sectlof | \beforesectlof                                              | \empty                |
| sectlof | \aftersectlof                                               | \empty                |
| sectlof | \thispagesectlofstyle                                       | \empty                |
| sectlot | \beforesectlot                                              | \empty                |
| sectlot | \aftersectlot                                               | \empty                |
| sectlot | \thispagesectlotstyle                                       | \empty                |
|         | \mtcsetfeature{mini-table}{before after pagestyle}{command} |                       |

<span id="page-34-0"></span>Table 1.10: Features for parttoc-s and other mini-tables

Modifies the features for a mini-table.

allows you to redefine any of these commands. *mini-table* is one of the mini-table names: parttoc... sectlot. *keyword* is one of the followings: before, after or pagestyle. *commands* is either a sequence of commands like \clearpage, \cleardoublepage, \thispagestyle{...}, etc., either \empty (does nothing).

#### <span id="page-35-0"></span>1.4.3.1 Remark about page styles  $12$

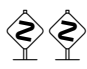

 The default commands for part-level mini-tables page styles are defined as being \thispagestyle{empty}, because in document classes defining the \chapter command, the part-level mini-tables are on their own pages. If the document is printed rectoverso, the first page is recto. Usually, these pages are not numbered and have no header and no footer. This behaviour comes from the default definitions of the commands of table [1.10](#page-34-0) on the page before. If you want an other behaviour, you can change these definitions. Note that, by default, only the *first* page of these mini-tables are in the empty page style. You can set the style of this first page by using \thispagestyle and set the style of the following pages by using \pagestyle, but you must not forget to reset the normal style after the mini-table. Look at this short example  $^{13}$  $^{13}$  $^{13}$ :

```
\mtcsetfeature{parttoc}{before}%
  {\cleardoublepage}
\mtcsetfeature{parttoc}{thispagestyle}%
  {\thispagestyle{empty}\pagestyle{myheadings}}
\mtcsetfeature{parttoc}{after}%
  {\cleardoublepage\pagestyle{headings}}
```
where we add a \cleardoublepage before each parttoc, then we set the empty page style for the first page of the parttocs, the myheadings page style for the following pages of the parttocs, and set headings page style for the pages after the mini-table, after a \cleardoublepage.

## <span id="page-35-1"></span>1.4.4 The "Chapter 0" Problem (solved)

Some documents do not begin with chapter number one, but with chapter number zero (or even a weirder number).

#### <span id="page-35-2"></span>1.4.4.1 Before version #23 (1994/11/08)

\firstpartis To make the minitoc package work with such documents, you must insert the command:

\firstchapteris \firstsectionis

<span id="page-35-3"></span> $12$ This remark is taken and adapted from a draft of the second edition of the JMPL [\[4\]](#page-284-7), by Benjamin BAYART, where he comments the minitoc package.

<span id="page-35-4"></span><sup>&</sup>lt;sup>13</sup>This example shows that the third argument can be a *sequence* of commands: we set the style of the current page and the style of the following pages.
\firstchapteris{ $\langle N \rangle$ }

before the  $\dominitoc$  and analogous commands.  $\langle N \rangle$  is the number of the first chapter. This command *does not* modify the numbering of chapters, you must use a \addtocounter{chapter}{-1} command to get a first chapter numbered 0. The \firstpartis and \firstsectionis commands are similar for parts and sections with a non standard numbering.

#### 1.4.4.2 Since version #23 (1994/11/08)

 $\diamondsuit$  These commands are now obsolete, as this problem has been solved (via the "absolute" numbering of the mini-table auxiliary files). Thus they just produce harmless warnings.

## <span id="page-36-0"></span>1.4.5 Special Entries for TOC, LOF, LOT, Bibliography and Index

 If you want to add entries in the Table of Contents for objects like the Table of Contents itself, the List of Figures, the List of Tables, the Bibliography or the Index, you should use the tocbibind  $[47]$  package by Peter R. W<sub>ILSON</sub> (this package is available from the CTAN archives).

\dominitoc But these entries are considered as chapters (or sections in an article class document) when the .toc file is scanned to prepare the minitocs (the \dominitoc phase).

\mtcaddchapter So you must add an \mtcaddchapter command, *without argument*, after each of the involved commands \tableofcontents, \listoffigures, and \listoftables.

> For the bibliography, you should add a  $\adi$  variance command after the  $\bibliography$ command.

\printindex For the index, it is a bit more complicated, you add the following commands just after the \printindex command:

> \addcontentsline{lof}{xchapter}{} \addcontentsline{lot}{xchapter}{} \mtcaddchapter

But this can be done by:

\mtcfixindex[chapter|section|part]

where the optional argument is the level for the index entry in the TOC. By default, if \chapter is defined, the chapter level is used, else the section level. If neither \chapter or \section are defined, the part level will be used if \part is defined; else

\tableofcontents \listoffigures \listoftables

\adjustmtc \bibliography \addcontentsline \mtcaddchapter \mtcfixindex

#### CHAPTER 1. THE MINITOC PACKAGE 38

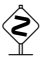

an error is reported. It is *recommended* that you check the result and, if necessary, you adjust the optional argument.

\addcontentsline \mtcaddchapter \mtcfixglossary

\printglossary For the glossary, it is like for the index, you add the following commands just after the \printglossary command:

```
\addcontentsline{lof}{xchapter}{}
\addcontentsline{lot}{xchapter}{}
\mtcaddchapter
```
But this can be done by:

```
\mtcfixglossary[chapter|section|part]
```
where the optional argument is the level for the glossary entry in the TOC. By default, if \chapter is defined, the chapter level is used, else the section level. If neither \chapter or \section are defined, the part level will be used if \part is defined; else an error is reported. It is *recommended* that you check the result and, if necessary, you adjust the optional argument.

Of course, in documents were the TOC, LOF, LOT, bibliography and/or index (or glossary) are processed as starred sections, you must modify these additions to use section level commands.

And proceed with care, tracking in the .log file the insertion of  $.\text{mtc}\langle N\rangle$  files (and siblings). They are some examples in the add.tex file distributed with minitoc.

#### 1.4.6 The notoccite option

\cite This option loads the notoccite [\[2\]](#page-284-0) package (by Donald ArsENEAU). It avoids problems with  $\cit$  commands in sectionning commands or captions: if you then run BETEX using the unsrt (unsorted) style, or a similar style, these citations get numbered starting from the page in the table of contents where is the parasite citation, not the number they should have in the main text. The notoccite package prevents this. As minitoc prints TOCs, it is subject to the same problem.

#### <span id="page-37-0"></span>1.5 The hints option

This package option detects some actions and the loading of some packages and classes known as interacting with minitoc, and also some frequent misuses and errors. This list of interacting packages and classes is, of course, not closed. If a known package is loaded, this option writes some hints in the .log file and emits a warning. The hints written in the .log file may suggest you to consult the present document or the minitoc.bug file.

#### CHAPTER 1. THE MINITOC PACKAGE 39

*Your advice about this option will be welcome.* This option is activated by default. You can inhibit it via the nohints option. The following problems and potential problems are currently detected:

\@part \spart \@spart \chapter \@chapter \schapter \@schapter \section \@sect \@ssect

\doparttoc \sectlot \dosectlot \tableofcontents \listoftables \faketableofcontents \fakelistoftables \sectlof \sectlot

> \mtcaddchapter \mtcaddsection

- \part Alteration of some of the following commands  $^{14}$  $^{14}$  $^{14}$ : \part, \@part, \@spart, \chapter, \@chapter, \@schapter, \section, \@sect, and \@ssect. Note that the hyperref (see section [2.17](#page-47-0) on page [48\)](#page-47-0) package alters these commands at \begin{document}, hence this problem might be reported if you use this package, but these alterations seem harmless.
	- Presence of the following packages or classes, which need some precautions: amsbook (class), memoir (class), appendix, placeins (beware to its options and its release date (2005/04/18 at least)), tocbibind, and tocloft.
	- Presence of the following packages or classes, which are incompatible with the <code>minitoc</code> package: <code>amsart</code> (class), <code>amsproc</code> (class), <code>titlesec</code>, and <code>titletoc</code>  $^{15}$  $^{15}$  $^{15}$ .
- \parttoc Usage of \parttoc without calling \doparttoc, ..., usage of \sectlot without calling \dosectlot. Or the reverse.
	- Usage of \parttoc without calling \[fake]tableofcontents, ..., usage of \sectlot without calling \[fake]listoftables.
	- Usage of \sectlof and/or \sectlot without using the insection package option of minitoc (or the placeins package without its section and below options).
	- If you are using short extensions (because of your operating system or the shortext package option, see section [1.6](#page-39-0) on the next page) and go beyond the limit of 99 parts, chapters or sections, the hints package option displays a warning.
- abstract If the abstract package  $[45]$  (by Peter R. WILSON), is used with its addtotoc option, a "Abstract" entry is added to the table of contents, as a starred chapter if the document class defines \chapter, else as a starred section. This is detected and you should add a \mtcaddchapter[] or a \mtcaddsection[] command after your abstract environment.
	- If the sectsty package  $[32]$  (by Rowland McDonnell) is used, it must be loaded *before* the minitoc package.
	- If you try to insert empty mini-tables, the hints option gives a global warning (except if you used also the nocheckfiles option, see section [1.2.3](#page-19-0) on page [20\)](#page-19-0).

\firstchapteris \firstsectionis

\firstpartis • If you use one of the obsolete commands (\firstpartis, \firstchapteris, or \firstsectionis), a warning is issued for each use, of course, but also a global hint as reminder.

<span id="page-38-0"></span><sup>&</sup>lt;sup>14</sup>The commands containing the "@" character in their names are internal commands of L<sup>H</sup>EX, of a package or of a class; they are sometimes altered by another packages; reconsider then the loading order of the packages. <sup>15</sup>The titlesec package redefines the sectionning commands in a way completely alien to the standard

<span id="page-38-1"></span>LATEX way; hence minitoc and titlesec-titletoc are fundamentaly incompatible, and it is very sad.

| mini-table | long extensions<br>(UNIX, etc.) | short extensions<br>(MS-DOS, etc.)           |
|------------|---------------------------------|----------------------------------------------|
| parttoc    | .ptc $\langle N \rangle$        | $P\langle N\rangle$                          |
| partlof    | .plf $\langle N \rangle$        | . G $\langle N \rangle$                      |
| partlot    | .plf $\langle N \rangle$        | . U $\langle N \rangle$                      |
| minitoc    | .mtc $\langle N \rangle$        | .M $\langle N \rangle$                       |
| minilof    | .mlf $\langle N \rangle$        | $\mathbf{F}\langle N\rangle$                 |
| minilot    | .mlf $\langle N \rangle$        | . T $\langle N \rangle$                      |
| secttoc    | .stc $\langle N \rangle$        | $.S\langle N\rangle$                         |
| sectlof    | .slf $\langle N \rangle$        | $H\langle N\rangle$                          |
| sectiot    | .slf $\langle N \rangle$        | $\langle \mathrm{V}\langle N\rangle \rangle$ |

<span id="page-39-1"></span>Table 1.11: Extensions of the auxiliary files

#### <span id="page-39-0"></span>1.6 Usage with MS-DOS

 Under MS-DOS (and other PC oriented old operating systems), the filename extensions are limited to 3 characters. The minitoc package determines dynamically the type of extensions available and will use it. All other modifications will be done automatically. The .mtc $\langle N \rangle$  extensions will become .M $\langle N \rangle$ , where  $\langle N \rangle$  is the absolute chapter number. The extensions .ml  $f\langle N\rangle$  and .ml  $t\langle N\rangle$  become .F $\langle N\rangle$  and .T $\langle N\rangle$ . The .ptc $\langle N\rangle$  extensions become  $.P(N)$ , where  $\langle N \rangle$  is the absolute part number. The extensions  $.p1f\langle N \rangle$ and .plt $\langle N \rangle$  become .G $\langle N \rangle$  and .U $\langle N \rangle$ . The .stc $\langle N \rangle$  extensions become .S $\langle N \rangle$ , where  $\langle N \rangle$  is the absolute section number. The extensions  $\text{.slf}(N)$  and  $\text{.slf}(N)$  become  $\text{.H}(N)$ and  $V(N)$ . All these extensions are listed in table [1.11.](#page-39-1) Of course, this implies a limit of 99 chapters in a document, but do you really need so many chapters (or sections in an article)? The limit of 99 parts does not seem too serious for most documents, but for sections, it could be tragical. The hints option (section [1.5](#page-37-0) on page [38\)](#page-37-0) will report such situations. See also section [2.5](#page-43-0) on page [44.](#page-43-0)

#### 1.7 Why several  $\mu_{\text{F}}$ X runs are required?

The mini-tables, at part, chapter and section levels, are using some space on the first pages on each chapter, part or section, thus the page numbers are altered. After the first  $\mathbb{B}T<sub>F</sub>X$ run, the mini-tables and lists, partial tables and lists and section-level tables and lists will be empty (in fact skipped since version #35); after the second run, they appear (if not empty), but because they modify the page numbering, page numbers are wrong; after the third LATEX run, the mini, part- and section-level tables and lists should be correct (see figure [2.1](#page-43-1) on page [44\)](#page-43-1).

## 1.8 The mtcoff package

If a document has been prepared with the minitoc package, it contains many minitoc specific commands, most of them being \dominitoc, \faketableofcontents, and \minitoc commands (and their equivalents for lists of figures and tables). If you want to typeset this document without any mini-table, you have just to replace the minitoc package by the mtcoff package (without option), and all these commands will be ignored, eventually writing warning messages in the . log file. At least two LATEX runs will be necessary to get a correct page numbering and cross references. It also sanitizes the .aux, .toc, .lof, and .lot files from minitoc specific spurious commands.

# <span id="page-41-0"></span>Chapter 2

# Frequently Asked Questions

#### **Contents**

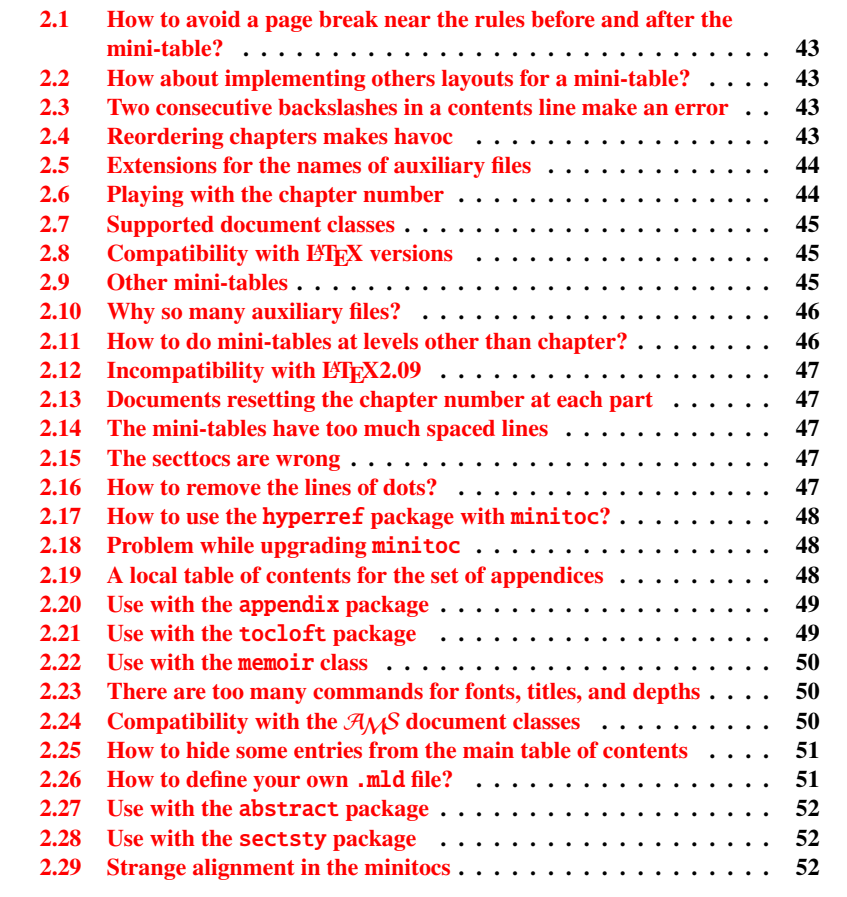

#### Figures

[2.1 Three compilations for](#page-43-1) minitoc . . . . . . . . . . . . . . . . . . . . 44

Here is a list of problems and frequently asked questions about minitoc.sty. If the version has a number less than 43, please upgrade to version #43. This list is also given in the minitoc.bug file, in pure text form.

If a problem arises, it is often wise to: a) use the hints option (see section [1.5](#page-37-0) on page [38\)](#page-37-0), which is activated by default, and b) read the  $\langle document \rangle$ . log file, which may contain pertinent messages.

## <span id="page-42-0"></span>2.1 How to avoid a page break near the rules before and after the mini-table?

\enlargethispage This problem seemed solved since version #8, but version #12 adds better fixes. You may have to make some final tuning with  $\ell$ nlargethispage. See the LATEX manual [\[27\]](#page-286-1). The needspace [\[43\]](#page-287-2) package may also be useful.

## <span id="page-42-1"></span>2.2 How about implementing others layouts for a minitable?

Suggestions are welcome, but look at the section [1.3.13](#page-30-0) on page [31.](#page-30-0)

## <span id="page-42-2"></span>2.3 Two consecutive backslashes in a contents line make an error

Use \protect\linebreak.

## <span id="page-42-3"></span>2.4 Reordering chapters makes havoc

*If you reorder chapters, havoc follows. . . mini-tables going in wrong chapters.*

The best way seems to make one run with the mtcoff package replacing the minitoc package, then restore the minitoc package and re-execute LATEX three times (yes, it is time consuming...). See figure [2.1](#page-43-1) on the next page. Running with the  $m$ tcoff package

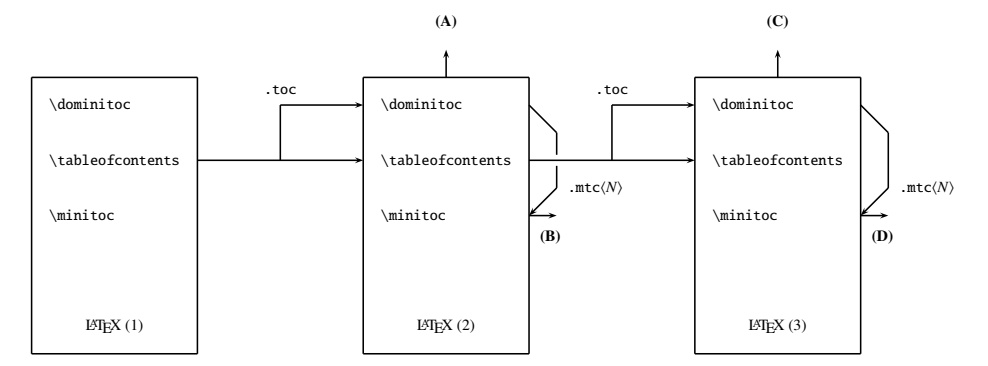

(A) \tableofcontents produces a table of contents, which is likely inaccurate.

(B) \minitoc produces minitocs, which are likely inaccurate.

(C) \tableofcontents produces a table of contents, which is accurate.

(D) \minitoc produces minitocs, which are accurate.

<span id="page-43-1"></span>Figure 2.1: Three compilations for minitoc

ensures that the standard auxiliary files are cleared from "spurious" commands introduced by minitoc. A more radical solution is to delete the .aux, .toc, .lof and .lot files relative to the document, then re-execute LATEX three times.

#### <span id="page-43-0"></span>2.5 Extensions for the names of auxiliary files

*This package creates auxiliary files with extensions like* .mtchNi*. Some operating systems allow only 3 characters extensions. What to do?*

No modification is needed: all became automatic since version #28! If you insist to use 3 characters extensions, even on operating systems allowing more, just use the package option shortext. Then you will get first the auto-configuration messages, then a message saying that you will use short extensions. But be careful to not have more than 99 mini-tables of the same kind (even empty)!

## <span id="page-43-2"></span>2.6 Playing with the chapter number

*Do not cheat* with the "chapter" counter, *i.e.* do not write ugly things like

\setcounter{chapter}{6}

The mechanism would break. It is better to add \chapter commands, to create empty (but numbered in a legal way) chapters. Since version #10, the minitoc package works with appendices. Version #19 allows to begin with a chapter other that number 1. And

look at "Special Entries for TOC, LOF, LOT, Bibliography and Index", section [1.4.5](#page-36-0) on page [37.](#page-36-0)

The same remark applies to the part and section counters.

#### <span id="page-44-0"></span>2.7 Supported document classes

The minitoc package is restricted to document classes which define chapters in the standard way, like 'book' and 'report', or sections in the standard way, like 'article'. There are "parttocs" if the document class defines the \part command. Note that classes like "letter", which have not the classical sectionning structure, cannot be supported. Classes using sectionning commands with other names are not supported  $<sup>1</sup>$  $<sup>1</sup>$  $<sup>1</sup>$ . See also</sup> section [2.24](#page-49-2) on page [50.](#page-49-2)

## <span id="page-44-1"></span>2.8 Compatibility with  $BTRX$  versions

Some users have failed to make minitoc to work. They got a message like:

Undefined command ... \@inputcheck ... Your version of latex.tex is obsolete. Trying to continue...

or:

Undefined command ... \reset@font ... Your version of latex.tex is very obsolete. Trying to continue... crossing fingers.

The \reset@font command has been added to latex.tex on September 29th, 1991 and the \@inputcheck command on March 18th, 1992 and this version of latex.tex has been released on March 25th, 1992. If you get this message, you have an old version of latex.tex. Get a recent one from the archives and regenerate a latex.fmt format via initex (or your configuration tool).

### <span id="page-44-2"></span>2.9 Other mini-tables

Some demanding users want to have minilof, minilot and minibbl. First, "minibbl" is another problem, strongly related to the  $B \nE E X$ 's dealing with .aux files. Look at

<span id="page-44-3"></span><sup>&</sup>lt;sup>1</sup>This would be very difficult: any user can create new sectionning commands (often with the help from some packages) with standard or new names; this is only limited by the imagination. The minitoc package relies on the names of the standard sectionning commands and on the syntax of these commands.

### <span id="page-45-0"></span>2.10 Why so many auxiliary files?

This package creates a lot of auxiliary files and some users have argued that it is too many. A deep redesign would be necessary to avoid that. Using only one big auxiliary file (or one for all minitocs, one for all minilofs,  $\dots$ ) would make the reading of such file very slow, as it would be read for each \miniXXX macro! Moreover, this would make the checkfiles (see section [1.2.3](#page-19-0) on page [20\)](#page-19-0) package option impractical to implement. Note that the many files  $*$ .mtc $*$ , etc., may be deleted after the LATEX run. They are rebuilt by the \dominitoc command (and siblings). But, since version #35, minitoc is able to detect and skip empty \*.mtc\* files (and siblings) to avoid ugly titles with just two thin rules. It would not be easy to do with one big auxiliary file.

These files contain the mini-tables extracted from the .toc, .lof, and .lot files. They are no more useful after the LATEX run. If you run LATEX via a script or a "makefile", it may be useful to add to it a cleaning feature (which should be optional, to allow debugging). The table [1.11](#page-39-1) on page [40](#page-39-1) gives the list of the extensions for these files (note that a  $\langle document \rangle$ .mtc auxiliary file is also created as a scratch file).

As an example, you can look at the rubber script [\[5\]](#page-284-1) (written in Python) by Emmanuel BEFFARA:

```
http://rubber.sourceforge.net/
http://www.pps.jussieu.fr/~beffara/soft/rubber/
```
#### <span id="page-45-1"></span>2.11 How to do mini-tables at levels other than chapter?

Here also, some redesign was needed. From version #15, there are parttocs, partlofs and partlots for the part level in book|report-like and article-like documents, secttocs, sectlofs and sectlots for the section level in article-like documents. Note that you can not have minitocs features at chapter and section level in the same document, because doing so would make an unreadable monster. The user must choose the main class of the document according to the size of it (e.g. do not write an article of more than 100 sections: this is a report, or even a book!).

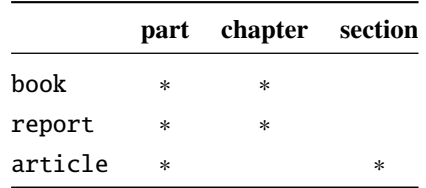

## <span id="page-46-0"></span>2.12 Incompatibility with  $\text{LFT}_\text{F}$ X2.09

\protect The more recent version of  $L^2\epsilon$  adds \protect before \contentsline in the \contentsline .toc. .lof and .lof files. The version #17 of minitoc attempts to be compatible .toc, .lof and .lof files. The version #17 of minitoc attempts to be compatible with LATEX  $2\varepsilon$  and LATEX 2.09. This will be the *last* version usable with LATEX 2.09. Versions #18 and later are LATEX  $2\varepsilon$  specific, and no more compatible with LATEX2.09, which is completely obsolete.

## <span id="page-46-1"></span>2.13 Documents resetting the chapter number at each part

Since version #23, minitoc works with document classes resetting chapter (or section) number at each part (or chapter). This is possible because the auxiliary files for the mini-tables have now an *absolute* number.

## <span id="page-46-2"></span>2.14 The mini-tables have too much spaced lines

From version #29, you can have tight mini-tables with the tight option, and with the k-tight option for the Koma-script classes (since version #43).

## <span id="page-46-3"></span>2.15 The secttocs are wrong

Secttocs did not work: corrected (version #38).

## <span id="page-46-4"></span>2.16 How to remove the lines of dots?

The lines of dots (leaders) between section titles and page numbers are removed by the undotted option (#29). See also section [1.3.13](#page-30-0) on page [31.](#page-30-0)

### <span id="page-47-0"></span>2.17 How to use the hyperref package with minitoc?

Since version #31, minitoc works correctly with the powerful hyperref package [\[39\]](#page-287-3), thanks to Heiko Oberdiek, who used the work of Bernd JAEHNE and Didier VERNA. If you add the loading of the hyperref package to a document yet using minitoc, you will get error message about spurious closing braces. Just let finish the LATEX run, then re-LATEX the document. There will be no problem if you remove the loading of hyperref and add it again: the problem occurs only when upgrading from minitoc #30 to minitoc #31 (or higher) with a document already processed and adding hyperref at the same time! It seems better to process the document with minitoc #31 (or higher) without hyperref, then with hyperref, because some internal commands written into the auxiliary files have been modified. If used, the hyperref package must be loaded *before* minitoc. Note that (f)minitoc.dtx show a (not so) basic example of the use of the hyperref package with minitoc.

#### <span id="page-47-1"></span>2.18 Problem while upgrading minitoc

If upgrading from version #30 or lower to version #31 or higher, you should delete the .aux, .toc, .lof, .lot files of the document, else the first LATEX run with version #31 or higher will produce a lot of errors (the next run should be ok). See also the section [2.17.](#page-47-0)

## <span id="page-47-2"></span>2.19 A local table of contents for the set of appendices

\tableofcontents \appendix \part \parttoc \addtocontents \protect \setcounter \chapter \partbegin

\doparttoc Some users need a table of contents for the appendices, but without putting the entries of it into the main table of contents. The solution is to put the appendices in a  $\part$ subdivision of the document and ask for a table of contents at the \part level:

```
\doparttoc % after \begin{document}
. . .
\tableofcontents . . .
\appendix
\part{Appendices} % create a part level subdivision
\parttoc % create a local table of contents
% To suppress the appendix part in the main toc
\addtocontents{toc}{\protect\setcounter{tocdepth}{-1}}
\chapter{First appendix}
\mathbf{r} = \mathbf{r} \times \mathbf{r}% Add this at the end of appendices if there is something
% after the appendices (like an index or a bibliography)
% to put a bound to the contents of \parttoc
\addtocontents{toc}{\protect\partbegin}
```
See also section [2.25](#page-50-0) on page [51.](#page-50-0)

## <span id="page-48-0"></span>2.20 Use with the appendix package

\addcontentsline \adjustmtc \adjuststc

appendices If you use the appendix package  $[46]$  (by Peter R. WILSON), you will observe a serious problem with minitocs in the appendices environment (and after it): they do not match with their appendix. In fact, the environnement opening \begin{appendices} hides a \addcontentsline command for a chapter or a section, putting trouble in the numbering of minitocs or secttocs. Two solutions are available. The first one is to add a \adjustmtc or \adjuststc command (depending if the appendices are at the chapter or section level) after *each* \begin{appendices} command. The other solution is to add the following commands in the preamble *after* the loading of the appendix package:

> \let\oldappendices\appendices \def\appendices{\oldappendices\adjustmtc}

if appendices are at the chapter level, OR:

\let\oldappendices\appendices \def\appendices{\oldappendices\adjuststc}

if appendices are at the section level.

## <span id="page-48-1"></span>2.21 Use with the tocloft package

\mtcsetfont (This answer is given in the documentation of the tocloft package [\[44\]](#page-287-5).) The tocloft (by Peter R. WILSON) and minitoc packages have an unfortunate interaction<sup>[2](#page-48-2)</sup>, which fortunately can be fixed. In the normal course of events, when minitoc is used in a chaptered document it will typeset section entries in the minitocs in bold font. If tocloft is used in conjunction with minitoc, then the minitoc section entries are typeset in the normal font, except for the page numbers which are in bold font, while the ToC section entries are all in normal font.

One cure, if you want the minitoc section entries to be all in normal small font, is to put:

```
\renewcommand{\mtcSfont}{\normalfont\small}
```
or:

\mtcsetfont{minitoc}{section}{\normalfont\small}

<span id="page-48-2"></span><sup>&</sup>lt;sup>2</sup>Discovered by Lyndon DUDDING.

in the preamble.

Otherwise, the cure is the following incantation:

```
\renewcommand{\cftsecfont}{\bfseries}
\renewcommand{\cftsecleader}{\bfseries\cftdotfill{\cftdotsep}}
\renewcommand{\cftsecpagefont}{\bfseries}
```
To have the section entries in both the ToC and the minitocs in bold then put the incantation in the preamble. To have only the minitoc section entries in bold while the ToC entries are in the normal font, put the incantation between the \tableofcontents command and the first \chapter command.

As tocloft is a very powerful and useful package, these cures are worth to be added if you need the benefits of this package.

## <span id="page-49-0"></span>2.22 Use with the memoir class

The memoir class  $[48]$  offers basically the functionnalities of the appendix, tocbibind and tocloft packages (this class and these packages have the same author, Peter R. WILSON), hence it has the same problems; see above the available solutions. If your version of the memoir class is recent, the syntax of the \chapter command is different and the memoir class is *no more compatible* with the minitoc package, but a patch is inserted to fix the problem.

## <span id="page-49-1"></span>2.23 There are too many commands for fonts, titles, and depths

\mtcsetfont Since version #41, the \mtcsetfont and \mtcsettitlefont commands are available. \mtcsettitlefont You do not need anymore to know \mtcSSSfont, \ptifont, etc.

- \mtcsettitle Since version #42, the \mtcsettitle command is available. You do not need anymore to know \mtctitle, \slttitle, etc.
	- \mtcsetdepth Since version #43, the \mtcsetdepth command is available. You do not need anymore to know the counters minitocdepth, seclotdepth, etc.

## <span id="page-49-2"></span>2.24 Compatibility with the  $A_{\mathcal{M}}S$  document classes

\mtcaddchapter The amsart.cls and amsproc.cls document classes are incompatible with minitoc.

The amsbook.cls document class requires the insertion of commands if you want a list of figures and/or a list of tables:

\listoffigures \mtcaddchapter % added \listoftables \mtcaddchapter % added

## <span id="page-50-0"></span>2.25 How to hide some entries from the main table of contents

mtchideinmaintoc It is a problem similar to that of section [2.19](#page-47-2) on page [48.](#page-47-2) An example is having a local mtchideinmainlof mtchideinmainlot table of contents for a chapter (\minitoc) whose entries should not appear in the main table of contents. Just use the mtchideinmaintoc environment:

```
\chapter{Title}
\begin{mtchideinmaintoc}[level]
\minitoc
\section{sub-title}
...
\end{mtchideinmaintoc}
```
This environment accepts an optional numeric argument, which is the depth of hiding in the main toc (default: -1, complete hiding).

Of course, the environments mtchideinmainlof and mtchideinmainlot are also available, to hide some entries in the main list of figures or of tables.

### <span id="page-50-1"></span>2.26 How to define your own .mld file?

\mtcsettitle First, you should not directly modify one of the distributed .mld files. The simplest way \mtcselectlanguage to alter some title is to redefine the corresponding command via \renewcommand or better via \mtcsettitle. If you really want to have your own .mld file, you copy an existing .mld file into one with a new name (not the name of a distributed .mld file). Then you modify this new .mld file and you can use it via \mtcselectlanguage. You can always contact me to add this new .mld file to the distribution. These remarks apply also to the  $\langle \text{language}\rangle$  [.mld-.mlo] pairs of language definition files.

#### <span id="page-51-0"></span>2.27 Use with the abstract package

\mtcaddchapter \mtcaddsection \chapter

abstract If the abstract package  $[45]$  (by Peter R. WILSON), is used with its addtotoc option, a "Abstract" entry is added to the table of contents, as a starred chapter if the document class defines \chapter, else as a starred section. This problem is detected by the hints option and you should add a \mtcaddchapter[] or a \mtcaddsection[] command after your abstract environment.

## <span id="page-51-1"></span>2.28 Use with the sectsty package

If the sectsty package [\[32\]](#page-286-0) (by Rowland MD) is used, it must be loaded *before* the minitoc package, because it alters (redefines) the sectionning commands. Of course, hints option detects this problem.

#### <span id="page-51-2"></span>2.29 Strange alignment in the minitocs

*In minitocs, subsections titles are not aligned with sections, as they are in the main table of contents.*

The entries of a table of contents are formatted via internal commands like  $\lceil \log_{\text{part}} \rceil$ , \l@chapter, \l@section, etc.

The "part" and "chapter" levels (and "section" for an article) use specific commands which are somewhat complex for a more elaborated formatting. For the "section" (in the report and book classes) and lower levels, these commands are (book class, book.cls) by default:

```
\newcommand*\l@section{\@dottedtocline{1}{1.5em}{2.3em}}
\newcommand*\l@subsection{\@dottedtocline{2}{3.8em}{3.2em}}
\newcommand*\l@subsubsection{\@dottedtocline{3}{7.0em}{4.1em}}
\newcommand*\l@paragraph{\@dottedtocline{4}{10em}{5em}}
\newcommand*\l@subparagraph{\@dottedtocline{5}{12em}{6em}}
```
which will be applied in the main table of contents and in the minitocs. The arguments of \@dottedtocline are

1) the logical depth (which will be compared to tocdepth or minitocdepth).

- 2) the indentation.
- 3) the width reserved for the page number.

In the standard book, report and article classes, the dimensions (second and third arguments) are given in "em" units, and this unit depends of the current font. In the main table of contents, the section and subsection entries are witten in the *same* font, hence usually the alignment is correct. But in the minitocs, the section entries are written in a bold font while the subsection entries are written in a non bold font (see table [1.6](#page-25-0) on page [26\)](#page-25-0), hence one "em" has different sizes in these two fonts and the alignement is changed.

There are several solutions:

- Redefine the  $\leq$  Redefine the  $\leq$  Redefine the  $\leq$  Redefine the  $\leq$  Redefine the  $\leq$  Redefine the  $\leq$  Redefine the  $\leq$  Redefine the  $\leq$  Redefine the  $\leq$  Redefine the  $\leq$  Redefine the  $\leq$  Redefine t pendent units (pt, mm, pc, etc.). This redefinition must be performed between \makeatletter and \makeatother, because these commands have a @ in their names; you must use \renewcommand\* to redefine these commands.
- Use the tocloft [\[44\]](#page-287-5) package to change the indentation, with font independent units. But then see section [2.21](#page-48-1) on page [49.](#page-48-1)
- Use the same font for the section and subsection entries in the minitocs, using the  $\nto$ setfont command (see section [1.3.9](#page-29-0) on page [30\)](#page-29-0) or redefining the \mtcSfont, \mtcSSfont, \mtcSSSfont, \mtcPfont and \mtcSPfont commands (see table [1.6](#page-25-0) on page [26\)](#page-25-0), or similar.

## Chapter 3

# Installation

#### Tables

[3.1 List of files \(](#page-56-0)minitoc.l) . . . . . . . . . . . . . . . . . . . . . . . . 57

Installation of the minitoc package (version #43).

This package contains a lot of files. The list of all files is given in minitoc.l. See table [3.1](#page-56-0) on page [57.](#page-56-0)

The files are sorted into "classes" below (a file can appear in more than one class). Each class specifies the function and the placement of its files.

<span id="page-53-1"></span>(0) The files minitoc.ins and minitoc.dtx are the basic source files of this package. The file fminitoc.dtx loads minitoc.dtx but selects the french documentation. The language selection is done by using  $\ifccos$  ...  $\or$  ...  $\ifccos$  constructs.

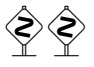

- <span id="page-53-2"></span> (1) The files minitoc.sty, mtcoff.sty, and *all* \*.mld and \*.mlo files are the pack-age itself<sup>[1](#page-53-0)</sup>. mtcpatchmem.sty is a temporary fix for compatibility with the memoir class. They must be *all* installed in a directory where  $\angle E\rightarrow$  finds the .sty files.
- <span id="page-53-3"></span>(2) Informative text files:
	- INSTALL is a file describing the installation of the package. You are (almost) reading it (but it is shorter).
	- minitoc.l contains the list of all files of the minitoc distribution. See table [3.1](#page-56-0) on page [57.](#page-56-0)
	- README is a file describing briefly the minitoc package, plus some useful infos.

<span id="page-53-0"></span><sup>&</sup>lt;sup>1</sup>The large number \*.mld files is (partialy) a consequence of the fact that some languages have aliases (or dialects) and hence one \*.mld file for each name (a \*.mld file can load another one); the english and french languages are evident examples. For some languages, the multiplicity of the  $*$  mld files corresponds to a multiplicity of fonts and/or encodings (chinese, greek, japanese, korean, malayalam, polish, russian, serbian), or even for spelling reforms (german, greek, norsk).

- catalog contains basic infos about the minitoc package (abstract, date, author, version, licence).
- TODO lists some suggested developments of the package, not yet implemented. Comments and suggestions are welcome.
- <span id="page-54-2"></span>(3) minitoc-ex.tex, mini-art.tex, add.tex, add.bib are example files, to play with.
- <span id="page-54-3"></span>(4) minitoc.bug, minitoc.sum are plain text documentation: list of problems (faq, see chapter [2](#page-41-0) on page [42\)](#page-41-0) and summary of commands (see chapter [4](#page-57-0) on page [58\)](#page-57-0).
- <span id="page-54-4"></span>(5) minitoc.ins, minitoc.ist, mtcglo.ist, minitoc.lan, minitoc.dtx, and minitoc.bib are the source of the documentation in (non perfect) english.
- <span id="page-54-5"></span>(6) minitoc.dtx, fminitoc.dtx, fminitoc.bib, fminitoc.ist, fminitoc.lan, franc.sty, frbib.sty, frnew.sty, frplain1.bst are the source (and tools) of the documentation in french<sup>[2](#page-54-0)</sup>.
- <span id="page-54-7"></span>(7) minitoc.pdf, minitoc.ps are the documentation in (non perfect) english, in PDF and PostScript formats.
- <span id="page-54-8"></span>(8) fminitoc.pdf, fminitoc.ps are the documentation in french, in PDF and PostScript formats. The french documentation and source files must not be omitted.
- <span id="page-54-6"></span>(9) pmk is a shell script<sup>[3](#page-54-1)</sup> to prepare the package and its documentation; you should adapt it to your needs. There are also four partial scripts (to be adapted):
	- imk, which prepares the package from minitoc.ins and minitoc.dtx;
	- emk, which prepares the english documentation from minitoc.dtx;
	- fmk, which prepares the french documentation from fminitoc.dtx and minitoc.dtx;
	- rmk, which sorts the files into classes (one directory for each class).

These scripts are currently written in C-shell, but there are very simple, and should be easy to convert in another classic shell.

- The files of [\(0\)](#page-53-1) must be installed in a directory where  $\mathbb{E} T_{E} X 2_{\varepsilon}$  finds .dtx and .ins files.
- The files of [\(1\)](#page-53-2) must be installed in a directory where  $\mathbb{E} \mathbb{E} \mathbb{E} \times 2_{\varepsilon}$  finds . sty files.
- The files of  $(2)$ ,  $(3)$ ,  $(4)$ ,  $(5)$ ,  $(6)$  and  $(9)$  must be installed in a separate directory, but must not be omitted.
- The files of [\(7\)](#page-54-7) and [\(8\)](#page-54-8) must be installed as on-line documentation. Note that the PostScript files of the distribution can be printed recto-verso on some printers.

<span id="page-54-0"></span> $2$ This seems rather strange. In fact, the english and french documentations are both in the minitoc.dtx file. fminitoc.dtx sets a flag then loads minitoc.dtx; hence the file fminitoc.dtx is much smaller than minitoc.dtx. Thus, minitoc.ins contains also some utility files which are automatically created (some .sty files, minitoc.ist, mtcglo.ist, fminitoc.ist, minitoc.lan, fminitoc.lan). The english and french versions are not word-by-word translations, but they are in parallel in the file minitoc.dtx, and this helps the maintenance. Note that the fminitoc.ins file does not exist.

<span id="page-54-1"></span> $3$ You can sip a cappuccino while this script is running!

Note that minitoc.dtx and fminitoc.dtx are (not so trivial) examples of using minitoc (with hyperref).

 $\sqrt{ }$ 

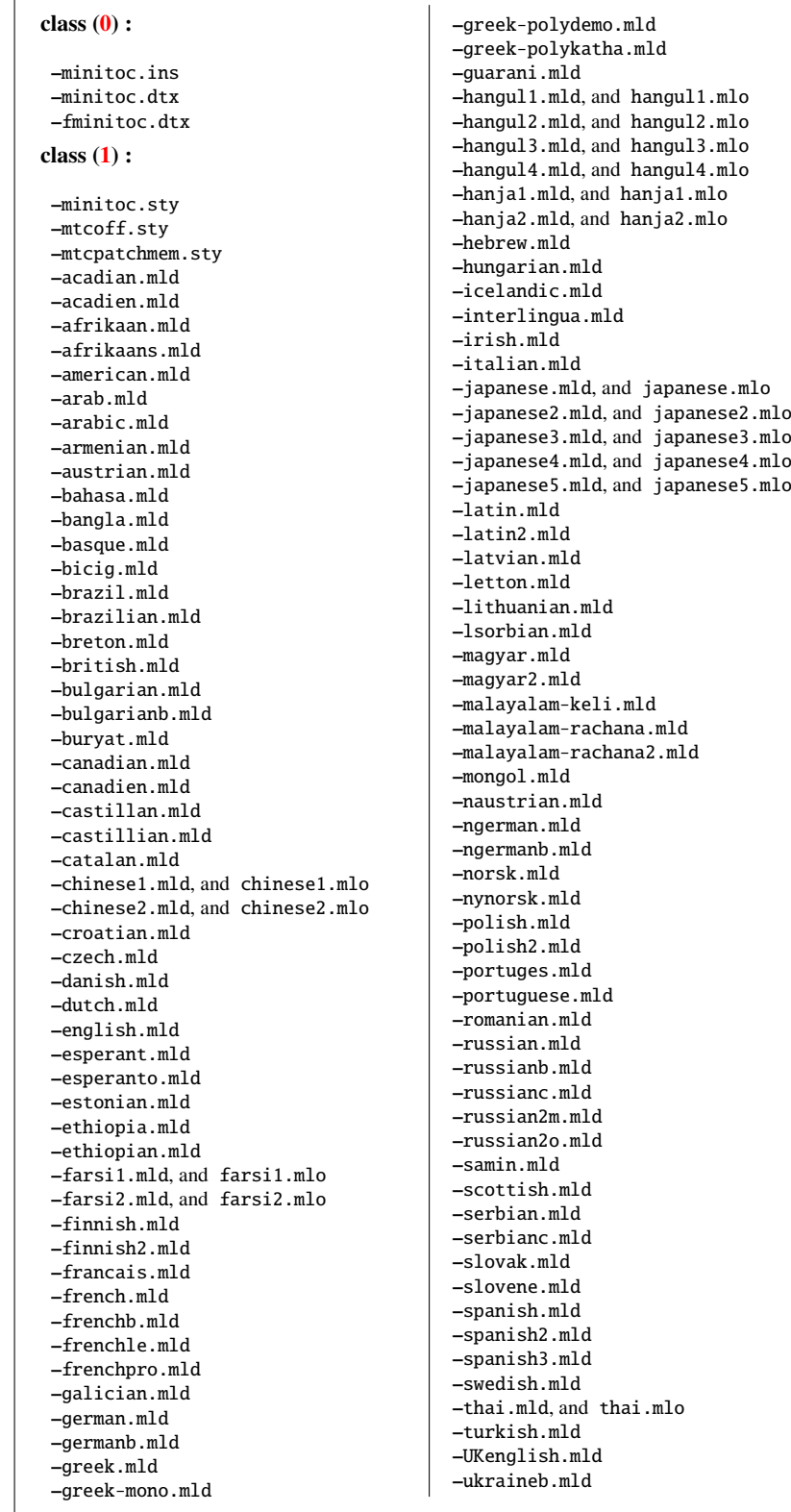

```
–USenglish.mld
 –usorbian.mld
 –vietnam.mld
–vietnamese.mld
–welsh.mld
class (2) :
–INSTALL
 –minitoc.l
–README
–catalog
–TODO
class (3) :
 –minitoc-ex.tex
–mini-art.tex
 –add.tex
 –add.bib
class (4) :
 –minitoc.bug
 –minitoc.sum
class (5) :
–minitoc.ins
–minitoc.dtx
–minitoc.bib
–minitoc.ist
–mtcglo.ist
 –minitoc.lan
class (6) :
–minitoc.dtx
–fminitoc.dtx
–fminitoc.bib
–fminitoc.ist
–fminitoc.lan
–franc.sty
–frbib.sty
–frnew.sty
–frplain1.bst
class (7) :
 –minitoc.pdf
–minitoc.ps
class (8) :
–fminitoc.pdf
–fminitoc.ps
class (9) :
–pmk
–imk
 –emk
 –fmk
```
–rmk

# <span id="page-57-0"></span>Chapter 4

# Memento

#### Tables

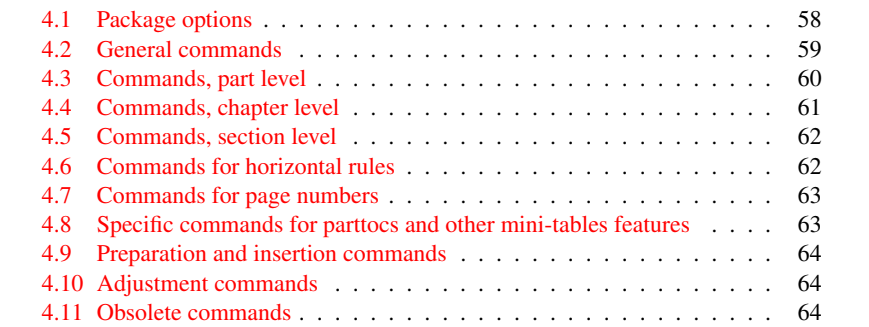

#### <span id="page-57-1"></span>Table 4.1: Package options

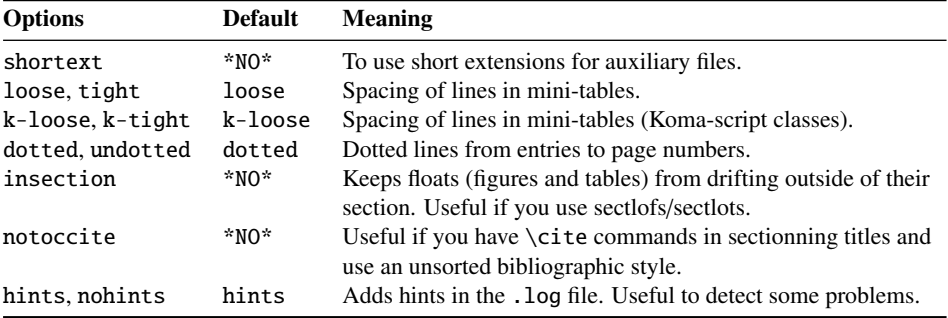

Language options are listed in table [1.7](#page-26-0) on page [27.](#page-26-0) Default: english.

<span id="page-58-0"></span>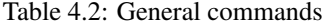

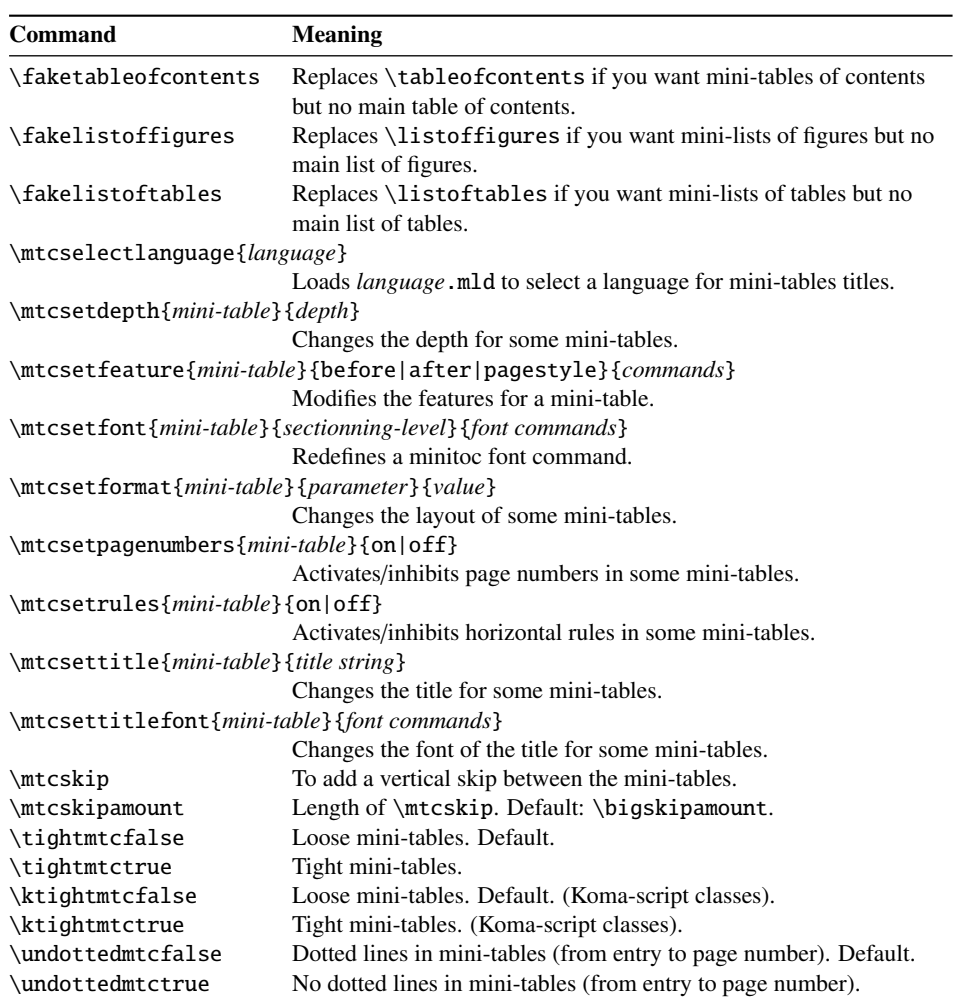

<span id="page-59-0"></span>Table 4.3: Commands, part level

| <b>Command</b>              | <b>Meaning</b>                                                          |
|-----------------------------|-------------------------------------------------------------------------|
| $\dot{\text{doparttoc}[x]}$ | Before \[fake]tableofcontents if you use \parttoc*.                     |
| $\dot{\text{topartlof}[x]}$ | Before \[fake]listoffigures if you use \partlof*.                       |
| $\dot{x}$                   | Before \[fake]listoftables if you use \partlot*.                        |
| $\arctoc[x]$                | After each \part command for which a parttoc is needed <sup>*</sup> .   |
| $\partial [x]$              | After each \part command for which a partlof is needed*.                |
| $\partial [x]$              | After each \part command for which a partlot is needed*.                |
|                             | \setcounter{parttocdepth}{depth}                                        |
|                             | Depth of the following parttocs. Analog to tocdepth. Default: 2. Has no |
|                             | action on partlofs and partlots.                                        |
| or:                         |                                                                         |
|                             | \mtcsetdepth{parttoc partlof partlot}{depth}                            |
|                             | Idem, but can also act on partlofs and partlots.                        |
| \ptcindent                  | Left/right indentation of a partial table. Default: 24pt.               |
| \ptcfont                    | Font command for parttoc.                                               |
|                             | Default: \small\rmfamily\upshape\mdseries (article)                     |
|                             | or: \normalsize\rmfamily\upshape\mdseries (book, report).               |
| \ptcCfont                   | Font command for parttoc, chapter entries.                              |
|                             | Default: \normalsize\rmfamily\upshape\bfseries.                         |
| \ptcSfont                   | Font command for parttoc, section entries.                              |
|                             | Default: \small\rmfamily\upshape\bfseries (article)                     |
|                             | or: \small\rmfamily\upshape\bfseries (book, report).                    |
| \ptcSSfont                  | Font command for parttoc, subsection entries**.                         |
| \ptcSSSfont                 | Font command for parttoc, subsubsection entries**.                      |
| \ptcPfont                   | Font command for parttoc, paragraph entries**.                          |
| \ptcSPfont                  | Font command for parttoc, subparagraph entries**.                       |
| \plffont                    | Font for partlof. Default: \small\rmfamily\upshape\mdseries.            |
| \pltfont                    | Font for partlot. Default: \small\rmfamily\upshape\mdseries.            |
| \ptctitle                   | Title of parttocs. Default: Table of Contents.                          |
| \plftitle                   | Title of partlofs. Default: List of Figures.                            |
| \plttitle                   | Title of partlots. Default: List of Tables.                             |
| \ptifont                    | Font for partXXX titles.                                                |
|                             | Default: \Large\rmfamily\upshape\bfseries (article)                     |
|                             | or: \LARGE\rmfamily\upshape\bfseries (book, report).                    |

∗: [*x*] is an optional argument to set the position of the title; the setting is local for the \partXXX commands, global for the \dopartXXX commands. The values of *x* are: 1 for left (default), c for centered, r for right, n or e for no title.

∗∗: defaults like \ptcfont.

<span id="page-60-0"></span>Table 4.4: Commands, chapter level

| <b>Command</b>         | <b>Meaning</b>                                                          |
|------------------------|-------------------------------------------------------------------------|
| $\domin \text{loc}[x]$ | Before \[fake]tableofcontents if you use \minitoc <sup>*</sup> .        |
| $\dominilof[x]$        | Before \[fake]listoffigures if you use \minilof*.                       |
| $\dominilot[x]$        | Before \[fake]listoftables if you use \minilot*.                        |
| $\minitoc[x]$          | After each \chapter command for which a minitoc is needed*.             |
| $\min\{x\}$            | After each \chapter command for which a minilof is needed*.             |
| $\minilot[x]$          | After each \chapter command for which a minilot is needed*.             |
|                        | \setcounter{minitocdepth}{depth}                                        |
|                        | Depth of the following minitocs. Analog to tocdepth. Default: 2. Has no |
|                        | action on minilofs and minilots.                                        |
| or:                    |                                                                         |
|                        | \mtcsetdepth{minitoc minilof minilot}{depth}                            |
|                        | Idem, but can also act on minilofs and minilots.                        |
| \mtcindent             | Left/right indentation of a mini-table. Default: 24pt.                  |
| \mtcfont               | Font command for minitoc.                                               |
|                        | Default: \small\rmfamily\upshape\mdseries.                              |
| \mtcSfont              | Font command for minitoc, section entries.                              |
|                        | Default: \small\rmfamily\upshape\bfseries.                              |
| \mtcSSfont             | Font command for minitoc, subsection entries**.                         |
| \mtcSSSfont            | Font command for minitoc, subsubsection entries**.                      |
| \mtcPfont              | Font command for minitoc, paragraph entries**.                          |
| \mtcSPfont             | Font command for minitoc, subparagraph entries**.                       |
| \mlffont               | Font for minilof. Default: \small\rmfamily\upshape\mdseries.            |
| \mltfont               | Font for minilot. Default: \small\rmfamily\upshape\mdseries.            |
| \mtctitle              | Title of minitocs. Default: Contents.                                   |
| \mlftitle              | Title of minilofs. Default: Figures.                                    |
| \mlttitle              | Title of minilots. Default: Tables.                                     |
| \mtifont               | Font for miniXXX titles.                                                |
|                        | Default: \large\rmfamily\upshape\bfseries.                              |

∗: [*x*] is an optional argument to set the position of the title; the setting is local for the \miniXXX commands, global for the \dominiXXX commands. The values of *x* are: l for left (default), c for centered, r for right, n or e for no title.

∗∗: defaults like \mtcfont.

<span id="page-61-0"></span>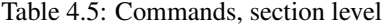

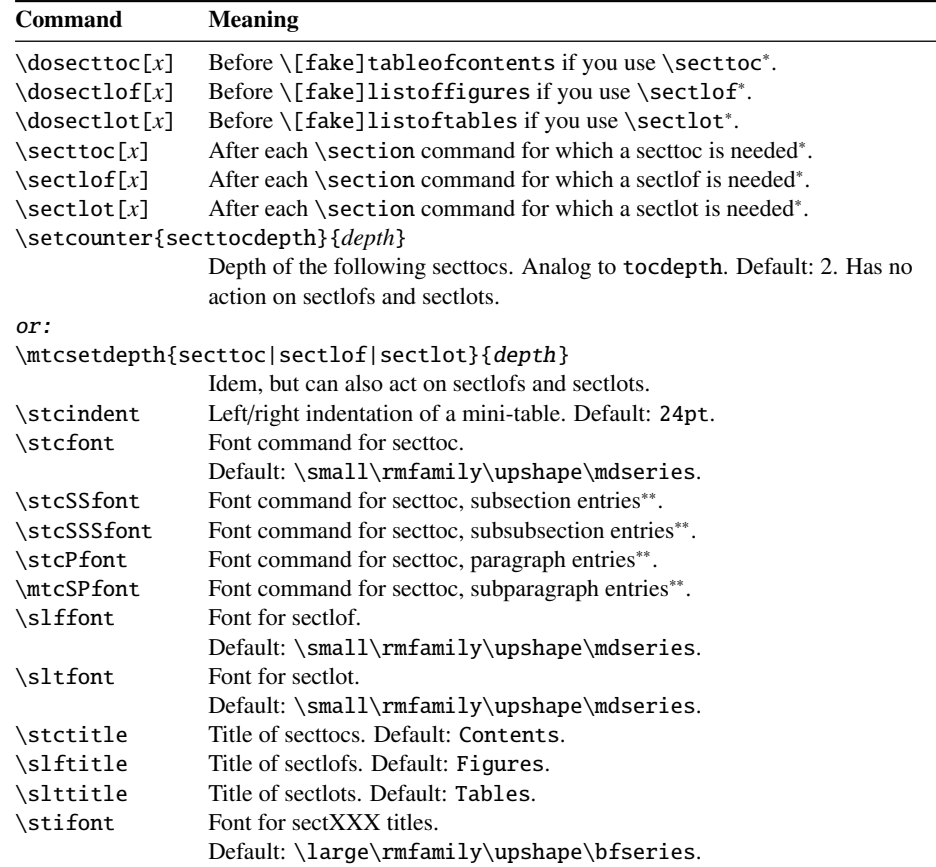

∗: [*x*] is an optional argument to set the position of the title; the setting is local for the \sectXXX commands, global for the \dosectXXX commands. The values of *x* are: 1 for left (default), c for centered, r for right, n or e for no title.

∗∗: defaults like \stcfont.

<span id="page-61-1"></span>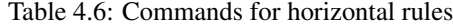

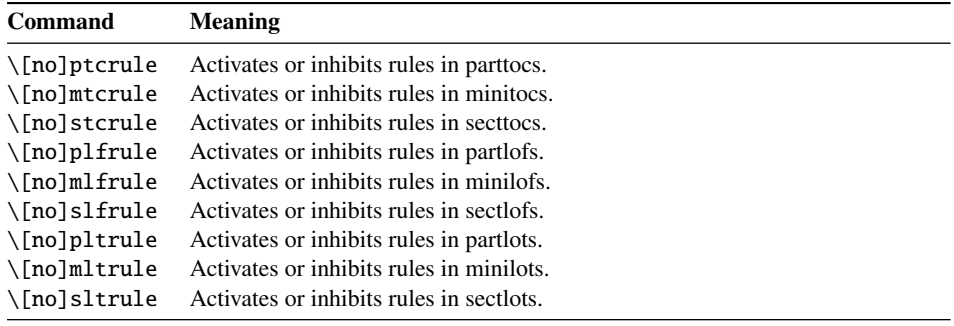

\mtcsetrules{*mini-table*}{on|off}

Activates/inhibits horizontal rules in some mini-tables.

By default, parttocs have no rules; minitocs and secttocs have rules. In articles, parttocs have rules.

<span id="page-62-0"></span>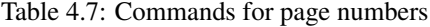

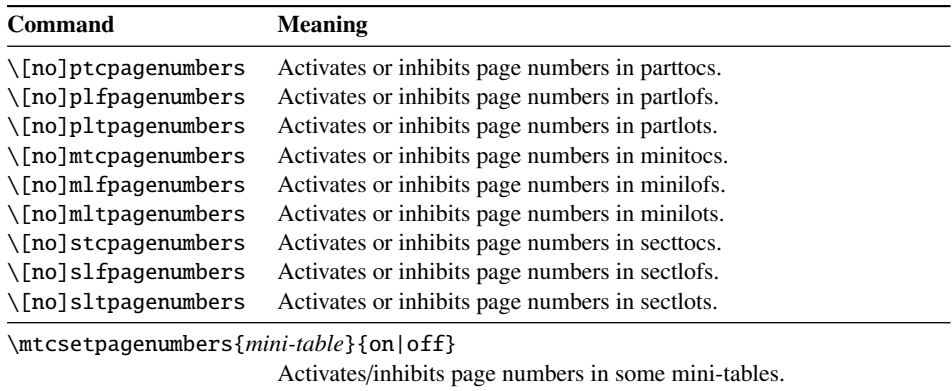

By default, the page numbers are present.

<span id="page-62-1"></span>Table 4.8: Specific commands for parttocs and other mini-tables features

| <b>Command</b>        | <b>Default</b>                                                                                          | <b>Meaning</b>            |
|-----------------------|----------------------------------------------------------------------------------------------------|---------------------------|
| \beforeparttoc        | \cleardoublepage                                                                                        | Action before a parttoc.  |
| \beforepartlof        | \cleardoublepage                                                                                        | Action before a partlof.  |
| \beforepartlot        | \cleardoublepage                                                                                        | Action before a partlot.  |
| \afterparttoc         | \cleardoublepage                                                                                        | Action after a parttoc.   |
| \afterpartlof         | \cleardoublepage                                                                                        | Action after a partlof.   |
| \afterpartlot         | \cleardoublepage                                                                                        | Action after a partlot.   |
| \thispageparttocstyle | \thispagestyle{empty}                                                                                   | Page style for a parttoc. |
| \thispagepartlofstyle | \thispagestyle{empty}                                                                                   | Page style for a partlof. |
| \thispagepartlotstyle | \thispagestyle{empty}                                                                                   | Page style for a partlot. |
| \beforeminitoc        | \empty                                                                                                  | Action before a minitoc.  |
| \beforeminilof        | \empty                                                                                                  | Action before a minilof.  |
| \beforeminilot        | \empty                                                                                                  | Action before a minilot.  |
| \afterminitoc         | \empty                                                                                                  | Action after a minitoc.   |
| \afterminilof         | \empty                                                                                                  | Action after a minilof.   |
| \afterminilot         | \empty                                                                                                  | Action after a minilot.   |
| \thispageminitocstyle | \empty                                                                                                  | Page style for a minitoc. |
| \thispageminilofstyle | \empty                                                                                                  | Page style for a minilof. |
| \thispageminilotstyle | \empty                                                                                                  | Page style for a minilot. |
| \beforesecttoc        | \empty                                                                                                  | Action before a secttoc.  |
| \beforesectlof        | \empty                                                                                                  | Action before a sectlof.  |
| \beforesectlot        | \empty                                                                                                  | Action before a sectlot.  |
| \aftersecttoc         | \empty                                                                                                  | Action after a secttoc.   |
| \aftersectlof         | \empty                                                                                                  | Action after a sectlof.   |
| \aftersectlot         | \empty                                                                                                  | Action after a sectlot.   |
| \thispagesecttocstyle | \empty                                                                                                  | Page style for a secttoc. |
| \thispagesectlofstyle | \empty                                                                                                  | Page style for a sectlof. |
| \thispagesectlotstyle | \empty                                                                                                  | Page style for a sectlot. |
|                       | \mtcsetfeature{mini-table}{before after pagestyle}{commands}<br>Modifies the features for a mini-table. |                           |

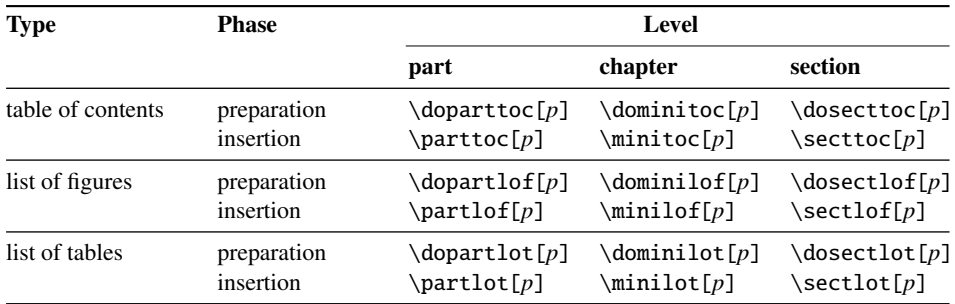

<span id="page-63-0"></span>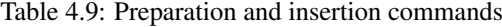

Each of these commands accepts one optional argument  $p$ , which specifies the position of the title of the mini-table. This argument *p* has a global effect for the preparation commands, but local for the insertion commands. It is a letter: [1] for left aligned (default), [c] for centered, [r] for right aligned, [e] or [n] for empty (no title).

| Command                               | <b>Meaning</b>                                                   |
|---------------------------------------|------------------------------------------------------------------|
| $\adjustptc[n]$                       | Adjusts (increments) the parttoc counter $ptc$ by $n$ .          |
| $\adjustmtc[n]$                       | Adjusts (increments) the minitoc counter $m \times b$ <i>n</i> . |
| $\adjuststc[n]$                       | Adjusts (increments) the sector counter $stc$ by <i>n</i> .      |
| \decrementptc                         | Adjusts (decrements by 1) the parttoc counter ptc.               |
| \decrementmtc                         | Adjusts (decrements by 1) the minitoc counter mtc.               |
| \decrementstc                         | Adjusts (decrements by 1) the secttoc counter stc.               |
| \incrementptc                         | Adjusts (increments by 1) the parttoc counter ptc.               |
| \incrementmtc                         | Adjusts (increments by 1) the minitoc counter mtc.               |
| \incrementstc                         | Adjusts (increments by 1) the secttoc counter stc.               |
| \mtcaddpart[title]                    | Adds the title of a \part* in the ToC.                           |
|                                       | \mtcaddchapter[title] Adds the title of a \chapter* in the ToC.  |
| \mtcaddsection[title]                 | Adds the title of a $\setminus$ section* in the ToC.             |
| \mtcfixindex[chapter section part]    |                                                                  |
|                                       | Adjusts the entry for index in the ToC.                          |
| \mtcfixglossary[chapter section part] |                                                                  |
|                                       | Adjusts the entry for glossary in the ToC.                       |
|                                       | \begin{mtchideinmaintoc}[depth]  \end{mtchideinmaintoc}          |
|                                       | Environment to hide entries in the main table of contents.       |
|                                       | \begin{mtchideinmainlof}[depth]  \end{mtchideinmainlof}          |
|                                       | Environment to hide entries in the main list of figures.         |
|                                       | \begin{mtchideinmainlot}[depth]  \end{mtchideinmainlot}          |
|                                       | Environment to hide entries in the main list of tables.          |

<span id="page-63-1"></span>Table 4.10: Adjustment commands

<span id="page-63-2"></span>Table 4.11: Obsolete commands

| <b>Command</b> | <b>Meaning</b>                        |
|----------------|---------------------------------------|
| $\frac{1}{N}$  | N is the number of the first part.    |
| $\frac{1}{N}$  | N is the number of the first chapter. |
| $\frac{1}{s}$  | N is the number of the first section. |

## Acknowledgments

I need to thank the following peoples<sup>[1](#page-64-0)</sup>, for their help, their questions, their interventions in the news groups<sup>[2](#page-64-1)</sup>, and/or the packages and classes they wrote: Hassan ABOLHASSANI, Alex AJ, Achod André ARADIAN, Donald ARSENEAU, David ASPINALL, Philipp BACHMANN, Marin BALGARENSKY, Benjamin BAYART, Stephan P. VON BECHTOLSHEIM. Emmanuel BEFFARA, Javier BEZOS, Laurent BLOCH, Johannes BRAAMS, Daniel BOURBONNAIS, David CARLISLE, Steven Douglas COCHRAN, David B. COOK, Oliver CORFF, Prakash COUNTCHAM, Serguei DACHIAN, Adrian DAERR, Ben DE RYDT, Lyndon DUDDING, Marko EEHAJA, Victor EIJKHOUT, Thomas Esser, Karl F. EVERITT, Robin FAIRBAIRNS, Ulrike FISCHER, Mohammad GHODSI, Michel Goossens, Boumediene HAMZI, Danny HEAP, Thorsten HEIN, Florence HENRY, Morten Høgholm, Don Hosek, Yufan Hu, Dmitry Ivanov, Bernd JAEHNE, Radwan JALAM, Dan JURAFSKY, Bil KLEB, Thankmar KRONZUCKER, Alexej M. KRYUKOV, Toshiki KUMAZAWA, Frank KÜSTER, Fabio LANARI, Robert LANGE, Dag LANGMYHR, Jean-Marc LASGOUTTES, Claire LAUVERNET, Werner LEMBERG, Thomas LEONHARDT, Stéphane LEPOLOZEC, Adam LEWENBERG, Knut LICKERT, Dan LUECKING, Anders LYHNE, Marcus MARR, Rowland McDonnell, Yanick MICHOU, Frank MITTELBACH, Lapo Filippo Mori, Michael Morrison, Cuong NGUYEN, Julien Nicolas, Heiko Oberdiek, Piet van Oostrum, Palash Baran PAL, Roozbeh Pournader, Sebastian RAHTZ, Tony ROBERTS, Denis ROEGEL, Jan Michel RYNNING, David SAMSOEN, Uwe SCHNEIDER, Dung TA QUANG, Laurent TORDELLA, Stefan ULRICH, Jari VAARIO, Vincent VAQUIN, Didier VERNA, Sylvain VESCO, Nigel WARD, Staszek WAWRYKIEWICZ, Stephan WEBANCK, Peter R. WILSON, andTim WRIGHT.

<span id="page-64-0"></span><sup>&</sup>lt;sup>1</sup>And I apologize to whose I forgot.

<span id="page-64-1"></span><sup>&</sup>lt;sup>2</sup>Mainly, fr.comp.text.tex and comp.text.tex.

Part II

Implementation

## Table of Contents

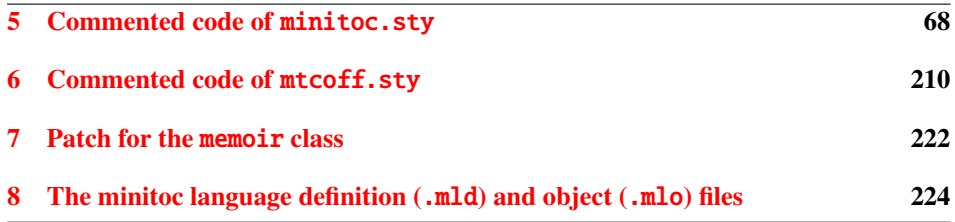

# <span id="page-67-0"></span>Chapter 5

# Commented code of minitoc.sty

#### **Contents**

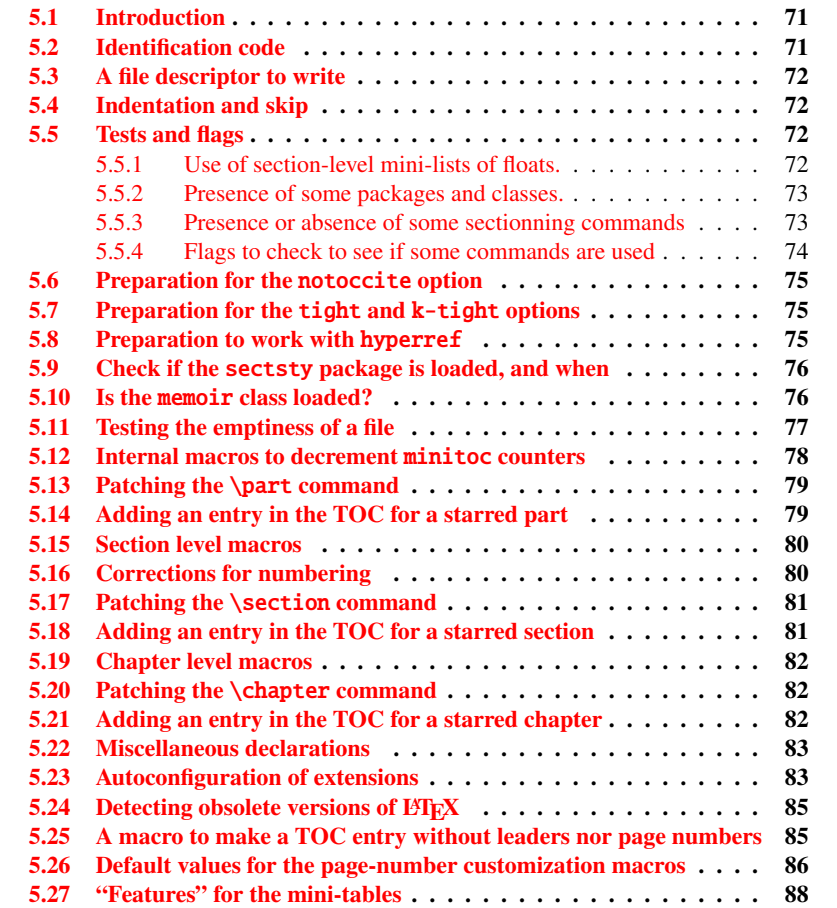

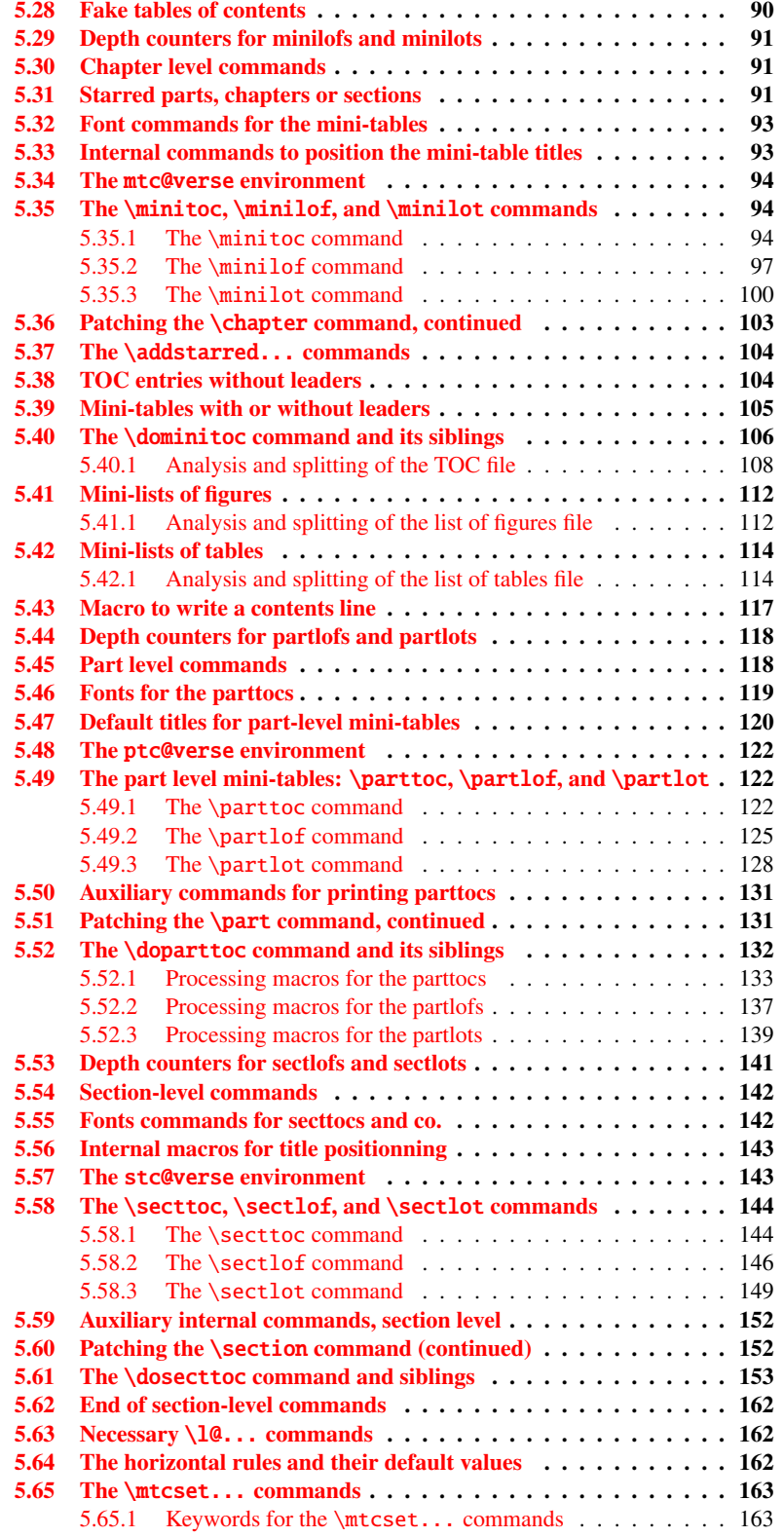

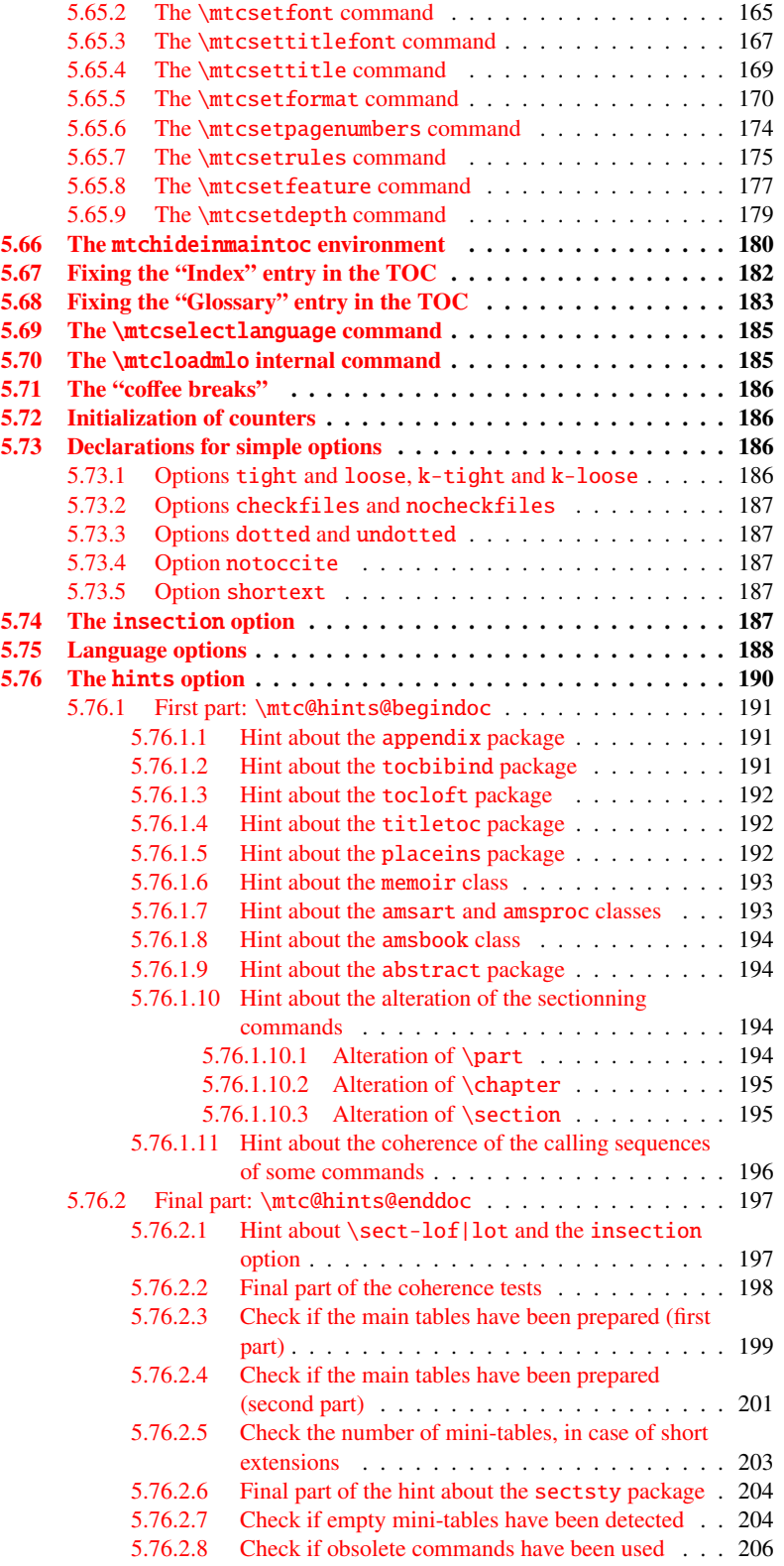

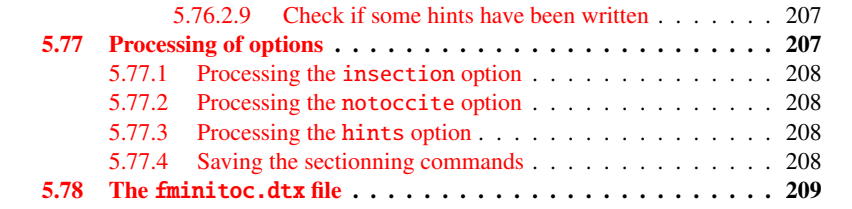

#### Figures

[5.1 Hack to detect the limitation to short extensions.](#page-83-0) . . . . . . . . . . . . 84

## <span id="page-70-0"></span>5.1 Introduction

This long chapter presents the code of the minitoc package and attempts to explain it. Some comments of the original source file  $<sup>1</sup>$  $<sup>1</sup>$  $<sup>1</sup>$  are skipped, like the history, because they do</sup> not need further examination (they will be put in the change history).

The code is split in sections to make the reading easier, and the sections are sometimes reordered to make the reading easier.

Most of the minitoc external commands have mtc, ptc, stc, or one of the mini-table names (parttoc,..., sectlot) in their names. Most of the minitoc internal commands have @mtc, @ptc, @stc, or parttoc@,. . . , sectlot@ in their names, or a similar convention. The few exceptions should be explicit enough to not conflict with other packages.

## <span id="page-70-1"></span>5.2 Identification code

The code of minitoc.sty starts here:

1  $\langle ∗$ minitoc $\rangle$ 

\NeedsTeXFormat This code section identifies the package with its name, version number and date. A trace is written in the . log file. This package will not work with  $E_{\text{F}}X2.09$ .

\ProvidesPackage \PackageInfo

 \NeedsTeXFormat{LaTeX2e}[1996/06/01]% \ProvidesPackage{minitoc}% [2005/09/16 v43 Package minitoc] \PackageInfo{minitoc}% {\*\*\* minitoc package, version 43 \*\*\*\@gobble}

<span id="page-70-2"></span><sup>&</sup>lt;sup>1</sup>The source file of version #42. Version #43 includes the conversion of the package to .dtx-.ins format. Version #42 has not been distributed because of that.

#### <span id="page-71-0"></span>5.3 A file descriptor to write

\tf@mtc A file descriptor is needed to write the files containing the mini-tables, it is \tf@mtc. \newwrite

7 \newwrite\tf@mtc

## <span id="page-71-1"></span>5.4 Indentation and skip

\mtcindent \mtcskip \mtcskipamount (default: \bigskipamount). \parskip We define the indentation \mtcindent (both sides) of the mini-tables and the command \mtcskip to make a vertical skip before a mini-table, its value is \mtcskipamount

> \newlength\mtcindent \newskip\mtcskipamount \setlength{\mtcskipamount}{\bigskipamount} \def\mtcskip{\unskip\removelastskip{\parskip=\z@\addvspace{\mtcskipamount}}}

Note that  $\ntcskip$  uses a local group to avoid the influence of  $\parrow$   $\parrow$ 

### <span id="page-71-2"></span>5.5 Tests and flags

We need to declare some flags<sup>[2](#page-71-4)</sup> (via \newif) to detect the loading of some packages or classes and the availability of some commands (this will be used by the hints option (section [5.76](#page-189-0) on page [190\)](#page-189-0) or to allow the definition of some minitoc commands).

#### <span id="page-71-3"></span>5.5.1 Use of section-level mini-lists of floats.

\if@mtc@sect@floats@ \dosectlof \dosectlot We will check if the commands \dosectlof and \dosectlot are used: 12 \newif\if@mtc@sect@floats@ \@mtc@sect@floats@false

<span id="page-71-4"></span><sup>&</sup>lt;sup>2</sup>Not so many years ago, some authors had a preference for using counters rather than flags, because a flag costs 3 control sequences (\iffoo, \foofalse and \footrue), which use memory. But the number of count registers is limited to 256 in the native T<sub>E</sub>X engine (much more with  $\varepsilon$ -T<sub>E</sub>X, but still limited in number), while memory has become rather cheap today. And a code programmed with flags  $(\iint$ ffoo ...  $\ell s$ ...  $\f{i}$ ) is easier to structure than a code programmed with counters, IMHO.
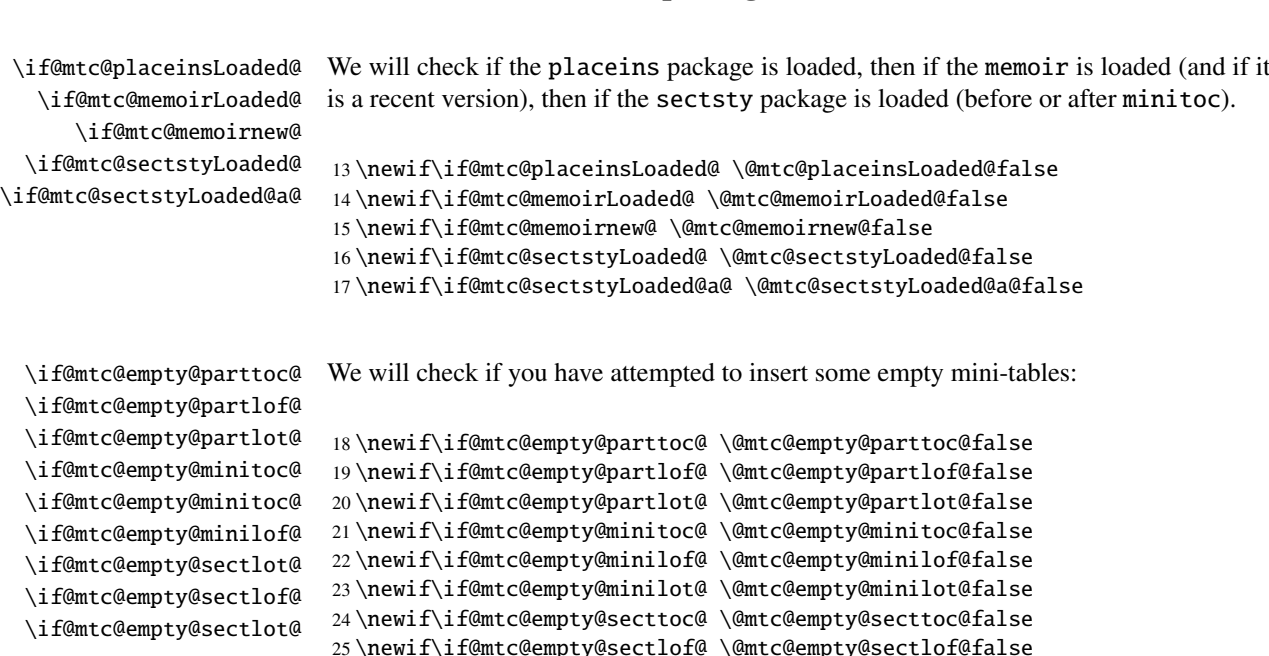

### 5.5.2 Presence of some packages and classes.

```
5.5.3 Presence or absence of some sectionning commands
```
26 \newif\if@mtc@empty@sectlot@ \@mtc@empty@sectlot@false

We define and set flags about the presence of the sectionning commands (in fact, the counters associated with these commands).

\if@mtc@part@def@ The part counter:

27 \newif\if@mtc@part@def@ \@mtc@part@def@false 28 \@ifundefined{part}{\@mtc@part@def@false}{\@mtc@part@def@true}

\if@mtc@chapter@def@ The chapter counter:

29 \newif\if@mtc@chapter@def@ \@mtc@chapter@def@false 30 \@ifundefined{chapter}{\@mtc@chapter@def@false}{\@mtc@chapter@def@true}

\if@mtc@section@def@ The section counter:

31 \newif\if@mtc@section@def@ \@mtc@section@def@false 32 \@ifundefined{section}{\@mtc@section@def@false}{\@mtc@section@def@true}

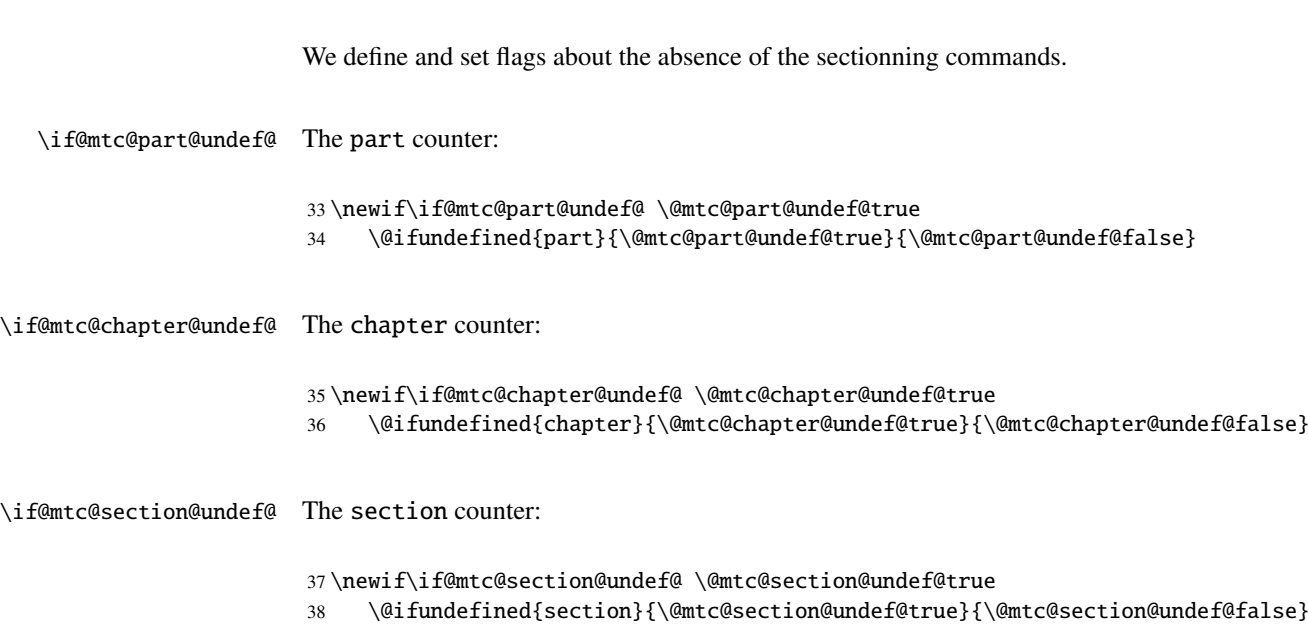

### 5.5.4 Flags to check to see if some commands are used

We define a pair of flags for each mini-table type: one for the command itself and one for the preparation command  $(\dagger \ddot{\omega} \dots)$ . These flags will be used by the hints package option (section [5.76](#page-189-0) on page [190\)](#page-189-0).

CHAPTER 5. COMMENTED CODE OF MINITOC. STY 74

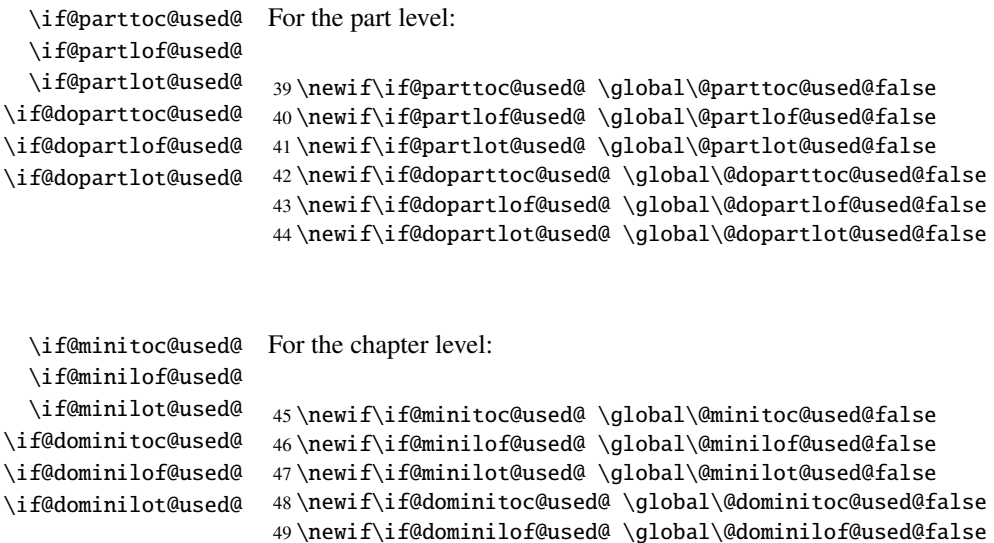

### 50 \newif\if@dominilot@used@ \global\@dominilot@used@false

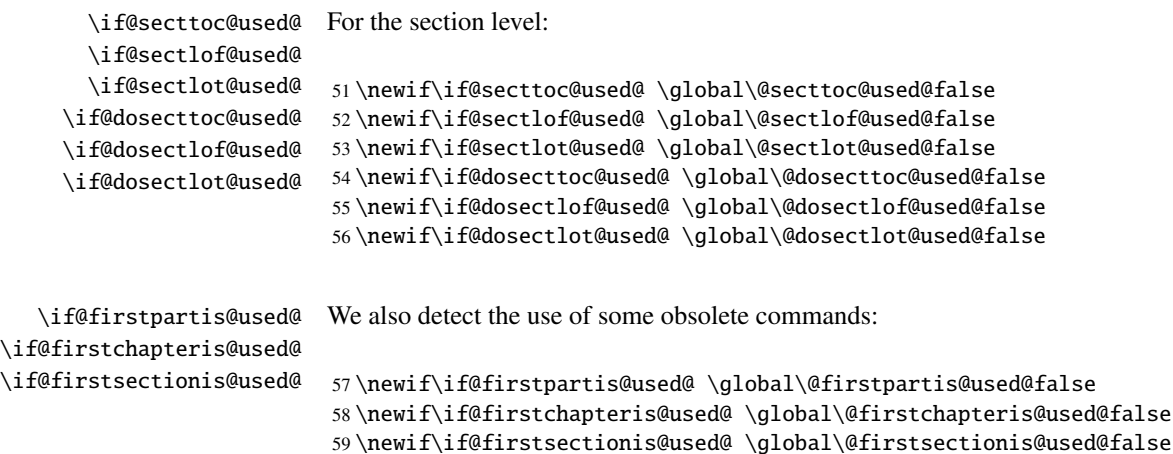

## 5.6 Preparation for the notoccite option

\mtc@hook@beforeinputfile We declare a flag for the presence of this option and the new internal command \if@mtc@notoccite@ \mtc@hook@beforeinputfile, which is a "hook" command (redefinable command) used by this option (requested by Donald ARSENEAU for his notoccite package  $[2]$ ). See section [1.4.6](#page-37-0) on page [38.](#page-37-0)

> 60 \newif\if@mtc@notoccite@ \@mtc@notoccite@false 61 \@ifundefined{mtc@hook@beforeinputfile}% 62 {\let\mtc@hook@beforeinputfile\relax}{}

# 5.7 Preparation for the tight and k-tight options

\iftightmtc We just declare a flag for each of these options; they are set false by default (loose and \ifktightmtc k-loose options):

```
63 \newif\iftightmtc \tightmtcfalse
64 \newif\ifktightmtc \ktightmtcfalse
```
## 5.8 Preparation to work with hyperref

\AtBeginDocument \if@mtc@hyper@used@ This code prepares the interface with the hyperref package [\[39\]](#page-287-0). A flag is defined, then this preparation is performed in \AtBeginDocument if this package is loaded. This action defines some commands for the hyperref package.

```
65 \PackageInfo{minitoc}{*** compatible with hyperref ***\@gobble}
66 \newif\if@mtc@hyper@used@ \global\@mtc@hyper@used@false
67 \AtBeginDocument{%
68 \@ifpackageloaded{hyperref}{%
69 \global\@mtc@hyper@used@true
70 \def\toclevel@xpart{1000}%
71 \def\toclevel@xchapter{1000}%
72 \def\toclevel@xsect{1000}%
73 \let\toclevel@starpart\toclevel@part
74 \let\toclevel@starchapter\toclevel@chapter
75 \let\toclevel@starsection\toclevel@section
76 \let\toclevel@starsubsection\toclevel@subsection
77 \let\toclevel@starsubsubsection\toclevel@subsubsection
78 \let\toclevel@starparagraph\toclevel@paragraph
79 \let\toclevel@starsubparagraph\toclevel@subparagraph
80 }{}%
81 }
```
## 5.9 Check if the sectsty package is loaded, and when

\AtBeginDocument \if@mtc@sectstyLoaded@ \if@mtc@sectstyLoaded@a@ We must test if the sectsty package [\[32\]](#page-286-0) is loaded before or after minitoc, so we test when minitoc is loaded and also in a \AtBeginDocument block, when all packages have been loaded. See section [5.76.2.6](#page-203-0) on page [204.](#page-203-0)

\@ifpackageloaded{sectsty}{\@mtc@sectstyLoaded@true}{}

\AtBeginDocument{\@ifpackageloaded{sectsty}{\@mtc@sectstyLoaded@a@true}{}}

# 5.10 Is the memoir class loaded?

\if@mtc@memoirLoaded@ \if@mtc@memoirnew@ \if@mtcpatchmemoir@ We test if the memoir  $[48]$  class is loaded. This class needs some compatibility adjustments or may be incompatible if too recent. In the later case, a patch is inserted (see chapter [7](#page-221-0) on page [222\)](#page-221-0).

```
84 \newif\if@mtcpatchmemoir@ \@mtcpatchmemoir@false
85 \@ifclassloaded{memoir}%
86 {\@mtc@memoirLoaded@true\relax%
87 \PackageInfo{minitoc}%
88 {*** the memoir class is loaded: compatibility attempted ***\@gobble}}%
89 {\@mtc@memoirLoaded@false}
90 \if@mtc@memoirLoaded@
91 \@ifundefined{@m@mchapter}%
92 {\@mtc@memoirnew@false\PackageInfo{minitoc}%
93 {*** old version of the memoir class ***\@gobble}}
94 {\@mtc@memoirnew@true\PackageInfo{minitoc}%
95 {*** recent version of the memoir class ***\@gobble}
```

```
96 \PackageInfo{minitoc}{*** This version of the memoir class uses \MessageBreak
97 a version of \string\chapter\space which is \MessageBreak
98 incompatible with the minitoc package. \MessageBreak
99 We try to patch ***\@gobble}%
100 \@mtcpatchmemoir@true}
101 \setminus fi
```
\if@mtcpatchmemoir@ And now the patch:

```
102 \if@mtcpatchmemoir@
103 \InputIfFileExists{mtcpatchmem.sty}{}{%
104 \Package{Error}{minitoc}
105 {*** Unable to patch the memoir class ***}%
106 {So it remains incompatible. Sorry.}}
107 \text{ t}
```
## <span id="page-76-0"></span>5.11 Testing the emptiness of a file

```
\mtc@ifmtarg
         \mtc@xifmtarg
         \mtc@EndWhile
\mtc@WhilePreCondition
   \mtc@WhileCondition
        \mtc@WhileBody 108\begingroup
            \mtc@While
109 \catcode'\Q=3
        \mtc@WhileNext
110 \long\gdef\mtc@ifmtarg#1{%
                        Some macros for testing if an argument of a macro is empty (taken from the package
                        ifmtarg [49], by Peter R. WILSON and Donald ARSENEAU, and from while.tip, by
                        Stephan P. von BECHTOLSHEIM [42]). The group is necessary to keep local the catcode
                        change of "Q", hence a \gdef is needed for \mtc@ifmtarg.
                       111 \mtc@xifmtarg#1QQ\@secondoftwo\@firstoftwo\@nil}
                       112 \long\gdef\mtc@xifmtarg#1#2Q#3#4#5\@nil{#4}
                       113 \endgroup
                       114 \let\mtc@EndWhile = \fi
                       115 \def\mtc@While #1#2#3\mtc@EndWhile{%
                       116 \def\mtc@WhilePreCondition{#1}%
                       117 \def\mtc@WhileCondition{#2}%
                       118 \def\mtc@WhileBody{#3}%
                       119 \mtc@@While
                       120 }
                       121 \def\mtc@@While{%
                       122 \mtc@WhilePreCondition
                       123 \mtc@WhileCondition
                       124 \def\mtc@WhileNext{%
                       125 \mtc@WhileBody
                       126 \mtc@@While
                       127 3%128 \else
                       129 \def\mtc@WhileNext{}%
                       130 \quad \text{If}131 \mtc@WhileNext
                       132 }
```

```
\if@mtc@checkfiles
Some macros to test if a file is empty or not: \mtc@CkFile{file} returns
        \if@mtc@FE
\@mtc@FEtrue if the file is empty, \@mtc@FEfalse if the is file not empty. An
        \if@mtc@LI
inexistent file is empty. A file full of white space (space, tabulation, newline) is empty.
        \mtc@While
Comments are empty.
         \mtc@Body
     \mtc@EndWhile Note: on a big empty file, the \mtc@While loop may be time consuming, but not an
       \{\text{etc.} \ eternity (33 s for 10<sup>6</sup> lines on my computer), and the first non-empty line stops the loop.
        \mtc@CkStr
\jobname.mtc is used as scratch file. It is erased after use.
        \mtc@Rline
           \tf@mtc
133 \newif\if@mtc@LI\@mtc@LItrue
      \@inputcheck
134 \newif\if@mtc@FE\@mtc@FEtrue
                    135 \newif\if@mtc@checkfiles\@mtc@checkfilestrue
                    136 \def\mtc@Body{\immediate\read\@inputcheck to
                    137 \mtc@Rline\relax
                    138 \ifeof\@inputcheck\relax\@mtc@LIfalse\fi
                    139 \expandafter\ifx\mtc@Rline\par\relax
                    140 \def\mtc@Rline{}
                    141 \else
                    142 \ifeof\@inputcheck\relax\global\@mtc@LIfalse\fi
                    143 \mtc@ifmtarg{\mtc@Rline}{\relax}%
                    144 {\@mtc@FEfalse\@mtc@LIfalse}
                    145 \fi
                    146 }
                    147 \def\mtc@CkFile#1{%
                    148 \@mtc@LItrue\@mtc@FEtrue
                    149 \if@mtc@checkfiles
                    150 \IfFileExists{#1}{%
                    151 \immediate\openin\@inputcheck #1\relax
                    152 \mtc@While{}{\if@mtc@LI\relax}%
                    153 {\mtc@Body}%
                    154 \mtc@EndWhile}%
                    155 {\@mtc@FEtrue}%
                    156 \else
                    157 \@mtc@FEfalse%
                    158 \setminus \text{fi}159 \closein\@inputcheck\relax
                    160 \def\mtc@CkStr#1{%
                    161 \immediate\openout\tf@mtc \jobname.mtc
                    162 \immediate\write\tf@mtc{#1}%
                    163 \immediate\closeout\tf@mtc
                    164 \mtc@CkFile{\jobname.mtc}%
                    165 \immediate\openout\tf@mtc \jobname.mtc
                    166 \immediate\closeout\tf@mtc}
```
# 5.12 Internal macros to decrement minitoc counters

\mtc@onebackchapter \mtc@onebacksection \addtocounter These macros are:

\mtc@onebackpart It is sometimes necessary to decrement a minitoc counter (ptc, mtc or stc) by one.

```
167 \def\mtc@onebackpart{\addtocounter{ptc}{-1}}
168 \def\mtc@onebackchap{\addtocounter{mtc}{-1}}
169 \def\mtc@onebacksect{\addtocounter{stc}{-1}}
```
### 5.13 Patching the \part command

\part If the \part command is not defined (by the document class, usually), we cannot patch it \mtc@svspart \mtc@svpart \@spart and a warning is displayed<sup>[3](#page-78-0)</sup>. Else, we patch its two branches,  $\qquad$ @part (for the unstarred version) or  $\@spart$  (for the starred version,  $\part$ ): we add  $\step$  to the starred version,  $\part$ ): increment the parttoc counter ptc. See also section [5.51](#page-130-0) on page [131.](#page-130-0)

\@part \stepcounter

The code of the next section (section  $5.14$ ) is also skipped if \part is not defined.

```
170 \@ifundefined{part}{%
171 \PackageWarningNoLine{minitoc}%
172 {*** part level macros NOT available ***}
173 }{%% else undefined part (\part defined)
174 \PackageInfo{minitoc}%
175 {*** part level macros available ***\@gobble}
176 \let\mtc@svspart\@spart
177 \def\@spart{\stepcounter{ptc}\mtc@svspart}
178 \let\mtc@svpart\@part
179 \def\@part{\stepcounter{ptc}\mtc@svpart}
```
# <span id="page-78-1"></span>5.14 Adding an entry in the TOC for a starred part

\mtcaddpart \mtc@ifmtarg \contentsline

To add an entry in the TOC for a starred part, we need the \mtcaddpart macro, which has an optional argument, the title of the part as if should appear in the TOC.

\addcontentsline By default, this argument is empty. If it is empty (tested via \mtc@ifmtarg) or omitted, \adjustptc we add a \contentsline{xpart}{}... line in the .toc file. If it is not empty, we \l@xpart add a \contentsline{part}{title...}... line in the .toc file. We always add a \l@part \contentsline{xpart}{}... line in the .lof and .lot files. Then we increment the ptc counter, via \adjustptc (defined in section [5.45](#page-117-0) on page [118\)](#page-117-0). Using xpart as first argument of \contentsline means that \l@xpart will be invoked in place of \l@part to print the entry in the TOC, but  $\lceil \log x \rceil$  uses a huge depth (10000) for this entry, hence it will never be really printed (except if you cheat).

```
180 \newcommand{\mtcaddpart}[1][]{%
181 \mtc@ifmtarg{#1}{\addcontentsline{toc}{xpart}{}}%
182 {\addcontentsline{toc}{part}{#1}}%
```
<span id="page-78-0"></span> $3$ Document classes with sectionning commands but no \part command are likely non standard, hence the warning displayed on the terminal.

```
183 \addcontentsline{lof}{xpart}{}%
184 \addcontentsline{lot}{xpart}{}%
185 \adjustptc}
```
This code terminates (temporarily) the part level commands.

186 }%

# <span id="page-79-0"></span>5.15 Section level macros

\chapter The section level macros are defined if \chapter is not defined and \section defined, \section i.e. in document classes like article, but not in document classes like book or report. So we test if \chapter is defined and if \section is defined, with adequate warnings. If neither are defined, you are in big trouble to use the minitoc package with the class of your document.

```
187 \@ifundefined{chapter}{\PackageInfo{minitoc}%
188 {*** chapter level macros NOT available ***\@gobble}%
189 \@ifundefined{section}{\PackageInfo{minitoc}%
190 {*** section level macros NOT available ***\@gobble}%
191 \PackageWarningNoLine{minitoc}%
192 {*** no section or chapter level macros available ***
193 \MessageBreak
194 *** PLEASE VERIFY YOUR MAIN DOCUMENT CLASS ***}}%
195 {\PackageInfo{minitoc}%
196 {*** section level macros available ***\@gobble}%
```
# 5.16 Corrections for numbering

```
\tableofcontents
       \listoffigures
         \listoftables
\mtcsv@tableofcontents
 \mtcsv@listoffigures
  \mtcsv@listoftables 199
```
\mtc@onebacksect As the TOC, the LOF and the LOT are considered as (starred) sections, we must decrement the secttoc counter (stc) via \mtc@onebacksect when the corresponding commands are executed. Hence we patch these commands.

```
197 \let\mtcsv@tableofcontents\tableofcontents
198 \let\mtcsv@listoffigures\listoffigures
      \let\mtcsv@listoftables\listoftables
200 \def\tableofcontents{\mtcsv@tableofcontents\mtc@onebacksect}
201 \def\listoffigures{\mtcsv@listoffigures\mtc@onebacksect}
```
202 \def\listoftables{\mtcsv@listoftables\mtc@onebacksect}

### 5.17 Patching the \section command

\mtc@svsection If the \section command is not defined (by the document class, usually), we can-\mtc@svss not patch it and a warning is displayed. Else, we patch its two branches, \@sect \@ssect \@sect \stepcounter{stc} to increment the secttoc counter stc, only in the unstarred case \section (the version #25 has removed a spurious decrementation of this counter). \stepcounter (for the unstarred version) or  $\doteq$  (for the starred version,  $\searrow$  section\*): we add

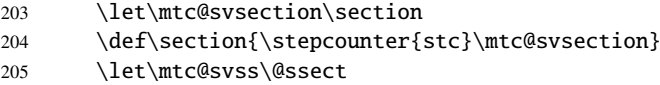

## 5.18 Adding an entry in the TOC for a starred section

\mtcaddsection \mtc@ifmtarg which has an optional argument, the title of the section as it should appear in the \contentsline TOC. By default, this argument is empty. If it is empty (tested via \mtc@ifmtarg) \adjuststc \l@xsection \l@section To add an entry in the TOC for a starred section, we need the \mtcaddsection macro, or omitted, we add a \contentsline{xsection}{}... line in the .toc file. If it is not empty, we add a \contentsline{section}{title...}... line in the .toc file. We always add a \contentsline{xsection}{}... line in the .lof and .lot files. Then we increment the stc counter, via \adjuststc (defined in section  $5.54$  on page [142\)](#page-141-0). Using x section as first argument of \contentsline means that  $\lceil \frac{\text{d}}{\text{d}} \rceil$  and  $\lceil \frac{\text{d}}{\text{d}} \rceil$  and  $\lceil \frac{\text{d}}{\text{d}} \rceil$  and  $\lceil \frac{\text{d}}{\text{d}} \rceil$  and  $\lceil \frac{\text{d}}{\text{d}} \rceil$  and  $\lceil \frac{\text{d}}{\text{d}} \rceil$  and  $\lceil \frac{\text{d}}{\text{d}} \rceil$  and  $\lceil \frac{\text{d}}{\text{d}} \rceil$  and  $\lceil \frac{\text{d$ in the TOC, but  $\lvert \text{lasso}(\cdot) \rvert$  and  $\lvert \text{Classo}(\cdot) \rvert$  and  $\lvert \text{Classo}(\cdot) \rvert$  for this entry, hence it will never be really printed (except if you cheat).

```
206 \newcommand{\mtcaddsection}[1][]{%
207 \mtc@ifmtarg{#1}{\addcontentsline{toc}{xsection}{}}%
208 {\addcontentsline{toc}{section}{#1}}%
209 \addcontentsline{lof}{xsection}{}%
210 \addcontentsline{lot}{xsection}{}%
211 \adjuststc}
```
This code terminates (temporarily) the section level commands, and we continue with chapter level macros.

212 }}% 213 {%

### 5.19 Chapter level macros

\chapter The chapter level macros are defined if \chapter is defined, *i.e.* in document classes like book or report. So we test if \chapter is defined, with adequate warnings. The test is already done above, we are in the "else" branch of \@ifundefined{chapter}.

\PackageInfo{minitoc}{\*\*\* chapter level macros available \*\*\*\@gobble}

## 5.20 Patching the \chapter command

\chapter \@chapter \mtc@svchapter \stepcounter

The \chapter command is defined (by the document class, usually). We patch its two branches, \@chapter (for the unstarred version) or \@schapter (for the starred version, \chapter\*): we add call to \stepcounter{mtc} to increment the minitoc counter mtc. Only the unstarred branch  $(\@chapter)$  is patched here. The other branch is patched later (section [5.36](#page-102-0) on page [103\)](#page-102-0).

215 \let\mtc@svchapter\@chapter 216 \def\@chapter{\stepcounter{mtc}\mtc@svchapter}

### 5.21 Adding an entry in the TOC for a starred chapter

\mtcaddchapter \mtc@ifmtarg \contentsline \l@xchapter \l@chapter

\adjustmtc or omitted, we add a \contentsline{xchapter}{}... line in the .toc file. If To add an entry in the TOC for a starred chapter, we need the \mtcaddchapter macro, which has an optional argument, the title of the chapter as if should appear in the TOC. By default, this argument is empty. If it is empty (tested via \mtc@ifmtarg) it is not empty, we add a \contentsline{chapter}{title...}... line in the .toc file. We always add a \contentsline{xchapter}{}... line in the .lof and .lot files. Then we increment the mtc counter, via \adjustmtc (defined in section [5.31](#page-90-0) on page [91\)](#page-90-0). Using xchapter as first argument of  $\cont$ ntentsline means that \l@xchapter will be invoked in place of \l@chapter to print the entry in the TOC, but  $\lvert \text{l@xchapter uses a huge depth } (10000)$  for this entry, hence it will never be really printed (except if you cheat).

```
217 \newcommand{\mtcaddchapter}[1][]{%
218 \mtc@ifmtarg{#1}{\addcontentsline{toc}{xchapter}{}}%
219 {\addcontentsline{toc}{chapter}{#1}}\%220 \addcontentsline{lof}{xchapter}{}%
221 \addcontentsline{lot}{xchapter}{}%
222 \adjustmtc}
```
223 }%

## 5.22 Miscellaneous declarations

\newread \mtc@toks \mtc@hstrutbox

```
\mtc@string
struts (two kinds, each one using a box containing an invisible vertical rule), a rule with
   \mtc@strut
all dimensions equal to zero (\mtc@zrule) and a command discouraging page breaks
\mtc@strutbox
(\mtc@BBR, for "bad break"). For the struts, which are boxes containing an invisible
  \mtc@hstrut
vertical rule, we use "ex" units, to follow the current font.
               The \newread command must be redeclared as being \outer (as Donald ARSENEAU
               told me). We need a token register (\mtc@toks), a temporary string (\mtc@string),
```

```
\mtc@v 224\def\newread{\alloc@6\read\chardef\sixt@@n}
\mtc@zrule
225 \newtoks\mtc@toks
 \mtc@BBR 226\def\mtc@string{\relax}
          227 \newbox\mtc@strutbox
           228\setbox\mtc@strutbox=\hbox{\rule[1.8ex]{\z@}{2.5ex}}
           229 \def\mtc@strut{\relax\ifmmode\copy\mtc@strutbox
           230 \else\unhcopy\mtc@strutbox\fi}
           231 \newbox\mtc@hstrutbox
           232 \setbox\mtc@hstrutbox=\hbox{\rule[1.ex]{\z@}{1.ex}}
           233 \def\mtc@hstrut{\relax\ifmmode\copy\mtc@hstrutbox
           234 \else\unhcopy\mtc@hstrutbox\fi}
           235 \def\mtc@v{\leavevmode\mtc@strut}
           236 \def\mtc@zrule{\rule[\z@]{\z@}{\z@}}
           237 \def\mtc@BBR{\unpenalty\nopagebreak[4]}
```
# 5.23 Autoconfiguration of extensions

\tf@mtc This code is a hack to determine if the operating system is able or unable to use long extensions (  $>$  3 characters) in file names. We define a file descriptor ( $\text{Im}t$ ) to write files<sup>[4](#page-82-0)</sup>. This code is verbose if long extensions cannot be used, else the messages are only

<span id="page-82-0"></span><sup>4</sup> Note that it is the *only* new file descriptor created by the minitoc package. All files written by minitoc use this descriptor, or one of the standard descriptors, e.g. for the .log file. In fact, minitoc writes also in the .toc, .lof and .lot files, but via file descriptors already used by standard commands like \tableofcontents, \listoffigures and \listoftables. We can conclude that minitoc itself uses only one file descriptor (or write stream). Some other attempts to make per chapter TOCs have failed by quickly leading to exhaustion of file descriptors (TEX offers only 16 file descriptors for writing), because they called the standard internal \@starttoc macro, which invokes \newwrite, for each mini-table. As minitoc writes into only one file at a time (and in the .log file, and in the standard contents files, of course), we can reuse the same file descriptor and avoid this serious problem. The minitoc package writes in the contents files when it encounters a major sectionning command (\part, \chapter, or \section), if necessary. It writes into the mini-table auxiliary files only via the mini-table preparing commands (\doparttoc, . . . , \dosectlot), once at a time. You do not need a new hammer for each nail.

### CHAPTER 5. COMMENTED CODE OF MINITOC. STY 84

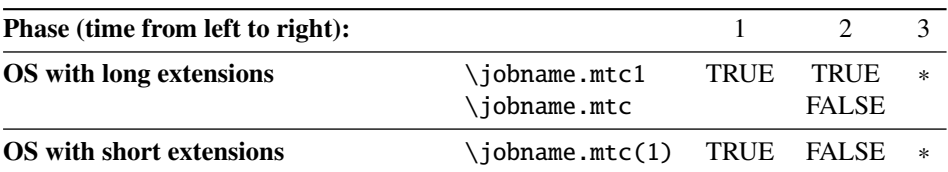

<span id="page-83-0"></span>Figure 5.1: Hack to detect the limitation to short extensions.

written in the . log file. The sequencing of these operations is vital. The figure [5.1](#page-83-0) shows this sequence. A star (∗) denotes which file is read in phase 3.

```
\if@longextensions@
(0) First, a message and a new flag:
           \tf@mtc
           \openout
             \write
          \closeout
             \input
          \iobname
                    238 \PackageInfo{minitoc}%
                    239 {*** Autoconfiguration of extensions ***\@gobble}
                    240 \newif\if@longextensions@\@longextensions@false
                    (1) We write "\@longextensions@true" in \jobname.mtc1. But if the OS has short
                        extensions, the real name of the file will be truncated to \iota iobname.mtc.
                    241 \immediate\openout\tf@mtc \jobname.mtc1
                    242 \immediate\write\tf@mtc{\string\@longextensions@true}
                    243 \immediate\closeout\tf@mtc
                     (2) We write "\@longextensions@false" in \jobname.mtc.
                    244 \immediate\openout\tf@mtc \jobname.mtc
                    245 \immediate\write\tf@mtc{\string\@longextensions@false}
                    246 \immediate\closeout\tf@mtc
                     (3) We read \jobname.mtc1. But if the OS has short extensions, the real name of the
                        file will be truncated to \iota jobname.mtc.
                    247 \input{\jobname.mtc1}
                     (4) Hence, the flag is true if we read really from \jobname.mtc1, but false if we read
                        from \jobname.mtc. The text and the severity of the messages are different.
                    248 \if@longextensions@
                    249 \PackageInfo{minitoc}%
                    250 {*** Long extensions (Unix-like) will be used ***\@gobble}
                    251 \PackageInfo{minitoc}%
                    252 \{\Rightarrow\ this version is configured for UNIX-like \MessageBreak
                    253 \space\space\space\space(long extensions) file names\@gobble}%
                    254 \else
                    255 \PackageWarningNoLine{minitoc}%
                    256 {*** Short extensions (MSDOS-like) will be used ***sight***}
                    257 \PackageWarningNoLine{minitoc}%
                    258 {==> this version is configured for MSDOS-like
                    259 \MessageBreak \space\space\space\space(8+3) file names}
                    260 \setminusfi
```
- (5) We erase the contents of the two files (because \jobname.mtc is also used later as a scratch file, see section [5.11](#page-76-0) on page [77\)](#page-76-0).
- \immediate\openout\tf@mtc \jobname.mtc
- \immediate\closeout\tf@mtc
- \immediate\openout\tf@mtc \jobname.mtc1
- \immediate\closeout\tf@mtc

## 5.24 Detecting obsolete versions of LAT<sub>EX</sub>

\reset@font

\@inputcheck This code detects old versions of the LATEX kernel that are no more supported and with which the minitoc package can hardly work. The trick is to detect the absence of some internal LATEX commands,  $\dim(\theta)$  and  $\text{const}$ . If you get one of these messages, your are in bad luck and should *urgently* update your L<sup>ST</sup>FX installation, which is rusting since... many years!

```
265 \@ifundefined{@inputcheck}%
266 {\PackageWarningNoLine{minitoc}%
267 {Your version of latex.tex is obsolete.\MessageBreak
268 Trying to continue..}\newread\@inputcheck\relax}{}
269 \@ifundefined{reset@font}%
270 {\PackageWarningNoLine{minitoc}%
271 {Your version of latex.tex is very obsolete.\MessageBreak
272 Trying to continue... crossing fingers}%
273 \let\reset@font\relax}{}
```
# 5.25 A macro to make a TOC entry without leaders nor page numbers

\@undottedtocline The (internal) macro \@undottedtocline is a modified version of the standard command \@dottedtocline. It will be used in customization macros.

> \def\@undottedtocline#1#2#3#4#5{% \ifnum #1>\c@tocdepth \else \vskip \z@ plus.2\p@ {\leftskip #2\relax \rightskip \@tocrmarg \parfillskip -\rightskip \parindent #2\relax\@afterindenttrue \interlinepenalty\@M \leavevmode \@tempdima #3\relax \advance\leftskip \@tempdima \hbox{}% \hskip -\leftskip #4\nobreak\hfill \nobreak  $\hbox{null}\par{0.5pt}$

```
285 \fi}
```
# 5.26 Default values for the page-number customization macros

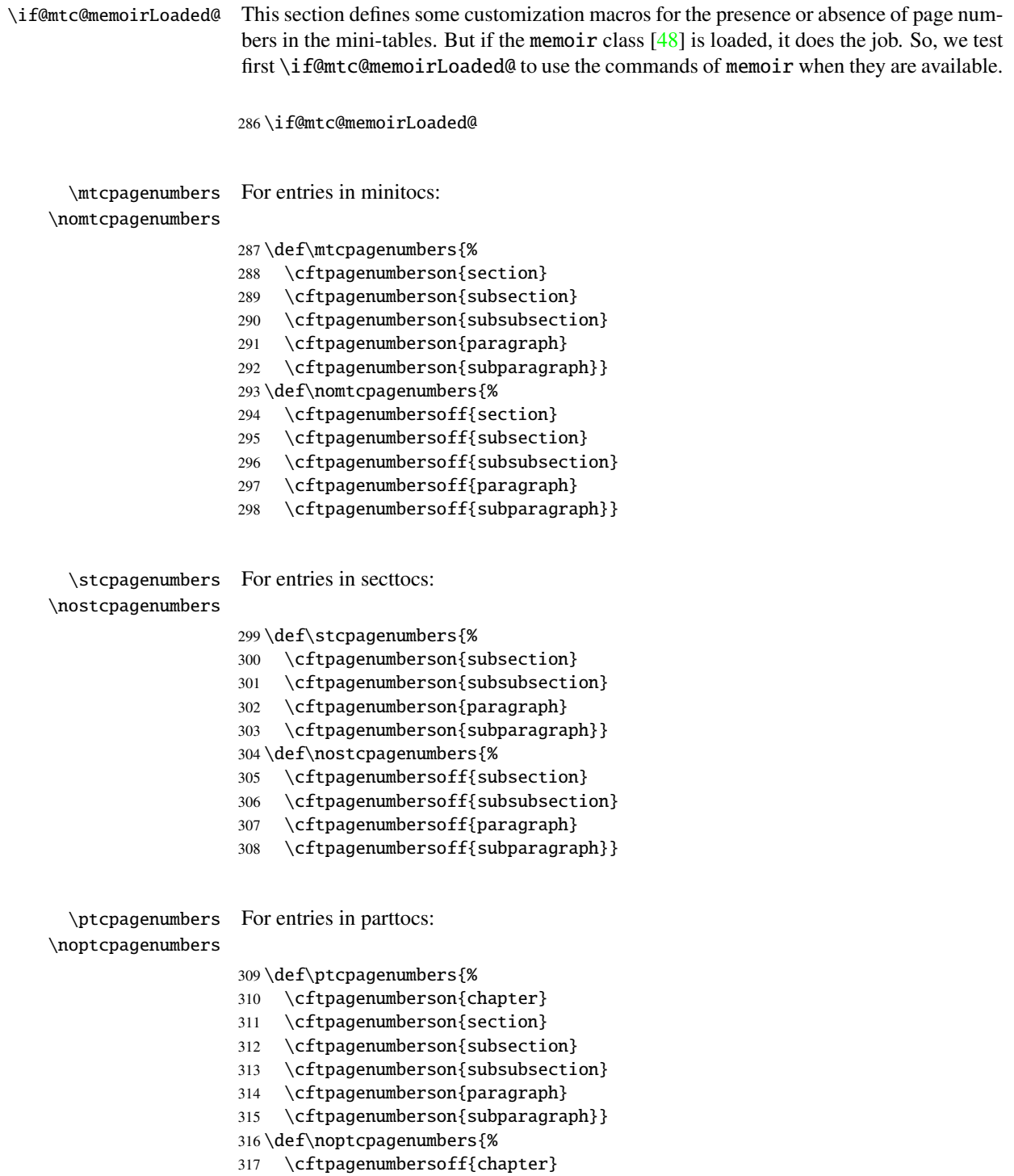

```
318 \cftpagenumbersoff{section}
                   319 \cftpagenumbersoff{subsection}
                   320 \cftpagenumbersoff{subsubsection}
                   321 \cftpagenumbersoff{paragraph}
                   322 \cftpagenumbersoff{subparagraph}}
 \mlfpagenumbers
\nomlfpagenumbers
 \slfpagenumbers
\noslfpagenumbers
 \plfpagenumbers
\noplfpagenumbers
                   For entries in minilofs, sectlofs, and partlofs:
                  323 \def\mlfpagenumbers{\cftpagenumberson{figure}}
                  324 \def\nomlfpagenumbers{\cftpagenumbersoff{figure}}
                  325 \def\slfpagenumbers{\cftpagenumberson{figure}}
                  326 \def\noslfpagenumbers{\cftpagenumbersoff{figure}}
                   327 \def\plfpagenumbers{\cftpagenumberson{figure}}
                   328 \def\noplfpagenumbers{\cftpagenumbersoff{figure}}
 \mltpagenumbers
\nomltpagenumbers
 \sltpagenumbers
\nosltpagenumbers
 \pltpagenumbers
\nopltpagenumbers
                  For entries in minilots, sectlots, and partlots:
                  329 \def\mltpagenumbers{\cftpagenumberson{table}}
                  330 \def\nomltpagenumbers{\cftpagenumbersoff{table}}
                  331 \def\sltpagenumbers{\cftpagenumberson{table}}
                  332 \def\nosltpagenumbers{\cftpagenumbersoff{table}}
                   333 \def\pltpagenumbers{\cftpagenumberson{table}}
                   334 \def\nopltpagenumbers{\cftpagenumbersoff{table}}
                   Else, minitoc will use its own commands.
                   335 \else
 \mtcpagenumbers
\nomtcpagenumbers
 \mlfpagenumbers
\nomlfpagenumbers
 \mltpagenumbers
\nomltpagenumbers
                   First, for minitocs, secttocs and parttocs:
                  336 \def\mtcpagenumbers{\let\mtc@pgno\null}
                  337 \def\nomtcpagenumbers{\let\mtc@pgno\relax}
                  338 \def\stcpagenumbers{\let\stc@pgno\null}
                  339 \def\nostcpagenumbers{\let\stc@pgno\relax}
                   340 \def\ptcpagenumbers{\let\ptc@pgno\null}
                   341 \def\noptcpagenumbers{\let\ptc@pgno\relax}
 \mlfpagenumbers
\nomlfpagenumbers
 \mlfpagenumbers
\nomlfpagenumbers
 \mltpagenumbers
\nomltpagenumbers
                  Then, for minilofs, sectlofs and partlofs:
                   342 \def\mlfpagenumbers{\let\mlf@pgno\null}
                  343 \def\nomlfpagenumbers{\let\mlf@pgno\relax}
                  344 \def\slfpagenumbers{\let\slf@pgno\null}
                  345 \def\noslfpagenumbers{\let\slf@pgno\relax}
                   346 \def\plfpagenumbers{\let\plf@pgno\null}
                   347 \def\noplfpagenumbers{\let\plf@pgno\relax}
```

```
\mltpagenumbers
\nomltpagenumbers
  \mltpagenumbers 348 \def\mltpagenumbers{\let\mlt@pgno\null}
\nomltpagenumbers 349 \def\nomltpagenumbers{\let\mlt@pgno\relax}
  \mltpagenumbers 350 \def\sltpagenumbers{\let\slt@pgno\null}
\nomltpagenumbers 351 \def\nosltpagenumbers{\let\slt@pgno\relax}
                   Then, for minilots, sectlots and partlots:
                   352 \def\pltpagenumbers{\let\plt@pgno\null}
                   353 \def\nopltpagenumbers{\let\plt@pgno\relax}
                   354 \fi
  \ptcpagenumbers
Then the default values are set; page numbers are present:
 \plfpagenumbers
  \pltpagenumbers 355\ptcpagenumbers
  \mtcpagenumbers
356 \plfpagenumbers
  \mlfpagenumbers
357 \pltpagenumbers
  \mltpagenumbers
358 \mtcpagenumbers
  \stcpagenumbers
359 \mlfpagenumbers
  \slfpagenumbers 360\mltpagenumbers
 \sltpagenumbers
                   361 \stcpagenumbers
                   362 \slfpagenumbers
```
363 \sltpagenumbers

### 5.27 "Features" for the mini-tables

Each kind of mini-table has three "features": a "before" feature, an "after" feature and a "thispagestyle" feature.

A "before" feature is defined by a macro like \beforeparttoc which contains code to be executed before any mini-table of a given type: \beforeparttoc is executed before each parttoc. Usually such features contains only trivial commands like \clear[double]page, or \empty.

An "after" feature is analog but its code is executed after each mini-table of a given type.

A "thispagestyle" feature is defined by a macro like \thispagestyleparttoc which contains code to define the page style implied by mini-tables of a given type: the command \thispagestyleparttoc can be defined as \thispagestyle{...}. Usually, the "thispagestyle" feature is only defined for part-level mini-tables, which use page breaks in their before and after features. For chapter- and section-level mini-tables, the "thispagestyle" feature is usually defined as \empty.

We set the default values for the part-level features depending on the presence of the \chapter command, as article-like documents are different from the book- or report-like documents for the layout of part-level mini-tables.

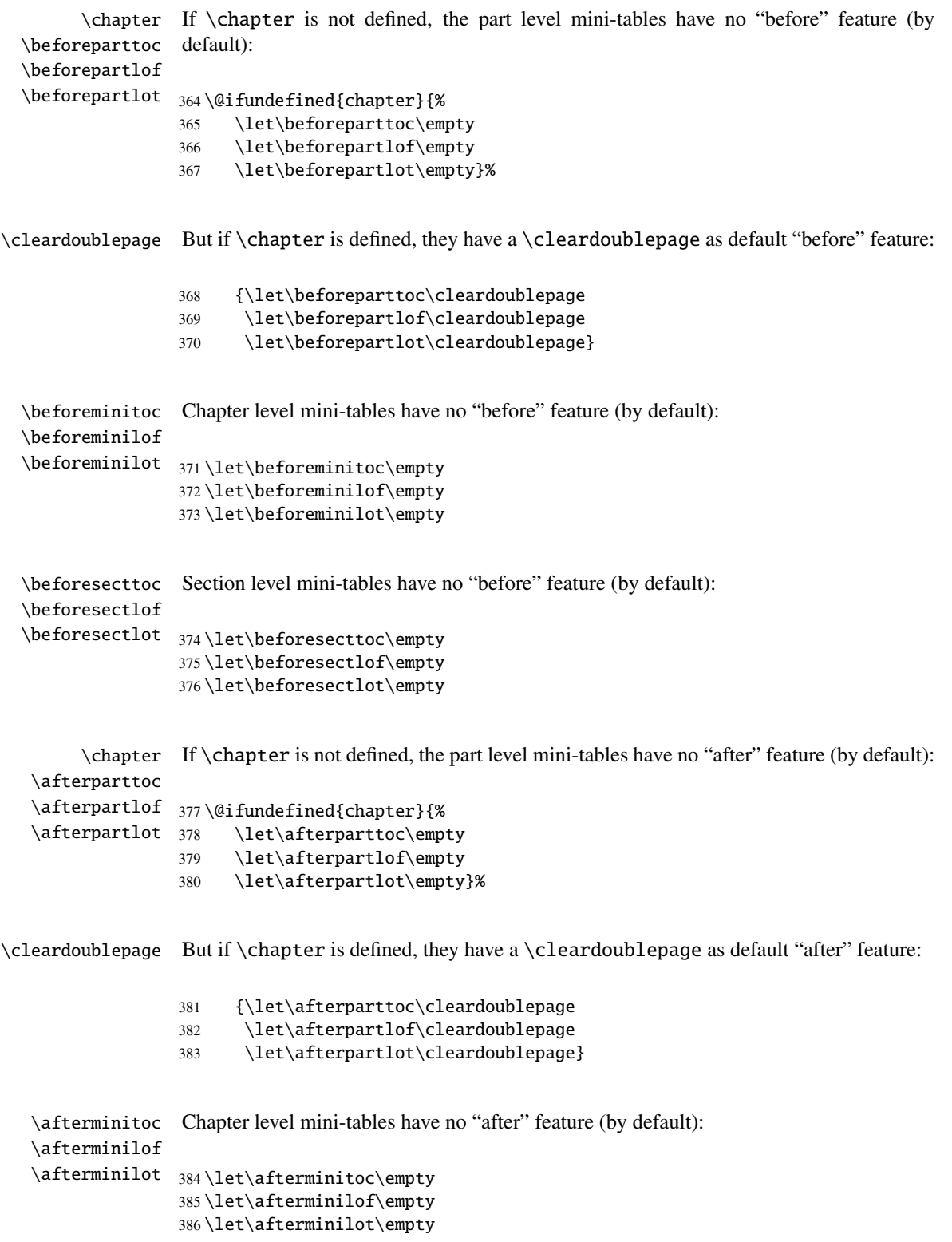

```
\aftersecttoc
\aftersectlof
\aftersectlot
387 \let\aftersecttoc\empty
                Section level mini-tables have no "after" feature (by default):
                388 \let\aftersectlof\empty
                389 \let\aftersectlot\empty
```
\thispagestyle \thispageparttocstyle By default, all the "thispagestyle" features (at part level) use the empty page style. It affects only the first page of the mini-table.

```
\thispagepartlotstyle 390\def\thispageparttocstyle{\thispagestyle{empty}}
\thispageminitocstyle
391 \def\thispagepartlofstyle{\thispagestyle{empty}}
\thispageminilofstyle
392 \def\thispagepartlotstyle{\thispagestyle{empty}}
\thispageminilotstyle
393 \def\thispageminitocstyle{\empty}
\thispagesecttocstyle 394\def\thispageminilofstyle{\empty}
\thispagesectlofstyle
\thispagesectlotstyle
                      395 \def\thispageminilotstyle{\empty}
                       396 \def\thispagesecttocstyle{\empty}
                       397 \def\thispagesectlofstyle{\empty}
                       398 \def\thispagesectlotstyle{\empty}
```
\mtcsetfeature In section [5.65.8](#page-176-0) on page [177,](#page-176-0) we will define the \mtcsetfeature macro which is much easier user interface to set the mini-tables "features".

### 5.28 Fake tables of contents

```
\faketableofcontents
  \fakelistoffigures
```
\thispagepartlofstyle

\fakelistoftables is a stripped off version of the standard command \tableofcontents. We define in \fake@starttoc the same way the commands \fakelistoffigures and \fakelistoftables, using in If you don't want a table of contents, but want minitocs, you need to create the .toc file, without inserting it into your document. This \faketableofcontents command fact a stripped version \fake@starttoc of \@starttoc. But it is nice to reset to zero the ptc,  $m$ tc, and stc counters now, if they are defined  $5$ .

```
399 \def\faketableofcontents{\fake@starttoc{toc}%
400 \@ifundefined{c@ptc}{}{\setcounter{ptc}{0}}%
401 \@ifundefined{c@mtc}{}{\setcounter{mtc}{0}}%
402 \@ifundefined{c@stc}{}{\setcounter{stc}{0}}%
403 }
404 \def\fakelistoffigures{\fake@starttoc{lof}}
405 \def\fakelistoftables{\fake@starttoc{lot}}
406 \def\fake@starttoc#1{\begingroup
407 \makeatletter
408 \if@filesw \expandafter\newwrite\csname tf@#1\endcsname
409 \immediate\openout \csname tf@#1\endcsname
410 \jobname.#1\relax
411 \setminusfi
412 \global\@nobreakfalse \endgroup}
```
<span id="page-89-0"></span><sup>5</sup>Remember the infamous "stc0" bug.

This code uses the same file descriptors (for writing) than the original commands.

### 5.29 Depth counters for minilofs and minilots

\AtBeginDocument If the counters lofdepth and lotdepth are defined, we create the necessary new coun-\c@lofdepth ters: minilofdepth and minilofdepth. These counters are initialized to 2. This is \c@lotdepth done after the loading of the packages, in an \AtBeginDocument block:

```
413 \AtBeginDocument{%
414 \@ifundefined{c@lofdepth}{}%
415 {\newcounter{minilofdepth}\setcounter{minilofdepth}{2}}%
416 \@ifundefined{c@lotdepth}{}%
417 {\newcounter{minilotdepth}\setcounter{minilotdepth}{2}}%
418 }
```
### 5.30 Chapter level commands

From here, we define the chapter-level commands.

```
\mtc@markboth
First, we memorize the marks (not used today, but. . . ):
     \@mkboth
                419 \global\let\mtc@markboth\markboth
```

```
420 \global\let\@mkboth\markboth
```
# <span id="page-90-0"></span>5.31 Starred parts, chapters or sections

```
\addst@rred We define commands to manage the starred sectionning commands: \part*, \chapter*
\addcontentsline
   \stepcounter
         5.63162).
         \c@mtc
         \c@stc
421 \def\addst@rred#1#2{%
                and \section*. The section-level is different depending if \chapter is defined or not.
                Eventually, a counter is incremented. A contents line is added in the .toc file, with the
                422 \addcontentsline{toc}{star#1}{#2}%
                423 \@ifundefined{c@ptc}{}{%
                424 \expandafter\ifx\csname #1\endcsname\part\relax
                425 \stepcounter{ptc}%
                426 \fi
                427 }%
                428 \@ifundefined{c@mtc}{}{%
```

```
430 \stepcounter{mtc}%
                           431 \setminusfi
                           432 }%
                           433 \@ifundefined{c@stc}{}{%
                           434 \expandafter\ifx\csname #1\endcsname\section\relax
                           435 %% \@ifundefined{chapter}{\stepcounter{stc}}{}%
                           436 \stepcounter{stc}%
                           437 \setminusfi
                           438 }%
                           439 }%
      \addstarredsection
If \chapter is not defined, we just define \addstarredsection:
                 \chapter
              \addst@rred
440 \@ifundefined{chapter}{%
                           441 \gdef\addstarredsection#1{\addst@rred{section}{#1}}
                           442 }%
                           else we begin to define the stuff for chapter-level commands (the "else" branch of
                           \@ifundefined{chapter}):
                           443 {%
                 \The@mtc
We define now: the internal format of the mtc counter (\The@mtc), the obsolete com-
         \firstchapteris
\if@firstchapteris@used@
               \adjustmtc command (decrements mtc by 1), the \incrementmtc command (increments mtc by 1),
           \decrementmtc
the format of the mtc counter (\themtc), the counter minitocdepth, initialized to 2,
           \incrementmtc
for the depth of a minitoc (analog to the standard tocdepth counter), the horizontal
                  \themtc
rules to draw before and after minitocs (\mtc@rule), and we copy that definition into
               \mtc@rule
                \mlf@rule
                \mlt@rule
are defined via \hrule to stay in vertical mode for the final \kern.
               \plf@rule
                \plt@rule 444\def\The@mtc{\arabic{mtc}}
                \slf@rule
445 \def\firstchapteris#1%
                \slt@rule
446 {\PackageWarning{minitoc}%
              \mtcindent
                           mand \firstchapteris (it just emits a harmless warning), the mtc counter (initialized
                           to 0), the \adjustmtc command (increments mtc, by 1 by default), the \decrementmtc
                           analog macros for other kinds of mini-tables. We also set the default value (24pt) of
                           \mtcindent, the indentation for minitocs (both sides). The rules are 0.4pt thick. They
                                   447 {*** \string\firstchapteris \space is an obsolete command ***}%
                           448 \@firstchapteris@used@true}
                           449 \newcounter{mtc}
                           450 \setcounter{mtc}{0}
                           451 \newcommand{\adjustmtc}[1][1]{\addtocounter{mtc}{#1}}
                           452 \def\decrementmtc{\addtocounter{mtc}{-1}}
                           453 \def\incrementmtc{\addtocounter{mtc}{+1}}
                           454 \gdef\themtc{\arabic{mtc}}
                           455 \newcounter{minitocdepth}
                           456 \setcounter{minitocdepth}{2}
                           457 \def\mtc@rule{\kern-3\p@ \hrule \@width\columnwidth \kern2.6\p@}
                           458 \let\mlf@rule\mtc@rule
                           459 \let\mlt@rule\mtc@rule
```
 \let\plf@rule\mtc@rule \let\plt@rule\mtc@rule \let\slf@rule\mtc@rule \let\slt@rule\mtc@rule \mtcindent=24\p@

# 5.32 Font commands for the mini-tables

```
\mtcfont
We define these commands with full NFSS [28] descriptions. These definitions are ef-
  \mtcSfont
fective if \chapter is defined. The fonts for titles are also defined here. See also the
 \mtcSSfont
\mtcsetfont macro (section 5.65.2 on page 165) and the \mtcsettitlefont macro
\mtcSSSfont
later (section 5.65.3 on page 167).
 \mtcPfont
 \mtcSPfont
465 \def\mtcfont{\small\rmfamily\upshape\mdseries}
   \mlffont 466\def\mtcSfont{\small\rmfamily\upshape\bfseries}
   \mltfont
467 \let\mtcSSfont\mtcfont
   \mtifont
468 \let\mtcSSSfont\mtcfont
             469 \let\mtcPfont\mtcfont
             470 \let\mtcSPfont\mtcfont
             471 \let\mlffont\mtcfont
             472 \let\mltfont\mtcfont
             473 \def\mtifont{\large\rmfamily\upshape\bfseries}
```
\coffeefont And \coffeefont is used for "coffee breaks" in the minutes package [\[30\]](#page-286-2).

474 \def\coffeefont{\small\rmfamily\slshape\mdseries}

### 5.33 Internal commands to position the mini-table titles

\df@mtitc The commands \miniXXX and \dominiXXX accept an optional argument to left justify, \df@mtilf center, right justify or omit the title of the chapter-level mini-tables. By default, these \df@mtilt titles are left justified. The choice made in a \dominiXXX command is global and mem-\do@mtitc orized in \df@mtitc, \df@mtilf or \df@mtilt; the choice made in a \miniXXX com-\do@mtilf mand is local and stored in \do@mtitc, \do@mtilf or \do@mtilt. See the \minitoc@ \do@mtilt macro later (section [5.35.1](#page-93-0) on the next page). An empty title needs a vertical correction (Frank MITTELBACH).

```
\c@mti
Centering, flushleft, flushright or empty titles:
\l@mti
\r@mti 475\def\c@mti#1{\null\hfill #1\hfill\null}
\e@mti 476\def\l@mti#1{\null #1\hfill\null}
\n@mti 477\def\r@mti#1{\null\hfill #1\null}
```

```
478 \def\e@mti#1{\vspace{-\baselineskip}}
479 \def\n@mti#1{\vspace{-\baselineskip}}
```
\l@mti Default: titles on left:

```
\do@mtitc
\df@mtitc
480 \let\do@mtitc\l@mti
\do@mtilf
481 \let\df@mtitc\l@mti
\df@mtilf
482 \let\do@mtilf\l@mti
\do@mtilt
483 \let\df@mtilf\l@mti
\df@mtilt
484 \let\do@mtilt\l@mti
          485 \let\df@mtilt\l@mti
```
## 5.34 The mtc@verse environment

```
mtc@verse
Each minitoc is placed inside a mtc@verse environment. This environment is analog to
   \iftightmtc
the standard verse environment and hence defined via two commands: \mtc@verse and
  \ifktightmtc
\endmtc@verse. As it is a list environment, we first define (in a local way) \\, then call
            \\
\list{} and set some dimensions like \itemsep, \itemindent, \listparindent,
         \list
\topsep. \parsep is set to zero if the tight option is active (to reduce the spacing of
      \itemsep
the lines). Both margins are set to \mtcindent. \endmtc@verse terminates the list and
   \itemindent
discourages a page break.
\listparindent
       \topsep
486 \def\mtc@verse{\let\\=\@centercr
       \parsep
487 \list{}{\itemsep\z@
    \mtcindent
488 \itemindent \z@
                489 \listparindent \itemindent
                490 \partopsep\z@
                491 \iftightmtc \parsep\z@ \fi
                492 \ifktightmtc \parskip\z@ \fi
                493 \topsep=1ex
                494 \leftmargin\mtcindent
```
# 5.35 The \minitoc, \minilof, and \minilot commands

These three commands are very similar, with only cosmetic differences.

### <span id="page-93-0"></span>5.35.1 The \minitoc command

495 \rightmargin\leftmargin}\item[]}

496 \def\endmtc@verse{\nopagebreak[4]\endlist}

\minitoc The \minitoc command must be used after \chapter if you need a minitoc (no \chapter automatic minitoc).

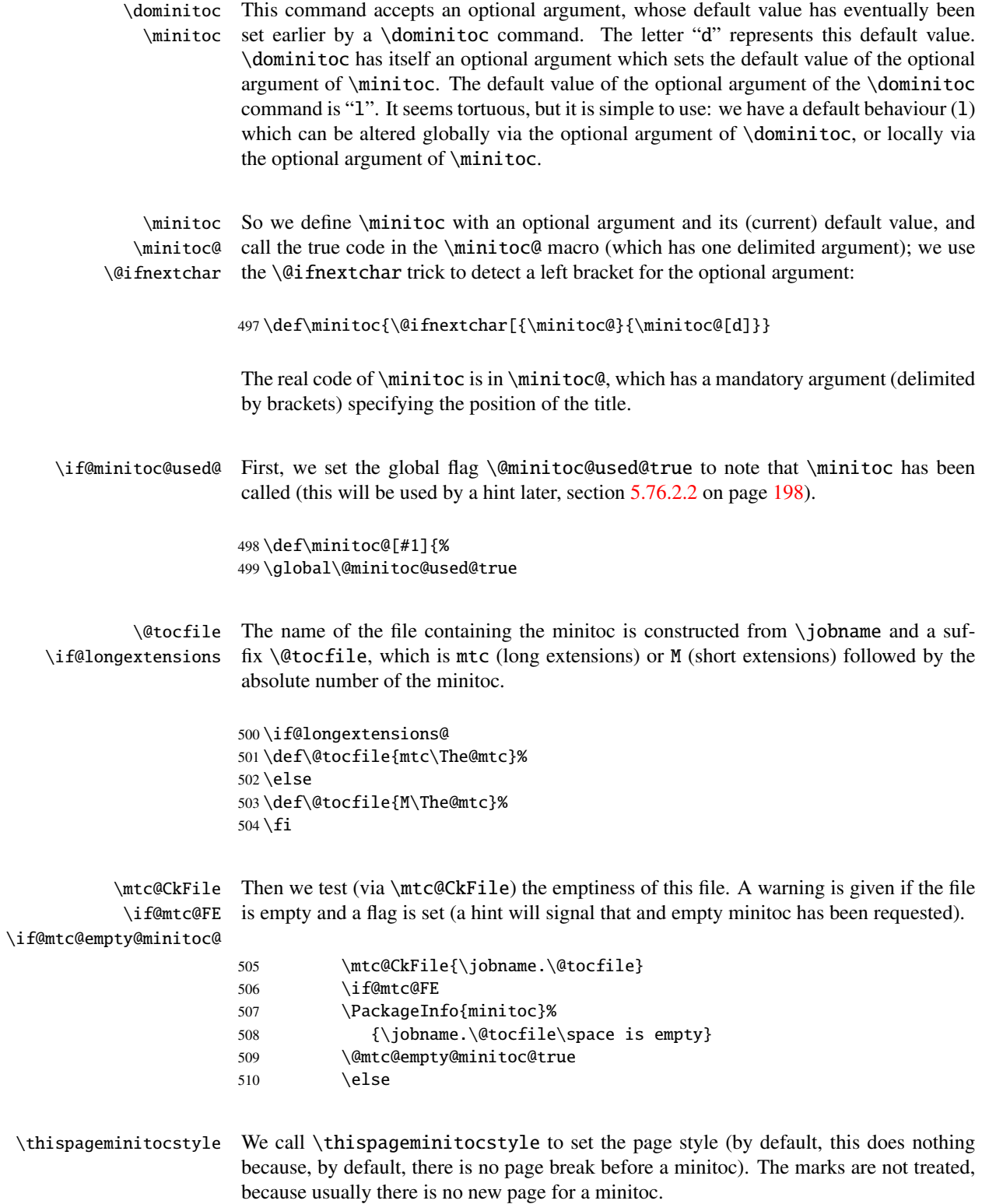

#### CHAPTER 5. COMMENTED CODE OF MINITOC. STY 96

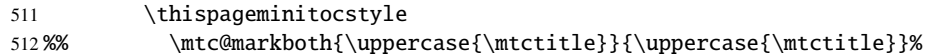

\beforeminitoc We call \beforeminitoc, then begin a samepage environment (to try to discourage page samepage \do@mtitc is corrected. We print the title with its font (\mtifont), then the top rule of the minitoc \e@mti \n@mti \c@mti  $\lambda$ 1@mti 513  $\rm\$ {r@mti} 514 \df@mtic 515 \mtc@CkStr 516 \mtctitle 517  $\iint$ @mtc@FE 518 \mtcfont \mtifont \mtc@rule tabular breaks in a minitoc) and look at the position of the title. If the title is empty, the layout (if rules are present), using a tabular environment (to inhibit a page break between the title and the top rule). The font is set to \mtcfont. \beforeminitoc \relax\begin{samepage}% \if #1e\let\do@mtitc\e@mti \else\if #1n\let\do@mtitc\n@mti \else\if #1c\let\do@mtitc\c@mti \else\if #1l\let\do@mtitc\l@mti 519 \else\if #1r\let\do@mtitc\r@mti 520 \else\if #1d\let\do@mtitc\df@mtitc 521  $\if{if}{fi\fi\fi$ 522 \mtc@CkStr{\mtctitle}\if@mtc@FE \let\do@mtitc\e@mti\relax\fi 523 \raggedright 524  $\text{bary}z@%$ 525 \reset@font\mtcfont% 526 \parindent=\z@% 527 \nopagebreak[4]% 528 \kern-0.8\baselineskip\nopagebreak[4]% 529 \par\noindent %% 530 \ifx\mtc@rule\relax 531 \begin{tabular}{@{}p{\columnwidth}@{}} 532 \reset@font\mtifont\do@mtitc{\mtc@v\mtctitle}\\ 533 \end{tabular}% 534 \else 535 \begin{tabular}{@{}p{\columnwidth}@{}} 536 \reset@font\mtifont\do@mtitc{\mtc@v\mtctitle}\\\hline 537 \end{tabular}% 538  $\setminus$ fi

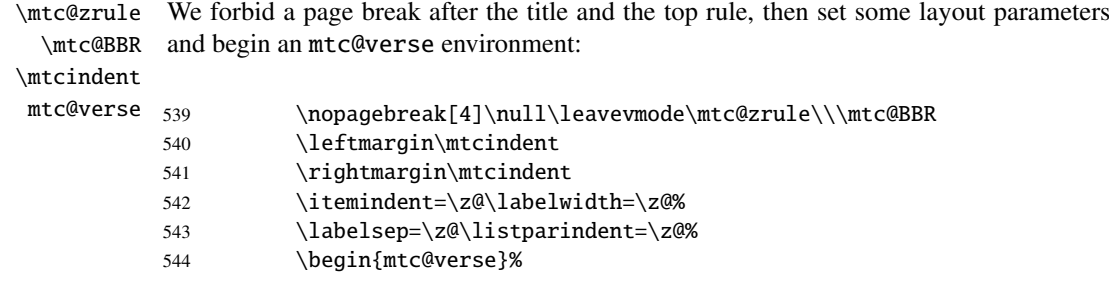

 $\setminus$ \mtc@BBR

\c@tocdepth We force the effective depth of the mini-table (\c@tocdepth) to the required depth \c@minitocdepth (\c@minitocdepth), so the printing is done inside the mtc@verse environment, where tocdepth has been forced to minitocdepth, to print only the entries whose level is low enough. then inhibit a page break. The blank line is necessary to avoid a parasite negative indentation.

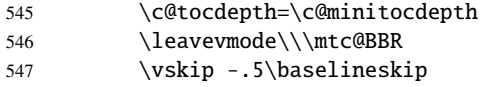

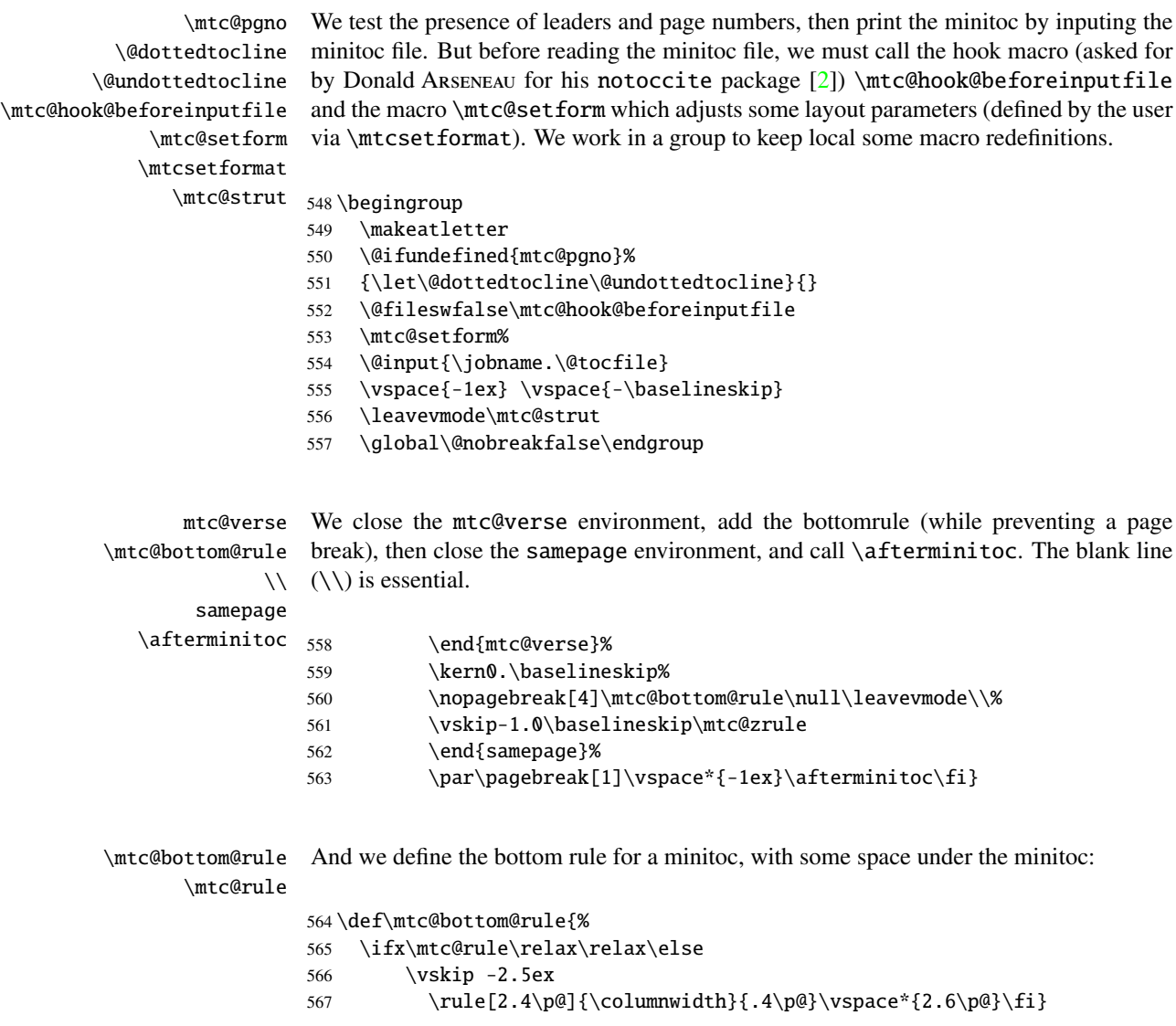

# 5.35.2 The \minilof command

\minilof The \minilof command is very similar to the \minitoc command.

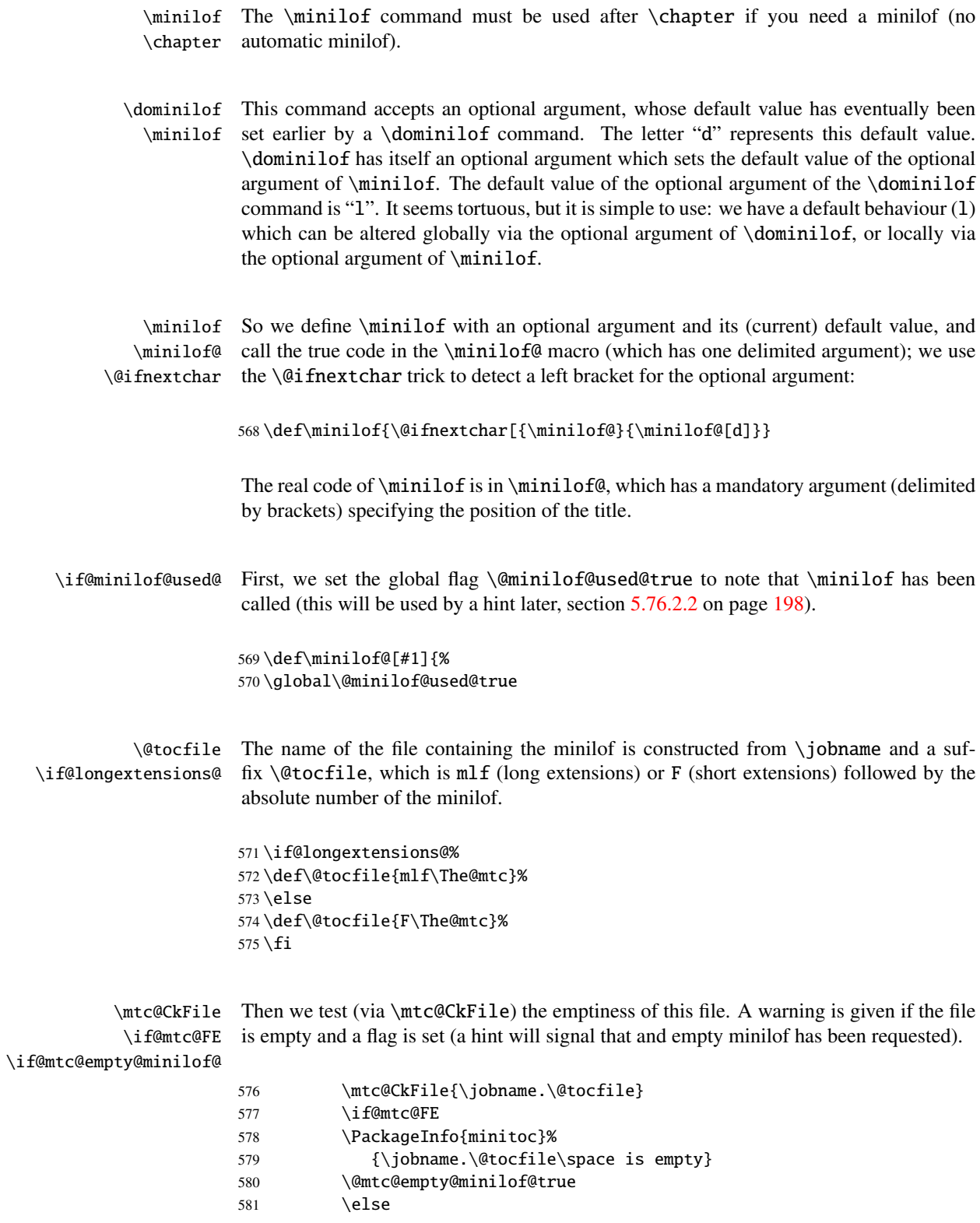

\thispageminilofstyle We call \thispageminilofstyle to set the page style (by default, this does nothing because, by default, there is no page break before a minilof). The marks are not treated, because usually there is no new page for a minilof.

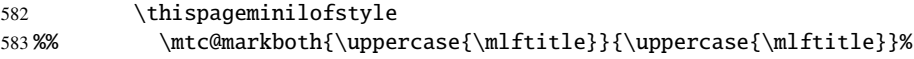

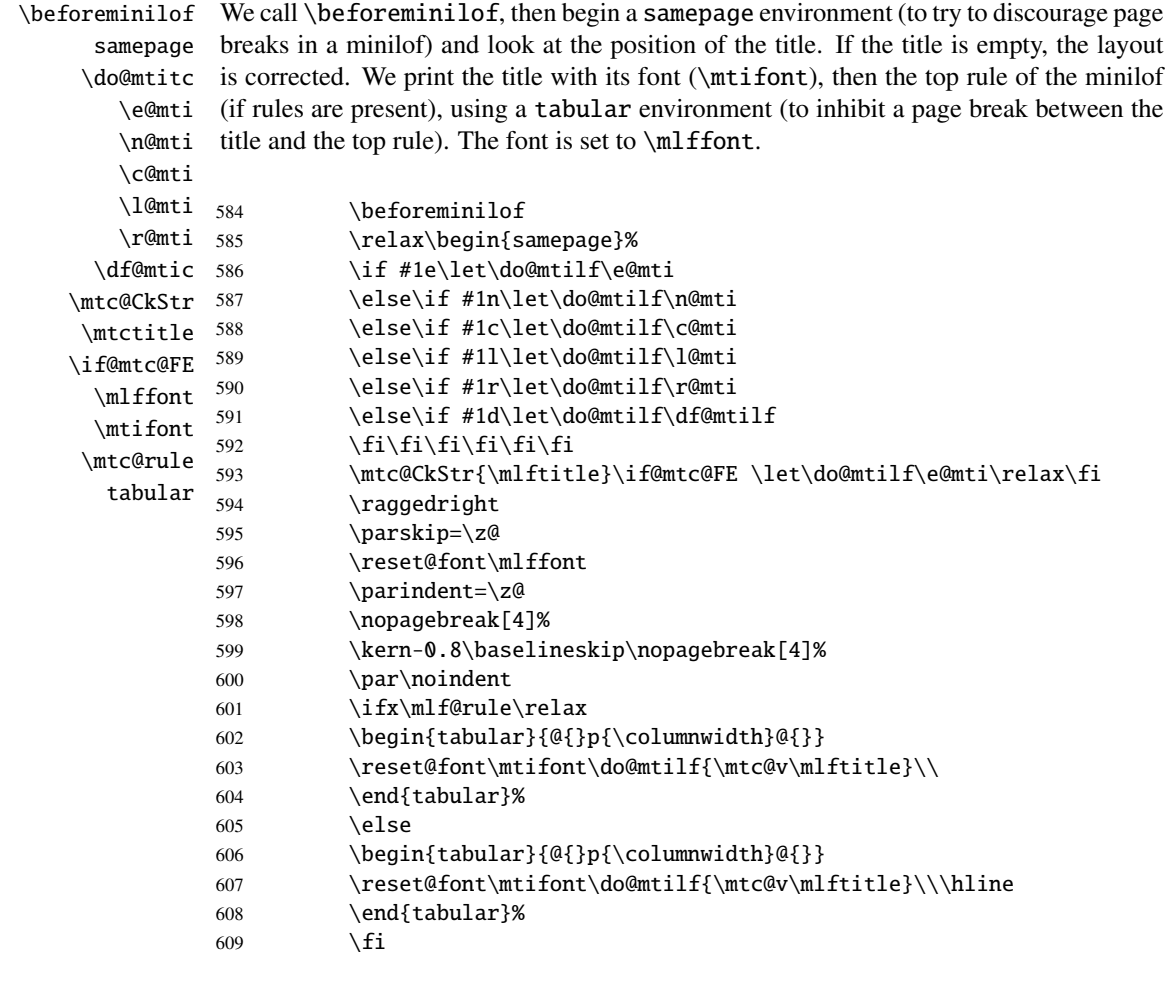

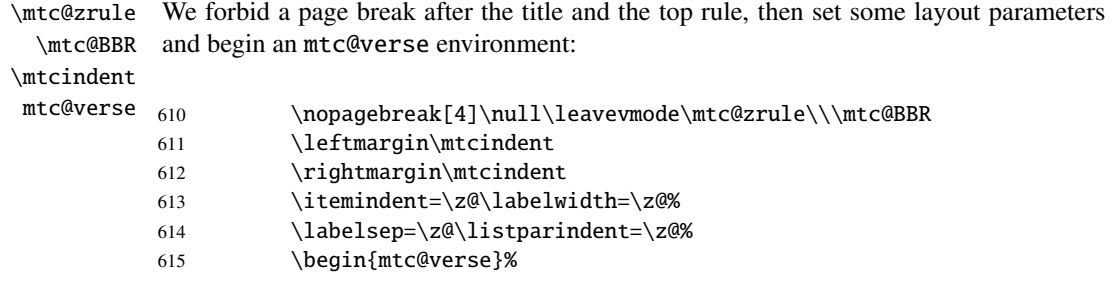

We force the effective depth of the mini-table  $(\csc \text{obocdepth})$  to the required depth

\c@minilofdepth (\c@minilofdepth), so the printing is done inside the mtc@verse environment, where  $\lambda\lambda$ \mtc@BBR tocdepth has been forced to minilofdepth, to print only the entries whose level is low enough. then inhibit a page break. The blank line is necessary to avoid a parasite negative indentation. 616 \@ifundefined{c@lofdepth}{}{\c@tocdepth=\c@minilofdepth} 617 \ifnum\c@tocdepth<1\relax\c@tocdepth=1\fi 618 \leavevmode\\\mtc@BBR 619 \vskip -.5\baselineskip \mtc@pgno \@dottedtocline \@undottedtocline \mtc@hook@beforeinputfile \mlf@setform \mtcsetformat \mtc@strut 620\begingroup We test the presence of leaders and page numbers, then print the minilof by inputing the minilof file. But before reading the minilof file, we must call the hook macro (asked for by Donald ARSENEAU for his notoccite package  $[2]$ ) \mtc@hook@beforeinputfile and the macro \mlf@setform which adjusts some layout parameters (defined by the user via \mtcsetformat). We work in a group to keep local some macro redefinitions. 621 \makeatletter 622 \@ifundefined{mlf@pgno}% 623 {\let\@dottedtocline\@undottedtocline}{} 624 \@fileswfalse\mtc@hook@beforeinputfile

625 \mlf@setform

\c@tocdepth

- 626 \@input{\jobname.\@tocfile}
- 627 \vspace{-1ex} \vspace{-\baselineskip}
- 628 \leavevmode\mtc@strut
- 629 \global\@nobreakfalse\endgroup

mtc@verse We close the mtc@verse environment, add the bottomrule (while preventing a page \mtc@bottom@rule  $\sqrt{}$ samepage \afterminilof break), then close the samepage environment, and call \afterminilof. The blank line  $(\setminus)$  is essential. 630 \end{mtc@verse}% 631 \kern-1.\baselineskip% 632 \nopagebreak[4]\mlf@rule\null\leavevmode\\% 633 \vskip-1.0\baselineskip\mtc@zrule\end{samepage}% 634 \par\pagebreak[1]\vspace\*{-1ex}\afterminilof\fi}%

### 5.35.3 The \minilot command

\minilot The \minilot command is absolutely similar to the \minilof command:

\minilot The \minilot command must be used after \chapter if you need a minilot (no \chapter automatic minilot).

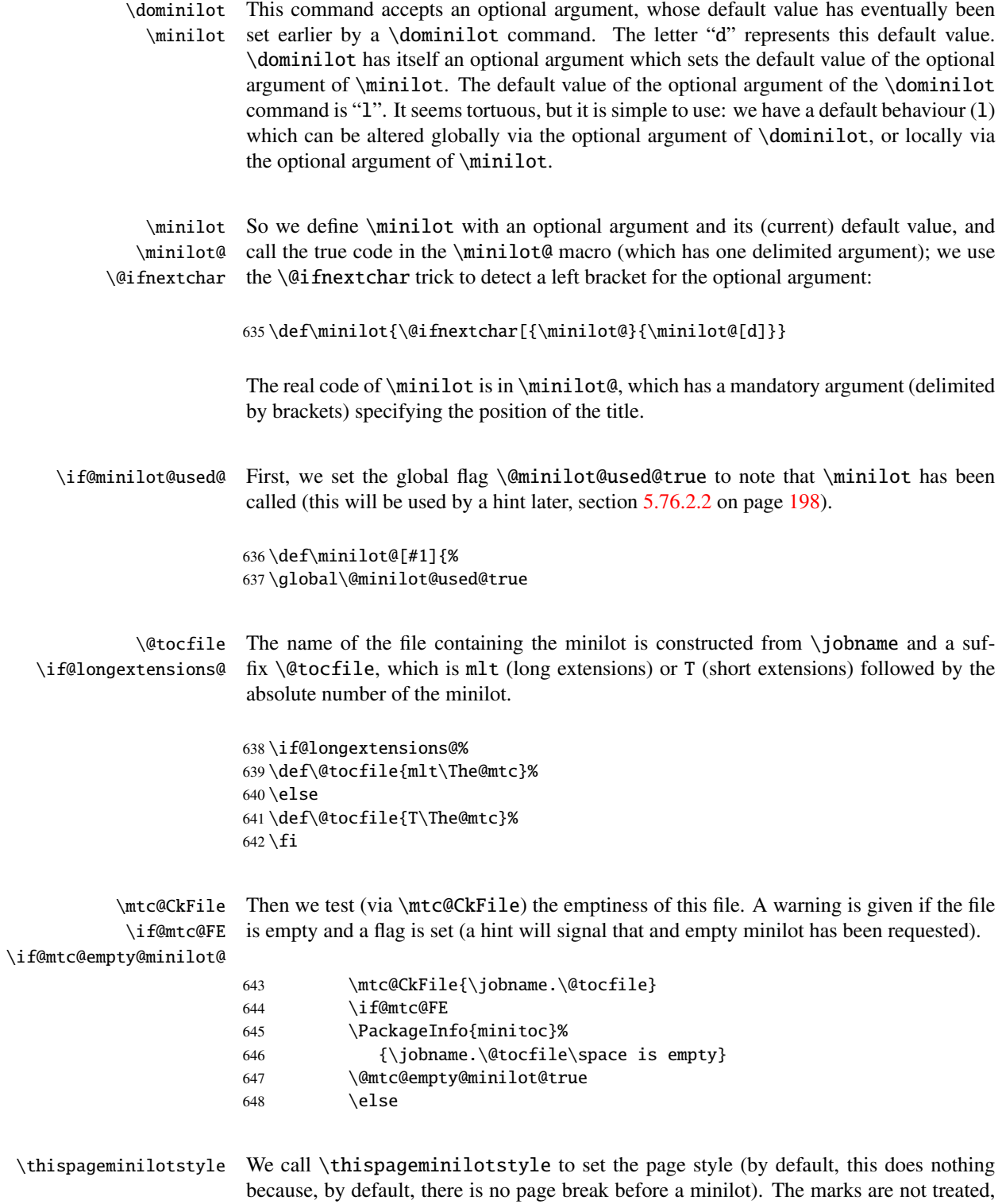

because usually there is no new page for a minilot.

#### CHAPTER 5. COMMENTED CODE OF MINITOC. STY 102

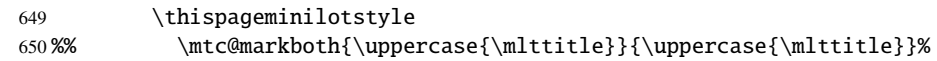

\beforeminilot We call \beforeminilot, then begin a samepage environment (to try to discourage page samepage \do@mtitc \e@mti \n@mti \c@mti  $\lambda$ l@mti 651 \r@mti 652 \df@mtic 653 \mtc@CkStr 654 \mtctitle 655  $\iint$ @mtc@FE 656 \mltfont \mtifont \mtc@rule tabular breaks in a minilot) and look at the position of the title. If the title is empty, the layout is corrected. We print the title with its font (\mtifont), then the top rule of the minilot (if rules are present), using a tabular environment (to inhibit a page break between the title and the top rule). The font is set to \mltfont. \beforeminilot \relax\begin{samepage}% \if #1e\let\do@mtilt\e@mti \else\if #1n\let\do@mtilt\n@mti \else\if #1c\let\do@mtilt\c@mti \else\if #1l\let\do@mtilt\l@mti 657 \else\if #1r\let\do@mtilt\r@mti 658 \else\if #1d\let\do@mtilt\df@mtilt 659 \fi\fi\fi\fi\fi\fi 660 \mtc@CkStr{\mlttitle}\if@mtc@FE \let\do@mtilt\e@mti\relax\fi 661 \raggedright  $662 \rightarrow \bar{\text{b}}$ 663 \reset@font\mltfont% 664 \parindent=\z@% 665 \nopagebreak[4]% 666 \kern-0.8\baselineskip\nopagebreak[4]% 667 \par\noindent 668 \ifx\mlt@rule\relax 669 \begin{tabular}{@{}p{\columnwidth}@{}} 670 \reset@font\mtifont\do@mtilt{\mtc@v\mlttitle}\\ 671 \end{tabular}%  $672$  \else 673 \begin{tabular}{@{}p{\columnwidth}@{}} 674 \reset@font\mtifont\do@mtilt{\mtc@v\mlttitle}\\\hline 675 \end{tabular}%  $676$  \fi

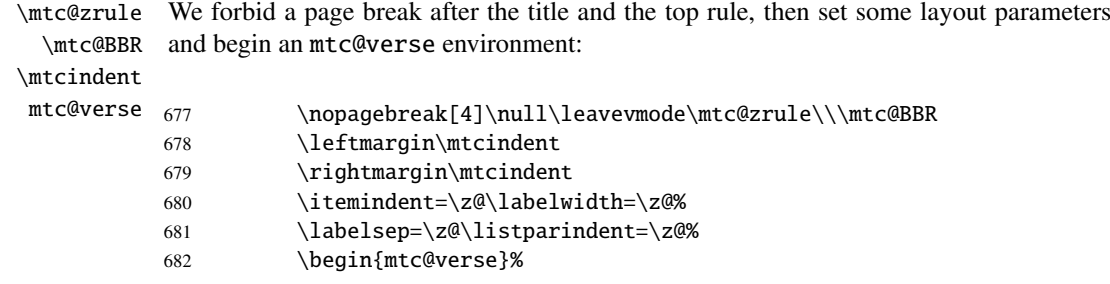

 $\setminus$ \mtc@BBR

\c@tocdepth We force the effective depth of the mini-table (\c@tocdepth) to the required depth \c@minilotdepth (\c@minilotdepth), so the printing is done inside the mtc@verse environment, where tocdepth has been forced to minilotdepth, to print only the entries whose level is low enough. then inhibit a page break. The blank line is necessary to avoid a parasite negative indentation.

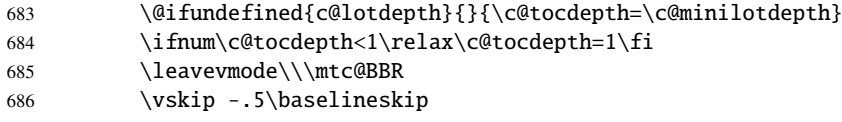

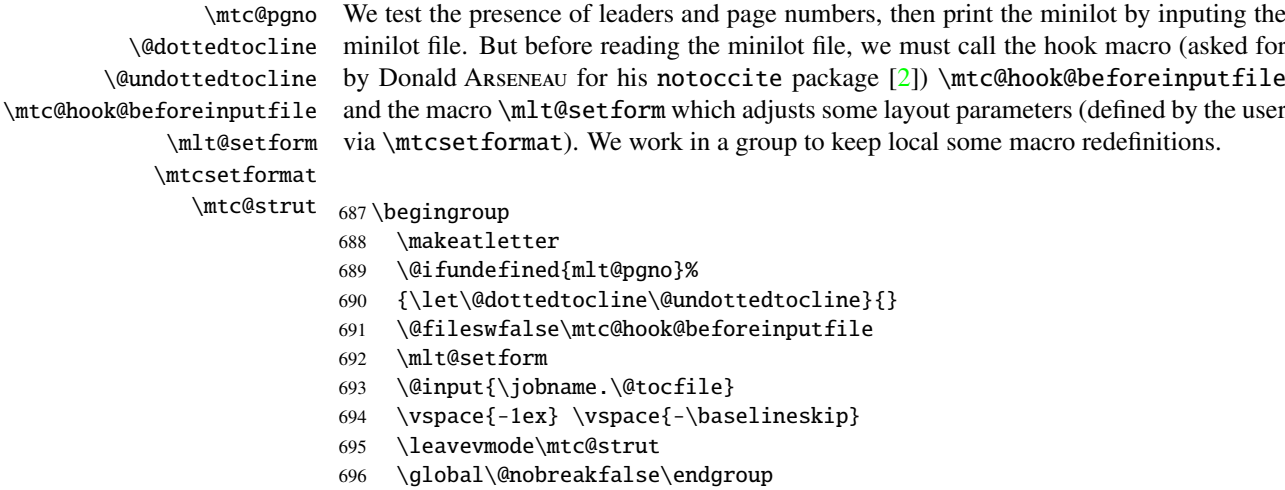

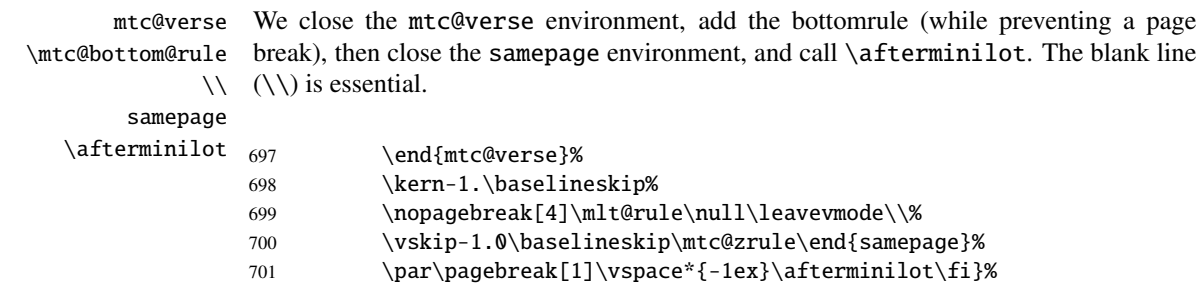

# <span id="page-102-0"></span>5.36 Patching the \chapter command, continued

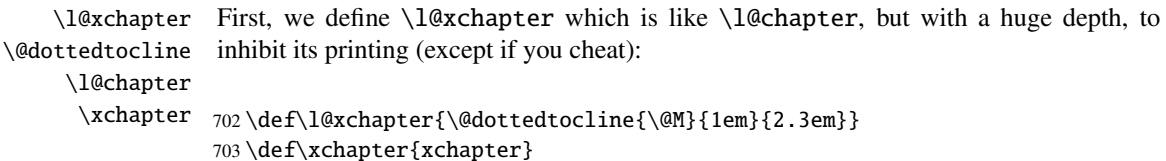

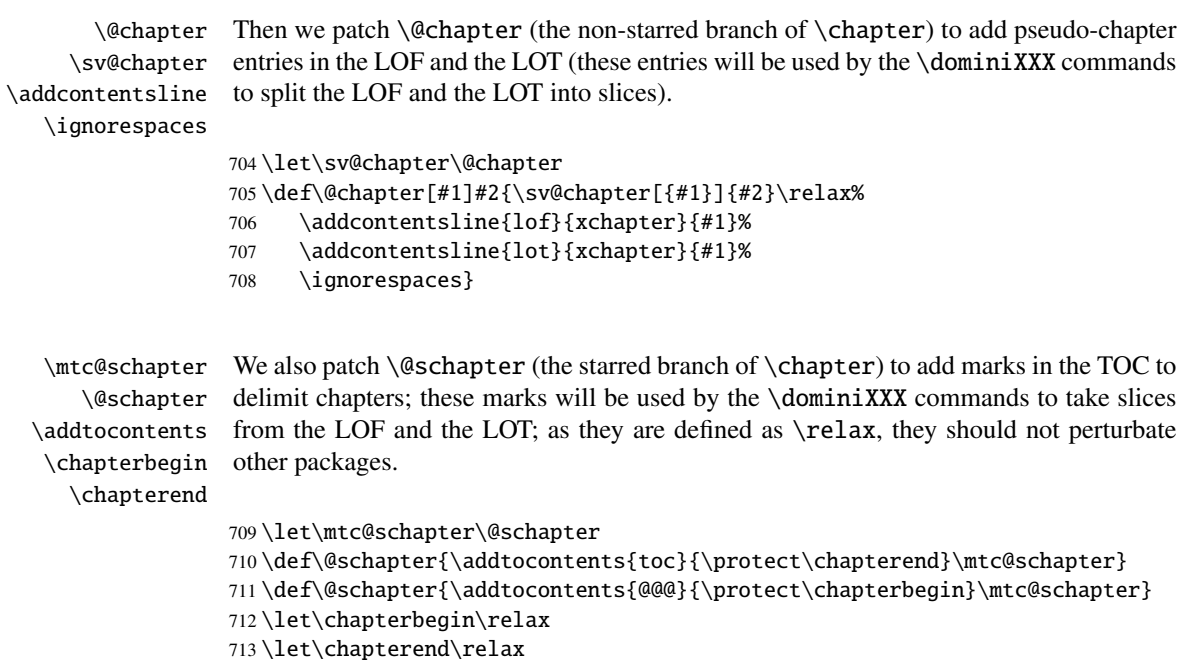

## 5.37 The \addstarred... commands

```
\addstarredsection
If the command \chapter is undefined, we define the command \addstarredsection
\addstarredchapter (only if \section is defined). If the command \chapter is defined, we define the
   \addstarredpart
command \addstarredchapter. If the command \part is defined, we define the
          \chapter
command \addstarredpart. We use the utility command \addst@rred defined in
          \section
section 5.31 on page 91.
            \part
       \addst@rred
714 \@ifundefined{chapter}%
                   715 {\@ifundefined{section}%
                   716 {}{\def\addstarredsection#1{\addst@rred{section}{#1}}}}%
                   717 {\def\addstarredchapter#1{\addst@rred{chapter}{#1}}}
                   718 \@ifundefined{part}%
```
719 {}{\def\addstarredpart#1{\addst@rred{part}{#1}}}

### 5.38 TOC entries without leaders

\@Undottedtocline We define two internal macros to format TOC entries without leaders. The macro \coffeefont \@Undottedtocline prints no page number, but \@Undottedtoclinep prints it.

> 720 \def\@Undottedtocline#1#2#3#4#5{% 721 \ifnum #1>\c@tocdepth \else

```
722 \vskip \z@ \@plus.2\p@
723 {\leftskip #2\relax \rightskip \@tocrmarg \parfillskip -\rightskip
724 \parindent #2\relax\@afterindenttrue
725 \interlinepenalty\@M
726 \leavevmode
727 \@tempdima #3\relax
728 \advance\leftskip \@tempdima \null\nobreak\hskip -\leftskip
729 {\coffeefont #4}\nobreak
730 \nobreak\null
731 \par}%
732 \fi}
```
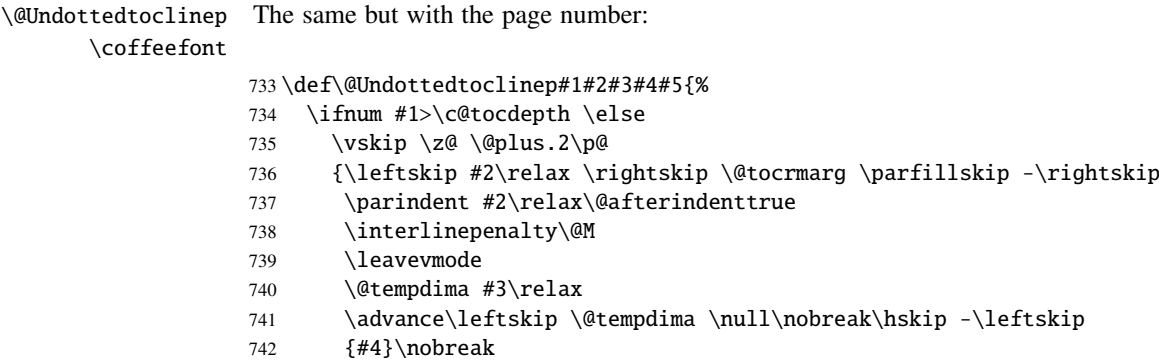

```
743 \hfill
744 \nobreak\null
```

```
745 \hb@xt@\@pnumwidth{\hfil\normalfont \normalcolor #5}%
```

```
746 \par}%
```

```
747 \fi}
```
# 5.39 Mini-tables with or without leaders

```
\minitoc@
This code creates the flag, then patches each mini-table command (its internal
        \minilof@
        \minilot@
    \ifundottedmtc
\@Undottedtoclinep. Of course, we must also test the availability of the \chapter,
  \@dottedtocline
\@Undottedtoclinep
      \sv@minitoc@
748 \newif\ifundottedmtc\undottedmtcfalse
      \sv@minilof@
749 \@ifundefined{chapter}{}{%
     \sv@minilot@
                   part). We alter the commands \minitoc@, \minilof@, etc., to test the flag
                   \ifundottedmtc and, if true, replace locally \@dottedtocline by its dotless version
                    \part and \section commands, to avoid to define many unnecessary commands.
                         \let\sv@minitoc@\minitoc@
                   751 \def\minitoc@[#1]{{\ifundottedmtc\let\@dottedtocline\@Undottedtoclinep\fi
                   752 \sv@minitoc@[#1]}}%
                   753 \let\sv@minilof@\minilof@
                   754 \def\minilof@[#1]{{\ifundottedmtc\let\@dottedtocline\@Undottedtoclinep\fi
                   755 \sv@minilof@[#1]}}%
                   756 \let\sv@minilot@\minilot@
```

```
757 \def\minilot@[#1]{{\ifundottedmtc\let\@dottedtocline\@Undottedtoclinep\fi
758 \sv@minilot@[#1]}}}
```

```
\sv@parttoc@
For the part level:
 \sv@partlof@
  \sv@partlot@
759 \@ifundefined{part}{}{%
\ifundottedmtc 760
    \parttoc@ 761
    \partlof@ 762
    \partlot@ 763
                    \let\sv@parttoc@\parttoc@
                    \def\parttoc@[#1]{{\ifundottedmtc\let\@dottedtocline\@Undottedtoclinep\fi
                       \sv@parttoc@[#1]}}%
                    \let\sv@partlof@\partlof@
               764 \def\partlof@[#1]{{\ifundottedmtc\let\@dottedtocline\@Undottedtoclinep\fi
               765 \sv@partlof@[#1]}}%
               766 \let\sv@partlot@\partlot@
               767 \def\partlot@[#1]{{\ifundottedmtc\let\@dottedtocline\@Undottedtoclinep\fi
               768 \sv@partlot@[#1]}}}
  \sv@secttoc@
For the section level:
 \sv@sectlof@
  \sv@sectlot@
769 \@ifundefined{chapter}{%
\iintundottedmtc 770
    \secttoc@ 771
    \sectlof@ 772
    \sectlot@ 773
                    770 \@ifundefined{section}{}{%
                       \let\sv@secttoc@\secttoc@
                       772 \def\secttoc@[#1]{{\ifundottedmtc\let\@dottedtocline\@Undottedtoclinep\fi
                          \sv@secttoc@[#1]}}%
               774 \let\sv@sectlof@\sectlof@
               775 \def\sectlof@[#1]{{\ifundottedmtc\let\@dottedtocline\@Undottedtoclinep\fi
               776 \sv@sectlof@[#1]}}%
               777 \let\sv@sectlot@\sectlot@
               778 \def\sectlot@[#1]{{\ifundottedmtc\let\@dottedtocline\@Undottedtoclinep\fi
               779 \sv@sectlot@[#1]}}}}{}
```
## 5.40 The \dominitoc command and its siblings

\dominitoc The three commands \dominitoc, \dominilof and \dominilot are, of course, \dominilof very similar. They take the \jobname.toc file (resp. the \jobname.lof and \dominilot \jobname.lot files) produced by the previous LATEX run and cut it in slices \contentsline (one slice per chapter or starred chapter) into the \jobname.mtc $\langle N \rangle$  files (resp. \chapbegin the \jobname.mlf*(N*) and \jobname.mlt*(N*) files), using specific lines in the \starchapter \jobname.toc (resp. \jobname.lof and \jobname.lot) file. These lines are essentially chapter-level entry commands (like \contentsline{chapter}..., \contentsline{xchapter}..., \contentsline{starchapter}..., \chapbegin delimiting chapters in the TOC (or in the LOF or the LOT). Analog part-level lines delimit parts, hence also chapters.

\dominitoc \dominitoc@ \@@dominitoc \if@dominitoc@used@ As \dominitoc has an optional argument, whose default value is "l" (left), it calls \dominitoc@ with a argument delimited by brackets.

The macros are \dominitoc (user interface), which calls \dominitoc@[l] (or with the optional argument of \dominitoc). Then \dominitoc@[l] processes its argument and calls \@@dominitoc. \@@dominitoc calls \@dominitoc (passing \jobname as argument) then close the minitoc file written. \@dominitoc reset to zero the counter of mini-tables, calls \MTC@next#1.toc (where #1 is the value of \jobname, then reset again to zero the counter of mini-tables. Each call to \dominitoc@ (*i.e.* to dominitoc) sets the flag \@dominitoc@used@true. This will be used later for a hint (which detects that you have correctly called \minitoc *after* \dominitoc and that both or neither have been called). See section [5.76.2.2](#page-197-0) on page [198.](#page-197-0) The code is similar for  $\domin$  independent \dominilot.

```
\dominitoc
The \dominitoc command extracts information from the .toc file and create the
        \@dominitoc
minitocs files, with the adequate extension.
          \MTC@next
                     780 \def\@dominitoc#1{{%
                     781 \makeatletter
                     782 \setcounter{mtc}{0}
                     783 \MTC@next#1.toc\relax\\}\setcounter{mtc}{0}}
                     784 \def\dominitoc{\@ifnextchar[{\dominitoc@}{\dominitoc@[l]}}
         \dominilof
The \dominilof command extracts information from the .lof file and create the
        \@dominilof
minilofs files, with the adequate extension.
          \MLF@next
                     785 \def\@dominilof#1{{%
                     786 \makeatletter
                     787 \setcounter{mtc}{0}
                     788 \MLF@next#1.lof\relax\\}\setcounter{mtc}{0}}
                     789 \def\dominilof{\@ifnextchar[{\dominilof@}{\dominilof@[l]}}
         \dominilot
The \dominilot command extracts information from the .lot file and create the
        \@dominilot
minilots files, with the adequate extension.
          \MLT@next
                     790% \begin{macrocode}
                     791 \def\@dominilot#1{{%
                     792 \makeatletter
                     793 \setcounter{mtc}{0}
                     794 \MLT@next#1.lot\relax\\}\setcounter{mtc}{0}}
                     795 \def\dominilot{\@ifnextchar[{\dominilot@}{\dominilot@[l]}}
\if@dominitoc@used@
Some code to flag the use of the command and manage the position of the minitoc title:
          \df@mtitc
             \e@mti
796 \def\dominitoc@[#1]{%
             \n@mti
797 \global\@dominitoc@used@true
             \c@mti
798 \if #1e\let\df@mtitc\e@mti%
             \l@mti
799 \else\if #1n\let\df@mtitc\n@mti%
             \r@mti
800 \else\if #1c\let\df@mtitc\c@mti%
       \@@dominitoc
801 \else\if #1l\let\df@mtitc\l@mti%
```

```
802 \else\if #1r\let\df@mtitc\r@mti%
803 \fi\fi\fi\fi\fi%
804 \@@dominitoc}
```
813 \@@dominilof}

```
\if@dominilof@used@
          \df@mtilf
             \e@mti
805 \def\dominilof@[#1]{%
             \n@mti
806 \global\@dominilof@used@true
             \c@mti
807 \if #1e\let\df@mtilf\e@mti%
             \l@mti
808 \else\if #1n\let\df@mtilf\n@mti%
             \r@mti
809 \else\if #1c\let\df@mtilf\c@mti%
       \@@dominilof
810 \else\if #1l\let\df@mtilf\l@mti%
                     Some code to flag the use of the command and manage the position of the minilof title:
                     811 \else\if #1r\let\df@mtilf\r@mti%
                     812 \fi\fi\fi\fi\fi%
```

```
\if@dominilot@used@
Some code to flag the use of the command and manage the position of the minilot title:
          \df@mtilt
             \e@mti
814 \def\dominilot@[#1]{%
             \n@mti
815 \global\@dominilot@used@true
             \c@mti
816 \if #1e\let\df@mtilt\e@mti%
             \l@mti
817 \else\if #1n\let\df@mtilt\n@mti%
             \r@mti
818 \else\if #1c\let\df@mtilt\c@mti%
       \@@dominilot
819 \else\if #1l\let\df@mtilt\l@mti%
                     820 \else\if #1r\let\df@mtilt\r@mti%
                     821 \fi\fi\fi\fi\fi%
                     822 \@@dominilot}
       \@@dominitoc
These macros invoke the \@domini... macros to create the mini-table file, then close
       \@@dominilof
the file descriptor.
       \@@dominilot
            \tf@mtc
823 \def\@@dominitoc{\@dominitoc{\jobname}\immediate\closeout\tf@mtc}
                     824 \def\@@dominilof{\@dominilof{\jobname}\immediate\closeout\tf@mtc}
                     825 \def\@@dominilot{\@dominilot{\jobname}\immediate\closeout\tf@mtc}
```
### 5.40.1 Analysis and splitting of the TOC file

This is done via a loop managed by the following macros  $6$ :

|           | \MTC@next Processes the next entry in the list and removes it from the head of the list: |
|-----------|------------------------------------------------------------------------------------------|
| \MTC@list |                                                                                          |
| \MTC@loop |                                                                                          |

<span id="page-107-0"></span> $6$ This code is derived from the xr package  $[12]$ , by David CARLISLE, with his permission. The strings "HO", "DV", and "BJ" in the comments denote modifications made by Heiko OBERDIEK, Didier VERNA, and Bernd JAEHNE for the support of hyperref, essentially by adding an argument to some macros, to use the hyperlink argument in the contents lines.
```
826 \def\MTC@next#1\relax#2\\{%
                        827 \edef\MTC@list{#2}%
                        828 \MTC@loop{#1}%
                        829 }
              \MTC@toc
Check if the list is empty:
             \MTC@list
          \MTC@explist
830 \def\MTC@toc{%
                        831 \ifx\MTC@list\@empty\else\expandafter\MTC@explist\fi
                        832 }
     \MTC@contentsline
The macro \MTC@contentsline analyses the lines read from the TOC file and detects
               \arabic
interesting keywords. If \chapter is found, the mtc counter (which simulates the chapter
              \chapter
               \themtc
               \tf@mtc
833 \def\MTC@contentsline#1#2#3#4{% %%HO/BJ: 4 instead of 3 parameters
                        counter, but is absolute) is incremented and a new minitoc file is created.
                        834 \gdef\themtc{\arabic{mtc}}% %%HO: space removed
                        835 \expandafter\ifx\csname #1\endcsname\chapter
                        836 \stepcounter{mtc}%
   \if@longextensions@
               \themtc
              \mtcname
               \tf@mtc
             \closeout 838
              \openout 839
                        We test if long or short extensions are used, to build the name of the mini-table file, then
                        open it (after closing the file descriptor):
                               \if@longextensions@%
                                 838 \PackageInfo{minitoc}%
                                    839 {Writing\space\jobname.mtc\themtc\@gobble}%
                        840 \def\mtcname{\jobname.mtc\themtc}%
                        841 \else
                        842 \PackageInfo{minitoc}%
                        843 {Writing\space\jobname.M\themtc\@gobble}%
                        844 \def\mtcname{\jobname.M\themtc}%
                        845 \fi
                        846 \immediate\closeout\tf@mtc
                        847 \immediate\openout\tf@mtc=\mtcname
                        848 \fi
             \mtc@toks Now, we filter the relevant contents lines, the token register \mtc@toks is used as a
                        verbatim memory.
                        849 \mtc@toks{\noexpand\leavevmode #2}%
\MTC@WriteContentsline
Each interesting contents line is copied, with a font command added before it. We begin
              \section
with the standatd sectionning commands, below \chapter:
           \subsection
        \subsubsection
850 \expandafter\ifx\csname #1\endcsname\section
            \paragraph 851
         \subparagraph
                               \MTC@WriteContentsline{#1}{mtcS}{#3}{#4}%
```

```
852 \fi
                       853 \expandafter\ifx\csname #1\endcsname\subsection
                       854 \MTC@WriteContentsline{#1}{mtcSS}{#3}{#4}%
                       855 \fi
                       856 \expandafter\ifx\csname #1\endcsname\subsubsection
                       857 \MTC@WriteContentsline{#1}{mtcSSS}{#3}{#4}%
                       858 \fi
                       859 \expandafter\ifx\csname #1\endcsname\paragraph
                       860 \MTC@WriteContentsline{#1}{mtcP}{#3}{#4}%
                       861 \fi
                       862 \expandafter\ifx\csname #1\endcsname\subparagraph
                       863 \MTC@WriteContentsline{#1}{mtcSP}{#3}{#4}%
                       864 \fi
               \coffee
A coffee break contents line is written for \coffee:
 \MTC@WriteCoffeeline
                       865 \expandafter\ifx\csname #1\endcsname\coffee
                       866 \MTC@WriteCoffeeline{#1}{#3}%
                       867 \fi
          \starchapter If it is \starchapter (for a starred chapter), we increment the mtc counter, build a new
          \stepcounter
   \if@longextensions@
              \ntcname_{868}\themtc 869
               \tf@mtc
             \closeout 871
              \openout 872
                        minitoc file name, close the file descriptor and open it with this new file.
                            \expandafter\ifx\csname #1\endcsname\starchapter
                              \stepcounter{mtc}%
                              \if@longextensions@
                                \PackageInfo{minitoc}%
                                   872 {Writing\space\jobname.mtc\themtc\@gobble}%
                       873 \def\mtcname{\jobname.mtc\themtc}%
                       874 \{e\} se
                       875 \PackageInfo{minitoc}%
                       876 {Writing\space\jobname.M\themtc\@gobble}%
                       877 \def\mtcname{\jobname.M\themtc}%
                       878 \fi
                       879 \immediate\closeout\tf@mtc
                       880 \immediate\openout\tf@mtc=\mtcname
                       881 \fi
          \starsection
For starred sectionning commands lower than \chapter, a contents line is written into
\MTC@WriteContentsline
      \starsubsection
    \starsubsubsection
        \starparagraph
     \starsubparagraph
                        the minitoc file, with a font command added:
                       882 \expandafter\ifx\csname #1\endcsname\starsection
                       883 \MTC@WriteContentsline{#1}{mtcS}{#3}{#4}%
                       884 \fi
                       885 \expandafter\ifx\csname #1\endcsname\starsubsection
                       886 \MTC@WriteContentsline{#1}{mtcSS}{#3}{#4}%
                       887 \quad \text{If}888 \expandafter\ifx\csname #1\endcsname\starsubsubsection
                       889 \MTC@WriteContentsline{#1}{mtcSSS}{#3}{#4}%
```
890 \fi

```
891 \expandafter\ifx\csname #1\endcsname\starparagraph
                   892 \MTC@WriteContentsline{#1}{mtcP}{#3}{#4}%
                   893 \fi
                   894 \expandafter\ifx\csname #1\endcsname\starsubparagraph
                   895 \MTC@WriteContentsline{#1}{mtcSP}{#3}{#4}%
                   896 \setminusfi
                   897 }
     \MTC@explist
The loop to read the lines of the TOC file; it expands the list of entries and call \MTC@next
        \MTC@next
to process the first one:
        \MTC@list
                   898 \def\MTC@explist{\expandafter\MTC@next\MTC@list\\}
        \MTC@loop
If an entry is found, loop through line by line, looking for interesting entries. Otherwise,
          \openin
process the next entry in the list.
     \@inputcheck
         \MTC@toc
899 \def\MTC@loop#1{\openin\@inputcheck#1\relax
        \MTC@read
900 \ifeof\@inputcheck
                   901 \PackageWarning{minitoc}%
                   902 {No file #1.\MessageBreak MINITOCS NOT PREPARED}%
                   903 \expandafter\MTC@toc
                   904 \else
                   905 \PackageInfo{minitoc}{PREPARING MINITOCS FROM #1}%
                   906 \expandafter\MTC@read
                   907 \fi
                   908 }
        \MTC@read
Read the next entry of the .toc file.
            \read
     \@inputcheck
909 \def\MTC@read{%
        \MTC@line
910 \read\@inputcheck to\MTC@line
        \MTC@test
The ..... make sure that \MTC@test has sufficient arguments:
        \MTC@line
            \MTC@
911 \expandafter\MTC@test\MTC@line.....\MTC@% %%HO: . added
                   912 }%
        \MTC@test
The \MTC@test macro finds the "interesting" commands in the TOC file, mainly to
    \contentsline
delimit chapters:
\MTC@contentsline
      \mtc@string
913 %%HO/BJ: now patch \MTC@test,
          \@input
914 %%HO/BJ: call \MTC@contentsline with 4 instead of 3 parameters\MTC@list
      \chapterend
        \closeout
          \tf@mtc
         \openout
    \chapterbegin
    \addtocounter
        \MTC@toc
        \MTC@read
```
Look at the first token of the line. If it is an interesting entry, process it. If it is  $\mathcal{Q}$ input, add the file to the list. Otherwise ignore. Go around the loop if not at end of file. Finally process the next file in the list.

```
915 \long\def\MTC@test#1#2#3#4#5#6\MTC@{% %%HO: #6 added
916 \ifx#1\contentsline
917 \let\mtc@string\string
918 \MTC@contentsline{#2}{#3}{#4}{#5}%
919 %%HO/BJ: 4. parameter added by Tony Roberts
920 \let\mtc@string\relax
921 \else\ifx#1\@input
922 \edef\MTC@list{\MTC@list#2\relax}%
923 \else\ifx#1\chapterend
924 \immediate\closeout\tf@mtc
925 \immediate\openout\tf@mtc=\jobname.mtc
926 \else\ifx#1\chapterbegin
927 \addtocounter{mtc}{-1}%
928 \fi\fi\fi\fi
929 \ifeof\@inputcheck
930 \expandafter\MTC@toc
931 \else
932 \expandafter\MTC@read
933 \setminusfi
934 }%
```
# 5.41 Mini-lists of figures

The code is similar to the code for mini-tables of contents, but with less commands to recognize.

#### 5.41.1 Analysis and splitting of the list of figures file

```
\MLF@next
  \MLF@list
   \MLF@loop
Processes the next entry in the list and removes it from the head of the list:
              This is done via a loop managed by the following macros:
              935 \def\MLF@next#1\relax#2\\{%
              936 \edef\MLF@list{#2}%
              937 \MLF@loop{#1}}
    \MLF@lof
Checks if the list is empty:
   \MLF@list
\MLF@explist
938 \def\MLF@lof{%
              939 \ifx\MLF@list\@empty\else\expandafter\MLF@explist\fi}
```
\MLF@contentsline The macro \MLF@contentsline analyses the lines read from the LOF file and detects \arabic interesting keywords. If \xchapter is found, mtc is incremented and a new minilof file \xchapter is created. 940 \def\MLF@contentsline#1#2#3#4{% %%HO: added #4 941 \gdef\themtc{\arabic{mtc}}% %%HO: space removed 942 \expandafter\ifx\csname #1\endcsname\xchapter 943 \stepcounter{mtc}% \if@longextensions@ \themtc \mlfname 944 \closeout 945 \tf@mtc 946 \openout 947 The name of the minilof file is build from \jobname and a long or short extension: \if@longextensions@% 945 \PackageInfo{minitoc}% 946 {Writing\space\jobname.mlf\themtc\@gobble} \def\mlfname{\jobname.mlf\themtc}% 948 \else 949 \PackageInfo{minitoc}% 950 {Writing\space\jobname.F\themtc\@gobble} 951 \def\mlfname{\jobname.F\themtc}% 952  $\setminus$ fi 953 \immediate\closeout\tf@mtc 954 \immediate\openout\tf@mtc=\mlfname 955 \fi \figure If we found a \figure entry, we copy it into the minilof file: \mtc@toks \MTC@WriteContentsline 956 \expandafter\ifx\csname #1\endcsname\figure 957 \mtc@toks{\noexpand\leavevmode#2}% 958 \MTC@WriteContentsline{#1}{mlf}{#3}{#4}% 959 \fi 960 } \MLF@explist The loop to read the LOF file; it expands the list of entries and calls \MLF@next to process \MLF@next the first one: \MLF@list 961 \def\MLF@explist{\expandafter\MLF@next\MLF@list\\} \MLF@loop And now, we scan the .lof file: \openin \@inputcheck 962\def\MLF@loop#1{\openin\@inputcheck#1\relax \MLF@lof 963 \ifeof\@inputcheck \MLF@read \PackageWarning{minitoc}% 965 {No file #1.\MessageBreak MINILOFS NOT PREPARED}% 966 \expandafter\MLF@lof 967 \else 968 \PackageInfo{minitoc}% 969 {PREPARING MINILOFS FROM #1}% 970 \expandafter\MLF@read\fi}

```
\MLF@read
            \read
     \@inputcheck
971 \def\MLF@read{%
                    Read the next entry in the .lof file:
                    972 \read\@inputcheck to\MLF@line
        \MLF@line
The ..... make sure that \MLF@test has sufficient arguments:
        \MLF@test
             \MLF@
973 \expandafter\MLF@test\MLF@line.....\MLF@% %%HO: . added
                    974 }%
        \MLF@test The \MLF@test macro finds the "interesting" commands in the LOF file, mainly to
                    delimit chapters.
    \contentsline
Look at the first token of the line. If it is an interesting entry, process it. If it is \@input,
      \mtc@string
add the file to the list. Otherwise ignore. Go around the loop if not at end of file. Finally
\MLF@contentsline
process the next file in the list.
          \@input
        \MLF@list
975 \long\def\MLF@test#1#2#3#4#5#6\MLF@{% %%HO: #6 added
      \chapterend
976 \ifx#1\contentsline
        \closeout 977
          \tf@mtc
978 \MLF@contentsline{#2}{#3}{#4}{#5}% %%HO: #4 added
         \openout 979 \let\mtc@string\relax
    \chapterbegin 980 \else\ifx#1\@input
    \addtocounter 981
         vecunter<br>
MLF@lof 982 \else\ifx#1\chapterend<br>
immediate\eleccent
        \sqrt{\text{MLF@read}} \frac{202}{984}\let\mtc@string\string
                          \edef\MLF@list{\MLF@list#2\relax}%
                    983 \immediate\closeout\tf@mtc
                            \immediate\openout\tf@mtc=\jobname.mtc
                    985 \else\ifx#1\chapterbegin
                    986 \addtocounter{mtc}{-1}%
                    987 \fi\fi\fi\fi
                    988 \ifeof\@inputcheck\expandafter\MLF@lof
                    989 \else\expandafter\MLF@read\fi}%
```
## 5.42 Mini-lists of tables

The code is similar to the code for mini-tables of contents, but with less commands to recognize.

#### 5.42.1 Analysis and splitting of the list of tables file

```
\MLT@next
\MLT@list
\MLT@loop
Processes the next entry in the list and removes it from the head of the list:This is done via a loop managed by the following macros:
```

```
990 \def\MLT@next#1\relax#2\\{%
                         991 \edef\MLT@list{#2}%
                         992 \MLT@loop{#1}}
               \MLT@lot
Checks if the list is empty:
             \MLT@list
          \MLT@explist
993 \def\MLT@lot{%
                         994 \ifx\MLT@list\@empty\else\expandafter\MLT@explist\fi}
     \MLT@contentsline
The macro \MLT@contentsline analyses the lines read from the LOT file and detects
                \arabic
interesting keywords. If \xchapter is found, mtc is incremented and a new minilot file
              \xchapter
is created.
                         995 \def\MLT@contentsline#1#2#3#4{% %%HO: added #4
                         996 \gdef\themtc{\arabic{mtc}}% %%HO: space removed
                         997 \expandafter\ifx\csname #1\endcsname\xchapter
                         998 \stepcounter{mtc}%
   \if@longextensions@
The name of the minilot file is build from \jobname and a long or short extension:
               \themtc
              \mltname 999
             \closeout 1000
               \tf@mtc 1001
              \openout 1002
                               \if@longextensions@%
                                  \PackageInfo{minitoc}%
                                     1001 {Writing\space\jobname.mlt\themtc\@gobble}%
                                 \def\mltname{\jobname.mlt\themtc}%
                        1003 \else
                        1004 \PackageInfo{minitoc}%
                        1005 {Writing\space\jobname.T\themtc\@gobble}%
                        1006 \def\mltname{\jobname.T\themtc}%
                        1007 \fi
                        1008 \immediate\closeout\tf@mtc
                        1009 \immediate\openout\tf@mtc=\mltname
                        1010 \setminusfi
                 \table
If we found a \table entry, we copy it into the minilot file:
             \mtc@toks
\MTC@WriteContentsline <sub>1011</sub>
                             \expandafter\ifx\csname #1\endcsname\table
                        1012 \mtc@toks{\noexpand\leavevmode#2}%
                        1013 \MTC@WriteContentsline{#1}{mlt}{#3}{#4}%
                        1014 \fi
                        1015 }
          \MLT@explist
The loop to read the LOT file; it expands the list of entries and calls \MLT@next to process
              \MLT@next
the first one:
             \MLT@list
                        1016 \def\MLT@explist{\expandafter\MLT@next\MLT@list\\}
```

```
\MLT@loop
          \openin
     \@inputcheck 1017\def\MLT@loop#1{\openin\@inputcheck#1\relax
         \MLT@lot
1018 \ifeof\@inputcheck
        \MLT@read 1019
                   And now, we scan the .1ot file:
                          \PackageWarning{minitoc}%
                   1020 {No file #1.\MessageBreak MINILOTS NOT PREPARED}%
                   1021 \expandafter\MLT@lot
                   1022 \else
                   1023 \PackageInfo{minitoc}%
                   1024 {PREPARING MINILOTS FROM #1}%
                   1025 \expandafter\MLT@read\fi}
        \MLT@read
Read the next entry in the .lot file:
            \read
     \@inputcheck
1026 \def\MLT@read{%
                   1027 \read\@inputcheck to\MLT@line
        \MLT@line
The ..... make sure that \MLT@test has sufficient arguments:
        \MLT@test
            \mathrm{MLT@}_{1028}\expandafter\MLT@test\MLT@line.....\MLT@% %%HO: . added
                   1029 }%
        \MLT@test The \MLT@test macro finds the "interesting" commands in the LOT file, mainly to
                    delimit chapters.
    \contentsline
Look at the first token of the line. If it is an interesting entry, process it. If it is \@input,
      \mtc@string
add the file to the list. Otherwise ignore. Go around the loop if not at end of file. Finally
\MLT@contentsline
process the next file in the list.
          \@input
        \MLT@list
1030 \long\def\MLT@test#1#2#3#4#5#6\MLT@{% %%HO: #6 added
      \chapterend
1031 \ifx#1\contentsline
        \closeout 1032
          \tf@mtc 1033
         \openout ^{1034}\chapterbegin ^{1035}\lambdaaddtocounter<sup>1036</sup>
         MLT@lot<sup>1037</sup>
        \LambdaMLT@read \frac{1039}{1039}\let\mtc@string\string
                          \MLT@contentsline{#2}{#3}{#4}{#5}% %%HO: #4 added
                          \let\mtc@string\relax
                        \else\ifx#1\@input
                            \edef\MLT@list{\MLT@list#2\relax}%
                        \else\ifx#1\chapterend
                            \immediate\closeout\tf@mtc
                            \immediate\openout\tf@mtc=\jobname.mtc
                   1040 \else\ifx#1\chapterbegin
                   1041 \addtocounter{mtc}{-1}%
                   1042 \fi\fi\fi\fi
                   1043 \ifeof\@inputcheck\expandafter\MLT@lot
                   1044 \else\expandafter\MLT@read\fi}%
```
Note that we terminate with a closing brace to end the chapter-level macros (end of the *else* branch of a \@ifundefined{chapter} alternative).

1045 }%

## 5.43 Macro to write a contents line

\mtc@dot \MTC@WriteContentsline The \MTC@WriteContentsline macro makes the definition of \MTC@contentsline shorter. An extra \edef level is removed (Heiko OBERDIEK):

The arguments of \MTC@WriteContentsline are:

\write \tf@mtc \@resetfont \mtc@string \contentsline \mtc@toks

\mtc@param

#1: the #1 argument of \MTC@contentsline;

#2: font shorthand  $\implies \cosh 42$  font \endcsname;

- #3: the #3 argument of \MTC@contentsline;
- #4: the #4 argument of \MTC@contentsline (hyperlink).

```
1046 \def\mtc@dot{.}
1047 \def\MTC@WriteContentsline#1#2#3#4{%
1048 \def\mtc@param{#4}%
1049 \immediate\write\tf@mtc{%
1050 {\string\reset@font
1051 \expandafter\string\csname #2font\endcsname
1052 \string\mtc@string
1053 \string\contentsline{#1}%
1054 {\the\mtc@toks}%
1055 {\string\reset@font
1056 \expandafter\string\csname #2font\endcsname
1057 \space #3%
1058 }%
1059 \ifx\mtc@dot\mtc@param
1060 \else
1061 {#4}% %%HO/BJ: #4 is hyperlink
1062 \qquad \text{if}1063 }%
1064 }%
1065 }
```
\MTC@WriteCoffeeline And the same for a "coffee" line. The arguments of \MTC@WriteCoffeeline are: \write \tf@mtc \@resetfont \coffeefont \mtc@string \mtc@toks #1: the #1 argument of \MTC@contentsline; #2: the #3 argument of \MTC@contentsline. 1066 \def\MTC@WriteCoffeeline#1#2#3{% 1067 \immediate\write\tf@mtc{% 1068 {\string\reset@font

```
1069 \string\coffeefont
1070 \string\mtc@string
1071 %% COFFEE \string\textbf{#1}%
1072 {\the\mtc@toks}%
1073 {\string\reset@font
1074 \string\coffeefont
1075 \space #3%
1076 }%
1077 }%
1078 }%
1079 }
```
# 5.44 Depth counters for partlofs and partlots

```
\AtBeginDocument
If the counters lofdepth and lotdepth are defined, we create the corresponding new
     \newcounter
     \setcounter
     \c@lofdepth
     \c@lotdepth
1080 \AtBeginDocument{%
                  counters: partlofdepth and partlotdepth. These counters are initialised to 2. This
                  is done after the loading of the packages, in an \AtBeginDocument block:
                 1081 \@ifundefined{c@lofdepth}{}%
                 1082 {\newcounter{partlofdepth}\setcounter{partlofdepth}{2}}%
                 1083 \@ifundefined{c@lotdepth}{}%
```

```
1084 {\newcounter{partlotdepth}\setcounter{partlotdepth}{2}}%
1085 }
```
# <span id="page-117-0"></span>5.45 Part level commands

```
\xpart
If \part is defined, we define some utility commands, a counter (ptc) for the
              \theptc
parttocs and related commands (\theptc, \Thepart, \adjustptc, \decrementptc,
             \Thepart
           \adjustptc
parttocdepth.
        \decrementptc
        \incrementptc 1086 \setminus 0ifundefined{part}{}%
         \firstpartis
1087 {%
         \firstpartis
1088 \def\xpart{xpart}
\if@firstpartis@used@
1089 \def\Thepart{\arabic{ptc}}
          \newcounter
1090 \def\firstpartis#1%
          \setcounter
1091 {\PackageWarning{minitoc}%
                       \incrementptc), the obsolete command \firstpartis, and the depth counter
                      1092 {*** \string\firstpartis \space is an obsolete command ***}%
                      1093 \@firstpartis@used@true}
                      1094 \newcounter{ptc}
                      1095 \setcounter{ptc}{0}
                      1096 \newcommand{\adjustptc}[1][1]{\addtocounter{ptc}{#1}}
                      1097 \def\decrementptc{\addtocounter{ptc}{-1}}
```

```
1098 \def\incrementptc{\addtocounter{ptc}{+1}}
```

```
1099 \def\theptc{\arabic{ptc}}
1100 \newcounter{parttocdepth}
1101 \setcounter{parttocdepth}{2}
```
\ptc@rule But, sometimes, we need to make a difference between book/report and article classes (is \chapter defined?), to have a different layout: the definition of \ptc@rule is empty except if \chapter is undefined. By default, there is no rule before/after parttocs, partlofs, and partlots for books. You should redeclare \ptc@rule if you want these rules.

```
1102 \@ifundefined{chapter}%
1103 {\def\ptc@rule{\rule[3\p@]{\columnwidth}{.4\p@}\vspace*{2.6\p@}}}%
1104 {\let\ptc@rule\relax}
```

```
\ptcindent And we declare the default indentation (both sides) of the parttocs:
```

```
1105 \newlength\ptcindent
1106 \@ifundefined{chapter}{\ptcindent=24\p@}{\ptcindent=\z@}
```
## 5.46 Fonts for the parttocs

```
\ptcfont
We define the fonts for the parttocs. Note that they are larger if \chapter is de-
 \ptcSfont
fined (book/report-like document classes) than when it is not (article-like document
\ptcSSfont
classes):
\ptcSSSfont
 \ptcPfont
1107 \@ifundefined{chapter}{%
\ptcSPfont 1108
  \plffont 1109
  \pltfont 1110
  \ptifont <sup>1111</sup>
                 \def\ptcfont{\small\rmfamily\upshape\mdseries} % the parttoc
                 \def\ptcSfont{\small\rmfamily\upshape\bfseries}% (sections)
                 \let\ptcSSfont\ptcfont % (subsections)
                 \let\ptcSSSfont\ptcfont % (subsubsections)
           1112 \let\ptcPfont\ptcfont % (paragraphs)
           1113 \let\ptcSPfont\ptcfont % (subparagraphs)
           1114 \let\plffont\ptcfont % (figures)
           1115 \let\pltfont\ptcfont % (tables)
           1116 \def\ptifont{\Large\rmfamily\upshape\bfseries}% titles
           1117 }%
```

```
\ptcfont
If \chapter is defined, the fonts are larger and \ptcCfont must be defined:
 \ptcCfont
  \ptcSfont 1118 {%
\ptcSSfont 1119
\ptcSSSfont 1120
 \ptcPfont 1121
\ptcSPfont 1122
  \plffont ^{1123}\hbox{\tt \ddot{1}}\ptifont
                  \def\ptcfont{\normalsize\rmfamily\upshape\mdseries} % the parttoc
                  \def\ptcCfont{\normalsize\rmfamily\upshape\bfseries}% (chapters)
                  \def\ptcSfont{\normalsize\rmfamily\upshape\mdseries}% (sections)
                  \let\ptcSSfont\ptcfont % (subsections)
                  \let\ptcSSSfont\ptcfont % (subsubsections)
                  \let\ptcPfont\ptcfont % (paragraphs)
```

```
1125 \let\ptcSPfont\ptcfont % (subparagraphs)
1126 \let\plffont\ptcfont % (figures)
1127 \let\pltfont\ptcfont % (tables)
1128 \def\ptifont{\LARGE\rmfamily\upshape\bfseries}% titles
1129 }
```
# 5.47 Default titles for part-level mini-tables

\parttoc \partlof \partlot undefined or defined. We define the default position, the fonts and the layout for titles of the part-level minitables (\parttoc, \partlof and \partlot). This formating is different if \chapter is

```
\c@pti
If \chapter is undefined, the definitions are very simple, for centered, flushleft,
\l@pti
\r@pti
\e@pti
1130 \@ifundefined{chapter}{%
\n@pti 1131\def\c@pti#1{\null\hfill #1\hfill\null}
        flushright or empty titles. Empty titles need a vertical correction (Frank MITTELBACH).
       1132 \def\l@pti#1{\null #1\hfill\null}
       1133 \def\r@pti#1{\null\hfill #1\null}
       1134 \def\e@pti#1{\vspace{-\baselineskip}}
       1135 \def\n@pti#1{\vspace{-\baselineskip}}
       1136 }%
```

```
\e@pti
But, if \chapter is defined, we must simulate the formatting of a chapter head, which is
        \n@pti
\if@twocolumn
  \@topnewpage
1137 {%
 \@makephead@l
1138 \def\e@pti#1{\vspace{-\baselineskip}}
 \@makephead@r
1139 \def\n@pti#1{\vspace{-\baselineskip}}
\@makephead@c
\@afterheading
 \if@twocolumn
                more complex. Empty titles need a vertical correction (Frank MITTELBACH).
  \@topnewpage
\@afterheading
1140 \def\l@pti#1{\if@twocolumn
      \ptifont 1141
        \l@pti 1142
\@makephead@l 1143
                For a title on the left, we must test if the main text is on two columns:
                       \@topnewpage[\@makephead@l{#1}]%
                       \else
                       1143 \@makephead@l{#1}%
               1144 \@afterheading
               1145 \fi}
               1146 \def\@makephead@l#1{%
               1147 \vspace*{50\p@}%
               1148 {\parindent \z@ \raggedright
               1149 \ptifont
               1150 \#1\bar{}
               1151 \nobreak
               1152 \veexskip 40\p@
               1153 }}
```
\r@pti For a title on the right, we must also test if the main text is on two columns: \@makephead@l

```
1154 \def\r@pti#1{\if@twocolumn
1155 \@topnewpage[\@makephead@r{#1}]%
1156 \else
1157 \@makephead@r{#1}%
1158 \@afterheading
1159 \{fi\}1160 \def\@makephead@r#1{%
1161 \vspace*{50\p@}%
1162 {\parindent \z@ \raggedleft
1163 \ptifont
1164 #1\par
1165 \nobreak
1166 \vskip 40\p@
1167 }}
```
\c@pti For a centered title, we must also test if the main text is on two columns:

#### \@makephead@c

```
1168 \def\c@pti#1{\if@twocolumn
1169 \@topnewpage[\@makephead@c{#1}]%
1170 \else
1171 \@makephead@c{#1}%
1172 \@afterheading
1173 \{fi\}1174 \def\@makephead@c#1{%
1175 \vspace*{50\p@}%
1176 {\parindent \z@ \centering
1177 \ptifont
1178 \#1\parrowpar
1179 \nobreak
1180 \vskip 40\p@
1181 }}%
1182 }
```
\l@pti By default, titles are on left: \do@ptitc \df@ptitc 1183 \let\do@ptitc\l@pti \do@ptilf 1184 \let\df@ptitc\l@pti \df@ptilf 1185 \let\do@ptilf\l@pti \do@ptilt 1186 \let\df@ptilf\l@pti \df@ptilt 1187 \let\do@ptilt\l@pti 1188 \let\df@ptilt\l@pti

#### 5.48 The ptc@verse environment

```
ptc@verse
    \ptc@verse
the standard verse environment and hence defined via two commands: \ptc@verse and
 \endptc@verse
            \\\\ list{} and set some dimensions like \itemsep, \itemindent, \listparindent,
    \@centercr
\itemindent, \partopsep, \topsep. \parsep is set to zero if the tight option is
         \list
active (this reduces the spacing between the lines). \parskip is set to zero if the k-tight
      \itemsep
option is active (this reduces the spacing between the lines). Both margins are set to
   \itemindent
\ptcindent. \endptc@verse terminates the list and discourages a page break.
\listparindent
       \topsep
1189 \def\ptc@verse{\let\\=\@centercr
       \parsep
1190 \list{}{\itemsep\z@
      \parskip 1191
    \partopsep 1192
    \ptcindent 1193
   \iftightmtc ^{1194}\ifktightmtc ^{1195}Each parttoc is placed inside a ptc@verse environment. This environment is analog to
                \end{math} endptc@verse. As it is a list environment, we first define (in a local way) \\, then call
                             \itemindent \z@
                             \listparindent \itemindent
                             \partopsep\z@
                              \iftightmtc \parsep\z@ \fi
                              \ifktightmtc \parskip\z@ \fi
               1196 \topsep=1ex
               1197 \leftmargin\ptcindent
               1198 \rightmargin\leftmargin}\item[]}
```
1199 \def\endptc@verse{\nopagebreak[4]\endlist}

# 5.49 The part level mini-tables: \parttoc, \partlof, and \partlot

\parttoc \partlof should be placed after a \part command to produce a parttoc, a partlof or a partlot, \partlot These commands are essentialy similar to the \minitoc command, except that they and the formatting is different and depends of the availability of the  $\Lambda$ command (for the fonts and the horizontal rules). The code is very similar. The \partlof and \partlot commands are siblings of the \parttoc command. Note that \parttoc, \partlof and \partlot use page styles, because \beforepart... and  $\afterpart...$  commands imply usually a  $\clap$  clear[double]page command, and hence \markboth{...}{...} must be called.

#### 5.49.1 The \parttoc command

\parttoc This command must be used after \part if you need a parttoc (no automatic parttoc). \parttoc@ First, \parttoc detects the presence of its optional argument, and uses its default value, d, if it is missing. Then, \parttoc@ is called with the effective position as argument:

1200 \def\parttoc{\@ifnextchar[{\parttoc@}{\parttoc@[d]}}

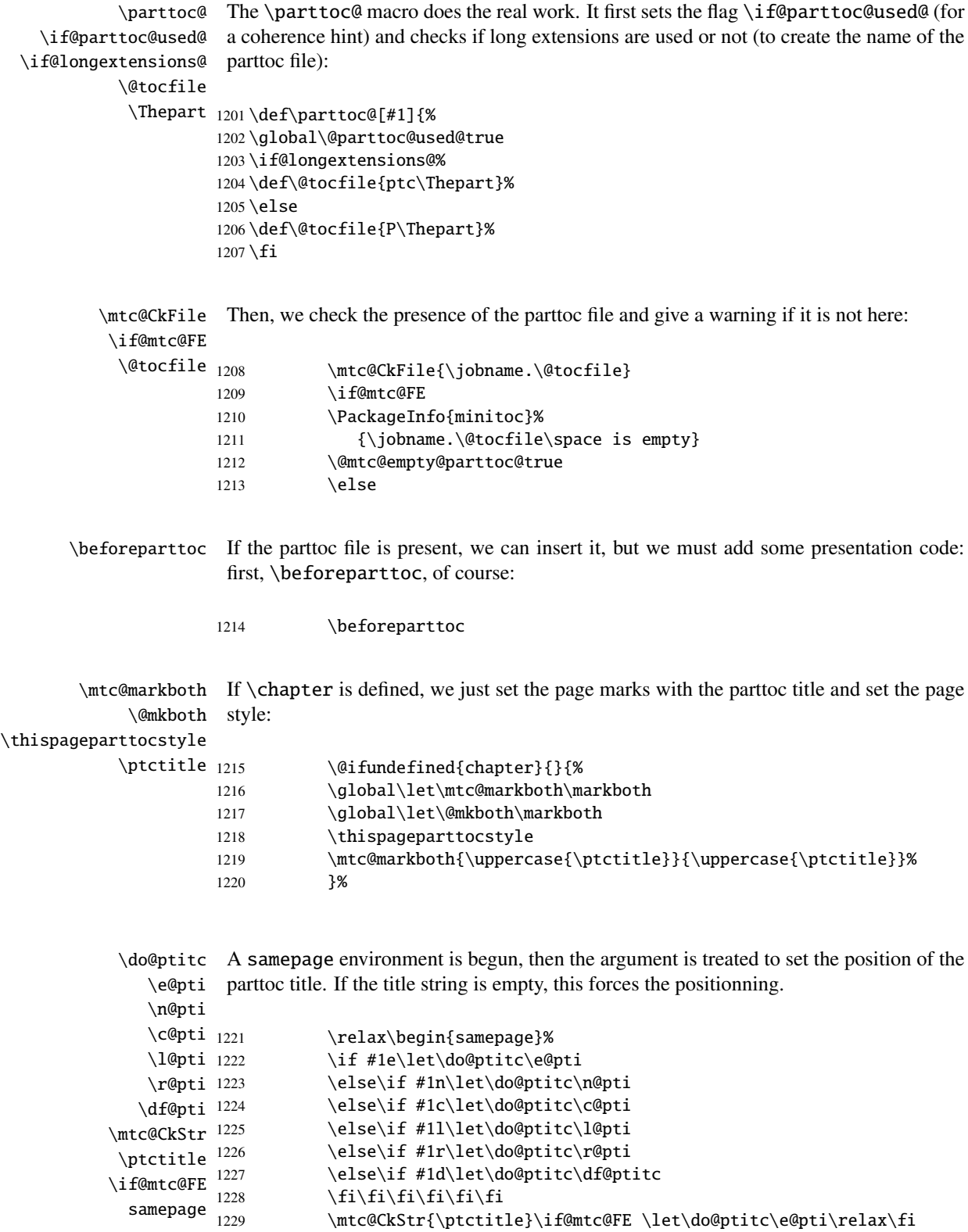

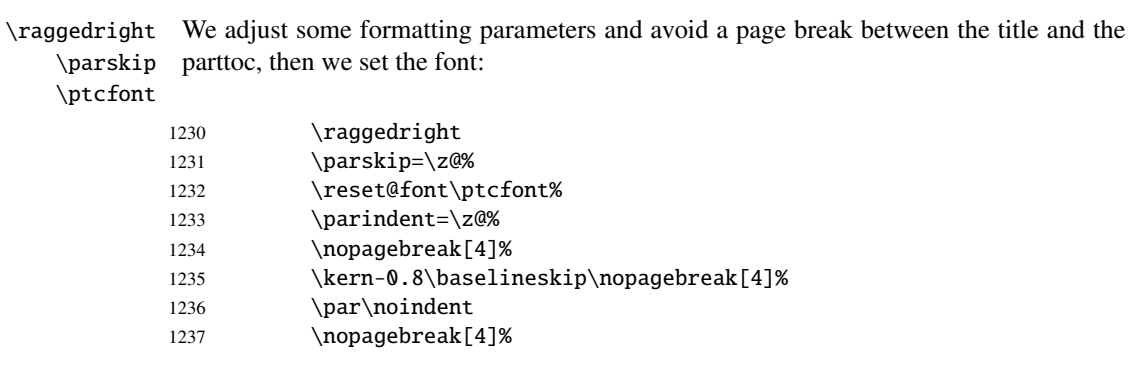

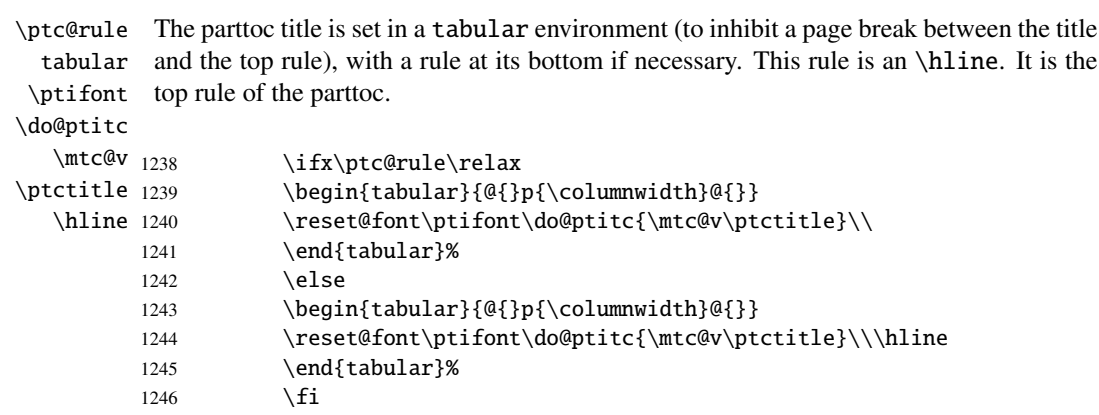

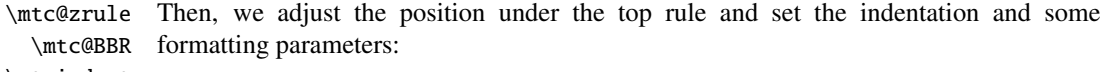

#### \ptcindent

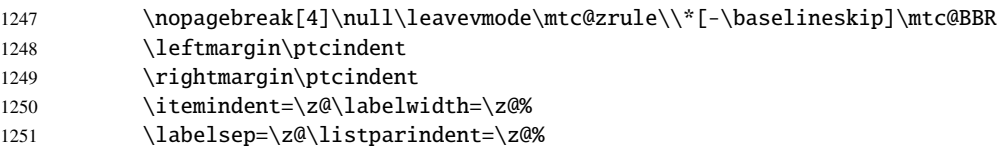

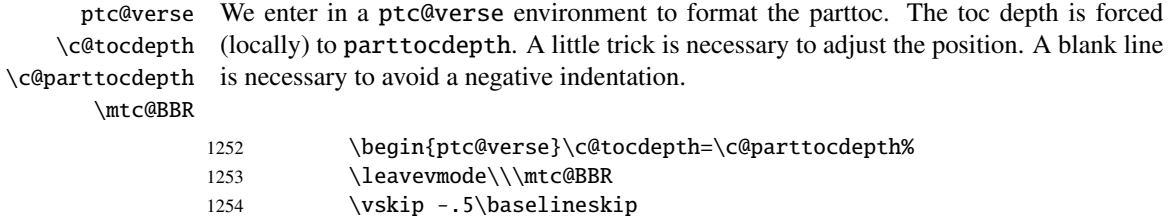

```
\ptc@pgno
          \@dottedtocline
        \@undottedtocline
\mtc@hook@beforeinputfile
             \ptc@setform
Then the parttoc file is inserted, followed by a strut, and the ptc@verse environment is
                \@tocfile
terminated.
               \mtc@strut
                ptc@verse
1255 \begingroup
                           If the contents lines must have no numbers, we replace the macro \@dottedtocline
                           with its undotted version. For chapter-level entries, we must invoke \l@chapter ig-
                           noring the page number argument. A hook (redefinissable coommand) is added, and
                           the formatting settings coming from \mtcsetformat are activated via \ptc@setform.
                          1256 \makeatletter
                          1257 \@ifundefined{ptc@pgno}%
                          1258 {\let\@dottedtocline\@undottedtocline}{}
                          1259 \@ifundefined{ptc@pgno}%
                          1260 {\let\l@chapter@SVPN\l@chapter%
                          1261 \def\l@chapter##1##2{\l@chapter@SVPN{##1}{\hbox{}}}}{}
                          1262 \@fileswfalse\mtc@hook@beforeinputfile
                          1263 \ptc@setform
                          1264 \@input{\jobname.\@tocfile}
                          1265 \vspace{-1ex} \vspace{-1\baselineskip}
                          1266 \leavevmode\mtc@strut
                          1267 \global\@nobreakfalse\endgroup
                          1268 \end{ptc@verse}%
```
\ptc@rule The final part is just to add the bottom rule, if necessary, a possible page break (if \mtc@zrule \chapter is not defined), and \afterparttoc.

```
samepage
```
\afterparttoc 1

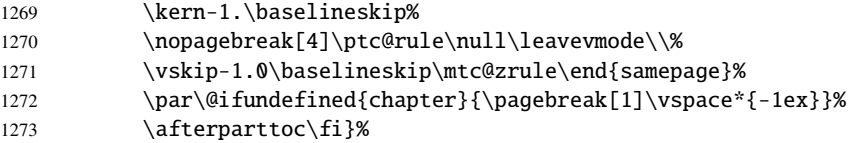

#### 5.49.2 The \partlof command

\partlof This command must be used after \part if you need a partlof (no automatic part-\partlof@ lof). First, \partlof detects the presence of its optional argument, and uses its default value, d, if it is missing. Then, \partlof@ is called with the effective position as argument:

```
1274 \def\partlof{\@ifnextchar[{\partlof@}{\partlof@[d]}}
```
\partlof@ \if@partlof@used@ \if@longextensions@ \@tocfile \Thepart 1275 \def\partlof@[#1]{% The \partlof@ macro does the real work. It first sets the flag \if@partlof@used@ (for a coherence hint) and checks if long extensions are used or not (to create the name of the partlof file): 1276 \global\@partlof@used@true

```
1277 \if@longextensions@%
1278 \def\@tocfile{plf\Thepart}%
1279 \else
1280 \def\@tocfile{G\Thepart}%
1281 \fi
```
\mtc@CkFile Then, we check the presence of the partlof file and give a warning if it is not here: \if@mtc@FE

```
\@tocfile
```
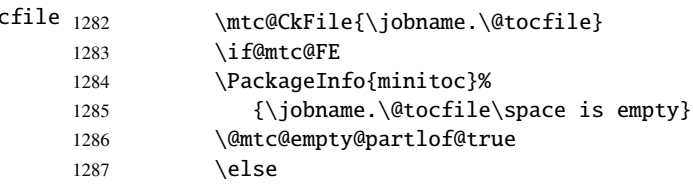

- \beforepartlof If the partlof file is present, we can insert it, but we must add some presentation code: first, \beforepartlof, of course:
	- 1288 \beforepartlof

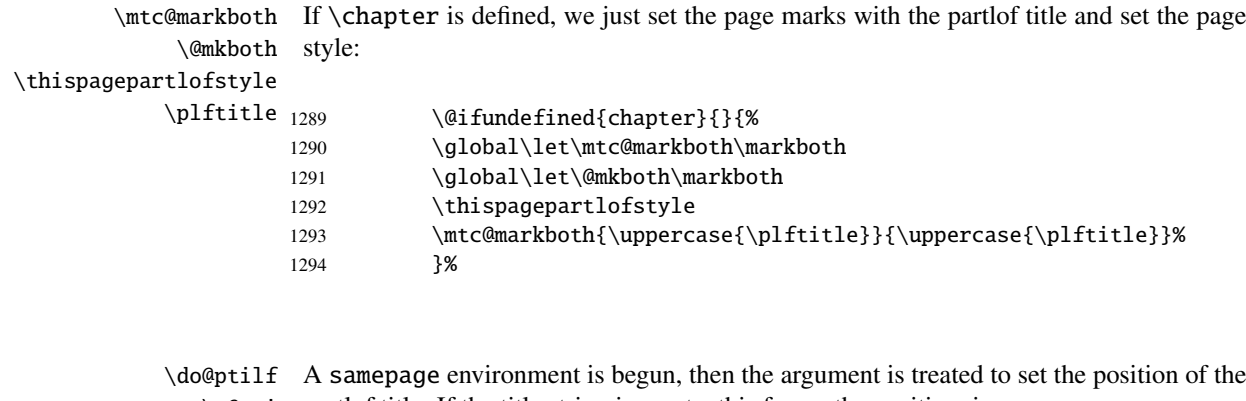

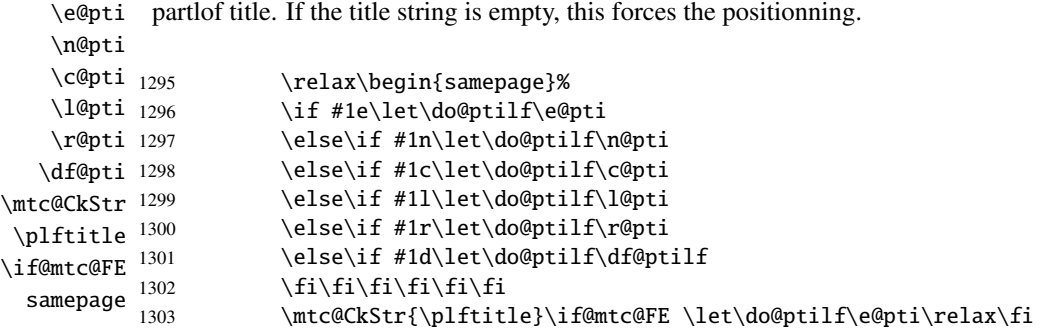

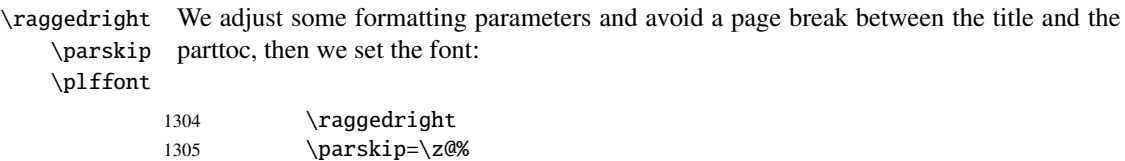

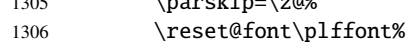

\plf@rule The parttoc title is set in a tabular environment (to inhibit a page break between the title tabular and the top rule), with a rule at its bottom if necessary. This rule is an \hline. It is the \ptifont top rule of the partlof.

\do@ptilf

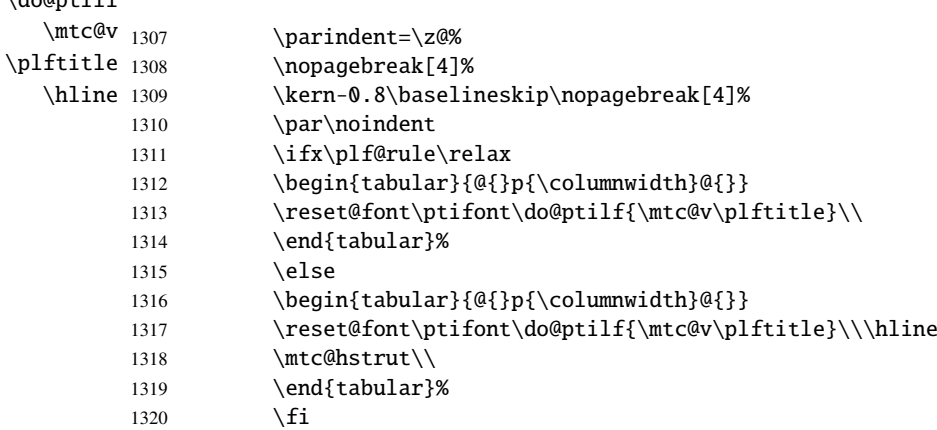

\mtc@zrule \mtc@BBR Then, we adjust the position under the top rule and set the indentation and some formatting parameters:

#### \ptcindent

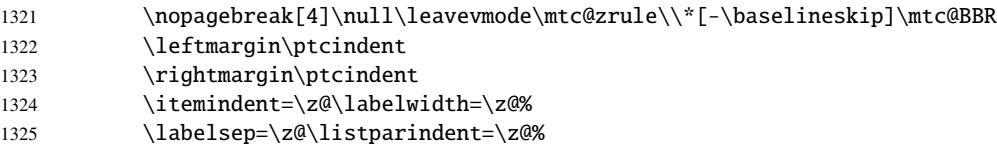

ptc@verse We enter in a ptc@verse environment to format the partlof. If necessary, the toc depth \mtc@BBR is forced (locally) to partlofdepth. A little trick is necessary to adjust the position. A blank line is necessary to avoid a negative indentation.

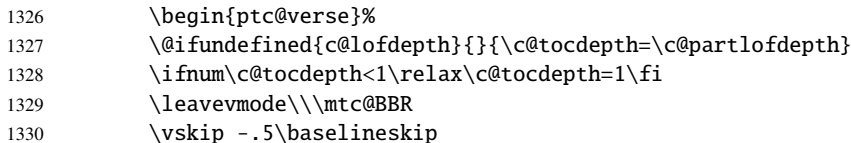

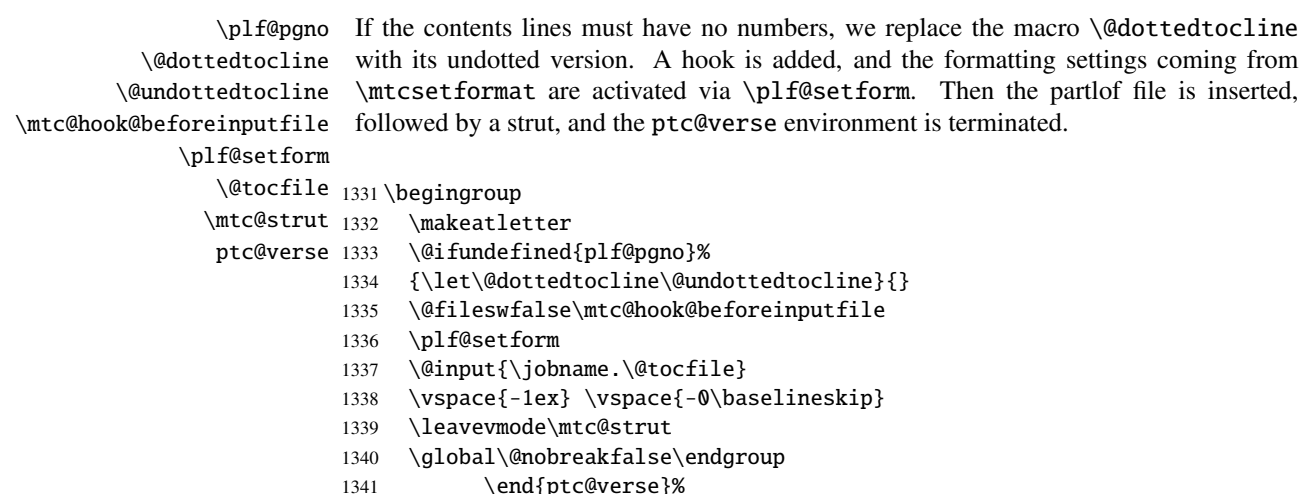

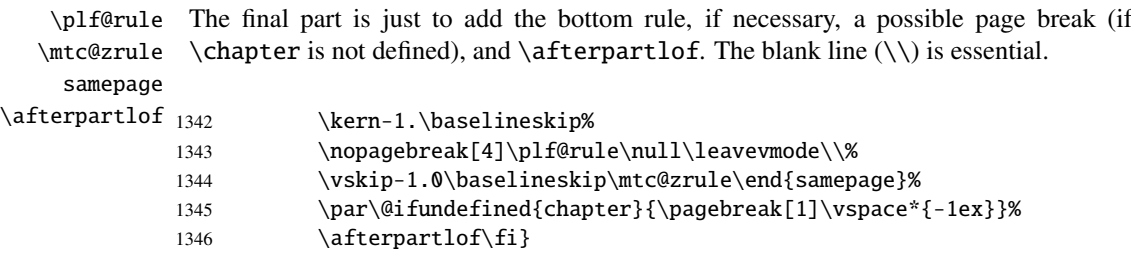

#### 5.49.3 The \partlot command

\partlot This command must be used after \part if you need a partlot (no automatic partlot). First, \partlot@ \partlot detects the presence of its optional argument, and uses its default value, d, if it is missing. Then, \partlot@ is called with the effective position as argument:

```
1347 \def\partlot{\@ifnextchar[{\partlot@}{\partlot@[d]}}
```

```
\partlot@
The \partlot@ macro does the real work. It first sets the flag \if@partlot@used@ (for
  \if@partlot@used@
\if@longextensions@
           \@tocfile
            \Thepart
1348 %
                       a coherence hint) and checks if long extensions are used or not (to create the name of the
                       partlot file):
                      1349 \def\partlot@[#1]{%
                      1350 \global\@partlot@used@true
                      1351 \if@longextensions@%
                      1352 \def\@tocfile{plt\Thepart}%
                      1353 \else
                      1354 \def\@tocfile{U\Thepart}%
                      1355 \setminus fi
```
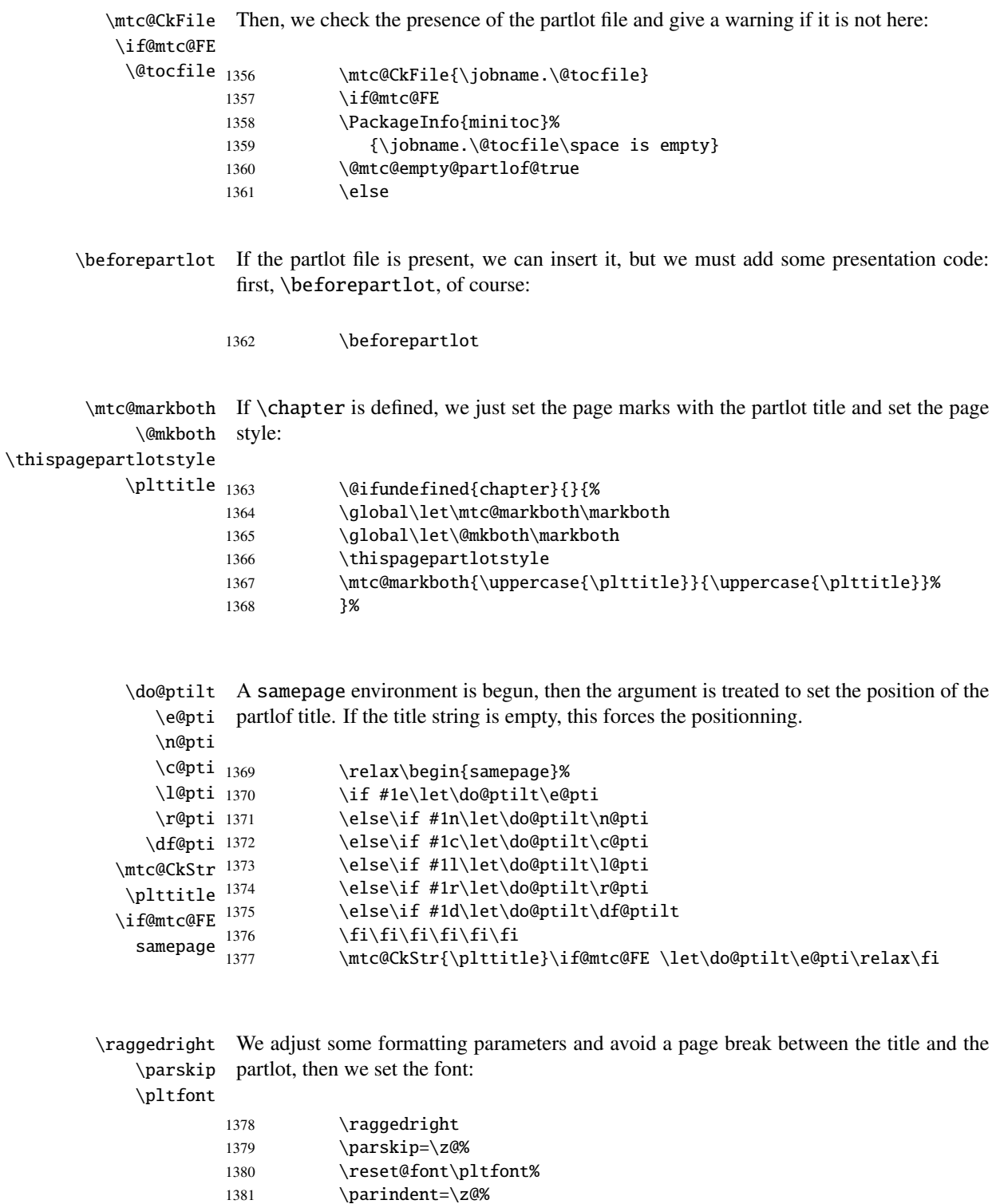

- 1382 \nopagebreak[4]%
- 1383 \kern-0.8\baselineskip\nopagebreak[4]%<br>1384 \par\noindent
- $\parrow$ noindent

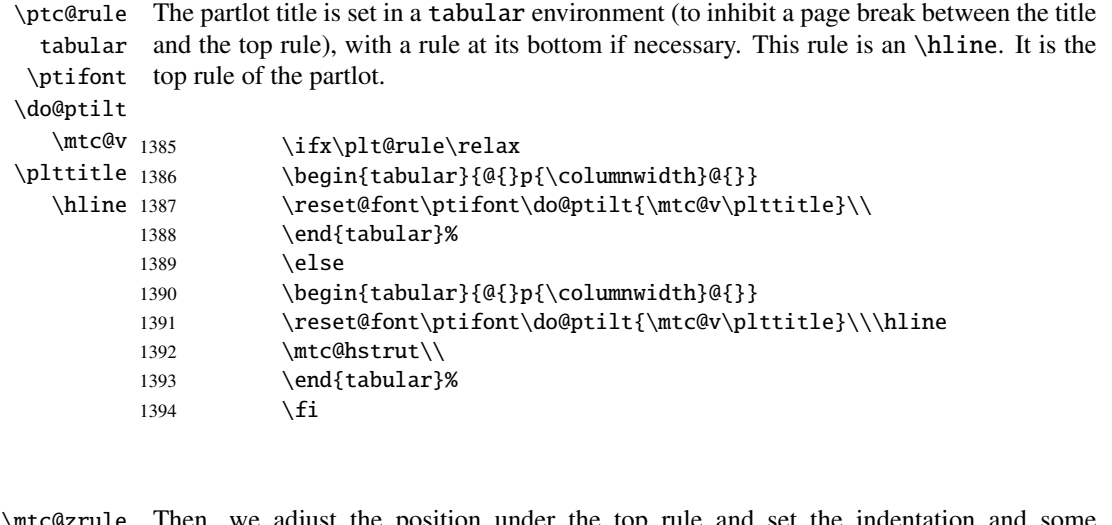

\mtc@zrule \mtc@BBR formatting parameters: n, we adjust the position under the top rule

\ptcindent

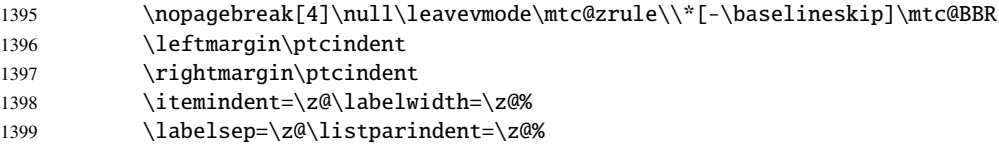

ptc@verse We enter in a ptc@verse environment to format the parttoc. If necessary, the toc depth \mtc@BBR is forced (locally) to partlotdepth. A little trick is necessary to adjust the position.

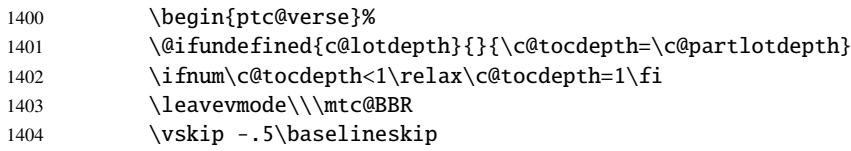

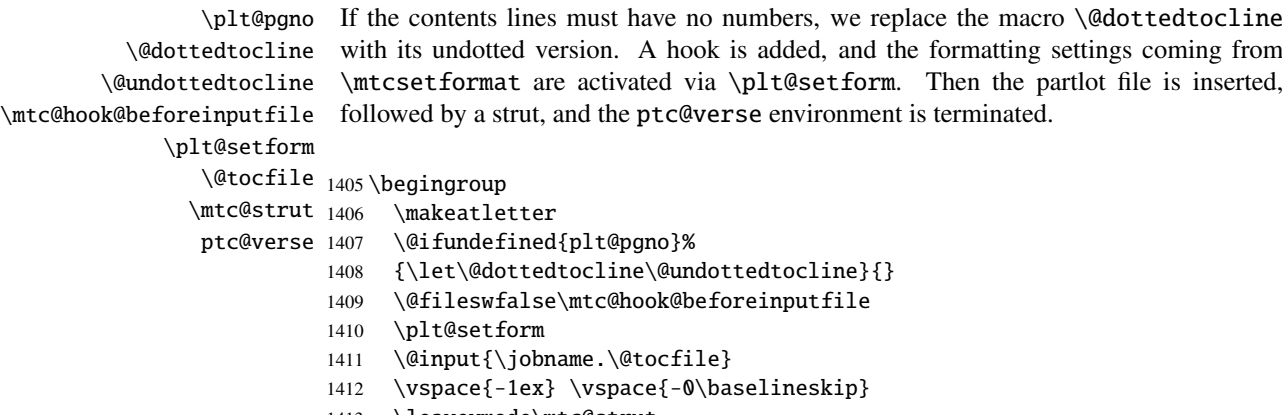

1413 \leavevmode\mtc@strut

```
1414 \global\@nobreakfalse\endgroup
1415 \end{ptc@verse}%
```
\ptc@rule The final part is just to add the bottom rule, if necessary, a possible page break (if \mtc@zrule \chapter is not defined), and \afterpartlot. The blank line (\\) is essential. samepage \afterpartlot <sub>1416</sub> \kern-1.\baselineskip% 1417 \nopagebreak[4]\plt@rule\null\leavevmode\\% 1418 \vskip-1.0\baselineskip\mtc@zrule\end{samepage}% 1419 \par\@ifundefined{chapter}{\pagebreak[1]\vspace\*{-1ex}}% 1420 \afterpartlot\fi}

# 5.50 Auxiliary commands for printing parttocs

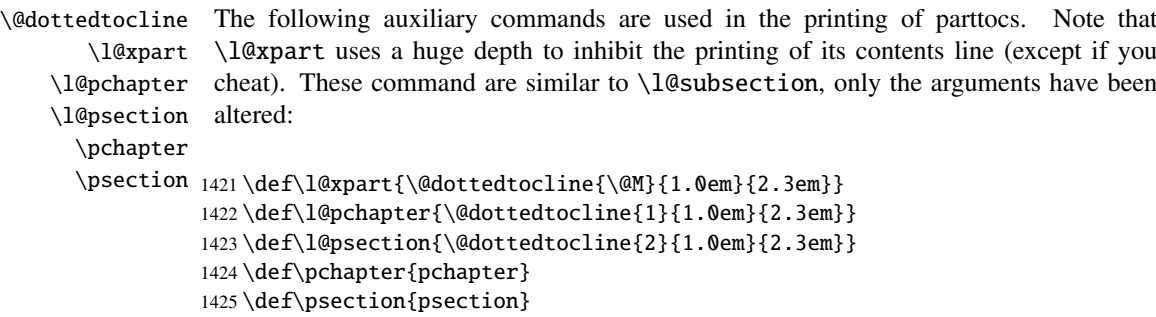

# 5.51 Patching the \part command, continued

```
\sv@part
We patch both branches of the \part command: \@part (unstarred \part) and \@spart
   \mtc@svpart
(\part*). We add the incrementation of the ptc counter to both branches. In the un-
        \@part
starred branch, we add xpart entries in the TOC, the LOF and the LOT. In the starred
\addtocontents
branch, we add a \partbegin line in the TOC. This command is just a marker and does
     \sv@spart
nothing real (\relax).
   \ptc@spart
       \@spart
1426 \let\sv@part\mtc@svpart
  \stepcounter 1427\def\@part[#1]#2{\sv@part[{#1}]{#2}\relax
    \partbegin
1428 \addcontentsline{lof}{xpart}{#1}%
      \partend
1429 \addcontentsline{lot}{xpart}{#1}%
               1430 \addcontentsline{toc}{xpart}{#1}%
               1431 \stepcounter{ptc}}
               1432 \let\sv@spart\@spart
               1433 \def\@spart{\stepcounter{ptc}\sv@spart}
               1434 \let\ptc@spart\@spart
               1435 \def\@spart{\addtocontents{toc}{\protect\partend}\ptc@spart}
```

```
1436 \def\@spart{\addtocontents{toc}{\protect\partbegin}\ptc@spart}
1437 \let\partend\relax
1438 \let\partbegin\relax
```
# 5.52 The \doparttoc command and its siblings

```
\doparttoc
The \doparttoc command works like the \dominitoc command, \dopartlof like
         \dopartlof
\dominilof and \dopartlot like \dominilot.
         \dopartlot
        \@doparttoc
The \doparttoc command extracts information from the .toc file and creates the
          \PTC@next .ptc\langle N \rangle files (.ptc becomes .P on MS-DOS).
        \setcounter
                    1439 \def\@doparttoc#1{{%
                    1440 \makeatletter
                    1441 \setcounter{ptc}{0}%
                    1442 \PTC@next#1.toc\relax\\}\setcounter{ptc}{0}}%
        \@dopartlof
The \dopartlof command extracts information from the .lof file and creates the
          \PLF@next .plf(N) files (.plf becomes .G on MS-DOS).
        \setcounter
                    1443 \def\@dopartlof#1{{%
                    1444 \makeatletter
                    1445 \setcounter{ptc}{0}%
                    1446 \PLF@next#1.lof\relax\\}\setcounter{ptc}{0}}%
        \@dopartlot
The \dopartlot command extracts information from the .lot file and creates the
          \PLT@next .plt\N) files (.plt becomes .U on MS-DOS).
        \setcounter
                    1447 \def\@dopartlot#1{{%
                    1448 \makeatletter
                    1449 \setcounter{ptc}{0}%
                    1450 \PLT@next#1.lot\relax\\}\setcounter{ptc}{0}}%
         \doparttoc
We define the user macros, who detect the optional argument:
         \dopartlof
         \dopartlot 1451\def\doparttoc{\@ifnextchar[{\doparttoc@}{\doparttoc@[l]}}
                    1452 \def\dopartlof{\@ifnextchar[{\dopartlof@}{\dopartlof@[l]}}
                    1453 \def\dopartlot{\@ifnextchar[{\dopartlot@}{\dopartlot@[l]}}
        \doparttoc@
\if@doparttoc@used@
          \df@ptitc
             \e@pti
1454 \def\doparttoc@[#1]{%\n@pti
             \c@pti
             \l@pti
             \r@pti
                     We treat the optional argument of \doparttoc (it becomes the default position for titles
                     of parttocs) and flag this macro as used:
```

```
1455 \global\@doparttoc@used@true
                     1456 \if #1e\let\df@ptitc\e@pti%
                     1457 \else\if #1n\let\df@ptitc\n@pti%
                     1458 \else\if #1c\let\df@ptitc\c@pti%
                     1459 \else\if #1l\let\df@ptitc\l@pti%
                     1460 \else\if #1r\let\df@ptitc\r@pti%
                     1461 \f{i\fi is fi\fi1462 \@@doparttoc}
        \dopartlof@
We treat the optional argument of \dopartlof (it becomes the default position for titles
\if@dopartlof@used@
of partlofs) and flag this macro as used:
          \df@ptilf
             \e@pti
1463 \def\dopartlof@[#1]{%
             \n@pti
1464 \global\@dopartlof@used@true
             \c@pti
1465 \if #1e\let\df@ptilf\e@pti%
             \l@pti
1466 \else\if #1n\let\df@ptilf\n@pti%
             \r@pti
1467 \else\if #1c\let\df@ptilf\c@pti%
                    1468 \else\if #1l\let\df@ptilf\l@pti%
                     1469 \else\if #1r\let\df@ptilf\r@pti%
                     1470 \if{ii\fi1471\@@dopartlof}
        \dopartlot@
We treat the optional argument of \dopartlot (it becomes the default position for titles
\if@dopartlot@used@
of partlofs) and flag this macro as used:
          \df@ptilt
             \e@pti
1472 \def\dopartlot@[#1]{%
             \n@pti
1473 \global\@dopartlot@used@true
             \c@pti
1474 \if #1e\let\df@ptilt\e@pti%
             \l@pti
1475 \else\if #1n\let\df@ptilt\n@pti%
             \r@pti
1476 \else\if #1c\let\df@ptilt\c@pti%
                     1477 \else\if #1l\let\df@ptilt\l@pti%
                     1478 \else\if #1r\let\df@ptilt\r@pti%
                     1479 \if\{ii\fi\}1480 \@@dopartlot}
       \@@doparttoc
These macros invoke the \@dopart... commands to create the mini-table file, then close
       \@@dopartlof
the file descriptor.
       \@@dopartlot
            \tf@mtc
1481 \def\@@doparttoc{\@doparttoc{\jobname}\immediate\closeout\tf@mtc}
                     1482 \def\@@dopartlof{\@dopartlof{\jobname}\immediate\closeout\tf@mtc}
                     1483 \def\@@dopartlot{\@dopartlot{\jobname}\immediate\closeout\tf@mtc}
```
#### 5.52.1 Processing macros for the parttocs

\PTC@next Processing the next entry in the list and remove it from the head of the list:\PTC@list \PTC@loop

```
1484 \def\PTC@next#1\relax#2\\{%
                      1485 \edef\PTC@list{#2}%
                      1486 \PTC@loop{#1}}
              \PTC@toc
Check if the list is empty:
             \PTC@list
          \PTC@explist
1487 \def\PTC@toc{%
                      1488 \ifx\PTC@list\@empty\else\expandafter\PTC@explist\fi}
     \PTC@contentsline
The macro \PTC@contentsline analyses the lines read from the TOC file and detects
                 \part
interesting keywords. If \part is found, ptc is incremented and a new partlof file is
               \theptc
created.
              \tf@mtc
              \ptcname
1489 \def\PTC@contentsline#1#2#3#4{% %%HO/DV: 4 instead of 3 parameters
\MTC@WriteContentsLine
1490 \expandafter\ifx\csname #1\endcsname\part
                      1491 \stepcounter{ptc}%
                      1492 \if@longextensions@%
                      1493 \PackageInfo{minitoc}%
                      1494 {Writing\space\jobname.ptc\theptc\@gobble}%
                      1495 \def\ptcname{\jobname.ptc\theptc}%
                      1496 \else
                      1497 \PackageInfo{minitoc}%
                      1498 {Writing\space\jobname.P\theptc\@gobble}%
                      1499 \def\ptcname{\jobname.P\theptc}%
                      1500 \quad \text{if}1501 \immediate\closeout\tf@mtc
                       1502 \immediate\openout\tf@mtc=\ptcname
                       1503 \fi
                       1504 \expandafter\ifx\csname #1\endcsname\starpart\relax
                      1505 \stepcounter{ptc}%
   \if@longextensions@
We test if long or short extensions are used, to build the name of the mini-table file, then
              \ptcname
open it:
```

```
1506 \if@longextensions@%
1507 \PackageInfo{minitoc}%
1508 {Writing\space\jobname.ptc\theptc}%
1509 \def\ptcname{\jobname.ptc\theptc}%
1510 \else
1511 \PackageInfo{minitoc}%
1512 {Writing\space\jobname.P\theptc}%
1513 \def\ptcname{\jobname.P\theptc}%
1514 \fi
1515 \immediate\closeout\tf@mtc
1516 \immediate\openout\tf@mtc=\ptcname
1517 \quad \text{If}
```
\mtc@toks The token register \mtc@toks is used to pass the entry to \MTC@WriteContentsline:

1518 \mtc@toks{\noexpand\leavevmode #2}%

\MTC@WriteContentsline Now, we filter the relevant contents lines; this code extracts and writes info for chapters, \chapter sections, etc.: \pchapter  $\setminus$ section  $_{1519}$ \coffee 1520 \subsection 1521 \fi \subsubsection 1522 \paragraph 1523 \subparagraph <sup>1524</sup> \fi \expandafter\ifx\csname #1\endcsname\chapter \MTC@WriteContentsline{#1}{ptcC}{#3}{#4}% \expandafter\ifx\csname #1\endcsname\pchapter \MTC@WriteContentsline{#1}{ptcC}{#3}{#4}% 1525 \expandafter\ifx\csname #1\endcsname\section 1526 \MTC@WriteContentsline{#1}{ptcS}{#3}{#4}%  $1527$  \fi 1528 \expandafter\ifx\csname #1\endcsname\coffee 1529 \MTC@WriteCoffeeline{#1}{#3}%  $1530$  \fi 1531 \expandafter\ifx\csname #1\endcsname\subsection 1532 \MTC@WriteContentsline{#1}{ptcSS}{#3}{#4}%  $1533 \text{ }\check{1}$ 1534 \expandafter\ifx\csname #1\endcsname\subsubsection 1535 \MTC@WriteContentsline{#1}{ptcSSS}{#3}{#4}%  $1536$  \fi 1537 \expandafter\ifx\csname #1\endcsname\paragraph 1538 \MTC@WriteContentsline{#1}{ptcP}{#3}{#4}%  $1539$  \fi 1540 \expandafter\ifx\csname #1\endcsname\subparagraph 1541 \MTC@WriteContentsline{#1}{ptcSP}{#3}{#4}%  $1542 \quad \text{If}$ \MTC@WriteContentsline And for the starred sectionning commands: \starchapter  $\setminus$ starsection  $_{1543}$ \starsubsection 1544 %%HO: the following line should be disabled: \stepcounter{ptc}% \starsubsubsection 1545 \starparagraph 1546 \fi  $\frac{supparam<sub>1547</sub>$ \expandafter\ifx\csname #1\endcsname\starchapter 1545 \MTC@WriteContentsline{#1}{ptcC}{#3}{#4}% \expandafter\ifx\csname #1\endcsname\starsection 1548 \MTC@WriteContentsline{#1}{ptcS}{#3}{#4}%  $1549$  \fi 1550 \expandafter\ifx\csname #1\endcsname\starsubsection 1551 \MTC@WriteContentsline{#1}{ptcSS}{#3}{#4}%  $1552 \quad \text{If}$ 1553 \expandafter\ifx\csname #1\endcsname\starsubsubsection 1554 \MTC@WriteContentsline{#1}{ptcSSS}{#3}{#4}%  $1555$  \fi 1556 \expandafter\ifx\csname #1\endcsname\starparagraph 1557 \MTC@WriteContentsline{#1}{ptcP}{#3}{#4}%  $1558$  \fi 1559 \expandafter\ifx\csname #1\endcsname\starsubparagraph

```
1560 \MTC@WriteContentsline{#1}{ptcSP}{#3}{#4}%
1561 \quad \text{if}1562 }
```
\PTC@explist The loop to read the lines of the TOC file; expands the list of entries and call \PTC@next \PTC@next to process the first one: \PTC@list

```
1563 \def\PTC@explist{\expandafter\PTC@next\PTC@list\\}
```
\PTC@loop If an entry is found, loop through line by line, looking for interesting entries. Otherwise, \PTC@toc process the next entry in the list. \PTC@read

```
1564 \def\PTC@loop#1{\openin\@inputcheck#1\relax
1565 \ifeof\@inputcheck
1566 \PackageWarning{minitoc}%
1567 {No file #1\MessageBreak PARTTOCS NOT PREPARED}%
1568 \expandafter\PTC@toc
1569 \else
1570 \PackageInfo{minitoc}%
1571 {PREPARING PARTTOCS FROM #1}%
```

```
1572 \expandafter\PTC@read\fi}
```
\PTC@read Read the next entry of the .toc file.

#### \PTC@line

```
1573 \def\PTC@read{%
1574 \read\@inputcheck to\PTC@line
```

```
\PTC@test
The ..... make sure that \PTC@test has sufficient arguments:
\PTC@line
          1575 \expandafter\PTC@test\PTC@line.....\PTC@% %%HO: . added
```

```
1576 }%
```
\PTC@test The \PTC@test macro finds the "interesting" commands in the TOC file, mainly to delimit parts:

```
1577 %%HO/BJ: now patch \PTC@test,
1578 %%HO/BJ: call \PTC@contentsline with 4 instead of 3 parameters
```
\PTC@contentsline Look at the first token of the line. If it is an interesting entry, process it. If it is \@input, \mtc@string add the file to the list. Otherwise ignore. Go around the loop if not at end of file. Finally \PTC@list process the next file in the list. \PTC@toc \PTC@read 1579 \long\def\PTC@test#1#2#3#4#5#6\PTC@{% %%HO: #6 added \partend 1580 \ifx#1\contentsline 1581 \let\mtc@string\string 1582 \PTC@contentsline{#2}{#3}{#4}{#5}%

```
1583 %%HO/DV: 4 instead of 3 parameters
1584 \let\mtc@string\relax
1585 \else\ifx#1\@input
1586 \edef\PTC@list{\PTC@list#2\relax}%
1587 \else\ifx#1\partend
1588 \immediate\closeout\tf@mtc
1589 \immediate\openout\tf@mtc=\jobname.mtc
1590 \else\ifx#1\partbegin
1591 \addtocounter{ptc}{-1}%
1592 \fi\fi\fi\fi
1593 \ifeof\@inputcheck\expandafter\PTC@toc
1594 \else\expandafter\PTC@read\fi}%
```
#### 5.52.2 Processing macros for the partlofs

```
\PLF@next
Processing the next entry in the list and remove it from the head of the list:
             \PLF@list
             \PLF@loop
1595 \def\PLF@next#1\relax#2\\{%
                       1596 \edef\PLF@list{#2}%
                       1597 \PLF@loop{#1}}
              \PLF@lof
Check if the list is empty:
             \PLF@list
          \PLF@explist
1598 \def\PLF@lof{%
                       1599 \ifx\PLF@list\@empty\else\expandafter\PLF@explist\fi}
     \PLF@contentsline
The macro \PLF@contentsline analyses the lines read from the LOF file and detects
                 \part
interesting keywords. If \part is found, ptc is incremented and a new partlof file is
               \theptc
created.
               \tf@mtc
              \plfname
1600 \def\PLF@contentsline#1#2#3#4{% %%HO: #4 added
\PLF@WriteContentsLine
                            \expandafter\ifx\csname #1\endcsname\xpart
                       1602 \stepcounter{ptc}%
   \if@longextensions@
We test if long or short extensions are used, to build the name of the mini-table file, then
              \plfname
open it:
                       1603 \if@longextensions@%
                       1604 \PackageInfo{minitoc}%
                       1605 {Writing\space\jobname.plf\theptc}%
                       1606 \def\plfname{\jobname.plf\theptc}%
                       1607 \else
                       1608 \PackageInfo{minitoc}%
                       1609 {Writing\space\jobname.G\theptc}%
                       1610 \def\plfname{\jobname.G\theptc}%
                       1611 \fi
```

```
1612 \immediate\closeout\tf@mtc
1613 \immediate\openout\tf@mtc=\plfname
1614 \fi
```
\mtc@toks The token register \mtc@toks is used to pass the entry to \MTC@WriteContentsline:

```
\figure
Now, we filter the relevant contents lines:
             \mtc@toks
\MTC@WriteContentsline 1615
                            \expandafter\ifx\csname #1\endcsname\figure
                        1616 \mtc@toks{\noexpand\leavevmode#2}%
                        1617 \MTC@WriteContentsline{#1}{plf}{#3}{#4}%
                        1618 \fi
                        1619 }
          \PLF@explist
The loop to read the lines of the LOF file; expands the list of entries and call \PLF@next
             \PLF@next
to process the first one:
             \PLF@list
                        1620 \def\PLF@explist{\expandafter\PLF@next\PLF@list\\}
             \PLF@loop
If an entry is found, loop through line by line, looking for interesting entries. Otherwise,
              \PLF@lof
process the next entry in the list.
             \PLF@read
                        1621 \def\PLF@loop#1{\openin\@inputcheck#1\relax
                        1622 \ifeof\@inputcheck
                        1623 \PackageWarning{minitoc}%
                        1624 {No file #1\MessageBreak PARTLOFS NOT PREPARED}%
                        1625 \expandafter\PLF@lof
                        1626 \else
                        1627 \PackageInfo{minitoc}%
                        1628 {PREPARING PARTLOFS FROM #1}%
                        1629 \expandafter\PLF@read\fi}
             \PLF@read
Read the next entry of the .lof file.
             \PLF@line
                        1630 \def\PLF@read{%
                        1631 \read\@inputcheck to\PLF@line
             \PLF@test
The ..... make sure that \PLF@test has sufficient arguments:
             \PLF@line
                        1632 \expandafter\PLF@test\PLF@line.....\PLF@% %%HO: . added
                        1633 }%
             \PLF@test The \PLF@test macro finds the "interesting" commands in the LOF file, mainly to
```
delimit parts:

```
1634 %%HO/BJ: now patch \PLF@test,
1635 %%HO/BJ: call \PLF@contentsline with 4 instead of 3 parameters
```
\PLF@contentsline Look at the first token of the line. If it is an interesting entry, process it. If it is \@input, \mtc@string add the file to the list. Otherwise ignore. Go around the loop if not at end of file. Finally \PLF@list process the next file in the list. \PLF@lof \PLF@read 1636 \long\def\PLF@test#1#2#3#4#5#6\PLF@{% %%HO: #6 added \partend 1637 \ifx#1\contentsline \let\mtc@string\string \PLF@contentsline{#2}{#3}{#4}{#5}% %%HO: #4 added \let\mtc@string\relax \else\ifx#1\@input \edef\PLF@list{\PLF@list#2\relax}% \else\ifx#1\partend \immediate\closeout\tf@mtc \immediate\openout\tf@mtc=\jobname.mtc \else\ifx#1\partbegin 1647 \addtocounter{ptc}{-1}% \fi\fi\fi\fi \ifeof\@inputcheck\expandafter\PLF@lof \else\expandafter\PLF@read\fi}%

#### 5.52.3 Processing macros for the partlots

```
\PLT@next
Processing the next entry in the list and remove it from the head of the list:
             \PLT@list
             \PLT@loop
1651 \def\PLT@next#1\relax#2\\{%
                       1652 \edef\PLT@list{#2}%
                       1653 \PLT@loop{#1}}
              \PLT@lot
Check if the list is empty:
             \PLT@list
          \PLT@explist
1654 \def\PLT@lot{%
                        1655 \ifx\PLT@list\@empty\else\expandafter\PLT@explist\fi}
     \PLT@contentsline
The macro \PLT@contentsline analyses the lines read from the LOT file and detects
                  \part
interesting keywords. If \part is found, ptc is incremented and a new partlot file is
               \theptc
created.
               \tf@mtc
              \pltname
1656 \def\PLT@contentsline#1#2#3#4{% %%HO: #4 added
\PLT@WriteContentsLine
1657 \expandafter\ifx\csname #1\endcsname\xpart
                        1658 \stepcounter{ptc}%
```
\if@longextensions@ We test if long or short extensions are used, to build the name of the mini-table file, then \pltname open it:

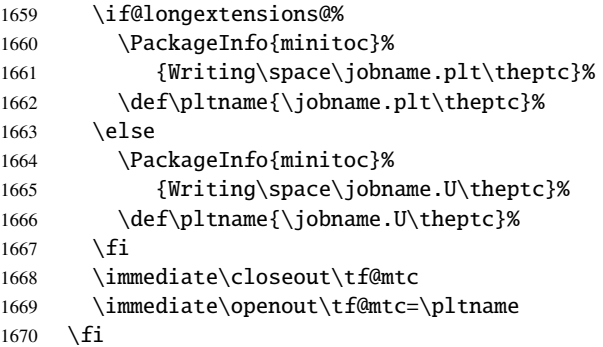

\mtc@toks The token register \mtc@toks is used to pass the entry to \MTC@WriteContentsline:

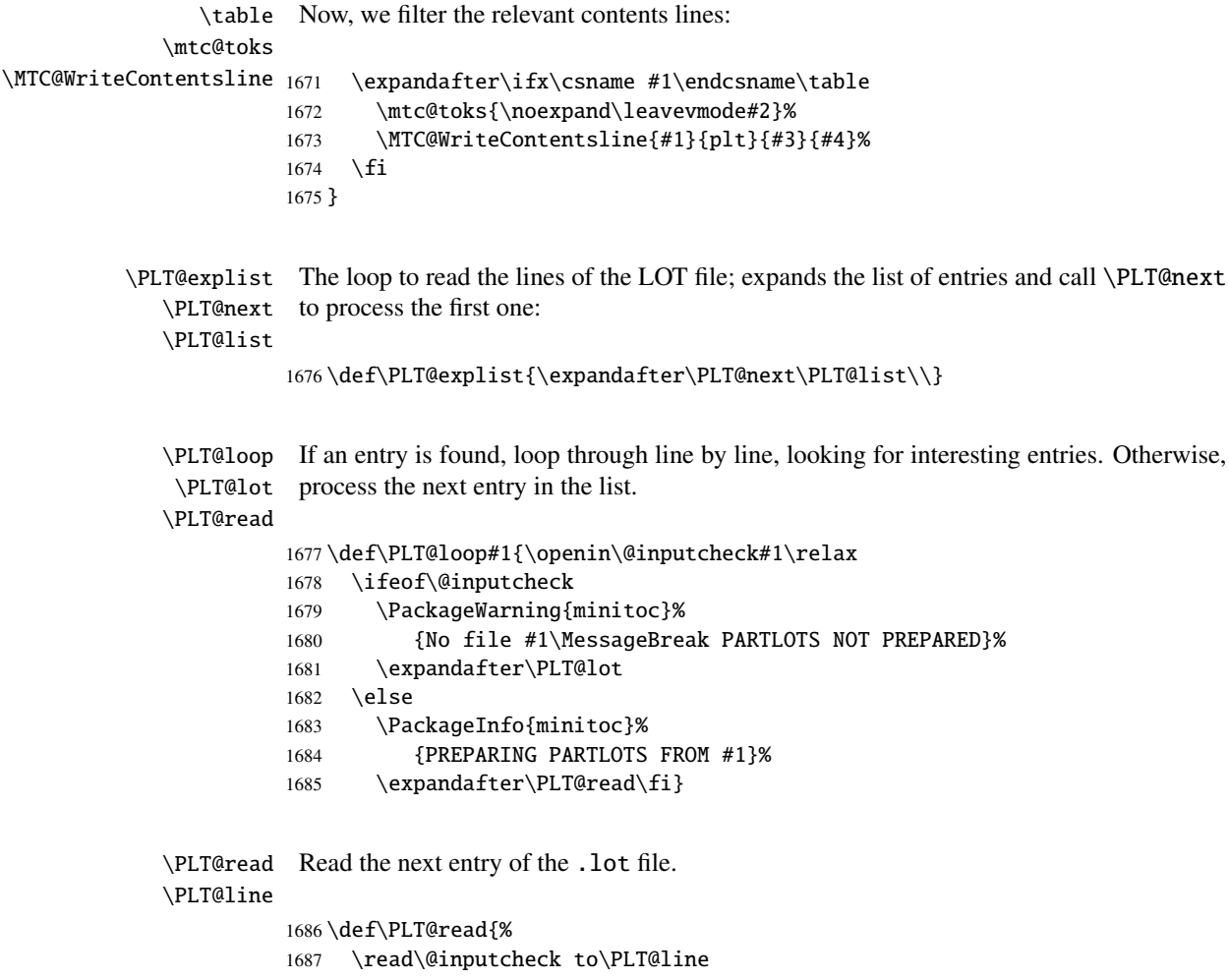

```
\PLT@test
The ..... make sure that \PLT@test has sufficient arguments:
       \PLT@line
                  1688 \expandafter\PLT@test\PLT@line.....\PLT@% %%HO: . added
                  1689 }%
       \PLT@test The \PLT@test macro finds the "interesting" commands in the LOT file, mainly to
                   delimit parts:
                  1690 %%HO/BJ: now patch \PLT@test,
                  1691 %%HO/BJ: call \PLT@contentsline with 4 instead of 3 parameters
\PLT@contentsline
Look at the first token of the line. If it is an interesting entry, process it. If it is \@input,
      \mtc@string
add the file to the list. Otherwise ignore. Go around the loop if not at end of file. Finally
        \PLT@list
process the next file in the list.
         \PLT@lot
        \PLT@read
1692 \long\def\PLT@test#1#2#3#4#5#6\PLT@{% %%HO: #6 added
         \partend
1693 \ifx#1\contentsline
                  1694 \let\mtc@string\string
                  1695 \PLT@contentsline{#2}{#3}{#4}{#5}% %%HO: #4 added
                  1696 \let\mtc@string\relax
                  1697 \else\ifx#1\@input
                  1698 \edef\PLT@list{\PLT@list#2\relax}%
                  1699 \else\ifx#1\partend
                  1700 \immediate\closeout\tf@mtc
                  1701 \immediate\openout\tf@mtc=\jobname.mtc
                  1702 \else\ifx#1\partbegin
                  1703 \addtocounter{ptc}{-1}%
                  1704 \fi\fi\fi\fi
                  1705 \ifeof\@inputcheck\expandafter\PLT@lot
                  1706 \else\expandafter\PLT@read\fi}%
```
End of the part level stuff (begun in section [5.45](#page-117-0) on page [118\)](#page-117-0):

1707 }%

### 5.53 Depth counters for sectlofs and sectlots

```
\AtBeginDocument
If the counters lofdepth and lotdepth are defined, we create new counters for the
     \c@lofdepth depths of the corresponding mini-tables: sectlofdepth and sectlotdepth. These
     \c@lotdepth
counters are initialised to 2. This is done after the loading of the packages, in an
     \newcounter
\AtBeginDocument block:
     \setcounter
                 1708 \AtBeginDocument{%
                 1709 \@ifundefined{c@lofdepth}{}%
                 1710 {\newcounter{sectlofdepth}\setcounter{sectlofdepth}{2}}%
```

```
1711 \@ifundefined{c@lotdepth}{}%
1712 {\newcounter{sectlotdepth}\setcounter{sectlotdepth}{2}}%
1713 }
```
## 5.54 Section-level commands

\if@mtc@chapter@undef@ The section-level commands are defined only if \chapter is *not* defined, hence in \if@mtc@section@def@ article-like document classes, and only if \section is defined:

> 1714 \if@mtc@chapter@undef@ 1715 \if@mtc@section@def@

\stcindent

\firstsectionis We define the obsolete command \firstsectionis (with its harmless warning), the \adjuststc counter stc of secttocs, the \adjuststc, \decrementstc and \incrementstc com-\decrementstc mands, the depth counter sectocdepth and its default value 2 (to include at least the \incrementstc subsections), the horizontal rule \stc@rule (rule before/after secttoc/sectlof/sectlot), the \stc@rule indentation (both sides) \stcindent for the secttocs (with its default values).

```
1716 \def\firstsectionis#1%
1717 {\PackageWarning{minitoc}%
1718 {*** \string\firstsectionis \space is an obsolete command ***}%
1719 \@firstsectionis@used@true}
1720 \newcounter{stc}\setcounter{stc}{0}%
1721 \newcommand{\adjuststc}[1][1]{\addtocounter{stc}{#1}}%
1722 \def\decrementstc{\addtocounter{stc}{-1}}%
1723 \def\incrementstc{\addtocounter{stc}{+1}}%
1724 \newcounter{secttocdepth}\setcounter{secttocdepth}{2}%
1725 \def\stc@rule{\rule[3\p@]{\columnwidth}{.4\p@}\vspace*{2.6\p@}}%
1726 \newlength\stcindent \stcindent=24\p@
```
## 5.55 Fonts commands for secttocs and co.

```
\stcfont
We define the fonts commands for the secttocs, sectlofs and sectlots and their titles:
\stcSSfont
\stcSSSfont 1727\def\stcfont{\small\rmfamily\upshape\mdseries} % secttoc
  \stcPfont
1728 \def\stcSSfont{\small\rmfamily\upshape\bfseries} % (subsections)
 \stcSPfont 1729\let\stcSSSfont\stcfont % (subsubsections)
   \slffont
1730 \let\stcPfont\stcfont % (paragraphs)
   \sltfont
1731 \let\stcSPfont\stcfont % (subparagraphs)
   \stifont <sup>1732</sup>\let\slffont\stcfont % sectlof (figures)
           1733 \let\sltfont\stcfont % sectlot (tables)
           1734 \def\stifont{\large\rmfamily\upshape\bfseries} % titles
```
## 5.56 Internal macros for title positionning

Some internal macros for title positionning, from the optional arguments of \dosecttoc and \secttoc commands (and siblings):

```
\l@sti
Centering, flushleft, flushright or empty titles (with a vertical correction for empty titles,
   \c@sti from Frank MITTELBACH):
   \r@sti
   \e@sti 1735\def\c@sti#1{\null\hfill #1\hfill\null}
   \n@sti 1736\def\l@sti#1{\null #1\hfill\null}
           1737 \def\r@sti#1{\null\hfill #1\null}
           1738 \def\e@sti#1{\vspace{-\baselineskip}}
           1739 \def\n@sti#1{\vspace{-\baselineskip}}
\do@stitc
By default, titles are flushleft.
\df@stitc
\do@stilf 1740\let\do@stitc\l@sti
```

```
\df@stilf
1741 \let\df@stitc\l@sti
\do@stilt
1742 \let\do@stilf\l@sti
\df@stilt
1743 \let\df@stilf\l@sti
   \l@sti
1744 \let\do@stilt\l@sti
          1745 \let\df@stilt\l@sti
```
# 5.57 The stc@verse environment

stc@verse The stc@verse environment is a very simple list environment, analog to the standard \iftightmtc verse environment. Some formatting parameters are adjusted. The tight/loose and \ifktightmtc k-tight/k-loose package options are honored.

```
1746 \def\stc@verse{\let\\=\@centercr
1747 \list{}{\itemsep\z@
1748 \itemindent \z@
1749 \listparindent \itemindent
1750 \partopsep \z@
1751 \iint_{\theta} \partial \zeta \iftightmtc \parsep \z@ \fi
1752 \iint_R t \in \partial \gamma \ifktightmtc \parskip \z@ \fi
1753 \topsep \z@
1754 \leftmargin\stcindent
1755 \rightmargin\leftmargin}\item[]}
1756 \def\endstc@verse{\nopagebreak[4]\endlist}
```
# 5.58 The \secttoc, \sectlof, and \sectlot commands

These three commands are very similar.

#### 5.58.1 The \secttoc command

\secttoc The \secttoc command must be used after \section if you need a secttoc (no auto-\secttoc@ matic secttoc). Its code is similar to the code of \minitoc (but simpler). First, \secttoc detects the presence of its optional argument, and uses its default value, d, if it is missing. Then, \secttoc@ is called with the effective position as argument:

```
1757 \def\secttoc{\@ifnextchar[{\secttoc@}{\secttoc@[d]}}
```
\secttoc@ The \secttoc@ macro does the real work. It first sets the flag \if@secttoc@used@ (for \if@secttoc@used@ a coherence hint) and checks if long extensions are used or not (to create the name of the \if@longextensions@ secttoc file): \@tocfile

```
\thestc
1758 \def\secttoc@[#1]{%
        1759 \global\@secttoc@used@true
        1760 \if@longextensions@%
        1761 \def\@tocfile{stc\thestc}%
        1762 \else
        1763 \def\@tocfile{S\thestc}%
        1764 \fi
```
\mtc@CkFile Then, we check the presence and the emptiness of the secttoc file and give a warning if it \if@mtc@FE is not here or is empty:

#### \@tocfile

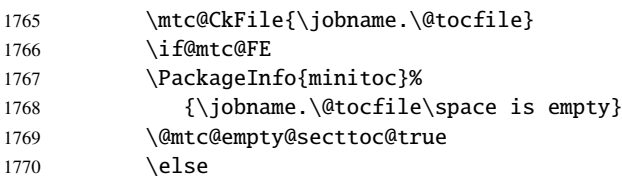

\beforesecttoc If the secttoc file is present and not empty, we can insert it, but we must add some \thispagesecttocstyle presentation code: first, \beforesecttoc, of course, and the page style feature:

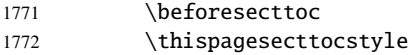
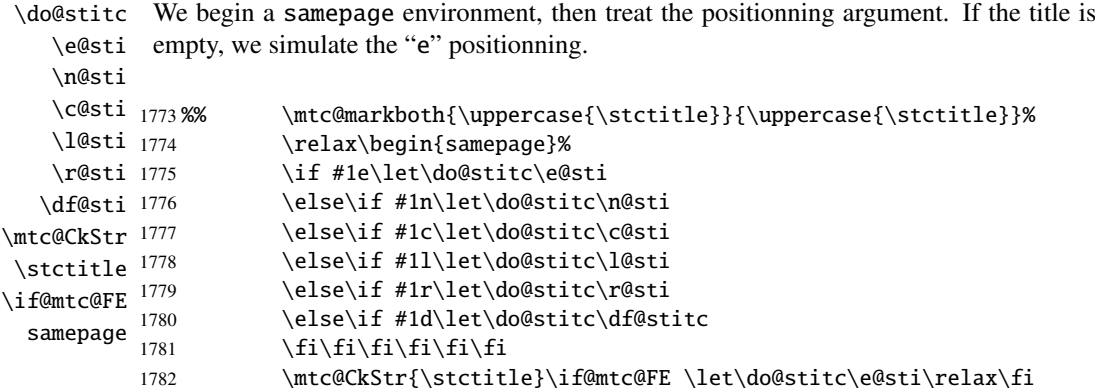

\raggedright We adjust some formatting parameters and avoid a page break between the title and the \parskip secttoc, then we set the font:

\stcfont

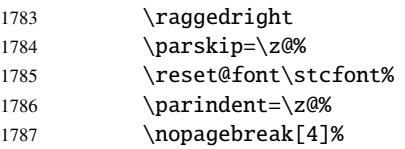

\stc@rule The secttoc title is set in a tabular environment (to inhibit a page break between the title tabular and the top rule), with a rule at its bottom if necessary. This rule is an \hline. It is the \stifont top rule of the secttoc.

\do@stitc

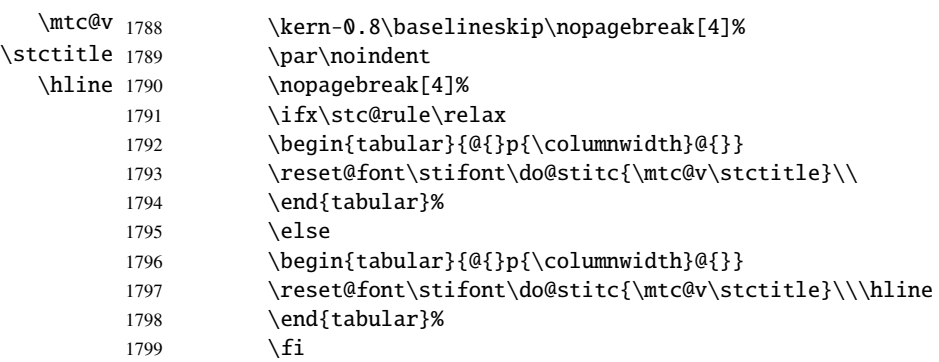

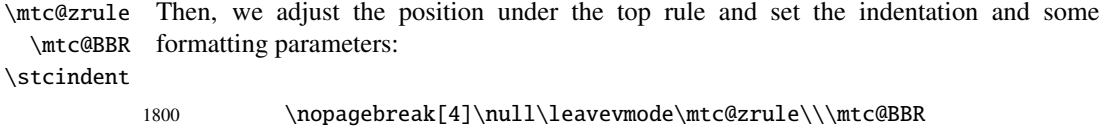

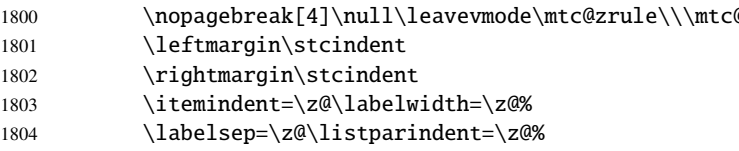

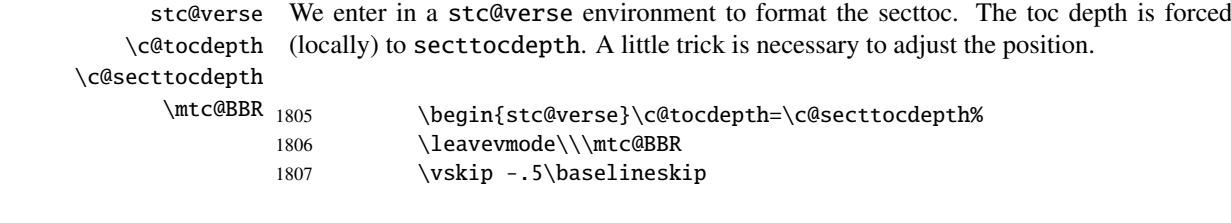

\stc@pgno If the contents lines must have no numbers, we replace the macro \@dottedtocline \@dottedtocline with its undotted version. A hook is added, and the formatting settings coming from \@undottedtocline \mtcsetformat are activated via \stc@setform. Then the secttoc file is inserted, \mtc@hook@beforeinputfile followed by a strut, and the stc@verse environment is terminated.

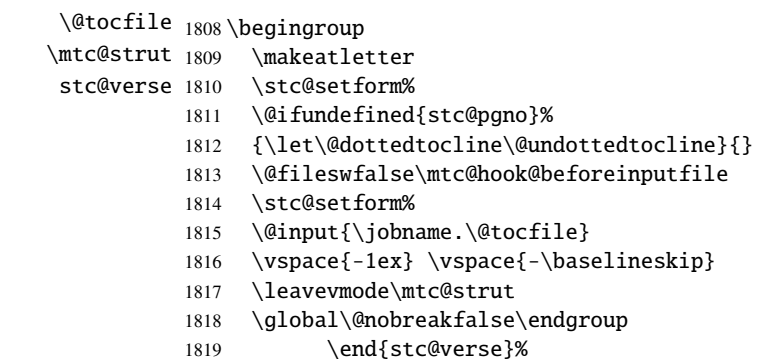

\stc@setform

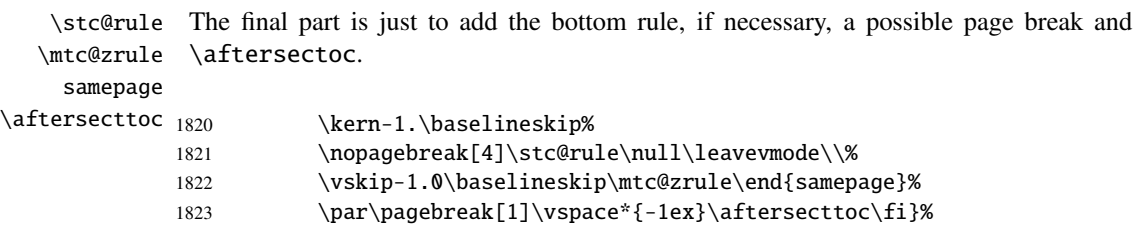

### 5.58.2 The \sectlof command

\sectlof The \sectlof command must be used after \section if you need a sectlof (no automatic \sectlof@ sectlof). Its code is similar to the code of \minilof (but simpler). First, \sectlof detects the presence of its optional argument, and uses its default value, d, if it is missing. Then, \sectlof@ is called with the effective position as argument:

1824 \def\sectlof{\@ifnextchar[{\sectlof@}{\sectlof@[d]}}

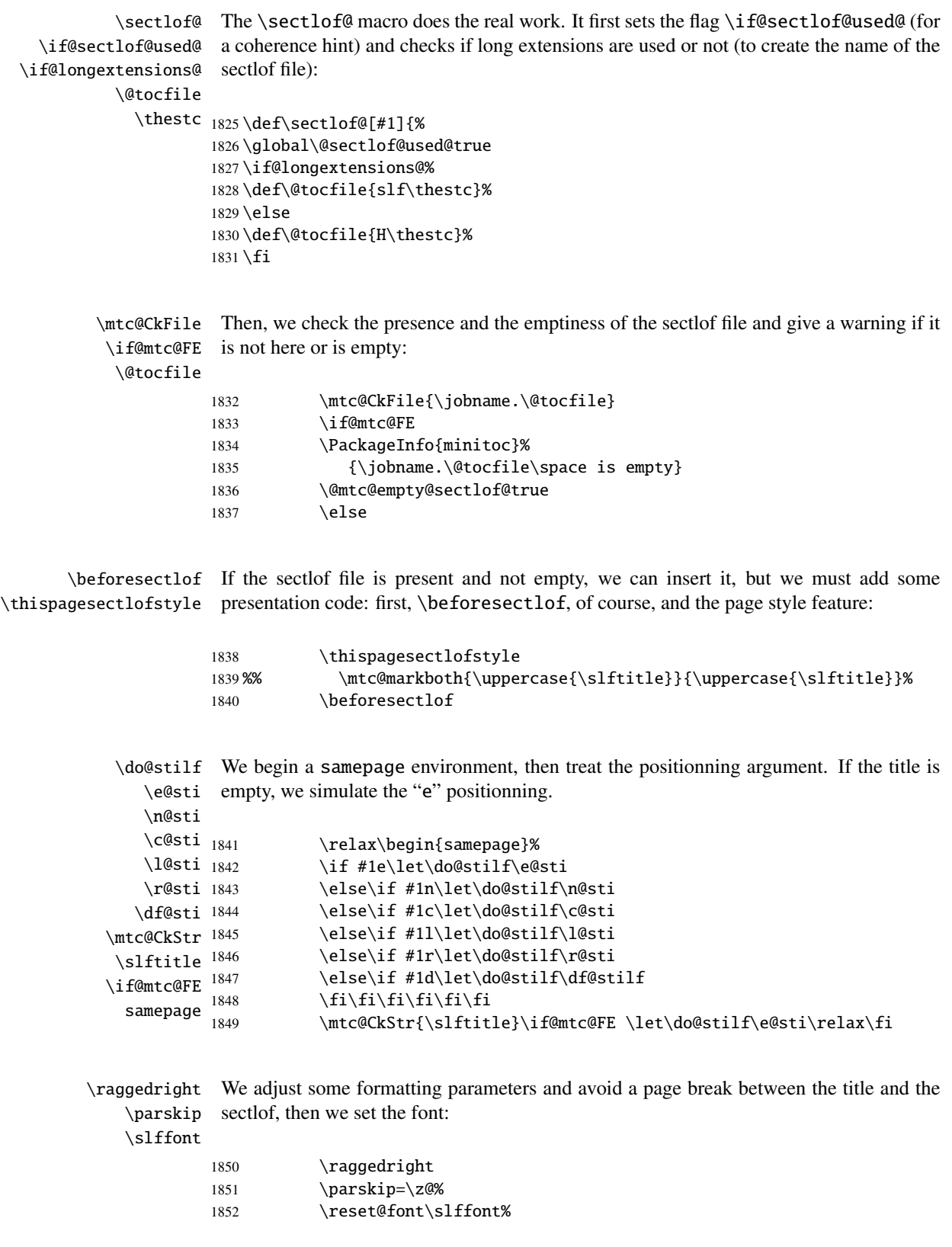

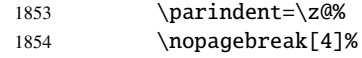

\slf@rule The sectlof title is set in a tabular environment (to inhibit a page break between the title tabular and the top rule), with a rule at its bottom if necessary. This rule is an \hline. It is the \stifont top rule of the sectlof. \do@stilf  $\ntc@v_{1855}$ \slftitle 1856 \hline 1857 \kern-0.8\baselineskip\nopagebreak[4]% \par\noindent \ifx\slf@rule\relax 1858 \begin{tabular}{@{}p{\columnwidth}@{}} 1859 \reset@font\stifont\do@stilf{\mtc@v\slftitle}\\ 1860 \end{tabular}% 1861 \else 1862 \begin{tabular}{@{}p{\columnwidth}@{}} 1863 \mtc@hstrut 1864 \reset@font\stifont\do@stilf{\mtc@v\slftitle}\\\hline 1865 \end{tabular}%  $1866$  \fi

\mtc@zrule Then, we adjust the position under the top rule and set the indentation and some \mtc@BBR formatting parameters:

#### \stcindent

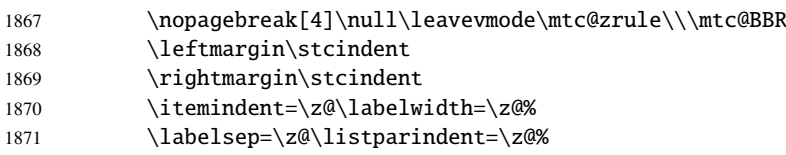

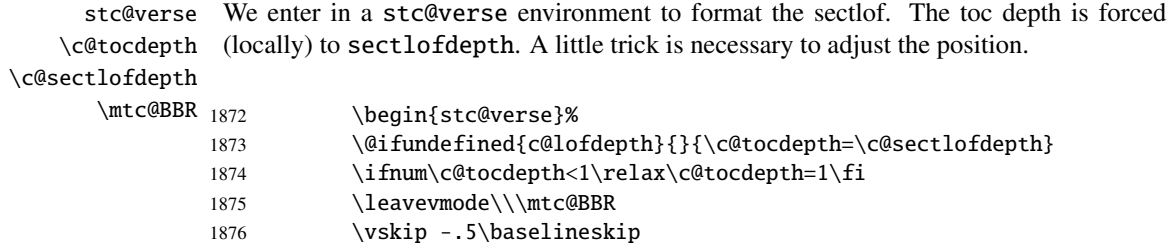

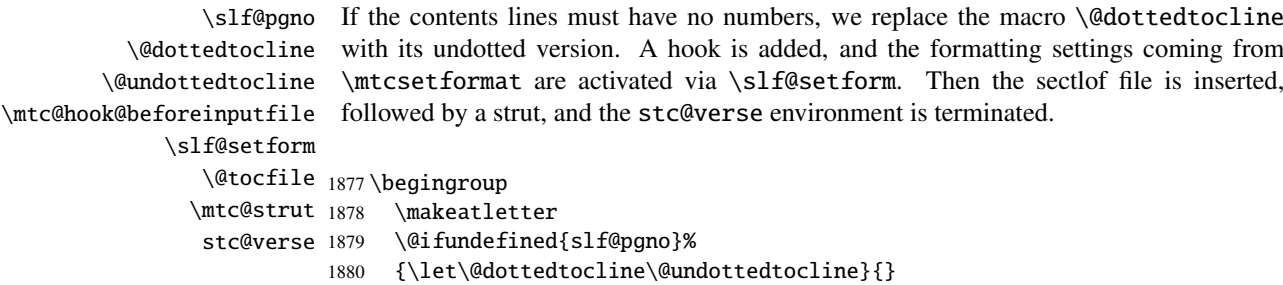

```
1881 \@fileswfalse\mtc@hook@beforeinputfile
1882 \slf@setform%
1883 \@input{\jobname.\@tocfile}
1884 \global\@nobreakfalse\endgroup
1885 \end{stc@verse}%
```
\stc@rule The final part is just to add the bottom rule, if necessary, a possible page break and \mtc@zrule samepage \aftersecttoc 1886 \afterseclof. The blank line (\\) is essential. \kern-0.\baselineskip% ABCD 1887 \nopagebreak[4]\slf@rule\null\leavevmode\\% 1888 \vskip-1.0\baselineskip\mtc@zrule\end{samepage}% 1889 \par\pagebreak[1]\vspace\*{-1ex}\aftersectlof\fi}%

#### 5.58.3 The \sectlot command

\sectlot The \sectlot command must be used after \section if you need a sectlot (no automatic \sectlot@ sectlot). Its code is similar to the code of \minilot (but simpler). First, \sectlot detects the presence of its optional argument, and uses its default value, d, if it is missing. Then, \sectlot@ is called with the effective position as argument:

1890 \def\sectlot{\@ifnextchar[{\sectlot@}{\sectlot@[d]}}

```
\sectlot@
The \sectlot@ macro does the real work. It first sets the flag \if@sectlot@used@ (for
  \if@sectlot@used@
a coherence hint) and checks if long extensions are used or not (to create the name of the
\if@longextensions@
sectlot file):
          \@tocfile
            \thestc <sub>1891</sub>\def\sectlot@[#1]{%
                    1892 \global\@sectlot@used@true
                    1893 \if@longextensions@%
                    1894 \def\@tocfile{slt\thestc}%
                    1895 \else
                    1896 \def\@tocfile{I\thestc}%
                    1897 \fi
        \mtc@CkFile
Then, we check the presence and the emptiness of the sectlot file and give a warning if it
         \if@mtc@FE
is not here or is empty:
          \@tocfile
                    1898 \mtc@CkFile{\jobname.\@tocfile}
                    1899 \if@mtc@FE
                    1900 \PackageInfo{minitoc}%
                    1901 {\jobname.\@tocfile\space is empty}
                    1902 \@mtc@empty@sectlot@true
```

```
1903 \else
```
\beforesectlot If the sectlot file is present and not empty, we can insert it, but we must add some \thispagesectlotstyle presentation code: first, \beforesectlot, of course, and the page style feature:

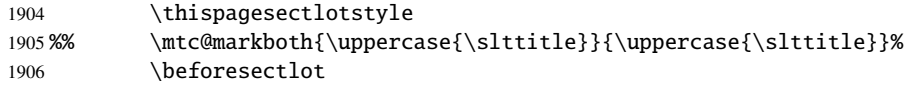

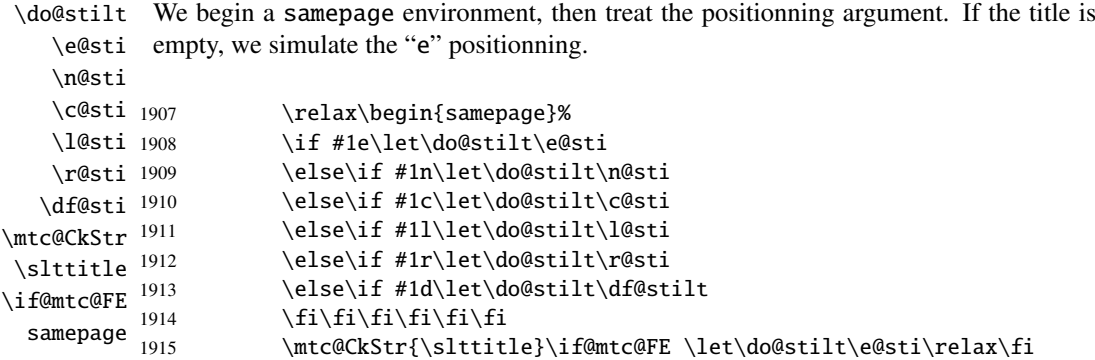

\raggedright We adjust some formatting parameters and avoid a page break between the title and the \parskip sectlot, then we set the font:

\sltfont

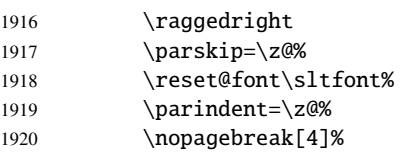

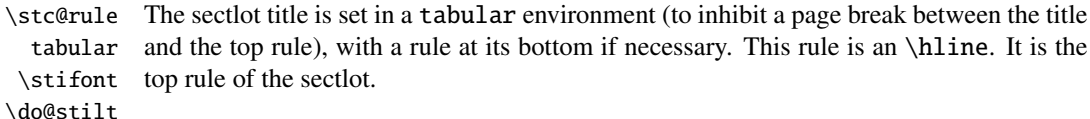

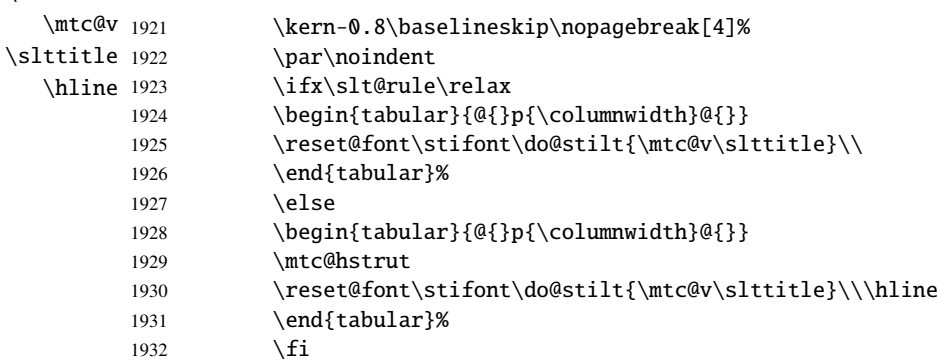

\mtc@zrule Then, we adjust the position under the top rule and set the indentation and some \mtc@BBR formatting parameters:

\stcindent

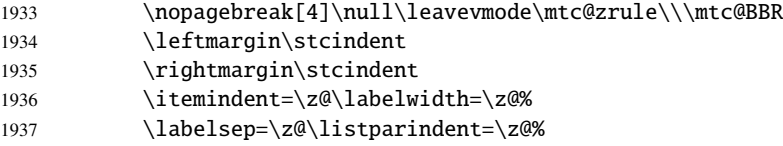

stc@verse We enter in a stc@verse environment to format the sectlot. The toc depth is forced \c@tocdepth (locally) to sectlotdepth. A little trick is necessary to adjust the position.

\c@sectlotdepth

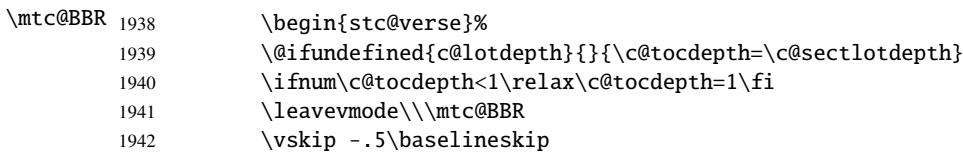

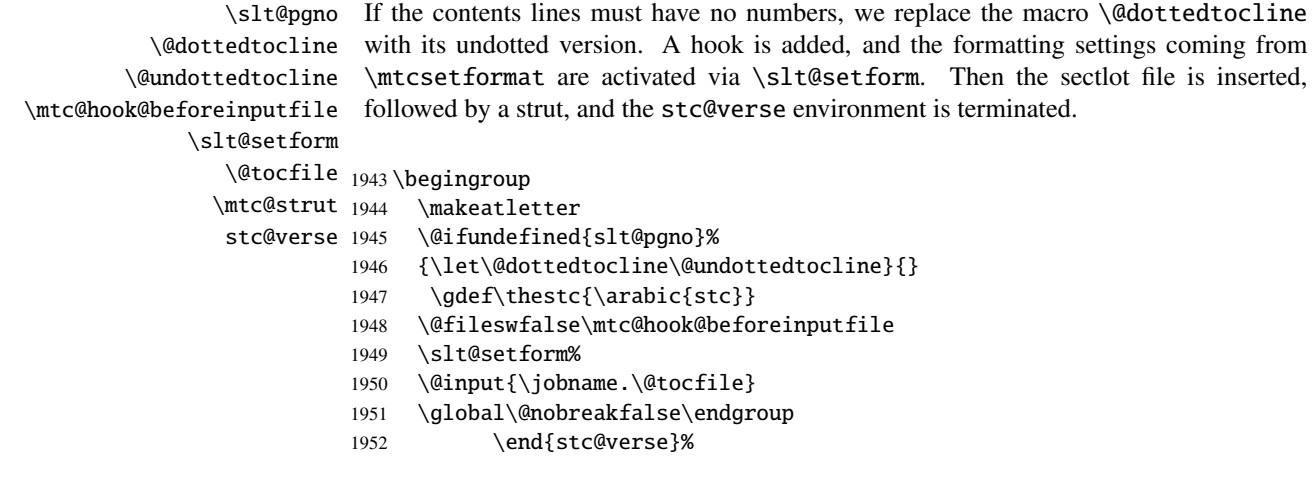

\stc@rule The final part is just to add the bottom rule, if necessary, a possible page break and \mtc@zrule \afterseclot.

samepage

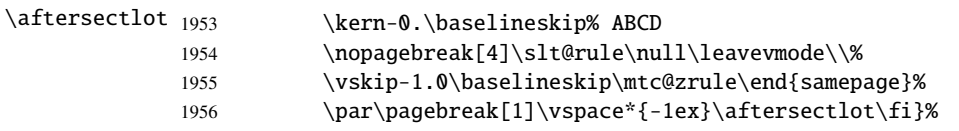

# 5.59 Auxiliary internal commands, section level

```
\l@xsect
We define auxiliary commands, used for the mini-tables and as delimiters in the TOC
\@dottedtocline
file (and LOF and LOT files). The depth of xsect is huge to inhibit the printing of its
    \l@schapter
contents line (except if you cheat).
         \xsect
      \schapter
1957 \def\l@xsect{\@dottedtocline{\@M}{1.0em}{2.3em}}
                 1958 \def\l@schapter{\@dottedtocline{1}{1.0em}{2.3em}}
                 1959 \def\xsect{xsect}
                 1960 \def\schapter{schapter}
```
# 5.60 Patching the \section command (continued)

\@sect We patch the both branches of the \section command: \@sect for the unstarred version \addcontentsline and \@ssect for the starred version. First, for the unstarred version (\@sect), we add a xsect contents line in the LOF and in the LOT. The test \ifnum #2=1 restricts the action to the section level macros (because \@sect is also used by \subsection and below, which have no mini-tables).

```
1961 \let\sv@sect\@sect
1962 \gdef\@sect#1#2#3#4#5#6[#7]#8{%
1963 \ifnum #2=1
1964 \addcontentsline{lof}{xsect}{#7}%
1965 \addcontentsline{lot}{xsect}{#7}%
1966 \setminus fi1967 \sv@sect{#1}{#2}{#3}{#4}{#4}{#5}{#6}[{#7}]{#8}}
```
\section If it is a section (unstarred or starred via \starsection), we add a xsect entry in the \starsection LOF and in the LOT.

```
\addcontentsline
```

```
1968 \def\@sect#1#2#3#4#5#6[#7]#8{
1969 \expandafter
1970 \ifx\csname #1\endcsname\section\relax
1971 \addcontentsline{lof}{xsect}{#7}%
1972 \addcontentsline{lot}{xsect}{#7}%
1973 \text{ t}1974 \ifx\csname #1\endcsname\starsection\relax
1975 \addcontentsline{lof}{xsect}{#7}%
1976 \addcontentsline{lot}{xsect}{#7}%
1977 \fi
```

```
\@svsec
And the remainder of the section header formatting:
 \refstepcounter
     \@tempskipa
1978 \ifnum #2>\c@secnumdepth
      \@hangfrom 1979 \let\@svsec\@empty
\addcontentsline
     \numberline
       \@svsechd
         \@xsect
```

```
1980 \else
1981 \refstepcounter{#1}%
1982 \edef\@svsec{\csname the#1\endcsname\hskip 1em}%
1983 \fi
1984 \@tempskipa #5\relax
1985 \ifdim \@tempskipa>\z@
1986 \begingroup #6\relax
1987 \@hangfrom{\hskip #3\relax\@svsec}%
1988 {\interlinepenalty \@M #8\par}%
1989 \endgroup
1990 \csname #1mark\endcsname{#7}\addcontentsline
1991 {toc}{#1}{\ifnum #2>\c@secnumdepth
1992 \qquad \qquad \text{e}1993 \protect\numberline{\csname the#1\endcsname}%
1994 \qquad \qquad \int fi
1995 #7}%
1996 \else
1997 \def\@svsechd{#6\hskip #3\relax
1998 \@svsec #8\csname #1mark\endcsname
1999 {#7}\addcontentsline
2000 {toc}{#1}{\ifnum #2>\c@secnumdepth
2001 \else
2002 \protect\numberline{\csname the#1\endcsname}
2003 \qquad \qquad \int f2004 #7}}%
2005 \setminus \textbf{fi}2006 \@xsect{#5}}
```

```
\@ssect
Then we patch the starred branch (\@ssect). We define also the delimiting commands
    \sectbegin
\sectbegin and \sectend commands.
     \sectend
    \stc@ssect
2007 \let\stc@ssect\@ssect
\addtocontents
2008 \def\@ssect{\addtocontents{toc}{\protect\sectend}\stc@ssect}
               2009 \def\@ssect{\addtocontents{toc}{\protect\sectbegin}\stc@ssect}
               2010 \let\sectend\relax
               2011 \let\sectbegin\relax
```
# 5.61 The \dosecttoc command and siblings

The \dosectoc command is very similar to \dominitoc.

```
\dosecttoc
The \dosecttoc command extracts information from the .toc file and creates the
\@dosecttoc .stc\langle N \rangle files (.stc becomes .S on MS-DOS).
 \STC@next
            2012 \def\@dosecttoc#1{{%
            2013 \makeatletter
            2014 \setcounter{stc}{0}
            2015 \STC@next#1.toc\relax\\}\setcounter{stc}{0}}
```

```
\dosectlof
The \dosectlof command extracts information from the .lof file and creates the
        \@dosectlof .slf(N) files (.slf becomes .H on MS-DOS).
          \SLF@next
                    2016 \def\@dosectlof#1{{%
                    2017 \makeatletter
                    2018 \setcounter{stc}{0}
                     2019 \SLF@next#1.lof\relax\\}\setcounter{stc}{0}}
         \dosectlot
The \dosectlot command extracts information from the .lot file and creates the
        \@dosectlot .slt\N\; files (.slt becomes .V on MS-DOS).
          \PLT@next
                     2020 \def\@dosectlot#1{{%
                     2021 \makeatletter
                    2022 \setcounter{stc}{0}
                     2023 \SLT@next#1.lot\relax\\}\setcounter{stc}{0}}
         \dosecttoc
We define the user-level macros, who detect the optional argument:
         \dosectlof
         \dosectlot <sub>2024</sub>\def\dosecttoc{\@ifnextchar[{\dosecttoc@}{\dosecttoc@[l]}}
                     2025\def\dosectlof{\@ifnextchar[{\dosectlof@}{\dosectlof@[l]}}
                     2026\def\dosectlot{\@ifnextchar[{\dosectlot@}{\dosectlot@[l]}}
        \dosecttoc@
We treat the optional argument of \dosecttoc (it becomes the default position for titles
\if@dosecttoc@used@ of secttocs) and flag this macro as used:
          \df@stitc
             \e@sti
2027 \def\dosecttoc@[#1]{%
             \n@sti
2028 \global\@dosecttoc@used@true
             \c@sti
2029 \if #1e\let\df@stitc\e@sti%
             \l@sti
2030 \else\if #1n\let\df@stitc\n@sti%
             \r@sti
2031 \else\if #1c\let\df@stitc\c@sti%
                    2032 \else\if #1l\let\df@stitc\l@sti%
                    2033 \else\if #1r\let\df@stitc\r@sti%
                    2034 \fi\fi\fi\fi\fi%
                     2035 \@@dosecttoc}
        \dosectlof@
We treat the optional argument of \dosectlof (it becomes the default position for titles
\if@dosectlof@used@
of sectlofs) and flag this macro as used:
          \df@stilf
             \e@sti
2036 \def\dosectlof@[#1]{%
             \n@sti
2037 \global\@dosectlof@used@true
             \c@sti
2038 \if #1e\let\df@stilf\e@sti%
             \l@sti
2039 \else\if #1n\let\df@stilf\n@sti%
             \r@sti
2040 \else\if #1c\let\df@stilf\c@sti%
                    2041 \else\if #1l\let\df@stilf\l@sti%
                     2042 \else\if #1r\let\df@stilf\r@sti%
                     2043 \ifi\fi\fi\fi\fi\fi\fi2044 \@@dosectlof}
```

```
\dosectlot@
   \if@dosectlot@used@
             \df@stilt
                 \e@sti
2045 \def\dosectlot@[#1]{%
                 \n@sti
2046 \global\@dosectlot@used@true
                 \c@sti
2047 \if #1e\let\df@stilt\e@sti%
                 \l@sti
2048 \else\if #1n\let\df@stilt\n@sti%
                 \r@sti
2049 \else\if #1c\let\df@stilt\c@sti%
                         We treat the optional argument of \dosectlot (it becomes the default position for titles
                         of sectlofs) and flag this macro as used:
                        2050 \else\if #1l\let\df@stilt\l@sti%
                        2051 \else\if #1r\let\df@stilt\r@sti%
                        2052 \fi\fi\fi\fi\fi%
                        2053 \@@dosectlot}
          \@@dosecttoc
These macros invoke the \@dosect... commands to create the mini-table file, then close
          \@@dosectlof
the file descriptor.
          \@@dosectlot
                \tf@mtc
2054 \def\@@dosecttoc{\@dosecttoc{\jobname}\immediate\closeout\tf@mtc}
                        2055 \def\@@dosectlof{\@dosectlof{\jobname}\immediate\closeout\tf@mtc}
                        2056 \def\@@dosectlot{\@dosectlot{\jobname}\immediate\closeout\tf@mtc}
             \STC@next
Processing the next entry in the list and remove it from the head of the list:
             \STC@list
             \STC@loop
2057 \def\STC@next#1\relax#2\\{%
                        2058 \edef\STC@list{#2}%
                        2059 \STC@loop{#1}}
               \STC@toc
Check if the list is empty:
             \STC@list
          \STC@explist
2060 \def\STC@toc{%
                        2061 \ifx\STC@list\@empty\else\expandafter\STC@explist\fi}
     \STC@contentsline
The macro \STC@contentsline analyses the lines read from the TOC file. If \section
               \section
is found, stc is incremented and a new secttoc file is created.
               \thestc
                \tf@mtc
2062 \def\STC@contentsline#1#2#3#4{% %%HO: #4 added
              \setminusstcname 2063
\MTC@WriteContentsLine
                             \gdef\thestc{\arabic{stc}}% %%HO: space removed
                             \expandafter\ifx\csname #1\endcsname\section
                        2065 \stepcounter{stc}%
                        2066 %% \def\thestc{\arabic{stc}} %% HO: removed
   \if@longextensions@
We test if long or short extensions are used, to build the name of the mini-table file, then
               \stcname
open it:
                        2067 \if@longextensions@%
                        2068 \PackageInfo{minitoc}%
                        2069 {Writing\space\jobname.stc\thestc}%
                        2070 \def\stcname{\jobname.stc\thestc}%
```

```
2071 \else
2072 \PackageInfo{minitoc}%
2073 {Writing\space\jobname.S\thestc}%
2074 \def\stcname{\jobname.S\thestc}%
2075 \fi
2076 \immediate\closeout\tf@mtc
2077 \immediate\openout\tf@mtc=\stcname
2078 \fi
```

```
\mtc@toks
Now, we filter the relevant contents lines:
 \MTC@WriteCoffeeline
\MTC@WriteContentsline
               \coffee
           \subsection 2081
        \subsubsection
2082 \fi
            \paragraph 2083
         \subparagraph^{2084}\mtc@toks{\noexpand\leavevmode #2}%
                            \expandafter\ifx\csname #1\endcsname\coffee
                              \MTC@WriteCoffeeline{#1}{#3}%
                            \expandafter\ifx\csname #1\endcsname\subsection
                              \MTC@WriteContentsline{#1}{stcSS}{#3}{#4}%
                       2085 \fi
                       2086 \expandafter\ifx\csname #1\endcsname\subsubsection
                       2087 \MTC@WriteContentsline{#1}{stcSSS}{#3}{#4}%
                       2088 \fi
                       2089 \expandafter\ifx\csname #1\endcsname\paragraph
                       2090 \MTC@WriteContentsline{#1}{stcP}{#3}{#4}%
                       2091 \setminusfi
                       2092 \expandafter\ifx\csname #1\endcsname\subparagraph
                       2093 \MTC@WriteContentsline{#1}{stcSP}{#3}{#4}%
                       2094 \fi
          \starsection
A starred section terminates the current section and creates a new secttoc file:
          \stepcounter
               \thestc 2095\arabic 2096
   \if@longextensions@ 2097
              \stcname 2098
             \closeout 2099
              \openout ^{2100}\ifx\csname #1\endcsname\starsection
                              \stepcounter{stc}%
                              \gdef\thestc{\arabic{stc}}
                              \if@longextensions@%
                                \PackageInfo{minitoc}%
                                   2100 {Writing\space\jobname.stc\thestc}%
                       2101 \def\stcname{\jobname.stc\thestc}%
                       2102 \else
                       2103 \PackageInfo{minitoc}%
                       2104 {Writing\space\jobname.S\thestc}%
                       2105 \def\stcname{\jobname.S\thestc}%
                       2106 \fi
                       2107 \immediate\closeout\tf@mtc
                       2108 \immediate\openout\tf@mtc=\stcname
                       2109 \fi
\MTC@WriteContentsline
We process the entries for starred sectionning commands:
      \starsubsection
    \starsubsubsection
2110 \expandafter\ifx\csname #1\endcsname\starsubsection
        \starparagraph 2111
     \starsubparagraph
                              \MTC@WriteContentsline{#1}{stcSS}{#3}{#4}%
```

```
2112 \fi
                  2113 \expandafter\ifx\csname #1\endcsname\starsubsubsection
                  2114 \MTC@WriteContentsline{#1}{stcSSS}{#3}{#4}%
                  2115 \overline{fi}2116 \expandafter\ifx\csname #1\endcsname\starparagraph
                  2117 \MTC@WriteContentsline{#1}{stcP}{#3}{#4}%
                  2118 \overline{fi}2119 \expandafter\ifx\csname #1\endcsname\starsubparagraph
                  2120 \MTC@WriteContentsline{#1}{stcSP}{#3}{#4}%
                  2121 \fi
                  2122 }
     \STC@explist
The loop to read the lines of the TOC file; expands the list of entries and call \STC@next
        \STC@next
to process the first one.
       \STC@list
                  2123 \def\STC@explist{\expandafter\STC@next\STC@list\\}
        \STC@loop
If an entry is found, loop through line by line, looking for interesting entries. Otherwise,
         \STC@toc
process the next entry in the list.
       \STC@read
                  2124 \def\STC@loop#1{\openin\@inputcheck#1\relax
                  2125 \ifeof\@inputcheck
                  2126 \PackageWarning{minitoc}%
                  2127 {No file #1\MessageBreak SECTTOCS NOT PREPARED}%
                  2128 \expandafter\STC@toc
                  2129 \else
                  2130 \PackageInfo{minitoc}%
                  2131 {PREPARING SECTTOCS FROM #1}%
                  2132 \expandafter\STC@read\fi}
        \STC@read
Read the next entry of the .toc file.
       \STC@line
                  2133 \def\STC@read{%
                  2134 \read\@inputcheck to\STC@line
        \STC@test
The ..... make sure that \STC@test has sufficient arguments:
       \STC@line
                  2135 \expandafter\STC@test\STC@line.....\STC@% %%HO: . added
                  2136 }%
        \STC@test
The \STC@test macro finds the "interesting" commands in the TOC file, mainly to
\STC@contentsline
delimit sections;
      \mtc@string
        \STC@list
2137 \long\def\STC@test#1#2#3#4#5#6\STC@{% %%HO: #6 added
         \STC@toc
2138 \ifx#1\contentsline
       \STC@read
        \sectend 2140
                         \let\mtc@string\string
                         \STC@contentsline{#2}{#3}{#4}{#5}% %%HO: #4 added
```

```
2141 \let\mtc@string\relax
                      2142 \else\ifx#1\@input
                      2143 \edef\STC@list{\STC@list#2\relax}%
                      2144 \else\ifx#1\sectend
                      2145 \immediate\closeout\tf@mtc
                      2146 \immediate\openout\tf@mtc=\jobname.mtc
                      2147 \else\ifx#1\sectbegin
                      2148 \addtocounter{stc}{-1}%
                      2149 \fi\fi\fi\fi
                      2150 \ifeof\@inputcheck\expandafter\STC@toc
                      2151 \else\expandafter\STC@read\fi}%
             \SLF@next
Processing the next entry in the list and remove it from the head of the list:
            \SLF@list
             \SLF@loop
2152 \def\SLF@next#1\relax#2\\{%
                      2153 \edef\SLF@list{#2}%
                      2154 \SLF@loop{#1}}
              \SLF@lof
Check if the list is empty:
            \SLF@list
          \SLF@explist
2155 \def\SLF@lof{%
                      2156 \ifx\SLF@list\@empty\else\expandafter\SLF@explist\fi}
     \SLF@contentsline
The macro \SLF@contentsline analyses the lines read from the LOF file. If \section
              \section
is found, stc is incremented and a new sectlof file is created.
              \thestc
               \tf@mtc
2157 \def\SLF@contentsline#1#2#3#4{% %%HO: #4 added
              \slfname 2158 \gdef\thestc{\arabic{stc}}% %%HO: space removed
\MTC@WriteContentsLine
2159 \expandafter\ifx\csname #1\endcsname\xsect
                      2160 \stepcounter{stc}%
                      2161 %% \gdef\thestc{\arabic{stc}} %%HO: removed
   \if@longextensions@
We test if long or short extensions are used, to build the name of the mini-table file, then
              \slfname
open it:
                      2162 \if@longextensions@%
                      2163 \PackageInfo{minitoc}%
                      2164 {Writing\space\jobname.slf\thestc}%
                      2165 \def\slfname{\jobname.slf\thestc}%
                      2166 \else
                      2167 \PackageInfo{minitoc}%
                      2168 {Writing\space\jobname.H\thestc}%
                      2169 \def\slfname{\jobname.H\thestc}%
                      2170 \times 152171 \immediate\closeout\tf@mtc
                      2172 \immediate\openout\tf@mtc=\slfname
```

```
2173 \setminusfi
```

```
\mtc@toks
Now, we filter the relevant contents lines:
\MTC@WriteContentsline
               \figure
2174 \mtc@toks{\noexpand\leavevmode #2}%
                       2175 \expandafter\ifx\csname #1\endcsname\figure
                       2176 \MTC@WriteContentsline{#1}{slf}{#3}{#4}%
                       2177 \fi
                       2178 }
          \SLF@explist
The loop to read the lines of the LOF file; expands the list of entries and call \SLF@next
             \SLF@next
to process the first one.
             \SLF@list
                       2179 \def\SLF@explist{\expandafter\SLF@next\SLF@list\\}
             \SLF@loop
If an entry is found, loop through line by line, looking for interesting entries. Otherwise,
              \SLF@lof
process the next entry in the list.
             \SLF@read
                       2180 \def\SLF@loop#1{\openin\@inputcheck#1\relax
                       2181 \ifeof\@inputcheck
                       2182 \PackageWarning{minitoc}%
                       2183 {No file #1\MessageBreak SECTLOFS NOT PREPARED}%
                       2184 \expandafter\SLF@lof
                       2185 \else
                       2186 \PackageInfo{minitoc}%
                       2187 {PREPARING SECTLOFS FROM #1}%
                       2188 \expandafter\SLF@read\fi}
                        Read the next entry of the .lof file.
             \SLF@read
The ..... make sure that \SLF@test has sufficient arguments:
             \SLF@test
             \SLF@line
2189 \def\SLF@read{%
                       2190 \read\@inputcheck to\SLF@line
                       2191 \expandafter\SLF@test\SLF@line.....\SLF@% %%HO: . added
                       2192 }%
             \SLF@test
The \SLF@test macro finds the "interesting" commands in the LOF file, mainly to
     \SLF@contentsline
delimit sections;
           \mtc@string
             \SLF@list 2193\long\def\SLF@test#1#2#3#4#5#6\SLF@{% %%HO: #6 added
              \SLF@lof
2194 \ifx#1\contentsline
             \SLF@read 2195
              \sectend 2196
            \sectbegin 2197
                            \let\mtc@string\string
                            \SLF@contentsline{#2}{#3}{#4}{#5}% %%HO: #4 added
                              \let\mtc@string\relax
                       2198 \else\ifx#1\@input
                       2199 \edef\SLF@list{\SLF@list#2\relax}%
                       2200 \else\ifx#1\sectend
                       2201 \immediate\closeout\tf@mtc
                       2202 \immediate\openout\tf@mtc=\jobname.mtc
```

```
2203 \else\ifx#1\sectbegin
                       2204 \addtocounter{stc}{-1}%
                       2205 \fi\fi\fi\fi
                       2206 \ifeof\@inputcheck\expandafter\SLF@lof
                       2207 \else\expandafter\SLF@read\fi}%
             \SLT@next
Processing the next entry in the list and remove it from the head of the list:
            \SLT@list
             \SLT@loop
2208 \def\SLT@next#1\relax#2\\{%
                       2209 \edef\SLT@list{#2}%
                       2210 \SLT@loop{#1}}
              \SLT@lot
Check if the list is empty:
             \SLT@list
          \SLT@explist
2211 \def\SLT@lot{%
                       2212 \ifx\SLT@list\@empty\else\expandafter\SLT@explist\fi}
     \SLT@contentsline
The macro \SLT@contentsline analyses the lines read from the LOT file. If \section
              \section
is found, stc is incremented and a new sectlot file is created.
               \thestc
               \tf@mtc
2213 \def\SLT@contentsline#1#2#3#4{% %%HO: #4 added
              \sltname 2214 \gdef\thestc{\arabic{stc}}% %%HO: space removed
\MTC@WriteContentsLine
2215 \expandafter\ifx\csname #1\endcsname\xsect
                       2216 \stepcounter{stc}%
                       2217 %% \gdef\thestc{\arabic{stc}} %%HO: removed
   \if@longextensions@
We test if long or short extensions are used, to build the name of the mini-table file, then
              \sltname
open it:
                       2218 \if@longextensions@%
                       2219 \PackageInfo{minitoc}%
                       2220 {Writing\space\jobname.slt\thestc}%
                       2221 \def\sltname{\jobname.slt\thestc}%
                       2222 \else
                       2223 \PackageInfo{minitoc}%
```
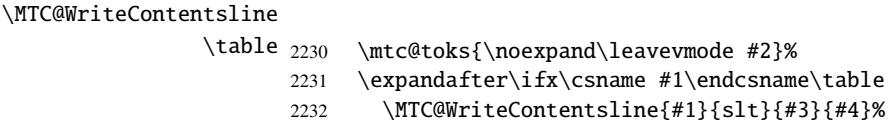

2224 {Writing\space\jobname.V\thestc}% 2225 \def\sltname{\jobname.V\thestc}%

2228 \immediate\openout\tf@mtc=\sltname

2227 \immediate\closeout\tf@mtc

\mtc@toks Now, we filter the relevant contents lines:

2226  $\setminus$ fi

2229  $\setminus$ fi

2233  $\setminus$ fi 2234 }

\SLT@explist The loop to read the lines of the LOT file; expands the list of entries and call \SLT@next \SLT@next to process the first one. \SLT@list

```
2235 \def\SLT@explist{\expandafter\SLT@next\SLT@list\\}
```
\SLT@loop If an entry is found, loop through line by line, looking for interesting entries. Otherwise, \SLT@lot process the next entry in the list.

\SLT@read

```
2236 \def\SLT@loop#1{\openin\@inputcheck#1\relax
2237 \ifeof\@inputcheck
2238 \PackageWarning{minitoc}%
2239 {No file #1\MessageBreak SECTLOTS NOT PREPARED}%
2240 \expandafter\SLT@lot
2241 \else
2242 \PackageInfo{minitoc}%
2243 {PREPARING SECTLOTS FROM #1}%
2244 \expandafter\SLT@read\fi}
```
Read the next entry of the .lot file.

```
\SLT@read
The ..... make sure that \SLT@test has sufficient arguments:
\SLT@test
\SLT@line
2245 \def\SLT@read{%
          2246 \read\@inputcheck to\SLT@line
          2247 \expandafter\SLT@test\SLT@line.....\SLT@% %%HO: . added
          2248 }%
```

```
\SLT@test
The \SLT@test macro finds the "interesting" commands in the LOT file, mainly to
\SLT@contentsline
delimit sections;
```

```
\mtc@string
  \SLT@list
2249 \long\def\SLT@test#1#2#3#4#5#6\SLT@{% %%HO: #6 added
   \SLT@lot
2250 \ifx#1\contentsline
 \SLT@read
  \sectend 2252
\setminussectbegin 2253
                  \let\mtc@string\string
                  \SLT@contentsline{#2}{#3}{#4}{#5}% %%HO: #4 added
                 \let\mtc@string\relax
           2254 \else\ifx#1\@input
           2255 \edef\SLT@list{\SLT@list#2\relax}%
           2256 \else\ifx#1\sectend
           2257 \immediate\closeout\tf@mtc
           2258 \immediate\openout\tf@mtc=\jobname.mtc
           2259 \else\ifx#1\sectbegin
           2260 \addtocounter{stc}{-1}%
           2261 \fi\fi\fi\fi
           2262 \ifeof\@inputcheck\expandafter\SLT@lot
           2263 \else\expandafter\SLT@read\fi}%
```
# 5.62 End of section-level commands

We terminate the *else* branch of the test \@ifundefined{section}, the *true* branch of the test \@ifundefined{chapter} and add an empty *else* branch to the test \@ifundefined{chapter}:

2264 \fi% end of \if@mtc@section@def@ 2265 \fi% end of \if@mtc@chapter@undef@

\nostcrule

# 5.63 Necessary \l@... commands

```
\l@listof
Some \l@... commands (analog to \l@section or \l@paragraph) are required to
         \l@starpart
format some entries in the mini-tables, for starred sectionning commands essentially:
      \l@starchapter
      \l@starsection
2266 \@ifundefined{section}{}{\let\l@listof\l@section}
   \l@starsubsection 2267\@ifundefined{chapter}{}{\let\l@listof\l@chapter}
\l@starsubsubsection 2268\@ifundefined{part}{}{\let\l@starpart\l@part}
    \l@starparagraph
2269 \@ifundefined{chapter}{}{\let\l@starchapter\l@chapter}
 \l@starsubparagraph
2270 \@ifundefined{section}{}{\let\l@starsection\l@section}
                     2271 \@ifundefined{subsection}{}{\let\l@starsubsection\l@subsection}
                     2272 \@ifundefined{subsubsection}{}{\let\l@starsubsubsection\l@subsubsection}
```

```
2273 \@ifundefined{paragraph}{}{\let\l@starparagraph\l@paragraph}
```

```
2274 \@ifundefined{subparagraph}{}{\let\l@starsubparagraph\l@subparagraph}
```
#### $\in$  5.64 \nomtcrule 5.64 The horizontal rules and their default values

\ptcrule \mtcrule the various kinds of mini-tables. Each such command is an indirect definition of the \stcrule We define here the various commands to activate ou inhibit the horizontal rules in corresponding horizontal rule. The rules are .4 pt high horizontal rules.

```
\noplfrule
\nomlfrule 2275\def\noptcrule{\let\ptc@rule\relax}
\noslfrule 2276\def\nomtcrule{\let\mtc@rule\relax}
  \plfrule 2277\def\nostcrule{\let\stc@rule\relax}
  \mlfrule
2278 \def\ptcrule{\def\ptc@rule{\kern-3\p@ \hrule width \columnwidth \kern2.6\p@}}
  \slfrule
2279 \def\mtcrule{\def\mtc@rule{\kern-3\p@ \hrule width \columnwidth \kern2.6\p@}}
\nopltrule 2280 \def\stcrule{\def\stc@rule{\kern-3\p@ \hrule width \columnwidth \kern2.6\p@}}
\nomltrule 2282 \def\mtc@rule{\rule[3\p@]{\columnwidth}{.4\p@}\vspace {2.6\p@}}\\nomltrule 2282 \def\mtc@rule{\rule[3\p@]{\columnwidth}{.4\p@}\vspace*{2.6\p@}}
\nosltrule 2283 \def\stc@rule{\rule[3\p@]{\columnwidth}{.4\p@}\vspace*{2.6\p@}}
  \pltrule
  \mltrule
  \sltrule <sup>2284</sup> \def\noplfrule{\let\plf@rule\relax}
            2281 \def\ptc@rule{\rule[3\p@]{\columnwidth}{.4\p@}\vspace*{2.6\p@}}
            2285 \def\nomlfrule{\let\mlf@rule\relax}
            2286 \def\noslfrule{\let\slf@rule\relax}
```

```
2287 \def\plfrule{\def\plf@rule{\kern-3\p@ \hrule width \columnwidth \kern2.6\p@}}
2288 \def\mlfrule{\def\mlf@rule{\kern-3\p@ \hrule width \columnwidth \kern2.6\p@}}
2289\def\slfrule{\def\slf@rule{\kern-3\p@ \hrule width \columnwidth \kern2.6\p@}}
2290\def\plf@rule{\rule[3\p@]{\columnwidth}{.4\p@}\vspace*{2.6\p@}}
2291\def\mlf@rule{\rule[3\p@]{\columnwidth}{.4\p@}\vspace*{2.6\p@}}
2292\def\slf@rule{\rule[3\p@]{\columnwidth}{.4\p@}\vspace*{2.6\p@}}
```

```
2293 \def\nopltrule{\let\plt@rule\relax}
2294 \def\nomltrule{\let\mlt@rule\relax}
2295 \def\nosltrule{\let\slt@rule\relax}
2296 \def\pltrule{\def\plt@rule{\kern-3\p@ \hrule width \columnwidth \kern2.6\p@}}
2297\def\mltrule{\def\mlt@rule{\kern-3\p@ \hrule width \columnwidth \kern2.6\p@}}
2298\def\sltrule{\def\slt@rule{\kern-3\p@ \hrule width \columnwidth \kern2.6\p@}}
2299 \def\plt@rule{\rule[3\p@]{\columnwidth}{.4\p@}\vspace*{2.6\p@}}
2300\def\mlt@rule{\rule[3\p@]{\columnwidth}{.4\p@}\vspace*{2.6\p@}}
2301\def\slt@rule{\rule[3\p@]{\columnwidth}{.4\p@}\vspace*{2.6\p@}}
```
# 5.65 The \mtcset... commands

These commands<sup>[7](#page-162-0)</sup> have been introduced to build a nicer user interface, and each of them replaces numerous user commands, offering a rather unified and logical syntax.

#### 5.65.1 Keywords for the \mtcset... commands

\@namedef We define some common keywords for the \mtcset... commands. A keyword is \@nameuse created via the \@namedef – \@nameuse mechanism the following way:

\@namedef{mtc@*family*@*name*}{*abbreviation*}

where *family* is the name of a group of keywords relative to one or several \mtcset... macros, *name* is the keyword that the user gives as argument to the \mtcset... macro, and *abbreviation* is a string used to build the name of the macro effectively used. As some \mtcset... macros have several keyword parameters, this method can reduce the number of macros at the user level, at the cost of few keyword families.

\@namedef We define a family (typetable) of keywords for the types of mini-tables:

 \@namedef{mtc@typetable@parttoc}{ptc}\def\mtc@typetable@parttoc{ptc} \@namedef{mtc@typetable@partlot}{plt}\def\mtc@typetable@partlot{plf} \@namedef{mtc@typetable@partlof}{plf}\def\mtc@typetable@partlof{plt} \@namedef{mtc@typetable@minitoc}{mtc}\def\mtc@typetable@minitoc{mtc} \@namedef{mtc@typetable@minilof}{mlf}\def\mtc@typetable@minilof{mlf}

<span id="page-162-0"></span><sup>&</sup>lt;sup>7</sup>The general concept of the  $\ntext{...}$  commands was proposed by Benjamin BAYART.

```
2307 \@namedef{mtc@typetable@minilot}{mlt}\def\mtc@typetable@minilot{mlt}
2308 \@namedef{mtc@typetable@secttoc}{stc}\def\mtc@typetable@secttoc{stc}
2309 \@namedef{mtc@typetable@sectlof}{slf}\def\mtc@typetable@sectlof{slf}
2310 \@namedef{mtc@typetable@sectlot}{slt}\def\mtc@typetable@sectlot{slt}
```
\@namedef Then another family (typetitle) for the titles of the mini-tables:

```
2311 \@namedef{mtc@typetitle@parttoc}{pti}\def\mtc@typetitle@parttoc{pti}
2312 \@namedef{mtc@typetitle@partlof}{pti}\def\mtc@typetitle@partlof{pti}
2313 \@namedef{mtc@typetitle@partlot}{pti}\def\mtc@typetitle@partlot{pti}
2314 \@namedef{mtc@typetitle@minitoc}{mti}\def\mtc@typetitle@minitoc{mti}
2315 \@namedef{mtc@typetitle@minilof}{mti}\def\mtc@typetitle@minilof{mti}
2316 \@namedef{mtc@typetitle@minilot}{mti}\def\mtc@typetitle@minilot{mti}
2317 \@namedef{mtc@typetitle@secttoc}{sti}\def\mtc@typetitle@secttoc{sti}
2318 \@namedef{mtc@typetitle@sectlof}{sti}\def\mtc@typetitle@sectlof{sti}
2319 \@namedef{mtc@typetitle@sectlot}{sti}\def\mtc@typetitle@sectlot{sti}
```
\@namedef We define a family (YN) of keywords to recognize the keywords "off" and "on", with their many synonyms  $\frac{8}{3}$  $\frac{8}{3}$  $\frac{8}{3}$  and meaning false or true:

```
2320 \@namedef{mtc@YN@off}{no}\def\mtc@YN@off{no}
2321 \@namedef{mtc@YN@OFF}{no}\def\mtc@YN@OFF{no}
2322 \@namedef{mtc@YN@no}{no}\def\mtc@YN@no{no}
2323 \@namedef{mtc@YN@NO}{no}\def\mtc@YN@NO{no}
2324 \@namedef{mtc@YN@n}{no}\def\mtc@YN@n{no}
2325 \@namedef{mtc@YN@N}{no}\def\mtc@YN@N{no}
2326 \@namedef{mtc@YN@false}{no}\def\mtc@YN@false{no}
2327 \@namedef{mtc@YN@FALSE}{no}\def\mtc@YN@FALSE{no}
2328 \@namedef{mtc@YN@faux}{no}\def\mtc@YN@faux{no}
2329 \@namedef{mtc@YN@FAUX}{no}\def\mtc@YN@FAUX{no}
2330 \@namedef{mtc@YN@f}{no}\def\mtc@YN@f{no}
2331 \@namedef{mtc@YN@F}{no}\def\mtc@YN@F{no}
2332 \@namedef{mtc@YN@NON}{no}\def\mtc@YN@NON{no}
2333 \@namedef{mtc@YN@non}{no}\def\mtc@YN@non{no}
2334 \@namedef{mtc@YN@0}{no}\expandafter\def\csname mtc@YN@0\endcsname{no}
2335 \@namedef{mtc@YN@on}{}\def\mtc@YN@on{}
2336 \@namedef{mtc@YN@ON}{}\def\mtc@YN@ON{}
2337 \@namedef{mtc@YN@yes}{}\def\mtc@YN@yes{}
2338 \@namedef{mtc@YN@YES}{}\def\mtc@YN@YES{}
2339 \@namedef{mtc@YN@y}{}\def\mtc@YN@y{}
2340 \@namedef{mtc@YN@Y}{}\def\mtc@YN@Y{}
2341 \@namedef{mtc@YN@true}{}\def\mtc@YN@true{}
2342 \@namedef{mtc@YN@TRUE}{}\def\mtc@YN@TRUE{}
2343 \@namedef{mtc@YN@t}{}\def\mtc@YN@t{}
2344 \@namedef{mtc@YN@T}{}\def\mtc@YN@T{}
2345 \@namedef{mtc@YN@vrai}{}\def\mtc@YN@vrai{}
2346 \@namedef{mtc@YN@VRAI}{}\def\mtc@YN@VRAI{}
2347 \@namedef{mtc@YN@v}{}\def\mtc@YN@v{}
```
<span id="page-163-0"></span><sup>&</sup>lt;sup>8</sup>This (extreme) case shows the easyness for creating synonyms of frequently used keywords. Note also that when a keyword contains a non-letter character, we must use a hack with \expandafter \csname ... \endcsname.

```
2348 \@namedef{mtc@YN@V}{}\def\mtc@YN@TRUEV
2349 \@namedef{mtc@YN@OUI}{}\def\mtc@YN@OUI{}
2350 \@namedef{mtc@YN@oui}{}\def\mtc@YN@oui{}
2351 \@namedef{mtc@YN@O}{}\def\mtc@YN@O{}
2352 \@namedef{mtc@YN@o}{}\def\mtc@YN@o{}
2353 \@namedef{mtc@YN@1}{}\expandafter\def\csname mtc@YN@1\endcsname{}
```
#### 5.65.2 The \mtcsetfont command

\@namedef We define the sectionning level keywords (note that part is not a member of this family (sectlevel), because no contents line for a part can appear in a mini-table, part being the highest sectionning level); "\*" represents "any level", and is used to set the global default font for a given kind of mini-table.

```
2354 \@namedef{mtc@sectlevel@chapter}{C}\def\mtc@sectlevel@chapter{C}
2355 \@namedef{mtc@sectlevel@section}{S}\def\mtc@sectlevel@section{S}
2356 \@namedef{mtc@sectlevel@subsection}{SS}\def\mtc@sectlevel@subsection{SS}
2357 \@namedef{mtc@sectlevel@subsubsection}{SSS}\def\mtc@sectlevel@subsubsection{SSS}
2358 \@namedef{mtc@sectlevel@paragraph}{P}\def\mtc@sectlevel@paragraph{P}
2359 \@namedef{mtc@sectlevel@subparagraph}{SP}\def\mtc@sectlevel@subparagraph{SP}
2360 \@namedef{mtc@sectlevel@*}{}\expandafter\def\csname mtc@sectlevel@*\endcsname{}
```
\mtcsetfont The \mtcsetfont command has the following syntax:

\mtcsetfont{*mini-table*}{*level-name*}{*font commands*}

The *mini-table* type is a keyword like minitoc, the *level-name* is a sectionning level like subsection (no backslash). The *font commands* are a font specification, using NFSS [\[28\]](#page-286-0) basic commands usually.

\if@mtc@setfont@ First, we declare a flag, set true:

2361 \newif\if@mtc@setfont@\@mtc@setfont@true

\mtcsetfont Then, we begin the command, which has three arguments:

2362 \newcommand{\mtcsetfont}[3]{%

\mtc@mta@abbrev The two first arguments of this command are keywords. They must be translated into the \if@mtc@setfont@ effective strings. We process the first argument which is a keyword from the typetable \@nameuse family. The result is stored in \mtc@mta@abbrev. Example: if #1 is minitoc, we get mtc.

```
2363 \def\mtc@mta@abbrev{X}
                  2364 \@mtc@setfont@true
                  2365 \expandafter\ifx\csname mtc@typetable@#1\endcsname\relax
                  2366 \@mtc@setfont@false
                  2367 \def\mtc@mta@abbrev{X}
                  2368 \PackageError{minitoc}%
                  2369 {*** \string\mtcsetfont \space has a wrong first argument (#1).
                  2370 \MessageBreak
                  2371 It should be a mini-table type (parttoc...sectlot)}%
                  2372 {Correct the source code.\MessageBreak
                  2373 Type <return> and rerun LaTeX}
                  2374 \else
                  2375 \edef\mtc@mta@abbrev{\@nameuse{mtc@typetable@#1}}
                  2376 \setminus fi\mtc@level@abbrev
The second argument, a keyword from the family sectlevel, is processed the same way
 \if@mtc@setfont@
and the result is stored into \mtc@level@abbrev. Example: if #2 is subsection, we
        \@nameuse
get SS.
                  2377 \def\mtc@level@abbrev{X}
                  2378 \expandafter\ifx\csname mtc@sectlevel@#2\endcsname\relax
                  2379 \@mtc@setfont@false
                  2380 \def\mtc@level@abbrev{X}
                  2381 \PackageError{minitoc}%
                  2382 {*** \string\mtcsetfont \space has a wrong second argument (#2).
                  2383 \MessageBreak
                  2384 It should be a sectionning level (part...subparagraph) or * }%
                  2385 {Correct the source code.\MessageBreak
                  2386 Type <return> and rerun LaTeX}
                  2387 \else
                  2388 \edef\mtc@level@abbrev{\@nameuse{mtc@sectlevel@#2}}
                  2389 \fi
    \mtc@tmp@name
Then, we construct the effective macro to be applied:
 \mtc@mta@abbrev
\mtc@level@abbrev
2390 \def\mtc@tmp@name{\mtc@mta@abbrev\mtc@level@abbrev font}
                   Example: if #1 is minitoc and #2 is subsection, we get mtcSSfont, which is the name
                   of the command for the font of a subsection entry in a minitoc (the backslash is missing,
                   but we will use a \csname ... \endcsname pair to apply the constructed command).
\if@mtc@setfont@ But all combinaisons are not legal (the level of the entry must be lower than the level of
                   the mini-table), so we must test:
                  2391 \expandafter\ifx\csname #1\endcsname\minitoc
                  2392 \expandafter\ifx\csname #2\endcsname\part\@mtc@setfont@false\fi
                  2393 \expandafter\ifx\csname #2\endcsname\chapter\@mtc@setfont@false\fi
                  2394 \overline{\text{fi}}2395 \expandafter\ifx\csname #1\endcsname\minilof
```

```
2396 \expandafter\ifx\csname #2\endcsname\part\@mtc@setfont@false\fi
2397 \expandafter\ifx\csname #2\endcsname\chapter\@mtc@setfont@false\fi
2398 \fi
2399 \expandafter\ifx\csname #1\endcsname\minilot
2400 \expandafter\ifx\csname #2\endcsname\part\@mtc@setfont@false\fi
2401 \expandafter\ifx\csname #2\endcsname\chapter\@mtc@setfont@false\fi
2402 \setminus \text{fi}2403 \expandafter\ifx\csname #1\endcsname\secttoc
2404 \expandafter\ifx\csname #2\endcsname\part\@mtc@setfont@false\fi
2405 \expandafter\ifx\csname #2\endcsname\chapter\@mtc@setfont@false\fi
2406 \expandafter\ifx\csname #2\endcsname\section\@mtc@setfont@false\fi
2407 \overline{\text{fi}}2408 \expandafter\ifx\csname #1\endcsname\sectlof
2409 \expandafter\ifx\csname #2\endcsname\part\@mtc@setfont@false\fi
2410 \expandafter\ifx\csname #2\endcsname\chapter\@mtc@setfont@false\fi
2411 \expandafter\ifx\csname #2\endcsname\section\@mtc@setfont@false\fi
2412 \setminus fi2413 \expandafter\ifx\csname #1\endcsname\sectlot
2414 \expandafter\ifx\csname #2\endcsname\part\@mtc@setfont@false\fi
2415 \expandafter\ifx\csname #2\endcsname\chapter\@mtc@setfont@false\fi
2416 \expandafter\ifx\csname #2\endcsname\section\@mtc@setfont@false\fi
2417 \tilde{i}
```

```
\if@mtc@setfont@
    \mtc@tmp@name
 \mtc@mta@abbrev
\mtc@level@abbrev
                     If the combinaison is legal, we apply it, i.e. we redefine the meaning of the constructed
                     macro with the sequence of commands given as third argument of \mtcsetfont and we
                     log that event (we store the third argument in a token register to can print it verbatim).
```
\mtc@toks If the combinaison is not legal, an error message is displayed.

```
2418 \if@mtc@setfont@
2419 \def\mtc@tmp@name{\mtc@mta@abbrev\mtc@level@abbrev font}
2420 \mtc@toks{#3}
2421 \PackageInfo{minitoc}%
2422 {\string\mtcsetfont\space redefines the macro
2423 \mtc@tmp@name \space as "\the\mtc@toks"}
2424 \expandafter\def\csname\mtc@tmp@name\endcsname{#3}
2425 \else
2426 \PackageError{minitoc}%
2427 {\string\mtcsetfont\space has incompatible\MessageBreak
2428 first (#1) and second (#2) arguments}{}
2429 \text{ } \text{ }fi
2430 }
```
### 5.65.3 The \mtcsettitlefont command

\mtcsettitlefont This command is very similar to the \mtcsetfont command. Its syntax is almost identical:

\mtcsettitlefont{*mini-table*}{*font commands*}

\if@mtc@settitlefont@ The *mini-table* type is a keyword like minitoc. The *font commands* are a font specification, using NFSS [\[28\]](#page-286-0) basic commands usually. The difference is the absence of the second keyword argument, because the *font commands* will be applied to the title of each mini-table of the given kind.

First, we declare a flag, set true:

2431 \newif\if@mtc@settitlefont@\@mtc@settitlefont@true

\mtcsettitlefont And we begin the definition of the \mtcsettitlefont command, which has two arguments:

```
2432 \newcommand{\mtcsettitlefont}[2]{%
```
\mtc@mtatf@abbrev We process the first argument, a keyword of the typetitle family, then the result is \if@mtc@settitlefont@ stored into \mtc@mtatf@abbrev:

#### \@nameuse

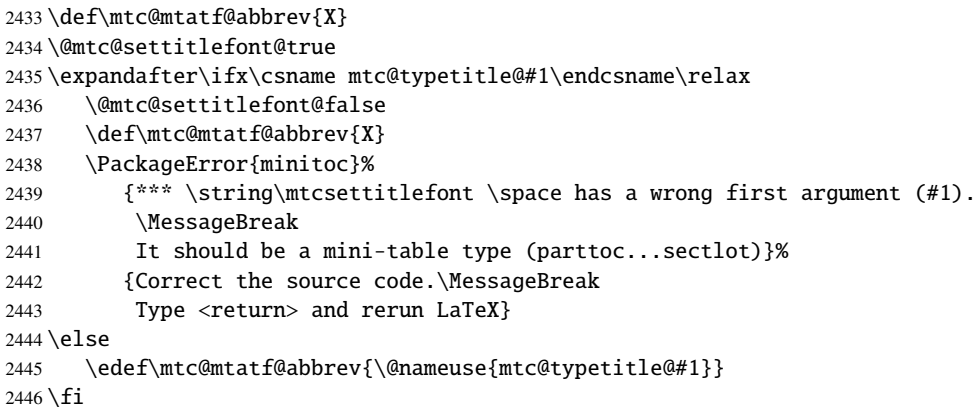

\if@mtc@settitlefont@ Then we build the name of the effective command and apply this command: \mtc@tmptf@name \mtc@mtatf@abbrev 2447 \if@mtc@settitlefont@ \mtc@toks 2448 \def\mtc@tmptf@name{\mtc@mtatf@abbrev font} 2449 \mtc@toks{#2} 2450 \PackageInfo{minitoc}% 2451 {\string\mtcsettitlefont\space redefines the macro 2452 \mtc@tmptf@name \space as "\the\mtc@toks"} 2453 \expandafter\def\csname\mtc@tmptf@name\endcsname{#2} 2454 \else 2455 \PackageError{minitoc}% 2456 {Illegal type of table (#1)}% 2457 {Correct the source code.\MessageBreak 2458 Type <return> and rerun LaTeX}{\relax}

 $2459 \setminus fi$ 2460 }

### 5.65.4 The \mtcsettitle command

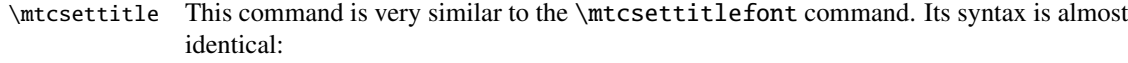

\mtcsettitle{*mini-table*}{*text*}

The *mini-table* type is a keyword like minitoc. The *text* is the text for a mini-table title.

\if@mtc@settitle@ First, we declare a flag, set true:

2461 \newif\if@mtc@settitle@\@mtc@settitle@true

\mtcsettitle Then we define the \mtcsettitle command, which has two arguments:

```
2462 \newcommand{\mtcsettitle}[2]{%
```

```
\mtc@mtati@abbrev
We process the first argument, which is a keyword of the typetable family. The result
\if@mtc@settitle@
is stored in \mtc@mtati@abbrev:
       \@nameuse
                 2463 \def\mtc@mtati@abbrev{X}
                 2464 \@mtc@settitle@true
                 2465 \expandafter\ifx\csname mtc@typetable@#1\endcsname\relax
                 2466 \@mtc@settitle@false
                 2467 \def\mtc@mtati@abbrev{X}
                 2468 \PackageError{minitoc}%
                 2469 {*** \string\mtcsettitle \space has a wrong first argument (#1).
                 2470 \MessageBreak
                 2471 It should be a mini-table type (parttoc...sectlot)}%
                 2472 {Correct the source code.\MessageBreak
                 2473 Type <return> and rerun LaTeX}
                 2474 \else
                 2475 \edef\mtc@mtati@abbrev{\@nameuse{mtc@typetable@#1}}
                 2476 \text{ t}\if@mtc@settitle@
And we construct the name of the effective macro and apply it:
 \mtc@tmpti@name
\mtc@mtati@abbrev
2477 \if@mtc@settitle@
       \mtc@toks 2478
                      \def\mtc@tmpti@name{\mtc@mtati@abbrev title}
```

```
2479 \mtc@toks{#2}
```

```
2480 \PackageInfo{minitoc}%
```

```
2481 {\string\mtcsettitle\space redefines the macro
2482 \mtc@tmpti@name \space as "\the\mtc@toks"}
2483 \expandafter\def\csname\mtc@tmpti@name\endcsname{#2}
2484 \else
2485 \PackageError{minitoc}%
2486 {Illegal type of table (#1)}%
2487 {Correct the source code.\MessageBreak
2488 Type <return> and rerun LaTeX}{\relax}
2489 \text{ }\forallfi
2490 }
```
## 5.65.5 The \mtcsetformat command

\@namedef We define first the keywords (family formatparam) for the three formatting parameters that this command can alter:

```
2491 \@namedef{mtc@formatparam@dotinterval}{dotsep}%
2492 \def\mtc@arg@dotinterval{dotsep}
2493 \@namedef{mtc@formatparam@tocrightmargin}{tocrmarg}%
2494 \def\mtc@arg@tocrightmargin{tocrightmargin}
2495 \@namedef{mtc@formatparam@pagenumwidth}{pnumwidth}%
2496 \def\mtc@arg@pagenumwidth{\mtc@arg@pagenumwidth}
2497 %% \@namedef{mtc@arg@numwidth}{numwidth} %not yet available
2498 %% \def\mtc@arg@numwidth{\mtc@arg@numwidth} %not yet available
```
\AtBeginDocument The \mtcsetformat command needs an initialization to be done at the beginning of the document, to set the defaults values of the formatting parameters:

2499 \AtBeginDocument{%

\@pnumwidth We take, if possible, the default value of \@pnumwith for each type of mini-tables: \ptcpnumwidth \mtcpnumwidth 2500 \@ifundefined{ptcpnumwidth}{\let\ptcpnumwidth\@pnumwidth}{}% \stcpnumwidth <sub>2501</sub> \@ifundefined{stcpnumwidth}{\let\stcpnumwidth\@pnumwidth}{}% \plfpnumwidth 2502 \@ifundefined{mtcpnumwidth}{\let\mtcpnumwidth\@pnumwidth}{}% \mlfpnumwidth 2503\@ifundefined{plfpnumwidth}{\let\plfpnumwidth\@pnumwidth}{}% \slfpnumwidth 2504 \@ifundefined{mlfpnumwidth}{\let\mlfpnumwidth\@pnumwidth}{}% \pltpnumwidth 2505 \@ifundefined{slfpnumwidth}{\let\slfpnumwidth\@pnumwidth}{}% \mltpnumwidth 2506 \@ifundefined{pltpnumwidth}{\let\pltpnumwidth\@pnumwidth}{}% \sltpnumwidth 2507 \@ifundefined{mltpnumwidth}{\let\mltpnumwidth\@pnumwidth}{}% 2508 \@ifundefined{sltpnumwidth}{\let\sltpnumwidth\@pnumwidth}{}%

```
\@tocrmarg
\ptctocrmarg
\mtclofrmarg
2509 \@ifundefined{ptctocrmarg}{\let\ptctocrmarg\@tocrmarg}{}%
\stclotrmarg 2510\@ifundefined{mtctocrmarg}{\let\mtctocrmarg\@tocrmarg}{}%
\plftocrmarg 2511\@ifundefined{stctocrmarg}{\let\stctocrmarg\@tocrmarg}{}%
\mlflofrmarg
2512 \@ifundefined{plftocrmarg}{\let\plftocrmarg\@tocrmarg}{}%
\slflotrmarg
2513 \@ifundefined{mlftocrmarg}{\let\mlftocrmarg\@tocrmarg}{}%
\plttocrmarg<sup>2514</sup>\@ifundefined{slftocrmarg}{\let\slftocrmarg\@tocrmarg}{}%
\mltlofrmarg 2515 \@ifundefined{plttocrmarg}{\let\plttocrmarg\@tocrmarg}{}%
\sltlotrmarg 2510 \@ifundefined{mittocrmarg}{\let\mittocrmarg\@tocrmarg}{}%\slttocrmarg}{\let\slttocrmarg\@tocrmarg}{}%
               We take, if possible, the default value of \Diamond to crmarg for each type of mini-tables:
              2516 \@ifundefined{mlttocrmarg}{\let\mlttocrmarg\@tocrmarg}{}%
```

```
\@dotsep
We take, if possible, the default value of \@dotsep for each type of mini-tables:
\ptcdotsep
\mtcdotsep
2518 \@ifundefined{ptcdotsep}{\let\ptcdotsep\@dotsep}{}%
\stcdotsep
2519 \@ifundefined{mtcdotsep}{\let\mtcdotsep\@dotsep}{}%
\plfdotsep
2520 \@ifundefined{stcdotsep}{\let\stcdotsep\@dotsep}{}%
\mlfdotsep
2521 \@ifundefined{plfdotsep}{\let\plfdotsep\@dotsep}{}%
\slfdotsep
2522 \@ifundefined{mlfdotsep}{\let\mlfdotsep\@dotsep}{}%
\pltdotsep
2523 \@ifundefined{slfdotsep}{\let\slfdotsep\@dotsep}{}%
\mltdotsep 2524 \@ifundefined{pltdotsep}{\let\pltdotsep\@dotsep}{}%
\sltdotsep 2525 \@ifundefined{mltdotsep}{\let\mltdotsep\@dotsep}{}%<br>\sltdotsep 2525 \@ifundefined{mltdotsep}{\let\mltdotsep\@dotsep}{}%
            2526 \@ifundefined{sltdotsep}{\let\sltdotsep\@dotsep}{}%
```
And we terminate the \AtBeginDocument block:

2527 }

- \mtcsetformat The executive part is done via the following macros, which are invoked in the \mtc@verselike environments for each kind of mini-table. These commands activate the values recorded by \mtcsetformat.
- \ptc@setform The \ptc@setform macro is invoked in ptc@verse to set format parameters: ptc@verse

```
2528 \def\ptc@setform{%
2529 \let\@pnumwidth\ptcpnumwidth\relax
2530 \let\@tocrmarg\ptctocrmarg\relax
2531 \let\@dotsep\ptcdotsep\relax
2532 }
```
\mtc@setform The \mtc@setform macro is invoked in mtc@verse to set format parameters: mtc@verse

> \def\mtc@setform{% \let\@pnumwidth\mtcpnumwidth\relax \let\@tocrmarg\mtctocrmarg\relax \let\@dotsep\mtcdotsep\relax 2537 }

```
\stc@setform
The \stc@setform macro is invoked in stc@verse to set format parameters:
  stc@verse
             2538 \def\stc@setform{%
             2539 \let\@pnumwidth\stcpnumwidth\relax
             2540 \let\@tocrmarg\stctocrmarg\relax
             2541 \let\@dotsep\stcdotsep\relax
             2542 }
\plf@setform
The \plf@setform macro is invoked in ptc@verse to set format parameters:
  ptc@verse
             2543 \def\plf@setform{%
             2544 \let\@pnumwidth\plfpnumwidth\relax
             2545 \let\@tocrmarg\plftocrmarg\relax
             2546 \let\@dotsep\plfdotsep\relax
             2547 }
\mlf@setform
The \mlf@setform macro is invoked in mtc@verse to set format parameters:
  mtc@verse
             2548 \def\mlf@setform{%
             2549 \let\@pnumwidth\mlfpnumwidth\relax
             2550 \let\@tocrmarg\mlftocrmarg\relax
             2551 \let\@dotsep\mlfdotsep\relax
             2552 }
\slf@setform
The \slf@setform macro is invoked in stc@verse to set format parameters:
  stc@verse
             2553 \def\slf@setform{%
             2554 \let\@pnumwidth\slfpnumwidth\relax
             2555 \let\@tocrmarg\slftocrmarg\relax
             2556 \let\@dotsep\slfdotsep\relax
             2557 }
\plt@setform
The \plt@setform macro is invoked in ptc@verse to set format parameters:
  ptc@verse
             2558 \def\plt@setform{%
             2559 \let\@pnumwidth\pltpnumwidth\relax
             2560 \let\@tocrmarg\plttocrmarg\relax
             2561 \let\@dotsep\pltdotsep\relax
             2562 }
\mlt@setform
The \mlt@setform macro is invoked in mtc@verse to set format parameters:
  mtc@verse
             2563 \def\mlt@setform{%
             2564 \let\@pnumwidth\plfpnumwidth\relax
             2565 \let\@tocrmarg\plftocrmarg\relax
             2566 \let\@dotsep\plfdotsep\relax
             2567 }
```
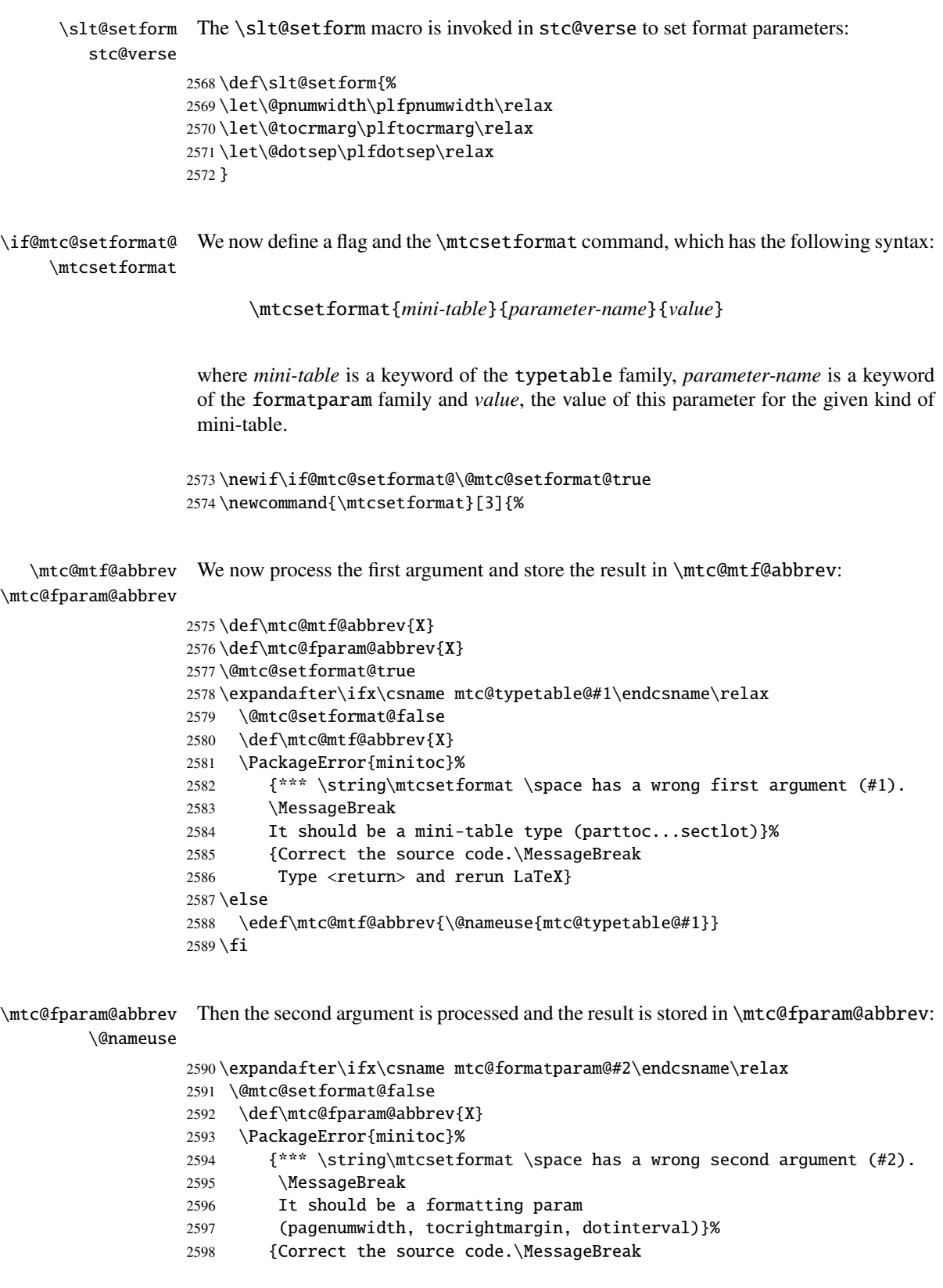

```
2599 Type <return> and rerun LaTeX}
2600 \else
2601 \edef\mtc@fparam@abbrev{\@nameuse{mtc@formatparam@#2}}
2602 \setminus fi
```

```
\if@mtc@setformat@
The name of the storage macro is build and it receives the third parameter as value:
  \mtc@tmpfm@name
   \mtc@mtf@abbrev
2603 \if@mtc@setformat@
\mtc@fparam@abbrev 2604 \def\mtc@tmpfm@name{\mtc@mtf@abbrev\mtc@fparam@abbrev}
                   2605 \PackageInfo{minitoc}%
                   2606 {\string\mtcsetformat\space redefines
                   2607 the macro \mtc@tmpfm@name \space as \string#3}
                   2608 \expandafter\def\csname\mtc@tmpfm@name\endcsname{#3}
                   2609 \else
                   2610 \PackageError{minitoc}%
                   2611 {\string\mtcsetformat\space has incompatible
                   2612 \MessageBreak
                   2613 first (#1) and second (#2) arguments}{}
                   2614 \overline{\text{fi}}2615 }
```
### 5.65.6 The \mtcsetpagenumbers command

This command activates of inhibits page numbers in the mini-tables of a given kind. Its syntax is the following:

```
\mtcsetpagenumbers{mini-table}{on|off}
```
where *mini-table* is a keyword for a kind of mini-table (parttoc, ... sectlot), or on and off a keyword to activate (on) or inhibit (off) the page numbers. on and off have many synonyms.

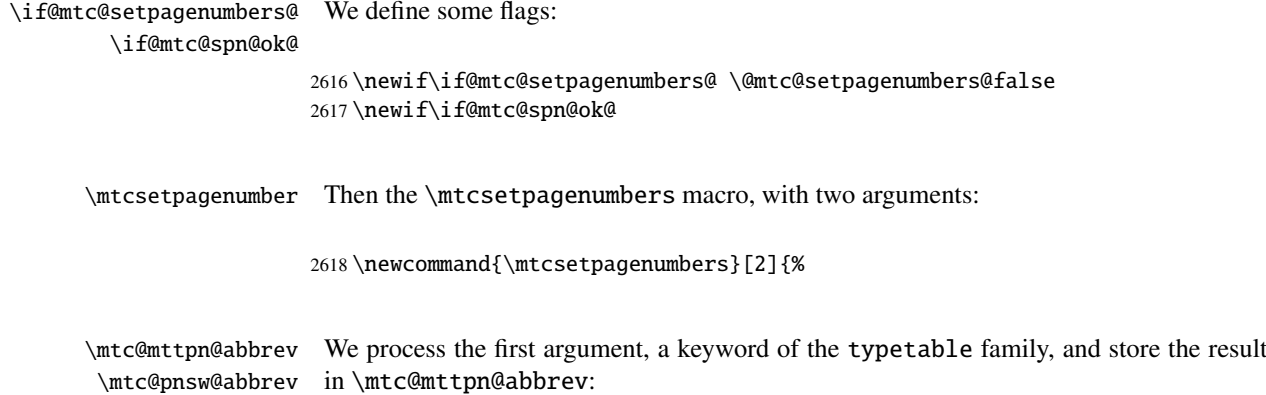

```
2619 \def\mtc@mttpn@abbrev{X}
                       2620 \@mtc@setpagenumbers@true
                       2621 \def\mtc@pnsw@abbrev{}
                       2622 \expandafter\ifx\csname mtc@typetable@#1\endcsname\relax
                       2623 \@mtc@setpagenumbers@false
                       2624 \def\mtc@pnsw@abbrev{X}
                       2625 \def\mtc@mttpn@abbrev{X}
                       2626 \PackageError{minitoc}%
                       2627 {*** \string\mtcsetpagenumbers \space has a wrong first argument (#1).}%
                       2628 {It should be a mini-table type (parttoc...sectlot)\MessageBreak
                       2629 Correct the source code, type <return> and rerun LaTeX}
                       2630 \else
                       2631 \edef\mtc@mttpn@abbrev{\@nameuse{mtc@typetable@#1}}
                       2632 \setminus fi\if@mtc@spn@ok@
      \mtc@pnsw@abbrev
     \mtc@mttpn@abbrev
\if@mtc@setpagenumbers@
2633 \@mtc@spn@ok@true
       \mtc@tmppn@name
2634 \expandafter\ifx\csname mtc@YN@#2\endcsname\relax
                       Then the second argument, a keyword of the YN family, and store the result in
                        \mtc@pnsw@abbrev. The name of the effective macro is build and the macro executed.
                       2635 \@mtc@spn@ok@false
                       2636 \def\mtc@pnsw@abbrev{X}
                       2637 \def\mtc@mttpn@abbrev{X}
                       2638 \@mtc@setpagenumbers@false
                       2639 \def\mtc@mttpn@abbrev{X}
                       2640 \PackageError{minitoc}%
                       2641 {*** \string\mtcsetpagenumbers \space has a wrong second argument (#2)}%
                       2642 {It should be a boolean value (0/1, yes/no, on/off)\tMessageBreak}2643 Correct the source code, type <return> and rerun LaTeX}
                       2644 \else
                       2645 \edef\mtc@pnsw@abbrev{\@nameuse{mtc@YN@#2}}
                       2646 \def\mtc@pnsw@abbrevX{X}
                       2647 \def\mtc@noX{mtc@noX}
                       2648 \def\mtc@tmppn@name{\mtc@pnsw@abbrev\mtc@mttpn@abbrev pagenumbers}
                       2649 \expandafter\ifx\csname mtc@\mtc@pnsw@abbrev X\endcsname\mtc@noX
                       2650 \PackageInfo{minitoc}%
                       2651 {Page numbers are inhibited for the #1s}
                       2652 \else
                       2653 \PackageInfo{minitoc}%
                       2654 {Page numbers are activated for the #1s}
                       2655 \fi
                       2656 \csname\mtc@tmppn@name\endcsname{}
                       2657 \fi
                       2658 }
```
#### 5.65.7 The \mtcsetrules command

This macro is very similar to \mtcsetpagenumbers and its syntax is the same:

```
\mtcsetrules{mini-table}{on|off}
```
where *mini-table* is a keyword for a kind of mini-table (parttoc, ... sectlot), or on and off a keyword to activate (on) or inhibit (off) the horizontal rules. on and off have many synonyms. Hence the code is similar. \if@mtc@setrules@ We define some flags: \if@mtc@sru@ok@ 2659 \newif\if@mtc@setrules@ \@mtc@setrules@false 2660 \newif\if@mtc@sru@ok@ \mtcsetrules Then the \mtcsetrules macro, which has two arguments: 2661 \newcommand{\mtcsetrules}[2]{% \mtc@mttru@abbrev We process the first argument, a keyword of the typetable family and store the result in \if@mtc@setrules@ \mtc@rusw@abbrev \@nameuse 2662 \def\mtc@mttru@abbrev{X} \mtc@mttru@abbrev: 2663 \@mtc@setrules@true 2664 \def\mtc@rusw@abbrev{} 2665 \expandafter\ifx\csname mtc@typetable@#1\endcsname\relax 2666 \@mtc@setrules@false 2667 \def\mtc@rusw@abbrev{X} 2668 \def\mtc@mttru@abbrev{X} 2669 \PackageError{minitoc}% 2670 {\*\*\* \string\mtcsetrules \space has a wrong first argument (#1).}% 2671 {It should be a mini-table type (parttoc...sectlot) 2672 \MessageBreak 2673 Correct the source code, type <return> and rerun LaTeX} 2674 \else 2675 \edef\mtc@mttru@abbrev{\@nameuse{mtc@typetable@#1}}  $2676 \text{ t}$ \if@mtc@sru@ok@ Then the second argument, a keyword of the YN family, and store the result in

```
\mtc@rusw@abbrev
\mtc@mttru@abbrev
if@setrules@false
2677 \@mtc@sru@ok@true
         \mtc@noX
2678 \expandafter\ifx\csname mtc@YN@#2\endcsname\relax
 \mtc@tmppn@name 2679
                  \mtc@rusw@abbrev. The name of the effective macro is build and the macro executed.
                       \@mtc@sru@ok@false
                 2680 \def\mtc@rusw@abbrev{X}
                 2681 \def\mtc@mttru@abbrev{X}
                 2682 \@mtc@setrules@false
                 2683 \PackageError{minitoc}%
                 2684 {*** \string\mtcsetrules \space has a wrong second argument (#2)}%
                 2685 {It should be a boolean value (0/1, yes/no, on/off
```

```
2686 \MessageBreak
2687 Correct the source code, type <return> and rerun LaTeX}
2688 \else
2689 \edef\mtc@rusw@abbrev{\@nameuse{mtc@YN@#2}}
2690 \def\mtc@rusw@abbrevX{X}
2691 \def\mtc@noX{mtc@noX}
2692 \def\mtc@tmppn@name{\mtc@rusw@abbrev\mtc@mttru@abbrev rule}
2693 \expandafter\ifx\csname mtc@\mtc@rusw@abbrev X\endcsname\mtc@noX
2694 \PackageInfo{minitoc}%
2695 {Horizontal rules are inhibited for the #1s}
2696 \else
2697 \PackageInfo{minitoc}%
2698 {Horizontal rules are activated for the #1s}
2699 \fi
2700 \csname\mtc@tmppn@name\endcsname{}
2701 \setminus fi2702 }
```
# 5.65.8 The \mtcsetfeature command

For this command, we must define three families of keywords, but the third is just used to add the word "style" for the "pagestyle" when "thispage" is used.

A family for the long names of the types of mini-tables:

```
2703 \@namedef{mtc@ltypetable@parttoc}{parttoc}\def\mtc@ltypetable@parttoc{parttoc}
2704 \@namedef{mtc@ltypetable@partlot}{partlot}\def\mtc@ltypetable@partlot{partlot}
2705 \@namedef{mtc@ltypetable@partlof}{partlof}\def\mtc@ltypetable@partlof{partlof}
2706 \@namedef{mtc@ltypetable@minitoc}{minitoc}\def\mtc@ltypetable@minitoc{minitoc}
2707 \@namedef{mtc@ltypetable@minilot}{minilot}\def\mtc@ltypetable@minilot{minilot}
2708 \@namedef{mtc@ltypetable@minilof}{minilof}\def\mtc@ltypetable@minilof{minilof}
2709 \@namedef{mtc@ltypetable@secttoc}{secttoc}\def\mtc@ltypetable@secttoc{secttoc}
2710 \@namedef{mtc@ltypetable@sectlof}{sectlof}\def\mtc@ltypetable@sectlof{sectlof}
2711 \@namedef{mtc@ltypetable@sectlot}{sectlot}\def\mtc@ltypetable@sectlot{sectlot}
```
A family for the type of feature:

```
2712 \@namedef{mtc@featureparam@before}{before}%
2713 \def\mtc@featureparam@before{before}
2714 \@namedef{mtc@featureparam@after}{after}%
2715 \def\mtc@featureparam@after{after}
2716 \@namedef{mtc@featureparam@pagestyle}{thispage}%
2717 \def\mtc@featureparam@pagestyle{thispage}
```
And a family to add "style" if it is a "pagestyle" feature:

```
2718 \@namedef{mtc@ft3@before}{}\expandafter\def\csname mtc@ft3@before\endcsname{}
2719 \@namedef{mtc@ft3@after}{}\expandafter\def\csname mtc@ft3@after\endcsname{}
2720 \@namedef{mtc@ft3@pagestyle}{style}%
```
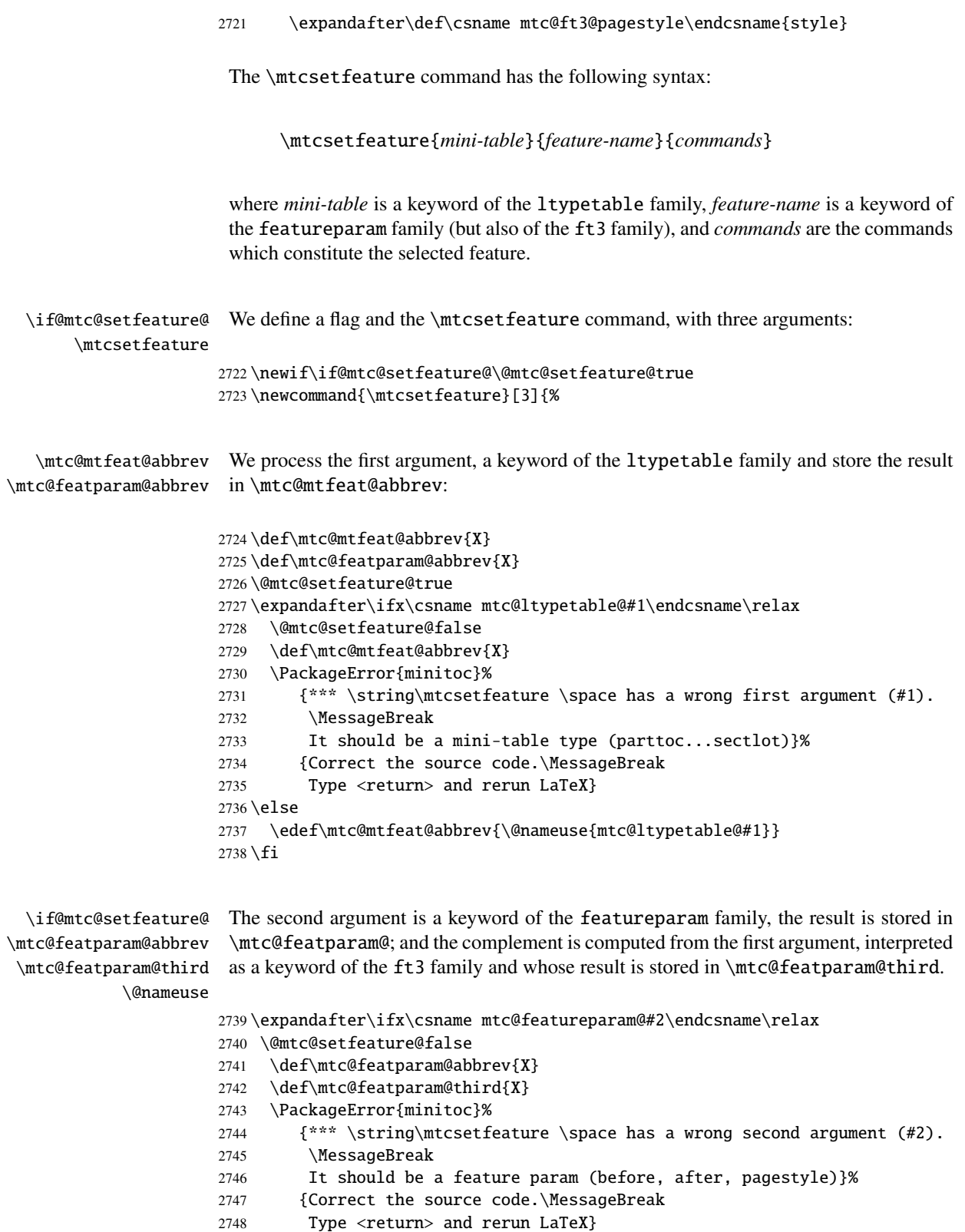

```
2749 \else
2750 \edef\mtc@featparam@abbrev{\@nameuse{mtc@featureparam@#2}}
2751 \edef\mtc@featparam@third{\@nameuse{mtc@ft3@#2}}
2752 \setminus fi
```
\if@mtc@setfeature@ \mtc@tmpfeat@name \mtc@featparam@abbrev The name of the effective macro is built by concatenating these three pieces (named \mtc@featparam@abbrev, \mtc@mtfeat@abbrev, and \mtc@featparam@third respectively), then this macro is executed:

\mtc@mtfeat@abbrev \mtc@featparam@third 2753 \if@mtc@setfeature@

```
2754 \def\mtc@tmpfeat@name%
2755 {\mtc@featparam@abbrev\mtc@mtfeat@abbrev\mtc@featparam@third}
2756 \PackageInfo{minitoc}%
2757 {\string\mtcsetfeature\space redefines the macro
2758 "\csname mtc@tmpfeat@name\endcsname" as "\string#3"}
2759 \expandafter\def\csname\mtc@tmpfeat@name\endcsname{#3}
2760 \else
2761 \PackageError{minitoc}%
2762 {\string\mtcsetfeature\space has incompatible\MessageBreak
2763 first (\#1) and second (\#2) arguments}{}
2764 \setminus \text{fi}
```
### 5.65.9 The \mtcsetdepth command

This command is very similar to the \mtcsettitle command. Its syntax is almost identical:

\mtcsetdepth{*mini-table*}{*depth*}

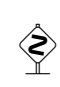

The *mini-table* type is a keyword like minitoc. The *depth* is the depth for a mini-table. If it is a mini-table for a list of figures or tables, the corresponding depth counter *must be available*, *i.e.* must have been created (often by an adequate package, like the subfig package [\[13\]](#page-285-0)).

\if@mtc@setdepth@ First, we declare a flag, set true: 2765 \newif\if@mtc@setdepth@\@mtc@setdepth@true \mtcsetdepth Then we define the \mtcsetdepth command, with two arguments: 2766 \newcommand{\mtcsetdepth}[2]{% \mtc@mtade@abbrev We process the first argument, which is a keyword of the ltypetable family. The result \if@mtc@setdepth@ is stored in \mtc@mtade@abbrev:\@nameuse

```
2767 \def\mtc@mtade@abbrev{X}
2768 \@mtc@setdepth@true
2769 \expandafter\ifx\csname mtc@ltypetable@#1\endcsname\relax
2770 \@mtc@setdepth@false
2771 \def\mtc@mtade@abbrev{X}
2772 \PackageError{minitoc}%
2773 {*** \string\mtcsetdepth \space has a wrong first argument (#1).
2774 \MessageBreak
2775 It should be a mini-table type (parttoc...sectlot)}%
2776 {Correct the source code.\MessageBreak
2777 Type <return> and rerun LaTeX}
2778 \else
2779 \edef\mtc@mtade@abbrev{\@nameuse{mtc@ltypetable@#1}}
2780 \setminus fi
```

```
\if@mtc@setdepth@
And we construct the name of the effective counter and gave it the value:
 \mtc@tmpde@name
\mtc@mtade@abbrev
2781 \if@mtc@setdepth@
       \mtc@toks <sub>2782</sub>
     \setcounter 2783
                       \def\mtc@tmpde@name{\mtc@mtade@abbrev depth}
                       2783 \expandafter\noexpand\@ifundefined{c@\mtc@mtade@abbrev depth}%
                 2784 {\PackageError{minitoc}%
                 2785 {*** \string\mtcsetdepth \space attempt to use\MessageBreak
                 2786 an undefined counter (#1depth).}%
                 2787 {Correct the source code.\MessageBreak
                 2788 Type <return> and rerun LaTeX}}{%
                 2789 \mtc@toks{#2} % trick for explicit message using \the.
                 2790 \PackageInfo{minitoc}%
                 2791 {\string\mtcsetdepth\space redefines the counter
                 2792 \mtc@tmpde@name \space as "\the\mtc@toks"}%
                 2793 \expandafter\setcounter{\mtc@tmpde@name}{#2}}%
                 2794 \else
                 2795 \PackageError{minitoc}%
                 2796 {\string\mtcsetdepth:\space Illegal type of table (#1)}%
                 2797 {Correct the source code.\MessageBreak
                 2798 Type <return> and rerun LaTeX}{\relax}
                 2799 \fi}% end of \mtcsettitle
```
# 5.66 The mtchideinmaintoc environment

\if@mtc@Himtoc@ The flag \if@mtc@Himtoc@ is used to detect an incorrect imbrication of this environment:

2800 \newif\if@mtc@Himtoc@ \@mtc@Himtoc@false
```
mtchideinmaintoc
 \if@mtc@Himtoc@
\mtc@sv@tocdepth
         \arabic
   \addtocontents
2801 \newenvironment{mtchideinmaintoc}[1][-1]%
      \setcounter
2802 {\if@mtc@Himtoc@\PackageError{minitoc}%
                  Then we define this environment, which inserts into the TOC file commands of the
                  form \setcounter{tocdepth}{...}. It also save and restore the value of the counter
                  tocdepth, as the optional argument is the hiding depth of the entries in the main TOC.
                 2803 {Imbrication of mtchideinmaintoc environments}%
                 2804 {The hiding in main ToC could be incorrect}\fi
                 2805 \global\@mtc@Himtoc@true
                 2806 \def\mtc@sv@tocdepth{\arabic{tocdepth}}%
                 2807 \addtocontents{toc}{\protect\setcounter{tocdepth}{#1}}}%
                 2808 {\if@mtc@Himtoc@\else\PackageError{minitoc}%
                 2809 {Unbalanced mtchideinmaintoc environment}%
                 2810 {The hiding in main ToC could be incorrect}\fi
                 2811 \qlobal\@mtc@Himtoc@false
                 2812 \addtocontents{toc}{\protect\setcounter{tocdepth}{\mtc@sv@tocdepth}}}
 \AtBeginDocument
The mtchideinmainlof and mtchideinmainlot environments are similar, but we
 \if@mtc@Himlof@
mtchideinmainlof
\mtc@sv@lofdepth
 \mtc@sv@tocdepth
First, for the list of figures:
\mtc@svf@tocdepth
          \arabic
2813 \newif\if@mtc@Himlof@ \@mtc@Himlof@false
   \addtocontents
2814 \AtBeginDocument{%
      \setcounter
2815 \@ifundefined{c@lofdepth}{%
                  must verify the presence of the associated depth counter, so we have two versions of
                  each of these environments. This must be done after the loading of the packages.
                 2816 \newenvironment{mtchideinmainlof}[1][-1]%
                 2817 {\if@mtc@Himlof@\PackageError{minitoc}%
                 2818 {Imbrication of mtchideinmainlof environments}%
                 2819 {The hiding in main LoF could be incorrect}\fi
                 2820 \global\@mtc@Himlof@true
                 2821 \def\mtc@sv@tocdepth{\arabic{tocdepth}}%
                 2822 \def\mtc@sv@lofdepth{\arabic{tocdepth}}%
                 2823 \addtocontents{lof}{\protect\setcounter{tocdepth}{#1}}}%
                 2824 {\if@mtc@Himlof@\else\PackageError{minitoc}%
                 2825 {Unbalanced mtchideinmainlof environment}%
                 2826 {The hiding in main LoF could be incorrect}\fi
                 2827 \global\@mtc@Himtoc@false
                 2828 \addtocontents{lof}{\protect\setcounter{tocdepth}{\mtc@sv@lofdepth}}}
                 2829 }%
                 2830 {%
                 2831 \newenvironment{mtchideinmainlof}[1][-1]%
                 2832 {\if@mtc@Himlof@\PackageError{minitoc}%
                 2833 {Imbrication of mtchideinmainlof environments}%
                 2834 {The hiding in main LoF could be incorrect}\fi
                 2835 \global\@mtc@Himlof@true
                 2836 \def\mtc@svf@tocdepth{\arabic{tocdepth}}%
                 2837 \addtocontents{lof}{\protect\setcounter{tocdepth}{#1}}}%
                 2838 {\if@mtc@Himlof@\else\PackageError{minitoc}%
                 2839 {Unbalanced mtchideinmainlof environment}%
                 2840 {The hiding in main LoF could be incorrect}\fi
                 2841 \global\@mtc@Himlof@false
```

```
\AtBeginDocument
Then for the list of tables:
 \if@mtc@Himlot@
 mtchideinmainlot
2843 \newif\if@mtc@Himlot@ \@mtc@Himlot@false
 \mtc@sv@lotdepth
2844 \AtBeginDocument{%
 \mtc@sv@tocdepth
2845 \@ifundefined{c@lotdepth}{%
\mtc@svt@tocdepth 2846
         \arabic 2847
  \addtocontents 2848
     \setminussetcounter ^{2849}\newenvironment{mtchideinmainlot}[1][-1]%
                        2847 {\if@mtc@Himlot@\PackageError{minitoc}%
                            2848 {Imbrication of mtchideinmainlot environments}%
                            {The hiding in main LoT could be incorrect}\fi
                 2850 \global\@mtc@Himlot@true
                 2851 \def\mtc@sv@tocdepth{\arabic{tocdepth}}%
                 2852 \def\mtc@sv@lotdepth{\arabic{tocdepth}}%
                 2853 \addtocontents{lot}{\protect\setcounter{tocdepth}{#1}}}%
                 2854 {\if@mtc@Himlot@\else\PackageError{minitoc}%
                 2855 {Unbalanced mtchideinmainlot environment}%
                 2856 {The hiding in main LoT could be incorrect}\fi
                 2857 \global\@mtc@Himlot@false
                 2858 \addtocontents{lot}{\protect\setcounter{tocdepth}{\mtc@sv@lotdepth}}}
                 2859 }%
                 2860 {%
                 2861 \newenvironment{mtchideinmainlot}[1][-1]%
                 2862 {\if@mtc@Himlot@\PackageError{minitoc}%
                 2863 {Imbrication of mtchideinmainlot environments}%
                 2864 {The hiding in main LoT could be incorrect}\fi
                 2865 \global\@mtc@Himlot@true
                 2866 \def\mtc@svt@tocdepth{\arabic{tocdepth}}%
                 2867 \addtocontents{lot}{\protect\setcounter{tocdepth}{#1}}}%
                 2868 {\if@mtc@Himlot@\else\PackageError{minitoc}%
                 2869 {Unbalanced mtchideinmainlot environment}%
                 2870 {The hiding in main LoT could be incorrect}\fi
                 2871 \global\@mtc@Himlot@false
                 2872 \addtocontents{lot}{\protect\setcounter{tocdepth}{\mtc@svt@tocdepth}}}}}
```
## 5.67 Fixing the "Index" entry in the TOC

This macro is complex. Its syntax is:

\mtcfixindex[part|chapter|section]

\@ifundefined Depending of the document class, the "Index" entry in the TOC is treated as a starred \mtc@ixfix@level chapter or a starred section. Hence we must first determine the default value of the optional argument. The default value is then stored in the macro \mtc@ixfix@level. This is done by the following code, which eventually gives a warning message:

```
2873 \@ifundefined{chapter}{%
               2874 \@ifundefined{section}%
               2875 {\PackageWarningNoLine{minitoc}%
               2876 {\string\chapter\space and \string\section\space are undefined.%
               2877 \MessageBreak Cannot use \string\mtcfixindex\space %
               2878 without optional argument [part]}%
               2879 \@ifundefined{part}%
               2880 {\PackageError{minitoc}%
               2881 {But \string\part\space is undefined}%
               2882 {\string\mtcfixindex\space not usable}}%
               2883 {\PackageWarningNoLine{minitoc}%
               2884 {\string\mtcfixindex\space can only be used with the [part]
               2885 optional argument, which becomes the default}%
               2886 \def\mtc@ixfix@level{part}%
               2887 }%
               2888 {\def\mtc@ixfix@level{section}}}}%
               2889 {\def\mtc@ixfix@level{chapter}}
\if@mtcfixindex@
Then we define a flag and the command \mtcfixindex, which adds the necessary lines
   \mtcfixindex
in the TOC, the LOF and the LOT.
\addcontentsline
               2890 \newif\if@mtcfixindex@ \@mtcfixindex@false
               2891 \newcommand{\mtcfixindex}[1][\mtc@ixfix@level]{%
               2892 \@mtcfixindex@false
               2893 \expandafter%
               2894 \ifx\csname #1\endcsname\part\relax\@mtcfixindex@true\fi
               2895 \expandafter%
               2896 \ifx\csname #1\endcsname\chapter\relax\@mtcfixindex@true\fi
               2897 \expandafter%
               2898 \ifx\csname #1\endcsname\section\relax\@mtcfixindex@true\fi
               2899 \if@mtcfixindex@
               2900 \addcontentsline{lof}{x\mtc@ixfix@level}{}%
               2901 \addcontentsline{lot}{x\mtc@ixfix@level}{}%
               2902 \csname mtcadd\mtc@ixfix@level\endcsname\relax
               2903 \else
               2904 \PackageError{minitoc}%
               2905 {The optional argument of \string\mtcfixindex\space is wrong}%
               2906 {It must be omitted (\mtc@ixfix@level),
               2907 or be part, chapter or section}%
               2908 \fi
               2909 }%
```
## 5.68 Fixing the "Glossary" entry in the TOC

This macro is complex. Its syntax is:

\mtcfixglossary[part|chapter|section]

```
\@ifundefined
 \mtc@glofix@level
chapter or a starred section. Hence we must first determine the default value of the op-
                   Depending of the document class, the "Glossary" entry in the TOC is treated as a starred
                    tional argument. The default value is then stored in the macro \mtc@glofix@level.
                    This is done by the following code, which eventually gives a warning message:
                   2910 \@ifundefined{chapter}{%
                   2911 \@ifundefined{section}%
                   2912 {\PackageWarningNoLine{minitoc}%
                   2913 {\string\chapter\space and \string\section\space are undefined.%
                   2914 \MessageBreak Cannot use \string\mtcfixglossary\space %
                   2915 without optional argument [part]}%
                   2916 \@ifundefined{part}%
                   2917 {\PackageError{minitoc}%
                   2918 {But \string\part\space is undefined}%
                   2919 {\string\mtcfixglossary\space not usable}}%
                   2920 {\PackageWarningNoLine{minitoc}%
                   2921 {\string\mtcfixglossary\space can only be used with the [part]
                   2922 optional argument, which becomes the default}%
                   2923 \def\mtc@glofix@level{part}%
                   2924 }%
                   2925 {\def\mtc@glofix@level{section}}}}%
                   2926 {\def\mtc@glofix@level{chapter}}
\if@mtcfixglossary@
Then we define a flag (\if@mtcfixglossary@) and the command \mtcfixglossary,
   \mtcfixglossary
which adds the necessary lines in the TOC, the LOF and the LOT.
  \addcontentsline
                  2927 \newif\if@mtcfixglossary@ \@mtcfixglossary@false
                   2928 \newcommand{\mtcfixglossary}[1][\mtc@glofix@level]{%
                   2929 \@mtcfixglossary@false
                   2930 \expandafter%
                   2931 \ifx\csname #1\endcsname\part\relax\@mtcfixglossary@true\fi
                   2932 \expandafter%
                   2933 \ifx\csname #1\endcsname\chapter\relax\@mtcfixglossary@true\fi
                   2934 \expandafter%
                   2935 \ifx\csname #1\endcsname\section\relax\@mtcfixglossary@true\fi
                   2936 \if@mtcfixglossary@
                   2937 \addcontentsline{lof}{x\mtc@glofix@level}{}%
                   2938 \addcontentsline{lot}{x\mtc@glofix@level}{}%
                   2939 \csname mtcadd\mtc@glofix@level\endcsname\relax
                   2940 \else
                   2941 \PackageError{minitoc}%
                   2942 {The optional argument of \string\mtcfixglossary\space is wrong}%
                   2943 {It must be omitted (\mtc@glofix@level),
                   2944 or be part, chapter or section}%
                   2945 \fi
                   2946 }%
```
## 5.69 The \mtcselectlanguage command

```
\mtcselectlanguage
\if@mtc@insellang@
    \IfFileExists
          \@input
                   This command loads a minitoc language definition file language.mld to set the language-
                   dependent titles for the mini-tables. But first, we verify that this file exists. The flag
                   \if@mtc@insellang@ is true while we are in this macro.
                  2947 \newif\if@mtc@insellang@ \@mtc@insellang@false
                  2948 \def\mtcselectlanguage#1{%
                  2949 \InputIfFileExists{#1.mld}%
                  2950 {\PackageInfo{minitoc}{#1 language selected.%
                  2951 \MessageBreak}}%
                  2952 {\PackageError{minitoc}%
                  2953 {#1 is not a known language, \MessageBreak
                  2954 #1.mld not found. \MessageBreak
                  2955 Command ignored}%
```

```
2956 {See the minitoc documentation. \MessageBreak
2957 Correct the source using a valid language name. \MessageBreak
2958 Press RETURN}}%
```

```
2959 }
```
## 5.70 The \mtcloadmlo internal command

```
\mtcloadmlo
\if@mtc@insellang@
    \IfFileExists
           \@input
```
This command loads a minitoc language object file *language*.mlo to set the languagedependent titles for the mini-tables when exotic characters are needed. This command is used only in some .mld files when the title strings can not be generated by the normal processing of minitoc.dtx. The .mlo files are generated by filecontents environments in the minitoc.ins file. But first, we verify that this .mlo file exists.

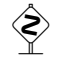

This command should not be directly invoked by the user. This is verified via the flag  $\sum_{i=1}^{\infty}$ \if@mtc@insellang@.

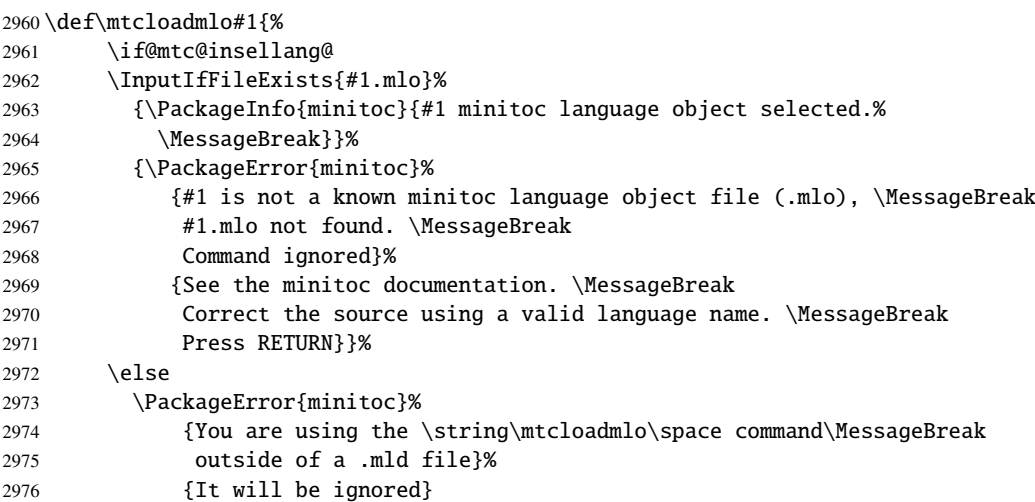

```
2977 \@mtc@insellang@false
2978 \setminusfi
2979 }
```
## 5.71 The "coffee breaks"

\addcoffeeline For the minutes package [\[30\]](#page-286-0) (by Knut LICKERT), we need some commands to insert \addtocontents special entries, undotted, in the TOC to mark "coffee breaks" in a conference. Hence we \coffeeline define \addcoffeeline, \coffeeline and \l@coffee, and internal commands analog \l@coffee to the standard internal commands to format the TOC.

\@Undottedtocline

```
2980 \def\addcoffeeline#1#2#3{%
2981 \addtocontents{#1}{\protect\coffeeline{#2}{#3}{\null}}}
2982 \def\coffeeline#1{\csname l@#1\endcsname}
2983 \newcommand*\l@coffee{\@Undottedtocline{1}{1.5em}{2.3em}}
```
## 5.72 Initialization of counters

\AtBeginDocument At the beginning of the document, we initialize the absolute counters for parts, chapters \@ifundefined and sections, if they are defined. \setcounter 2984 \AtBeginDocument{%

```
2985 \@ifundefined{c@ptc}{}{\setcounter{ptc}{0}}
2986 \@ifundefined{c@mtc}{}{\setcounter{mtc}{0}}
2987 \@ifundefined{c@stc}{}{\setcounter{stc}{0}}}
```
## 5.73 Declarations for simple options

These options are just setting a flag.

#### 5.73.1 Options tight and loose, k-tight and k-loose

```
\DeclareOption
These options influence the interline separation in the mini-tables.
  \iftightmtc
  \kiftightmtc
2988 \DeclareOption{tight}{\tightmtctrue}
               2989 \DeclareOption{loose}{\tightmtcfalse} % default
               2990 \DeclareOption{k-tight}{\ktightmtctrue}
               2991 \DeclareOption{k-loose}{\ktightmtcfalse} % default
```
## 5.73.2 Options checkfiles and nocheckfiles

\DeclareOption These options activate or inhibit the checking for empty mini-table files. \if@mtc@checkfiles

```
2992 \DeclareOption{checkfiles}{\@mtc@checkfilestrue} % default
2993 \DeclareOption{nocheckfiles}{\@mtc@checkfilesfalse}
```
#### 5.73.3 Options dotted and undotted

\DeclareOption These options activate or inhibit the leaders (lines of dots) in the mini-tables. \ifundottedmtc

```
2994 \DeclareOption{undotted}{\undottedmtctrue}
2995 \DeclareOption{dotted}{\undottedmtcfalse} % default
```
#### 5.73.4 Option notoccite

This option will later load the notoccite package [\[2\]](#page-284-0).

\DeclareOption \if@mtc@notoccite@

2996 \DeclareOption{notoccite}{\@mtc@notoccite@true}

#### 5.73.5 Option shortext

\DeclareOption This option forces the use of short extensions. \if@longextensions@

> 2997 \DeclareOption{shortext}{\@longextensions@false 2998 \PackageWarningNoLine{minitoc}% 2999 {\*\*\* You have forced the use of short extensions \*\*\*}}

## 5.74 The insection option

\if@mtc@ss@insection@ This option is available only if \chapter is not defined and \section defined. It is to \@ifundefined be revised when chapter/section level commands will ever be allowed together, sometime \DeclareOption in the far away future.

```
3000 \newif\if@mtc@ss@insection@ \@mtc@ss@insection@false
3001 \@ifundefined{chapter}{%
3002 \@ifundefined{section}{}%
```
 {% \DeclareOption{insection}% {\@mtc@ss@insection@true}% }% }{}

## 5.75 Language options

\DeclareOption \mtcselectlanguage

Each language option reads the corresponding *language*.mld file via the specialized macro \mtcselectlanguage. If the file does not exists, a standard error message is displayed. The language options are (should be) in alphabetical order. Several options could load the same file, but, by convention, there should be a *language*.mld file for each language option, but this file can load another one (as francais.mld loads french.mld).

```
3008 \DeclareOption{acadian}{\mtcselectlanguage{acadian}}%
3009 \DeclareOption{acadien}{\mtcselectlanguage{acadien}}%
3010 \DeclareOption{afrikaan}{\mtcselectlanguage{afrikaan}}%
3011 \DeclareOption{afrikaans}{\mtcselectlanguage{afrikaans}}%
3012 \DeclareOption{american}{\mtcselectlanguage{american}}%
3013 \DeclareOption{arab}{\mtcselectlanguage{arab}}%
3014 \DeclareOption{arabic}{\mtcselectlanguage{arabic}}%
3015 \DeclareOption{armenian}{\mtcselectlanguage{armenian}}%
3016 \DeclareOption{austrian}{\mtcselectlanguage{austrian}}%
3017 \DeclareOption{bahasa}{\mtcselectlanguage{bahasa}}%
3018 \DeclareOption{bangla}{\mtcselectlanguage{bangla}}%
3019 \DeclareOption{basque}{\mtcselectlanguage{basque}}%
3020 \DeclareOption{bicig}{\mtcselectlanguage{bicig}}%
3021 \DeclareOption{brazil}{\mtcselectlanguage{brazil}}%
3022 \DeclareOption{brazilian}{\mtcselectlanguage{brazilian}}%
3023 \DeclareOption{breton}{\mtcselectlanguage{breton}}%
3024 \DeclareOption{british}{\mtcselectlanguage{british}}%
3025 \DeclareOption{bulgarian}{\mtcselectlanguage{bulgarian}}%
3026 \DeclareOption{bulgarianb}{\mtcselectlanguage{bulgarianb}}%
3027 \DeclareOption{buryat}{\mtcselectlanguage{buryat}}%
3028 \DeclareOption{canadian}{\mtcselectlanguage{canadian}}%
3029 \DeclareOption{canadien}{\mtcselectlanguage{canadien}}%
3030 \DeclareOption{castillan}{\mtcselectlanguage{castillan}}%
3031 \DeclareOption{castillian}{\mtcselectlanguage{castillian}}%
3032 \DeclareOption{catalan}{\mtcselectlanguage{catalan}}%
3033 \DeclareOption{chinese1}{\mtcselectlanguage{chinese1}}%
3034 \DeclareOption{chinese2}{\mtcselectlanguage{chinese2}}%
3035 \DeclareOption{croatian}{\mtcselectlanguage{croatian}}%
3036 \DeclareOption{czech}{\mtcselectlanguage{czech}}%
3037 \DeclareOption{danish}{\mtcselectlanguage{danish}}%
3038 \DeclareOption{dutch}{\mtcselectlanguage{dutch}}%
3039 \DeclareOption{english}{\mtcselectlanguage{english}}%
3040 \DeclareOption{esperant}{\mtcselectlanguage{esperant}}%
3041 \DeclareOption{esperanto}{\mtcselectlanguage{esperanto}}%
```
 \DeclareOption{estonian}{\mtcselectlanguage{estonian}}% \DeclareOption{ethiopia}{\mtcselectlanguage{ethiopia}}% \DeclareOption{ethiopian}{\mtcselectlanguage{ethiopian}}% \DeclareOption{farsi1}{\mtcselectlanguage{farsi1}}% \DeclareOption{farsi2}{\mtcselectlanguage{farsi2}}% \DeclareOption{finnish}{\mtcselectlanguage{finnish}}% \DeclareOption{finnish2}{\mtcselectlanguage{finnish2}}% \DeclareOption{francais}{\mtcselectlanguage{francais}}% \DeclareOption{french}{\mtcselectlanguage{french}}% \DeclareOption{frenchb}{\mtcselectlanguage{frenchb}}% \DeclareOption{frenchle}{\mtcselectlanguage{frenchle}}% \DeclareOption{frenchpro}{\mtcselectlanguage{frenchpro}}% \DeclareOption{galician}{\mtcselectlanguage{galician}}% \DeclareOption{german}{\mtcselectlanguage{german}}% \DeclareOption{germanb}{\mtcselectlanguage{germanb}}% \DeclareOption{greek}{\mtcselectlanguage{greek}}% \DeclareOption{greek-mono}{\mtcselectlanguage{greek-mono}}% \DeclareOption{greek-polydemo}{\mtcselectlanguage{greek-polydemo}}% \DeclareOption{greek-polykatha}{\mtcselectlanguage{greek-polykatha}}% \DeclareOption{guarani}{\mtcselectlanguage{guarani}}% \DeclareOption{hangul1}{\mtcselectlanguage{hangul1}}% \DeclareOption{hangul2}{\mtcselectlanguage{hangul2}}% \DeclareOption{hangul3}{\mtcselectlanguage{hangul3}}% \DeclareOption{hangul4}{\mtcselectlanguage{hangul4}}% \DeclareOption{hanja1}{\mtcselectlanguage{hanja1}}% \DeclareOption{hanja2}{\mtcselectlanguage{hanja2}}% \DeclareOption{hebrew}{\mtcselectlanguage{hebrew}}% \DeclareOption{hungarian}{\mtcselectlanguage{hungarian}}% \DeclareOption{icelandic}{\mtcselectlanguage{icelandic}}% \DeclareOption{interlingua}{\mtcselectlanguage{interlingua}}% \DeclareOption{irish}{\mtcselectlanguage{irish}}% \DeclareOption{italian}{\mtcselectlanguage{italian}}% \DeclareOption{japanese}{\mtcselectlanguage{japanese}}% \DeclareOption{japanese2}{\mtcselectlanguage{japanese2}}% \DeclareOption{japanese3}{\mtcselectlanguage{japanese3}}% \DeclareOption{japanese4}{\mtcselectlanguage{japanese4}}% \DeclareOption{japanese5}{\mtcselectlanguage{japanese5}}% \DeclareOption{latin}{\mtcselectlanguage{latin}}% \DeclareOption{latin2}{\mtcselectlanguage{latin2}}% \DeclareOption{latvian}{\mtcselectlanguage{latvian}}% \DeclareOption{letton}{\mtcselectlanguage{letton}}% \DeclareOption{lithuanian}{\mtcselectlanguage{lithuanian}}% \DeclareOption{lsorbian}{\mtcselectlanguage{lsorbian}}% \DeclareOption{magyar}{\mtcselectlanguage{magyar}}% \DeclareOption{magyar2}{\mtcselectlanguage{magyar2}}% \DeclareOption{malayalam-keli}{\mtcselectlanguage{malayalam-keli}}% \DeclareOption{malayalam-rachana}{\mtcselectlanguage{malayalam-rachana}}% \DeclareOption{malayalam-rachana2}{\mtcselectlanguage{malayalam-rachana2}}% \DeclareOption{mongol}{\mtcselectlanguage{mongol}}% \DeclareOption{naustrian}{\mtcselectlanguage{naustrian}}% \DeclareOption{ngerman}{\mtcselectlanguage{ngerman}}% \DeclareOption{ngermanb}{\mtcselectlanguage{ngermanb}}% \DeclareOption{norsk}{\mtcselectlanguage{norsk}}% \DeclareOption{nynorsk}{\mtcselectlanguage{nynorsk}}%

```
3096 \DeclareOption{polish}{\mtcselectlanguage{polish}}%
3097 \DeclareOption{polish2}{\mtcselectlanguage{polish2}}%
3098 \DeclareOption{portuges}{\mtcselectlanguage{portuges}}%
3099 \DeclareOption{portuguese}{\mtcselectlanguage{portuguese}}%
3100 \DeclareOption{romanian}{\mtcselectlanguage{romanian}}%
3101 \DeclareOption{russian}{\mtcselectlanguage{russian}}%
3102 \DeclareOption{russianb}{\mtcselectlanguage{russianb}}%
3103 \DeclareOption{russianc}{\mtcselectlanguage{russianc}}%
3104 \DeclareOption{russian2m}{\mtcselectlanguage{russian2m}}%
3105 \DeclareOption{russian2o}{\mtcselectlanguage{russian2o}}%
3106 \DeclareOption{samin}{\mtcselectlanguage{samin}}%
3107 \DeclareOption{scottish}{\mtcselectlanguage{scottish}}%
3108 \DeclareOption{serbian}{\mtcselectlanguage{serbian}}%
3109 \DeclareOption{serbianc}{\mtcselectlanguage{serbianc}}%
3110 \DeclareOption{slovak}{\mtcselectlanguage{slovak}}%
3111 \DeclareOption{slovene}{\mtcselectlanguage{slovene}}%
3112 \DeclareOption{spanish}{\mtcselectlanguage{spanish}}%
3113 \DeclareOption{spanish2}{\mtcselectlanguage{spanish2}}%
3114 \DeclareOption{spanish3}{\mtcselectlanguage{spanish3}}%
3115 \DeclareOption{swedish}{\mtcselectlanguage{swedish}}%
3116 \DeclareOption{thai}{\mtcselectlanguage{thai}}%
3117 \DeclareOption{turkish}{\mtcselectlanguage{turkish}}%
3118 \DeclareOption{UKenglish}{\mtcselectlanguage{UKenglish}}%
3119 \DeclareOption{ukraineb}{\mtcselectlanguage{ukraineb}}%
3120 \DeclareOption{USenglish}{\mtcselectlanguage{USenglish}}%
3121 \DeclareOption{usorbian}{\mtcselectlanguage{usorbian}}%
3122 \DeclareOption{vietnam}{\mtcselectlanguage{vietnam}}%
3123 \DeclareOption{vietnamese}{\mtcselectlanguage{vietnamese}}%
3124 \DeclareOption{welsh}{\mtcselectlanguage{welsh}}%
```
## 5.76 The hints option

\if@mtc@hints@ First, we define some flags: \if@mtc@hints@w@ \if@mtc@hints@giben@

- The flag \if@mtc@hints@ is true if the hints option is required (default).
- The flag \if@mtc@hints@w@ is set true if we detect that some sectionning commands have been altered since the loading of the document class.
- The flag \if@mtc@hints@given@ is set true if the hints option detects something curious and writes messages in the .log file.

 \newif\if@mtc@hints@ \@mtc@hints@true \newif\if@mtc@hints@w@ \@mtc@hints@w@false \newif\if@mtc@hints@given@ \@mtc@hints@given@false

\DeclareOption We declare the hints (default) and nohints options:\if@mtc@hints@

#### 3128 \DeclareOption{hints}{\@mtc@hints@true} 3129 \DeclareOption{nohints}{\@mtc@hints@false}

\mtc@hints@begindoc The hints option is made of three parts: the first, \mtc@hints@begindoc, is executed \AtBeginDocument via \AtBeginDocument and looks if some packages or classes are loaded and gives warnings about their compatibility with minitoc.

> The second part is made of tiny pieces of code inserted in the minitoc code, to verify that some macros are called in the right order.

\mtc@hints@enddoc The third and last part, \mtc@hints@enddoc, is executed via \AtEndDocument and \AtEndDocument examines some flags set by the first and the second parts. Then, if necessary, it writes some infos in the .log file and/or warnings on the screen and in the .log file. Note that the hints option does not signal errors, only infos and warnings, so it does not stop the LAT<sub>E</sub>X run.

## <span id="page-190-0"></span>5.76.1 First part: \mtc@hints@begindoc

\mtc@hints@begindoc We declare the first part of the hints option (for \AtBeginDocument):

```
3130 \def\mtc@hints@begindoc{%
3131 \PackageInfo{minitoc(hints)}%
3132 {***** You requested the hints option *****\MessageBreak
3133 ***** Some hints are eventually given below *****\@gobble}%
```
#### 5.76.1.1 Hint about the appendix package

\@ifpackageloaded We test the presence of the appendix package [\[46\]](#page-287-0): \if@mtc@hints@given@ 3134 \@ifpackageloaded{appendix}{% 3135 \@mtc@hints@given@true 3136 \PackageInfo{minitoc(hints)}%

3137 {--- The appendix package is loaded. \MessageBreak 3138 See the minitoc package documentation\MessageBreak

3139 for specific precautions\@gobble}}{}%

#### 5.76.1.2 Hint about the tocbibind package

\@ifpackageloaded We test the presence of the tocbibind package [\[47\]](#page-287-1): \if@mtc@hints@given@

```
3140 \@ifpackageloaded{tocbibind}%
```

```
3141 {\@mtc@hints@given@true
```

```
3142 \PackageInfo{minitoc(hints)}%
3143 {--- The tocbibind package is loaded. \MessageBreak
3144 See the minitoc package documentation
3145 for specific precautions\@gobble}}{}%
```
#### 5.76.1.3 Hint about the tocloft package

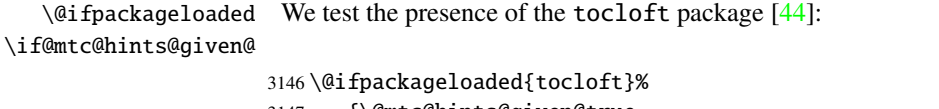

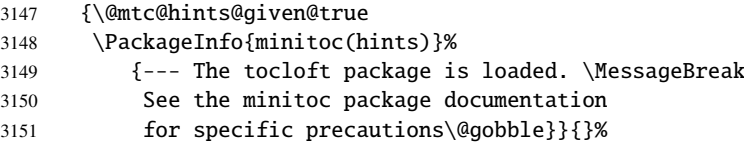

#### 5.76.1.4 Hint about the titletoc package

\@ifpackageloaded We test the presence of the titletoc package [\[8\]](#page-284-1), and emit a warning, because this \if@mtc@hints@given@ package is incompatible with minitoc:

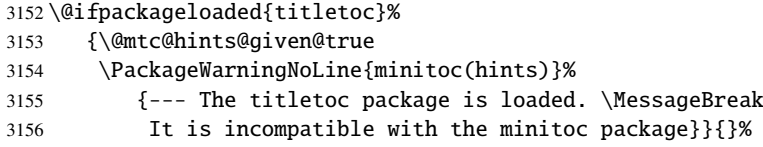

#### 5.76.1.5 Hint about the placeins package

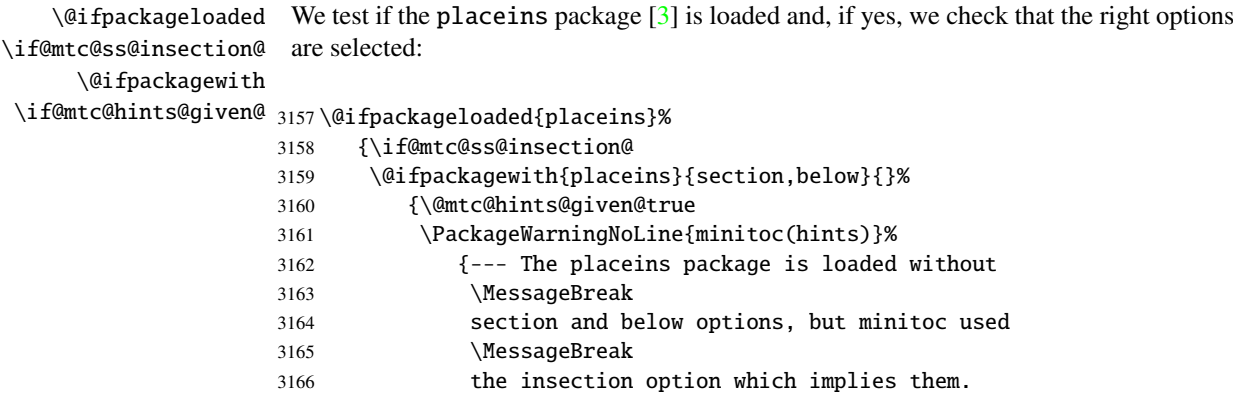

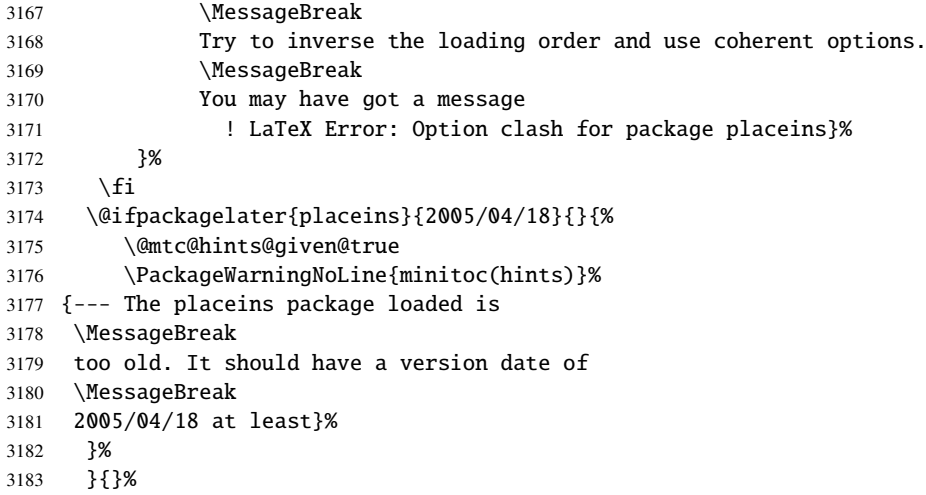

#### 5.76.1.6 Hint about the memoir class

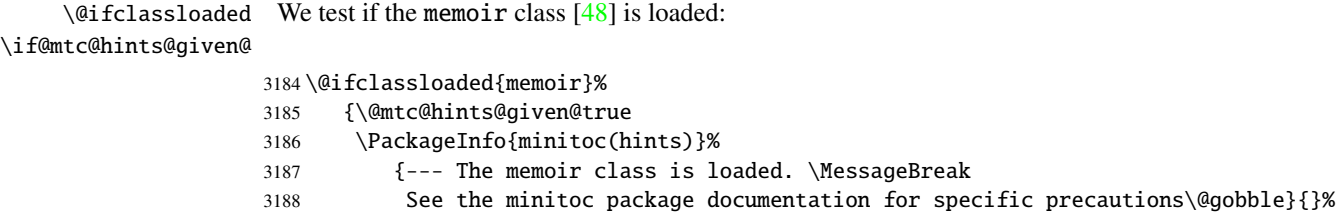

```
3189 }{}%
```
#### 5.76.1.7 Hint about the amsart and amsproc classes

\@ifclassloaded We test is the amsart or amsproc class is loaded and emit a warning, because thess \if@mtc@hints@given@ classes are incompatible with minitoc:

```
3190 \@ifclassloaded{amsart}%
3191 {\@mtc@hints@given@true
3192 \PackageWarningNoLine{minitoc(hints)}%
3193 {--- The amsart class is loaded. \MessageBreak
3194 It is incompatible with the minitoc package}}{}%
3195 \@ifclassloaded{amsproc}%
3196 {\@mtc@hints@given@true
3197 \PackageWarningNoLine{minitoc(hints)}%
3198 {--- The amsproc class is loaded. \MessageBreak
3199 It is incompatible with the minitoc package}}{}%
```
#### 5.76.1.8 Hint about the amsbook class

\@ifclassloaded We test if the amsbook class is loaded: \if@mtc@hints@given@

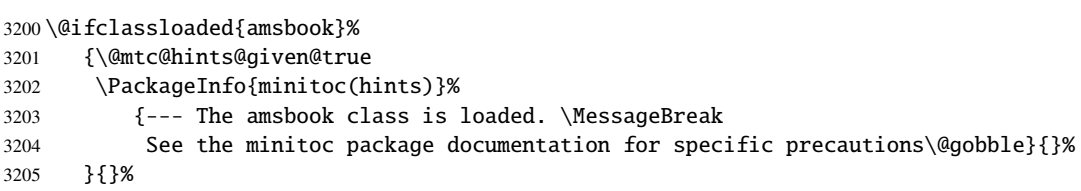

#### 5.76.1.9 Hint about the abstract package

\@ifpackageloaded We test the presence of the abstract package [\[45\]](#page-287-3), then its options: \if@mtc@abstract@loaded@ \@ifpackagewith 3206 \@ifpackageloaded{abstract}% \if@mtc@hints@given@ 3207 3207 {\@mtc@abstract@loaded@true% 3208 \@ifpackagewith{abstract}{addtotoc}% 3209 {\@mtc@hints@given@true 3210 \PackageInfo{minitoc(hints)}% 3211 {The ''abstract'' package has been loaded with\MessageBreak 3212 the ''addtotoc'' option.\MessageBreak 3213 You need to look at the documentation to adjust.} 3214 }}{}

#### 5.76.1.10 Hint about the alteration of the sectionning commands

\part To check if the sectionning commands \part, \chapter or \section have \chapter been altered by some package or in the preamble, we compare them (when \section executing a \AtBeginDocument block) with their saved versions (saved by the \AtBeginDocument minitoc package when it is loaded) \mtc@hints@part, \mtc@hints@chapter \mtc@hints@part and \mtc@hints@section. For each sectionning command, we must perform the \mtc@hints@chapter comparaison for the command itself, its unstarred branch and its starred branch. But the \mtc@hints@section hyperref package [\[39\]](#page-287-4) may interfere, hence the formal precautions in the messages.

#### 5.76.1.10.1 Alteration of \part :

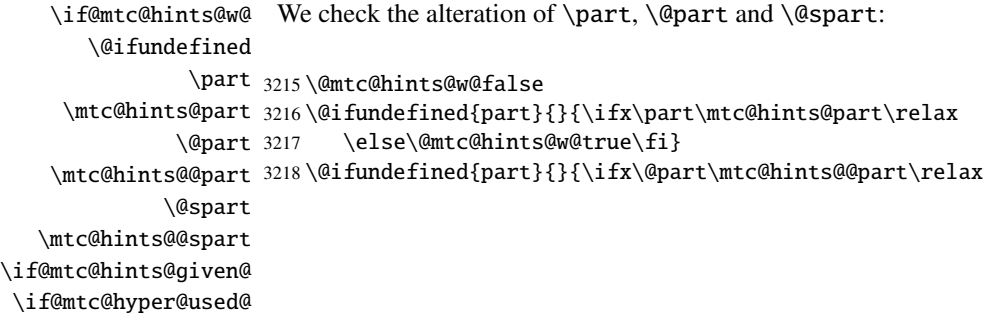

```
3219 \else\@mtc@hints@w@true\fi}
3220 \@ifundefined{part}{}{\ifx\@spart\mtc@hints@@spart\relax
3221 \else\@mtc@hints@w@true\fi}
3222 \if@mtc@hints@w@\@mtc@hints@given@true%
3223 \PackageWarningNoLine{minitoc(hints)}%
3224 {--- The \string\part\space command is altered after minitoc}
3225 \if@mtc@hyper@used@
3226 \PackageWarningNoLine{minitoc(hints)}%
3227 {--- It may be the consequence of loading the ''hyperref'' package}
3228 \fi
3229 \text{ t}
```
#### 5.76.1.10.2 Alteration of \chapter :

```
\if@mtc@hints@w@
We check the alteration of \chapter, \@chapter and \@schapter:
       \@ifundefined
            \chapter
3230 \@mtc@hints@w@false
  \mtc@hints@chapter 3231\@ifundefined{chapter}{}{\ifx\chapter\mtc@hints@chapter\relax
           \@chapter
 \mtc@hints@@chapter
3233 \@ifundefined{chapter}{}{\ifx\@chapter\mtc@hints@@chapter\relax
          \@schapter
\mtc@hints@@schapter 3235\@ifundefined{chapter}{}{\ifx\@schapter\mtc@hints@@schapter\relax
\if@mtc@hints@given@ 3236
 \if@mtc@hyper@used@
3237 \if@mtc@hints@w@\@mtc@hints@given@true%
                           \else\@mtc@hints@w@true\fi}%
                           \else\@mtc@hints@w@true\fi}%
                           \else\@mtc@hints@w@true\fi}%
                     3238 \PackageWarningNoLine{minitoc(hints)}%
                     3239 {--- The \string\chapter\space command is altered after minitoc}
                     3240 \if@mtc@hyper@used@
                     3241 \PackageWarningNoLine{minitoc(hints)}%
                     3242 {--- It may be the consequence of loading the ''hyperref'' package}
                     3243 \quad \text{ifi}3244 \overline{\text{fi}}
```
#### 5.76.1.10.3 Alteration of \section :

```
\if@mtc@hints@w@
We check the alteration of \section, \@sect and \@ssect:
       \@ifundefined
            \section
3245 \@mtc@hints@w@false
  \mtc@hints@section
3246 \@ifundefined{chapter}%
              \@sect
3247 {\@ifundefined{section}{}{\ifx\section\mtc@hints@section\relax\else
    \mtc@hints@@sect 3248
             \@ssect
   \mtc@hints@@ssect 3250
\if@mtc@hints@given@^{3251}\if@mtc@hyper@used@ 3252
                              \@mtc@hints@w@true\fi}
                           \@ifundefined{section}{}{\ifx\@sect\mtc@hints@@sect\relax\else
                              \@mtc@hints@w@true\fi}
                           \@ifundefined{section}{}{\ifx\@ssect\mtc@hints@@ssect\relax\else
                              \@mtc@hints@w@true\fi}
                     3253 \if@mtc@hints@w@\@mtc@hints@given@true%
                     3254 \PackageWarningNoLine{minitoc(hints)}%
                     3255 {--- The \string\section\space command is altered after minitoc}
                     3256 \if@mtc@hyper@used@
```

```
3257 \PackageWarningNoLine{minitoc(hints)}%
3258 {--- It may be the consequence of loading the ''hyperref'' package}
3259 \fi
3260 \relax\else\fi}{}%
```
#### 5.76.1.11 Hint about the coherence of the calling sequences of some commands

And finally, we prepare the coherence tests about the calling sequences of triplets of associated commands like \doparttoc, \parttoc and \[fake]listofcontents, and similar: to be able to use \parttoc, a table of contents file must have been created via \[fake]listofcontents and splitted into parttoc files via \doparttoc.

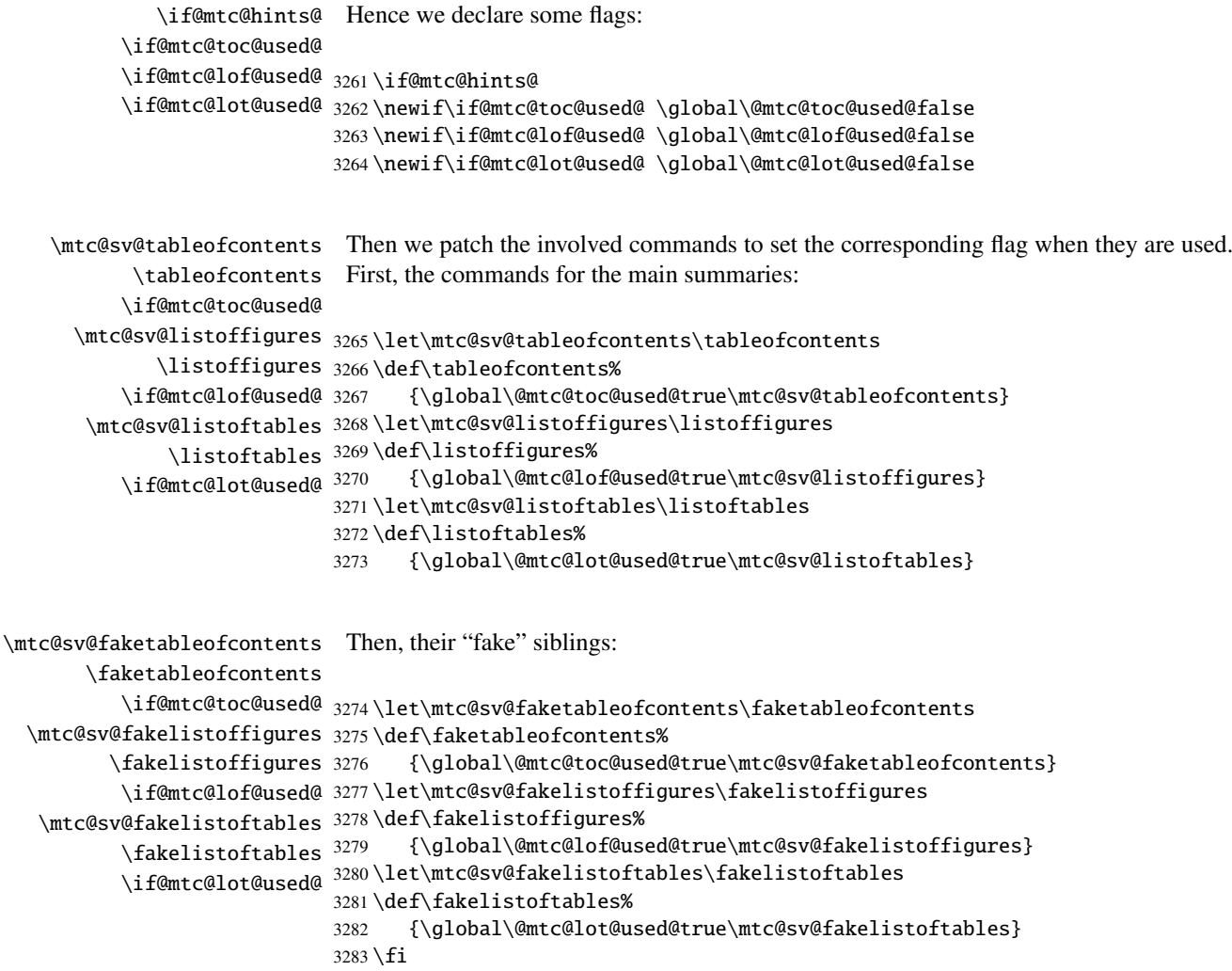

\mtc@hints@begindoc And the \mtc@hints@begindoc definition is finished (it begins in section [5.76.1](#page-190-0) on page [191\)](#page-190-0):

3284 }

#### 5.76.2 Final part: \mtc@hints@enddoc

\mtc@hints@enddoc \AtEndDocument The final part of the hints option is executed via \AtEndDocument. Its code is in the \mtc@hints@enddoc macro. It is a sequence of tests on the packages or classes loaded and the flags set during the first and the second parts of this option. First, we declare the \mtc@hints@enddoc macro:

3285 \def\mtc@hints@enddoc{%

#### 5.76.2.1 Hint about \sect-lof|lot and the insection option

```
\if@mtc@sect@floats@
    \if@dosectlof@used@
    \if@dosectlot@used@
3286 \if@dosectlof@used@\@mtc@sect@floats@true\fi
      \if@sectlof@used@
3287 \if@dosectlot@used@\@mtc@sect@floats@true\fi
      \if@sectlot@used@
3288 \if@sectlof@used@\@mtc@sect@floats@true\fi
   \if@mtc@section@def@
3289 \if@sectlot@used@\@mtc@sect@floats@true\fi
                         We look if some section-level lists of figures or tables have been requested.
                         3290 \if@mtc@section@def@
\if@mtc@placeinsLoaded@
   \if@mtc@sect@floats@
       \if@mtc@hints@w@
   \if@mtc@hints@given@
                          If yes, we verify that the place in package [3] has been loaded with the correct options
                          or that the insection option of the minitoc package has been invoked. If not, a warning
                          is given.
                        3291 \if@mtc@placeinsLoaded@
                        3292 \else
                        3293 \if@mtc@sect@floats@%
                         3294 \PackageWarningNoLine{minitoc(hints)}%
                         3295 {***** You are using \string\dosectlof\space and/or \MessageBreak
                         3296 \string\dosectlot, \string\sectlof\space and/or \string\sectlot,
                         3297 \MessageBreak
                         3298 hence the ''insection'' package option is recommended. *****}%
                         3299 \@mtc@hints@w@true
                         3300 \@mtc@hints@given@true
                         3301 \quad \text{If}3302 \fi
```
#### 5.76.2.2 Final part of the coherence tests

We test if \parttoc has been used without \doparttoc, etc., for each pair of preparation/insertion commands.

```
\if@mtc@part@def@
For the part level commands:
  \if@parttoc@used@
 \if@doparttoc@used@
3303 \if@mtc@part@def@
\if@mtc@hints@given@
3304 \if@parttoc@used@
  \if@partlof@used@ 3305
\if@dopartlof@used@ 3306
  \if@partlot@used@ 3307
\if@dopartlot@used@ 3308
                           \if@doparttoc@used@\else
                           3306 \PackageWarningNoLine{minitoc(hints)}%
                              3307 {**** You have used \string\parttoc\space
                               but not \string\doparttoc\space*****}
                    3309 \@mtc@hints@given@true
                    3310 \fi
                    3311 \fi
                    3312 \if@partlof@used@
                    3313 \if@dopartlof@used@\else
                    3314 \PackageWarningNoLine{minitoc(hints)}%
                    3315 {**** You have used \string\partlof\space
                    3316 but not \string\dopartlof\space*****}
                    3317 \@mtc@hints@given@true
                    3318 \fi
                    3319 \fi
                    3320 \if@partlot@used@
                    3321 \if@dopartlot@used@\else
                    3322 \PackageWarningNoLine{minitoc(hints)}%
                    3323 {**** You have used \string\partlot\space
                    3324 but not \string\dopartlot\space*****}
                    3325 \@mtc@hints@given@true
                    3326 \fi
                    3327 \fi
                    3328 \fi
\if@mtc@chapter@def@
For the chapter level commands:
  \if@minitoc@used@
 \if@dominitoc@used@
3329 \if@mtc@chapter@def@
\if@mtc@hints@given@
3330 \if@minitoc@used@
  \if@minilof@used@ 3331
\if@dominilof@used@ 3332
  \if@minilot@used@ 3333
\if@dominilot@used@ 3334
                           \if@dominitoc@used@\else
                           3332 \PackageWarningNoLine{minitoc(hints)}%
                              {**** You have used \string\minitoc\space
                               but not \string\dominitoc\space*****}
                    3335 \@mtc@hints@given@true
                    3336 \fi
                    3337 \fi
                    3338 \if@minilof@used@
                    3339 \if@dominilof@used@\else
                    3340 \PackageWarningNoLine{minitoc(hints)}%
                    3341 {**** You have used \string\minilof\space
                    3342 but not \string\dominilof\space*****}
                    3343 \@mtc@hints@given@true
```

```
3344 \fi
                    3345 \fi
                    3346 \if@minilot@used@
                    3347 \if@dominilot@used@\else
                    3348 \PackageWarningNoLine{minitoc(hints)}%
                    3349 {**** You have used \string\minilot\space
                    3350 but not \string\dominilot\space*****}
                    3351 \@mtc@hints@given@true
                    3352 \fi
                    3353 \fi
                    3354 \fi
\if@mtc@section@def@
For the section level commands:
  \if@secttoc@used@
 \if@dosecttoc@used@
3355 \if@mtc@section@def@
\if@mtc@hints@given@
3356 \if@secttoc@used@
  \if@sectlof@used@ 3357
\if@dosectlof@used@ 3358
  \if@sectlot@used@ 3359
\if@dosectlot@used@^{3360}\if@dosecttoc@used@\else
                           3358 \PackageWarningNoLine{minitoc(hints)}%
                              3359 {**** You have used \string\secttoc\space
                               but not \string\dosecttoc\space*****}
                    3361 \@mtc@hints@given@true
                    3362 \fi
                    3363 \fi
                    3364 \if@sectlof@used@
                    3365 \if@dosectlof@used@\else
                    3366 \PackageWarningNoLine{minitoc(hints)}%
                    3367 {**** You have used \string\sectlof\space
                    3368 but not \string\dosectlof\space*****}
                    3369 \@mtc@hints@given@true
                    3370 \setminusfi
                    3371 \fi
                    3372 \if@sectlot@used@
                    3373 \if@dosectlot@used@\else
                    3374 \PackageWarningNoLine{minitoc(hints)}%
                    3375 {**** You have used \string\sectlot\space
                    3376 but not \string\dosectlot\space*****}
                    3377 \fi
                    3378 \fi
                    3379 \fi
```
#### 5.76.2.3 Check if the main tables have been prepared (first part)

Now, we test if a \doparttoc macro has been called but without any matching \parttoc, hence its a vain call. We do the same for each analog command.

\if@mtc@part@def@ \if@doparttoc@used@ \if@parttoc@used@ 3380 \if@mtc@part@def@\if@mtc@hints@given@ \if@dopartlof@used@ \if@partlof@used@ \if@dopartlot@used@ \if@partlot@used@ Part level commands:

```
3381 \if@doparttoc@used@
3382 \if@parttoc@used@\else
3383 \PackageWarningNoLine{minitoc(hints)}%
3384 {**** You have used \string\doparttoc\space
3385 but not \string\parttoc\space*****}
3386 \@mtc@hints@given@true
3387 \fi
3388 \fi
3389 \if@dopartlof@used@
3390 \if@partlof@used@\else
3391 \PackageWarningNoLine{minitoc(hints)}%
3392 {**** You have used \string\dopartlof\space
3393 but not \string\partlof\space*****}
3394 \@mtc@hints@given@true
3395 \fi
3396 \fi
3397 \if@dopartlot@used@
3398 \if@partlot@used@\else
3399 \PackageWarningNoLine{minitoc(hints)}%
3400 {**** You have used \string\dopartlot\space
3401 but not \string\partlot\space*****}
3402 \@mtc@hints@given@true
3403 \fi
3404 \fi
3405 \fi
```

```
\if@mtc@chapter@def@
 \if@dominitoc@used@
   \if@minitoc@used@
3406 \if@mtc@chapter@def@
\if@mtc@hints@given@
3407 \if@dominitoc@used@
\if@dominilof@used@ 3408
   \if@minilof@used@ 3409
 \if@dominilot@used@ 3410
   \if@minilot@used@ 3411
                     Chapter level commands:
                           \if@minitoc@used@\else
                           3409 \PackageWarningNoLine{minitoc(hints)}%
                              {**** You have used \string\dominitoc\space
                               but not \string\minitoc\space*****}
                    3412 \@mtc@hints@given@true
                     3413 \fi
                     3414 \fi
                     3415 \if@dominilof@used@
                     3416 \if@minilof@used@\else
                     3417 \PackageWarningNoLine{minitoc(hints)}%
                     3418 {**** You have used \string\dominilof\space
                     3419 but not \string\minilof\space*****}
                     3420 \@mtc@hints@given@true
                     3421 \t\t \text{f}3422 \fi
                     3423 \if@dominilot@used@
                     3424 \if@minilot@used@\else
                     3425 \PackageWarningNoLine{minitoc(hints)}%
                     3426 {**** You have used \string\dominilot\space
                     3427 but not \string\minilot\space*****}
                     3428 \@mtc@hints@given@true
                     3429 \fi
```

```
3430 \fi
3431 \fi
```

```
\if@mtc@section@def@
Section level commands:
\if@dosecttoc@used@
   \if@secttoc@used@
3432 \if@mtc@section@def@
\if@mtc@hints@given@
3433 \if@dosecttoc@used@
\if@dosectlof@used@ 3434
  \if@sectlof@used@ 3435
\if@dosectlot@used@ 3436
  \if@sectlot@used@ 3437
                           \if@secttoc@used@\else
                           3435 \PackageWarningNoLine{minitoc(hints)}%
                              {**** You have used \string\dosecttoc\space
                               but not \string\secttoc\space*****}
                    3438 \@mtc@hints@given@true
                    3439 \fi
                    3440 \fi
                    3441 \if@dosectlof@used@
                    3442 \if@sectlof@used@\else
                    3443 \PackageWarningNoLine{minitoc(hints)}%
                    3444 {**** You have used \string\dosectlof\space
                    3445 but not \string\sectlof\space*****}
                    3446 \@mtc@hints@given@true
                    3447 \fi
                    3448 \fi
                    3449 \if@dosectlot@used@
                    3450 \if@sectlot@used@\else
                    3451 \PackageWarningNoLine{minitoc(hints)}%
                    3452 {**** You have used \string\dosectlot\space
                    3453 but not \string\sectlot\space*****}
                    3454 \fi
                    3455 \setminusfi
                    3456 \fi
                    3457 \fi
```
#### 5.76.2.4 Check if the main tables have been prepared (second part)

Another coherence test verifies that if \parttoc has been called, then the macro \tableofcontents or \faketableofcontents has also been called (to create the necessary contents file); and similar tests are made for the other mini-table commands.

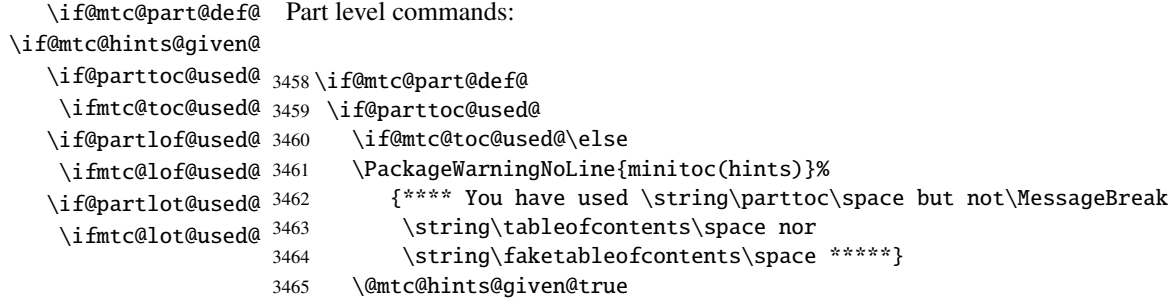

```
3466 \fi
                    3467 \fi
                    3468 \if@partlof@used@
                    3469 \if@mtc@lof@used@\else
                    3470 \PackageWarningNoLine{minitoc(hints)}%
                    3471 {**** You have used \string\partlof\space but not\MessageBreak
                    3472 \string\listoffigures\space nor
                    3473 \string\fakelistoffigures\space *****}
                    3474 \@mtc@hints@given@true
                    3475 \fi
                    3476 \fi
                    3477 \if@partlot@used@
                    3478 \if@mtc@lot@used@\else
                    3479 \PackageWarningNoLine{minitoc(hints)}%
                    3480 {**** You have used \string\partlot\space but not\MessageBreak
                    3481 \string\listoftables\space nor
                    3482 \string\fakelistoftables\space *****}
                    3483 \@mtc@hints@given@true
                    3484 \fi
                    3485 \fi
                    3486 \fi
\if@mtc@chapter@def@
Chapter level commands:
\if@mtc@hints@given@
   \if@minitoc@used@
3487 \if@mtc@chapter@def@
    \ifmtc@toc@used@
3488 \if@minitoc@used@
   \if@minilof@used@ 3489
    \ifmtc@lof@used@ 3490
   \if@minilot@used@ 3491
    \ifmtc@lot@used@ 3492
                          \if@mtc@toc@used@\else
                          3490 \PackageWarningNoLine{minitoc(hints)}%
                             {**** You have used \string\minitoc\space but not\MessageBreak
                              \string\tableofcontents\space nor
                    3493 \string\faketableofcontents\space *****}
                    3494 \@mtc@hints@given@true
                    3495 \fi
                    3496 \fi
                    3497 \if@minilof@used@
                    3498 \if@mtc@lof@used@\else
                    3499 \PackageWarningNoLine{minitoc(hints)}%
                    3500 {**** You have used \string\minilof\space but not\MessageBreak
                    3501 \string\listoffigures\space nor
                    3502 \string\fakelistoffigures\space *****}
                    3503 \@mtc@hints@given@true
                    3504 \fi
                    3505 \fi
                    3506 \if@minilot@used@
                    3507 \if@mtc@lot@used@\else
                    3508 \PackageWarningNoLine{minitoc(hints)}%
                    3509 {**** You have used \string\minilot\space but not\MessageBreak
                    3510 \string\listoftables\space nor
                    3511 \string\fakelistoftables\space *****}
                    3512 \@mtc@hints@given@true
                    3513 \fi
                    3514 \fi
```
 $3515 \setminus fi$ 

```
\if@mtc@section@def@
Section level commands:
\if@mtc@hints@given@
   \if@secttoc@used@
3516 \if@mtc@section@def@
    \ifmtc@toc@used@
3517 \if@secttoc@used@
   \if@sectlof@used@ 3518
   \ifmtc@lof@used@ 3519
   \if@sectlot@used@ 3520
   \ifmtc@lot@used@ 3521
                           \if@mtc@toc@used@\else
                           3519 \PackageWarningNoLine{minitoc(hints)}%
                              {**** You have used \string\secttoc\space but not\MessageBreak
                               \string\tableofcontents\space nor
                    3522 \string\faketableofcontents\space *****}
                    3523 \@mtc@hints@given@true
                    3524 \fi
                    3525 \fi
                    3526 \if@sectlof@used@
                    3527 \if@mtc@lof@used@\else
                    3528 \PackageWarningNoLine{minitoc(hints)}%
                    3529 {**** You have used \string\sectlof\space but not\MessageBreak
                    3530 \string\listoffigures\space nor
                    3531 \string\fakelistoffigures\space *****}
                    3532 \@mtc@hints@given@true
                    3533 \fi
                    3534 \fi
                    3535 \if@sectlot@used@
                    3536 \if@mtc@lot@used@\else
                    3537 \PackageWarningNoLine{minitoc(hints)}%
                    3538 {**** You have used \string\sectlot\space but not\MessageBreak
                    3539 \string\listoftables\space nor
                    3540 \string\fakelistoftables\space *****}
                    3541 \@mtc@hints@given@true
                    3542 \fi
                    3543 \text{ }\check{5}3544 \fi
```
#### 5.76.2.5 Check the number of mini-tables, in case of short extensions

```
\mtc@hints@checklongext
     \if@longextensions@
       \if@mtc@part@def@
                    \value
\if@mtc@hints@given@true
    \if@mtc@chapter@def@
    \if@mtc@section@def@
3545 \def\mtc@hints@checklongext{%
                             If short extensions are used, you can use only 99 mini-tables of each kind. If more are
                             created, the auxiliary files can be overwritten: the hundredth minitoc file \jobname.U100
                             has its name truncated to \jobname.U10, which is already the tenth minitoc file. Thus,
                             we need a hint to signal this situation. The code is rather simple, but the remedy is bitter
                             and costly: either use a better operating system 9, either redesign the document.
                           3546 \if@longextensions@
                           3547 \else
                           3548 \if@mtc@part@def@
                           3549 \ifnum 99 < \value{ptc}
```
<span id="page-202-0"></span><sup>9</sup>On the long term, a good investment.

```
3550 \@mtc@hints@given@true
3551 \PackageWarningNoLine{minitoc(hints)}%
3552 {**** You have used short extensions
3553 and more than 99 parts *****}
3554 \fi
3555 \fi
3556 \if@mtc@chapter@def@
3557 \ifnum 99 < \value{mtc}
3558 \@mtc@hints@given@true
3559 \PackageWarningNoLine{minitoc(hints)}%
3560 {**** You have used short extensions
3561 and more than 99 chapters *****}
3562 \fi
3563 \else
3564 \if@mtc@section@def@
3565 \ifnum 99 < \ value\{stc\}3566 \@mtc@hints@given@true
3567 \PackageWarningNoLine{minitoc(hints)}%
3568 {**** You have used short extensions
3569 and more than 99 sections *****}
3570 \fi
3571 \fi
3572 \fi
3573 \fi}
3574 \mtc@hints@checklongext
```
#### 5.76.2.6 Final part of the hint about the sectsty package

\if@mtc@sectstyLoaded@ \if@mtc@sectstyLoaded@a@ \if@mtc@hints@given@ We test if sectsty has been loaded before (correct) or after (incorrect) minitoc. See section [5.9](#page-75-0) on page [76.](#page-75-0)

```
3575 \if@mtc@sectstyLoaded@\else
3576 \if@mtc@sectstyLoaded@a@
3577 \PackageWarningNoLine{minitoc(hints)}%
3578 {**** The sectsty package should be loaded \MessageBreak
3579 **before** the minitoc package ****}
3580 \@mtc@hints@given@true
3581 \fi
3582 \fi
```
#### 5.76.2.7 Check if empty mini-tables have been detected

We test for each kind of mini-tables.

```
\if@mtc@empty@parttoc@ For parttocs:
                       3583 \if@mtc@empty@parttoc@
                       3584 \PackageWarningNoLine{minitoc(hints)}%
                       3585 {**** You have attempted to insert empty parttocs ****}
                       3586 \@mtc@hints@given@true
                       3587 \fi
\if@mtc@empty@partlof@ For partlofs:
                       3588 \if@mtc@empty@partlof@
                       3589 \PackageWarningNoLine{minitoc(hints)}%
                       3590 {**** You have attempted to insert empty partlofs ****}
                       3591 \@mtc@hints@given@true
                       3592 \fi
\if@mtc@empty@partlot@ For partlots:
                       3593 \if@mtc@empty@partlot@
                       3594 \PackageWarningNoLine{minitoc(hints)}%
                       3595 {**** You have attempted to insert empty partlots ****}
                       3596 \@mtc@hints@given@true
                       3597\setminusfi
\if@mtc@empty@minitoc@ For minitocs:
                       3598 \if@mtc@empty@minitoc@
                       3599 \PackageWarningNoLine{minitoc(hints)}%
                       3600 {**** You have attempted to insert empty minitocs ****}
                       3601 \@mtc@hints@given@true
                       3602 \setminus fi\if@mtc@empty@minilof@ For minilofs:
                       3603 \if@mtc@empty@minilof@
                       3604 \PackageWarningNoLine{minitoc(hints)}%
                       3605 {**** You have attempted to insert empty minilofs ****}
                       3606 \@mtc@hints@given@true
                       3607 \setminus fi
```

```
\if@mtc@empty@minilot@ For minilots:
```

```
3608 \if@mtc@empty@minilot@
3609 \PackageWarningNoLine{minitoc(hints)}%
3610 {**** You have attempted to insert empty minilots ****}
3611 \@mtc@hints@given@true
3612 \setminus fi
```
\if@mtc@empty@secttoc@ For secttocs:

```
3613 \if@mtc@empty@secttoc@
3614 \PackageWarningNoLine{minitoc(hints)}%
3615 {**** You have attempted to insert empty secttocs ****}
3616 \@mtc@hints@given@true
3617 \setminus fi
```
\if@mtc@empty@sectlof@ For sectlofs:

```
3618 \if@mtc@empty@sectlof@
3619 \PackageWarningNoLine{minitoc(hints)}%
3620 {**** You have attempted to insert empty sectlofs ****}
3621 \@mtc@hints@given@true
3622 \setminus fi
```
\if@mtc@empty@sectlot@ For sectlots:

```
3623 \if@mtc@empty@sectlot@
3624 \PackageWarningNoLine{minitoc(hints)}%
3625 {**** You have attempted to insert empty sectlots ****}
3626 \@mtc@hints@given@true
3627 \fi
```
#### 5.76.2.8 Check if obsolete commands have been used

This hint is just a reminder if you have used obsolete commands, which are also signalled in the .log file.

\if@firstpartis@used@ Obsolete macro \firstpartis:

```
3628 \if@firstpartis@used@
3629 \PackageWarningNoLine{minitoc(hints)}%
3630 {**** You have invoked an obsolete command: \string\firstpartis\space ****}
      \@mtc@hints@given@true
3632 \setminus fi
```

```
\if@firstchapteris@used@ Obsolete macro \firstchapteris:
```

```
3633 \if@firstchapteris@used@
3634 \PackageWarningNoLine{minitoc(hints)}%
3635 {**** You have invoked an obsolete command: \string\firstchapteris\space ****}
3636 \@mtc@hints@given@true
3637 \fi
```
\if@firstsectionis@used@ Obsolete macro \firstsectionis:

```
3638 \if@firstsectionis@used@
3639 \PackageWarningNoLine{minitoc(hints)}%
3640 {**** You have invoked an obsolete command: \string\firstsectionis\space ****}
3641 \@mtc@hints@given@true
3642 \setminus fi
```
#### 5.76.2.9 Check if some hints have been written

\if@mtc@hints@given@ We come at the end of the third part of the hints option: if problems have been detected, \mtc@hints@enddoc a warning is displayed; the warning is not displayed but only written in the .log file if no problems have been detected. And we terminate the \mtc@hints@enddoc macro by a closing brace.

```
3643 \if@mtc@hints@given@
3644 \PackageWarningNoLine{minitoc(hints)}%
3645 {***** Some hints have been written\MessageBreak
3646 in the \jobname.log file. *****}
3647 \else
3648 \PackageInfo{minitoc(hints)}%
3649 {***** No hints have been written\MessageBreak
3650 in the \jobname.log file. *****\@gobble}
3651 \overline{\text{fi}}3652 }
```
## 5.77 Processing of options

\ExecuteOptionsenglish First, we apply the default language option, english:

3653 \ExecuteOptions{english}

\ProcessOptions\* Then, we execute all requested options: for most options, it is just setting a flag, or loading a file for the language options.

3654 \ProcessOptions\*

We now examine the flags for some options and execute the necessary actions.

#### 5.77.1 Processing the insection option

\if@mtc@ss@insection@ \RequirePackage \@ifpackageloaded \if@mtc@placeinsLoaded@ 3655 \if@mtc@ss@insection@ For the insection option, we load the placeins package [\[3\]](#page-284-2) with its options verbose, section and below; the correct loading is verified: 3656 \RequirePackage[section,below,verbose]{placeins}[2005/04/18]%

```
3657 \@ifpackageloaded{placeins}%
3658 {\@mtc@placeinsLoaded@true}%
3659 {\@mtc@placeinsLoaded@false}%
3660 \setminus fi
```
### 5.77.2 Processing the notoccite option

\if@mtc@notoccite@ For the notoccite option, we just load the notoccite package [\[2\]](#page-284-0): \RequirePackage

```
3661 \if@mtc@notoccite@
3662 \RequirePackage{notoccite}%
3663 \fi
```
#### 5.77.3 Processing the hints option

\if@mtc@hints@ \AtBeginDocument \mtc@hints@begindoc For the hints option, we set its first part in a \AtBeginDocument block and its third (last) part in a \AtEndDocument block:

\AtEndDocument 3664 \if@mtc@hints@ \mtc@hints@enddoc

```
\AtBeginDocument{\mtc@hints@begindoc}%
3666 \AtEndDocument{\mtc@hints@enddoc}%
3667 \fi
```
## 5.77.4 Saving the sectionning commands

And, at least, we save the definitions of sectionning commands (and of their unstarred and starred branches), for comparaisons (this is a part of the hints option executed in the preamble):

\@ifundefined For the \part command:\mtc@hints@part \part \mtc@hints@@part \@part \mtc@hints@@spart \@spart

#### CHAPTER 5. COMMENTED CODE OF MINITOC.STY 209

```
3668 \@ifundefined{part}{}{\let\mtc@hints@part\part
3669 \let\mtc@hints@@part\@part
3670 \let\mtc@hints@@spart\@spart}
```
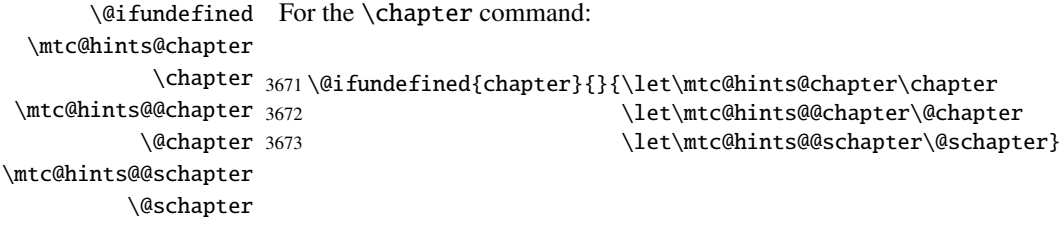

```
\@ifundefined
For the \section command:
\mtc@hints@section
          \section
3674 \@ifundefined{section}{}{\let\mtc@hints@section\section
 \mtc@hints@@sect 3675
            \@sect 3676
 \mtc@hints@@ssect
           \@ssect
                                                \let\mtc@hints@@sect\@sect
                                                \let\mtc@hints@@ssect\@ssect}
```
And the package is terminated.

3677 (/minitoc)

## 5.78 The fminitoc.dtx file

```
\jobname
This short file is necessary to create the french documentation. Its rôle is to set \jobname
  \input to fminitoc in place of fminitoc. As minitoc.ins generates the files minitoc.lan
          and fminitoc.lan which sets a language number \LANG, and minitoc.dtx reads
          \jobname.lan, the documentation can be in several languages (english and french) in
          minitoc.dtx, the language being selected by \ifcase\LANG\relax ... \or\relax
          \ldots \fi constructs. The \relax primitives are necessary to avoid bad surprises.
```

```
3678 (*fminitoc)
3679 \ProvidesFile{fminitoc.dtx}[2005/09/16 minitoc french documentation start file]
3680 \input minitoc.dtx
3681 (/fminitoc)
```
# Chapter 6

# Commented code of mtcoff.sty

#### **Contents**

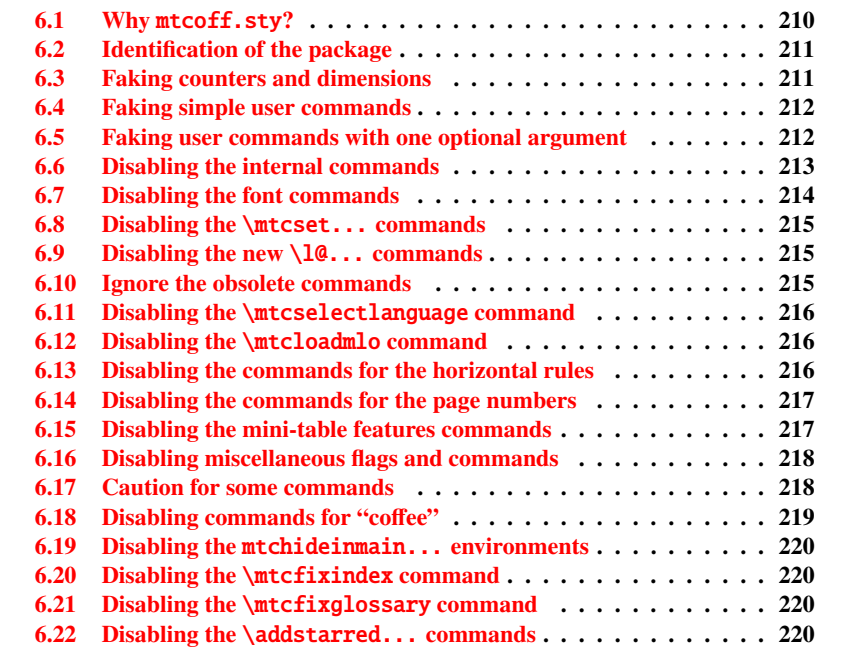

## <span id="page-209-0"></span>6.1 Why mtcoff.sty?

The minitoc package [\[20,](#page-285-0) [19\]](#page-285-1) requires that the user inserts many commands in the source code of her/his document, and not only into the preamble of the document. Hence the concept of a replacement package, mtcoff (means "minitoc off"), which substitutes to

all commands and environments of the minitoc package some alternative commands and environments with the same names and syntaxes, but doing nothing (except emitting some harmless warnings, for special cases). This way, to turn off easily the minitoc package, you just have to write, in the preamble of your document, something like:

```
\usepackage[...options...]{minitoc}
%\usepackage{mtcoff}
```
then the minitoc package is activated with the specified options. If you modify this two lines this way:

```
%\usepackage[...options...]{minitoc}
\usepackage{mtcoff}
```
then the minitoc package is desactivated and all its commands and environments are ignored. This is much easier, faster and safer than commenting out all the commands and environments of minitoc. Moreover, this operation is reversible.

## <span id="page-210-0"></span>6.2 Identification of the package

\NeedsTeXFormat First, we identify the package and check the version of  $\mathbb{E} \mathbb{E} X^1$  $\mathbb{E} \mathbb{E} X^1$ : \ProvidesPackage

```
3682 (*mtcoff)
3683 \NeedsTeXFormat{LaTeX2e}%
3684 \ProvidesPackage{mtcoff}[2005/09/16 v43 The mtcoff package]
```
## <span id="page-210-1"></span>6.3 Faking counters and dimensions

\count@ As minitoc declares some counters and dimensions registers, we fake them us-\dimen@ ing \count@ or \dimen@. For \mtcskipamount, we use its default definition, \c@minitocdepth \bigskipamount. \mtcindent \mtcskipamount 3685 \let\c@minitocdepth\count@ \bigskipamount 3686\let\mtcindent\dimen@ \c@parttocdepth 3687 \let\mtcskipamount\bigskipamount \mtcindent 3688 \let\c@parttocdepth\count@ \c@secttocdepth 3689 \let\ptcindent\dimen@ \stcindent 3690 \let\c@secttocdepth\count@ \c@mtc 3691\let\stcindent\dimen@

```
\c@ptc
```
<span id="page-210-2"></span>\c@stc LATEX is not too old to support minitoc. <sup>1</sup>This checking is not really useful for the mtcoff package itself, but it is good to check that your version of 3692 \let\c@mtc\count@ 3693 \let\c@ptc\count@ 3694 \let\c@stc\count@

## <span id="page-211-0"></span>6.4 Faking simple user commands

```
\mtcskip
Some user commands are easy to fake:
\faketableofcontents
  \fakelistoffigures
3695 \let\mtcskip\relax
   \fakelistoftables
3696 \let\faketableofcontents\relax
          \adjustptc
3697 \let\fakelistoffigures\relax
          \adjustmtc
3698 \let\fakelistoftables\relax
          \adjuststc 3699\newcommand{\adjustptc}[1][1]{\relax}
       \decrementptc 3700\newcommand{\adjustmtc}[1][1]{\relax}
       \decrementmtc 3701\newcommand{\adjuststc}[1][1]{\relax}
       \decrementstc
       \incrementptc
       \incrementmtc 3705\let\incrementptc\relax
       \incrementstc 3706\let\incrementmtc\relax
                      3702 \let\decrementptc\relax
                      3703 \let\decrementmtc\relax
                      3704 \let\decrementstc\relax
                      3707 \let\incrementstc\relax
```
\partend The following commands are not directly called by the user, in normal circumstances, but \partbegin must be faked: \chapterend \chapterbegin 3708 \let\partend\relax \sectend 3709 \let\partbegin\relax \sectbegin 3710 \let\chapterend\relax 3711 \let\chapterbegin\relax 3712 \let\sectend\relax 3713 \let\sectbegin\relax

## <span id="page-211-1"></span>6.5 Faking user commands with one optional argument

 $\alpha$  \gobbleopt@ The user commands with an optional argument are faked using the internal LATEX macro \@ifnextchar (to get the optional argument) and the new utility command \gobbleopt@.

```
3714 \def\gobbleopt@[#1]{\relax}
```

```
\@ifnextchar
 \doparttoc
  \dopartlof 3715\def\doparttoc{\@ifnextchar[{\gobbleopt@}{\gobbleopt@[l]}}
  \dopartlot 3716\def\dopartlof{\@ifnextchar[{\gobbleopt@}{\gobbleopt@[l]}}
    \parttoc
3717 \def\dopartlot{\@ifnextchar[{\gobbleopt@}{\gobbleopt@[l]}}
    \partlof 3718\def\parttoc{\@ifnextchar[{\gobbleopt@}{\gobbleopt@[l]}}
    \partlot
3719 \def\partlof{\@ifnextchar[{\gobbleopt@}{\gobbleopt@[l]}}
             Commands for part level mini-tables:
             3720 \def\partlot{\@ifnextchar[{\gobbleopt@}{\gobbleopt@[l]}}
```
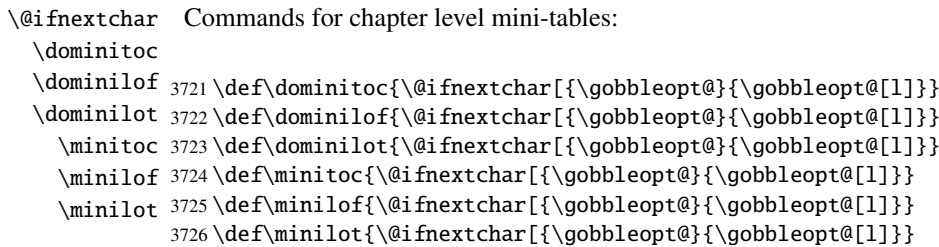

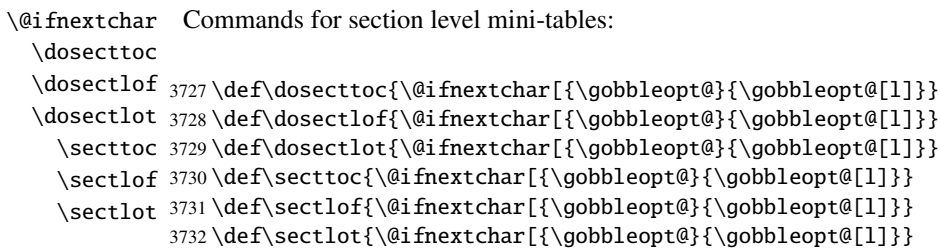

## <span id="page-212-0"></span>6.6 Disabling the internal commands

```
\@gobbletwo
We need also to disable some minitoc commands, with \relax (macros with no
     \tf@mtc
argument) or \@gobbletwo (macros with two arguments):
\mtc@string
\appendixmtc 3733\let\tf@mtc\count@
 \l@xchapter
3734 \let\mtc@string\relax
   \xchapter
3735 \let\appendixmtc\relax
   \pchapter
3736 \let\l@xchapter\@gobbletwo
   \psection
3737 \let\xchapter\relax
    \l@xpart
3738 \let\pchapter\relax
      \xpart
3739 \let\psection\relax
    \l@xsect 3740 \let\l@xpart\@gobbletwo
      exisect 3741 \let\xpart\relax
             3742 \let\l@xsect\@gobbletwo
            3743 \let\xsect\relax
```
## <span id="page-213-0"></span>6.7 Disabling the font commands

\empty We disable the minitoc font commands (like \mtcSSfont) with \empty, because some users might have used:

```
\renewcommand{\mtcSSfont}{...}
```
which will not work if we use \relax here.

```
\ptcfont
Fonts for part level mini-tables:
 \ptcCfont
  \ptcSfont 3744\let\ptcfont\empty
 \ptcSSfont 3745\let\ptcCfont\empty
\ptcSSSfont
3746 \let\ptcSfont\empty
  \ptcPfont
3747 \let\ptcSSfont\empty
 \ptcSPfont 3748\let\ptcSSSfont\empty
   \plffont 3749\let\ptcPfont\empty
   \pltfont 3750\let\ptcSPfont\empty
   \ptifont 3751\let\plffont\empty
            3752 \let\pltfont\empty
            3753 \let\ptifont\empty
```

```
\mtcfont
Fonts for chapter level mini-tables:
 \mtcSfont
 \mtcSSfont
3754 \let\mtcfont\empty
\mtcSSSfont 3755\let\mtcSfont\empty
  \mtcPfont
3756 \let\mtcSSfont\empty
 \mtcSPfont
3757 \let\mtcSSSfont\empty
   \mlffont
3758 \let\mtcPfont\empty
   \mltfont 3759\let\mtcSPfont\empty
   \mtifont
3760 \let\mlffont\empty
            3761 \let\mltfont\empty
            3762 \let\mtifont\empty
```

```
\stcfont
Fonts for section level mini-tables:
\stcSSfont
\stcSSSfont 3763\let\stcfont\empty
  \stcPfont
3764 \let\stcSSfont\empty
 \stcSPfont 3765\let\stcSSSfont\empty
   \slffont
3766 \let\stcPfont\empty
   \sltfont 3767\let\stcSPfont\empty
   \stifont
3768 \let\slffont\empty
            3769 \let\sltfont\empty
            3770 \let\stifont\empty
```
\coffeefont Font for "coffee" lines:

3771 \let\coffeefont\empty

## <span id="page-214-0"></span>6.8 Disabling the \mtcset... commands

```
\@gobbletwo
These commands use two or three mandatory arguments:
      \mtcsetdepth
       \mtcsetfont
3772 \let\mtcsetdepth\@gobbletwo
  \mtcsettitlefont
3773 \def\mtcsetfont#1#2#3{\empty}
      \mtcsettitle
3774 \let\mtcsettitlefont\@gobbletwo
     \mtcsetformat
3775 \let\mtcsettitle\@gobbletwo
    \mtcsetfeature
3776 \def\mtcsetformat#1#2#3{\empty}
\mtcsetpagenumbers
3777 \def\mtcsetfeature#1#2#3{\empty}
      \mtcsetrules 3778\let\mtcsetpagenumbers\@gobbletwo
                   3779 \let\mtcsetrules\@gobbletwo
```
## <span id="page-214-1"></span>6.9 Disabling the new  $\lceil 10 \rceil$ ... commands

\l@starpart The minitoc package defines the \l@starXXX commands to format TOC entries for \l@starchapter \l@starsection \l@starsubsection 3780 \@ifundefined{part}{}{\let\l@starpart\l@part} \l@starsubsubsection 3781\@ifundefined{chapter}{}{\let\l@starchapter\l@chapter} \l@starparagraph 3782\@ifundefined{section}{}{\let\l@starsection\l@section} \l@starsubparagraph 3783 \@ifundefined{subsection}{}{\let\l@starsubsection\l@subsection} starred sectionning commands. We reset to the unstarred version, when necessary: 3784 \@ifundefined{subsubsection}{}{\let\l@starsubsubsection\l@subsubsection} 3785 \@ifundefined{paragraph}{}{\let\l@starparagraph\l@paragraph}

3786 \@ifundefined{subparagraph}{}{\let\l@starsubparagraph\l@subparagraph}

## <span id="page-214-2"></span>6.10 Ignore the obsolete commands

```
\@gobble
We just ignore the obsolete commands (with one mandatory argument):
  \firstpartis
\firstchapteris
3787 \let\firstpartis\@gobble
\firstsectionis
3788 \let\firstchapteris\@gobble
                3789 \let\firstsectionis\@gobble
```
\@gobble This command has one mandatory argument: \mtcselectlanguage

<span id="page-215-0"></span>3790 \let\mtcselectlanguage\@gobble

## <span id="page-215-1"></span>6.12 Disabling the \mtcloadmlo command

\@gobble This command has one mandatory argument: \mtcloadmlo

3791 \let\mtcloadmlo\@gobble

# <span id="page-215-2"></span>6.13 Disabling the commands for the horizontal rules

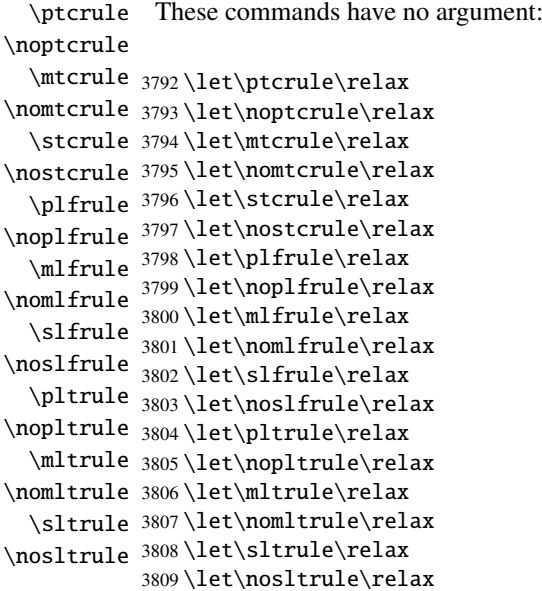
#### 6.14 Disabling the commands for the page numbers

```
\ptcpagenumbers
\noptcpagenumbers
  \mtcpagenumbers 3810\let\mtcpagenumbers\relax
\nomtcpagenumbers
3811 \let\nomtcpagenumbers\relax
  \stcpagenumbers 3812\let\stcpagenumbers\relax
\nostcpagenumbers
3813 \let\nostcpagenumbers\relax
  \plfpagenumbers
3814 \let\ptcpagenumbers\relax
\noplfpagenumbers
3815 \let\noptcpagenumbers\relax
  \mlfpagenumbers 3816\let\mlfpagenumbers\relax
\nomlfpagenumbers
  \slfpagenumbers
\noslfpagenumbers 3820\let\plfpagenumbers\relax
  \pltpagenumbers 3821\let\noplfpagenumbers\relax
\nopltpagenumbers 3822\let\mltpagenumbers\relax
  \mltpagenumbers 3823\let\nomltpagenumbers\relax
\nomltpagenumbers
3824 \let\sltpagenumbers\relax
  \sltpagenumbers
3825 \let\nosltpagenumbers\relax
\nosltpagenumbers
3826 \let\pltpagenumbers\relax
                   These commands have no argument:
                  3817 \let\nomlfpagenumbers\relax
                  3818 \let\slfpagenumbers\relax
                  3819 \let\noslfpagenumbers\relax
                  3827 \let\nopltpagenumbers\relax
```
#### 6.15 Disabling the mini-table features commands

We disable the commands for features (like \beforeparttoc) with \empty, because some users may have used:

```
\renewcommand{\beforeparttoc}{...}
```
which will not work if we use \relax here. These commands have no argument,

```
\beforeparttoc
Commands for part level mini-tables:
       \beforepartlof
       \beforepartlot
3828 \let\beforeparttoc\empty
        \afterparttoc
3829 \let\beforepartlof\empty
        \afterpartlof
3830 \let\beforepartlot\empty
        \afterpartlot
3831 \let\afterparttoc\empty
\thispageparttocstyle
3832 \let\afterpartlof\empty
\thispagepartlofstyle
3833 \let\afterpartlot\empty
\thispagepartlotstyle 3834\let\thispageparttocstyle\empty
                      3835 \let\thispagepartlofstyle\empty
                      3836 \let\thispagepartlotstyle\empty
```

```
\beforeminitoc
       \beforeminilof
       \beforeminilot
3837 \let\beforeminitoc\empty
        \afterminitoc 3838\let\beforeminilof\empty
        \afterminilof
3839 \let\beforeminilot\empty
        \afterminilot
3840 \let\afterminitoc\empty
\thispageminitocstyle
3841 \let\afterminilof\empty
\thispageminilofstyle
3842 \let\afterminilot\empty
\thispageminilotstyle 3843\let\thispageminitocstyle\empty
                      Commands for chapter level mini-tables:
                      3844 \let\thispageminilofstyle\empty
                      3845 \let\thispageminilotstyle\empty
       \beforesecttoc
Commands for section level mini-tables:
       \beforesectlof
```

```
\beforesectlot 3846\let\beforesecttoc\empty
        \aftersecttoc
3847 \let\beforesectlof\empty
        \aftersectlof
3848 \let\beforesectlot\empty
        \aftersectlot
3849 \let\aftersecttoc\empty
\thispagesecttocstyle
3850 \let\aftersectlof\empty
\thispagesectlofstyle
3851 \let\aftersectlot\empty
\thispagesectlotstyle 3852\let\thispagesecttocstyle\empty
                      3853 \let\thispagesectlofstyle\empty
                      3854 \let\thispagesectlotstyle\empty
```
#### 6.16 Disabling miscellaneous flags and commands

```
\if@longextensions@
There are some flags and commands that it is wise to declare:
        \iftightmtc
       \ifktightmtc
3855 \newif\if@longextensions@ \@longextensions@true
     \ifundottedmtc 3856\newif\iftightmtc \tightmtcfalse
          \l@listof
3857 \newif\ifktightmtc \ktightmtcfalse
           \chapter 3858\newif\ifundottedmtc \undottedmtcfalse
                    3859 \let\l@listof\chapter
```
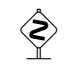

### $\Leftrightarrow$  6.17 Caution for some commands

\ifmtcoffwarn@

\AtBeginDocument Some minitoc commands should eventually be replaced if you decide to *definitely* stop using the minitoc package with your document. So we declare a flag and a \AtEndDocument block to signal that you have used these commands:

```
3860 \newif\ifmtcoffwarn@ \mtcoffwarn@false
3861 \AtEndDocument{\ifmtcoffwarn@
3862 \PackageWarningNoLine{mtcoff}%
```

```
3863 {You should scan (backwards) your .log file to find
3864 \MessageBreak
3865 some commands needing to be replaced if you decide to
3866 \MessageBreak
3867 DEFINITELY stop using minitoc for this document.
3868 \MessageBreak
3869 It is more wise to keep the \string\usepackage\space lines for
3870 \MessageBreak
3871 minitoc and mtcoff and to comment out only one of them}
3872 \fi}
```

```
\mtcaddchapter
Then these commands are disabled and they set the flag and give a warning (useful to get
  \mtcaddsection
the line number):
     \mtcaddpart
  \ifmtcoffwarn@
3873 \newcommand{\mtcaddchapter}[1][]{\mtcoffwarn@true
         \mtc@ck 3874
\addcontentsline 3875
                       \PackageWarning{mtcoff}%
                       3875 {\protect\mtcaddchapter{...} should be replaced\MessageBreak
                 3876 by \protect\addcontentsline{toc}{chapter}{...}\MessageBreak}
                 3877 \def\mtc@ck{#1}
                 3878 \ifx\mtc@ck\empty
                 3879 \else
                 3880 \addcontentsline{toc}{chapter}{#1}%
                 3881 \fi}
                 3882 \newcommand{\mtcaddsection}[1][]{\mtcoffwarn@true
                 3883 \PackageWarning{mtcoff}%
                 3884 {\protect\mtcaddsection{...} should be replaced\MessageBreak
                 3885 by \protect\addcontentsline{toc}{section}{...}\MessageBreak}
                 3886 \def\mtc@ck{#1}
                 3887 \ifx\mtc@ck\empty
                 3888 \else
                 3889 \addcontentsline{toc}{part}{#1}%
                 3890 \fi}
                 3891 \newcommand{\mtcaddpart}[1][]{\mtcoffwarn@true
                 3892 \PackageWarning{mtcoff}%
                 3893 {\protect\mtcaddpart{...} should be replaced\MessageBreak
                 3894 by \protect\addcontentsline{toc}{part}{...}\MessageBreak}
                 3895 \def\mtc@ck{#1}
                 3896 \ifx\mtc@ck\empty
                 3897 \else
                 3898 \addcontentsline{toc}{part}{#1}%
                 3899 \fi}
```
#### 6.18 Disabling commands for "coffee"

```
\addcoffeeline
We disable the commands relative to "coffee" lines, and the specific version of contents
       \coffeeline
lines without leaders of dots:
           \@gobble
 \@Undottedtocline
3900 \def\addcoffeeline#1#2#3{\relax}\@Undottedtoclinep
```

```
3901 \let\coffeeline\@gobble
3902 \let\l@coffee\relax
3903 \def\@Undottedtocline#1#2#3#4#5{\relax}
3904 \def\@Undottedtoclinep#1#2#3#4#5{\relax}
```
#### 6.19 Disabling the mtchideinmain... environments

```
mtchideinmaintoc
These environments accept one optional argument:
mtchideinmainlof
mtchideinmainlot
3905 \newenvironment{mtchideinmaintoc}[1][-1]%
                 3906 {\empty}{\empty}
                 3907 \newenvironment{mtchideinmainlof}[1][-1]%
                 3908 {\empty}{\empty}
                 3909 \newenvironment{mtchideinmainlot}[1][-1]%
                 3910 {\empty}{\empty}
```
#### 6.20 Disabling the \mtcfixindex command

\mtcficindex This command accepts one optional argument:

3911 \newcommand{\mtcfixindex}[1][]{\relax}

#### 6.21 Disabling the \mtcfixglossary command

\mtcficindex This command accepts one optional argument:

3912 \newcommand{\mtcfixglossary}[1][]{\relax}

#### 6.22 Disabling the \addstarred... commands

\ifmtcoffwarn@ These commands should be replaced by standard commands, but mtcoff simulates and \addstarredpart \addstarredchapter \addstarredsection 3913 \def\addstarredpart#1{\mtcoffwarn@true \addcontentsline 3914 gives a warning, which will be reminded at the end of document: \PackageWarning{mtcoff}% 3915 {\protect\addstarredpart{...} should be replaced by\MessageBreak

```
3916 \protect\addcontentsline{toc}{part}{...}\MessageBreak}
3917 \addcontentsline{toc}{part}{#1}}
3918 \def\addstarredchapter#1{\mtcoffwarn@true
3919 \PackageWarning{mtcoff}%
3920 {\protect\addstarredchapter{...} should be replaced by\MessageBreak
3921 \protect\addcontentsline{toc}{chapter}{...}\MessageBreak}
3922 \addcontentsline{toc}{chapter}{#1}}
3923 \def\addstarredsection#1{\mtcoffwarn@true
3924 \PackageWarning{mtcoff}%
3925 {\protect\addstarredsection{...} should be replaced by\MessageBreak
3926 \protect\addcontentsline{toc}{section}{...}\MessageBreak}
3927 \addcontentsline{toc}{section}{#1}}
```
And the mtcoff package is terminated.

3928 (/mtcoff)

## Chapter 7

# Patch for the memoir class

This code must be loaded to fix an incompatibality of the minitoc package with recent versions of the memoir.cls class.

```
3929 (*mtcpatchmem)
3930 \NeedsTeXFormat{LaTeX2e}[1996/06/01]%
3931 \ProvidesPackage{mtcpatchmem}%
3932 [2005/09/16 v43 Package mtcpatchmem]
3933 \PackageInfo{mtcpatchmem}%
3934 {*** mtcpatchmem package to patch the memoir class ***\@gobble}
3935 \renewcommand{\@m@mchapter}[1][]{%
3936 \def\ch@pt@c{#1}% capture first optional arg
3937 \@ifnextchar[{\@chapter}{\@chapter[]}%
3938 }
3939 \def\@chapter[#1]#2{%
3940 % if |\ch@pt@c| is empty, no [ was found at all. Use |#2| as
3941 % entry for all fields.
3942 \ifx\ch@pt@c\@empty
3943 \def\f@rtoc{#2}%
3944 \def\f@rhdr{#2}%
3945 \else
3946 % otherwise at least one [ was found. If |#1| is empty then only
3947 % one was found.
3948 \let\f@rtoc\ch@pt@c
3949 \ifx\@empty#1\@empty
3950 \let\f@rhdr\ch@pt@c
3951 \else
3952 \def\f@rhdr{#1}%
3953 \fi
3954 \fi
3955 \ifnum \c@secnumdepth >\m@ne
3956 \if@mainmatter
3957 \refstepcounter{chapter}%
3958 \fi
3959 \fi
```

```
3960 \chaptermark{\f@rhdr}%
3961 \ifartopt
3962 \@makechapterhead{#2}%
3963 \@afterheading
3964 \else
3965 \insertchapterspace
3966 \if@twocolumn
3967 \@topnewpage[\@makechapterhead{#2}]%
3968 \else
3969 \@makechapterhead{#2}%
3970 \quad \text{ifi}3971 \@afterheading
3972 \fi
3973 \ifnum \c@secnumdepth >\m@ne
3974 \if@mainmatter
3975 \ifanappendix
3976 \addcontentsline{toc}{appendix}{%
3977 \protect\chapternumberline{\thechapter}\f@rtoc}%
3978 \else
3979 \ddcontentsline{toc}{chapter}{%
3980 \protect\chapternumberline{\thechapter}\f@rtoc}%
3981 \fi
3982 \else
3983 \addcontentsline{toc}{chapter}{\f@rtoc}%
3984 \fi
3985 \else
3986 \addcontentsline{toc}{chapter}{\f@rtoc}%
3987 \fi
3988 \ifheadnameref\M@gettitle{\f@rhdr}\else\M@gettitle{\f@rtoc}\fi
3989 }
3990 (/mtcpatchmem)
```
# Chapter 8

# The minitoc language definition (.mld) and object (.mlo) files

#### **Contents**

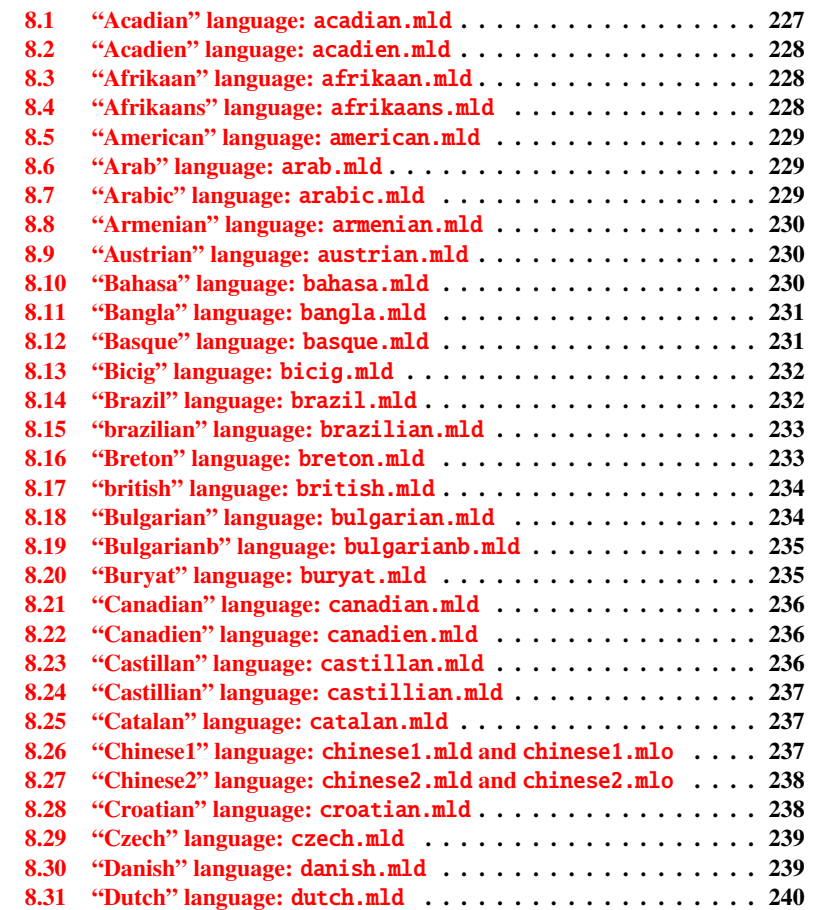

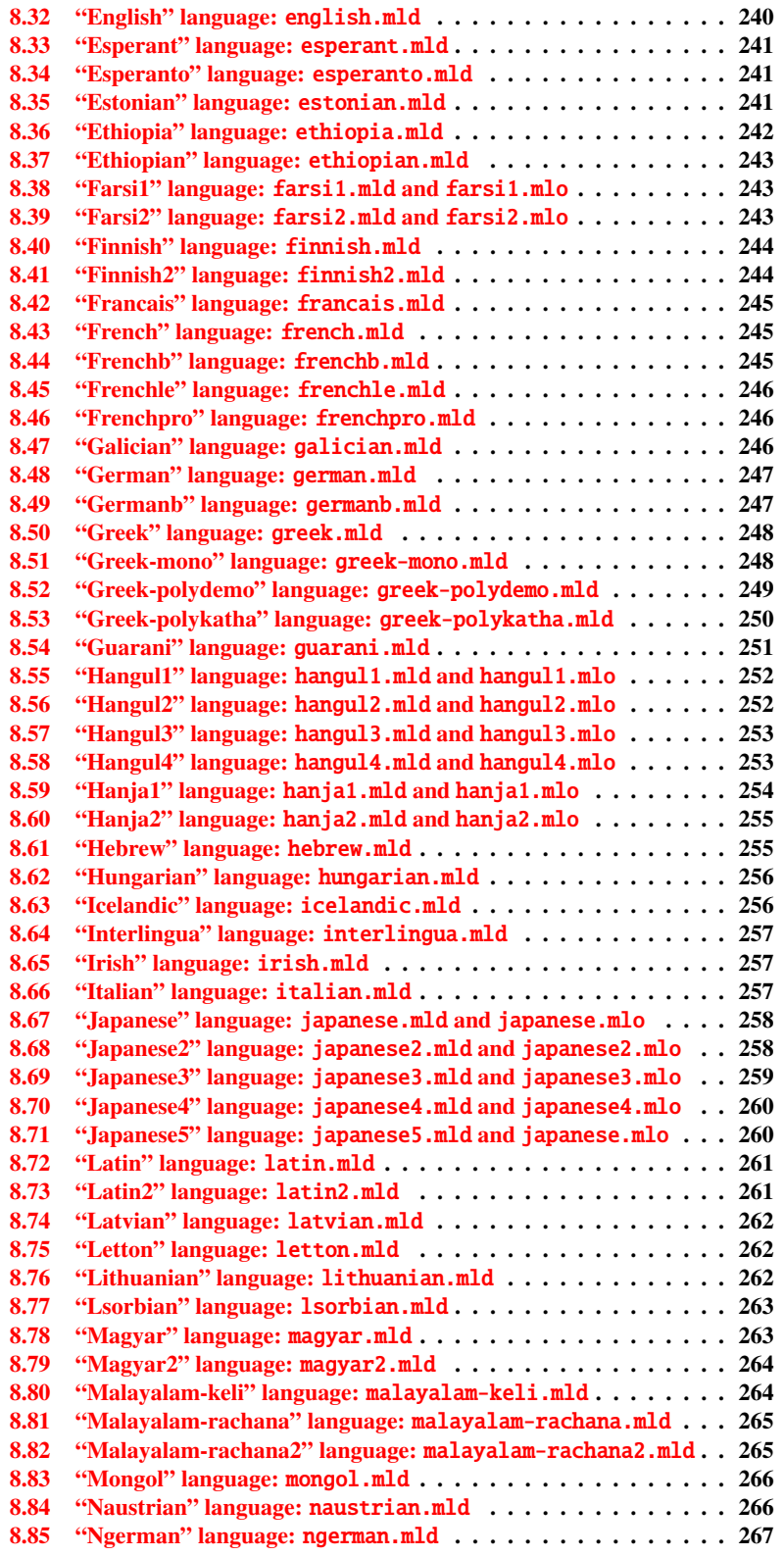

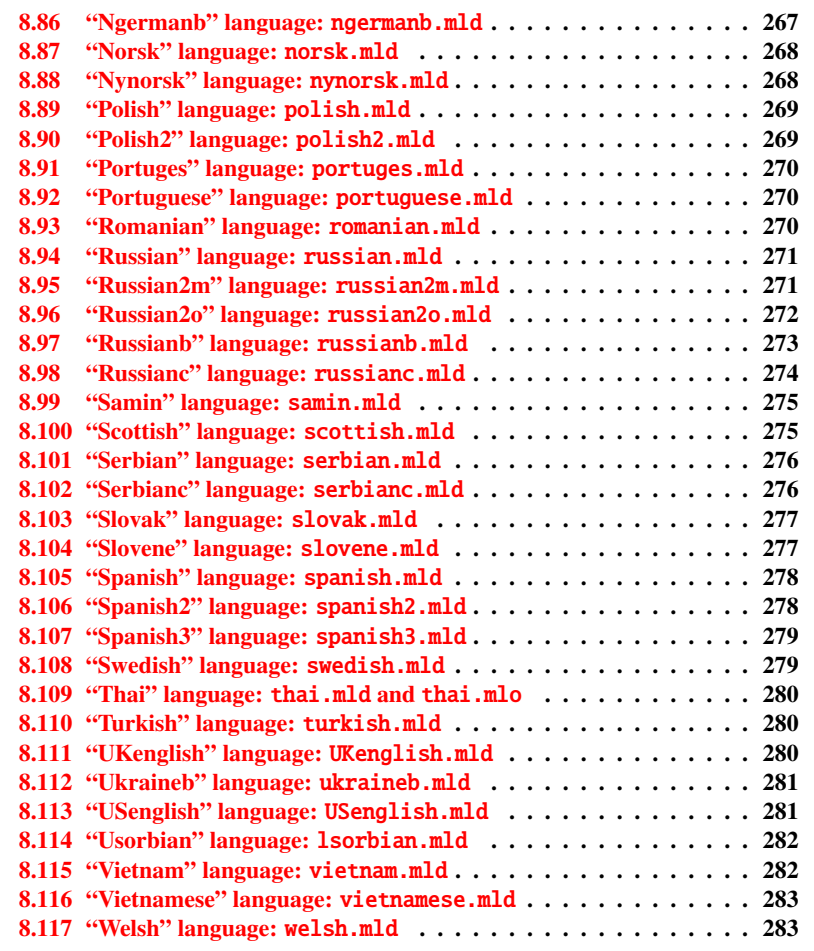

This chapter shows the code of each .mld file. A .mld file is a *minitoc language definition* file, which defines the titles of the mini-tables for a given language. It contains often some comments about its origin, if you need further details. It is loaded either via a package option <sup>[1](#page-225-0)</sup> in the \usepackage command for the minitoc package, either via the command:

\mtcselectlanguage \mtcselectlanguage{\language}}

<span id="page-225-0"></span><sup>&</sup>lt;sup>1</sup>It can also be a global option for the document.

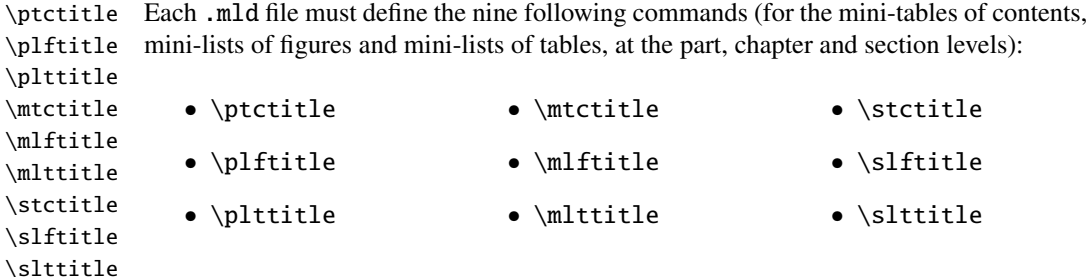

Many .mld files require special fonts adequate for the corresponding language; as this is a language-dependent issue, the user must set up the correct language and font context for each language, like using the babel package  $[9, 10, 11]$  $[9, 10, 11]$  $[9, 10, 11]$  $[9, 10, 11]$  $[9, 10, 11]$ , the CJK system  $[29]$ , the ANTOMEGA system  $[24]$ , the ArabTeX  $[25, 26]$  $[25, 26]$  $[25, 26]$ , BangT<sub>EX</sub>  $[36]$ , ethiop  $[6]$ , FarsiTEX  $(htp://www.farsitex.org)$  $(htp://www.farsitex.org)$  $(htp://www.farsitex.org)$ , guarani [\[7\]](#page-284-3), Malayalam [\[1\]](#page-284-4), MonTEX [\[14,](#page-285-1) [15\]](#page-285-2), or ArmTEX [\[16\]](#page-285-3) packages. Note that it is often the *english* name of the language which is used to name the corresponding .mld file.

But for some oriental languages<sup>[2](#page-226-1)</sup>, the source of the titles use some *exotic encodings*, difficult to maniputale in a .dtx file, the .mld file is then just a wrapper loading a .mlo file<sup>[3](#page-226-2)</sup>, not generated by the .dtx files in the current version of minitoc package. The adequate input encoding must be set up by the user *before* loading the .mld file via \mtcselectlanguage.

filecontents To go around this limitation, the minitoc.ins file uses filecontents environments to generate the .mlo files.

### <span id="page-226-0"></span>8.1 "Acadian" language: acadian.mld

The acadian language<sup>[4](#page-226-3)</sup> is just french, so we load the french.mld file (see section [8.43](#page-244-1) on page [245\)](#page-244-1):

```
3991 (*acadian)
3992 \ProvidesFile{acadian.mld}[2004/12/14]
3993 \mtcselectlanguage{french}%
3994 (/acadian)
```
<span id="page-226-1"></span><sup>&</sup>lt;sup>2</sup>Mainly for chinese, farsi (iranian) hangul (korean), hanja (korean), japanese and thai variants.

<span id="page-226-2"></span><sup>3</sup>The extension .mlo means *minitoc language object*.

<span id="page-226-3"></span><sup>4</sup>Spoken is some parts of the south of the USA, like Louisiane.

### <span id="page-227-0"></span>8.2 "Acadien" language: acadien.mld

The "acadien" language<sup>[5](#page-227-3)</sup> is just french ("acadien" is the french term for "acadian"), so we load the french.mld file (see section [8.43](#page-244-1) on page [245\)](#page-244-1):

```
3995 (*acadien)
3996 \ProvidesFile{acadien.mld}[2004/12/14]
3997 \mtcselectlanguage{french}%
3998 (/acadien)
```
### <span id="page-227-1"></span>8.3 "Afrikaan" language: afrikaan.mld

The titles for the "afrikaan" language <sup>[6](#page-227-4)</sup> are taken from the babel package [\[10\]](#page-284-1) [10]:

```
3999 (*afrikaan)
4000 \ProvidesFile{afrikaan.mld}[1999/03/16]
4001 %% Afrikaan(s) titles for minitoc.sty
4002 \def\ptctitle{Inhoudsopgawe}%
4003 \def\plftitle{Lys van figure}%
4004 \def\plttitle{Lys van tabelle}%
4005 %%
4006 \def\mtctitle{Inhoudsopgawe}%
4007 \def\mlftitle{Lys van figure}%
4008 \def\mlttitle{Lys van tabelle}%
4009 %%
4010 \def\stctitle{Inhoudsopgawe}%
4011 \def\slftitle{Lys van figure}%
4012 \def\slttitle{Lys van tabelle}%
4013 (/afrikaan)
```
### <span id="page-227-2"></span>8.4 "Afrikaans" language: afrikaans.mld

"Afrikaans" is a synonym of "afrikaan", so we just load afrikaan.mld (see section [8.3\)](#page-227-1):

```
4014 (*afrikaans)
4015 \ProvidesFile{afrikaans.mld}[2004/12/14]
4016 \mtcselectlanguage{afrikaan}%
4017 (/afrikaans)
```
<span id="page-227-3"></span><sup>5</sup>Spoken is some parts of the south of the USA, like Louisiane.

<span id="page-227-4"></span> $6S$ poken in South Africa, it has dutch origins; compare with section [8.31](#page-239-0) on page [240.](#page-239-0)

### <span id="page-228-0"></span>8.5 "American" language: american.mld

The "american" language is just like "english"<sup>[7](#page-228-3)</sup>, so we just load english.mld (see section [8.32](#page-239-1) on page [240\)](#page-239-1):

```
4018 (*american)
4019 \ProvidesFile{american.mld}[2004/12/14]
4020 \mtcselectlanguage{english}%
4021 (/american)
```
### <span id="page-228-1"></span>8.6 "Arab" language: arab.mld

The titles for the "arab" language are taken from the ArabT<sub>EX</sub> package  $[25, 26]$  $[25, 26]$  $[25, 26]$ , which should be used, with the associated fonts.

```
4022 (*arab)
4023 \ProvidesFile{arab.mld}[1999/03/16]
4024 %% Arabic titles for minitoc.sty
4025 %% Needs arabic fonts (cf. documentation of arabtex)
4026 %% (strings taken from arabtex; to be used with arabtex)
4027 \def\ptctitle{al-mu.htawayAtu}
4028 \def\plftitle{qA'imaTu a.s-.suwari}
4029 \def\plttitle{qA'imaTu al-^gadAwili}
4030 %%
4031 \def\mtctitle{al-mu.htawayAtu}
4032 \def\mlftitle{qA'imaTu a.s-.suwari}
4033 \def\mlttitle{qA'imaTu al-^gadAwili}
4034 %%
4035 \def\stctitle{al-mu.htawayAtu}
4036 \def\slftitle{qA'imaTu a.s-.suwari}
4037 \def\slttitle{qA'imaTu al-^gadAwili}
4038 \langle / \text{arab} \rangle
```
### <span id="page-228-2"></span>8.7 "Arabic" language: arabic.mld

"Arabic" is a synomym for "arab", so we just load arab.mld (see section [8.6\)](#page-228-1):

```
4039 (*arabic)
4040 \ProvidesFile{arabic.mld}[2005/02/09]
4041 \mtcselectlanguage{arab}%
4042 \langle / \text{arabic} \rangle
```
<span id="page-228-3"></span> $<sup>7</sup>$ It should be true for the mini-table titles; the languages themselves have some differences.</sup>

### <span id="page-229-0"></span>8.8 "Armenian" language: armenian.mld

The titles for the "armenian" language are taken from the ArmT<sub>E</sub>X package  $[16]$ , which should be used, with the associated fonts.

```
4043 (*armenian)
4044 \ProvidesFile{armenian.mld}[1999/06/28]
4045 %% Armenian titles for minitoc.sty
4046 \def\ptctitle{Bovandakuthyun}
4047 \def\plftitle{Patkerneri cank}
4048 \def\plttitle{Aghyusakneri cank}
4049 %%
4050 \def\mtctitle{Bovandakuthyun}
4051 \def\mlftitle{Patkerneri cank}
4052 \def\mlttitle{Aghyusakneri cank}
4053 %%
4054 \def\stctitle{Bovandakuthyun}
4055 \def\slftitle{Patkerneri cank}
4056 \def\slttitle{Aghyusakneri cank}
4057 \langle / \text{armenian} \rangle
```
### <span id="page-229-1"></span>8.9 "Austrian" language: austrian.mld

For the mini-table titles, the "austrian" language is like the "german" language, so we load german.mld (see section [8.48](#page-246-0) on page [247\)](#page-246-0):

```
4058 (*austrian)
4059 \ProvidesFile{austrian.mld}[2004/12/14]
4060 \mtcselectlanguage{german}%
4061 (/austrian)
```
### <span id="page-229-2"></span>8.10 "Bahasa" language: bahasa.mld

The titles of the mini-tables for the "bahasa" language are taken from the babel package [\[10\]](#page-284-1). Specific fonts are needed.

```
4062 (*bahasa)
4063 \ProvidesFile{bahasa.mld}[1999/03/16]
4064 %% Bahasa titles for minitoc.sty
4065 \def\ptctitle{Daftar Isi}%
4066 \def\plftitle{Daftar Gambar}%
4067 \def\plttitle{Daftar Tabel}%
4068 %%
```
<span id="page-229-3"></span>Spoken in Indonesia and Malaysia, with different pronunciations but the same writing.

```
4069 \def\mtctitle{Daftar Isi}%
4070 \def\mlftitle{Daftar Gambar}%
4071 \def\mlttitle{Daftar Tabel}%
4072 %%
4073 \def\stctitle{Daftar Isi}%
4074 \def\slftitle{Daftar Gambar}%
4075 \def\slttitle{Daftar Tabel}%
4076 \langle /bahasa \rangle
```
#### <span id="page-230-0"></span>8.11 "Bangla" language: bangla.mld

The titles for the "bangla" language<sup>[9](#page-230-2)</sup> are taken from the bangtex package  $[36]$ ; they need specific fonts.

```
4077 (*bangla)
4078 \ProvidesFile{bangla.mld}[2002/03/14]
4079 %% Bangla titles for minitoc.sty
4080 %% Needs specific fonts
4081 \def\ptctitle{suu\*c*i potRo}
4082 \def\plftitle{cho\*b*ir ta\*l*ika}
4083 \def\plttitle{cho\*k*er ta\*l*ika}
4084 %%
4085 \def\mtctitle{suu\*c*i}
4086 \def\mlftitle{cho\*b*ir ta\*l*ika}
4087 \def\mlttitle{cho\*k*er ta\*l*ika}
4088 %%
4089 \def\stctitle{suu\*c*i}
4090 \def\slftitle{cho\*b*ir ta\*l*ika}
4091 \def\slttitle{cho\*k*er ta\*l*ika}
4092 \langle /bandangla\rangle
```
#### <span id="page-230-1"></span>8.12 "Basque" language: basque.mld

The titles for the "basque" language  $^{10}$  $^{10}$  $^{10}$  are taken from the babel package [\[10\]](#page-284-1). It seems that special fonts are needed.

```
4093 (*basque)
4094 \ProvidesFile{basque.mld}[1999/12/06]
4095 %% Basque titles for minitoc.sty
4096 %% Needs special fonts
4097 \def\ptctitle{Gaien Aurkibidea}
4098 \def\plftitle{Irudien Zerrenda}
4099 \def\plttitle{Taulen Zerrenda}
4100 %%
```
<span id="page-230-2"></span>Spoken in Bangladesh and some parts of India.

<span id="page-230-3"></span><sup>&</sup>lt;sup>10</sup>Spoken in the Basque country, in the north of Spain and south-west of France.

```
4101 \def\mtctitle{Gaien Aurkibidea}
4102 \def\mlftitle{Irudien Zerrenda}
4103 \def\mlttitle{Taulen Zerrenda}
4104 %%
4105 \def\stctitle{Gaien Aurkibidea}
4106 \def\slftitle{Irudien Zerrenda}
4107 \def\slttitle{Taulen Zerrenda}
4108 \langle /base
```
#### <span id="page-231-0"></span>8.13 "Bicig" language: bicig.mld

The titles for the "bicig" language  $<sup>11</sup>$  $<sup>11</sup>$  $<sup>11</sup>$  are taken from the MonT<sub>E</sub>X package [\[14,](#page-285-1) [15\]](#page-285-2). This</sup> language requires specific fonts. See also section [8.83](#page-265-0) on page [266.](#page-265-0)

```
4109 (*bicig)
4110 \ProvidesFile{bicig.mld}[1999/03/16]
4111 %% needs mongol fonts
4112 %% Mongol (Bicig) titles for minitoc.sty
4113 \def\ptctitle{\bcg{GarciG}}
4114 \def\plftitle{\bcg{zuraG-un zigsaalt}}
4115 \def\plttitle{\bcg{k"usn"agti"in jagsaalt}}
4116 %%
4117 \def\mtctitle{\bcg{GarciG}}
4118 \def\mlftitle{\bcg{zuraG-un zigsaalt}}
4119 \def\mlttitle{\bcg{k"usn"agti"in jagsaalt}}
4120 %%
4121 \def\stctitle{\bcg{GarciG}}
4122 \def\slftitle{\bcg{zuraG-un zigsaalt}}
4123 \def\slttitle{\bcg{k"usn"agti"in jagsaalt}}
4124 \langle / \text{bicig} \rangle
```
#### <span id="page-231-1"></span>8.14 "Brazil" language: brazil.mld

The titles for the "brazil" language  $^{12}$  $^{12}$  $^{12}$  are taken from the babel package [\[10\]](#page-284-1):

```
4125 (*brazil)
4126 \ProvidesFile{brazil.mld}[1999/03/16]
4127 %% Portugues (brazil) titles for minitoc.sty
4128 \def\ptctitle{Sum\'ario}%
4129 \def\plftitle{Lista de Figuras}%
4130 \def\plttitle{Lista de Tabelas}%
4131 %%
4132 \def\mtctitle{Sum\'ario}%
```

```
<sup>11</sup>Bicig is a written form of the mongolian language.
```
It is the portuguese dialect spoken in Brazil. These titles are *di*ff*erent* in Brazil and in Portugal. See section [8.92](#page-269-1) on page [270.](#page-269-1)

```
4133 \def\mlftitle{Lista de Figuras}%
4134 \def\mlttitle{Lista de Tabelas}%
4135 %%
4136 \def\stctitle{Sum\'ario}%
4137 \def\slftitle{Lista de Figuras}%
4138 \def\slttitle{Lista de Tabelas}%
4139\langle/brazil\rangle
```
#### <span id="page-232-0"></span>8.15 "brazilian" language: brazilian.mld

The "brazilian" language is just like "brazil", so we just load brazil.mld (see section [8.14](#page-231-1) on the page before):

```
4140 (*brazilian)
4141 \ProvidesFile{brazilian.mld}[2005/07/11]
4142 \mtcselectlanguage{brazil}%
4143 (/brazilian)
```
### <span id="page-232-1"></span>8.16 "Breton" language: breton.mld

The titles for the "breton" language are taken from the babel package [\[10\]](#page-284-1):

```
4144 (*breton)
4145 \ProvidesFile{breton.mld}[1999/03/16]
4146 %% Breton titles for minitoc.sty
4147 \def\ptctitle{Taolenn}
4148 \def\plftitle{Listenn ar Figurenno\'u}
4149 \def\plttitle{Listenn an taolenno\'u}
4150 %%
4151 \def\mtctitle{Taolenn}
4152 \def\mlftitle{Listenn ar Figurenno\'u}
4153 \def\mlttitle{Listenn an taolenno\'u}
4154 %%
4155 \def\stctitle{Taolenn}
4156 \def\slftitle{Listenn ar Figurenno\'u}
4157 \def\slttitle{Listenn an taolenno\'u}
4158\langle/breton\rangle
```
<span id="page-232-2"></span>Spoken as a local celtic dialect in french Brittany.

#### <span id="page-233-0"></span>8.17 "british" language: british.mld

The "british" language is just like "english", so we just load english.mld (see section [8.32](#page-239-1) on page [240\)](#page-239-1):

```
4159 (*british)
4160 \ProvidesFile{british.mld}[2005/07/11]
4161 \mtcselectlanguage{english}%
4162 \langle / \text{british} \rangle
```
#### <span id="page-233-1"></span>8.18 "Bulgarian" language: bulgarian.mld

The titles for the "bulgarian" language are taken from the babel package  $[10]$ ; they require specific cyrillic fonts. See also section [8.19](#page-234-0) on the next page.

```
4163 (*bulgarian)
4164 \ProvidesFile{bulgarian.mld}[2001/02/28]
4165 %% Bulgarian titles for minitoc.sty
4166 %% Needs special fonts
4167 \def\ptctitle{%
4168 {\cyr\CYRS\cyrhrdsn\cyrd\cyrhrdsn\cyrr\cyrzh\cyra\cyrn\cyri\cyre}}%
4169 \def\plftitle{%
4170 {\cyr\CYRS\cyrp\cyri\cyrs\cyrhrdsn\cyrk\ %
4171 \cyrn\cyra\ \cyrf\cyri\cyrg\cyru\cyrr\cyri\cyrt\cyre}}%
4172 \def\plttitle{%
4173 {\cyr\CYRS\cyrp\cyri\cyrs\cyrhrdsn\cyrk\ %
4174 \cyrn\cyra\ \cyrt\cyra\cyrb\cyrl\cyri\cyrc\cyri\cyrt\cyre}}%
4175 %%
4176 \def\mtctitle{%
4177 {\cyr\CYRS\cyrhrdsn\cyrd\cyrhrdsn\cyrr\cyrzh\cyra\cyrn\cyri\cyre}}%
4178 \def\mlftitle{%
4179 {\cyr\CYRS\cyrp\cyri\cyrs\cyrhrdsn\cyrk\ %
4180 \cyrn\cyra\ \cyrf\cyri\cyrg\cyru\cyrr\cyri\cyrt\cyre}}%
4181 \def\mlttitle{%
4182 {\cyr\CYRS\cyrp\cyri\cyrs\cyrhrdsn\cyrk\ %
4183 \cyrn\cyra\ \cyrt\cyra\cyrb\cyrl\cyri\cyrc\cyri\cyrt\cyre}}%
4184 %%
4185 \def\stctitle{%
4186 {\cyr\CYRS\cyrhrdsn\cyrd\cyrhrdsn\cyrr\cyrzh\cyra\cyrn\cyri\cyre}}%
4187 \def\slftitle{%
4188 {\cyr\CYRS\cyrp\cyri\cyrs\cyrhrdsn\cyrk\ %
4189 \cyrn\cyra\ \cyrf\cyri\cyrg\cyru\cyrr\cyri\cyrt\cyre}}%
4190 \def\slttitle{%
4191 {\cyr\CYRS\cyrp\cyri\cyrs\cyrhrdsn\cyrk\ %
4192 \cyrn\cyra\ \cyrt\cyra\cyrb\cyrl\cyri\cyrc\cyri\cyrt\cyre}}%
4193 \langle /bulgarian \rangle
```
#### <span id="page-234-0"></span>8.19 "Bulgarianb" language: bulgarianb.mld

The titles for the "bulgarianb" (upper bulgarian) language are taken from the babel package [\[10\]](#page-284-1); they require specific cyrillic fonts. See also section [8.18](#page-233-1) on the preceding page.

```
4194 (*bulgarianb)
4195 \ProvidesFile{bulgariand.mld}[2005/03/24]
4196 %% Upper bulgarian titles for minitoc.sty
4197 %% Needs cyrillic fonts for upper bulgarian
4198 \def\ptctitle{%
4199 {\cyr\CYRS\cyrhrdsn\cyrd\cyrhrdsn\cyrr\cyrzh\cyra\cyrn\cyri\cyre}}%
4200 \def\plftitle{% Figuri
4201 {\cyr \CYRF\cyri\cyrg\cyru\cyrr\cyri}}%
4202 \def\plttitle{% Tablici
4203 {\cyr \CYRT\cyra\cyrb\cyrl\cyri\cyrc\cyri}}%
4204 %%
4205 \def\mtctitle{% Sydyrzhanie
4206 {\cyr\CYRS\cyrhrdsn\cyrd\cyrhrdsn\cyrr\cyrzh\cyra\cyrn\cyri\cyre}}%
4207 \def\mlftitle{% Figurite
4208 {\cyr \CYRF\cyri\cyrg\cyru\cyrr\cyri}}%
4209 \def\mlttitle{% Tablici
4210 {\cyr \CYRT\cyra\cyrb\cyrl\cyri\cyrc\cyri}}%
4211 %%
4212 \def\stctitle{% Sydyrzhanie
4213 {\cyr\CYRS\cyrhrdsn\cyrd\cyrhrdsn\cyrr\cyrzh\cyra\cyrn\cyri\cyre}}%
4214 \def\slftitle{% Figuri
4215 {\cyr \CYRF\cyri\cyrg\cyru\cyrr\cyri}}%
4216 \def\slttitle{% Tablici
4217 {\cyr \CYRT\cyra\cyrb\cyrl\cyri\cyrc\cyri}}%
4218 (/bulgarianb)
```
#### <span id="page-234-1"></span>8.20 "Buryat" language: buryat.mld

The titles for the "buryat" language  $^{14}$  $^{14}$  $^{14}$  are taken from the MonT<sub>E</sub>X package [\[14,](#page-285-1) [15\]](#page-285-2). This language requires specific fonts. See also section [8.83](#page-265-0) on page [266.](#page-265-0)

```
4219 (*buryat)
4220 \ProvidesFile{buryat.mld}[1999/03/16]
4221 %% Buryat titles for minitoc.sty
4222 %% Needs special fonts
4223 \def\ptctitle{{\mnr Gar{\sh}ag}}%
4224 \def\plftitle{{\mnr Zuraga"i jagsaalt}}%
4225 \def\plttitle{{\mnr X"usn"ag"at"a"i jagsaalt}}%
4226 %%
4227 \def\mtctitle{{\mnr Gar{\sh}ag}}%
4228 \def\mlftitle{{\mnr Zuraga"i jagsaalt}}%
```
<span id="page-234-2"></span>Spoken in some regions of Mongolia, in the Buryat republic, near Lake Baikal.

```
4229 \def\mlttitle{{\mnr X"usn"ag"at"a"i jagsaalt}}%
4230 %%
4231 \def\stctitle{{\mnr Gar{\sh}ag}}%
4232 \def\slftitle{{\mnr Zuraga"i jagsaalt}}%
4233 \def\slttitle{{\mnr X"usn"ag"at"a"i jagsaalt}}%
4234 \langle/buryat\rangle
```
#### <span id="page-235-0"></span>8.21 "Canadian" language: canadian.mld

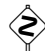

 The "canadian" language (note the final "i*a*n") is just the *english* language spoken in Canada. We just load the file english.mld (see section [8.32](#page-239-1) on page [240\)](#page-239-1):

```
4235 (*canadian)
4236 \ProvidesFile{canadian.mld}[2004/12/14]
4237 \mtcselectlanguage{english}%
4238 (/canadian)
```
### <span id="page-235-1"></span>8.22 "Canadien" language: canadien.mld

 The "canadien" language (note the final "i*e*n") is just the *french* language spoken in Canada. We just load the file french.mld (see section [8.43](#page-244-1) on page [245\)](#page-244-1):

```
4239 (*canadien)
4240 \ProvidesFile{canadien.mld}[2004/12/14]
4241 \mtcselectlanguage{french}%
4242 (/canadien)
```
### <span id="page-235-2"></span>8.23 "Castillan" language: castillan.mld

The "castillan" language is more known as "spanish", but is spoken mainly in Castile, a part of central Spain. We just load the spanish.mld file (see section [8.105](#page-277-0) on page [278\)](#page-277-0):

```
4243 (*castillan)
4244 %% Castillan (spanish) titles for minitoc.sty
4245 \ProvidesFile{castillan.mld}[2004/12/14]
4246 \mtcselectlanguage{spanish}%
4247 (/castillan)
```
### <span id="page-236-0"></span>8.24 "Castillian" language: castillian.mld

The "castillian" language is more known as "spanish", but is spoken mainly in Castile, a part of central Spain. "Castillian" is the english name for "castillan". We just load the spanish.mld file (see section [8.105](#page-277-0) on page [278\)](#page-277-0):

```
4248 (*castillian)
4249 \ProvidesFile{castillian.mld}[2005/07/01]
4250 %% Castillian (spanish) titles for minitoc.sty
4251 \mtcselectlanguage{spanish}%
4252 (/castillian)
```
### <span id="page-236-1"></span>8.25 "Catalan" language: catalan.mld

The titles for the "catalan" language  $15$  are taken from the babel package  $[10]$ :

```
4253 (*catalan)
4254 \ProvidesFile{catalan.mld}[1999/03/16]
4255 %% Catalan titles for minitoc.sty
4256 \def\ptctitle{\'Index}%
4257 \def\plftitle{\'Index de figures}%
4258 \def\plttitle{\'Index de taules}%
4259 %%
4260 \def\mtctitle{\'Index}%
4261 \def\mlftitle{Figures}%
4262 \def\mlttitle{Taules}%
4263 %%
4264 \def\stctitle{\'Index}%
4265 \def\slftitle{Figures}%
4266 \def\slttitle{Taules}%
4267 \langle /catalan \rangle
```
### <span id="page-236-2"></span>8.26 "Chinese1" language: chinese1.mld and chinese1.mlo

There are several variants for the chinese language. The "chinese1" language uses titles taken from the Bg5.cap file in the CJK system [\[29\]](#page-286-0). Special fonts are needed, of course. See also section [8.27](#page-237-0) on the following page.

The titles for the "chinese1" language contain characters that cannot be easily generated, hence we load chinese1.mlo.

```
4268 (*chinese1)
4269 \ProvidesFile{chinese1.mld}[2005/01/28]
```
<span id="page-236-3"></span><sup>15</sup>Spoken in Catalunya, the eastern part of Spain, around Barcelona.

```
4270 %% From the file file Bg5.cap of the CJK package
4271 %% for using Asian logographs (Chinese/Japanese/Korean) with LaTeX2e
4272 %% created by Werner Lemberg <wl@gnu.org>
4273 %% Version 4.5.2 (28-Mar-2003)
4274 %%
4275 %% Chinese captions
4276 %%
4277 %% character set: Big 5
4278 %% encoding: Big 5
4279 %%
4280 \mtcloadmlo{chinese1}
4281 (/chinese1)
```
#### <span id="page-237-0"></span>8.27 "Chinese2" language: chinese2.mld and chinese2.mlo

The "chinese2" language uses titles taken from the Bg5.cpx file in the CJK system [\[29\]](#page-286-0). Special fonts are needed, of course. See also section [8.26](#page-236-2) on the page before.

The titles for the "chinese2" language contain characters that cannot be easily generated, hence we load chinese2.mlo.

```
4282 (*chinese2)
4283 \ProvidesFile{chinese2.mld}[2005/01/28]
4284 %% From the file Bg5.cpx of the CJK package
4285 %% for using Asian logographs (Chinese/Japanese/Korean) with LaTeX2e
4286 %% created by Werner Lemberg <wl@gnu.org>
4287 %%
4288 %% Version 4.5.2 (28-Mar-2003)
4289 %%
4290 %% Chinese captions
4291 %%
4292 %% character set: Big 5
4293 %% encoding: Big 5
4294 %%
4295 %% preprocessed
4296 %%
4297 \mtcloadmlo{chinese2}
4298 (/chinese2)
```
### <span id="page-237-1"></span>8.28 "Croatian" language: croatian.mld

The titles for the "croatian" language are taken from the babel package [\[10\]](#page-284-1):

```
4299 (*croatian)
4300 \ProvidesFile{croatian.mld}[1999/03/16]
4301 %% Croatian titles for minitoc.sty
```

```
4302 \def\ptctitle{Sadr\v{z}aj}%
4303 \def\plftitle{Slike}%
4304 \def\plttitle{Tablice}%
4305 %%
4306 \def\mtctitle{Sadr\v{z}aj}%
4307 \def\mlftitle{Slike}%
4308 \def\mlttitle{Tablice}%
4309 %%
4310 \def\stctitle{Sadr\v{z}aj}%
4311 \def\slftitle{Slike}%
4312 \def\slttitle{Tablice}%
4313 (/croatian)
```
#### <span id="page-238-0"></span>8.29 "Czech" language: czech.mld

The titles for the "czech" language are taken from the babel package [\[10\]](#page-284-1):

```
4314 (*czech)
4315 \ProvidesFile{czech.mld}[1999/03/16]
4316 %% Czech titles for minitoc.sty
4317 %% Warning: defines \w as a ring accent
4318 \def\w#1{\accent'27 #1}
4319 \def\ptctitle{Obsah}%
4320 \def\plftitle{Seznam obr\'azk\w{u}}%
4321 \def\plttitle{Seznam tabulek}%
4322 %%
4323 \def\mtctitle{Obsah}%
4324 \def\mlftitle{Seznam obr\'azk\w{u}}%
4325 \def\mlttitle{Seznam tabulek}%
4326 %%
4327 \def\stctitle{Obsah}%
4328 \def\slftitle{Seznam obr\'azk\w{u}}%
4329 \def\slttitle{Seznam tabulek}%
4330 \langle/czech\rangle
```
#### <span id="page-238-1"></span>8.30 "Danish" language: danish.mld

The titles for the "danish" language are taken from the babel package [\[10\]](#page-284-1):

```
4331 (*danish)
4332 \ProvidesFile{danish.mld}[1999/03/16]
4333 %% Danish titles for minitoc.sty
4334 \def\ptctitle{Indholdsfortegnelse}%
4335 \def\plftitle{Figurer}%
4336 \def\plttitle{Tabeller}%
4337 %%
```

```
4338 \def\mtctitle{Indholdsfortegnelse}%
4339 \def\mlftitle{Figurer}%
4340 \def\mlttitle{Tabeller}%
4341 %%
4342 \def\stctitle{Indholdsfortegnelse}%
4343 \def\slftitle{Figurer}%
4344 \def\slttitle{Tabeller}%
4345 (/danish)
```
#### <span id="page-239-0"></span>8.31 "Dutch" language: dutch.mld

The titles for the "dutch" language are taken from the babel package [\[10\]](#page-284-1):

```
4346 (*dutch)
4347 \ProvidesFile{dutch.mld}[1999/03/16]
4348 % Dutch titles for minitoc.sty
4349 \def\ptctitle{Inhoudsopgave}%
4350 \def\plftitle{Lijst van figuren}%
4351 \def\plttitle{Lijst van tabellen}%
4352 %%
4353 \def\mtctitle{Inhoudsopgave}%
4354 \def\mlftitle{Lijst van figuren}%
4355 \def\mlttitle{Lijst van tabellen}%
4356 %%
4357 \def\stctitle{Inhoudsopgave}%
4358 \def\slftitle{Lijst van figuren}%
4359 \def\slttitle{Lijst van tabellen}%
4360 \langle /dutch\rangle
```
### <span id="page-239-1"></span>8.32 "English" language: english.mld

The titles for the "english" language are taken from the babel package [\[10\]](#page-284-1). See also sections [8.5](#page-228-0) on page [229,](#page-228-0) [8.17](#page-233-0) on page [234,](#page-233-0) [8.21](#page-235-0) on page [236,](#page-235-0) [8.111](#page-279-2) on page [280,](#page-279-2) and [8.113](#page-280-1) on page [281.](#page-280-1) *It is the default language.*

```
4361 \langle *english*4362 \ProvidesFile{english.mld}[1999/03/16]
4363 %% English titles for minitoc.sty
4364 \def\ptctitle{Table of Contents}
4365 \def\plftitle{List of Figures}
4366 \def\plttitle{List of Tables}
4367 %%
4368 \def\mtctitle{Contents}
4369 \def\mlftitle{Figures}
4370 \def\mlttitle{Tables}
4371 %%
```

```
4372 \def\stctitle{Contents}
4373 \def\slftitle{Figures}
4374 \def\slttitle{Tables}
4375 (/english)
```
### <span id="page-240-0"></span>8.33 "Esperant" language: esperant.mld

The titles for the "esperant" (esperanto) language are taken from the babel package [\[10\]](#page-284-1).

```
4376 (*esperant)
4377 \ProvidesFile{esperant.mld}[1999/03/16]
4378 %% Esperanto titles for minitoc.sty
4379 \def\ptctitle{Enhavo}%
4380 \def\plftitle{Listo de figuroj}%
4381 \def\plttitle{Listo de tabeloj}%
4382 %%
4383 \def\mtctitle{Enhavo}%
4384 \def\mlftitle{Listo de figuroj}%
4385 \def\mlttitle{Listo de tabeloj}%
4386 %%
4387 \def\stctitle{Enhavo}%
4388 \def\slftitle{Listo de figuroj}%
4389 \def\slttitle{Listo de tabeloj}%
4390 \langle /esperant\rangle
```
### <span id="page-240-1"></span>8.34 "Esperanto" language: esperanto.mld

The "esperanto" and "esperant" languages are synonyms, so we just load the esperant.mld file (see section [8.33\)](#page-240-0):

```
4391 (*esperanto)
4392 \ProvidesFile{esperanto.mld}[2004/12/14]
4393 \mtcselectlanguage{esperant}%
4394 (/esperanto)
```
### <span id="page-240-2"></span>8.35 "Estonian" language: estonian.mld

The titles for the "estonian" language are taken from the babel package [\[10\]](#page-284-1):

```
4395 (*estonian)
4396 \ProvidesFile{estonian.mld}[1999/03/16]
4397 %% Estonian titles for minitoc.sty
```

```
4398 \def\ptctitle{Sisukord}%
4399 \def\plftitle{Joonised}%
4400 \def\plttitle{Tabelid}%
4401 %%
4402 \def\mtctitle{Sisukord}%
4403 \def\mlftitle{Joonised}%
4404 \def\mlttitle{Tabelid}%
4405 %%
4406 \def\stctitle{Sisukord}%
4407 \def\slftitle{Joonised}%
4408 \def\slttitle{Tabelid}%
4409 (/estonian)
```
### <span id="page-241-0"></span>8.36 "Ethiopia" language: ethiopia.mld

The titles for the "ethiopia" language are taken from the ethiop package [\[6\]](#page-284-2). Specific fonts are needed.

```
4410 (*ethiopia)
4411 \ProvidesFile{ethiopia.mld}[1999/03/16]
4412 %% Needs special fonts
4413 \def\ptctitle{yezate}%
4414 \def\plftitle{%
4415 ya\eth@doaltchar{85}'elo\eth@doaltchar{109}
4416 mAwe\eth@doaltchar{187}}%
4417 \def\plttitle{%
4418 yasane\eth@doaltchar{176}ra\eth@doaltchar{149}
4419 mAwe\eth@doaltchar{187}}%
4420 %%
4421 \def\mtctitle{yezate}%
4422 \def\mlftitle{%
4423 ya\eth@doaltchar{85}'elo\eth@doaltchar{109}
4424 mAwe\eth@doaltchar{187}}%
4425 \def\mlttitle{%
4426 yasane\eth@doaltchar{176}ra\eth@doaltchar{149}
4427 mAwe\eth@doaltchar{187}}%
4428 %%
4429 \def\stctitle{yezate}%
4430 \def\slftitle{%
4431 ya\eth@doaltchar{85}'elo\eth@doaltchar{109}
4432 mAwe\eth@doaltchar{187}}%
4433 \def\slttitle{%
4434 yasane\eth@doaltchar{176}ra\eth@doaltchar{149}
4435 mAwe\eth@doaltchar{187}}%
4436 \langle /ethiopia\rangle
```
#### <span id="page-242-0"></span>8.37 "Ethiopian" language: ethiopian.mld

The "ethiopian" language is just a synonym for the "ethiopia" language, so we just load the ethiopia.mld file (see section [8.36](#page-241-0) on the preceding page):

```
4437 (*ethiopian)
4438 \ProvidesFile{ethiopian.mld}[2004/12/14]
4439 %% Needs ethopian special fonts
4440 \mtcselectlanguage{ethiopia}%
4441 (/ethiopian)
```
### <span id="page-242-1"></span>8.38 "Farsi1" language: farsi1.mld and farsi1.mlo

There are several variants for the farsi language, spoken in Iran. The "farsi1" language uses titles taken from the farsi.sty file in the FarsiTEX system ([http://www.](http://www.farsitex.org) [farsitex.org](http://www.farsitex.org)), by Dr Mohammad GHODSI, Roozbeh POURNADER, Hassan ABOLHASSANI, and others. Special fonts are needed, of course. See also section [8.39.](#page-242-2)

The titles for the "farsi1" language contain characters that cannot be easily generated, hence we load farsi1.mlo.

```
4442 (*farsi1)
4443 \ProvidesFile{farsi1.mld}[2005/09/13]
4444 % From farsi.sty of the FarsiTeX project
4445 % by Dr Mohammad Ghodsi,
4446 % Roozbeh Pournader (roozbeh@sharif.edu),
4447 % Hassan Abolhassani, and others.
4448 % http://www.farsitex.org
4449 \mtcloadmlo{farsi1}
4450 \langle /farsi1 \rangle
```
#### <span id="page-242-2"></span>8.39 "Farsi2" language: farsi2.mld and farsi2.mlo

There are several variants for the farsi language, spoken in Iran. The "farsi2" language uses titles taken from the farsi.sty file in the FarsiTEX system ([http://www.](http://www.farsitex.org) [farsitex.org](http://www.farsitex.org)), by Dr Mohammad GHODSI, Roozbeh POURNADER, Hassan ABOLHASSANI, and others. Special fonts are needed, of course. See also section [8.38.](#page-242-1)

The titles for the "farsi2" language contain characters that cannot be easily generated, hence we load farsi2.mlo.

```
4451 (*farsi2)
4452 \ProvidesFile{farsi2.mld}[2005/09/13]
4453 % From farsi.sty of the FarsiTeX project
```

```
4454 % by Dr Mohammad Ghodsi,
4455 % Roozbeh Pournader (roozbeh@sharif.edu),
4456 % Hassan Abolhassani, and others.
4457 % http://www.farsitex.org
4458 \mtcloadmlo{farsi2}
4459 \langle/farsi2\rangle
```
#### <span id="page-243-0"></span>8.40 "Finnish" language: finnish.mld

The titles for the "finnish" language are taken from the babel package [\[10\]](#page-284-1). See also section [8.41.](#page-243-1)

```
4460 (*finnish)
4461 \ProvidesFile{finnish.mld}[1999/03/16]
4462 %% Finnish titles for minitoc.sty
4463 \def\ptctitle{Sis\"alt\"o}% /* Could be "Sis\"allys" as well */
4464 \def\plftitle{Kuvat}%
4465 \def\plttitle{Taulukot}%
4466 %%
4467 \def\mtctitle{Sis\"alt\"o}% /* Could be "Sis\"allys" as well */
4468 \def\mlftitle{Kuvat}%
4469 \def\mlttitle{Taulukot}%
4470 %%
4471 \def\stctitle{Sis\"alt\"o}% /* Could be "Sis\"allys" as well */
4472 \def\slftitle{Kuvat}%
4473 \def\slttitle{Taulukot}%
4474 (/finnish)
```
#### <span id="page-243-1"></span>8.41 "Finnish2" language: finnish2.mld

The titles for the "finnish2" language are taken from a variant proposed in the babel package [\[10\]](#page-284-1). See also section [8.40.](#page-243-0)

```
4475 (*finnish2)
4476 \ProvidesFile{finnish2.mld}[2005/04/06]
4477 %% Finnish titles for minitoc.sty
4478 \def\ptctitle{Sis\"allys}%
4479 \def\plftitle{Kuvat}%
4480 \def\plttitle{Taulukot}%
4481 %%
4482 \def\mtctitle{Sis\"allys}%
4483 \def\mlftitle{Kuvat}%
4484 \def\mlttitle{Taulukot}%
4485 %%
4486 \def\stctitle{Sis\"allys}%
4487 \def\slftitle{Kuvat}%
```

```
4488 \def\slttitle{Taulukot}%
4489 (/finnish2)
```
#### <span id="page-244-0"></span>8.42 "Francais" language: francais.mld

The "francais"[16](#page-244-3) language is a synonym for the "french" language, so we load the file french.mld (see section [8.43\)](#page-244-1):

```
4490 (*francais)
4491 \ProvidesFile{francais.mld}[2004/12/14]
4492 \mtcselectlanguage{french}%
4493 (/francais)
```
### <span id="page-244-1"></span>8.43 "French" language: french.mld

The titles for the "french" language are taken from the babel package [\[10\]](#page-284-1). See also sections [8.1](#page-226-0) on page [227,](#page-226-0) [8.2](#page-227-0) on page [228,](#page-227-0) [8.22](#page-235-1) on page [236,](#page-235-1) [8.42,](#page-244-0) [8.44,](#page-244-2) [8.45](#page-245-0) on the next page, and [8.46](#page-245-1) on the following page.

```
4494 (*french)
4495 \ProvidesFile{french.mld}[2005/06/16]
4496 %%
4497 \def\ptctitle{Table des Mati\'eres}
4498 \def\plftitle{Liste des Figures}
4499 \def\plttitle{Liste des Tableaux}
4500 %%
4501 %% French titles for minitoc.sty
4502 \def\mtctitle{Sommaire}
4503 \def\mlftitle{Figures}
4504 \def\mlttitle{Tableaux}
4505 %%
4506 \def\stctitle{Sommaire}
4507 \def\slftitle{Figures}
4508 \def\slttitle{Tableaux}
4509 (/french)
```
#### <span id="page-244-2"></span>8.44 "Frenchb" language: frenchb.mld

The "frenchb" language is a synonym for the "french" language, so we load the french.mld file. See section [8.43.](#page-244-1)

<span id="page-244-3"></span><sup>&</sup>lt;sup>16</sup>The right spelling is "français", but we do not dare using a cedilla in a file name.

```
4510 (*frenchb)
4511 \ProvidesFile{frenchb.mld}[2003/02/11]
4512 \mtcselectlanguage{french}%
4513 \langle /frenchb\rangle
```
#### <span id="page-245-0"></span>8.45 "Frenchle" language: frenchle.mld

The "frenchle" language is a synonym for the "french" language, so we load the french.mld file. See section [8.43](#page-244-1) on the preceding page.

```
4514 (*frenchle)
4515 \ProvidesFile{frenchle.mld}[2003/02/20]
4516 \mtcselectlanguage{french}%
4517 (/frenchle)
```
#### <span id="page-245-1"></span>8.46 "Frenchpro" language: frenchpro.mld

The "frenchpro" language is a synonym for the "french" language, so we load the french.mld file. See section [8.43](#page-244-1) on the page before.

```
4518 (*frenchpro)
4519 \ProvidesFile{frenchpro.mld}[2003/02/20]
4520 \mtcselectlanguage{french}%
4521 (/frenchpro)
```
### <span id="page-245-2"></span>8.47 "Galician" language: galician.mld

The titles for the "galician" language  $17$  are taken from the babel package [\[10\]](#page-284-1):

```
4522 (*galician)
4523 \ProvidesFile{galician.mld}[1999/03/16]
4524 %% Galician titles for minitoc.sty
4525 %%
4526 \def\ptctitle{\'Indice Xeral}%
4527 \def\plftitle{\'Indice de Figuras}%
4528 \def\plttitle{\'Indice de T\'aboas}%
4529 %%
4530 \def\mtctitle{\'Indice Xeral}%
4531 \def\mlftitle{\'Indice de Figuras}%
4532 \def\mlttitle{\'Indice de T\'aboas}%
4533 %%
```
<span id="page-245-3"></span><sup>&</sup>lt;sup>17</sup> Spoken in Galice, in the north-west part of Spain, around Santiago de Compostela.

```
4534 \def\stctitle{\'Indice Xeral}%
4535 \def\slftitle{\'Indice de Figuras}%
4536 \def\slttitle{\'Indice de T\'aboas}%
4537 \langle/galician\rangle
```
### <span id="page-246-0"></span>8.48 "German" language: german.mld

The titles for the "german" language are taken from the babel package [\[10\]](#page-284-1). See also the section [8.9](#page-229-1) on page [230.](#page-229-1)

```
4538 (*german)
4539 \ProvidesFile{german.mld}[1999/03/16]
4540 %% German titles for minitoc.sty
4541 \def\ptctitle{Inhaltsangabe}
4542 \def\plftitle{Figuren}
4543 \def\plttitle{Tabellen}
4544 %%
4545 \def\mtctitle{Inhaltsangabe}
4546 \def\mlftitle{Figuren}
4547 \def\mlttitle{Tabellen}
4548 %%
4549 \def\stctitle{Inhaltsangabe}
4550 \def\slftitle{Figuren}
4551 \def\slttitle{Tabellen}
4552 \langle /german \rangle
```
### <span id="page-246-1"></span>8.49 "Germanb" language: germanb.mld

The "germanb" language is a variant for the "german" language. The titles are taken from the babel package [\[10\]](#page-284-1):

```
4553 (*germanb)
4554 \ProvidesFile{germanb.mld}[1999/03/16]
4555 %% German titles (variant) for minitoc.sty
4556 \def\ptctitle{Inhaltsverzeichnis}% % oder nur: Inhalt
4557 \def\plftitle{Abbildungsverzeichnis}
4558 \def\plttitle{Tabellenverzeichnis}
4559 %%
4560 \def\mtctitle{Inhaltsverzeichnis}% % oder nur: Inhalt
4561 \def\mlftitle{Abbildungsverzeichnis}
4562 \def\mlttitle{Tabellenverzeichnis}
4563 %%
4564 \def\stctitle{Inhalt}% % oder nur: Inhalt
4565 \def\slftitle{Abbildungen}
4566 \def\slttitle{Tabellen}
4567 \langle /germanb)
```
#### <span id="page-247-0"></span>8.50 "Greek" language: greek.mld

The titles for the "greek" language (modern greek) are taken from the babel package [\[10\]](#page-284-1). Greek fonts are required.

```
4568 (*areek)
4569 \ProvidesFile{greek.mld}[1999/03/16]
4570 %% greek.mld
4571 %% Needs greek fonts.
4572 \def\ptctitle{Perieq'omena}
4573 \def\plftitle{Kat'alogoc Sqhm'atwn}
4574 \def\plttitle{Kat'alogoc Pin'akwn}
4575 %%
4576 \def\mtctitle{Perieq'omena}
4577 \def\mlftitle{Kat'alogoc Sqhm'atwn}
4578 \def\mlttitle{Kat'alogoc Pin'akwn}
4579 %%
4580 \def\stctitle{Perieq'omena}
4581 \def\slftitle{Kat'alogoc Sqhm'atwn}
4582 \def\slttitle{Kat'alogoc Pin'akwn}
4583 \langle /greek \rangle
```
#### <span id="page-247-1"></span>8.51 "Greek-mono" language: greek-mono.mld

The titles for the "greek-mono" language are taken from the ANTOMEGA project [\[24\]](#page-286-1):

```
4584 (*greek – mono)
4585 \ProvidesFile{greek-mono.mld}[2005/02/08]
4586 %% from omega-greek.ldf (Antomega project)
4587 %% Needs Omega
4588 %% Alexej M. Kryokov
4589 %% Dmitry Ivanov
4590 %%
4591 \def\ptctitle{\localgreek%
4592 {^^^^03a0^^^^03b5^^^^03c1^^^^03b9^^^^03b5^^^^^03c7^^^^03cc^^^^03bc%
4593 ^^^^03b5^^^^03bd^^^^03b1}}%
4594 \def\plftitle{\localgreek%
4595 {^^^^039a^^^^03b1^^^^03c4^^^^03ac^^^^03bb^^^^03bf^^^^03b3^^^^03bf%
4596 ^^^^^03c2 ^^^^03c3^^^^^03c7^^^^03b7^^^^03bc^^^^^03ac^^^^^03c4^^^^03c9%
4597 ^^^^03bd}}%
4598 \def\plftitle{\localgreek%
4599 {^^^^039a^^^^03b1^^^^03c4^^^^03ac^^^^03bb^^^^03bf^^^^03b3^^^^03bf%
4600 ^^^^03c2 ^^^^03c0^^^^03b9^^^^03bd^^^^03ac^^^^03ba^^^^03c9^^^^03bd}}%
4601 %%
4602 \def\mtctitle{\localgreek%
4603 {^^^^03a0^^^^03b5^^^^03c1^^^^03b9^^^^03b5^^^^03c7^^^^03cc^^^^03bc%
```
<span id="page-247-2"></span>Monotonic greek, from a recent (1982) but strongly contested – and contestable – reform of the greek language.

```
4604 ^^^^03b5^^^^03bd^^^^03b1}}%
4605 \def\mlftitle%{\localgreek%
4606 {^^^^039a^^^^03b1^^^^03c4^^^^03ac^^^^03bb^^^^^03bf^^^^03b3^^^^03bf%
4607 ^^^^03c2 ^^^^03c3^^^^03c7^^^^03b7^^^^03bc^^^^03ac^^^^03c4^^^^03c9%
4608 ^^^^03bd}}%
4609 \def\mlftitle{\localgreek%
4610 {^^^^039a^^^^03b1^^^^03c4^^^^03ac^^^^03bb^^^^03bf^^^^03b3^^^^03bf%
4611 ^^^^03c2 ^^^^03c0^^^^03b9^^^^03bd^^^^03ac^^^^03ba^^^^03c9^^^^03bd}}%
4612 %%
4613 \def\stctitle{\localgreek%
4614 {^^^^03a0^^^^03b5^^^^03c1^^^^03b9^^^^03b5^^^^^03c7^^^^03cc^^^^03bc%
4615 ^^^^03b5^^^^03bd^^^^03b1}}%
4616 \def\slftitle{\localgreek%
4617 {^^^^039a^^^^03b1^^^^03c4^^^^03ac^^^^03bb^^^^03bf^^^^03b3^^^^03bf%
4618 ^^^^^03c2 ^^^^03c3^^^^03c7^^^^03b7^^^^03bc^^^^^03ac^^^^03c4^^^^03c9%
4619 ^^^^03bd}}%
4620 \def\slftitle{\localgreek%
4621 {^^^^039a^^^^03b1^^^^03c4^^^^03ac^^^^03bb^^^^^03bf^^^^03b3^^^^03bf%
4622 ^^^^03c2 ^^^^03c0^^^^03b9^^^^03bd^^^^03ac^^^^03ba^^^^03c9^^^^03bd}}%
4623 \langle /greek – mono)
```
#### <span id="page-248-0"></span>8.52 "Greek-polydemo" language: greek-polydemo.mld

The titles for the "greek-polydemo" language  $19$  are taken from the ANTOMEGA project [\[24\]](#page-286-1):

```
4624 \langle *greek - polydemo \rangle4625 \ProvidesFile{greek-polydemo.mld}[2005/02/08]
4626 %% from omega-greek.ldf (Antomega project)
4627 %% Needs Omega
4628 %% Alexej M. Kryokov
4629 %% Dmitry Ivanov
4630 %%
4631 \def\ptctitle{\localgreek%
4632 {^^^^03a0^^^^03b5^^^^03c1^^^^03b9^^^^03b5^^^^03c7^^^^1f79^^^^03bc%
4633 ^^^^03b5^^^^03bd^^^^03b1}}%
4634 \def\plftitle{\localgreek%
4635 {^^^^039a^^^^03b1^^^^03c4^^^^1f71^^^^03bb^^^^03bf^^^^03b3^^^^03bf%
4636 ^^^^03c2 ^^^^03c3^^^^03c7^^^^03b7^^^^03bc^^^^1f71^^^^03c4^^^^03c9%
4637 ^^^^03bd}}%
4638 \def\plttitle{\localgreek%
4639 {^^^^039a^^^^03b1^^^^03c4^^^^1f71^^^^03bb^^^^03bf^^^^03b3^^^^03bf%
4640 ^^^^03c2 ^^^^03c0^^^^03b9^^^^03bd^^^^1f71^^^^03ba^^^^03c9^^^^03bd}}%
4641 %%
4642 \def\mtctitle{\localgreek%
4643 {^^^^03a0^^^^03b5^^^^03c1^^^^03b9^^^^03b5^^^^^03c7^^^^1f79^^^^03bc%
4644 ^^^^03b5^^^^03bd^^^^03b1}}%
4645 \def\mlftitle{\localgreek%
4646 {^^^^039a^^^^03b1^^^^03c4^^^^1f71^^^^03bb^^^^^03bf^^^^03b3^^^^03bf%
```
<span id="page-248-1"></span><sup>19</sup>Polytonic demotic (popular) greek, for classical greek.

```
4647 ^^^^03c2 ^^^^03c3^^^^03c7^^^^03b7^^^^03bc^^^^1f71^^^^03c4^^^^03c9%
4648 ^^^^03bd}}%
4649 \def\mlttitle{\localgreek%
4650 {^^^^039a^^^^03b1^^^^03c4^^^^1f71^^^^03bb^^^^03bf^^^^03b3^^^^03bf%
4651 ^^^^03c2 ^^^^03c0^^^^03b9^^^^03bd^^^^1f71^^^^03ba^^^^03c9^^^^03bd}}%
4652 %%
4653 \def\stctitle{\localgreek%
4654 {^^^^03a0^^^^03b5^^^^03c1^^^^03b9^^^^03b5^^^^03c7^^^^1f79^^^^03bc%
4655 ^^^^03b5^^^^03bd^^^^03b1}}%
4656 \def\slftitle{\localgreek%
4657 {^^^^039a^^^^03b1^^^^03c4^^^^1f71^^^^03bb^^^^03bf^^^^03b3^^^^03bf%
4658 ^^^^^03c2 ^^^^03c3^^^^03c7^^^^03b7^^^^03bc^^^^1f71^^^^03c4^^^^03c9%
4659 ^^^^03bd}}%
4660 \def\slttitle{\localgreek%
4661 {^^^^039a^^^^03b1^^^^03c4^^^^1f71^^^^03bb^^^^03bf^^^^03b3^^^^03bf%
4662 ^^^^03c2 ^^^^03c0^^^^03b9^^^^03bd^^^^1f71^^^^03ba^^^^03c9^^^^03bd}}%
4663 \langle/greek − polydemo\rangle
```
#### <span id="page-249-0"></span>8.53 "Greek-polykatha" language: greek-polykatha.mld

The titles for the "greek-polykatha" language  $20$  are taken from the ANTOMEGA project [\[24\]](#page-286-1):

```
4664 \langle*greek – polykatha)
4665 \ProvidesFile{greek-polykatha.mld}[2005/02/08]
4666 %% from omega-greek.ldf (Antomega project)
4667 %% Needs Omega
4668 %% Alexej M. Kryokov
4669 %% Dmitry Ivanov
4670 %%
4671 \def\ptctitle{\localgreek%
4672 {^^^^03a0^^^^03b5^^^^03c1^^^^03b9^^^^03b5^^^^^03c7^^^^1f79^^^^03bc%
4673 ^^^^03b5^^^^03bd^^^^03b1}}%
4674 \def\plftitle{\localgreek%
4675 {^^^^039a^^^^03b1^^^^03c4^^^^1f71^^^^03bb^^^^03bf^^^^03b3^^^^03bf%
4676 ^^^^^03c2 ^^^^03c3^^^^03c7^^^^03b7^^^^03bc^^^^^1f71^^^^03c4^^^^03c9%
4677 ^^^^03bd}}%
4678 \def\plttitle{\localgreek%
4679 {^^^^039a^^^^03b1^^^^03c4^^^^1f71^^^^03bb^^^^03bf^^^^03b3^^^^03bf%
4680 ^^^^03c2 ^^^^03c0^^^^03b9^^^^03bd^^^^1f71^^^^03ba^^^^03c9^^^^03bd}}%
4681 %%
4682 \def\mtctitle{\localgreek%
4683 {^^^^03a0^^^^03b5^^^^03c1^^^^03b9^^^^03b5^^^^^03c7^^^^1f79^^^^03bc%
4684 ^^^^03b5^^^^03bd^^^^03b1}}%
4685 \def\mlftitle{\localgreek%
4686 {^^^^039a^^^^03b1^^^^03c4^^^^1f71^^^^03bb^^^^03bf^^^^03b3^^^^03bf%
```
<span id="page-249-1"></span><sup>&</sup>lt;sup>20</sup>Polytonic greek, « kathaverousa » (purified) style, a form of the Greek language created during the early 19th century by Adamantios Korais, to purify the language from the Byzantine and non-greek vocabulary. It has now been obsoleted by the demotic (popular) greek, but it has left a very noticeable trace in the modern Greek language.

```
4687 ^^^^03c2 ^^^^03c3^^^^03c7^^^^03b7^^^^03bc^^^^1f71^^^^03c4^^^^03c9%
4688 ^^^^03bd}}%
4689 \def\mlttitle{\localgreek%
4690 {^^^^039a^^^^03b1^^^^03c4^^^^1f71^^^^03bb^^^^03bf^^^^03b3^^^^03bf%
4691 ^^^^03c2 ^^^^03c0^^^^03b9^^^^03bd^^^^1f71^^^^03ba^^^^03c9^^^^03bd}}%
4692 %%
4693 \def\stctitle{\localgreek%
4694 {^^^^03a0^^^^03b5^^^^03c1^^^^03b9^^^^03b5^^^^03c7^^^^1f79^^^^03bc%
4695 ^^^^03b5^^^^03bd^^^^03b1}}%
4696 \def\slftitle{\localgreek%
4697 {^^^^039a^^^^03b1^^^^03c4^^^^1f71^^^^03bb^^^^03bf^^^^03b3^^^^03bf%
4698 ^^^^^03c2 ^^^^03c3^^^^03c7^^^^03b7^^^^03bc^^^^^1f71^^^^03c4^^^^03c9%
4699 ^^^^03bd}}%
4700 \def\slttitle{\localgreek%
4701 {^^^^039a^^^^03b1^^^^03c4^^^^1f71^^^^03bb^^^^03bf^^^^03b3^^^^03bf%
4702 ^^^^03c2 ^^^^03c0^^^^03b9^^^^03bd^^^^1f71^^^^03ba^^^^03c9^^^^03bd}}%
4703 \langle/greek – polykatha)
```
#### <span id="page-250-0"></span>8.54 "Guarani" language: guarani.mld

The "guarani" language is the main language spoken in Paraguay. Very often, a mixture of Guarani and Spanish, known as Jopara, is spoken. A special input encoding (win-gn.def) is needed. The titles are taken from the guarani.ldf file by Javier BEZOS [\[7\]](#page-284-3). A special input encoding (win-gn.def) is needed. These files are available on the CTAN archives.

```
4704 \langle *guarani\rangle4705 \ProvidesFile{guarani.mld}[2005/08/26]
4706 %% Guarani titles for minitoc.sty
4707 %% from guarani.ldf by Javier Bezos.
4708 %% Input encoding win-gn.def is needed.
4709 %%
4710 \def\ptctitle{\'Indice general}%
4711 \def\plftitle{\'Indice de figuras}%
4712 \def\plttitle{\'Indice de cuadros}%
4713 %%
4714 \def\mtctitle{\'Indice general}%
4715 \def\mlftitle{\'Indice de figuras}%
4716 \def\mlttitle{\'Indice de cuadros}%
4717 %%
4718 \def\stctitle{\'Indice general}%
4719 \def\slftitle{\'Indice de figuras}%
4720 \def\slttitle{\'Indice de cuadros}%
4721 (/guarani)
```
#### <span id="page-251-0"></span>8.55 "Hangul1" language: hangul1.mld and hangul1.mlo

The titles for the "hangul1" language (korean in hangul script, first variant) are taken from the file hangul.cap of the CJK system [\[29\]](#page-286-0). Special fonts are needed, of course. See also sections [8.56,](#page-251-1) [8.57](#page-252-0) on the following page, [8.58](#page-252-1) on the next page, [8.59](#page-253-0) on page [254,](#page-253-0) and [8.60](#page-254-0) on page [255.](#page-254-0)

The titles for the "hangul1" language contain characters that cannot be easily generated, hence we load hangul1.mlo.

```
4722 (*hangul1)
4723 \ProvidesFile{hangul1.mld}[2005/01/28]
4724 %% From the file hangul.cap of the CJK package
4725 %% for using Asian logographs (Chinese/Japanese/Korean) with LaTeX2e
4726 %% created by Werner Lemberg <wl@gnu.org>
4727 %%
4728 %% Version 4.5.2 (28-Mar-2003)
4729 %%
4730 %% Hangul captions
4731 %%
4732 %% character set: KS X 1001:1992 (=KS C 5601-1992)
4733 %% encoding: EUC (=Wansung)
4734 %%
4735 \mtcloadmlo{hangul1}
4736 \langle /hangul1)
```
#### <span id="page-251-1"></span>8.56 "Hangul2" language: hangul2.mld and hangul2.mlo

The titles for the "hangul2" language (korean in hangul script, second variant) are taken from the file hangul.cpx of the CJK system [\[29\]](#page-286-0). Special fonts are needed, of course. See also sections [8.55,](#page-251-0) [8.57](#page-252-0) on the next page, [8.58](#page-252-1) on the following page, [8.59](#page-253-0) on page [254,](#page-253-0) and [8.60](#page-254-0) on page [255.](#page-254-0)

The titles for the "hangul2" language contain characters that cannot be easily generated, hence we load hangul2.mlo.

```
4737 (*hangul2)
4738 \ProvidesFile{hangul2.mld}[2005/01/28]
4739 %% From the file hangul.cpx of the CJK package
4740 %% for using Asian logographs (Chinese/Japanese/Korean) with LaTeX2e
4741 %% created by Werner Lemberg <wl@gnu.org>
4742 %%
4743 %% Version 4.5.2 (28-Mar-2003)
4744 %%
4745 %% Hangul captions
4746 %%
4747 %% character set: KS X 1001:1992 (=KS C 5601-1992)
4748 %% encoding: EUC (=Wansung)
```
<span id="page-252-2"></span>4749 %% 4750 %% preprocessed 4751 %% 4752 \mtcloadmlo{hangul2} 4753 (/hangul2)

# <span id="page-252-1"></span>8.57 "Hangul3" language: hangul3.mld and hangul3.mlo

The titles for the "hangul3" language (korean in hangul script, third variant) are taken from the file hangul2.cap of the CJK system [\[29\]](#page-286-0). Special fonts are needed, of course. See also sections [8.55](#page-251-0) on the page before, [8.56](#page-251-1) on the preceding page, [8.58,](#page-252-0) [8.59](#page-253-0) on the following page, and [8.60](#page-254-0) on page [255.](#page-254-0)

The titles for the "hangul3" language contain characters that cannot be easily generated, hence we load hangul3.mlo.

```
4754 (*hangul3)
4755 \ProvidesFile{hangul3.mld}[2005/01/28]
4756 %% From the file hangul2.cap of the CJK package
4757 %% for using Asian logographs (Chinese/Japanese/Korean) with LaTeX2e
4758 %% created by Werner Lemberg <wl@gnu.org>
4759 %%
4760 %% Version 4.5.2 (28-Mar-2003)
4761 %%
4762 %% Hangul captions set 2
4763 %%
4764 %% character set: KS X 1001:1992 (=KS C 5601-1992)
4765 %% encoding: EUC (=Wansung)
4766 %%
4767 \mtcloadmlo{hangul3}
4768 \langle /hangul3\rangle
```
# <span id="page-252-0"></span>8.58 "Hangul4" language: hangul4.mld and hangul4.mlo

The titles for the "hangul4" language (korean in hangul script, fourth variant) are taken from the file hangul2.cpx of the CJK system [\[29\]](#page-286-0). Special fonts are needed, of course. See also sections [8.55](#page-251-0) on the preceding page, [8.56](#page-251-1) on the page before, [8.57,](#page-252-1) [8.59](#page-253-0) on the next page, and [8.60](#page-254-0) on page [255.](#page-254-0)

The titles for the "hangul4" language contain characters that cannot be easily generated, hence we load hangul4.mlo.

```
4769 (*hangul4)
4770 \ProvidesFile{hangul4.mld}[2005/01/28]
4771 %% From the file hangul2.cpx of the CJK package
```

```
4772 %% for using Asian logographs (Chinese/Japanese/Korean) with LaTeX2e
4773 %% created by Werner Lemberg <wl@gnu.org>
4774 %%
4775 %% Version 4.5.2 (28-Mar-2003)
4776 %%
4777 %% Hangul captions set 2
4778 %%
4779 %% character set: KS X 1001:1992 (=KS C 5601-1992)
4780 %% encoding: EUC (=Wansung)
4781 %%
4782 %% preprocessed
4783 %%
4784 \mtcloadmlo{hangul4}
4785 \langle /hangul4\rangle
```
### <span id="page-253-0"></span>8.59 "Hanja1" language: hanja1.mld and hanja1.mlo

The titles for the "hanja1" language (korean in the old script hanja, first variant) are taken from the file hanja.cpx of the CJK system [\[29\]](#page-286-0). Special fonts are needed, of course. See also sections [8.55](#page-251-0) on page [252,](#page-251-0) [8.56](#page-251-1) on page [252,](#page-251-1) [8.57](#page-252-1) on the page before, [8.58](#page-252-0) on the preceding page, and [8.60](#page-254-0) on the next page.

The titles for the "hanja1" language contain characters that cannot be easily generated, hence we load hanja1.mlo.

```
4786 (*hanja1)
4787 \ProvidesFile{hanja1.mld}[2005/01/28]
4788 %% From the file hanja.cpx of the CJK package
4789 %% for using Asian logographs (Chinese/Japanese/Korean) with LaTeX2e
4790 %% created by Werner Lemberg <wl@gnu.org>
4791 %%
4792 %% Version 4.5.2 (28-Mar-2003)
4793 %%
4794 %% Hanja captions
4795 %%
4796 %% character set: KS X 1001:1992 (=KS C 5601-1992)
4797 %% encoding: EUC (=Wansung)
4798 %%
4799 %% preprocessed
4800 %%
4801 \mtcloadmlo{hanja1}
4802 \langle /hanja1 \rangle
```
### <span id="page-254-1"></span><span id="page-254-0"></span>8.60 "Hanja2" language: hanja2.mld and hanja2.mlo

The titles for the "hanja2" language (Korean in the old script hanja, second variant) are taken from the file hanja.cap of the CJK system [\[29\]](#page-286-0). Special fonts are needed, of course. See also sections [8.55](#page-251-0) on page [252,](#page-251-0) [8.56](#page-251-1) on page [252,](#page-251-1) [8.57](#page-252-1) on page [253,](#page-252-1) [8.58](#page-252-0) on page [253,](#page-252-0) and [8.59](#page-253-0) on the preceding page.

The titles for the "hanja2" language contain characters that cannot be easily generated, hence we load hanja2.mlo.

```
4803 (*hanja2)
4804 \ProvidesFile{hanja2.mld}[2005/01/28]
4805 %% From the file hanja.cap of the CJK package
4806 %% for using Asian logographs (Chinese/Japanese/Korean) with LaTeX2e
4807 %% created by Werner Lemberg <a7971428@unet.univie.ac.at>
4808 %%
4809 %% Version 4.1.3 (20-Jun-1997)
4810 %%
4811 %% Hanja captions
4812 %%
4813 %% character set: KS X 1001:1992 (=KS C 5601-1992)
4814 %% encoding: EUC (=Wansung)
4815 %%
4816 \mtcloadmlo{hanja2}
4817 \langle /ha\nu|a2 \rangle
```
### 8.61 "Hebrew" language: hebrew.mld

The titles for the "hebrew" language are taken from the ArabTeX package [\[25,](#page-286-1) [26\]](#page-286-2), which should be used, with the associated fonts.

```
4818 \langle ∗hebrew\rangle4819 \ProvidesFile{hebrew.mld}[2001/02/28]
4820 %% Hebrew titles for minitoc.sty
4821 %% Need hebrew fonts (see arabtex documentation)
4822 \def\ptctitle{\tav\vav\kaf\finalnun\
4823 \ayin\nun\yod\nun\yod\finalmem}%
4824 \def\plftitle{\resh\shin\yod\mem\tav\
4825 \alef\yod\vav\resh\yod\finalmem}%
4826 \def\plttitle{\resh\shin\yod\mem\tav\
4827 \tet\bet\lamed\alef\vav\tav}%
4828 %%
4829 \def\mtctitle{\tav\vav\kaf\finalnun\
4830 \ayin\nun\yod\nun\yod\finalmem}%
4831 \def\mlftitle{\resh\shin\yod\mem\tav\
4832 \dlef\yod\vav\resh\yod\finalmem}%
4833 \def\mlttitle{\resh\shin\yod\mem\tav\
4834 \tet\bet\lamed\alef\vav\tav}%
```

```
4835 %%
4836 \def\stctitle{\tav\vav\kaf\finalnun\
4837 \ayin\nun\yod\nun\yod\finalmem}%
4838 \def\slftitle{\resh\shin\yod\mem\tav\
4839 \alef\yod\vav\resh\yod\finalmem}%
4840 \def\slttitle{\resh\shin\yod\mem\tav\
4841 \tet\bet\lamed\alef\vav\tav}%
4842 \langle /hebrew \rangle
```
#### <span id="page-255-0"></span>8.62 "Hungarian" language: hungarian.mld

The "hungarian" language is a synonym of the "magyar" language, so we load magyar.mld. See section [8.78](#page-262-0) on page [263.](#page-262-0)

```
4843 (*hungarian)
4844 \ProvidesFile{hungarian.mld}[2004/12/14]
4845 \mtcselectlanguage{magyar}%
4846 (/hungarian)
```
## 8.63 "Icelandic" language: icelandic.mld

The titles for the "icelandic" language are taken from the babel package [\[10\]](#page-284-0):

```
4847 (*icelandic)
4848 \ProvidesFile{icelandic.mld}[2001/02/28]
4849 %% Icelandic titles for minitoc.sty
4850 %% need inputenc with 8-bits encoding
4851 \def\ptctitle{Efnisyfirlit}%
4852 \def\plftitle{Myndaskrá}%
4853 \def\plttitle{Töfluskrá}%
4854 %%
4855 \def\mtctitle{Efnisyfirlit}%
4856 \def\mlftitle{Myndaskrá}%
4857 \def\mlttitle{Töfluskrá}%
4858 %%
4859 \def\stctitle{Efnisyfirlit}%
4860 \def\slftitle{Myndaskrá}%
4861 \def\slttitle{Töfluskrá}%
4862 (/icelandic)
```
### <span id="page-256-1"></span>8.64 "Interlingua" language: interlingua.mld

The titles for the "interlingua" language  $2<sup>1</sup>$  are taken from the babel package [\[10\]](#page-284-0):

```
4863 (*interlingua)
4864 \ProvidesFile{interlingua.mld}[2001/07/04]
4865 \def\ptctitle{Contento}
4866 \def\plftitle{Lista de Figuras}
4867 \def\plttitle{Lista de Tabellas}
4868 %%
4869 \def\mtctitle{Contento}
4870 \def\mlftitle{Figuras}
4871 \def\mlttitle{Tabellas}
4872 %%
4873 \def\stctitle{Contento}
4874 \def\slftitle{Figuras}
4875 \def\slttitle{Tabellas}
4876 (/interlingua)
```
# 8.65 "Irish" language: irish.mld

The titles for the "irish" language are taken from the babel package [\[10\]](#page-284-0):

```
4877 (*irish)
4878 \ProvidesFile{irish.mld}[1999/03/16]
4879 %% Irish titles for minitoc.sty
4880 \def\ptctitle{Cl\'ar\'Abhair}
4881 \def\plftitle{L\'ear\'aid\'{\i}}
4882 \def\plttitle{T\'abla\'{\i}}
4883 %%
4884 \def\mtctitle{Cl\'ar\'Abhair}
4885 \def\mlftitle{L\'ear\'aid\'{\i}}
4886 \def\mlttitle{T\'abla\'{\i}}
4887 %%
4888 \def\stctitle{Cl\'ar\'Abhair}
4889 \def\slftitle{L\'ear\'aid\'{\i}}
4890 \def\slttitle{T\'abla\'{\i}}
4891 (/irish)
```
# 8.66 "Italian" language: italian.mld

The titles for the "italian" language are taken from the babel package [\[10\]](#page-284-0):

<span id="page-256-0"></span> $\frac{21}{4}$  tentative for an universal language.

```
4892 (*italian)
4893 \ProvidesFile{italian.mld}[1999/03/16]
4894 %% Italian titles for minitoc.sty
4895 \def\ptctitle{Contenuto}%
4896 \def\plftitle{Elenco delle figure}%
4897 \def\plttitle{Elenco delle tabelle}%
4898 %%
4899 \def\mtctitle{Contenuto}%
4900 \def\mlftitle{Elenco delle figure}%
4901 \def\mlttitle{Elenco delle tabelle}%
4902 %%
4903 \def\stctitle{Contenuto}%
4904 \def\slftitle{Elenco delle figure}%
4905 \def\slttitle{Elenco delle tabelle}%
4906\langle/italian\rangle
```
#### <span id="page-257-2"></span>8.67 "Japanese" language: japanese.mld and japanese.mlo

They are several variants for the japanese titles. The titles for a first variant of the "japanese" language have been found (by a Google search) on the Web site of Professor Toshiki KUMAZAWA<sup>[22](#page-257-0)</sup>. See also sections [8.68,](#page-257-1) [8.69](#page-258-0) on the next page, [8.70](#page-259-0) on page [260,](#page-259-0) and [8.71](#page-259-1) on page [260.](#page-259-1)

The titles for the "japanese" language contain characters that cannot be easily generated, hence we load japanese.mlo.

```
4907 (*japanese)
4908 \ProvidesFile{japanese.mld}[1999/03/16]
4909 %% Japanese titles for minitoc.sty
4910 %% Needs japanese fonts (CJK) and special input encoding.
4911 %% From Kumazawa Toshiki
4912 %% kumazawa@biwako.shiga-u.ac.jp
4913 %% http://www.biwako.shiga-u.ac.jp/sensei/kumazawa/tex/minitoc.html
4914 \mtcloadmlo{japanese}
4915 (/japanese)
```
# <span id="page-257-1"></span>8.68 "Japanese2" language: japanese2.mld and japanese2.mlo

The titles for the "japanese2" language (japanese, second variant) are taken from file JIS.cap of the CJK system [\[29\]](#page-286-0). Special fonts are needed, of course. See also sections [8.67,](#page-257-2) [8.69](#page-258-0) on the next page, [8.70](#page-259-0) on page [260,](#page-259-0) and [8.71](#page-259-1) on page [260.](#page-259-1)

<span id="page-257-0"></span><sup>22</sup><http:www.biwako.shiga-u.ac.jp/sensei/kumazawa/tex/minitoc.html>

<span id="page-258-1"></span>The titles for the "japanese2" language contain characters that cannot be easily generated, hence we load japanese2.mlo.

```
4916 (*japanese2)
4917 \ProvidesFile{japanese2.mld}[2005/01/28]
4918 %% From the file JIS.cap of the CJK package
4919 %% for using Asian logographs (Chinese/Japanese/Korean) with LaTeX2e
4920 %% created by Werner Lemberg <wl@gnu.org>
4921 %%
4922 %% Version 4.5.2 (28-Mar-2003)
4923 %%
4924 %% Japanese captions
4925 %%
4926 %% character set: JIS X 0208:1997 (or JIS X 0208-1990)
4927 %% encoding: EUC
4928 %%
4929 \mtcloadmlo{japanese2}
4930 (/japanese2)
```
# <span id="page-258-0"></span>8.69 "Japanese3" language: japanese3.mld and japanese3.mlo

The titles for the "japanese3" language (japanese, third variant) are taken from file JIS.cpx of the CJK system [\[29\]](#page-286-0). Special fonts are needed, of course. See also sections [8.67](#page-257-2) on the preceding page, [8.68](#page-257-1) on the page before, [8.70](#page-259-0) on the following page, and [8.71](#page-259-1) on the next page.

The titles for the "japanese3" language contain characters that cannot be easily generated, hence we load japanese3.mlo.

```
4931 (*japanese3)
4932 \ProvidesFile{japanese3.mld}[2005/01/28]
4933 %% From the file JIS.cpx of the CJK package
4934 %% for using Asian logographs (Chinese/Japanese/Korean) with LaTeX2e
4935 %% created by Werner Lemberg <wl@gnu.org>
4936 %%
4937 %% Version 4.5.2 (28-Mar-2003)
4938 %%
4939 %% Japanese captions
4940 %%
4941 %% character set: JIS X 0208:1997 (or JIS X 0208-1990)
4942 %% encoding: EUC
4943 %%
4944 %% preprocessed
4945 %%
4946 \mtcloadmlo{japanese3}
4947 (/japanese3)
```
#### <span id="page-259-2"></span><span id="page-259-0"></span>8.70 "Japanese4" language: japanese4.mld and japanese4.mlo

The titles for the "japanese4" language (japanese, fourth version) are taken from file SJIS.cap of the CJK system [\[29\]](#page-286-0). Special fonts are needed, of course. See also sections [8.67](#page-257-2) on page [258,](#page-257-2) [8.68](#page-257-1) on page [258,](#page-257-1) [8.69](#page-258-0) on the preceding page, and [8.71.](#page-259-1)

The titles for the "japanese4" language contain characters that cannot be easily generated, hence we load japanese4.mlo.

```
4948 (*japanese4)
4949 \ProvidesFile{japanese4.mld}[2005/01/28]
4950 % From the file SJIS.cap of the CJK package
4951 % for using Asian logographs (Chinese/Japanese/Korean) with LaTeX2e
4952 % created by Werner Lemberg <wl@gnu.org>
4953 %
4954 % Version 4.5.2 (28-Mar-2003)
4955 %
4956 % Japanese captions
4957 %
4958 % character set: JIS X 0208:1997 (or JIS X 0208-1990)
4959 % encoding: SJIS
4960 %
4961 \mtcloadmlo{japanese4}
4962 \langle/japanese4)
```
### <span id="page-259-1"></span>8.71 "Japanese5" language: japanese5.mld and japanese.mlo

The titles for the "japanese5" (japanese, fifth variant) language are taken from file SJIS.cpx of the CJK system [\[29\]](#page-286-0). Special fonts are needed, of course. See also sections  $8.67$  on page  $258$ ,  $8.68$  on page  $258$ ,  $8.69$  on the preceding page, and  $8.70$ .

The titles for the "japanese5" language contain characters that cannot be easily generated, hence we load japanese5.mlo.

```
4963 (*japanese5)
4964 \ProvidesFile{japanese5.mld}[[2005/01/28]
4965 %% From the file SJIS.cpx of the CJK package
4966 %% for using Asian logographs (Chinese/Japanese/Korean) with LaTeX2e
4967 %% created by Werner Lemberg <wl@gnu.org>
4968 %%
4969 %% Version 4.5.2 (28-Mar-2003)
4970 %%
4971 %% Japanese captions
4972 %%
4973 %% character set: JIS X 0208:1997 (or JIS X 0208-1990)
4974 %% encoding: SJIS
4975 %%
4976 %% preprocessed
```
<span id="page-260-2"></span> %% \mtcloadmlo{japanese5} 4979 (/japanese5)

### <span id="page-260-1"></span>8.72 "Latin" language: latin.mld

The titles for the "latin" language are taken from the babel package [\[10\]](#page-284-0). See also section [8.73.](#page-260-0)

```
4980 (*latin)
4981 \ProvidesFile{latin.mld}[2001/02/28]
4982 %% Latin titles for minitoc.sty
4983 \def\ptctitle{Index}%
4984 \def\plftitle{Conspectus descriptionum}%
4985 \def\plttitle{Conspectus tabularum}%
4986 %%
4987 \def\mtctitle{Index}%
4988 \def\mlftitle{Conspectus descriptionum}%
4989 \def\mlttitle{Conspectus tabularum}%
4990 %%
4991 \def\stctitle{Index}%
4992 \def\slftitle{Conspectus descriptionum}%
4993 \def\slttitle{Conspectus tabularum}%
4994 (/latin)
```
# <span id="page-260-0"></span>8.73 "Latin2" language: latin2.mld

The titles for the "latin2" language (latin, abbreviated variant) are taken from the babel package [\[10\]](#page-284-0), but abbreviated. See also section [8.72.](#page-260-1)

```
4995 (*latin2)
4996 \ProvidesFile{latin2.mld}[2005/04/06]
4997 %% Latin titles (short) for minitoc.sty
4998 \def\ptctitle{Index}%
4999 \def\plftitle{Conspectus descriptionum}%
5000 \def\plttitle{Conspectus tabularum}%
5001 %%
5002 \def\mtctitle{Index}%
5003 \def\mlftitle{Descriptiones}%
5004 \def\mlttitle{Tabulae}%
5005 %%
5006 \def\stctitle{Index}%
5007 \def\slftitle{Descriptiones}%
5008 \def\slttitle{Tabulae}%
5009 (/latin2)
```
# <span id="page-261-3"></span><span id="page-261-2"></span>8.74 "Latvian" language: latvian.mld

The titles for the "latvian" language  $^{23}$  $^{23}$  $^{23}$  are taken from the ANTOMEGA project [\[24\]](#page-286-3). See also section [8.75:](#page-261-1)

```
5010 (*latvian)
5011 \ProvidesFile{latvian.mld}[2005/02/08]
5012 %% from latvian.ldf (Antomega project)
5013 %% Needs Omega
5014 %% Alexej M. Kryokov
5015 %% Dmitry Ivanov
5016 %%
5017 \def\ptctitle{\locallatvian{Saturs}}%
5018 \def\plftitle{\locallatvian{Att^^^^0113lu saraksts}}%
5019 \def\plttitle{\locallatvian{Tabulu saraksts}}%
5020 %%
5021 \def\mtctitle{\locallatvian{Saturs}}%
5022 \def\mlftitle{\locallatvian{Att^^^^0113lu saraksts}}%
5023 \def\mlttitle{\locallatvian{Tabulu saraksts}}%
5024 %%
5025 \def\stctitle{\locallatvian{Saturs}}%
5026 \def\slftitle{\locallatvian{Att^^^^0113lu saraksts}}%
5027 \def\slttitle{\locallatvian{Tabulu saraksts}}%
5028 (/latvian)
```
# <span id="page-261-1"></span>8.75 "Letton" language: letton.mld

The "letton" language is a synonym for the "latvian" language, so we just load latvian.mld. See section [8.74.](#page-261-2)

```
5029 (*letton)
5030 \ProvidesFile{letton.mld}[2005/02/08]
5031 \mtcselectlanguage{latvian}%
5032 (/letton)
```
# 8.76 "Lithuanian" language: lithuanian.mld

The titles for the "lithuanian" language are taken from the babel package [\[10\]](#page-284-0):

```
5033 (*lithuanian)
5034 \ProvidesFile{lithuanian.mld}[1999/07/29]
5035 %% Lithuanian titles for minitoc.sty
5036 \def\ptctitle{Turinys}
```
<span id="page-261-0"></span><sup>&</sup>lt;sup>23</sup>"Latvian" is the original name for "letton".

```
5037 \def\plftitle{Paveiksl\protect\c u s\protect\c ara\protect\v sas}
5038 \def\plttitle{Lentel\protect\.es}
5039 %%
5040 \def\mtctitle{Turinys}
5041 \def\mlftitle{Paveiksl\protect\c u s\protect\c ara\protect\v sas}
5042 \def\mlttitle{Lentel\protect\.es}
5043 %%
5044 \def\stctitle{Turinys}
5045 \def\slftitle{Paveiksl\protect\c u s\protect\c ara\protect\v sas}
5046 \def\slttitle{Lentel\protect\.es}
5047 (/lithuanian)
```
### <span id="page-262-2"></span>8.77 "Lsorbian" language: lsorbian.mld

The titles for the "lsorbian" language  $^{24}$  $^{24}$  $^{24}$  are taken from the babel package [\[10\]](#page-284-0). See also section [8.114](#page-281-0) on page [282.](#page-281-0)

```
5048 (*lsorbian)
5049 \ProvidesFile{lsorbian.mld}[1999/03/16]
5050 %% Lower sorbian titles for minitoc.sty
5051 \def\ptctitle{Wop\'simje\'se}
5052 \def\plftitle{Zapiswobrazow}
5053 \def\plttitle{Zapistabulkow}
5054 %%
5055 \def\mtctitle{Wop\'simje\'se}
5056 \def\mlftitle{Zapiswobrazow}
5057 \def\mlttitle{Zapistabulkow}
5058 %%
5059 \def\stctitle{Wop\'simje\'se}
5060 \def\slftitle{Zapiswobrazow}
5061 \def\slttitle{Zapistabulkow}
5062\langle/lsorbian\rangle
```
### <span id="page-262-0"></span>8.78 "Magyar" language: magyar.mld

The titles for the "magyar" language are taken from the babel package [\[10\]](#page-284-0). A synonym of "magyar" is "hungarian" (see section [8.62](#page-255-0) on page [256\)](#page-255-0). See also section [8.79](#page-263-0) on the following page.

5063 (\*magyar) \ProvidesFile{magyar.mld}[1999/03/16] % Magyar titles for minitoc.sty

<span id="page-262-1"></span><sup>&</sup>lt;sup>24</sup>Lower sorbian. Sorbian, or wendisch, is a member of the west slavic subgroup of indo-european languages spoken in Lower Lusatia in the german *länder* of Saxony and Brandenburg. The Sorbs are descendents of the Wends, the german name for the slavic tribes who occupied the area between the Elbe and Saale rivers in the west and the Odra (Oder) river in the east during the medieval period (VIth century).

```
5066 \def\ptctitle{Tratalom}%
5067 \def\plftitle{\'Abr\'ak}%
5068 \def\plttitle{T\'abl\'azatok}%
5069 %%
5070 \def\mtctitle{Tratalom}%
5071 \def\mlftitle{\'Abr\'ak}%
5072 \def\mlttitle{T\'abl\'azatok}%
5073 %%
5074 \def\stctitle{Tratalom}%
5075 \def\slftitle{\'Abr\'ak}%
5076 \def\slttitle{T\'abl\'azatok}%
5077 \langle /magyar\rangle
```
# <span id="page-263-0"></span>8.79 "Magyar2" language: magyar2.mld

The titles for the "magyar2" language are taken from a variant proposed in the babel package [\[10\]](#page-284-0). See also section [8.78](#page-262-0) on the page before.

```
5078 (*magyar2)
5079 \ProvidesFile{magyar.mld}[2005/04/06]
5080 %% Magyar titles for minitoc.sty (variant)
5081 \def\ptctitle{Tratalom}%
5082 \def\plftitle{\'Abr\'ak list\'aja}%
5083 \def\plttitle{T\'abl\'azatok list\'aja}%
5084 %%
5085 \def\mtctitle{Tratalom}%
5086 \def\mlftitle{\'Abr\'ak list\'aja}%
5087 \def\mlttitle{T\'abl\'azatok list\'aja}%
5088 %%
5089 \def\stctitle{Tratalom}%
5090 \def\slftitle{\'Abr\'ak list\'aja}%
5091 \def\slttitle{T\'abl\'azatok list\'aja}%
5092 \langle /mag \rangle
```
### <span id="page-263-2"></span>8.80 "Malayalam-keli" language: malayalam-keli.mld

The titles for the "malayalam" language  $2^5$ , with the "Keli" fonts, are taken from the malayalam package [\[1\]](#page-284-1). This language requires specific fonts. See also sections [8.81](#page-264-0) on the following page and [8.82](#page-264-1) on the next page.

```
5093 (* malayalam – keli)
5094 \ProvidesFile{malayalam-keli.mld}[2005/06/07]
5095 %
```
<span id="page-263-1"></span><sup>&</sup>lt;sup>25</sup>The Malayalam language is spoken from the western coast of Malabar to the extreme southern India, mainly in the Kerala state. It is one of the dravidian languages strongly bound to the Tamil language. The alphabet and the script are dated from the 8th or 9th centuries.

```
5096 % Malayalam: Keli fonts
5097 %
5098 \def\ptctitle{\mm \X{\<68>}\X{\<197>}\X{\<83>}\X{\<161>}\<119>}%
5099 \def\plftitle{\mm \X{\<78>\<110>}\X{\<123>\<88>}\X{\<167>}\X{\<196>}}%
5100 \def\plttitle{\mm \X{\<116>\<83>}\X{\<95>\<110>}\X{\<102>\<112>}\X{\<73>}\X{\<196>}}%
5101 %
5102 \def\mtctitle{\mm \X{\<68>}\X{\<197>}\X{\<83>}\X{\<161>}\<119>}%
5103 \def\mlftitle{\mm \X{\<78>\<110>}\X{\<123>\<88>}\X{\<167>}\X{\<196>}}%
5104 \def\mlttitle{\mm \X{\<116>\<83>}\X{\<95>\<110>}\X{\<102>\<112>}\X{\<73>}\X{\<196>}}%
5105 %
5106 \def\stctitle{\mm \X{\<68>}\X{\<197>}\X{\<83>}\X{\<161>}\<119>}%
5107 \def\slftitle{\mm \X{\<78>\<110>}\X{\<123>\<88>}\X{\<167>}\X{\<196>}}%
5108 \def\slttitle{\mm \X{\<116>\<83>}\X{\<95>\<110>}\X{\<102>\<112>}\X{\<73>}\X{\<196>}}%
5109 (/malayalam – keli)
```
#### <span id="page-264-0"></span>8.81 "Malayalam-rachana" language: malayalam-rachana.mld

The titles for the "malayalam" language, with the traditionnal "Rachana" fonts (old lipi), are taken from the malayalam package [\[1\]](#page-284-1). This language requires specific fonts. See also sections [8.80](#page-263-2) on the preceding page and [8.82.](#page-264-1)

```
5110 (* malayalam – rachana)
5111 \ProvidesFile{malayalam-rachana.mld}[2005/06/07]
5112 %
5113 % Malayalam: Rachana fonts, traditionnal.
5114 %
5115 \def\ptctitle{\mm \X{\<68>}\X{\<201>}\X{\<83>}\X{\<183>}\<119>}%
5116 \def\plftitle{\mm \X{\<78>\<111>}\X{{\C\<94>}}\X{\<186>}\X{\<179>}}%
5117 \def\plttitle{\mm \X{\<117>\<83>}\X{\<95>\<111>}\X{{\F\<59>}}\X{\<73>}\X{\<179>}}%
5118 %
5119 \def\mtctitle{\mm \X{\<68>}\X{\<201>}\X{\<83>}\X{\<183>}\<119>}%
5120 \def\mlftitle{\mm \X{\<78>\<111>}\X{{\C\<94>}}\X{\<186>}\X{\<179>}}%
5121 \def\mlttitle{\mm \X{\<117>\<83>}\X{\<95>\<111>}\X{{\F\<59>}}\X{\<73>}\X{\<179>}}%
5122 %
5123 \def\stctitle{\mm \X{\<68>}\X{\<201>}\X{\<83>}\X{\<183>}\<119>}%
5124 \def\slftitle{\mm \X{\<78>\<111>}\X{{\C\<94>}}\X{\<186>}\X{\<179>}}%
5125 \def\slttitle{\mm \X{\<117>\<83>}\X{\<95>\<111>}\X{{\F\<59>}}\X{\<73>}\X{\<179>}}%
5126 (/malayalam – rachana)
```
### <span id="page-264-1"></span>8.82 "Malayalam-rachana2" language: malayalam-rachana2.mld

The titles for the "malayalam" language, with the reformed "Rachana" fonts (new lipi), are taken from the malayalam package [\[1\]](#page-284-1). This language requires specific fonts. See also sections [8.80](#page-263-2) on the preceding page and [8.81.](#page-264-0)

```
5127 (* malayalam – rachana2)
```

```
5128 \ProvidesFile{malayalam-rachana2.mld}[2005/06/07]
5129 %
5130 % Malayalam: Rachana fonts, reformed.
5131 %
5132\def\ptctitle{\mm \X{\<68>}\X{\<201>}\X{\<83>}\X{\<183>}\<119>}
5133 \def\plftitle{\mm \X{\<78>\<111>}\X{\<125>\<88>}\X{\<186>}\X{\<179>}}
5134 \def\plttitle{\mm \X{\<117>\<83>}\X{\<95>\<111>}\X{\<106>\<113>}\X{\<73>}\X{\<179>}}
5135 %
5136 \def\mtctitle{\mm \X{\<68>}\X{\<201>}\X{\<83>}\X{\<183>}\<119>}
5137 \def\mlftitle{\mm \X{\<78>\<111>}\X{\<125>\<88>}\X{\<186>}\X{\<179>}}
5138 \def\mlttitle{\mm \X{\<117>\<83>}\X{\<95>\<111>}\X{\<106>\<113>}\X{\<73>}\X{\<179>}}
5139 %
5140 \def\stctitle{\mm \X{\<68>}\X{\<201>}\X{\<83>}\X{\<183>}\<119>}
5141 \def\slftitle{\mm \X{\<78>\<111>}\X{\<125>\<88>}\X{\<186>}\X{\<179>}}
5142 \def\slttitle{\mm \X{\<117>\<83>}\X{\<95>\<111>}\X{\<106>\<113>}\X{\<73>}\X{\<179>}}
5143 \langle /malayalam - rachana2 \rangle
```
### 8.83 "Mongol" language: mongol.mld

The titles for the "mongol" language are taken from the MonT<sub>EX</sub> package  $[14, 15]$  $[14, 15]$  $[14, 15]$ . This language requires specific fonts. See also sections [8.13](#page-231-0) on page [232](#page-231-0) and [8.20](#page-234-0) on page [235.](#page-234-0)

```
5144 \langle*mongol\rangle5145 \ProvidesFile{mongol.mld}[1999/03/16]
5146 %% Mongol (xalx) titles for minitoc.sty
5147 %% Needs mongol fonts
5148 \def\ptctitle{{\mnr Garqig}}
5149 \def\plftitle{{\mnr Zurgi"in jagsaalt}}
5150 \def\plttitle{{\mnr X"usn"agti"in jagsaalt}}
5151 %%
5152 \def\mtctitle{{\mnr Garqig}}
5153 \def\mlftitle{{\mnr Zurgi"in jagsaalt}}
5154 \def\mlttitle{{\mnr X"usn"agti"in jagsaalt}}
5155 %%
5156 \def\stctitle{{\mnr Garqig}}
5157 \def\slftitle{{\mnr Zurgi"in jagsaalt}}
5158 \def\slttitle{{\mnr X"usn"agti"in jagsaalt}}
5159 \langle / \text{mongol} \rangle
```
### <span id="page-265-0"></span>8.84 "Naustrian" language: naustrian.mld

The "naustrian" language is a synonym of the "ngermanb" language (a revised version of the germanb variant of the german language), so we load ngermanb.mld. See also section [8.86](#page-266-0) on the following page.

```
5160 (*naustrian)
```

```
5161 \ProvidesFile{naustrian.mld}[2004/12/14]
5162 \mtcselectlanguage{ngermanb}%
5163 \langle /naustrian \rangle
```
# <span id="page-266-3"></span>8.85 "Ngerman" language: ngerman.mld

The "ngerman" language is a synonym of the "ngermanb" language , so we load ngermanb.mld. See also section [8.86.](#page-266-0)

```
5164 (*ngerman)
5165 \ProvidesFile{ngerman.mld}[2004/12/14]
5166 \mtcselectlanguage{ngermanb}%
5167\langle/ngerman\rangle
```
# <span id="page-266-0"></span>8.86 "Ngermanb" language: ngermanb.mld

The titles for the "ngermanb" language are taken from the babel package [\[10\]](#page-284-0). See also sections [8.84](#page-265-0) on the preceding page, and [8.85.](#page-266-3)

```
5168 (*ngermanb)
5169 \ProvidesFile{ngermanb.mld}[1999/12/06]
5170 %% New german (B) titles for minitoc.sty
5171 \def\ptctitle{Inhaltsverzeichnis}% % oder nur: Inhalt
5172 \def\plftitle{Abbildungsverzeichnis}%
5173 \def\plttitle{Tabellenverzeichnis}%
5174 %%
5175 \def\mtctitle{Inhalt}%
5176 \def\mlftitle{Abbildungsverzeichnis}%
5177 \def\mlttitle{Tabellenverzeichnis}%
5178 %%
5179 \def\stctitle{Inhalt}%
5180 \def\slftitle{Abbildungsverzeichnis}%
5181 \def\slttitle{Tabellenverzeichnis}%
5182 \langle /nqermanb\rangle
```
<span id="page-266-1"></span><sup>&</sup>lt;sup>26</sup>A revised version of the germanb variant of the german language.

<span id="page-266-2"></span>A variant of the german language, with revised spelling.

### <span id="page-267-3"></span><span id="page-267-2"></span>8.87 "Norsk" language: norsk.mld

The titles for the "norsk" language (or bokmål, lamguage of the kingdom) are taken from the babel package  $[10]$ , with help from Dag LANGMYHR. See also section [8.88.](#page-267-0)

```
5183 (*norsk)
5184 \ProvidesFile{norsk.mld}[1999/03/16]
5185 %% Norsk titles for minitoc.sty
5186 %% Thanks to Dag Langmyhr (dag@ifi.uio.no)
5187 \def\ptctitle{Innhold}%
5188 \def\plftitle{Figurer}% or Figurliste
5189 \def\plttitle{Tabeller}% or Tabelliste
5190 %%
5191 \def\mtctitle{Innhold}%
5192 \def\mlftitle{Figurer}% or Figurliste
5193 \def\mlttitle{Tabeller}% or Tabelliste
5194 %%
5195 \def\stctitle{Innhold}%
5196 \def\slftitle{Figurer}% or Figurliste
5197 \def\slttitle{Tabeller}% or Tabelliste
5198\langle /norsk\rangle
```
# <span id="page-267-0"></span>8.88 "Nynorsk" language: nynorsk.mld

The titles for the "nynorsk" language  $^{28}$  $^{28}$  $^{28}$  are taken from the babel package [\[10\]](#page-284-0), with help from Dag LANGMYHR. See also section [8.87.](#page-267-2)

```
5199 (*nynorsk)
5200 \ProvidesFile{nynorsk.mld}[1999/03/16]
5201 %% Nynorsk titles for minitoc.sty
5202 %% Thanks to Dag Langmyhr (dag@ifi.uio.no)
5203 \def\mtctitle{Innhald}%
5204 \def\mlftitle{Figurar}% or Figurliste
5205 \def\mlttitle{Tabellar}% or Tabelliste
5206 %%
5207 \def\ptctitle{Innhald}%
5208 \def\plftitle{Figurar}% or Figurliste
5209 \def\plttitle{Tabellar}% or Tabelliste
5210 %%
5211 \def\stctitle{Innhald}%
5212 \def\slftitle{Figurar}% or Figurliste
5213 \def\slttitle{Tabellar}% or Tabelliste
5214 (/nynorsk)
```
<span id="page-267-1"></span>Created around 1800 by Ivar Åssen to make a real independant and national norvegian language, in reaction to danish, from the various dialect spoken in the country.

### <span id="page-268-3"></span><span id="page-268-2"></span>8.89 "Polish" language: polish.mld

The titles for the "polish" language are taken from the babel package [\[10\]](#page-284-0). See also section [8.90.](#page-268-0)

```
5215 (*polish)
5216 \ProvidesFile{polish.mld}[1999/03/16]
5217 %% Polish titles for minitoc.sty
5218 \def\ptctitle{Spis rzeczy}%
5219 \def\plftitle{Spis rysunk\'ow}%
5220 \def\plttitle{Spis tablic}%
5221 %%
5222 \def\mtctitle{Spis rzeczy}%
5223 \def\mlftitle{Spis rysunk\'ow}%
5224 \def\mlttitle{Spis tablic}%
5225 %%
5226 \def\stctitle{Spis rzeczy}%
5227 \def\slftitle{Spis rysunk\'ow}%
5228 \def\slttitle{Spis tablic}%
5229\langle/polish\rangle
```
# <span id="page-268-0"></span>8.90 "Polish2" language: polish2.mld

The titles for the "polish2" language  $^{29}$  $^{29}$  $^{29}$  are taken from the ANTOMEGA project [\[24\]](#page-286-3). See also section [8.89.](#page-268-2)

```
5230 (*polish2)
5231 \ProvidesFile{polish2.mld}[2005/02/08]
5232 %% from omega-polish.ldf (Antomega project)
5233 %% Needs Omega
5234 %% Alexej M. Kryokov
5235 %% Dmitry Ivanov
5236 %%
5237 \def\ptctitle{\localpolish{Spis tre^^^^00b1ci}}%
5238 \def\plftitle{\localpolish{Spis rysunk^^^^00adw}}%
5239 \def\plttitle{\localpolish{Spis tablic}}%
5240 %%
5241 \def\mtctitle{\localpolish{Spis tre^^^^00b1ci}}%
5242 \def\mlftitle{\localpolish{Spis rysunk^^^^00adw}}%
5243 \def\mlttitle{\localpolish{Spis tablic}}%
5244 %%
5245 \def\stctitle{\localpolish{Spis tre^^^^00b1ci}}%
5246 \def\slftitle{\localpolish{Spis rysunk^^^^00adw}}%
5247 \def\slttitle{\localpolish{Spis tablic}}%
5248 (/polish2)
```
<span id="page-268-1"></span><sup>&</sup>lt;sup>29</sup>"Polish2" is a variant of "polish".

# <span id="page-269-1"></span>8.91 "Portuges" language: portuges.mld

This is another spelling for "portuguese" (see section [8.92\)](#page-269-0), so we just load portuguese.mld:

```
5249 (*portuges)
5250 \ProvidesFile{portuges.mld}[2005/06/06]
5251 \mtcselectlanguage{portuguese}
5252 (/portuges)
```
# <span id="page-269-0"></span>8.92 "Portuguese" language: portuguese.mld

The titles for the "portuguese" language are taken from the babel package [\[10\]](#page-284-0). See also section [8.14](#page-231-1) on page [232,](#page-231-1) because the titles are different in Brazil, even if the language is also portuguese.

```
5253 (*portuguese)
5254 \ProvidesFile{portuguese.mld}[2005/07/08]
5255 %% Portuguese titles for minitoc.sty
5256 \def\ptctitle{Conte\'udo}%
5257 \def\plftitle{Lista de Figuras}%
5258 \def\plttitle{Lista de Tabelas}%
5259 %%
5260 \def\mtctitle{Conte\'udo}%
5261 \def\mlftitle{Lista de Figuras}%
5262 \def\mlttitle{Lista de Tabelas}%
5263 %%
5264 \def\stctitle{Conte\'udo}%
5265 \def\slftitle{Lista de Figuras}%
5266 \def\slttitle{Lista de Tabelas}%
5267 (/portuguese)
```
# 8.93 "Romanian" language: romanian.mld

The titles for the "romanian" language are taken from the babel package [\[10\]](#page-284-0).

```
5268 (*romanian)
5269 \ProvidesFile{romanian.mld}[1999/03/16]
5270 %% Romanian titles for minitoc.sty
5271 \def\ptctitle{Cuprins}%
5272 \def\plftitle{List\u{a} de figuri}%
5273 \def\plttitle{List\u{a} de tabele}%
5274 %%
5275 \def\mtctitle{Cuprins}%
```

```
5276 \def\mlftitle{List\u{a} de figuri}%
5277 \def\mlttitle{List\u{a} de tabele}%
5278 %%
5279 \def\stctitle{Cuprins}%
5280 \def\slftitle{List\u{a} de figuri}%
5281 \def\slttitle{List\u{a} de tabele}%
5282\langle/romanian\rangle
```
### <span id="page-270-0"></span>8.94 "Russian" language: russian.mld

The titles for the "russian" language are taken from the babel package [\[10\]](#page-284-0). Specific cyrillic fonts are required.

```
5283 (*russian)
5284 \ProvidesFile{russian.mld}[1999/03/16]
5285 %% Russian titles for minitoc.sty
5286 \def\ptctitle{Oglavlenie}%
5287 \def\plftitle{Pere{\cz}en{\mz} risunkov}%
5288 \def\plttitle{Pere{\cz}en{\mz} tablic}%
5289 %%
5290 \def\mtctitle{Oglavlenie}%
5291 \def\mlftitle{Pere{\cz}en{\mz} risunkov}%
5292 \def\mlttitle{Pere{\cz}en{\mz} tablic}%
5293 %%
5294 \def\stctitle{Oglavlenie}%
5295 \def\slftitle{Pere{\cz}en{\mz} risunkov}%
5296 \def\slttitle{Pere{\cz}en{\mz} tablic}%
5297 (/russian)
```
### 8.95 "Russian2m" language: russian2m.mld

The titles for the "russian2m" language ("russian2m" is a modern variant of "russian") are taken from the ANTOMEGA project  $[24]$ . Specific cyrillic fonts are required. See also section [8.94.](#page-270-0)

```
5298 (*russian2m)
5299 \ProvidesFile{russian2m.mld}[2005/02/08]
5300 %% from russian2m.ldf (Antomega project, russian modern)
5301 %% Needs Omega
5302 %% Alexej M. Kryokov
5303 %% Dmitry Ivanov
5304 %%
5305 %% Needs cyrillic fonts
5306 %%
5307 \def\ptctitle{\localrussian%
5308 {^^^^041e^^^^0433^^^^043b^^^^0430^^^^0432^^^^^043b^^^^0435^^^^0436
```

```
5309 ^^^^0438^^^^0435}}%
5310 \def\plftitle{\localrussian%
5311 {^^^^0421^^^^043f^^^^0438^^^^0441^^^^043e^^^^043a ^^^^0438^^^^043b%
5312 ^^^^043b^^^^044e^^^^0441^^^^0442^^^^0440^^^^0430^^^^0446^^^^0438%
5313 ^^^^0439}}%
5314 \def\plttitle{\localrussian%
5315 {^^^^0421^^^^043f^^^^0438^^^^0441^^^^043e^^^^043a ^^^^0442^^^^0430%
5316 ^^^^0431^^^^043b^^^^0438^^^^0446}}%
5317 %%
5318 \def\mtctitle{\localrussian%
5319 {^^^^041e^^^^0433^^^^043b^^^^0430^^^^0432^^^^^043b^^^^0435^^^^0436
5320 ^^^^0438^^^^0435}}%
5321 \def\mlftitle{\localrussian%
5322 {^^^^0421^^^^043f^^^^0438^^^^0441^^^^043e^^^^043a ^^^^0438^^^^043b%
5323 ^^^^043b^^^^044e^^^^0441^^^^0442^^^^0440^^^^0430^^^^0446^^^^0438%
5324 ^^^^0439}}%
5325 \def\mlttitle{\localrussian%
5326 {^^^^0421^^^^043f^^^^0438^^^^0441^^^^043e^^^^043a ^^^^0442^^^^0430%
5327 ^^^^0431^^^^043b^^^^0438^^^^0446}}%
5328 %%
5329 \def\stctitle{\localrussian%
5330 {^^^^041e^^^^0433^^^^^043b^^^^0430^^^^0432^^^^^043b^^^^0435^^^^^043d%
5331 ^^^^0438^^^^0435}}%
5332 \def\slftitle{\localrussian%
5333 {^^^^0421^^^^043f^^^^0438^^^^0441^^^^043e^^^^043a ^^^^0438^^^^043b%
5334 ^^^^043b^^^^044e^^^^0441^^^^0442^^^^0440^^^^0430^^^^0446^^^^0438%
5335 ^^^^0439}}%
5336 \def\slttitle{\localrussian%
5337 \{^{\wedge\wedge\wedge\wedge}0421\wedge\wedge\wedge\wedge043f\wedge\wedge\wedge\wedge0438\wedge\wedge\wedge\wedge0441\wedge\wedge\wedge\wedge043e\wedge\wedge\wedge\wedge043a \wedge\wedge\wedge\wedge0442\wedge\wedge\wedge\wedge0430\}5338 ^^^^^0431^^^^043b^^^^0438^^^^0446}}%
5339 (/russian2m)
```
### 8.96 "Russian2o" language: russian2o.mld

The titles for the "russian2o" language ("russian2o" is an old variant of "russian") are taken from the ANTOMEGA project [\[24\]](#page-286-3). Specific cyrillic fonts are required. See also section [8.94](#page-270-0) on the page before.

```
5340 (*russian2o)
5341 \ProvidesFile{russian2o.mld}[2005/02/08]
5342 %% from russian2o.mld (Antomega project - russian old)
5343 %% Needs Omega
5344 %% Alexej M. Kryokov
5345 %% Dmitry Ivanov
5346 %%
5347 \def\ptctitle{\localrussian%
5348 {^^^^041e^^^^0433^^^^043b^^^^0430^^^^0432^^^^^043b^^^^0435^^^^043d%
5349 ^^^^0456^^^^0435}}%
5350 \def\plftitle{\localrussian%
5351 {^^^^0421^^^^043f^^^^0438^^^^0441^^^^043e^^^^043a^^^^044a ^^^^0438%
```

```
5352 ^^^^043b^^^^043b^^^^044e^^^^0441^^^^0442^^^^^0440^^^^0430^^^^0446%
5353 ^^^^0456^^^^0439}}%
5354 \def\plttitle{\localrussian%
5355{^^^^0421^^^^043f^^^^0438^^^^0441^^^^043e^^^^043a^^^^044a ^^^^0442%
5356 ^^^^0430^^^^0431^^^^043b^^^^0438^^^^0446^^^^044a}}%
5357 %%
5358 \def\mtctitle{\localrussian%
5359 \{^{\Lambda\Lambda\Lambda\Lambda}041e^{\Lambda\Lambda\Lambda\Lambda}0433\Lambda\Lambda\Lambda\Lambda}043b^{\Lambda\Lambda\Lambda\Lambda}0430^{\Lambda\Lambda\Lambda\Lambda}0432\Lambda^{\Lambda\Lambda\Lambda\Lambda}0435\Lambda^{\Lambda\Lambda\Lambda\Lambda}043d\%5360 ^^^^0456^^^^0435}}%
5361 \def\mlftitle{\localrussian%
5362 {^^^^0421^^^^043f^^^^0438^^^^0441^^^^043e^^^^043a^^^^044a ^^^^0438%
5363 ^^^^043b^^^^043b^^^^044e^^^^0441^^^^0442^^^^0440^^^^0430^^^^0446%
5364 ^^^^0456^^^^0439}}%
5365 \def\mlttitle{\localrussian%
5366{^^^^0421^^^^043f^^^^0438^^^^0441^^^^043e^^^^043a^^^^044a ^^^^0442%
5367 ^^^^0430^^^^0431^^^^043b^^^^0438^^^^0446^^^^044a}}%
5368 %
5369 \def\stctitle{\localrussian%
5370 {^^^^041e^^^^0433^^^^043b^^^^0430^^^^0432^^^^^043b^^^^0435^^^^^043d%
5371 ^^^^0456^^^^0435}}%
5372 \def\slftitle{\localrussian%
5373 {^^^^0421^^^^043f^^^^0438^^^^0441^^^^043e^^^^043a^^^^044a ^^^^0438%
5374 ^^^^043b^^^^043b^^^^044e^^^^0441^^^^0442^^^^0440^^^^0430^^^^0446%
5375 ^^^^0456^^^^0439}}%
5376 \def\slttitle{\localrussian%
5377 {^^^^0421^^^^043f^^^^0438^^^^0441^^^^043e^^^^043a^^^^044a ^^^^0442%
5378 ^^^^0430^^^^0431^^^^043b^^^^0438^^^^0446^^^^044a}}%
5379\langle/russian2o\rangle
```
#### 8.97 "Russianb" language: russianb.mld

The titles for the "russianb" language ("russianb" is a variant of "russian") are taken from the babel package [\[10\]](#page-284-0). Specific cyrillic fonts are required. See also section [8.94](#page-270-0) on page [271.](#page-270-0)

```
5380 (*russianb)
5381 \ProvidesFile{russianb.mld}[1999/03/16]
5382 %% russianb.mld
5383 \def\ptctitle{%
5384 {\cyr \CYRO\CYRg\CYRl\CYRa\CYRv\CYRl\CYRe\CYRn\CYRi\CYRe}}%
5385 \def\plftitle{%
5386 {\cyr \CYRS\CYRp\CYRi\CYRs\CYRo\CYRk\space
5387 \CYRi\CYRl\CYRl\CYRyu\CYRs\CYRt\CYRr\CYRa\CYRc\CYRi\CYRishrt}}%
5388 \def\plttitle{%
5389 \CYRS\CYRp\CYRi\CYRs\CYRo\CYRk\space
5390 \CYRt\CYRa\CYRb\CYRl\CYRi\CYRc}%
5391 }
5392 %%
5393 \def\mtctitle{%
5394 {\cyr \CYRO\CYRg\CYRl\CYRa\CYRv\CYRl\CYRe\CYRn\CYRi\CYRe}}%
```

```
5395 \def\mlftitle{%
5396 {\cyr \CYRS\CYRp\CYRi\CYRs\CYRo\CYRk\space
5397 \CYRi\CYRl\CYRl\CYRyu\CYRs\CYRt\CYRr\CYRa\CYRc\CYRi\CYRishrt}}%
5398 \def\mlttitle{%
5399 \CYRS\CYRp\CYRi\CYRs\CYRo\CYRk\space
5400 \CYRt\CYRa\CYRb\CYRl\CYRi\CYRc}%
5401 }
5402 %%
5403 \def\stctitle{%
5404 {\cyr \CYRO\CYRg\CYRl\CYRa\CYRv\CYRl\CYRe\CYRn\CYRi\CYRe}}%
5405 \def\slftitle{%
5406 {\cyr \CYRS\CYRp\CYRi\CYRs\CYRo\CYRk\space
5407 \CYRi\CYRl\CYRl\CYRyu\CYRs\CYRt\CYRr\CYRa\CYRc\CYRi\CYRishrt}}%
5408 \def\slttitle{%
5409 \CYRS\CYRp\CYRi\CYRs\CYRo\CYRk\space
5410 \CYRt\CYRa\CYRb\CYRl\CYRi\CYRc}%
5411 }
5412 \langle/russianb\rangle
```
# 8.98 "Russianc" language: russianc.mld

The titles for the "russianc" language ("russianc" is a variant of "russian", used in the part of Mongolia under russian influence) are taken from the file russian.def in the MonT<sub>E</sub>X package [\[14,](#page-285-0) [15\]](#page-285-1). Specific cyrillic fonts are required. See also section [8.94](#page-270-0) on page [271.](#page-270-0)

```
5413 \langle *russianc\rangle5414 \ProvidesFile{russianc.mld}[1999/03/16]
5415 %% Needs cyrillic fonts
5416 %% Russian titles for minitoc.sty
5417 %% Needs cyrillic fonts
5418 \def\ptctitle{\xalx{Oglawlenie}}
5419 \def\plftitle{\xalx{Spisok risunkow}}
5420 \def\plttitle{\xalx{Spisok tablic}}
5421 %%
5422 \def\mtctitle{\xalx{Soderjanie}}
5423 \def\mlftitle{\xalx{Spisok risunkow}}
5424 \def\mlttitle{\xalx{Spisok tablic}}
5425 %%
5426 \def\stctitle{\xalx{Soderjanie}}
5427 \def\slftitle{\xalx{Spisok risunkow}}
5428 \def\slttitle{\xalx{Spisok tablic}}
5429 (/russianc)
```
### <span id="page-274-1"></span>8.99 "Samin" language: samin.mld

The titles for the "samin" language are taken from the samin.dtx file of the babel package [\[10\]](#page-284-0). Specific fonts are required.

```
5430 (*samin)
5431 \ProvidesFile{samin.mld}[2001/02/28]
5432 %% Samin titles for minitoc.sty
5433 \def\ptctitle{Sisdoallu}%
5434 \def\plftitle{Govvosat}%
5435 \def\plttitle{Tabeallat}%
5436 %%
5437 \def\mtctitle{Sisdoallu}%
5438 \def\mlftitle{Govvosat}%
5439 \def\mlttitle{Tabeallat}%
5440 %%
5441 \def\stctitle{Sisdoallu}%
5442 \def\slftitle{Govvosat}%
5443 \def\slttitle{Tabeallat}%
5444\langle/samin\rangle
```
# 8.100 "Scottish" language: scottish.mld

The titles for the "scottish" language are taken from the babel language [\[10\]](#page-284-0):

```
5445 (*scottish)
5446 \ProvidesFile{scottish.mld}[1999/03/16]
5447 %%Scottish titles for minitoc.sty
5448 \def\ptctitle{Cl\'ar-obrach}
5449 \def\plftitle{LiostaDhealbh}
5450 \def\plttitle{LiostaChl\'ar}
5451 %%
5452 \def\mtctitle{Cl\'ar-obrach}
5453 \def\mlftitle{LiostaDhealbh}
5454 \def\mlttitle{LiostaChl\'ar}
5455 %%
5456 \def\stctitle{Cl\'ar-obrach}
5457 \def\slftitle{LiostaDhealbh}
5458 \def\slttitle{LiostaChl\'ar}
5459 (/scottish)
```
<span id="page-274-0"></span><sup>&</sup>lt;sup>30</sup>Several Sami dialects/languages are spoken in Finland, Norway, Sweden, and on the Kola Peninsula (Russia). The alphabets differ, so there will eventually be a need for more .dtx files for e.g. Lule and South Sami. Hence the name samin.dtx (and not sami.dtx or the like) in the North Sami case. This note is copied from the samin.dtx file.

### <span id="page-275-3"></span><span id="page-275-2"></span>8.101 "Serbian" language: serbian.mld

The titles for the "serbian" language are taken from the babel package [\[10\]](#page-284-0). See also section [8.102.](#page-275-0)

```
5460 (*serbian)
5461 \ProvidesFile{serbian.mld}[1999/12/06]
5462 %%Serbian titles for minitoc.sty
5463 \def\ptctitle{Sadr\v{z}aj}%
5464 \def\plftitle{Slike}%
5465 \def\plttitle{Tabele}%
5466 %%
5467 \def\mtctitle{Sadr\v{z}aj}%
5468 \def\mlftitle{Slike}%
5469 \def\mlttitle{Tabele}%
5470 %%
5471 \def\stctitle{Sadr\v{z}aj}%
5472 \def\slftitle{Slike}%
5473 \def\slttitle{Tabele}%
5474\langle/serbian\rangle
```
### <span id="page-275-0"></span>8.102 "Serbianc" language: serbianc.mld

The titles for the "serbianc" language have been given by Marko EEHAJA and Frank K  $\ddot{\rm x}$ Cyrillic fonts are required. See also section [8.101.](#page-275-2)

```
5475 (*serbianc)
5476 \ProvidesFile{serbianc.mld}[2001/11/25]
5477 %% Provides titles for minitoc.sty in Serbian Cyrillic
5478 %%
5479 %%Marko Èehaja Internut@Thetaworld.Org
5480 %%Frank Küster, Biozentrum der Univ. Basel, frank@kuesterei.ch
5481 %%Abt. Biophysikalische Chemie
5482 \def\ptctitle{%
5483 {\cyr\CYRS\cyra\cyrd\cyrr\cyrzh\cyra\cyrje}}%
5484 \def\plftitle{%
5485 {\cyr\CYRS\cyrl\cyri\cyrk\cyre}}%
5486 \def\plttitle{\CYRT\cyra\cyrb\cyrl\cyri\cyrc\cyre}%
5487 %%
5488 \def\mtctitle{%
5489 {\cyr\CYRS\cyra\cyrd\cyrr\cyrzh\cyra\cyrje}}%
5490 \def\mlftitle{%
5491 {\cyr\CYRS\cyrl\cyri\cyrk\cyre}}%
5492 \def\mlttitle{\cyr\CYRT\cyra\cyrb\cyrl\cyri\cyrc\cyre}%
5493 %%
5494 \def\stctitle{%
5495 {\cyr\CYRS\cyra\cyrd\cyrr\cyrzh\cyra\cyrje}}%
```
<span id="page-275-1"></span>The "serbianc" language is written with cyrillic characters.

```
5496 \def\slftitle{%
5497 {\cyr\CYRS\cyrl\cyri\cyrk\cyre}}%
5498 \def\slttitle{\CYRT\cyra\cyrb\cyrl\cyri\cyrc\cyre}%
5499 (/serbianc)
```
### 8.103 "Slovak" language: slovak.mld

The titles for the "slovak" language are taken from the babel package [\[10\]](#page-284-0):

```
5500 (*slovak)
5501 \ProvidesFile{slovak.mld}[1999/03/16]
5502 %% Slovak titles for minitoc.sty
5503 \def\ptctitle{Obsah}%
5504 \def\plftitle{Zoznam obr\'azkov}%
5505 \def\plttitle{Zoznam tabuliek}%
5506 %%
5507 \def\mtctitle{Obsah}%
5508 \def\mlftitle{Zoznam obr\'azkov}%
5509 \def\mlttitle{Zoznam tabuliek}%
5510 %%
5511 \def\stctitle{Obsah}%
5512 \def\slftitle{Zoznam obr\'azkov}%
5513 \def\slttitle{Zoznam tabuliek}%
5514\langle/slovak\rangle
```
# 8.104 "Slovene" language: slovene.mld

The titles for the "slovene" language are taken from the babel package [\[10\]](#page-284-0):

```
5515 (*slovene)
5516 \ProvidesFile{slovene.mld}[1999/03/16]
5517 %% Slovene titles for minitoc.sty
5518 \def\ptctitle{Kazalo}%
5519 \def\plftitle{Slike}%
5520 \def\plttitle{Tabele}%
5521 %%
5522 \def\mtctitle{Kazalo}%
5523 \def\mlftitle{Slike}%
5524 \def\mlttitle{Tabele}%
5525 %%
5526 \def\stctitle{Kazalo}%
5527 \def\slftitle{Slike}%
5528 \def\slttitle{Tabele}%
5529 (/slovene)
```
# <span id="page-277-2"></span><span id="page-277-1"></span>8.105 "Spanish" language: spanish.mld

The titles for the "spanish" language are taken from the babel package  $[10]$ . Note that the "spanish" is in fact "castillan" (see section [8.23](#page-235-0) on page [236\)](#page-235-0). Other languages are spoken in Spain: "basque" (section [8.12](#page-230-0) on page [231\)](#page-230-0), "catalan" (section [8.25](#page-236-0) on page [237\)](#page-236-0), and "galician" (section [8.47](#page-245-0) on page [246\)](#page-245-0). "Spanish2" is a version of "spanish" with shorter titles (see section [8.106\)](#page-277-0). "Spanish3" (see section [8.107](#page-278-0) on the next page) is a version for the ANTOMEGA [\[24\]](#page-286-3) project; some titles are differents.

```
5530 (*spanish)
5531 \ProvidesFile{spanish.mld}[1999/03/16]
5532 %% Spanish titles for minitoc.sty
5533 \def\ptctitle{\'Indice General}%
5534 \def\plftitle{\'Indice de Figuras}%
5535 \def\plttitle{\'Indice de Tablas}%
5536 %%
5537 \def\mtctitle{\'Indice General}%
5538 \def\mlftitle{\'Indice de Figuras}%
5539 \def\mlttitle{\'Indice de Tablas}%
5540 %%
5541 \def\stctitle{\'Indice General}%
5542 \def\slftitle{\'Indice de Figuras}%
5543 \def\slttitle{\'Indice de Tablas}%
5544\langle/spanish\rangle
```
# <span id="page-277-0"></span>8.106 "Spanish2" language: spanish2.mld

The titles for the "spanish2" language are taken from the babel package  $[10]$ , but made shorter for chapter and section levels. See section [8.105.](#page-277-1)

```
5545 (*spanish2)
5546 \ProvidesFile{spanish2.mld}[2005/03/31]
5547 %% Spanish titles for minitoc.sty
5548 \def\ptctitle{\'Indice General}%
5549 \def\plftitle{\'Indice de Figuras}%
5550 \def\plttitle{\'Indice de Tablas}%
5551 %%
5552 \def\mtctitle{Contenido}%
5553 \def\mlftitle{Figuras}%
5554 \def\mlttitle{Tablas}%
5555 %%
5556 \def\stctitle{Contenido}%
5557 \def\slftitle{Figuras}%
5558 \def\slttitle{Tablas}%
5559 \langle /spanish2)
```
# <span id="page-278-1"></span><span id="page-278-0"></span>8.107 "Spanish3" language: spanish3.mld

The titles for the "spanish3" language are taken from the omega-spanish.ldf file of the ANTOMEGA project [\[24\]](#page-286-3). See section [8.105](#page-277-1) on the page before.

```
5560 (*spanish3)
5561 \ProvidesFile{spanish3.mld}[2005/09/06]
5562 %% Spanish titles for minitoc.sty
5563 %% from omega-spanish.ldf of the ANTOMEGA project.
5564 \def\ptctitle{\localspanish{^^^^00cdndice general}}%
5565 \def\plftitle{\localspanish{^^^^00cdndice de figuras}}%
5566 \def\plttitle{\localspanish{^^^^00cdndice de cuadros}}%
5567 %%
5568 \def\mtctitle{\localspanish{^^^^00cdndice general}}%
5569 \def\mlftitle{\localspanish{^^^^00cdndice de figuras}}%
5570 \def\mlttitle{\localspanish{^^^^00cdndice de cuadros}}%
5571 %%
5572 \def\stctitle{\localspanish{^^^^00cdndice general}}%
5573 \def\slftitle{\localspanish{^^^^00cdndice de figuras}}%
5574 \def\slttitle{\localspanish{^^^^00cdndice de cuadros}}%
5575\langle/spanish3)
```
# 8.108 "Swedish" language: swedish.mld

The titles for the "swedish" language are taken from the babel package [\[10\]](#page-284-0):

```
5576 (*swedish)
5577 \ProvidesFile{swedish.mld}[1999/03/16]
5578 %% Swedish titles for minitoc.sty
5579 \def\ptctitle{Inneh\csname aa\endcsname ll}%
5580 \def\plftitle{Figurer}%
5581 \def\plttitle{Tabeller}%
5582 %%
5583 \def\mtctitle{Inneh\csname aa\endcsname ll}%
5584 \def\mlftitle{Figurer}%
5585 \def\mlttitle{Tabeller}%
5586 %%
5587 \def\stctitle{Inneh\csname aa\endcsname ll}%
5588 \def\slftitle{Figurer}%
5589 \def\slttitle{Tabeller}%
5590 (/swedish)
```
### <span id="page-279-0"></span>8.109 "Thai" language: thai.mld and thai.mlo

The titles for the "thai" language are taken from the babel package [\[10\]](#page-284-0), using fonts of the CJK system [\[29\]](#page-286-0).

The titles for the "thai" language contain characters that cannot be easily generated, hence we load thai.mlo.

```
5591 (*thai)
5592 \ProvidesFile{thai.mld}[2005/01/28]
5593 %% from thaicjk.ldf CJK 4.5.2 Thai support for the babel system
5594 %% by Werner Lemberg <wl@gnu.org>
5595 %%
5596 \mtcloadmlo{thai}
5597\langle/thai\rangle
```
# 8.110 "Turkish" language: turkish.mld

The titles for the "turkish" language are taken from the babel package [\[10\]](#page-284-0):

```
5598 (*turkish)
5599 \ProvidesFile{turkish.mld}[1999/03/16]
5600 %% Turkish titles for minitoc.sty
5601 \def\ptctitle{\.I\c cindekiler}%
5602 \def\plftitle{\c Sekiller Listesi}%
5603 \def\plttitle{Tablolar\in Listesi}%
5604 %%
5605 \def\mtctitle{\.I\c cindekiler}%
5606 \def\mlftitle{\c Sekiller Listesi}%
5607 \def\mlttitle{Tablolar\in Listesi}%
5608 %%
5609 \def\stctitle{\.I\c cindekiler}%
5610 \def\slftitle{\c Sekiller Listesi}%
5611 \def\slttitle{Tablolar\in Listesi}%
5612 (/turkish)
```
# 8.111 "UKenglish" language: UKenglish.mld

The "UKenglish" language is just like "english", so we just load english.mld (see section [8.32](#page-239-0) on page [240\)](#page-239-0):

```
5613 (*UKenglish)
5614 \ProvidesFile{UKenglish.mld}[2005/07/11]
5615 \mtcselectlanguage{english}%
5616 (/UKenglish)
```
### <span id="page-280-1"></span>8.112 "Ukraineb" language: ukraineb.mld

The titles for the "ukraineb" language are taken from the babel package [\[10\]](#page-284-0). Cyrillic fonts are required.

```
5617 (*ukraineb)
5618 \ProvidesFile{ukraineb.mld}[1999/12/06]
5619 %% Ukraine (B) titles for minitoc.sty
5620 %% Needs cyrillic fonts
5621 \def\mtctitle{{\cyr\CYRZ\cyrm\cyrii\cyrs\cyrt}}%
5622 \def\mlftitle{{\cyr\CYRP\cyre\cyrr\cyre\cyrl\cyrii\cyrk
5623 \ \cyrii\cyrl\cyryu\cyrs\cyrt\cyrr\cyra\cyrc\cyrii\cyrishrt}}%
5624 \def\mlttitle{{\cyr\CYRP\cyre\cyrr\cyre\cyrl\cyrii\cyrk
5625 \ \cyrt\cyra\cyrb\cyrl\cyri\cyrc\cyrsftsn}}%
5626 %%
5627 \def\ptctitle{{\cyr\CYRZ\cyrm\cyrii\cyrs\cyrt}}%
5628 \def\plftitle{{\cyr\CYRP\cyre\cyrr\cyre\cyrl\cyrii\cyrk
5629 \ \cyrii\cyrl\cyryu\cyrs\cyrt\cyrr\cyra\cyrc\cyrii\cyrishrt}}%
5630 \def\plttitle{{\cyr\CYRP\cyre\cyrr\cyre\cyrl\cyrii\cyrk
5631 \ \cyrt\cyra\cyrb\cyrl\cyri\cyrc\cyrsftsn}}%
5632 %%
5633 \def\stctitle{{\cyr\CYRZ\cyrm\cyrii\cyrs\cyrt}}%
5634 \def\slftitle{{\cyr\CYRP\cyre\cyrr\cyre\cyrl\cyrii\cyrk
5635 \ \cyrii\cyrl\cyryu\cyrs\cyrt\cyrr\cyra\cyrc\cyrii\cyrishrt}}%
5636 \def\slttitle{{\cyr\CYRP\cyre\cyrr\cyre\cyrl\cyrii\cyrk
5637 \ \cyrt\cyra\cyrb\cyrl\cyri\cyrc\cyrsftsn}}%
5638 (/ukraineb)
```
# 8.113 "USenglish" language: USenglish.mld

The "USenglish" language is just like "english"<sup>[32](#page-280-0)</sup>, so we just load english.mld (see section [8.32](#page-239-0) on page [240\)](#page-239-0):

```
5639 (*USenglish)
5640 \ProvidesFile{USenglish.mld}[2005/07/11]
5641 \mtcselectlanguage{english}%
5642 (/USenglish)
```
<span id="page-280-0"></span>It should be true for the mini-table titles; the languages themselves have some differences.

### <span id="page-281-3"></span><span id="page-281-0"></span>8.114 "Usorbian" language: lsorbian.mld

The titles for the "usorbian" language are taken from the babel package [\[10\]](#page-284-0). See also section [8.77](#page-262-2) on page [263.](#page-262-2)

```
5643 (*usorbian)
5644 \ProvidesFile{usorbian.mld}[1999/03/16]
5645 %% Upper sorbian titles for minitoc.sty
5646 %% Needs cyrillic fonts
5647 \def\ptctitle{Wobsah}
5648 \def\plftitle{Zapiswobrazow}
5649 \def\plttitle{Zapistabulkow}
5650 %%
5651 \def\mtctitle{Wobsah}
5652 \def\mlftitle{Zapiswobrazow}
5653 \def\mlttitle{Zapistabulkow}
5654 %%
5655 \def\stctitle{Wobsah}
5656 \def\slftitle{Zapiswobrazow}
5657 \def\slttitle{Zapistabulkow}
5658\langle/usorbian\rangle
```
# <span id="page-281-2"></span>8.115 "Vietnam" language: vietnam.mld

The titles for the "vietnam" language are taken from the vietnam.sty package. Vietnamese fonts are required. See also section [8.116](#page-282-0) on the next page.

```
5659 (*vietnam)
5660 \ProvidesFile{vietnam.mld}[1999/03/16]
5661 %% vietnamese titles for minitoc.sty
5662 %%
5663 \def\ptctitle{M\d{u}c l\d{u}c}
5664 \def\plftitle{Danh s\'ach h\'inh v\~e}
5665 \def\plttitle{Danh s\'ach b\h{a}ng}
5666 %%
5667 \def\mtctitle{M\d{u}c l\d{u}c}
5668 \def\mlftitle{Danh s\'ach h\'inh v\~e}
5669 \def\mlttitle{Danh s\'ach b\h{a}ng}
5670 %%
5671 \def\stctitle{M\d{u}c l\d{u}c}
5672 \def\slftitle{Danh s\'ach h\'inh v\~e}
5673 \def\slttitle{Danh s\'ach b\h{a}ng}
5674 \langle /vietnam \rangle
```
<span id="page-281-1"></span>Upper sorbian. Sorbian, or wendisch, is a member of the west slavic subgroup of indo-european languages spoken in Upper Lusatia in the german *länder* of Saxony and Brandenburg. The Sorbs are descendents of the Wends, the german name for the slavic tribes who occupied the area between the Elbe and Saale rivers in the west and the Odra (Oder) river in the east during the medieval period (VIth century).

# <span id="page-282-1"></span><span id="page-282-0"></span>8.116 "Vietnamese" language: vietnamese.mld

The "vietnamese" language is just a synonym for the "vietnam" language. So we just load vietnam.mld. Vietnamese fonts are required. See also section [8.115](#page-281-2) on the preceding page.

```
5675 (*vietnamese)
5676 \ProvidesFile{vietnamese.mld}[2004/12/14]
5677 \mtcselectlanguage{vietnam}%
5678 (/vietnamese)
```
# 8.117 "Welsh" language: welsh.mld

The titles for the "welsh" language are taken from the babel package [\[10\]](#page-284-0):

```
5679 (*welsh)
5680 \ProvidesFile{welsh.mld}[1999/12/06]
5681 %% Welsh titles for minitoc.sty
5682 \def\ptctitle{Cynnwys}%
5683 \def\plftitle{Rhestr Ddarluniau}%
5684 \def\plttitle{Rhestr Dablau}%
5685 %%
5686 \def\mtctitle{Cynnwys}%
5687 \def\mlftitle{Rhestr Ddarluniau}%
5688 \def\mlttitle{Rhestr Dablau}%
5689 %%
5690 \def\stctitle{Cynnwys}%
5691 \def\slftitle{Rhestr Ddarluniau}%
5692 \def\slttitle{Rhestr Dablau}%
5693 (/welsh)
```
**Complements** 

# Bibliography

- <span id="page-284-1"></span>[1] Alex AJ. Typesetting Malayalam Using  $\mathbb{F} \mathbb{E} \mathbb{E$ [//www.tug.org/tex-archive/language/malayalam/doc/mm-usr.pdf](http://www.tug.org/tex-archive/language/malayalam/doc/mm-usr.pdf), April 2003. <alexaj@myrealbox.com>. [31,](#page-30-0) [227,](#page-226-0) [264,](#page-263-3) [265](#page-264-2)
- [2] Donald Arseneau. The notoccite package. [http://www.tug.org/](http://www.tug.org/tex-archive/macros/latex/contrib/misc/notoccite.sty ) [tex-archive/macros/latex/contrib/misc/notoccite.sty](http://www.tug.org/tex-archive/macros/latex/contrib/misc/notoccite.sty ), July 2000. <asnd@triumf.ca>. [38,](#page-37-0) [75,](#page-74-0) [97,](#page-96-0) [100,](#page-99-0) [103,](#page-102-0) [187,](#page-186-0) [208](#page-207-0)
- [3] Donald Arseneau. The placeins package. [http://www.tug.org/](http://www.tug.org/tex-archive/macros/latex/contrib/misc/placeins.sty) [tex-archive/macros/latex/contrib/misc/placeins.sty](http://www.tug.org/tex-archive/macros/latex/contrib/misc/placeins.sty) and [http://](http://www.tug.org/tex-archive/macros/latex/contrib/misc/placeins.sty) [www.tug.org/tex-archive/macros/latex/contrib/misc/placeins.sty](http://www.tug.org/tex-archive/macros/latex/contrib/misc/placeins.sty), June 2002. <asnd@triumf.ca>. [21,](#page-20-0) [192,](#page-191-0) [197,](#page-196-0) [208](#page-207-0)
- [4] Benjamin Bayart. *Joli manuel pour EΓΕΧ 2*ε. Guide local pour l'ESIEE, December 1995. <http://www.tug.org/tex-archive/info/JMPL.ps.gz>. [36](#page-35-0)
- [5] Emmanuel Beffara. Rubber Manual 1.0. <http://www.pps.jussieu.fr/~beffara/soft/rubber/doc.html>, July 2005. [46](#page-45-0)
- [6] Berhanu Beyene, Manfred Kudlek, Olaf Kummer, and Jochen Metzinger. Ethiopian Language Support for the babel Package. [http://www.tug.org/](http://www.tug.org/tex-archive/language/ethiopia/ethiop/doc/ethiodoc.p s) [tex-archive/language/ethiopia/ethiop/doc/ethiodoc.ps](http://www.tug.org/tex-archive/language/ethiopia/ethiop/doc/ethiodoc.p s), December 1998. Universität Hamburg. [31,](#page-30-0) [227,](#page-226-0) [242](#page-241-0)
- [7] Javier Bezos. Typesetting Guaraní with TEX. <http://www.tug.org/tex-archive/language/guarani/guarani.pdf>, July 2004. [31,](#page-30-0) [227,](#page-226-0) [251](#page-250-0)
- [8] Javier Bezos. The titlesec and titletoc packages. [http://www.tug.org/](http://www.tug.org/tex-archive/macros/latex/contrib/titlesec/titlesec. pdf) [tex-archive/macros/latex/contrib/titlesec/titlesec.pdf](http://www.tug.org/tex-archive/macros/latex/contrib/titlesec/titlesec. pdf), January 2005. <http://www.texytipografia.com/contact.php>. [192](#page-191-0)
- [9] Johannes Braams. Babel, a multilingual style-option system for use with L'FEX's standard document styles. *TUGboat*, 12(2):291–301, June 1991. <http://www.tug.org/TUGboat/Articles/tb12-2/tb32braa.pdf>. [227](#page-226-0)
- <span id="page-284-0"></span>[10] Johannes Braams. Babel, a multilingual package for use with LATEX's standard document classes. [http:](http://www.tug.org/tex-archive/macros/latex/required/babel/babel.pdf) [//www.tug.org/tex-archive/macros/latex/required/babel/babel.pdf](http://www.tug.org/tex-archive/macros/latex/required/babel/babel.pdf)

and [http:](http://www.tug.org/tex-archive/macros/latex/required/babel/user.pdf)

[//www.tug.org/tex-archive/macros/latex/required/babel/user.pdf](http://www.tug.org/tex-archive/macros/latex/required/babel/user.pdf), June 2004. <babel@bramms.cistron.nl>. [27,](#page-26-0) [31,](#page-30-0) [227,](#page-226-0) [228,](#page-227-0) [230,](#page-229-0) [231,](#page-230-1) [232,](#page-231-2) [233,](#page-232-0) [234,](#page-233-0) [235,](#page-234-1) [237,](#page-236-1) [238,](#page-237-0) [239,](#page-238-0) [240,](#page-239-1) [241,](#page-240-0) [244,](#page-243-0) [245,](#page-244-0) [246,](#page-245-1) [247,](#page-246-0) [248,](#page-247-0) [256,](#page-255-1) [257,](#page-256-1) [261,](#page-260-2) [262,](#page-261-3) [263,](#page-262-3) [264,](#page-263-3) [267,](#page-266-4) [268,](#page-267-3) [269,](#page-268-3) [270,](#page-269-1) [271,](#page-270-1) [273,](#page-272-0) [275,](#page-274-1) [276,](#page-275-3) [277,](#page-276-0) [278,](#page-277-2) [279,](#page-278-1) [280,](#page-279-0) [281,](#page-280-1) [282,](#page-281-3) [283](#page-282-1)

- [11] Johannes Braams, Victor Eijkhout, and Nico Poppelier. The development of national LATEX styles. *TUGboat*, 10(3):401–406, November 1989. [227](#page-226-0)
- [12] David Carlisle. The xr package. <http:/www.tug.org/tex-archive/macros/required/tools/xr.dtx>, May 1994. <carlisle@cs.man.ac.uk>. [20,](#page-19-0) [108](#page-107-0)
- [13] Steven Douglas Cochran. The subfig Package. [http://www.tug.org/](http://www.tug.org/tex-archive/macros/latex/contrib/subfig/subfig.pdf) [tex-archive/macros/latex/contrib/subfig/subfig.pdf](http://www.tug.org/tex-archive/macros/latex/contrib/subfig/subfig.pdf) , January 2004. <sds@cs.cmu.edu>, <cochran@ieee.org>. [22,](#page-21-0) [179](#page-178-0)
- <span id="page-285-0"></span>[14] Oliver Corff. MonTEX – A Quick Guide *(draft)*. [http://www.tug.org/](http://www.tug.org/tex-archive/language/mongolian/montex/doc/mlsquick. pdf) [tex-archive/language/mongolian/montex/doc/mlsquick.pdf](http://www.tug.org/tex-archive/language/mongolian/montex/doc/mlsquick. pdf), November 2001. <corff@zedat.fu-berlin.de>. [31,](#page-30-0) [227,](#page-226-0) [232,](#page-231-2) [235,](#page-234-1) [266,](#page-265-1) [274](#page-273-0)
- <span id="page-285-1"></span>[15] Oliver Corff. MonTEX – mongolian for LATEX  $2\varepsilon$ , Implementation Level System Documentation. [http://www.tug.org/tex-archive/language/mongolian/](http://www.tug.org/tex-archive/language/mongolian/montex/doc/montex.pd f) [montex/doc/montex.pdf](http://www.tug.org/tex-archive/language/mongolian/montex/doc/montex.pd f), July 2002. <corff@zedat.fu-berlin.de>. [31,](#page-30-0) [227,](#page-226-0) [232,](#page-231-2) [235,](#page-234-1) [266,](#page-265-1) [274](#page-273-0)
- [16] Serguei Dachian, Arnak Dalalyan, and Vardan Vakopian. ArmTEX: a System for Writing in Armenian with T<sub>E</sub>X and LAT<sub>E</sub>X. <http://www.tug.org/tex-archive/language/armtex/v2.0/manual.ps>, written in armenian, June 1999. <Serguei.Dachian@univ-lemans.fr>. [31,](#page-30-0) [227,](#page-226-0) [230](#page-229-0)
- [17] Bernard Desgraupes. *EIFX, Apprentissage, guide et référence*. Vuibert, Paris, second edition, 2003.
- [18] Jean-Pierre F. Drucbert. The shorttoc package. [http://www.tug.org/](http://www.tug.org/tex-archive/macros/latex/contrib/shorttoc/shorttoc. dtx) [tex-archive/macros/latex/contrib/shorttoc/shorttoc.dtx](http://www.tug.org/tex-archive/macros/latex/contrib/shorttoc/shorttoc. dtx), August 2002. <jean-pierre.drucbert@onera.fr>.
- [19] Jean-Pierre F. Drucbert. Le paquetage minitoc. [http://www.tug.org/](http://www.tug.org/tex-archive/macros/latex/contrib/minitoc/fminitoc.p df) [tex-archive/macros/latex/contrib/minitoc/fminitoc.pdf](http://www.tug.org/tex-archive/macros/latex/contrib/minitoc/fminitoc.p df), July 2005. <jean-pierre.drucbert@onera.fr>. [210](#page-209-0)
- [20] Jean-Pierre F. Drucbert. The minitoc package. [http://www.tug.org/](http://www.tug.org/tex-archive/macros/latex/contrib/minitoc/minitoc.pd f) [tex-archive/macros/latex/contrib/minitoc/minitoc.pdf](http://www.tug.org/tex-archive/macros/latex/contrib/minitoc/minitoc.pd f), July 2005. <jean-pierre.drucbert@onera.fr>. [210](#page-209-0)
- [21] Victor Eijkhout. The comment package. <http://www.tug.org/tex-archive/macros/latex/contrib/comment/>, October 1999. <victor@eijkhout.net>.
- <span id="page-285-2"></span>[22] Donald E. Knuth. *The TEXbook*, volume A of *Computers and Typesetting*. Addison-Wesley, Reading, Massachusetts, sixth edition, 1989. Revised to cover TEX3, 1991. [287](#page-286-4)
- <span id="page-286-4"></span>[23] Donald E. Knuth. *Le TEXbook, Composition informatique*. Vuibert, Paris, 2003. French translation of [\[22\]](#page-285-2), by Jean-Côme Charpentier.
- <span id="page-286-3"></span>[24] Alexej M. Kryukov. Typesetting multilingual documents with ANTOMEGA. [http://www.tug.org/tex-archive/systems/omega/contrib/antomega/](http://www.tug.org/tex-archive/systems/omega/contrib/antomega/doc/omega /antomega/antomega.pdf) [doc/omega/antomega/antomega.pdf](http://www.tug.org/tex-archive/systems/omega/contrib/antomega/doc/omega /antomega/antomega.pdf), September 2003. [31,](#page-30-0) [227,](#page-226-0) [248,](#page-247-0) [249,](#page-248-0) [250,](#page-249-0) [262,](#page-261-3) [269,](#page-268-3) [271,](#page-270-1) [272,](#page-271-0) [278,](#page-277-2) [279](#page-278-1)
- <span id="page-286-1"></span>[25] Klaus Lagally. ArabT<sub>E</sub>X—Typetting Arabic with vowels and ligatures. In *Proceedings of the 7th European TEX Conference*, pages 153–172, Prague, 1992. CsTUG. ISBN 80-210-0480-0, <lagallyk@acm.org>. [27,](#page-26-0) [31,](#page-30-0) [227,](#page-226-0) [229,](#page-228-0) [255](#page-254-1)
- <span id="page-286-2"></span>[26] Klaus Lagally. ArabTeX Version 3. [http://www.tug.org/tex-archive/](http://www.tug.org/tex-archive/language/arabtex/doc/html/arabtex.htm) [language/arabtex/doc/html/arabtex.htm](http://www.tug.org/tex-archive/language/arabtex/doc/html/arabtex.htm), October 2003. <lagallyk@acm.org>. [27,](#page-26-0) [31,](#page-30-0) [227,](#page-226-0) [229,](#page-228-0) [255](#page-254-1)
- [27] Leslie Michel Lamport. *LATEX: A Document Preparation System: User's Guide and Reference Manual*. Addison-Wesley, Reading, Massachusetts, second edition, 1994. [43](#page-42-0)
- [28] LATEX3 Project Team. LATEX  $2\varepsilon$  font selection. <http://www.tug.org/tex-archive/macros/latex/doc/fontguide.pdf>, February 2004. [93,](#page-92-0) [165,](#page-164-0) [168](#page-167-0)
- <span id="page-286-0"></span>[29] Werner Lemberg. The CJK package for LH<sub>F</sub>X  $2\varepsilon$  — Multilingual support beyond babel. *TUGboat*, 18(3):214–224, 1997. <http://www.tug.org/TUGboat/Articles/tb18-3/cjkintro600.pdf>. [27,](#page-26-0) [31,](#page-30-0) [227,](#page-226-0) [237,](#page-236-1) [238,](#page-237-0) [252,](#page-251-2) [253,](#page-252-2) [254,](#page-253-1) [255,](#page-254-1) [258,](#page-257-3) [259,](#page-258-1) [260,](#page-259-2) [280](#page-279-0)
- [30] Knut Lichert. LHFX  $2\varepsilon$  for people in associations: minutes.sty. <http://www.tug.org/tex-archive/macros/latex/contrib/minutes/>, January 2001. <knut@lickert.net>. [93,](#page-92-0) [186](#page-185-0)
- [31] Nicolas Markey. Tame the BeaST (Tthe B to X of BIBTEX). [http:](http://www.tug.org/tex-archive/info/bibtex/tamethebeast/ttb_en.pdf) [//www.tug.org/tex-archive/info/bibtex/tamethebeast/ttb\\_en.pdf](http://www.tug.org/tex-archive/info/bibtex/tamethebeast/ttb_en.pdf), <markey@lsv.ens-cachan.fr>, June 2005.
- [32] Rowland McDonnell. The sectsty package v2.0.2. <http://www.tug.org/tex-archive/macros/latex/contrib/sectsty/>, April 2002. <rowland.mcdonnell@physics.org>. [39,](#page-38-0) [52,](#page-51-0) [76](#page-75-0)
- [33] Frank Mittelbach, Michel Goossens, Johannes Braams, David Carlisle, and Chris Rowley. *The EIFX Companion 2*. Tools and Techniques for Computer Typesetting. Addison-Wesley Professional, Reading, Massachusetts, 2004.
- [34] Tobias Oetiker, Hubert Partl, Helene Hyna, and Elisabeth Schlegl. Une courte (?) introduction à LATEX 2ε. *Cahiers GUTenberg*, Hors-série numéro 2, February 2003. Translation in french of [\[35\]](#page-286-5) by Matthieu Herrb, adaptation and complements by Daniel Flipo, see also: [http:](http://www.tug.org/tex-archive/info/lshort/french/flshort-3.20.pdf) [//www.tug.org/tex-archive/info/lshort/french/flshort-3.20.pdf](http://www.tug.org/tex-archive/info/lshort/french/flshort-3.20.pdf).
- <span id="page-286-5"></span>[35] Tobias Oetiker, Hubert Partl, Helene Hyna, and Elisabeth Schlegl. The Not So Short Introduction to  $L^2 E^X$ <http://www.tug.org/tex-archive/info/lshort/english/lshort.pdf>, April 2004. [287](#page-286-4)
- [36] Palash Baran Pal. Bangtex: a package for typesetting documents in Bangla using the TEX/LATEX systems. <http://tnp.saha.ernet.in/~pbpal/bangtex/bangtex.html>, January 2001. [31,](#page-30-0) [227,](#page-226-0) [231](#page-230-1)
- [37] Oren Patashnik. B $BET<sub>E</sub>Xing$ . Documentation for general B $BET<sub>E</sub>X$  users, [http:](http://www.tug.org/tex-archive/biblio/bibtex/contrib/doc/btxdoc.pdf) [//www.tug.org/tex-archive/biblio/bibtex/contrib/doc/btxdoc.pdf](http://www.tug.org/tex-archive/biblio/bibtex/contrib/doc/btxdoc.pdf), February 1988.
- [38] Oren Patashnik. Designing B $_{\text{IBT}_{\text{F}}}\times$  styles. The part of B $_{\text{IBT}_{\text{F}}}\times$ 's documentation that's not meant for general users, [http:](http://www.tug.org/tex-archive/biblio/bibtex/contrib/doc/btxhak.pdf) [//www.tug.org/tex-archive/biblio/bibtex/contrib/doc/btxhak.pdf](http://www.tug.org/tex-archive/biblio/bibtex/contrib/doc/btxhak.pdf), February 1988.
- [39] Sebastian Rahtz and Heiko Oberdiek. Hypertext marks in L<sup>AT</sup>EX: a manual for hyperref. [http://www.tug.org/tex-archive/macros/latex/contrib/](http://www.tug.org/tex-archive/macros/latex/contrib/hyperref/doc/manua l.pdf) [hyperref/doc/manual.pdf](http://www.tug.org/tex-archive/macros/latex/contrib/hyperref/doc/manua l.pdf), February 2004. [48,](#page-47-0) [75,](#page-74-0) [194](#page-193-0)
- [40] Young Ryu. The TX Fonts. [http:](http://www.tug.org/tex-archive/fonts/txfonts/doc/txfontsdoc.pdf) [//www.tug.org/tex-archive/fonts/txfonts/doc/txfontsdoc.pdf](http://www.tug.org/tex-archive/fonts/txfonts/doc/txfontsdoc.pdf), December 2000. [25](#page-24-0)
- [41] Stephan P. von Bechtolsheim. TEX in practice: Comments on a 4-volume, 1400-page series on TEX. *TUGboat*, 11(3):409–412, September 1990. [http:](http://www.tug.org/TUGboat/Articles/tb11-3/tb29bechtolsheim.pdf) [//www.tug.org/TUGboat/Articles/tb11-3/tb29bechtolsheim.pdf](http://www.tug.org/TUGboat/Articles/tb11-3/tb29bechtolsheim.pdf).
- [42] Stephan P. von Bechtolsheim. *TEX in Practice*. Springer Verlag, Berlin, Germany / Heidelberg, Germany / London, UK / etc., 1992.
	- 1. Basics. 3. Tokens, Macros.
	- 2. Paragraphs, Maths and Fonts. 4. Output Routines.

(A progressive approach to the secrets of T<sub>E</sub>X).  $77$ 

- [43] Peter R. Wilson. The needspace package. [http://www.tug.org/](http://www.tug.org/tex-archive/macros/latex/contrib/misc/needspace.sty ) [tex-archive/macros/latex/contrib/misc/needspace.sty](http://www.tug.org/tex-archive/macros/latex/contrib/misc/needspace.sty ), January 2003. <pandgwilson@earthlink.net>. [43](#page-42-0)
- [44] Peter R. Wilson. The tocloft package. [http://www.tug.org/tex-archive/](http://www.tug.org/tex-archive/macros/latex/contrib/tocloft/tocloft.pd f) [macros/latex/contrib/tocloft/tocloft.pdf](http://www.tug.org/tex-archive/macros/latex/contrib/tocloft/tocloft.pd f), September 2003. <pandgwilson@earthlink.net>. [31,](#page-30-0) [49,](#page-48-0) [53,](#page-52-0) [192](#page-191-0)
- [45] Peter R. Wilson. The abstract package. [http://www.tug.org/tex-archive/](http://www.tug.org/tex-archive/macros/latex/contrib/abstract/abstract. pdf) [macros/latex/contrib/abstract/abstract.pdf](http://www.tug.org/tex-archive/macros/latex/contrib/abstract/abstract. pdf), April 2004. <pandgwilson@earthlink.net>. [39,](#page-38-0) [52,](#page-51-0) [194](#page-193-0)
- [46] Peter R. Wilson. The appendix package. [http://www.tug.org/tex-archive/](http://www.tug.org/tex-archive/macros/latex/contrib/appendix/appendix. pdf) [macros/latex/contrib/appendix/appendix.pdf](http://www.tug.org/tex-archive/macros/latex/contrib/appendix/appendix. pdf), April 2004. <pandgwilson@earthlink.net>. [49,](#page-48-0) [191](#page-190-0)
- [47] Peter R. Wilson. The tocbibend package. [http://www.tug.org/](http://www.tug.org/tex-archive/macros/latex/contrib/tocbibind/tocbibin d.pdf) [tex-archive/macros/latex/contrib/tocbibind/tocbibind.pdf](http://www.tug.org/tex-archive/macros/latex/contrib/tocbibind/tocbibin d.pdf), May 2004. <pandgwilson@earthlink.net>. [37,](#page-36-0) [191](#page-190-0)
# BIBLIOGRAPHY 289

.

- [48] Peter R. Wilson. The Memoir Class. [http://www.tug.org/tex-archive/](http://www.tug.org/tex-archive/macros/latex/contrib/memoir/memman.pdf) [macros/latex/contrib/memoir/memman.pdf](http://www.tug.org/tex-archive/macros/latex/contrib/memoir/memman.pdf) , February 2005. <pandgwilson@earthlink.net>. [50,](#page-49-0) [76,](#page-75-0) [86,](#page-85-0) [193](#page-192-0)
- [49] Peter R. Wilson and Donald Arseneau. The iftmarg package. [http://www.tug.](http://www.tug.org/tex-archive/macros/latex/contrib/misc/ifmtarg.sty) [org/tex-archive/macros/latex/contrib/misc/ifmtarg.sty](http://www.tug.org/tex-archive/macros/latex/contrib/misc/ifmtarg.sty), March 2000. <pandgwilson@earthlink.net>, <asnd@triumf.ca>. [77](#page-76-0)

# Change History

- 00 1990/10/01
- Original version, by Nigel WARD.
- 00 1991/11/01
	- Revised to reuse \chapter, \section, \subsection commands transparently, generate toc-file-name automatically, assorted other cleanup (Dan JURAFSKY).
- 01 1993/06/01
	- Added \chapterend to terminate the scope of a minitoc. (*If you forgot putting* \chapterend at the end of *each* chapter, an entry for the next chapter will appear in each minitoc.) (Thanks to Yufan H<sub>U</sub>).
		- All the layout of the minitoc is in the \minitableofcontents command, so if someboby wants to redefine that layout, he has just to rewrite it (and only it).
		- At least three passes  $(3)$  of  $\Delta E$ <sub>F</sub>X are necessary to get correct minitocs (the first pass creates the  $\text{intc}(X)$  files, the second uses them (but they may contain wrong page numbers) and recreates them, the third should be ok).
		- New design, to avoid allocating a newwrite, or file descriptor, for each chapter (a deadly bug) (Jean-Pierre F. DRUCBERT).
		- Problems: you *must* have \chapterend to terminate each chapter with a minitoc. How about avoiding this constraint?
		- Replaced the minipage environment by a verse environment, to allow a minitoc being split across pages.
		- Some mods added to work with xr.sty (external references). xr.sty version 5 is much more tolerant.
		- The depth of the minitoc is user-adjustable with the counter minitocdepth (similar to tocdepth for the table of contents).
		- Works with \chapter[xxx]{yyy} and floating bodies.Works with two columns (but the minitoc is composed in one column; how to make it to spread over the two columns?).
		- You can inhibit the minitoc for the next chapter by preceding it with \minitocno. (\minitocyes is useless for the user, because it is implicit *after* the \chapter\* pseudo-chapters).

#### 02 1993/07/05

Added compatibility with hangcaption.sty (the package hangcaption (if present) must be loaded *before* the minitoc package). *Beware* to options modifying \@caption.

#### 03 1993/07/09

- Version 3 not released (buggy).
- 04 1993/07/09
	- Added \if@realch to avoid contentslines from pseudo-chapters to go into the toc. The package file mtcoff.sty allows you to use a LATEX document with minitoc commands and to make them transparent: just replace the minitoc option by mtcoff.

#### 05 1993/07/13

Added a selection mechanism to not write spurious things in the minitocs.

#### 06 1993/07/15

Fixed problems about chapters in the toc, removed obsolete \caption stuff (filters are better) added compatibility with toch.sty (toch.sty makes a table of chapters; if used, must be loaded *before* minitoc.sty).

#### 07 1993/07/22

(*major di*ff*erences*) Completely rewritten, using tricks from xr.sty (the version 5,

by David CARLISLE). The info for minitocs is directly stolen from the .toc file.

\chapterend and \minitocno are suppressed, \minitoc, \dominitoc and \faketableofcontents added.

#### 08 1993/07/29

Spacing adjustements.

#### 09 1993/08/04

Added mods for MS-DOS (search for MS-DOS, uncomment; search for UNIX, comment out). MS-DOS allows only 3 characters for extensions in file names (what a pity).

# 10 1993/08/05

Works now with appendices. Detects now the obsolete versions of  $\texttt{later}.\texttt{text}(\text{@inputcheck})$ or \reset@font not defined).

#### 11 1993/08/18

Added \mtcSfont, font for section entries, \mtcSSfont for subsection entries, \mtcSSSfont for subsubsection entries, \mtcPfont for paragraph entries, \mtcSPfont for subparagraph entries.

#### 12 1993/12/16

Use  $\ker$ n in place of  $\v$ space\*, and added penalties  $(\n\rho)$ agebreak) to avoid a page break just before last \mtc@rule. Also added a samepage environnement. Removed old commented out lines from previous versions.

#### 13 1993/12/17

Added minilof and minilot stuff. For MS-DOS, uncomment the definition of \SHORTEXT.

#### 14 1994/01/03

Corrected some spacing problems (avoiding  $\sim$ 's). \mtifont is changed from \normalsize\bf to \large\bf.

Corrected space under minitoc/lof/lot and added a \raggedright setting to avoid "underfull" warnings.

Removed the setting of \clubpenalty and \widowpenalty to 10000 (done by \samepage), and \noindent.

Simplified processing of optional argument in \minitoc, \minilof and \minilot.

Some modifications suggested by Donald ARSENEAU (thanks):  $\langle$  @newread becomes \newread, not outer version of \newread; \empty replaced by \relax in the spare definition of \reset@font.

#### 15 1994/01/27

Added \parttoc, \partlof and \partlot for books, \secttoc, \sectlof and \sectlot for articles, with some commands and parameters parallel to those for mini-tables.

#### 16 1994/02/02

Bug fixes (typos).

#### 17 1994/06/23

'n' (null) synonym of 'e' (empty) in the optional argument of \minitoc, \dominitoc, and siblings.

Compatibility with "LATEX  $2\varepsilon$ ". Thanks to Denis Roegel (who found the problem) and Frank MITTELBACH (who gave the hints to solve).

#### 18 1994/06/26

Introduce the language files as options. Many thanks to Michel Goossens (via Frank MITTELBACH) who was inspired by the code of the babel package (by Johannes BRAAMS). Make minitoc really compatible with  $\text{LTr} X 2_{\varepsilon}$ .

# 19 1994/08/16

\mtcrule, \nomtcrule etc. commands added.

Added stuff for numbering of chapters (parts, sections) not starting at 1. \firstchapteris etc. commands added.

Corrected mtcswedish.sty (Jan Michel RYNNING.)

- Corrected a bug in \c@mti.
- Corrected appendix in articles.

#### 20 1994/08/25

Added the \mtcpagenumbers and \nomtcpagenumbers commands (and siblings) to make minitocs with/without page numbers. Default: with page numbers.

Corrected (difficult bug) appendix in articles.

Corrected a problem with chapters numbered with uppercase roman numbers. Corrected spacing before and after minitocs and siblings. Corrected vertical spacing.

#### 21 1994/09/07

Corrected typos in minitoc.sty and minitoc.tex.

#### 22 1994/10/10

Corrected typos in minitoc.sty.

# 23 1994/11/08

Added a missing line in \sectlof.

Removed appendix stuff.

Removed stuff for \firstchapteris and co. These commands are obsolete.

Works with document classes resetting chapter (or section) number at each part (thanks to Denis Roegel).

#### 24 1994/12/21

The \protect commands have been removed from the .toc, .lot and .lot files, so some internal macros have been corrected to be compatible with the LATEX  $2\varepsilon$  release of December 1994. Thanks to Denis Roeceu who did the work.

# 25 1996/09/13

Updated mtcnorsk.sty and added mtcnynorsk.sty on a suggestion from Dag LANGMYHR.

#### 26 1996/11/14

Added breton, estonian, germanb, greek, irish, russianb, scottish, lower and upper sorbian; renamed "esperanto" by "esperant" like in the babel package.

Language specific files are now named  $\langle \text{language}\rangle \cdot \text{mld}$  (replacing  $\text{mtc}\langle \text{language}\rangle \cdot \text{sty} \rangle$ because they are not packages and it makes shorter names.

# 27 1996/12/20

english.mld loaded as default language.

Added vietnam.mld and arab.mld.

Corrections for starred sectionning commands.

Renamed minitocoff.sty into mtcoff.sty to keep the name short.

#### 28 1997/10/29

Added *coffee* stuff.

Added \addstarred stuff (for starred chapter stuff).

Added autoconfiguration of extensions.

Added the shortext package option.

Added the afrikaan(s), brazil, and ethiopia(n) languages.

#### Fixed bug in parttocs.

#### 28 1998/06/15

A typo corrected by Donald ARSENEAU:

{\let@dottedtocline\@undottedtocline}{}

- should probably be
- {\let\@dottedtocline\@undottedtocline}{}
- (a backslash was missing after  $\let$ ). Thanks to him.
- Added the bahasa language.

#### 28 1998/12/03

Added the tight and loose package options.

#### 29 1999/03/16

Added the bicig, buryat, mongol and russianc languages.

# 29 1999/06/28

Added the armenian language (from ArmTEX).

29 1999/07/23

Added the dotted/undotted package options (default: dotted).

# 29 1999/07/29

Added the lithuanian language.

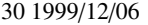

Added the basque, ngermanb, serbian, ukraineb, and welsh languages.

Corrected a bug in \sltname definition (mlt should be slt).

31 2000/04/04

Added compatibility with the hyperref package, thanks to Heiko OBERDIEK, who has also simplified some code and fixed the infamous \chapter\* bug.

32 2000/08/08

\nomtcrule corrected.

```
Added very (too) numerous new commands for the mini-table features: \beforeparttoc,
 \beforepartlof, \beforepartlot, \afterparttoc, \afterpartlof, \afterpartlot,
 \thispageparttocstyle, \thispagepartlofstyle, and \thispagepartlotstyle.
```
Documentation improved by Stefan ULRICH.

#### 33 2000/12/07

- Added new adjustment commands: \mtcaddchapter, \mtcaddsection, and \mtcaddpart. These commands add stuff in the .toc, .lof and .lot files for the \chapter\*
	- (\section\* and \part\*) problem. From a suggestion by Karl F. Everrrr.

# 33 2000/12/08

Corrected a feature in \mtcaddchapter and co. with a blank optional argument.

# 34 2000/12/13

Added .mld files for alternate names of languages: so, american.mld just loads english.mld, which contains the real definitions.

Added in the documentation a section for use with the tocbibend package.

#### 35 2001/01/09

Added macros to test if a file is "empty" (*i.e.* empty, blank or inexistent) or "non empty" (*i.e.* useful). I used some code from Stephan P. von BECHTOLSHEIM.

Added the checkfiles/nocheckfiles package options.

Replaced \The@chapter by \The@mtc.

#### 35 2001/02/26

Added bulgarian.mld, hebrew.mld, icelandic.mld, latin.mld, and samin.mld.

# 35 2001/03/09

Added \mtcselectlanguage.

# 35 2001/06/01

Fixed the estionian package option (missing).

# 35 2001/07/04

Added the interlingua language.

#### 36 2002/02/11

Corrected an interaction with \tableofcontents which creates a \chapter\* or a \section\*, perturbing mtc/stc counters (problem signalled by Frank MITTELBACH).

# 36 2002/02/18

Corrected a spacing problem with empty titles (problem signalled by Frank MITTELBACH). Workaround for the \parttoc-\chapter\* problem.

# 36 2002/02/19

Added \mtcskip and \mtcskipamount.

#### 36 2002/02/27

Fixed test for empty files.

#### 36 2002/03/13

Added the bangla language.

36 2002/03/15

Reduced depth of \mtc@strutbox.

- 37 2003/01/24
	- Version #37 dropped.

# 38 2003/01/24

\hrule and \vrule replaced by \rule (LATEX).

pt becomes \@pt and 0pt becomes \z@.

Added mtc@zrule for zero-dims rules.

Added the frenchb language (synonym of french).

#### 38 2003/01/30

Added the flsection and flsectionb package options.

Changed the test for empty titles.

#### 38 2003/01/31

The tight and loose package options are applied to \parttoc (Thomas LEONHARDT). 38 2003/02/07

Package options flsection and flsectionb removed and replaced by the insection package option (like flsectionb).

## 38 2003/02/11

Corrected numbering of SLF, SLT.

#### 38 2003/02/20

Added frenchle and frenchpro languages (synonyms of french).

Corrected secttocs, at least.

#### 38 2003/03/18

Corrected some vertical spacings and struts (I added some mods by Frank MITTELBACH, many thanks to him.). A lot of cleaning remains to do, but the release seems to be needed now.

#### 39 2003/04/09

\nomtcpagenumbers and memoir class.

Modern font commands for compatibility with the memoir class.

#### 39 2003/06/08

Added \@fileswfalse and \mtc@hook@beforeinputfile for the notoccite package (requested by Donald ARSENEAU); added the notoccite package option (loads the notoccite package).

# 39 2004/09/08

Added comments in .mld files using special fonts.

Added language options and .mld files for dialects: canadian (english), acadian, acadien, canadien (french), naustrian, ngerman (ngermanb).

Documentation: added a paragraph about making a TOC for appendices, eventually not listed in the main TOC.

#### 39 2004/09/17

Corrections in the documentation; corrections about rules.

#### 40 2004/12/09

Added a figure in minitoc.tex about the need of three compilations.

Added a paragraph about a problem with the appendix package.

Added some infos in minitoc.bug.

Added the japanese and castillan languages.

Removed the test on the presence of the multicol package in minitoc.tex, because multicol is a required package.

#### 40 2004/12/13

Updated fminitoc.bib and minitoc.bib.

#### 40 2004/12/14

Added the hints package option. This option is still experimental; you advice is welcome. 40 2004/12/20

Added fminitoc.pdf (french documentation in PDF format).

#### 41 2005/01/05

Corrections in documentation.

Message added if some sectionning commands are not available.

Replaced \typeout commands in minitoc.sty by the \PackageInfo or \PackageWarning commands; with the line number when useful (\@gobble if no line number). Hence,

the package is less verbose (\PackageInfo writes only in the .log file, not on the terminal).

41 2005/01/06

Added the \mtcsetfont (Benjamin BAYART) and \mtcsettitlefont commands, with a much simpler syntax.

41 2005/01/10

Added bibliography.

# 41 2005/01/11

 $A_{\mathcal{M}}S$  classes: amsart and amsproc are incompatible with minitoc, amsbook needs precautions.

41 2005/01/12

Added \mtcsetformat.

41 2005/01/18

#### Added \mtcsettitle.

Added a hint for recommending the insection package option.

#### 41 2005/01/19

Added a hint about coherence \dominitoc/\minitoc and co.

- Added a hint about the presence of \dominitoc and co.
- Improved documentation about hints.

#### 41 2005/01/20

Added a hint about using short extensions with more that 99 parts or 99 chapters or 99 sections.

#### 41 2005/01/25

\ptifont: \Huge\bfseries becomes \LARGE\bfseries.

41 2005/01/26

Added \mtcsetpagenumbers.

41 2005/01/28

Added many new language files: serbianc.mld, chinese1.mld, chinese2.mld, hangul1.mld, hangul2.mld, hangul3.mld, hangul4.mld, hanja1.mld, hanja2.mld, japanese2.mld, japanese3.mld, japanese4.mld, japanese5.mld, thai.mld.

# 41 2005/02/02

Added \mtcsetrules.

41 2005/02/03

Added \plfrule, \noplfrule, \mlfrule, \nomlfrule, \slfrule, \noslfrule, \pltrule, \nopltrule, \mltrule, \nomltrule, \sltrule, \nosltrule.

# 41 2005/02/04

Added the mtchideinmaintoc environment.

#### 41 2005/02/08

Added latvian.mld, letton.mld, greek-mono.mld, greek-polydemo.mld, greek-polykatha.mld, polish2.mld, russian2m.mld, and russian2o.mld as new language files.

#### 41 2005/02/09

Added the mtchideinmainlof and mtchideinmainlot environments.

#### 41 2005/02/10

Added tests on the mtchideinmain\* environments.

- 41 2005/02/14
	- Added \mtcfixindex.

# 42 2005/02/14

Replaced "language" by "langue" in the french documentation.

```
42 2005/02/15
```

```
Fixed a minor typo.
```

```
42 2005/02/16
```
Upgraded \mtcfixindex.

### 42 2005/02/21

Added \mtcsettitle, forgotten to be inserted in v41.

```
43 2005/02/21
   Version 43: consolidation of v40, v41 and v42.
43 2005/02/24
   Fixed a big bug in \mtcsetformat.
      Fixed a bug in mtcoff.sty about \mtcfixindex.
43 2005/03/02
   Added the INSTALL file and a chapter about installation.
      Fixed the \mtcset... macros.
      Moved history to the end of package code.
43 2005/03/07
   Completed the hint about coherence \dominitoc/\minitoc and co.
      Fixed a typo (Benjamin BAYART).
43 2005/03/08
   Added a hint about coherence \minitoc and \tableofcontents.
43 2005/03/09
   Added comments about fonts.
43 2005/03/10
   Corrections in documentation.
43 2005/03/11
   Added \mtcsetfeature.
43 2005/03/14
   Added bulgarianb.mld (upper bulgarian).
43 2005/03/15
   Added *[-\baselineskip] after the \\ after the top rule of each part level mini-table.
43 2005/03/16
   Corrections in the arguments of \mtcsetfeature.
43 2005/03/18
   Removed \markmarkboth for minitocs (\ldots) and secttocs (\ldots).
43 2005/03/21
   Added spanish2.mld.
43 2005/03/22
   Added a hint for the abstract package.
43 2005/04/06
   Added finnish2.mld, latin2.mld, and magyar2.mld.
      Corrected the stc@verse environment.
43 2005/04/08
   Renamed portuges.mld as portugues.mld.
43 2005/04/12
   Correction in \mtcskip.
      First version in .dtx format.
43 2005/04/14
   Removed \ypart, \ychapter, \ysection, and stuff; unused.
43 2005/05/11
   Added \mtcfixglossary.
      Added minitoc.ist to format the index correctly.
      Corrected a typo in \@dosectlot.
      Print the documentation with "oneside" to have all marginal notes on left. Added
       the (extended) code of morefloats.sty (Don Hosek) to allow more marginpars and
       floats.
43 2005/05/26
   Fixed rules in parttocs, partlofs and partlots.
43 2005/05/30
   Added a hint about the sectsty package (must be loaded before minitoc).
      Fixed chapter-level entries in parttocs, when page numbers must be removed.
```
43 2005/06/01 Added a hint about attempts to insert empty mini-tables. Added a hint about the use of obsolete commands. The mini-lists of figures or tables should not be printed empty even if tocdepth < 1. 43 2005/06/02 Added \mtcsetdepth. Added the notion of depth for mini-tables of figures/tables. The hints option is the default and no more considered as experimental. 43 2005/06/03 Added an error message in \mtcsetdepth if the counter is not available. 43 2005/06/06 Added portuges.mld, which loads portugues.mld. 43 2005/06/07 Added three variants for the malayalam language: malayalam-keli.mld, malayalam-rachana.mld, and malayalam-rachana2.mld. 43 2005/06/14 Added method for bilingual documentation 43 2005/06/15 Added fminitoc.ist to format correctly the index in french. 43 2005/06/16 Changed "Liste des Tables" by "Liste des Tableaux" in french.mld, and in the french documentation, to stick to the choices of the babel package. 43 2005/06/17 The file fminitoc.dtx is now generated by minitoc.ins. 43 2005/06/21 Added "OUI", "NON", "oui", "non", "O", and "o" as true/false keywords. Compacted the code about detection of short/long extensions. 43 2005/06/22 Added "VRAI", "FAUX", "vrai", "faux", "V", and "v" as true/false keywords. 43 2005/06/23 Correctly set the \ifFTR flag to have the months in the right language in the bibliography. 43 2005/06/29 Set the flag \mtcoffwarn@true in mtcoff.sty if a command \mtcadd... is found. 43 2005/07/01 Added castillian.mld. Renamed portugues.mld as portuguese.mld. 43 2005/07/11 Added brazilian.mld, british.mld, UKenglish.mld, and USenglish.mld. 43 2005/07/12 Suppressed "General:" in the changes history. 43 2005/07/13 Replaced some \PackageWarning commands by \PackageInfo. 43 2005/07/18 Restoring the correspondence of each language option with a .mld file. 43 2005/07/20 Improving the mtchideinmainlof and mtchideinmainlot environments. 43 2005/07/21 Added the \decrementptc, \decrementmtc, and \decrementstc commands. Removing unused some flags \if@mtc@setpagenumbers@act@ and \if@mtc@setrules@act@. 43 2005/07/22 Added a test on the version of the placeins package. Corrected a bug in mtcoff.sty. Improved some messages in mtcoff.sty.

```
43 2005/08/23
```
Added a note about \FloatBarrier.

- 43 2005/08/24
	- Added a note about an alignment problem in the minitocs. Updated minitoc.bug.

Made two versions of the mtchideinmainlof and mtchideinmainlot environment,

- depending of the presence of the corresponding depth counter.
- The memoir class is incompatible if too recent.
- 43 2005/08/25

Added a comment about the position of the  $\do...$  preparation commands.

Corrections in the mtchideinmainlof and mtchideinmainlot environments.

#### 43 2005/08/26

Added guarani.mld.

- 43 2005/08/29
	- Added \incrementptc, \incrementmtc, and \incrementstc. Added an optional argument to \adjustptc, \adjustmtc, and \adjuststc.
		- Added the k-tight and k-loose package options.

#### 43 2005/09/02

- Added a patch for the recent version of the memoir class.
- 43 2005/09/06

Added spanish3.mld.

#### 43 2005/09/08

Use \mtcselectlanguage in language options and in "secondary" .mld files.

43 2005/09/09

Added \mtcloadmlo to be used in some .mld files to load a .mlo file.

# 43 2005/09/12

Added a test to forbid direct calls of \mtcloadmlo by the user.

# 43 2005/09/13

Added farsi1.mld, farsi1.mlo, farsi2.mld, and farsi2.mlo.

Added a note about the rubber script.

43 2005/09/15

Added mtcglo.ist to format the glossary.

43 2005/09/16

Removed the page numbers in the glossary. Done in the \*mk scripts.

# Index

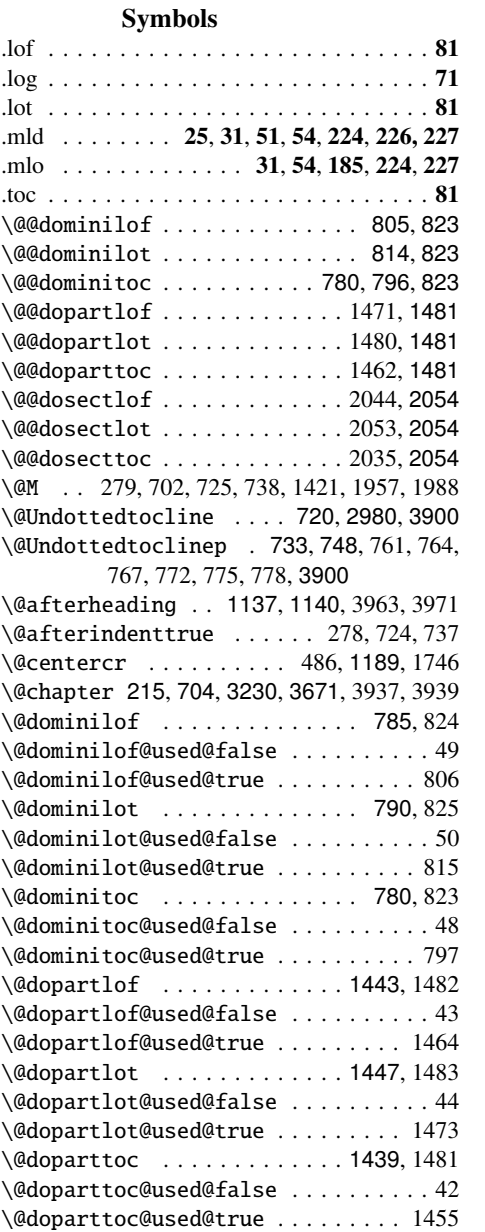

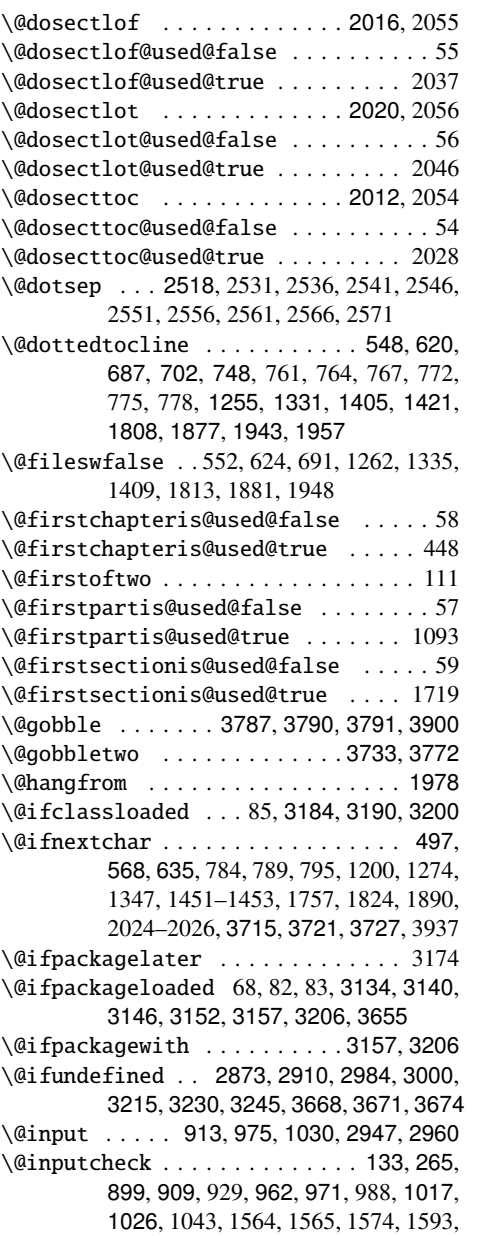

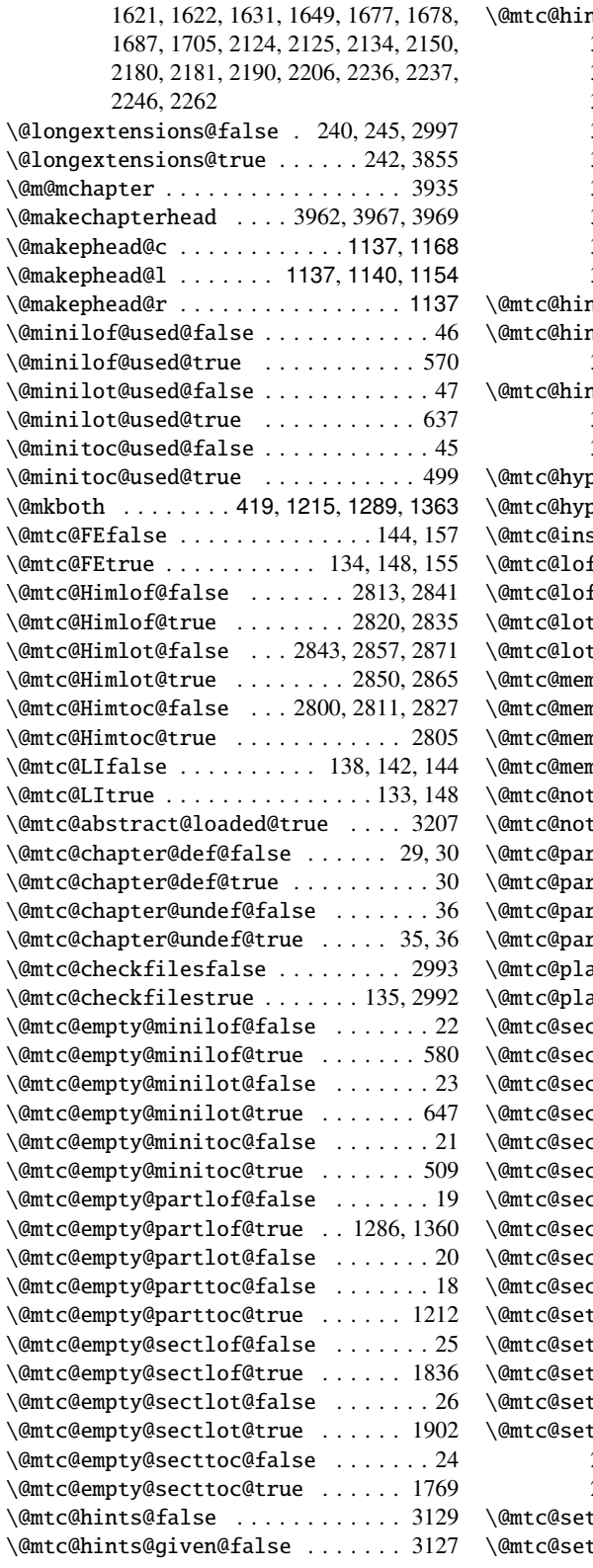

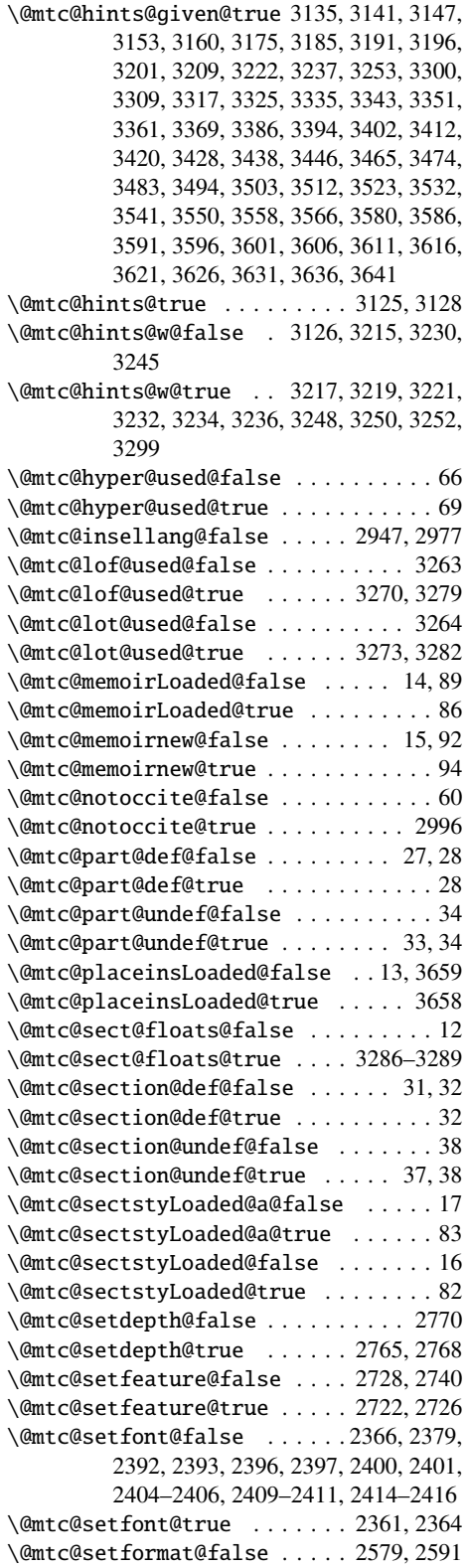

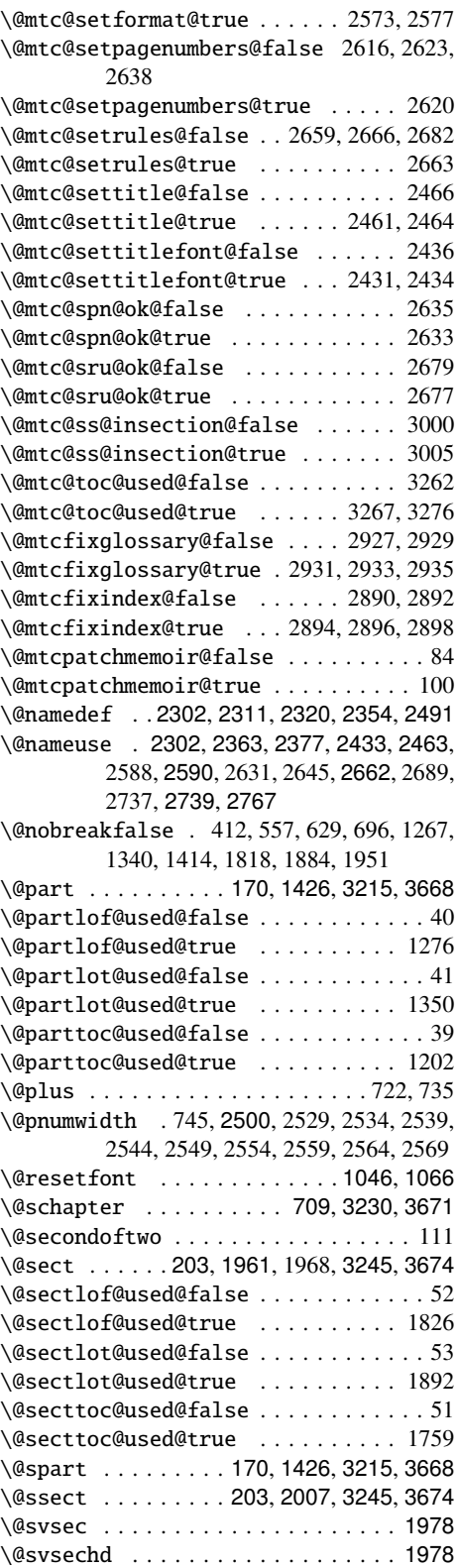

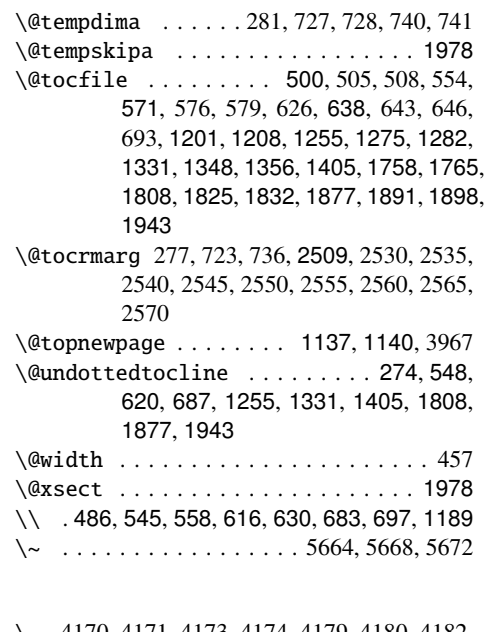

\ 4170, 4171, 4173, 4174, 4179, 4180, 4182, 4183, 4188, 4189, 4191, 4192, 4822, 4824, 4826, 4829, 4831, 4833, 4836, 4838, 4840, 5623, 5625, 5629, 5631, 5635, 5637

# A

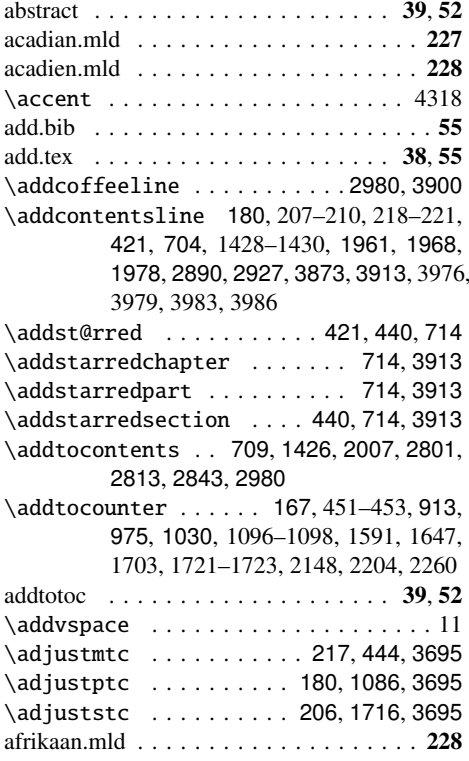

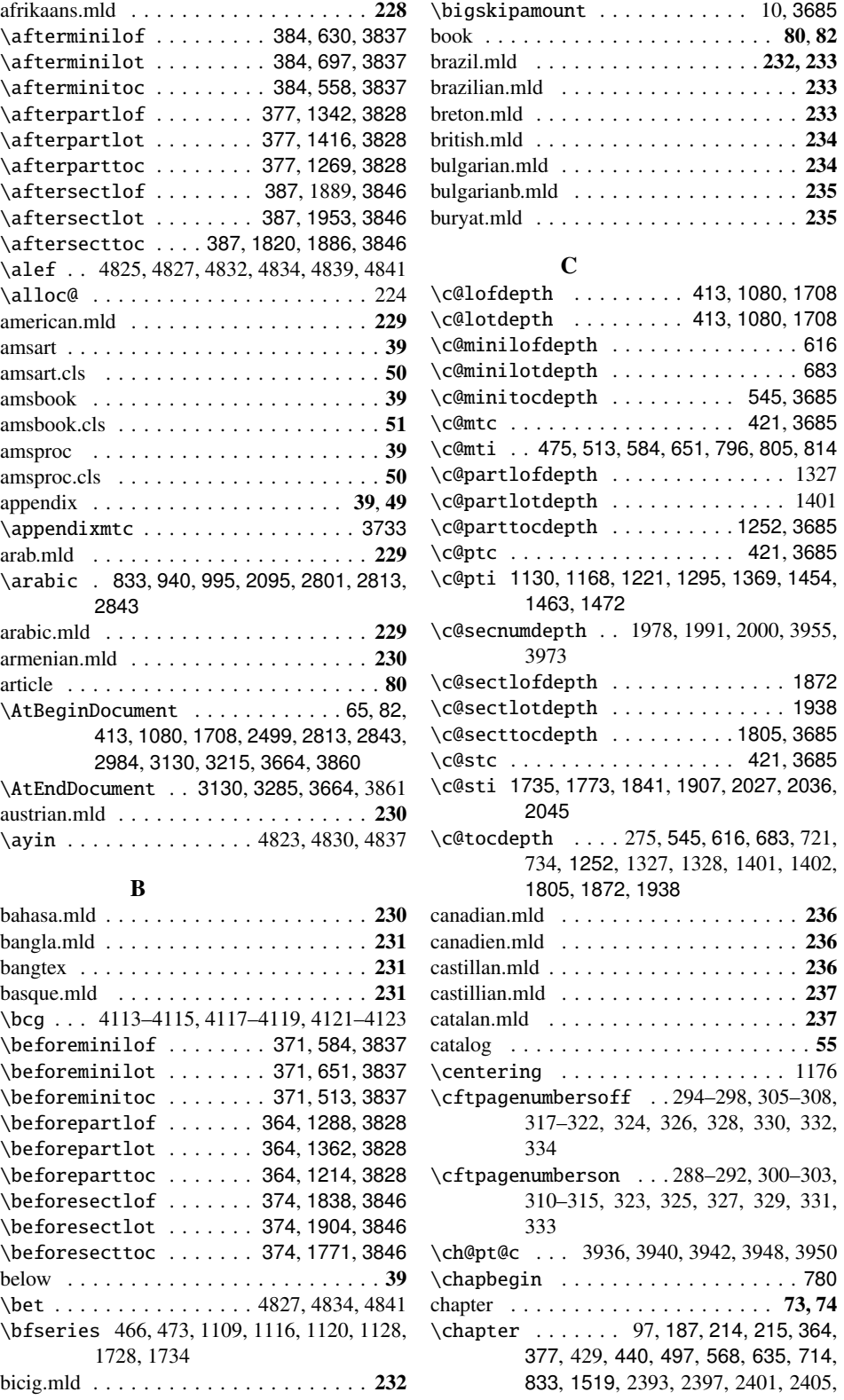

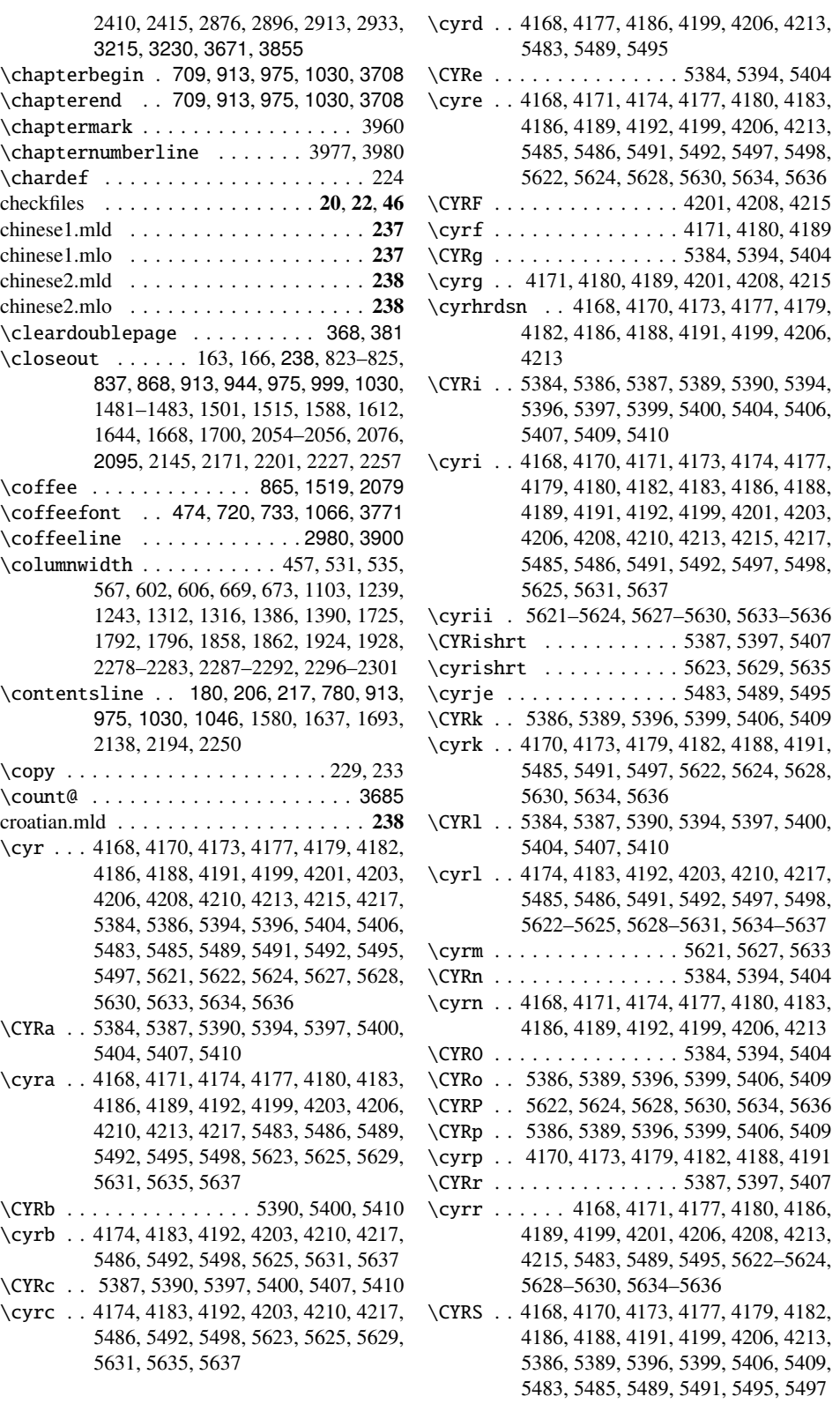

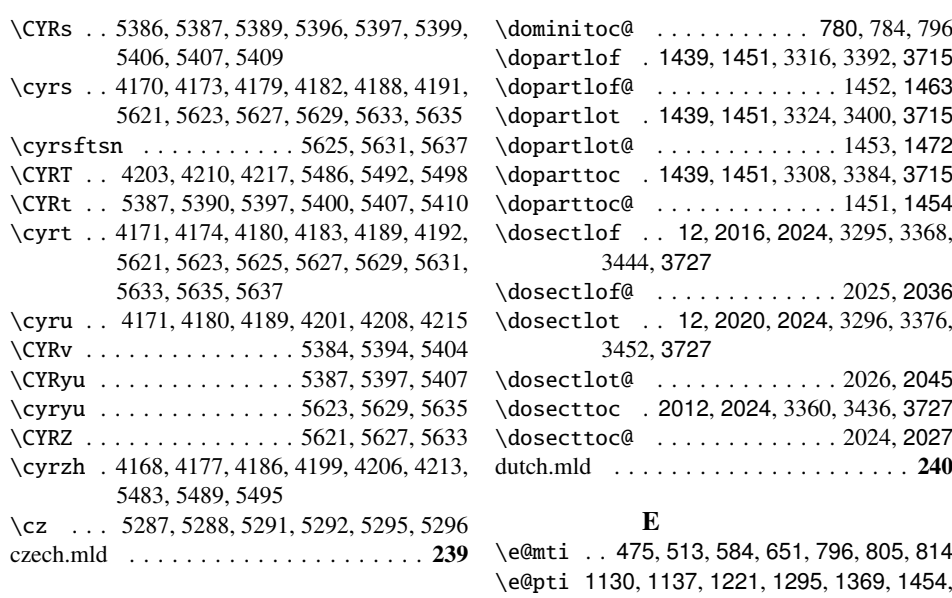

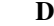

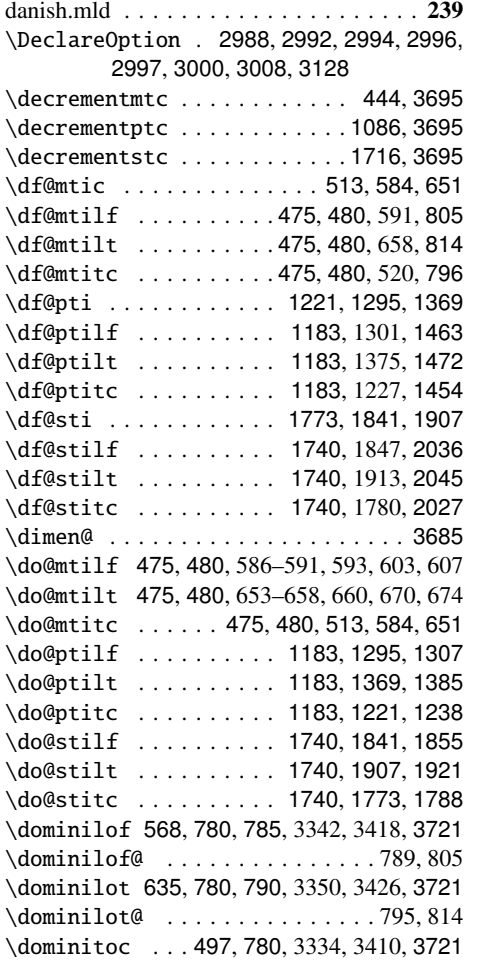

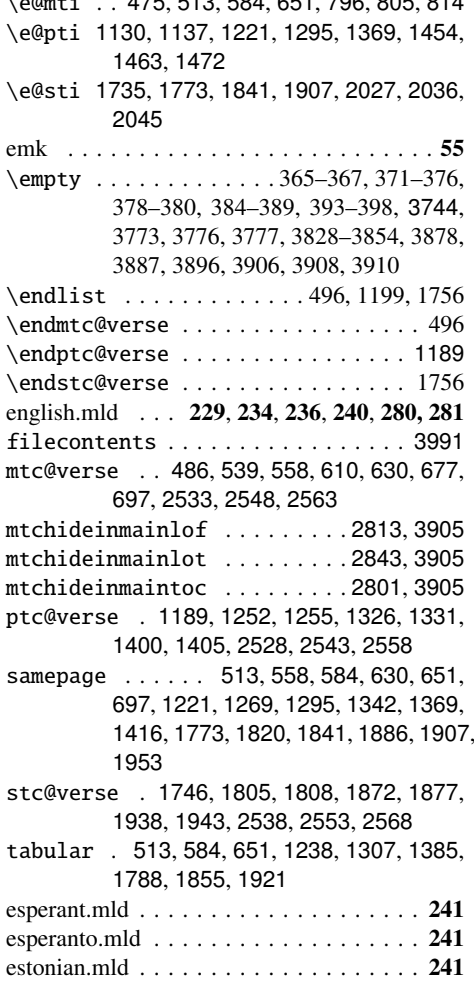

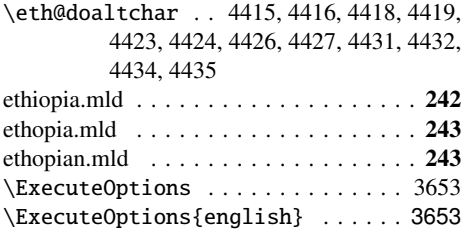

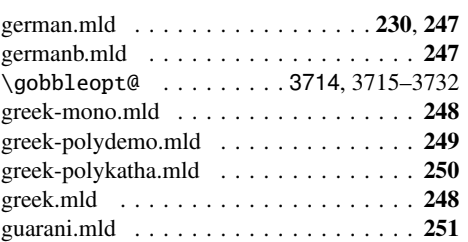

# F F . . . . . . . . . . . . . . . . . . . . . . . . . . . . 98 \f@rhdr . . . . 3944, 3950, 3952, 3960, 3988 \f@rtoc 3943, 3948, 3977, 3980, 3983, 3986, 3988 \fake@starttoc . . . . . . . . . . . . . . . 399 \fakelistoffigures 399, 3274, 3473, 3502, 3531, 3695 \fakelistoftables 399, 3274, 3482, 3511, 3540, 3695 \faketableofcontents . . 399, 3274, 3464, 3493, 3522, 3695 farsi1.mld . . . . . . . . . . . . . . . . . . . . . 243 farsi1.mlo . . . . . . . . . . . . . . . . . . . . . 243 farsi2.mld . . . . . . . . . . . . . . . . . . . . . 243 farsi2.mlo . . . . . . . . . . . . . . . . . . . . . 243 \figure ............ 956, 1615, 2174 filecontents (environment) . . . . . . . 3991 \finalmem . . 4823, 4825, 4830, 4832, 4837, 4839 \finalnun . . . . . . . . . . 4822, 4829, 4836 finnish.mld . . . . . . . . . . . . . . . . . . . . . 244 finnish2.mld . . . . . . . . . . . . . . . . . . . . 244 \firstchapteris . . . . . . 444, 3635, 3787 \firstpartis . . . . . . . . 1086, 3630, 3787 \firstsectionis . . . . . 1716, 3640, 3787 fminitoc.bib . . . . . . . . . . . . . . . . . . . . . 55 fminitoc.dtx . . . . . . . . . . . . . . . . . . 54, 55 fminitoc.ist . . . . . . . . . . . . . . . . . . . . . 55 fminitoc.lan . . . . . . . . . . . . . . . . . . . . . 55 fminitoc.pdf . . . . . . . . . . . . . . . . . . . . . 55 fminitoc.ps . . . . . . . . . . . . . . . . . . . . . . 55 fmk . . . . . . . . . . . . . . . . . . . . . . . . . . 55 franc.sty . . . . . . . . . . . . . . . . . . . . . . . 55 francais.mld . . . . . . . . . . . . . . . . . . . . 245 frbib.sty . . . . . . . . . . . . . . . . . . . . . . . . 55 french.mld . . . . . . . . . . . . . . 236, 245, 246 frenchb.mld . . . . . . . . . . . . . . . . . . . . 245 frenchle.mld . . . . . . . . . . . . . . . . . . . . 246 frenchpro.mld . . . . . . . . . . . . . . . . . . . 246 frnew.sty . . . . . . . . . . . . . . . . . . . . . . . 55 frplain1.bst . . . . . . . . . . . . . . . . . . . . . 55

G

galician.mld . . . . . . . . . . . . . . . . . . . . 246

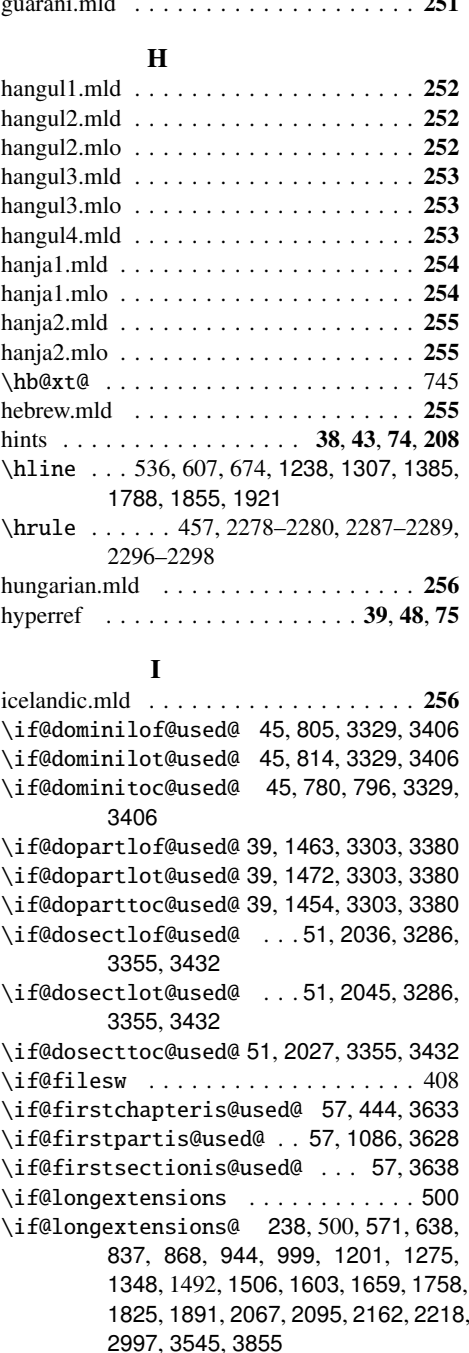

\if@mainmatter ........... 3956, 3974 \if@minilof@used@ . 45, 569, 3329, 3406, 3487 \if@minilot@used@ . 45, 636, 3329, 3406, 3487 \if@minitoc@used@ . 45, 498, 3329, 3406, 3487 \if@mtc@abstract@loaded@ ...... 3206 \if@mtc@chapter@def@ . . . 29, 3329, 3406, 3487, 3545 \if@mtc@chapter@undef@ . 35, 1714, 2265 \if@mtc@checkfiles . . . . . . . 133, 2992 \if@mtc@empty@minilof@ . . 18, 576, 3603 \if@mtc@empty@minilot@ . . 23, 643, 3608 \if@mtc@empty@minitoc@ . . 18, 505, 3598 \if@mtc@empty@partlof@ ..... 18,3588 \if@mtc@empty@partlot@ ..... 18,3593 \if@mtc@empty@parttoc@ ..... 18,3583 \if@mtc@empty@sectlof@ ..... 18,3618 \if@mtc@empty@sectlot@ ..... 18,3623 \if@mtc@empty@secttoc@ ..... 24,3613 \if@mtc@FE . 133, 505, 513, 576, 584, 643, 651, 1208, 1221, 1282, 1295, 1356, 1369, 1765, 1773, 1832, 1841, 1898, 1907 \if@mtc@Himlof@ .............. 2813 \if@mtc@Himlot@ .............. 2843 \if@mtc@Himtoc@ .........2800,2801 \if@mtc@hints@ ..3125, 3128, 3261, 3664 \if@mtc@hints@giben@ .......... 3125 \if@mtc@hints@given@ . 3127, 3134, 3140, 3146, 3152, 3157, 3184, 3190, 3200, 3206, 3215, 3230, 3245, 3291, 3303, 3329, 3355, 3380, 3406, 3432, 3458, 3487, 3516, 3575, 3643 \if@mtc@hints@given@true ...... 3545 \if@mtc@hints@w@ 3125, 3215, 3230, 3245, 3291 \if@mtc@hyper@used@ 65, 3215, 3230, 3245 \if@mtc@insellang@ .......2947,2960 \if@mtc@LI . . . . . . . . . . . . . . . . . . 133 \if@mtc@lof@used@ ... 3261, 3265, 3274, 3469, 3498, 3527 \if@mtc@lot@used@ . . . 3261, 3265, 3274, 3478, 3507, 3536 \if@mtc@memoirLoaded@ .....13,84,286 \if@mtc@memoirnew@ .......... 13,84 \if@mtc@notoccite@ . . . . 60, 2996, 3661 \if@mtc@part@def@ 27, 3303, 3380, 3458, 3545 \if@mtc@part@undef@ .............33 \if@mtc@placeinsLoaded@ 13, 3291, 3655 \if@mtc@sect@floats@ . . . 12, 3286, 3291 \if@mtc@section@def@ . . . 31, 1714, 2264, 3286, 3355, 3432, 3516, 3545 \if@mtc@section@undef@ ..........37 \if@mtc@sectstyLoaded@ . . . 13, 82, 3575 \if@mtc@sectstyLoaded@a@ . 13, 82, 3575 \if@mtc@setdepth@ ... 2765, 2767, 2781 \if@mtc@setfeature@ . 2722, 2739, 2753 \if@mtc@setfont@ 2361, 2363, 2377, 2391, 2418 \if@mtc@setformat@ .......2573,2603 \if@mtc@setpagenumbers@ . . . 2616, 2633 \if@mtc@setrules@ ........2659,2662 \if@mtc@settitle@ . . . 2461, 2463, 2477 \if@mtc@settitlefont@ 2431, 2433, 2447 \if@mtc@spn@ok@ . . . . . . . . . 2616, 2633 \if@mtc@sru@ok@ . . . . . . . . . 2659, 2677 \if@mtc@ss@insection@ 3000, 3157, 3655 \if@mtc@toc@used@ . . . 3261, 3265, 3274, 3460, 3489, 3518 \if@mtcfixglossary@ .......... 2927 \if@mtcfixindex@ ............. 2890 \if@mtcpatchmemoir@ ........ 84, 102 \if@partlof@used@ 39, 1275, 3303, 3380, 3458 \if@partlot@used@ 39, 1348, 3303, 3380, 3458 \if@parttoc@used@ 39, 1201, 3303, 3380, 3458 \if@sectlof@used@ 51, 1825, 3286, 3355, 3432, 3516 \if@sectlot@used@ 51, 1891, 3286, 3355, 3432, 3516 \if@secttoc@used@ 51, 1758, 3355, 3432, 3516 \if@setrules@false . . . . . . . . . . . 2677 \if@twocolumn . . . . . . . . . . . . 1137, 1140 \ifanappendix . . . . . . . . . . . . . . . . 3975 \ifartopt . . . . . . . . . . . . . . . . . . . 3961 \ifdim . . . . . . . . . . . . . . . . . . . . . . 1985 \IfFileExists . . . . . . . . 150, 2947, 2960 \ifheadnameref ................ 3988 \ifktightmtc . . 63, 486, 1189, 1746, 3855 ifmtarg . . . . . . . . . . . . . . . . . . . . . . . . 77 \ifmtc@lof@used@ .... 3458, 3487, 3516 \ifmtc@lot@used@ .... 3458, 3487, 3516 \ifmtc@toc@used@ .... 3458, 3487, 3516 \ifmtcoffwarn@ ...... 3860, 3873, 3913 \iftightmtc . . 63, 486, 1189, 1746, 2988, 3855 \ifundottedmtc 748, 759, 769, 2994, 3855 \ignorespaces . . . . . . . . . . . . . . . . . 704 imk . . . . . . . . . . . . . . . . . . . . . . . . . . 55 \in . . . . . . . . . . . . . . . . 5603, 5607, 5611 \incrementmtc . . . . . . . . . . . 444, 3695

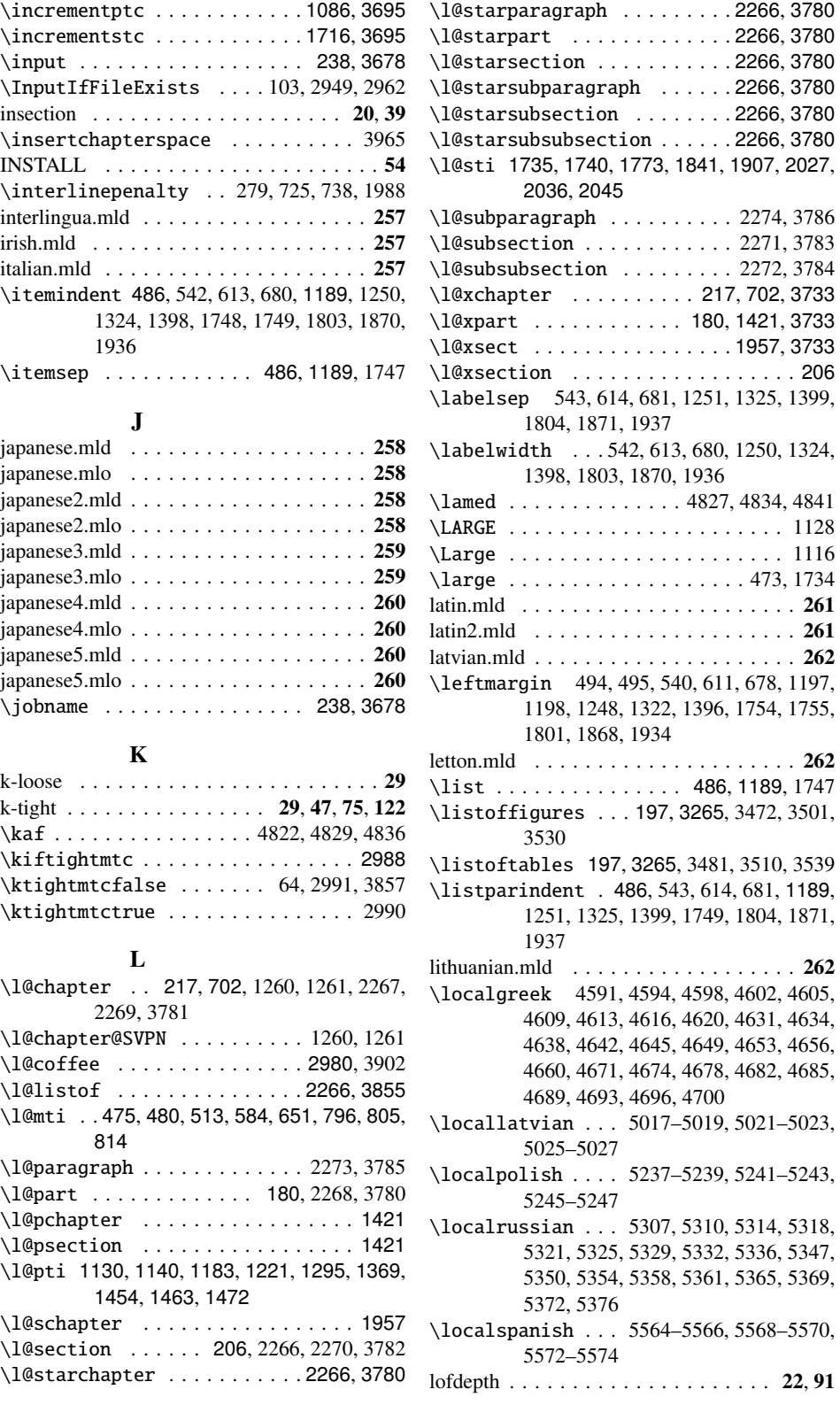

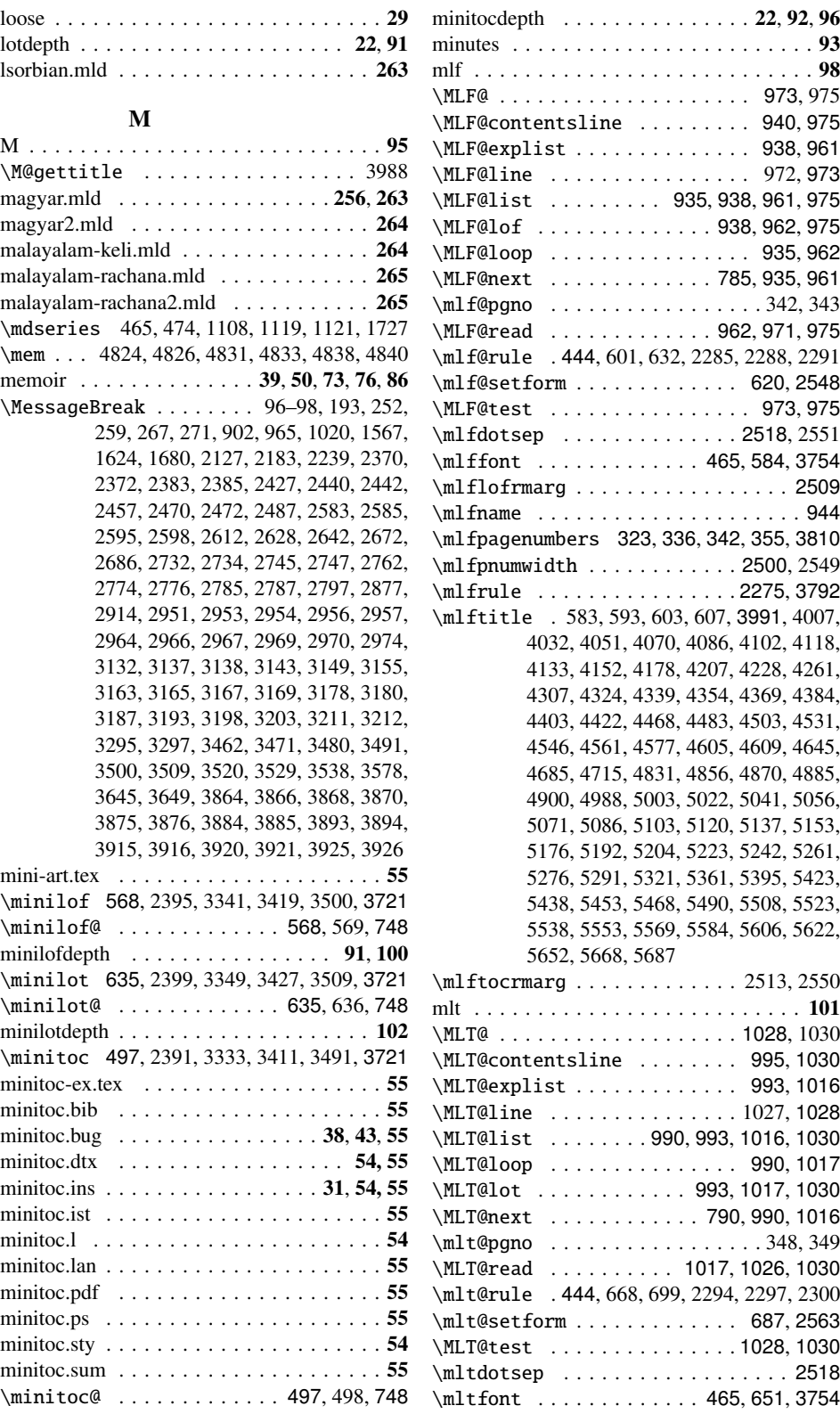

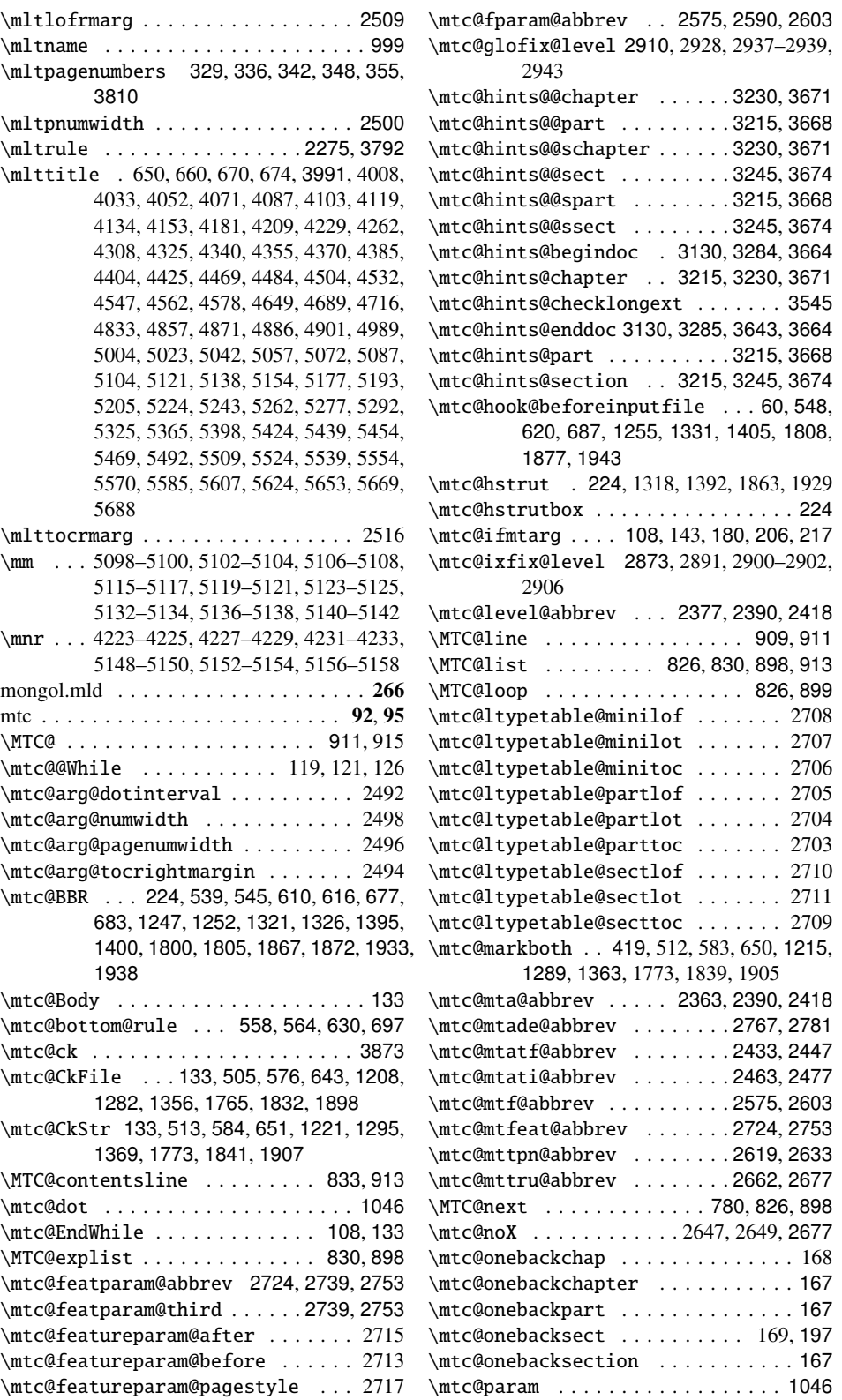

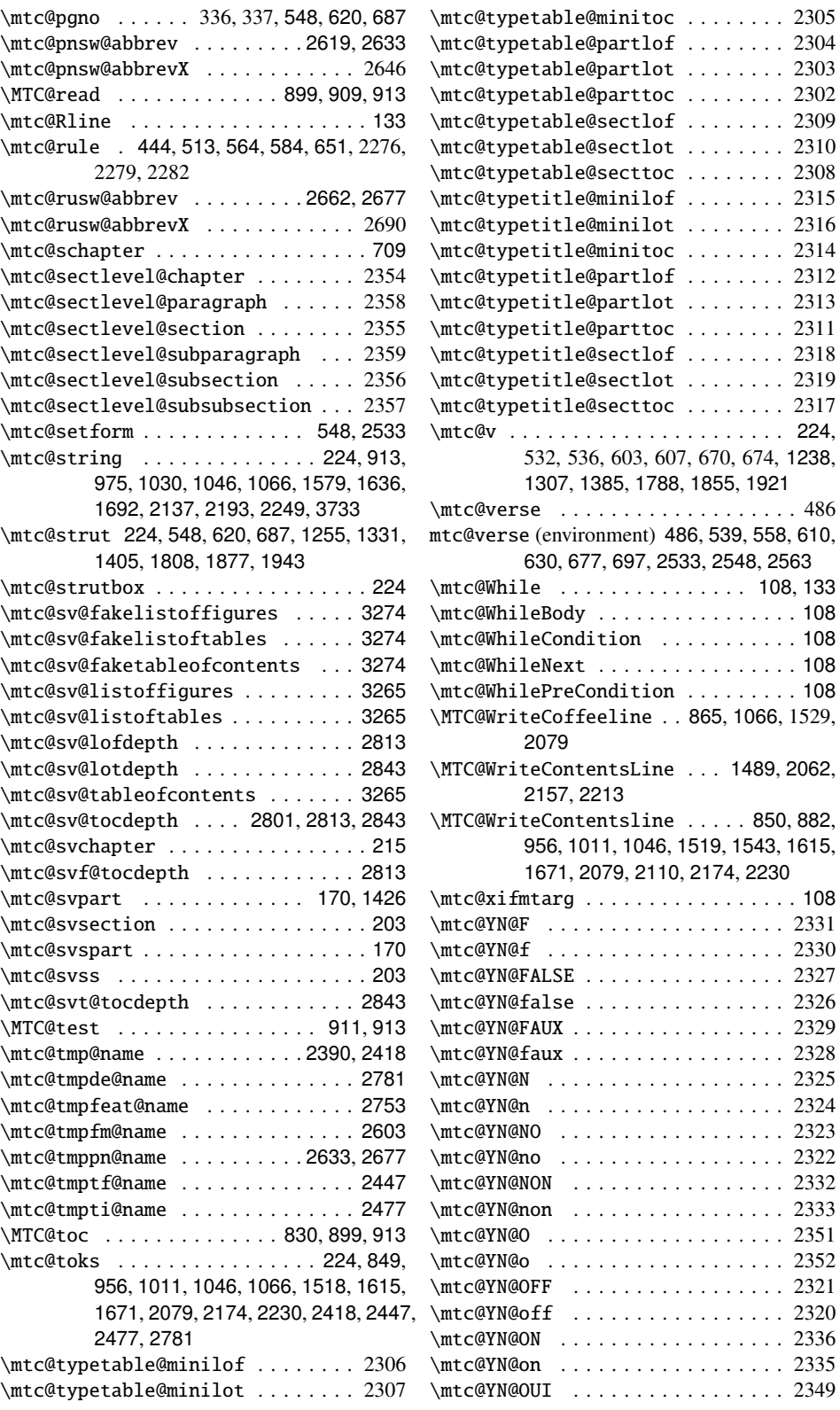

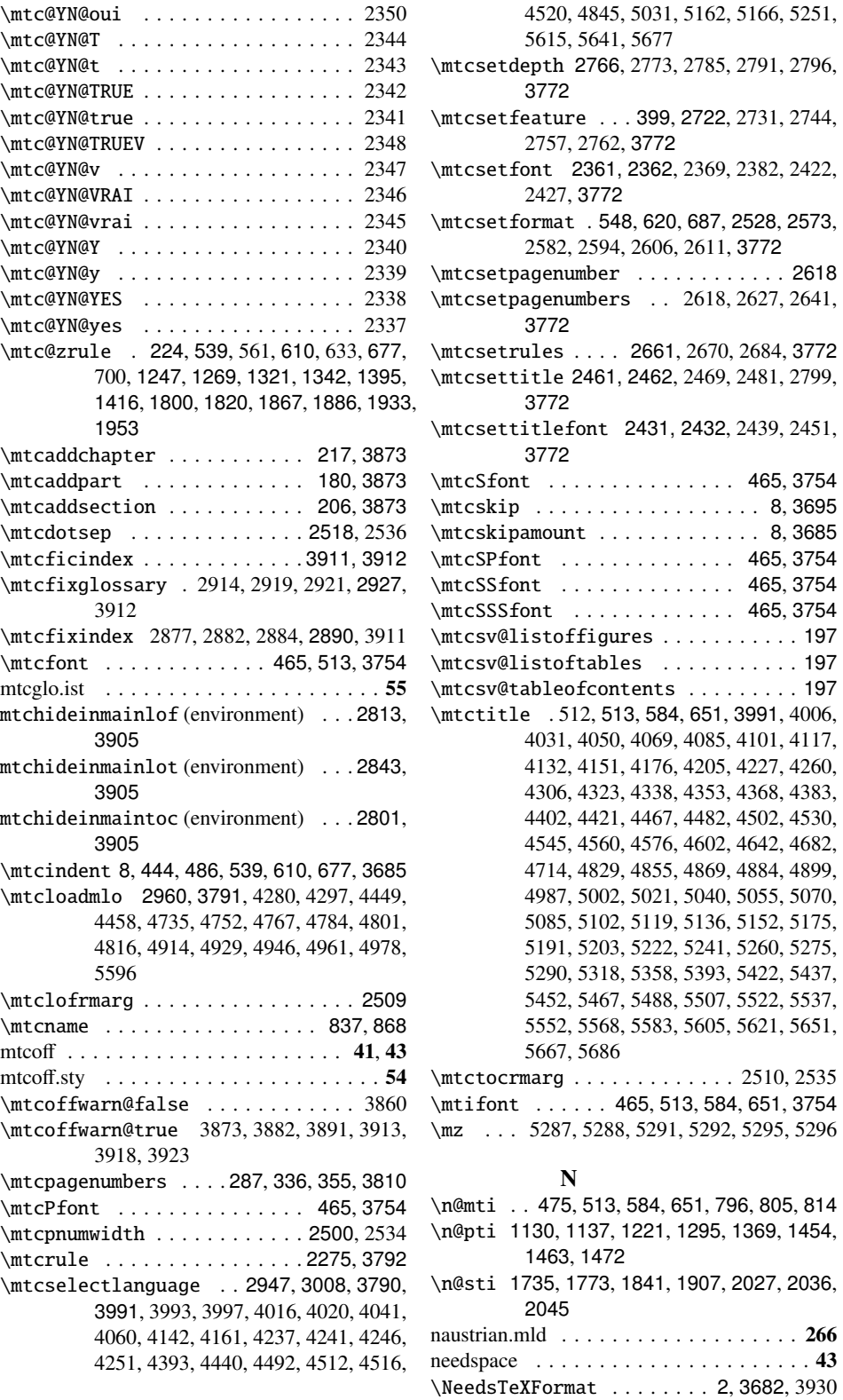

\newbox . . . . . . . . . . . . . . . . . . . 227, 231 \newcommand . . . 180, 206, 217, 451, 1096, 1721, 2362, 2432, 2462, 2574, 2618, 2661, 2723, 2766, 2891, 2928, 2983, 3699–3701, 3873, 3882, 3891, 3911, 3912 \newcounter 415, 417, 449, 455, 1080, 1086, 1708, 1720, 1724 \newif . 12–27, 29, 31, 33, 35, 37, 39–60, 63, 64, 66, 84, 133–135, 240, 748, 2361, 2431, 2461, 2573, 2616, 2617, 2659, 2660, 2722, 2765, 2800, 2813, 2843, 2890, 2927, 2947, 3000, 3125–3127, 3262–3264, 3855–3858, 3860 \newlength . . . . . . . . . . . 8, 1105, 1726 \newread . . . . . . . . . . . . . . . . . 224, 268 \newwrite . . . . . . . . . . . . . . . . . 7,408 ngerman.mld . . . . . . . . . . . . . . . . . . . 267 ngermanb.mld . . . . . . . . . . . . . . . 266, 267 nocheckfiles . . . . . . . . . . . . . . . . . . 22, 39 nohints . . . . . . . . . . . . . . . . . . . . . . . . 39 \noindent 529, 600, 667, 1236, 1310, 1384, 1789, 1856, 1922 \nomlfpagenumbers . . 323, 336, 342, 3810 \nomlfrule . . . . . . . . . . . . . . 2275, 3792 \nomltpagenumbers . . 329, 336, 342, 348, 3810 \nomltrule . . . . . . . . . . . . . . 2275, 3792 \nomtcpagenumbers ..... 287, 336, 3810 \nomtcrule . . . . . . . . . . . . . . 2275, 3792 \noplfpagenumbers ..... 323, 347, 3810 \noplfrule .............2275,3792 \nopltpagenumbers . . . . . 329, 353, 3810 \nopltrule .............2275,3792 \noptcpagenumbers ..... 309, 341, 3810 \noptcrule . . . . . . . . . . . . . . 2275, 3792 \normalcolor . . . . . . . . . . . . . . . . . 745 \normalfont ....................745 \normalsize . . . . . . . . . . . . . 1119–1121 norsk.mld . . . . . . . . . . . . . . . . . . . . . 268 \noslfpagenumbers . . . . . 323, 345, 3810 \noslfrule .............2275,3792 \nosltpagenumbers ..... 329, 351, 3810 \nosltrule .............2275,3792 \nostcpagenumbers . . . . . 299, 339, 3810 \nostcrule . . . . . . . . . . . . . . 2275, 3792 notoccite . . . . . . . . . . . . . . . . . . . . 38, 75 \numberline . . . . . . . . . . . . . . . . . 1978 \nun . . . . . . . . . . . . . . . . 4823, 4830, 4837 nynorsk.mld . . . . . . . . . . . . . . . . . . . . 268 O

\openin . . . . . . . . . . . . . . 899, 962, 1017

\openout . . . . . . . . . . . . . . . . 161, 165, 238, 409, 837, 868, 913, 944, 975, 999, 1030, 1502, 1516, 1589, 1613, 1645, 1669, 1701, 2077, 2095, 2146, 2172, 2202, 2228, 2258

P

- \Package . . . . . . . . . . . . . . . . . . . . . 104 \PackageError . . . 2368, 2381, 2426, 2438, 2455, 2468, 2485, 2581, 2593, 2610, 2626, 2640, 2669, 2683, 2730, 2743, 2761, 2772, 2784, 2795, 2802, 2808, 2817, 2824, 2832, 2838, 2847, 2854, 2862, 2868, 2880, 2904, 2917, 2941, 2952, 2965, 2973
- \PackageInfo . . . . . . . . . . . . 2, 65, 87, 92, 94, 96, 174, 187, 189, 195, 214, 238, 249, 251, 507, 578, 645, 838, 842, 871, 875, 905, 945, 949, 968, 1000, 1004, 1023, 1210, 1284, 1358, 1493, 1497, 1507, 1511, 1570, 1604, 1608, 1627, 1660, 1664, 1683, 1767, 1834, 1900, 2068, 2072, 2099, 2103, 2130, 2163, 2167, 2186, 2219, 2223, 2242, 2421, 2450, 2480, 2605, 2650, 2653, 2694, 2697, 2756, 2790, 2950, 2963, 3131, 3136, 3142, 3148, 3186, 3202, 3210, 3648, 3933
- \PackageWarning 446, 901, 964, 1019, 1091, 1566, 1623, 1679, 1717, 2126, 2182, 2238, 3874, 3883, 3892, 3914, 3919, 3924
- \PackageWarningNoLine . . . . . . . . . . 171, 191, 255, 257, 266, 270, 2875, 2883, 2912, 2920, 2998, 3154, 3161, 3176, 3192, 3197, 3223, 3226, 3238, 3241, 3254, 3257, 3294, 3306, 3314, 3322, 3332, 3340, 3348, 3358, 3366, 3374, 3383, 3391, 3399, 3409, 3417, 3425, 3435, 3443, 3451, 3461, 3470, 3479, 3490, 3499, 3508, 3519, 3528, 3537, 3551, 3559, 3567, 3577, 3584, 3589, 3594, 3599, 3604, 3609, 3614, 3619, 3624, 3629, 3634, 3639, 3644, 3862 \pagebreak 563, 634, 701, 1272, 1345, 1419, 1823, 1889, 1956 \paragraph . . . . . . . . . . 850, 1519, 2079 \parsep . . . . . . . . . . . . . 486, 1189, 1751 \parskip 8, 1189, 1230, 1304, 1378, 1783, 1850, 1916 part . . . . . . . . . . . . . . . . . . . . . . . 73, 74 \part 170, 424, 714, 1489, 1600, 1656, 2392, 2396, 2400, 2404, 2409, 2414, 2881, 2894, 2918, 2931, 3215, 3668

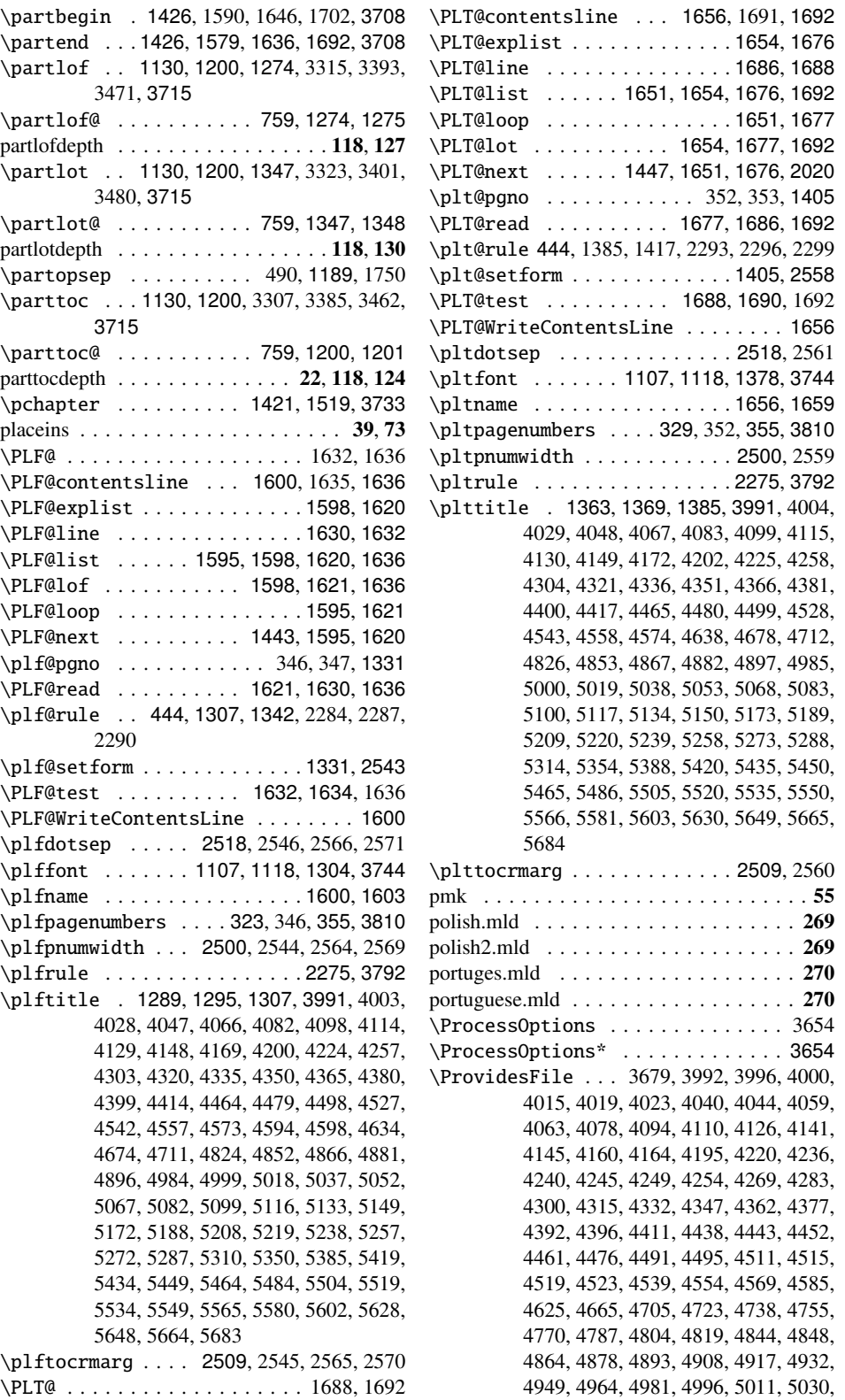

5034, 5049, 5064, 5079, 5094, 5111, 5128, 5145, 5161, 5165, 5169, 5184, 5200, 5216, 5231, 5250, 5254, 5269, 5284, 5299, 5341, 5381, 5414, 5431, 5446, 5461, 5476, 5501, 5516, 5531, 5546, 5561, 5577, 5592, 5599, 5614, 5618, 5640, 5644, 5660, 5676, 5680 \ProvidesPackage . . . . . . . 2, 3682, 3931 \psection . . . . . . . . . . . . . . 1421, 3733 ptc . . . . . . . . . . . . . . . . . . . . 79, 118, 131 \PTC@ . . . . . . . . . . . . . . . . . . . 1575, 1579 \PTC@contentsline . . . 1489, 1578, 1579 \PTC@explist . . . . . . . . . . . . . 1487, 1563 \PTC@line . . . . . . . . . . . . . . . 1573, 1575 \PTC@list . . . . . . 1484, 1487, 1563, 1579 \PTC@loop . . . . . . . . . . . . . . . 1484, 1564 \PTC@next . . . . . . . . . . 1439, 1484, 1563 \ptc@pgno . . . . . . . . . . . . 340, 341, 1255 \PTC@read . . . . . . . . . . 1564, 1573, 1579 \ptc@rule . 1102, 1238, 1269, 1385, 1416, 2275, 2278, 2281 \ptc@setform . . . . . . . . . . . . 1255, 2528 \ptc@spart . . . . . . . . . . . . . . . . . 1426 \PTC@test . . . . . . . . . . . . . . . 1575, 1577 \PTC@toc . . . . . . . . . . . 1487, 1564, 1579 \ptc@verse . . . . . . . . . . . . . . . . . 1189 ptc@verse (environment) 1189, 1252, 1255, 1326, 1331, 1400, 1405, 2528, 2543, 2558 \ptcCfont . . . . . . . . . . . . . . . 1118, 3744 \ptcdotsep . . . . . . . . . . . . . . 2518, 2531 \ptcfont . . . . . . . 1107, 1118, 1230, 3744 \ptcindent 1105, 1189, 1247, 1321, 1395, 3689 \ptcname . . . . . . . . . . . . . . . 1489, 1506 \ptcpagenumbers . . . . 309, 340, 355, 3810 \ptcPfont . . . . . . . . . . 1107, 1118, 3744 \ptcpnumwidth . . . . . . . . . . . . 2500, 2529 \ptcrule ...............2275,3792 \ptcSfont . . . . . . . . . 1107, 1118, 3744 \ptcSPfont . . . . . . . . . 1107, 1118, 3744 \ptcSSfont . . . . . . . . . 1107, 1118, 3744 \ptcSSSfont . . . . . . . 1107, 1118, 3744 \ptctitle . 1215, 1221, 1238, 3991, 4002, 4027, 4046, 4065, 4081, 4097, 4113, 4128, 4147, 4167, 4198, 4223, 4256, 4302, 4319, 4334, 4349, 4364, 4379, 4398, 4413, 4463, 4478, 4497, 4526, 4541, 4556, 4572, 4591, 4631, 4671, 4710, 4822, 4851, 4865, 4880, 4895, 4983, 4998, 5017, 5036, 5051, 5066, 5081, 5098, 5115, 5132, 5148, 5171, 5187, 5207, 5218, 5237, 5256, 5271, 5286, 5307, 5347, 5383, 5418, 5433, 5448, 5463, 5482, 5503, 5518, 5533, 5548, 5564, 5579, 5601, 5627, 5647, 5663, 5682

\ptctocrmarg . . . . . . . . . . . . . 2509, 2530 \ptifont .. 1107, 1118, 1137, 1140, 1238, 1307, 1385, 3744

#### R

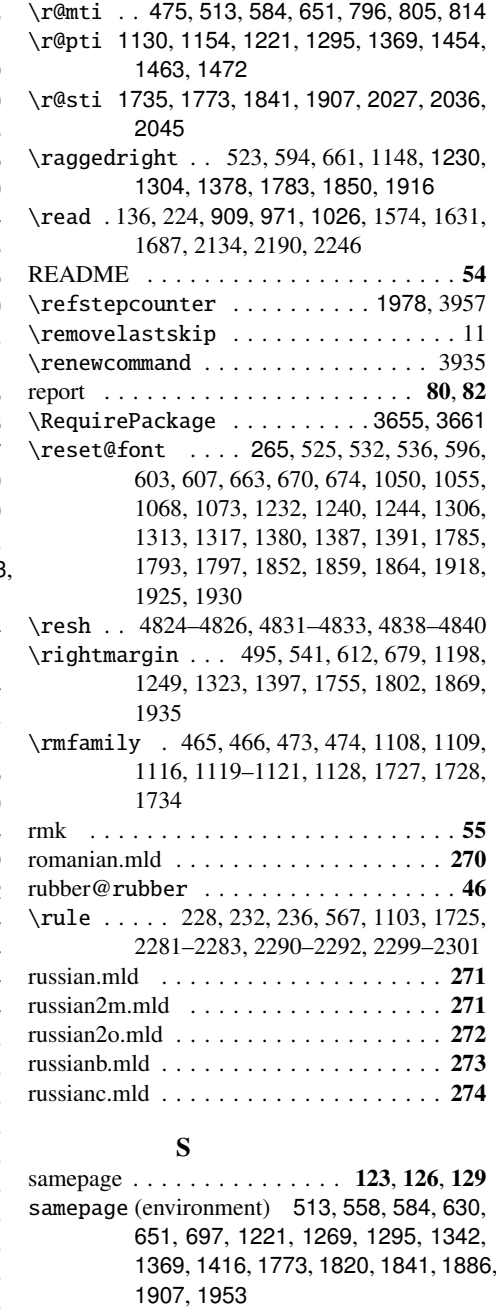

samin.mld . . . . . . . . . . . . . . . . . . . . . 275

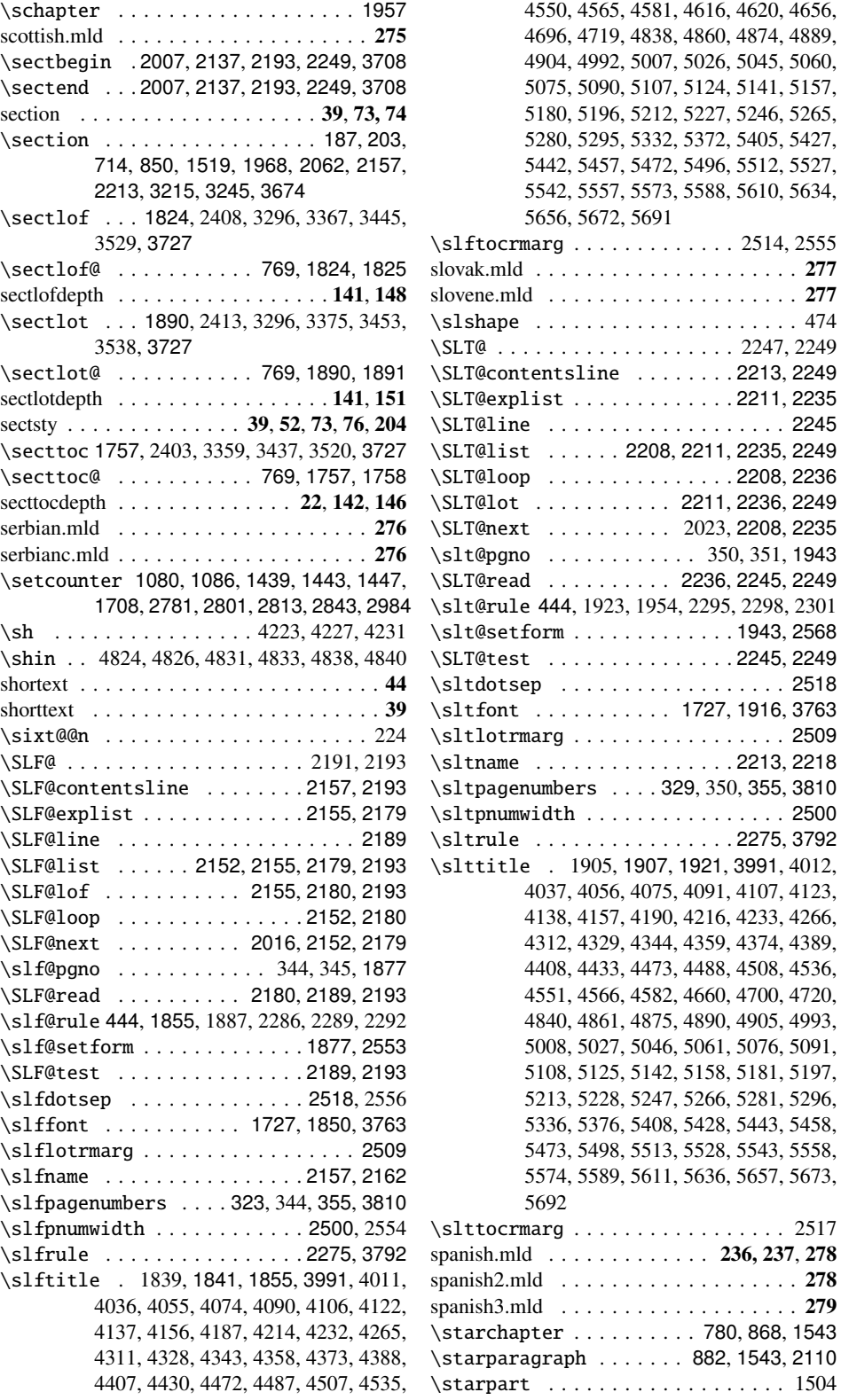

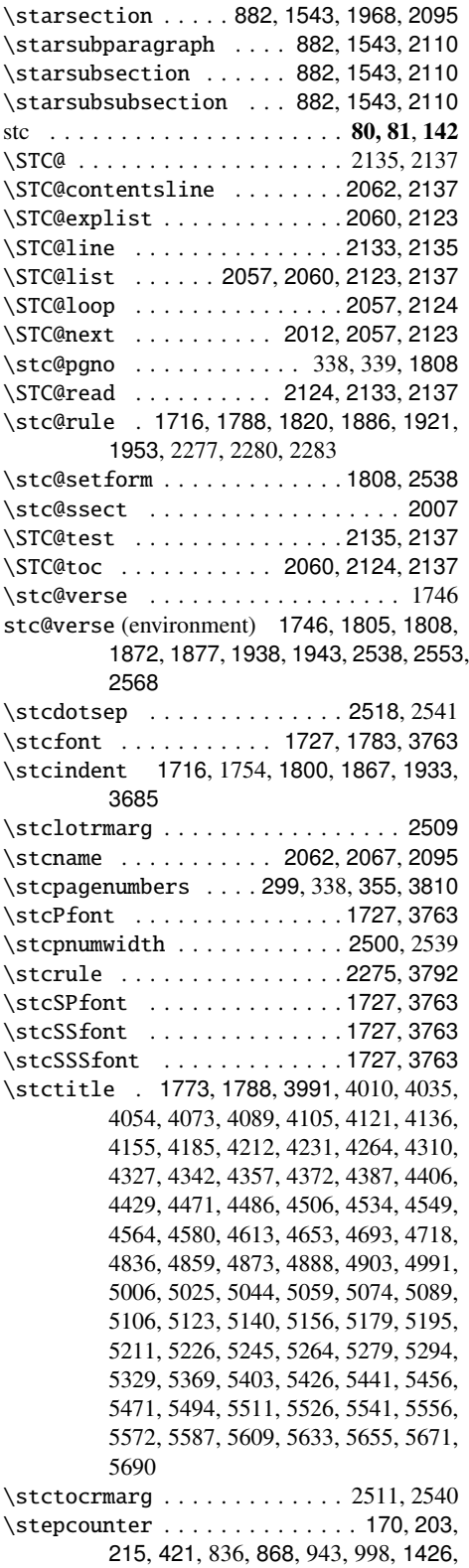

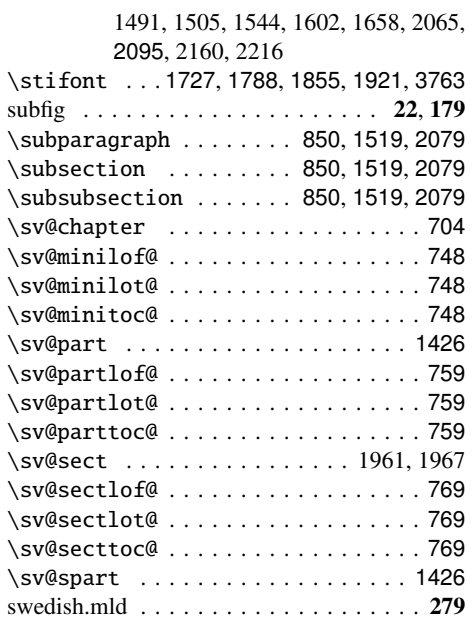

# T

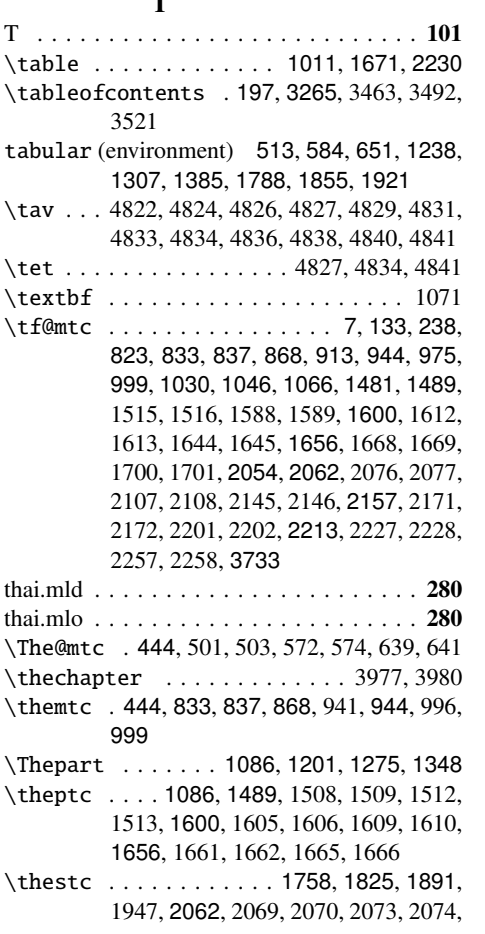

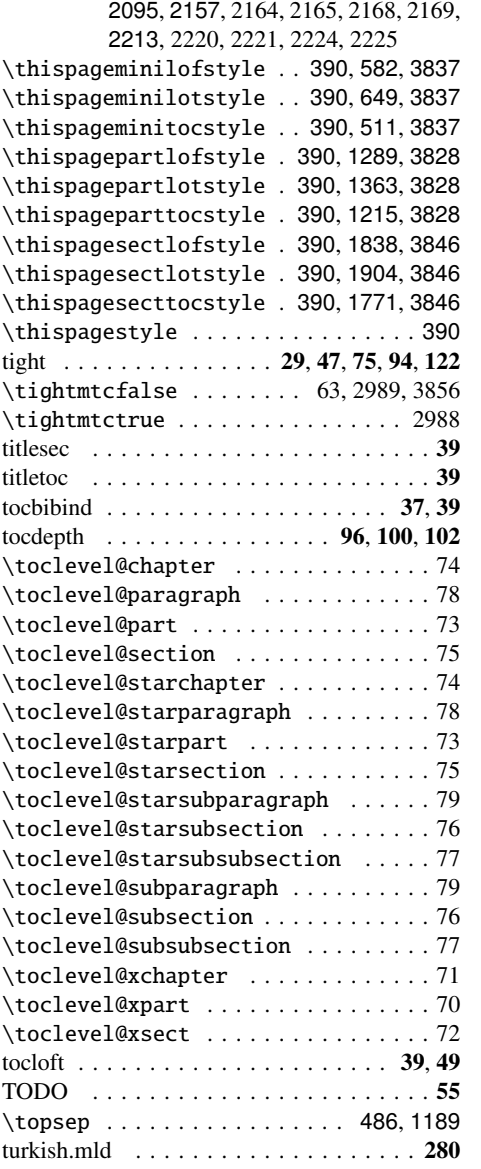

# U

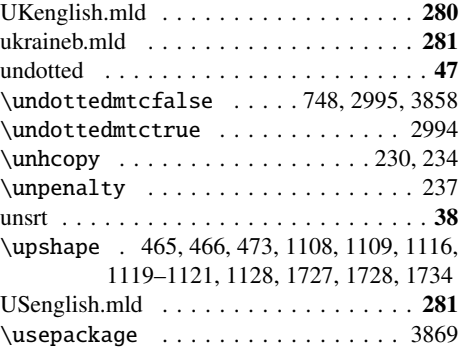

usorbian.mld . . . . . . . . . . . . . . . . . . . 282

# V

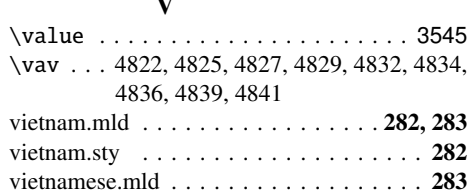

# W

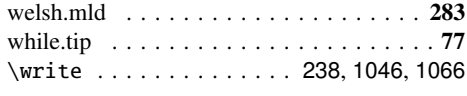

# X

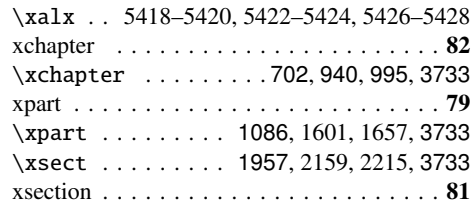

# Y

\yod . . . 4823-4826, 4830-4833, 4837-4840